国际共产主义运动史 文献史料选编 卷 纂 中国人民大学科学社会主义系统 中国人民大学出版社 RURUM RURUMONICANO

FDF 文件使用 "pdfFactory Pro" 试用版本创建 [www.fineprint.com.cn](http://www.fineprint.com.cn)

 $\frac{1}{2}$  ,  $\frac{1}{2}$  ,  $\frac{1}{2}$  ,  $\frac{1}{2}$  ,  $\frac{1}{2}$ 

# 国际共产主义运动史 文献史料选编

 $\mathcal{O}(\frac{1}{2} \log n)$ 

第二卷

中国人民大学科学社会主义系编

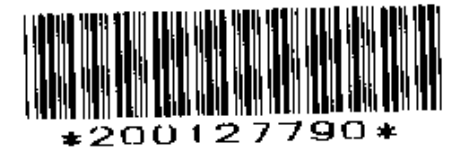

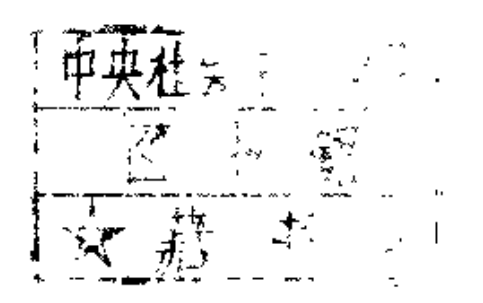

中国人民大学出版社

#### 国际共产主义运动史文献史料选编

第二卷

中国人民大学科学社会主义系编  $\pmb{\ast}$ 

中国人民大学出版社出版 (北京西郊海淀路39号) 中国人民大学出版社印刷厂印刷 (北京鼓楼西大石桥胡同61号) 新华书店北京发行所发行

开本: 850×1168毫米 32开 印张: 15.625 插页4 1983年11月第1版 1983年11月第1次印刷 字数: 353,000 册数: 10,500 统一书号: 3011-173 定价: 1,55元

 $\bullet$ 

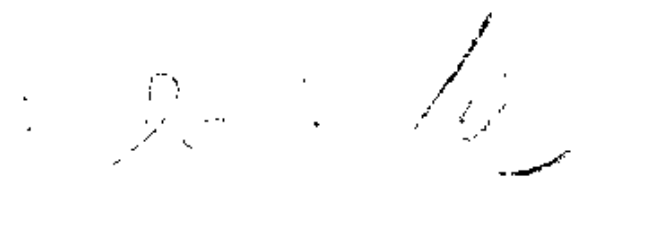

## 编者的话

国际共产主义运动是代表人类社会前进的方向, 是实现人类 社会解放的伟大的革命洪流。它是在十九世纪四十年代马克思主 义与西欧工人运动相结合的基础上发展起来的, 迄今已有近一百 四十年的历史。把"国际共产主义运动史"作为一门独立的学科 来进行教学和研究,在我们国家只是近二十五年来的事。为了使 这门学科的教学和研究工作有一个坚实的基础、编辑出版一部内 容较为丰富的国际共产主义运动史文献和史料,是这门学科的科 学工作者多年来的夙愿。

为了适应"国际共产主义运动史"这门学科的教学与研究的 需要,我们按照它的体系,编辑了这部《国际共产主义运动申文 献史料选编》,供本学科的教师、学员和有关科学工作者使用。

本书由高放、曹德成、张心绪主编,参加编辑工作的是: 林 甦(第一、二、三题),胡瑛(第四、五题),曹德成(第六、 七、十一题), 王鹤杰(第八、九、十题), 张心绪(第十二、 十三、十四题), 韩忠英(第十五、十六、十七题)。

本书在编辑过程中,得到了有关教师和科学工作者的热情关 怀和帮助,他们提出的许多宝贵意见,对本书成稿都是十分可贵 的, 特此表示深切的感谢!

由于本书编者水平的限制、材料占有的不够和时间的仓猝, 疏误之处,敬希指正。

以下就本书的编辑事项作几点说明,

(一)本《选编》的时限是从马克思主义产生到中华人民共 I

和国成立。

(二)本书根据通用的国际共产主义运动中教学大纲,根据 《资料选编》的特点,分为十七个大题。每个大题中又分为若干 中题和小题。这些大中小题构成本书的体系结构。

(三)本书收编的文献史料计二千四百余件。为节约篇幅, 其中凡属已有的中文材料、只列篇目、注明出处。不印全文。本 书收印的文献史料,除极个别的以外,均属从俄 文、 德 文、 英 文、塞尔维亚文和法文新译出的文件, 计九百五十件 近 二百万 字。

(四)本书正文中,凡类目标题下所属文件,均为已有中文 材料者,一律只保留类目空题,以求编辑体系的完整。而这些文 件只在目录中, 列出篇名, 注明出处。

(五)列目和选印的文件采取混合编目。每个部分材料的排 列,一般以时间为序。

(六) 文件标题后面标明的时间, 系指文件产生或发表的时 间, 除个别难以确定者外, 均为公历。根据个别需要, 在公历之 后注以旧历,即儒略历。

(七) 选文的标题, 根据编辑规范的需要, 有些由我们作了 适当的改动。

(八)有关注释,一律随文作为底注。其中除"原作者注"、 "原编者注"和"译者注"以外,余为"本书编者注"。

(九)为了便于读者了解本书的概貌,特附《〈国际共产主 义运动史文献史料选编>要目》于下。

一九八二年七月

n

## 附:《国际共产主义运动史

# 文献史料选编》要目

#### 第一卷

- 第一题 十九世纪三、四十年代的欧洲工人运动。马克 思主义的产生
- 第二题 共产主义者同盟
- 第三题 欧洲1848年革命中无产阶级的革命斗争
- 第四题 第一国际

#### 第二卷

- 第五题 巴黎公社
- 第六题 德国社会民主党

#### 第三卷

- 第七题 第二国际
- 第八题 俄国社会民主工党<br>第九题 俄国1905年革命
- 
- 第十题 第一次世界大战期间的国际共产主义运动

### 第 四 卷

第十一题 十月社会主义革命

第十二题 十月革命后欧亚革命运动的高潮

第十三题 苏联社会主义建设的胜利

## 第五卷

第十四题 共产国际

 $\sim 100$ 

 $\mathcal{L}(\mathcal{L}^{\text{max}})$  . The  $\mathcal{L}^{\text{max}}$ 

 $\sim 10^{-1}$ 

- 第十五题 第二次世界大战期间的国际共产主义运动
- 第十六题 欧亚人民民主国家的建立
- 第十七题 欧洲共产党和工人党情报局

 $\mathbf{N}$ 

录 目

## 第五题 巴黎公社

一, 普法战争

马克思: 国际工人协会总委员会关于

普法战争的第一篇宣言 (1870年7月26日)

(见《马克思恩格斯选集》第2卷,

第337-342页)

恩格斯: 普军的胜利 (1870年8月8日)

(见《马克思恩格斯全集》第17卷,

第31-35页)

恩格斯致马克思 (1870年8月15日)

(见《马克思恩格斯全集》第33卷,

第40-44页)

恩格斯: 法军的失败 (1870年9月3日)

(见《马克思恩格斯全集》第17卷,

第89-93页)

马克思致恩格斯 (1870年9月6日)

(见《马克思恩格斯全集》第33卷,

第56-58页)

马克思: 国际工人协会总委员会关于

普法战争的第二篇宣言(1870年9月9日)

(见《马克思恩格斯选集》第2卷,

第343-352页)

风格斯致马克思 (1870年9月12日)

(见《马克思恩格斯全集》第33卷,

第64-66页)

马克思致路德维希 · 库格曼(1870年12月13日)

(见《马克思恩格斯全集》第33卷,

第166-169页)

国际巴黎支部告各国人民书 (1870年7月12日)

(见伊·布拉斯拉夫斯基编:《第一国

际第二国际历史资料(第一国际)》,

三联书店1964年版, 第94-95页)

柏林国际会员对巴黎支部宣言的响应

(同上, 第95-96页)

倍倍尔与李卜克内西在北德国会会议上关于

战争的声明 (1870年7月21日)

(见莫洛克等编:《世界近代史文献》

卷2,第1分册,高教出版社1957

年版, 第7-8页)

俾斯麦关于窜改1870年7月13日爱姆斯急电 的回忆

(同上、第4-6页)

勒布伦关于色当惨败的回忆

(同上, 第11-13页)

1871年2月26日德法两国签订的预备和约

(同上, 第21-22页)

法兰克福和约 (1871年5月10日)

(见蒋相 泽 主编:《世界通史资料选

辑》近代部分 上册, 商务印书馆

 $\mathbf{2}$ 

1964年版, 第329-331页)

二,巴黎公社

(一) 革命前夕的巴黎

马克思致爱德华·斯宾赛·比斯利(1870年9月12日)

(见《马克思恩格斯全集》第33卷,

第151-153页)

马克思致爱德华·斯宾塞·比斯利(1870年10月19日) (同上, 第163-164页)

巴黎二十区中央委 员会 告 公民书 (第一个《红

. . . . . . . . . 3 色公告 > } 〔1870年9月15日〕…………

第十三区社会主义民主共和国俱乐部章程条

**例………………………………** 

巴黎地区炮兵司令给炮兵司令的信(1870年12月12日) (见莫洛克等编:《世界近代史文献》

卷2,第1分册,高教出版社1957

年版, 第16-17页)

1871年1月20日政府首脑特罗修将军在巴黎

#### 市长会议上的投降声明

(同上,第16页)

巴黎二十区中央委员会告巴黎人民书(第二个

. . . . . . . . . 7 《红色公告》〕(1871年1月6日) ……………

M · 维洛姆关于1871年2月底巴黎共和派的 示威运动的回忆

(见莫洛克等编:《世界近代史文献》

卷2, 第1分册, 高教出版社1957

年版, 第29-30页)

1871年3月10日巴黎国民军代表告军队书

(同上, 第30-31页)

3

陆军部官员克雷门·东奈尔1871年3月5日

给陆军部长勒夫罗将军的私人信件(节录)

(同上,第27-28页)

梯也尔在国民议会调查委员会的证词(节录)

(同上, 第28页)

(二) 三月十八日革命

国民自卫军中央委员会给第十七区各营队的

命令  $(18714:3H18H)$ 

(见巴赫主编。《第一国 际 和巴黎公 社(文件资料)》上册,三联书店 1978年版, 第133 -- 134页)

国民军中央委员会委员几・布尔西埃的回忆

 $\bf \vec{R}$ 〔节录〕

(见莫洛克等编:《世界近代史文献》 卷2, 第1分册, 高教出版社1957 年版, 第31-33页)

欧·瓦尔兰致若·阿尔诺德(1871年3月18日)

(见巴赫主编:《第一国际和巴黎公

社(文件资料)》上册,三联书店 1978年版, 第134页)

三月十八日 (1871年3月20日)

(见罗新意编译:《巴黎公社公告 集》,上海人民出版社1978年版, 第6-9页)

附录: 梯也尔政府的一篇声明 (1871年3月18日)

- (见阿达莫夫编:《巴黎公 社史 料辑
- 要》, 商务印书馆1962年版, 第14

 $\overline{0}$ 

#### 法兰西共和国给塞纳河地区国民自卫军的

命令  $(18719, 3.2)$ 

(三) 巴黎公社的活动

国民自卫军中央委员会告人民书 (1871年3月19日)

(见罗新 璋 编译:《巴黎公 社 公 告

集》, 上海人民用版社1978年版,

第3页)

国民自卫军中央委员会关于选举巴黎市市政

委员会公告 (1871年3月19日)

(同上, 第5页)

在国民自卫军中央委员会会议上瓦尔兰关于

废除常备军的提案 (1871年3月21日)

(见巴赫主编:《第一 国际 和巴黎公

社(文件资料) 》上册, 三联书 店

1978年版, 第137-138页)

国民自卫军中央委员会宣布选举延期至3月

26日举行的公告 (1871年3月22日)

(见罗新璋编译:《巴黎公社公告

集》,上海人民出版社1978年版。

第28-29页)

国民自卫军中央委员会关于3月26日举行选

举的若干规定 (1871年3月23日)

(同上, 第39-40页)

国民自卫军中央委员会准许敌对者参加选举

的公告 (1871年3月25日)

(同上, 第49页)

中央委员会移交政权声明 (1871年3月28日)

(同上, 第63-64页)

弗兰克尔谈巴黎公社的成立 (1871年3月29日)

(见巴赫主绰:《第一国际和巴黎公

社(文件 帝 料) 》上册,三联书店

1978年版, 第356-359页)

巴黎公社成立宣言 (1871年3月29日)

(见罗新章编译:《巴黎公社公告

集》,上海人民出版社1978年版,

第74-75页)

巴黎公社颁布公社为唯一政权、凡尔赛命令

一概无效的法令 (1871年3月29日)

(同上, 第67页)

巴黎公社颁布房租法令 (1871年3月29日)

(同上, 第70页)

巴黎公社颁布关于废除征兵制、改由武装的

公民代替常备军的法令 (1871年3月29日)

(同上, 第71页)

选举委员会关于外国人可以加人公社的报告

(1871年3月29日以前)

(见莫洛克编:《巴黎公社会议记 录》第1卷,商务印书馆1961年版, 第63页)

巴黎公社关于成立十个委员会的决定(1871年

3月29日)

(同上, 第42-43页)

关于公社各委员会权力的决议(1871年3月30日)

#### (同上, 第61页)

关于公社委员应兼负各区行政领导责任的决

定 (1871年3月30日)

(见罗新璋编译:《巴黎公社公告

集》,上海人民出版社1978年版。

#### **第77页)**

巴黎公社卢弗尔军械修配厂条例(1871年

4月2日)………………………… 

执行委员会就凡尔審军发动进攻告巴黎国民

自卫军书 (1871年4月2日)

(见罗新璋编译:《巴黎公社公告 集》, 上海人民 出版社1978年版,

**第84页)** 

废除国家机关高薪并规定公职人员最高薪金

为每年六千法郎的法令 (1871年4月2日)

(同上, 第87-88页)

关于政权分离的法令 (1871年4月3日)

(同上, 第91页)

关于对内战祸首提起公诉并查封其产业的决 定 (1871年4月3日)

(同上, 第92页)

巴黎公社就凡尔赛军虐杀俘虏事告 公民 书 (1871年4月5日)

(同上, 第100页)

中央委员会阐述巴黎和凡尔審之间斗争实质 的宣言 (1871年4月5日)

(同上, 第101-102面)

中央委员会声明 (1871年4月5日)

(同上, 第114 -- 115页)

巴黎公社颁布人质法令 (1871年4月6日) (同上, 第122-123页)

巴黎公社告外省居民书 (1871年4月6日)

(同上, 第103--104页)

执行委员会关于取缔交易所请和大会的禁令

 $(187144461)$ 

(同上, 第119-120页)

执行委员会就外地成立公社告国民自卫军书

 $(187145471)$ 

(同上, 第135 -- 136页)

军事代表为纠正崇尚肩童袖饰的浮夺习气致

国民自卫军 (1871年4月7日)

(同上, 第137--138页)

巴黎公社农村劳动者书(1871年4月9日以前)

(见莫洛克编:《巴黎公社会议记

录》第1卷,商务印书馆1961年版,

第192-194页)

拆毁旺多姆圆柱法令(1871年4月12日)

(见罗新璋编译:《巴黎公社公告

集》,上海人民出版社1978年版,

第187页)

巴黎艺术家联盟选举通知(1871年4月14日)

(同上, 第197-198页)

巴黎公社关于逮捕手续的法令(1971年4月14日)

(同上, 第202页)

公社关于帝国和九月四日政府的走狗及凡尔

赛政府和议会的成员的财产由国家管制以

及关于惩办逃亡者和临阵脱逃者的措施的

法令(1871年4月15日)

(见莫洛克编:《巴黎公社会议记 录》第1卷, 商务印书馆1961年版, 第258-259页)

关于将逃亡业主所遗弃的工场转交工人协作

社的法令(1871年4月16日)

(见罗新璋编译:《巴黎公社公告

集》,上海人民出版社1978年版,

第214页)

教育委员会代表关于制定医学教育改革方案

的通知(1871年4月17日)

(同上, 第222-223页)

关于查封敌视公社的报纸的决议(1871年4月18日)

(见草洛克编:《巴黎公社会议记

录》第1卷, 商务印书馆1961年

版, 第308页)

巴黎公社告法国人民 (1871年4月19日)

(见罗新璋编译:《巴黎公社公告

集》, 上海人民出版社1978年版,

第235-238页)

执行委员会关于废止面包房夜工制的决定

(1871年4月20日)

(同上, 第247页)

关于成立起诉法庭的法令 (1871年4月22日)

(见莫洛克编:《巴黎公社会议记录》

执行委员会关于禁止任意罚款和克扣工资的

法令 (1871年4月27日)

(见罗新璋编译:《巴黎公社公告集》,

上海人民出版社1978年版, 第293-

294页)

执行委员会关于面包房禁开夜工和最早开工

第1卷, 商务印书馆1961年版, 第 408-409页)

时间的决定 (1871年4月28日)

#### (同上, 第304页)

第三区公社学校免费发给学习 用品 的 通知

(1871年4月28日)

(同上, 第305页)

关于成立社会治安委员会的法令 (1871年5月1日)

(见热卢博夫斯卡娅编:《巴黎公社会

议记录》第2卷, 商务印书馆1963

年版, 第42页)

卢佛军械厂工人提交巴黎公社审批 的 章 程

(1871年5月3日)

(见罗新璋编译,《巴黎公社公告

集》,上海人民出版社1978年版,

第473--477页)

陆军部颁布参谋军衔考试办法(1871年5月4日)

(同上, 第332页)

公安委员会关于军事代表团和中央委员会职

权的决定 (1871年5月4日)

(同上, 第336页)

公安委员会关于拆除路易十六赎罪教堂的决

定 (1871年5月5日)

#### (同上, 第344页)

归还劳动者在当铺的抵押物品法令 (1871年5月6日)

(见莫洛克等编:《世界近代史文献》

卷2, 第1分册, 高教 出版社1957

#### 年版, 第39页)

保卫巴黎与救护伤员妇女协会中央委员会宣

言 (1871年5月6日)

(见罗新璋编译:《巴黎公社公告集》,

上海人民出版社1978年版,第357-

358页)

彻底消除教会对学校支配的决议 (1871年5月7日)

(见热卢博夫斯卡娅编,《巴黎公社

会议记录》第2卷, 商务印书馆 1963年版, 第444页)

第二区政府关于建立世俗学校的通告………………15 第三区设立面包工人劳动介绍所的决定

(1871年5月9日)

- (见罗新璋编译:《巴黎公社公告
	- 集》,上海人民出版社1978年

版, 第364页)

巴黎公社关于订货合同的法令(1871年5月13日)

(同上, 第412页)

公共地产管理局关于处理梯也尔各项资产的 决定(1871年5月14日)

(同上, 第427--428页)

告各大城市书(1871年5月15日)

(同上, 第420-421页)

公社军事司令部表扬前线儿童英勇行为的通

 $\clubsuit$ (1871年5月15日)

(见莫洛克等编:《世界近代史文献》

卷2,第1分册,高教出版社1957

年版, 第55--56页)

治安代表关于菜场和集市的决定(1871年5月15日)

(见罗新璋编译:《巴黎公社公告

集》,上海人民出版社1978年版,

第424页)

教育代表就开设普通教育职业学校致各区政

府书(1871年5月17日)

(见巴赫主编:《第一国际和巴黎公 社(文件资料)》上册,三联书店 1978年版, 第211-212页)

公社关于提高教师工资与男女教师工资平等

的法令(1871年5月20日)

(见莫洛克等编:《世界近代史文 献》卷2, 第1分册, 高教出版社 1957年版, 第44页)

公安委员会重申镇压诱降策反活动的决定

(1871年5月21日)

(见罗新璋编译:《巴黎公社公告

集》,上海人民出版社1978年版,

**第497页)** 

文职军事代表和公安委员会告巴黎人民并国

民自卫军书(1871年5月21日)

(同上, 第505-506页)

公安委员会致巴黎人民(1871年5月22日)

$$
(\overline{\mathsf{m}}\pm,\,\,\underset{\scriptscriptstyle{\mathrm{T}}\rightarrow\,}{\text{\#514--515}\,\overline{\mathsf{m}}})
$$

(四) 公社的失败

马克思致威廉·李卜克内西(1871年4月6日)

(见《马克思恩格斯全集》第33卷,

第202-204页)

马克思致列奥·弗兰克尔(1871年5月13日)

马克思致爱德华·斯宾塞·比斯利(1871年6月12日)

(同上, 第227-229面)

公社最后几天在巴黎的卷战

(见莫洛克等编,《世界近代史文

献》卷2, 第1分册, 高教出版社 1957年版, 第62-64页)

欧仁·沙特兰的一封信(1871年3月下旬) ………………16 国际罗曼语区联合会第三次代表大会告巴黎

公社书(节录、(1871年5月17日)

(见巴赫主编:《第一国际和巴黎公

社(文件资料)》下册,三联书店 1978年版, 第405页)

巴黎社会主义者的失败 (节录) (1871年6月3日)

(见巴赫主编:《第一国际和巴黎公

社(文件资料)》上册,三联书店

1978年版, 第370-372页)

**洲·龙格在国际海牙代表大会上的发言** 

(节录) (1872年9月6日)

(同上, 第233页)

巴黎的决定性战斗 (节录)(1871年5月27日)

(同上, 第369页)

**、《人民国家报》报道凡尔赛分子的兽行** 

(1872年5月29日)

(同上, 第342页)

凡尔塞反革命不经调查审讯的大屠杀的报导

(1871年6月8日)

(见莫洛克等编:《世界近代史文

献》卷2, 第1分册, 高教出版社

1957年版, 第64-65页)

公社人员在狱中所遭受的酷刑

(同上, 第65 - 66页)

附录:

#### 普列克的证词

(同上, 第39-41页, 阿达莫夫编, 《巴黎公社史料辑要》》商务印书 馆1962年版, 第211-215页)

梯也尔的证词

(见阿达莫夫编,《巴黎公社史料辑 要》, 商务印书馆 1962年版, 第 206-210页)

(五) 公社的性质和意义

马克思致路·库格曼(1871年4月12日)

(见《马克思恩格斯洗集》第4卷, 第392 - 393页)

马克思致路·库格曼(1871年4月17日)

(见《马克思恩格斯全集》第4卷,

第393-394页)

马克思, 巴黎公社一周年纪念大会决议 (1872年3月13-18日之间)

《见《马克思恩格斯全集》第28卷,

第61页)

恩格斯:《共产党宣言》1872年德文版序言 (1872年6月24日)

> (见《马克思恩格斯选集》第1卷, 第228-229页)

马克思和恩格斯: 致斯拉夫人在伦敦举行的

巴黎公社纪念大会主席(1881年3月21日)

(见《马克思恩格斯全集》第19卷,

第270~271页)

恩格斯。巴黎公社二十周年给法国工人的贺 信(1891年3月17日)

(见《马克思恩格斯全集》第22卷,

第214-215页)

恩格斯,《法兰西内战》1891年单行本导言 (1891年3月18日)

(见《马克思恩格斯选集》第2卷,

第324-336页)

恩格斯。巴黎公社二十一周年给法国王人的 贺信(1892年3月17日)

(见《马克思恩格斯全集》第22卷,

第331-332页)

列宁: 关于公社的演讲提纲(1905年3月5日)

(见《列宁全集》第8卷,第178-

 $81 \overline{\mathrm{m}}$ )

列宁: 公社的教训(1908年3月23日)

(见《列宁全集》第13卷, 第453-

456页)

列宁:纪念公社(1911年4月15日)

(见《列宁全集》第17卷, 第121一

125页)

列宁,马克思致路·库格曼书信集俄译本序

言(1907年2月5日)

(见《列宁全集》第12卷, 第96-105页)

《人民意志报》论巴黎公社对欧洲社会主义

运动的发展所起的影响(1871年9月16日)

(见巴赫主编:《第一国际和巴黎公

社(文件资料)》上册,三联书店 1978年版, 第385页)

《人民国家报》论巴黎公社的性质(1871年9月

30日)

#### (同上, 第339页)

《解放报》上关于巴黎公社一周年纪念活动

的报导 (节录) (1872年3月30日)

(见巴赫主编:《第一国际和巴黎公

社(文件资料)》下册,三联书店 1978年版. 第475页)

三、第一国际和巴黎公社

总委员会讨论蒙马特尔事件会议记录

(节录) (1871年3月21日)

(见巴赫主编:《第一国际和巴黎公

社(文件资料)》上册,三联书店

1978年版, 第19-21页)

马克思在总委员会会议上驳《泰晤士报》

攻击国民自卫军中央委员会的发言记录

(节录) (1871年3月28日)

(同上, 第22-23页)

恩格斯在总委员会会议上关于巴黎形势的发

言记录(1871年4月11日)

(同上, 第24-25页)

总委员会关于巴黎局势发表声明问题的讨论

记录 (查录) (1871年4月18日)

(同上, 第28一29页)

总委员会关于讨论开除托伦的会议记录

〔节录〕(1871年4月18日) …………………………………17

总委员会关于开除托伦的决议(1871年4月25日)

(见巴赫主编:《第一国际和巴黎公 社(文件资料)》上册,三联书店 1978年版, 第32页)

总委员会讨论巴黎局势的会议记录

(节录)(1871年4月25日)

(同上, 第31-32页)

总委员会关于《宣言》起草问题的会议记录 [节录] (1871年5月2日)

(同上, 第33 - 34页)

恩格斯在总委员会会议上关于《宣言》起草

问题和巴黎情况的发言记录(##)(1871年5月9日)

(同上, 第35 ~ 36页)

总委员会讨论揭露凡尔赛基行的会议记录 [节录] (1871年5月23日)

(同上, 第36-38页)

总委员会讨论关于巴黎公社的宣言的会议记 录〔节录〕(1871年5月30日)

(同上, 第39-40页)

马克思: 法兰西内战 国际工人协会总委员会宣言 (1871年5月30日)

(见《马克思恩格斯洗集》第2卷,

第353-401页)

马克思:《法兰西内战》初稿 (摘录) (1871年4-5月)

(同上, 第405-432页)

马克思:《法兰西内战》二稿 (摘录)(1871年5月)

(同上, 第433-439页)

总委员会讨论关于印发《法兰西内战》问题

的会议记录 (节录) (1871年6月13日)

(见巴赫主编:《第一国际和巴黎公 社(文件资料)》上册,三联书店

1978年版, 第45 -- 46页)

总委员会计论关于救济流亡者的会议记录

【节录】(1871年6月20日)

(同上, 第54页)

总委员会关于再版《宣言》问题的会议记录

[节录] (1871年6月27日)

(同上, 第60面)

马克思: 美国驻巴黎大使华施贝恩先生

(1871年7月11日)

(见《乌克思恩格斯全集》第17卷,

第411-415页)

总委员会讨论关于救济流亡者基金问题的会

议记录 (节录) (1871年7月18日)

(见巴赫主编:《第一国际和巴黎公

社(文件资料)》上册,三联书店

1978年版, 第71-72页)

总委员会讨论关于任命一个收集公社时期文

件资料委员会的议案的会议记录 (##)  $(1871488915)$ 

(同上, 第74 -- 75页)

总委员会讨论捐助公社流亡者和英国工人对 待公社态度问题的会议记录(##)  $(18714898B)$ 

(同上, 第77-78页)

总委员会关于救济流亡公社战士的会议记录 [节录] (1871年9月26日)

#### (同上, 第87页)

总委员会关于纪念三月十八日起义的会议记 录〔节录〕(1872年2月20日)

(同上, 第98页)

国际工人协会纽约总委员会致弗・恩格斯 [摘录] (1873年8月11日)

(同上, 第108页)

国际巴黎支部文告(1871年3月23日)

(同上, 第143-146页)

国际巴黎各支部联合委员会关于《少数派宣

言》的决议(1871年5月20日)

(同上, 第217-218页)

附录.

公社《少数派宣言》(1871年5月15日) (同上, 第207-208页)

贝 • 马隆的声明(1871年5月15日) (同上, 第210页)

第六题 德国社会民主党

一, 1870 ---- 1913年德国的工人运动

1870 --- 1913年德国的年度主要经济指标

(见尤·互尔加主编:《世界经济危

机》, 世界知识出版社1958年版,

第444-446页)

德国企业的数目与企业的工人数目

卡德尔与新迪加的数量

(见莫洛克等编:《世界近代史文 献》卷2, 第2分册, 高教出版社 1957年版, 第330页)

1882年时地主和富农的土地集中

(见草洛克等编。《世界 近代 史文 献》卷2, 第1分册, 高教出版社 1957年版, 第86页)

德意志贵族占有的土地

(同上, 第87页)

"共利法本化学工业公司"康采恩的诞生

(见蒋相泽主编:《世界诵史资料选 辑》近代部分下册, 商务印书馆 1964年版, 第41-42页)

德国工人的状况…………………………………………21 德国工人运动简况……………………………………25 恩格斯: 1889年鲁尔矿工的罢工 (1889年5月底) (见《马克思恩格斯全集》第21卷,

第432-434页)

恩格斯: 德国的社会主义(1891年10月13和22日之间)

(见《马克思恩格斯全集》第22卷,

第285 - 303页)

恩格斯: 卡·马克思《1848年至1850年的

法兰西阶级斗争》一书导言 (1895年3月6日)

(同上, 第591 -- 612页)

1868年10月在柏林成立的民主工人联合会传单……38 1905年鲁尔矿工的罢工(1905年2月)

(见蒋相泽主编,《世界通史资料选

辑》近代部分下册, 商务印书馆

 $t = -1$ 

1964年版, 第57 -- 58页)

附录: 柏林警察总监给内政大臣的报告

(1910年3月7日)

(同上, 第59—61面)

全德工人联合会童程 (1863年5月23日)

(见《拉萨尔言论》,三联书店1976

年版, 第195-198页)

**全德工人联合会机关刊《社会民主党人》报** 

纲领 (1864年12月15日) ………………………………39

德国工人协会联合会纲领 (1868年纽伦堡代表大会

- 二, 德国社会民主党 (1)
	- (一) 爱森纳赫代表大会 (1869年8月7-9日)

关于德国社会民主工党党纲和组织章程的报

告 (节录) (8月8日) 奥·倍倍尔……………………41

德国社会民主工党党纲 (1869年爱森纳赫代表大会通过)

(见马克思:《哥达纲领批判》,人

民出版社1970年版)

德国社会民主工党组织章程(1869年爱森纳赫

代表大会8月8日通过) …………………………………45

附录:

致全德工人联合会会员的呼吁书(1869年

 $\cdots \cdots \cdots \cdots \cdots \cdots \cdots 48$ 6月22日)……………………

李卜克内西、倍倍尔的声明 (1869年6月23日)……51

致德国社会民主党人 (1869年7月17日)……………53

(二) 斯图加特代 表 大会 (1870年6月4—7日)

威廉。李卜克内西关于党的政治态度的报

告 (节录) (6月6日) …… . . **. .** . . . . . . . 55

关于参加帝国国会和关税议会选举的决议

(6月6日) ……………………………………………58

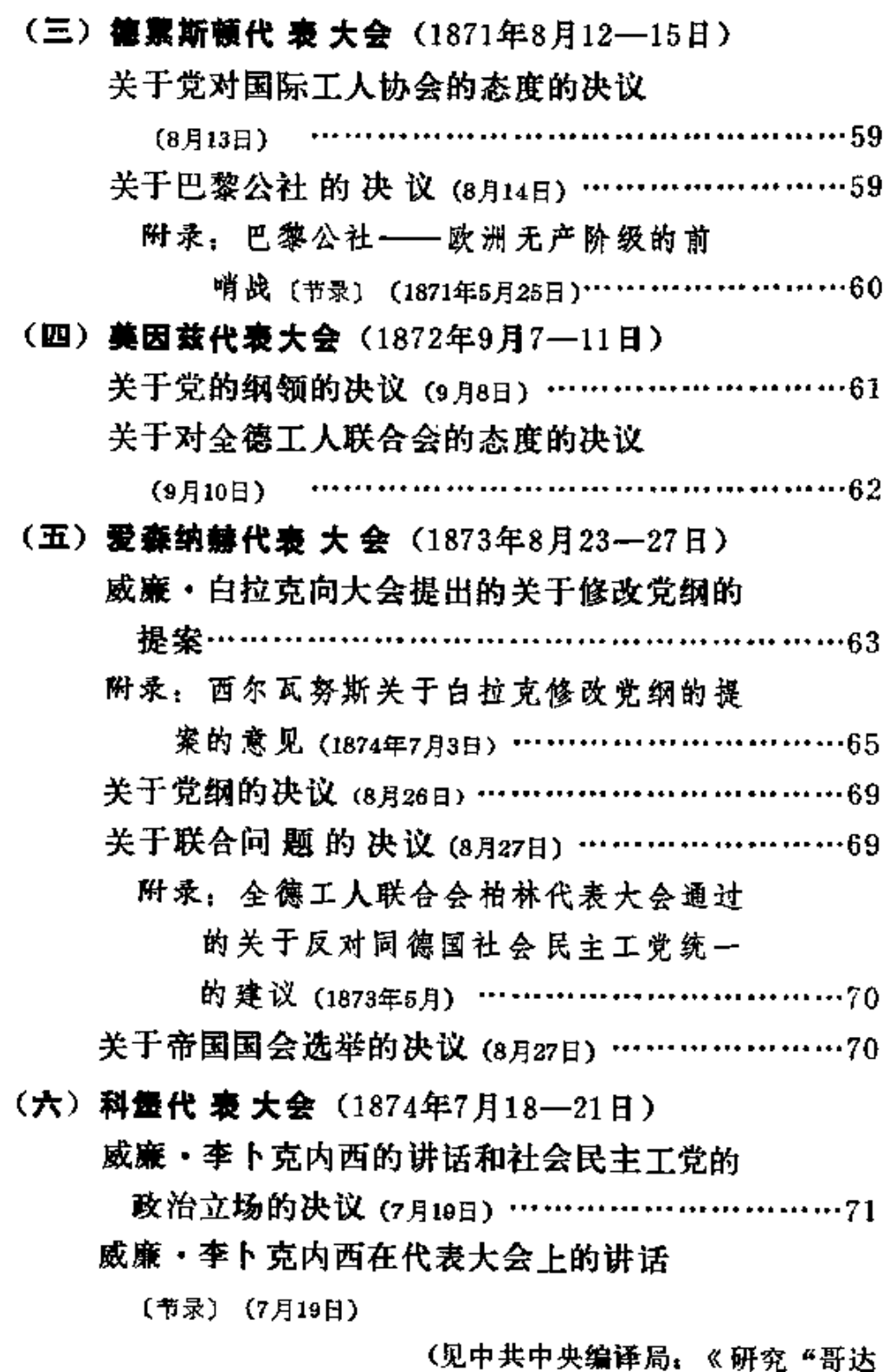

纲领批判"参考史料》,三联书店

 $\lambda$  ,  $\kappa$ 

 $\sim$   $\sim$ 

 $22$ 

 $\mathbb{Z}^2$ 

N.

#### 1978年版, 第225 -- 226页)

关于工人运动联合的决议 (78218) …………………76

- 附录: 在全德工人联合会1874年5月26日
	- 至6月5日汉诺威代表大会上卢卑克
	- 的会员提出的同德国社会民主工党实
	- 行联合的提案 ………………………  $.........76$
- (七) 哥达会并代表大会 (1875年5月22-27日)

德国社会主义工人党纲领 (1875年哥达代表大

会5月25日通过)

(见中共中央编译局:《研究"哥达 纲领批判"参考史料》, 三联书店

1978年版, 第78-80页)

德国社会主义工人党组织意程 (1875年那达代

表大会5月27日通过)

- (同上, 第103-107页; 中共中央编
	- 译局:《国际共运史研究资料》第
	- 8 缘, 人民出版社1981年版, 第

254 - 258页)

在哥达举行的德国社会民主党人合并代表

大会记录 (1875年5月22日至27日)

(同上, 第1--132页)

附录,

德国社会民主工党和全德工人联合会

关于召开合并代表大会的呼吁书

(1875年3月7日) ……………………………………77

威廉・李卜克内西在德国社会民主党爱尔

福特代表大会上的讲话 (#录) (1891年10月21日)

(见中共中央编译局:《研究"哥达

纲领批判"参考史料》,三联书店

1978年版, 第237-241页)

恩格斯: 给奥·倍倍尔的信 (1875年3月18-28日)

(见《马克思恩格斯选集》第3卷,

第26-33页)

马克思: 对德国工人党纲领的几点意见(1875年4

 $-5$  H初)

(同上, 第5 -- 25页)

马克思: 威·白拉克的信 (1875年5月5日)

(同上, 第3-4页)

(八) 哥达代表大会 (1876年8月19-23日)

关于出版党的中央机关报 --《前进报》

间题的会议记录 (8月23日) …………………………82 关于选举中央选举委员会的决议 (8月23日) …………83 弗・威・弗里茨舍和威・李卜克内西1876年

8月23日在德国社会民主工党哥达代表大

会上的发言(##)

(见中共中央编译局:《研究"反社

林论"参考史料》,三联书店1980

年版, 第99页)

(九) 哥达代表大会 (1877年5月27-29日)

关于组织问题的决议(5月)

- (见奥·倍倍尔著:《我的一生》第
	- 2卷, 三联书店1978年版, 第316

 $\overline{\mathfrak{m}}$ )

关于在党中央机关报《前进报》上发表恩格

斯《反杜林论》的辩论情况(《大会记录》节

录〕 (5月29日)

(见中共中央编译局:《研究"反杜

林论"参考史料》,三联书店1980

年版, 第100-105页)

莫斯特在大会上提出的一个决议案 (5月)

(见奥·倍倍尔著,《我的一生》第

2 卷, 三联 书 店1978年版, 第317

而)

恩格斯: 反杜林论 (1876年3月底至1878年7月初)

(见《马克思恩格斯洗集》第3卷,

第45-364页)

附录:

在杜林和马克思之间 爱 伯恩施坦著

(见中共中央编译局:《研究"反杜

林论"参考史料》,三联书店1980

年版, 第1-5页)

欧根·杜林和德国社会民主党 爱·伯恩施坦著 (同上, 第5 -21页)

一个新的"共产党人"(1874年3月13日

和20日) 奥·倍倍尔著

(同上, 第34-41页)

欧·杜林声明 (1877年11月18日)

(同上, 第124-126页)

德国社会主义工人党中央选举委员会

关于杜林声明的声明 (1877年11月17日)

- (同上, 第127-128页)
- 德国社会民主党人关于杜林的通信(1874-1877年) (同上, 第129-157页)

三, 德国社会民主党 (2)

## (十) 维登代表大会 (1880年8月20-23日)

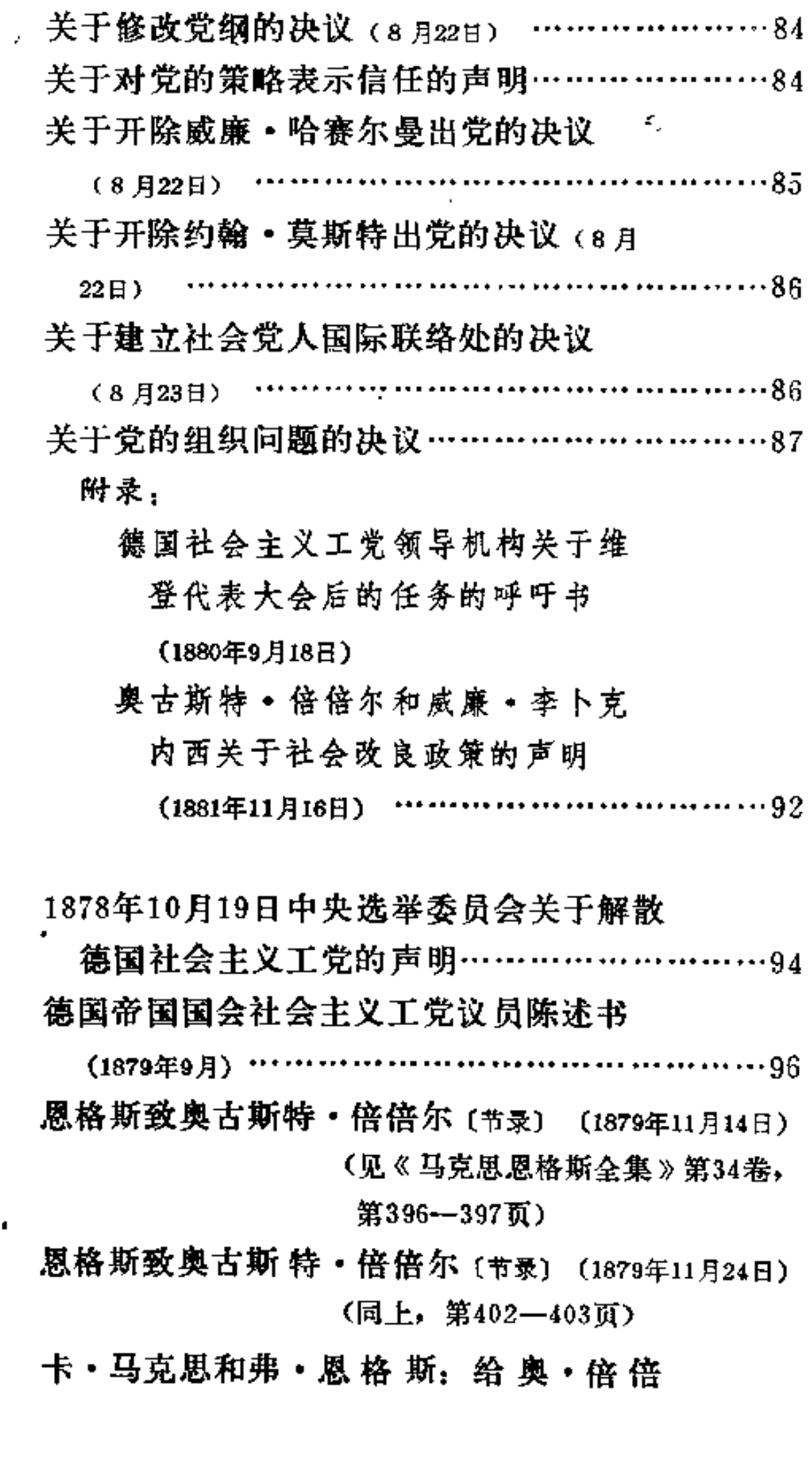

÷,

尔、威·李卜克内西、威·白拉克等人

的通告信 (1879年9月17-18日)

(见《马克思恩格斯全集》第19卷,

第172-190页)

附录.

反对社会民主党企图危害治安的法令

(1878年10月21日)

(见中共中央编译局, 《马列著作编

译资料》第5辑,人民出版社1979 年版, 第249-256页)

德国社会主义运动的回顾(ts79年)

\* \* \* 的批判性箴言

(同上, 第208—234页)

(十一) 苏黎世代表会议 (1882年8月19-21日) 德国社会主义工党领导机构关于苏黎世代

表会议的通报 (1882年8月底) ……………………110.

(十二) 哥本哈根代表 大 会 (1883年3月29日--4月2日)

关于党的策略和《社会民主党人报》的立

- 场的决议(4月1日) ………………………………112
- 关于社会改良政策的决议 (4月1日) ……………112

附录: 1883年4月12日《社会民主党人报》

关于哥本哈根代表大会成果的社论 …………113

#### (十三)圣・加伦代表大会(1887年10月2-6日)

关于对社会民主党议员的方针的决议(10月

- 
- 关于党对无政府主义的态度的决议 (10月5日) ……117
- 关于修改党纲的决议 (10月6日) ……………………118

四, 德国社会民主党 (3)

#### (十四) 哈勒代表大会 (1890年10月12-18日)

德国社会民主党组织章程 (1890年哈勒代表大会

10月19日 通过) …………………………………………119

(十五) 爱尔福特代表大会 (1891年10月14-20日)

德国社会民主党纲领 (1891年爱尔福特代表大会通过)

(见《爱尔福特纲领草案批判》,人

Ť

民出版社1957年版, 第22-25页)

附录.

德国社会民主党纲领草案 (1891年6月) ………123

1891年社会民主党纲领 党的执行委员会

的草案(1891年7月4日)

(见《马克思恩格斯全集》第22卷,

第700-702页)

新党纲草案 ………………… . . . . . . . . . . 127

"青年派"提交大会的退党声明 (10月19日) ………130

威努尔等人提交大会关于柏林反对派的决议

案 (10月19日) ………………… . . . . . . . . . . . . . 131

大会通过的九人委员会关于开除威廉 · 维尔

纳和卡尔·维尔德贝格出党的建议(10月21

8) ••••••••••••••••••••••••• . . . . . . . . . . . 132

倍倍尔、李卜克内西和辛格尔在爱尔福特

代表大会上批判福尔马尔的发言(摘要)

(见中共中央编译局:《国际共运史

研究资料》第1辑, 人民出版社

1981年版, 第301-306页)

附录:

孤立的社会主义国家(1878年)

(同上, 第243-269页)

关于德国社会民主党的最近任务

(1891年6月1日和7月6日)格·福尔马尔

(同上、第270~300页)

恩格斯: 1891年德国社会民主党级领草案批

判(1891年6月18日和29日之间)

 $\iota$ 

 $\ddagger$ 

(见《马克思恩格斯全集》第22卷,

第263-280页)

恩格斯致卡尔·考茨基 (1891年9月28日)

(见《马克思恩格斯全集》第38卷,

第151-154页)

恩格斯致弗里德里希・阿道夫・左尔格

[节录] (1891年10月24日)

(同上, 第179--180页)

恩格斯致弗里德里希 · 阿道夫 · 左尔格

[节录] (1891年10月29日)

(同上, 第192-193页)

(十六) 柏林代表大会 (1892年11月14~21日)

关于"社会民主党和国家社会主义"的报告

- (11月18日) 威·李卜克内西 ………  $\cdots \cdots 134$
- 关于"国家社会主义和革命的社会民主党"
	- 间题的决议(11月18日) …………………………145
- 关于反对军国主义的决议 …………………………146

(十七) 科伦代表大会 (1893年10月22-28日)

\* 关于工会运动的报告 (10月26日) 莱根……………147 关于工会运动的补充报告 (10月27日) 奥艾尔……153 莱根在讨论"工会运动"时的发言(节录)

(10月27日) …………………………………………159
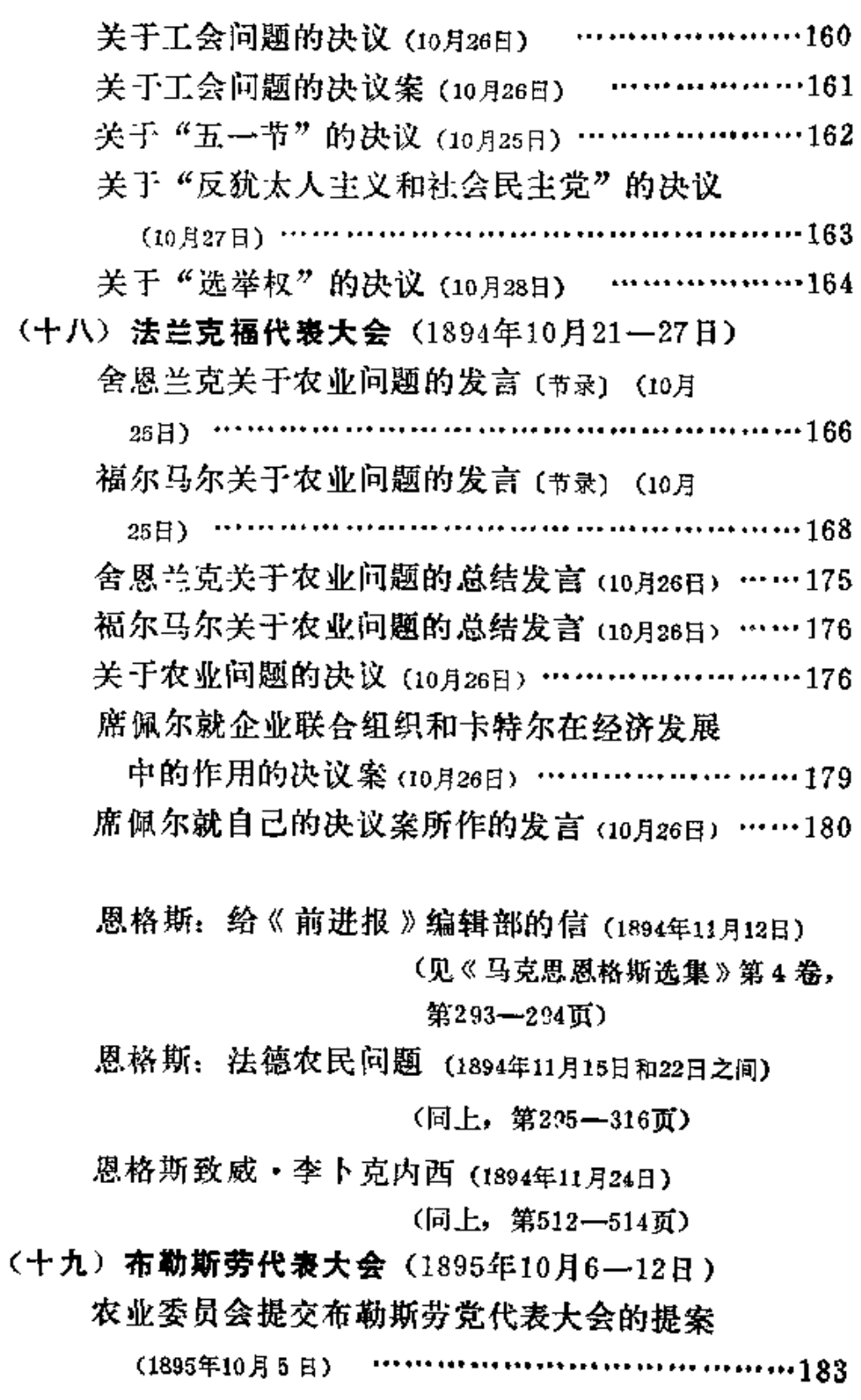

 $30<sub>o</sub>$ 

 $\overline{a}$ 

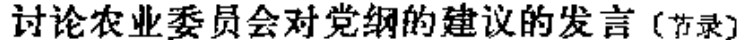

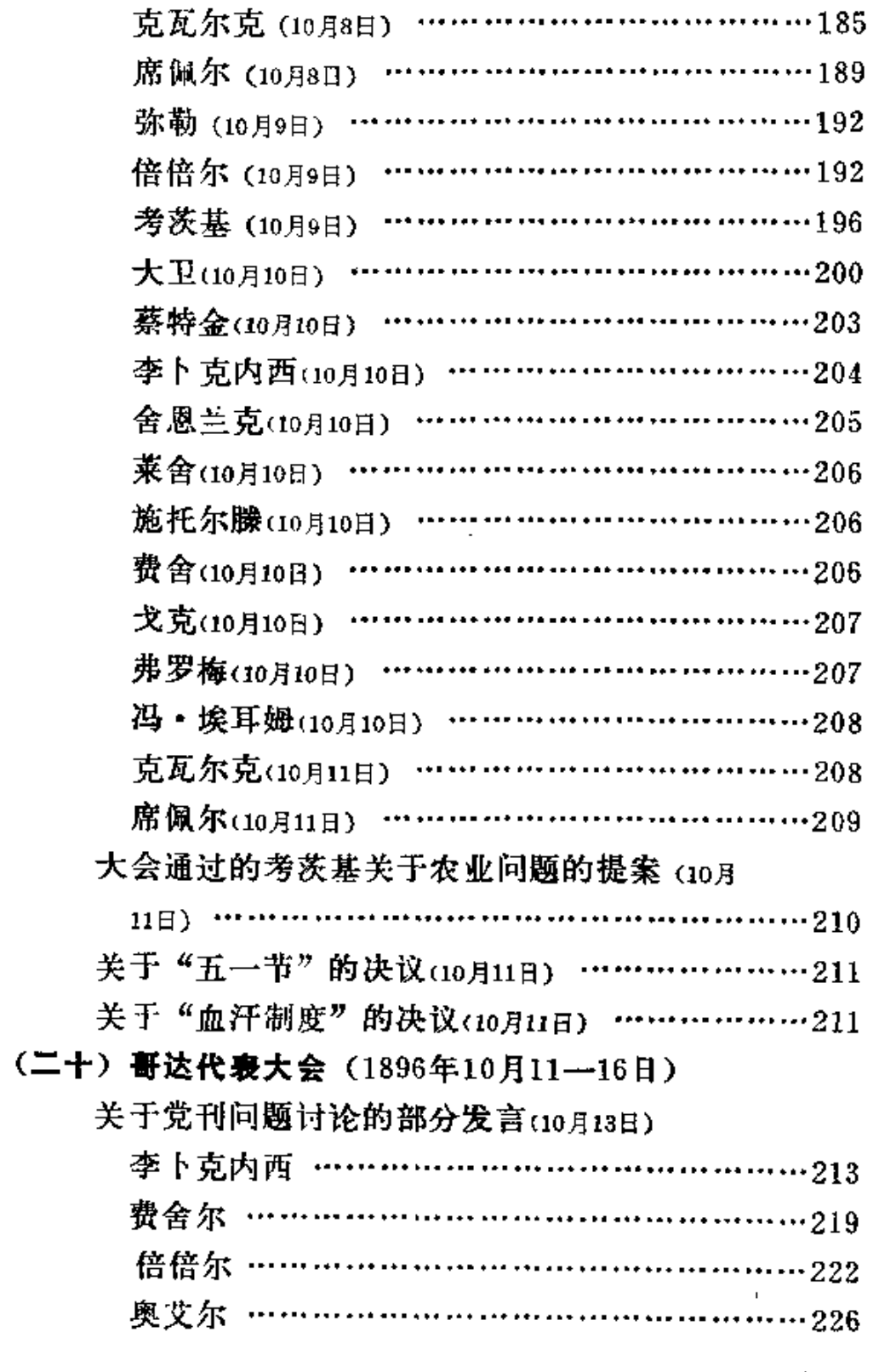

 $\sim$   $\sim$   $\sim$ 

 $\sim 50$ 

关于出版《前进》周刊的提案 (来通过)

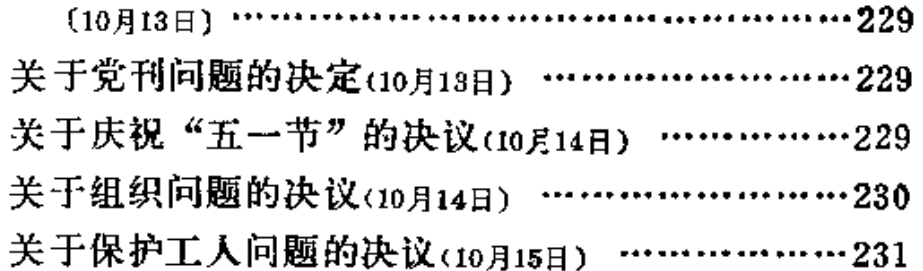

#### (二十一) 汉量代表大会(1897年10月3--9日)

倍倍尔关于德国帝国国会选举的报告 (10月

 $5 \text{ H}$ )  $\cdots$   $\cdots$   $\cdots$   $\cdots$   $\cdots$   $\cdots$   $\cdots$   $\cdots$   $\cdots$   $\cdots$   $\cdots$   $\cdots$   $\cdots$   $232$ 

关于德国帝国国会选举的决议 (10月6日) …………239

奥艾尔关于普鲁士邦议会选举的报告(节录)

关于普鲁士地方议会选举的决议 (10月9日) ………246

〈二十二〉斯图加特代表大会(1898年10月3—8日)

关于伯恩施坦问题的发言(19月3-4日)

(见中共中央编译局:《德国社会民

主党关于伯恩施坦问题的争论》,

三联书店1981年版, 第15—53页)

关于普鲁士邦议会选举的决议 (10月5日) …………246 席佩尔关于关税问题的提案(10月7日席佩尔自

己撤回》

关于关税和贸易政策的决议(10月7日) ……………248

(二十三) 汉诺威代表大会 (1899年10月9—14日)

关于"对党的基本原则和策略立场的攻击"

的报告(10月10日) 奥·倍倍尔著

(见中共中央编译局:《德国社会民

主党关于伯恩施坦问题的争论》,

三联书店1981年版, 第181-229

关于伯恩施坦问题的发言(10月10-12日)

(同上, 第229---276页)

奥·倍倍尔在大会上的结束语(梅录) (10月13日) (同上, 第277-280页)

关于第五项议程的决议(10月13日)

(同上, 第281--282页)

保·辛格尔在大会上的闭幕词〔摘录〕(10月14日) (同上, 第282--283页)

附录,

社会主义的前提和社会民主党的任务

(1899年1月) 爱·伯恩施坦著

(三联书店1973年单行本)

我对倍倍尔决议的态度 爱·伯恩施坦著

(见中共中央编译局:《德国社会民

主党关于伯恩施坦问题的争论》,

三联书店1981年版,第334-351  $\overline{\mathbf{n}}$ )

(二十四) 美因兹代表大会 (1900年9月17-21日)

保尔·辛格关于德国帝国主义对华政策的讲

话〔节录〕 (9月18日)

(见《教学与研究》1981年第5期, 第64页)

关于世界政策的决议 (9月)

(同上,第64-65页)

德国社会民主党组织章程(1900年美因兹代表大会

. . . . . . 250 9月21日通过)

(二十五) 卢卑克代表大会 (1901年9月22--28日)

关于伯恩施坦问题的提案(9月)

(见中共中央编译局:《德国社会民

主党关于伯恩施坦问题的争论》,

三联书店1981年版,第416-418

面)

关于伯恩施坦问题的决议案(9月)

(間上, 第419页)

关于伯恩施坦问题的发言(9月23-25日)

(同上, 第420~456页)

奥·倍倍尔关于伯恩施坦问题的发言(#录)

 $(9 H23H)$ --------------- 255

爱·伯恩施坦在代表大会上的声明(9月25日)

(见中共中央编译局:《德国社会民

主党关于伯恩施坦问题的争论》,

三联书店1981年版, 第457页)

关于工会组织的统一问题的决议(9月22-

(二十六) 幕尼黒代表大会 (1902年9月14-20日)

关于党刊问题的发言(9月15-16日)

(见中共中央编译局:《德国社会民

主党关于伯恩施坦问题的争论》,

三联书店1981年版,第497-528

页)

关于"青年派"问题的提案(9月) ………………257

关于撤销1891年爱尔福特代表大会开除"青

年派"的决定(施马尔费尔德9月20日在讨论125号

提案时的发言) …………………………………  $\cdots \cdots 257$ 

(二十七) 德累斯顿代表大会 (1903年9月13-20日)

关于党的策略问题的发言(9月17-19日)

(见中共中央编译局:《德国社会民

主党关于伯恩施坦问题的争论》,

三联书店1981年版,第548-605

 $\overline{a}$ )

关于党的策略问题的决议(9月19日)

#### (同上, 第606-607页)

### (二十八) 不来梅代表大会 (1904年9月18-24日)

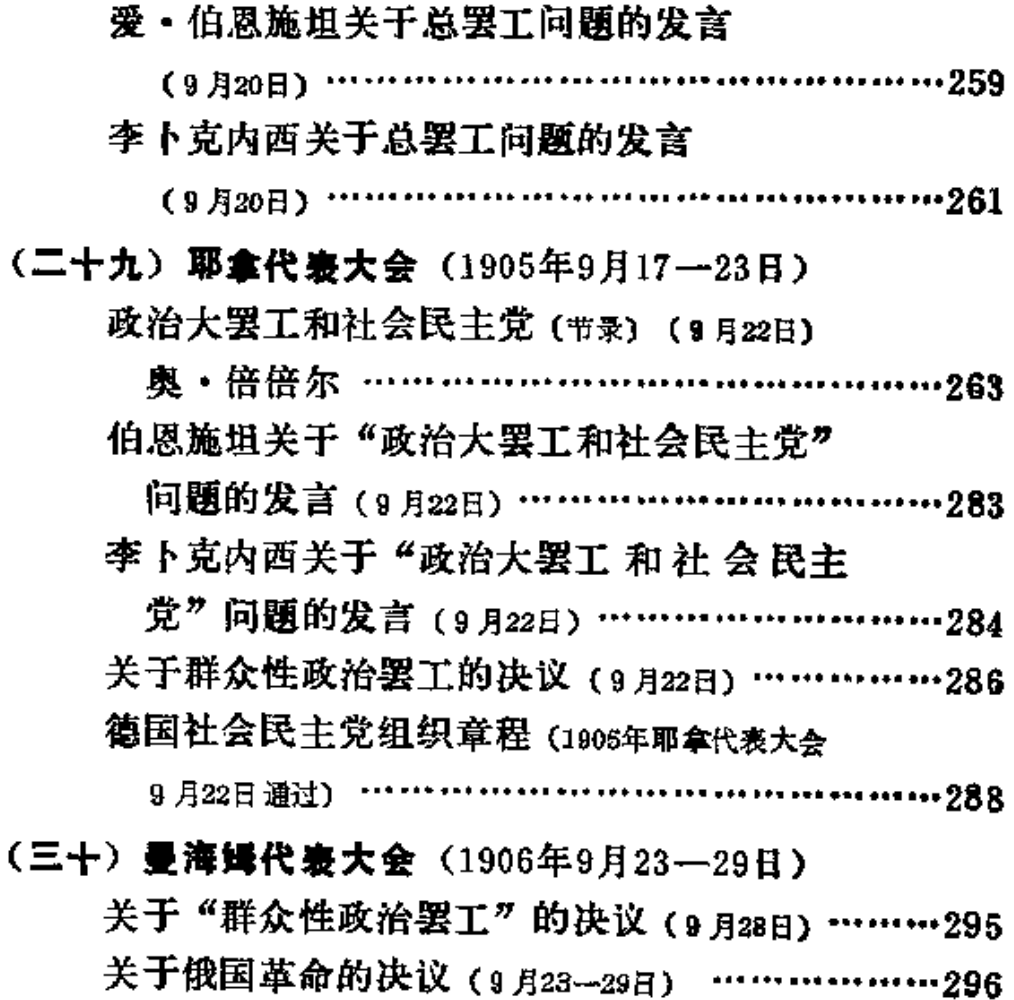

附录: 美因兹会议关于党的政治任务和总

罢工的决议 (1906年9月10日)

(见伊·布拉斯拉夫斯基编, 《第一 国际第二国际 历史资料(第二国 际)》,三联书店1964年版。第

#### 第126-127页)

### (三十一) 埃森代表大会 (1907年9月15-21日)

诺斯克在讨论"殖民地和战争"问题时的发

- 营 (9月17日) …………………  $\cdots \cdots \cdots 298$
- 克·蔡特金在讨论"殖民地和战争"问题时
	- 的发言 (9月i7日)……………………  $\cdots \cdots \cdots 302$
- 李卜克内西在讨论"殖民地和战争"问题时
- · 的发言 (9月17、18日) …………… . . . . . . . . . . 305
- 考茨基关于战争问题的发言
	- (见伊·布拉斯拉夫斯基编:《第一 国际第二国际 历史 资 料 (第二国 际)》, 三联书店1964年版, 第152  $-153$  $\overline{m}$ )

(三十二) 纽伦堡代表大会 (1908年9月13-19日)

- 关于同意预算的决议 (9月16日) ……………………309
- 反对战争挑拨的决议 (9月13-19日) ………………310
	- 附录: 蔡特金在德国社会民主党纽伦堡妇
		- 女代表大会上关于反对沙文主义战争
		- 和保卫和平的发言(1908年9月12日) ……311
- (三十三) 莱比锡代表大会 (1909年9月12-18日)

德国社会民主党组织章程(1909年兼比留代表大

- **会9月17日涌过) ……………………………………312**
- 修改组织章程委员会的报告 [节录] (9月15日) ……320
- 五, 德国社会民主党 (4)

(三十四)马格德堡代表大会 (1910年9月18-24日)

倍倍尔关于"批准巴登预算"问题的报告

〔节录〕 (9月20日) ………………… . . . . . . . . . . 338

### 关于"批准预算问题"所通过的提案

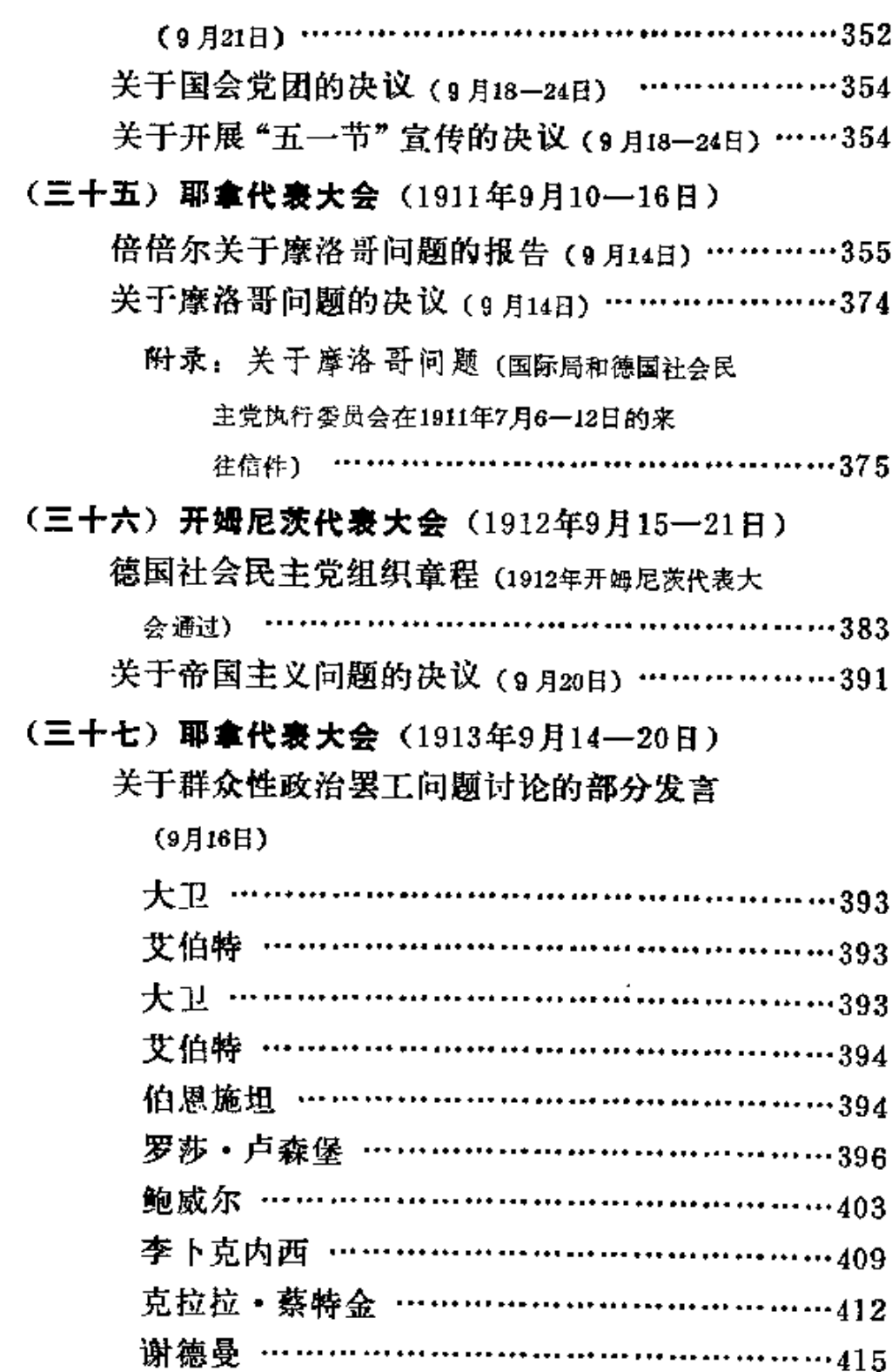

为大会否决的卢森堡等人提出的关于群众性

 $37$ 

..

 $\bar{\lambda}$ 

罢工的提案 (9月) ………………………………425

- 关于群众性罢工的决议 (9月20日) …………………427
- 六。德国社会民主党与第一次世界大战

德国社会民主党在德累斯顿散发的反战传单

(1913年初)

(见蒋相泽主编:《世界通史资料选

辑》近代部分下册, 商务印书馆

1964年版, 第61 -- 62页)

卡尔・李卜克内西反对战争贩于的演说 (1913)

年4月18日)

(同上, 第63—64页)

德国社会民主党中央委员会的宣言(1914年7月25日)

(见伊·布拉斯拉夫斯基编,《第一

国际第二国际 历 史 资 料 (第二国

际)》,三联书店1964年版,第  $188 - 189$ 

德国社会民主党中央委员会的官言(1914年7月31日) (同上, 第189-190页)

德国社会民主党国会党团在德国国会关于军

事拨款的声明 (1914年8月4日) ……………………428

1914年8月4日前后 卡尔·李卜克内西 ………431 无产阶级妇女们, 准备起来! (1914年8月5日)

克·蔡特金 ………………………………………436

卡尔·李卜克内西为制订一个左派纲领而草

拟的提纲 (1914年11月) ………………………………440

德国社会民主党议会党团关于军事拨款的第

二次声明 (1914年12月2日)

(见伊・布拉斯拉夫斯基编, 《第一

國际第二国际历 史 资 料(第 二闔

际)》,三联书店1964年版,第

194-195页)

卡尔・李卜克内西在德国国会上反对军事拨

・款的声明 (1914年12月2日)

(同上, 第192--193页)

附录: 卡尔·李卜克内西收到的关于

"1914年12月2日事件"的十封信

(见《教学与研究》1981年第4期,

第48-50页)

福尔马尔的声明 ……………… 

德国社会民主党议会党团的声明 (1915年5月20日)

(见伊·布拉斯拉夫斯基编,《第一 国际第二国际历史 资料 (第二 国 际)》,三联书店1964年版,第  $198\overline{m}$ )

关于未来和平的条件 (1915年8月)

(同上, 第199 -- 200页)

德国社会民主党中央委员会和德国社会民主

党议会党团告各地党组织书(1915年8月)

(同上, 第200-201页)

哈泽在德意志帝国党代表会议上的发言

 $(191641)$ 

(同上, 第202页)

1916年1月 "国际派"在成立代表会议上

通过的提纲

(见《教学与研究》1981年第8期,

第48-50页)

德国"国际派"的决议(1916年3月) ………………450

德国社会民主党中央委员会给龚帕斯的回电

(1917年2月)

(见伊·布拉斯拉夫斯基编:《第一

国际第二国际历史资料(第二国

际)》,三联书店1964年版,第

 $204$   $\overline{\mu}$ )

德国社会民主党中央委员会在1917年4月19

 $\sim 10^{-11}$ 

日会议上通过的关于和平问题的决议

(同上, 第203页)

 $\frac{1}{2}$ 

# 第五题 巴黎公社

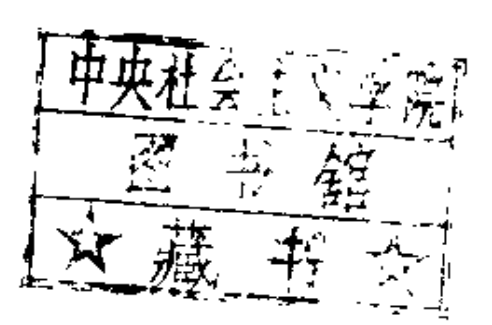

**FDF** 文件使用 "pdfFactory Pro" 试用版本创建 [www.fineprint.com.cn](http://www.fineprint.com.cn)

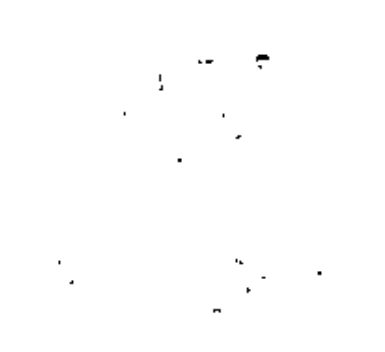

### **PDF** 文件使用 "pdfFactory Pro" 试用版本创建 [www.fineprint.com.cn](http://www.fineprint.com.cn)

 $\mathcal{L}^{\mathcal{L}}(\mathcal{L}^{\mathcal{L}}(\mathcal{L}^{\mathcal{L$ 

 $\frac{1}{1}$ 

 $\mathcal{L}(\mathcal{L})$  and  $\mathcal{L}(\mathcal{L})$ 

# 一、普法战争

# 一,巴黎公社

# (一) 革命前夕的巴黎

巴黎二十区中央委员会告公民书<sup>①</sup>

【第一个《红色公告》】

(1870年9月15日)

公民们:

9月5日,即在共和国宣告成立的第二天,许多公民建议组织 一个由巴黎二十个区产生的共和中央委员会,其目的在于拯救祖 国,并不断地借助于个人主动性和民众的团结来最终地建立起一 个真正的共和制度。

从那一天起, 各区民众集会业已选出本区的国防警备委员

① 这是二十区中央委员会的第一个纲领性文件。这个文件集中 地 反 映了巴黎广大革命群众在民众集会和俱乐部上所提出的一系列政治 要 求, 其中如取消旧警察、官员的选举制与责任制等项要求,其矛头已经开始指向 资产阶级的旧国家机器。总的来看,二十区中央委员会及其所属各区 擎 备 委员会, 对国防政府采取了监督的态度。 -- 译者注

3

会。

坚接着各区大都按每个区选派出四名代表以后。共和中央委 员会便立即开展活动。

共和中央委员会曾先后向国防政府提出各民众集会所要求采 取的措施如下,

1. 公安措施。

取消历届君主制政府为了奴役公民而不是为了保卫公民而组 织起来的警察:

把警察完全置于经选举产生的各区政府的管辖之下:

在大城市, 以市区为单位任命负责监督公安工作的行政官 员, 由他们对该项工作负个人的, 直接的责任;

解散一切中央系统所属专门的旧警察队伍, 诸如市警、所谓 的公安警探和巴黎警备队:

委托完全由选民组成的国民自卫军特别是他们当中的老战 十、协助新任的区警务官员行使其职能。

各级行政官职均贯彻选举制和责任制这两项原则。

取缔一切对写作、言论、集会和结社的权利实行限制, 镇压 和罚款的法律。

2、生活必需品和住宅:

为了公共的利益,向批发商和零售商征用实际崖存于巴黎的 一切食品或生活必需品,并保证战后根据标明所征用商品及其发 货单价格的凭证偿还货款;

每条街或至少每个街区应选出一个清查消费品的委员会,并 申报物资实际持有人的名单,由后者个人向区行政机构负责;

食品按品种分类后在全体巴黎居民当中实行分配,分配凭每 区定期发给居民的证券按以下比例进行,1) 每个公民的家庭成 员人数;2)经上述委员会确定的消费品的数量;3)围城可能 持续的时间。

各区政府还应保证给所有公民及其家庭提供必不 可 少 的 住 字.

#### 3.巴黎的防务:

流动自卫军的一切负责指挥作战的军官,应立即通过选举产 生,而截至目前为止,这些指挥官实际上都是指派的:

尽快地把那支英勇的军队的溃散人员集合起来,这支军队由 于它的将领的叛变而被弄得一败涂地,为奴役国家而组织起来的 军队,是不足以保卫国家的;

发放给所有公民以远射程武器、同时还分发给他们一定数量 的子弹和军需品, 使他们足以打退任何突然的袭击:

二十个区的委员会应负责为每个区的防御作好物质准备和必 要的人员组织:

所有空旷的场所,像被遗弃的房屋和公共纪念律策物,都要 用于防御的各种用涂;

凡由于种种理由而没有应征参加国民自卫军的居民, 应利用 来参加修建各种防御工程:

对一切防御措施实行群众监督:

从现在起应当准备建立内部的防御点,秘密交通以及一切可 能用来对敌人进行破坏的设施,这些工作甚至要计妇女和儿童夫 准备,共和主义的巴黎下定决心,宁可化为灰烬,而决不投降。

4.外省的防务:

通令对全体法国人毫无例外地实行总动员,并普遍征用一切。 能用于国防的物资:

支持一切以拯救共和国为宗旨、基于群众的主动性而建立起 来的组织:

委任国防总代表若干名,其责任为: 协调各省共 和派 的 行 动,以揪起民众的爱国主义热情,反对反动派的阴谋诡计,防止 叛变,加快支援巴黎的志愿军的进军,必要时,他们应当身先十

5.

卒,作出牺牲。

Ċ

在提出这些紧急措施时。下列签署者确信,为了拯救祖国和 共和国,国防政府将会毫不拖延地把这些措施变为法令。

出席 9月13-14日会议的各区委员会代表团成员, 谈以共和 委员会的名义签署:

> 热·干斯,沙·路·沙生, F · 沙蒂, 梭斯, 库生, 古·克吕泽烈,达麦,沙·杜蒙, A · 杜邦.N · 盖依阿.G · 让东, H· 艾尔努, 茹 · 荧 纳尔, 充思, 兰雅雷, 勒弗朗赛, 勒维尔戴, 龙格,龙加、P·一A·吕茨, A · 勒柯, E · 莱热尔, G · 马勒, 曼尼埃,马尔商,米里哀尔, 马尔沙,马隆, F · 曼哥尔, 米阿尔, G·莫林, E·乌德, M·波塔尼埃, J·贝伦。 帕格奈尔,菲力浦,皮里昂,潘迪。 兰维埃,埃·罗依,爱·卢利埃, 特里东, 东涅利埃, 杜圣, 爱·瓦扬, 茹·瓦莱斯,维尔图,  $M - 4.46$

(译自多特里和舍勒编:《巴黎二十区共和中 央委员会》,巴黎1960年法文版,第32--35 页。陈叔平译)

# 第十三区社会主义民主共和国

俱乐部章程条例<sup>9</sup>

第一条, 在巴黎建立一个俱乐部, 它定名为: 第十三区社会 主义民主俱乐部。

第二条, 参加俱乐部人数不限。

### 俱乐部宗旨

第三条,第十三区社会主义民主俱乐部的宗旨是研究一切有 关劳动者的解放和劳动解放的社会政治问题,通过革命手段解决 这些问题,并利用它的影响去鼓动劳工举行起义,以反对保皇党 的任何复辟企图,反对任何政府阻挠或延迟社会民主共和国到来 的一切举动。

(曾枝盛译, 陈叔平校)

巴黎二十区中央委员会告巴黎人民书<sup>2</sup>

〔第二个《红色公告》〕

(1871年1月6日)

巴黎二十区的代表致巴黎人民:

① 这个俱乐部成立于1870年11月下旬,该文件及以下三个未注明来 源的文件,其原件均藏法国军事历史档案馆。——译者注

② 这是公社时期一个极其重要的革命文献。在这个被称为《红色公 告》的文献中, 响亮地提出要国防政府滚下台, 要求"让位给人民, 让位

9月4日担负起国防的那个政府完成了它的使命吗? -- 没 有1

我们有五十万战士, 而二十万的普鲁士人却把我 们 紧 紧 包 围! 这不是统治我们的那些人的责任, 又该是谁的责任呢? 他们 所想的只是和谈。而不是铸造大炮和制造武器。

他们反对全民总动员。

他们让波拿巴分子留任显职,而把共和主义者投人监狱。

他们只是在两个月以后,即10月31日事件后的第二天,才终 干下决心对普鲁士人采取行动。

由于他们的行动迟缓、优柔寡断和无所作为,他们把我们引 到深渊的边沿: 他们既不会管理, 又不会打仗, 可是他们却掌握 着全部的资源、食品和人员。

他们不懂得,在一个被围困的城市里,每个为拯救祖国而战 斗的人都有向祖国取得生活资料的平等权利;他们根本没有预料 到,他们在本可以有丰足产品的地方造成了贫困;人们被冻死, 而且儿平被饿死: 妇女受着煎熬, 儿童面黄肌瘦, 纷纷天亡。

军事指挥则更令人失望: 茫无目的的出击; 毫无成效的血 战: 接二连三的溃败; 甚至最勇敢的人也因此心 灰 意 懒。巴 黎 受到炮轰。政府采取了措施,它屠杀我们。拯救巴黎要求赶快作 出决定,而政府的回答只不过是对舆论的谴责实行威胁。它宣布 它要维持秩序,这跟波拿巴在色当之前一模一样。

如果市政府的人还有一点爱国心的话,他们的义务就是辞

《红色公告》由瓦扬、勒维尔戴、特里东和瓦莱斯四人起草, 1月5日 动笔, 深夜完稿。当即经二十区中央委员会批准, 印成公告, 1月6日在巴 黎市内张贴。在公告上签署的有一百四十入。——译者注

给公社!"认为如果对现政权继续采取姑息态度,那就势必会使错误绵延, 从而导致投降;认为巴黎人民应当自己掌握自己的命运并完全有时间采取 坚决的措施来挽回局势。这些认识,是巴黎无产者阶级觉悟进一步 提 高的 表现,是公社运动进一步深入的标志。

职。让巴黎人民自己担负起解救自己的任务。市议会 或 者 公 社 -- 不管怎么叫也罢, 是人民的唯一救星, 是他们对付死亡的唯 一方法。

对现政权采取协助或参政的任何办法,都只不过是一种保持 同样错误和同样的灾难的装修门面的做法。而让这个制度保持下 去, 就是投降, 麦茨和卢昂的教训告诉我们, 投降不仅意味着饥 饿绵延,而且意味着毁灭一切,意味着毁灭加上耻辱。国民自卫 军作为俘虏被押往德国, 在外国人的侮辱之下缧绁过市; 商业凋 零,王业窒息,军事赔款压榨着巴黎;这就是无能与背叛为我们 所准备的东西。

难道摧毁巴十底狱和推翻王位的伟大的1789年人民,是象敌 人所期待的那样, 在无能为力的绝望中等待饥饿和寒冷凝结住他 们心田里的最后一滴血吗? --不!

巴黎人民绝不愿意接受这种痛苦和耻辱。他们知道他们还有 时间采取坚决的措施来让劳动者治下去,让所有的人投入战斗。

#### 普遍征用一免费配给一大规模进攻。

9月4日政府的政策,战略和行政都跟帝国一脉相承,实罪责 难逃。让位给人民!让位给公社!

> 巴黎二十反代表 阿杜埃, 安泽尔, 安图昂 · 阿尔诺, 1·一F·阿尔诺,爱捷蒙·奥贝尔, 巴比克, 去巴依耶, 贝杜什, 沙·贝累, J·-M·布瓦塔尔, 邦纳尔,卡季米尔 · 布伊, 路易·布尔东,阿贝尔·布盖, V·波埃, 勃兰德利, 加布里埃尔 · 勃里多, 上 · 卡里亚, 柯菜, 沙尔维, 商比, 沙波特尔,

沙尔邦努, 沙尔东, 沙尔提尼, 欧仁·沙特兰、A·肖德。 J·-B·肖塔尔,肖维埃,克拉莫兹, A · 克拉里, 克拉维埃, 克雷芒斯, 吕西安 • 科姆巴。茹里安 • 康杜什。 德拉热, 德拉吕, 德麦, 比 · 丹尼, 德勒, 杜兰, 杜帕, 杜瓦尔, 杜维维埃, R · 艾斯提厄, 法布尔, F · 曹利, 茹尔 · 曹雷, 泰 · 费雷, 弗洛特, 弗吕诺, C ·- J · 加利埃, L · 加利埃, M · 加罗, 让蒂里尼, 沙·日拉丹, 欧·日拉丹,L·让东, 吉埃,比·吉拉尔,吉罗·特鲁依埃, J·关罚尔, 阿尔贝尔·古菜, 格兰让,格罗,昂利,霍图奈 ·昂利, 鸟尔图, 阿尔丰斯·翁姆贝尔,雅麦, 荣纳尔, 米歇尔 · 茹利, 茹泽, 茹瓦尔,拉利尔,拉法格,拉菲特, A · 拉尔曼, 拉姆贝尔, 兰格, J·拉尔米埃,拉沃雷尔,勒巴勒尔, 弗·勒美特尔, E·勒维尔戴, 阿尔曼·勒维, 吕西皮阿, 安布鲁斯·吕阿,比埃尔·马勒, 马隆, 路易 · 马尚, 马利埃, J · 马特勒, 康士坦 · 马丁,莫利昂, 菜昂·梅利埃, X·米索尔, 汤尼·慕兰(医生),莫尔沃, 蒙泰尔, J · 蒙提尔, 莫顿,米阿尔,

纳皮阿-皮盖,艾米尔 · 乌德, 巴里泽尔, H·皮德诺阿, 彼雷夫, 皮约 (医牛) , 潘迪, 莫里斯, 波墨利埃、蒲热,多·提·列日尔, 去,为特雷,阿里斯提德·雷依, J · 里沙尔, 罗塞利-摩勒, 爱德华·卢利埃,本杰明·沙什。 塞松,提 · 萨皮阿,萨累, 萨尔瓦多 ·丹尼尔, 施奈德尔, 審雷伊,西卡尔,斯多德尔, 塔尔迪夫, 特雷伊亚, 泰賽罗,塔莱。 泰斯,提奥尼埃,特里东,乌尔班, 维阿尔,爱·瓦扬、茹尔·瓦莱斯, 维埃勒。 (译自多特里和舍勒编:《巴黎二十区共和中

央委员会》,巴黎1960年法文版,第146-148 页。陈叔平译)

# (二) 三月十八日革命

附录一法兰西共和国给塞纳河地区 国民自卫军的命令<sup>①</sup>

(1871年3月)

政府命令你们保卫你们的城市,你们的家园,你们的家庭,

① 这是三月十八日起义后梯也尔政府对国民自卫军发出的一份 欺 骗 性的文告。——原编者注

你们的财产。

有那么一些利令智昏的家伙践踏法律,他们唯坏头头之命是 从, 用原先对付普鲁士人的大炮来反对巴黎。

他们用武力与国民自卫军对抗,与军队对抗,你们甘愿忍气 吞声吗?

你们甘愿在那些打算利用我们的争端坐享渔利的敌人的眼前 听任巴黎陷入暴乱之中吗?

如果你们不防微杜渐。共和国就要完了,甚至法兰西也要完 了。

它们的命运掌握在你们的手中。

政府曾经同意把武器留给你们。

坚决地拿起你们的武器来恢复法律制度,来把共和国从无政 府的垂亡状态中拯救出来!

团结在你们长官的周围! 这是避免亡国, 避免外族统治的瞧 一办法。

1871年3月18日,巴黎

内政部长

厄内斯特·皮卡尔

塞纳河地区国民自卫军最高统帅

图勒尔

1871年3月

(曾枝盛译,陈叔平校)

### (三) 巴黎公社的活动

巴黎公社卢弗尔军械修配厂条例<sup>0</sup>

 $(187144442B)$ 

第一条

各车间的上班时间规定为上午七时至十一时、中午十二时至 晚六时。此项规定之更改,必须经设于市政厅的劳动委员会的同 意。

第二条

任何工人不得在吃饭时间在工厂逗留。

第三条

开饭和下班前5分钟, 打铃为号停止工作。

第四条

- 工人在离开车间时须告知工长,由工长计算每人的工作时间。 第五条
- 不持新的入门证的任何公民不得擅自进人本厂。

第六条

离开本厂的工人须将其工具袋和入门证交回给工长。

第七条

在车间主任的总管之下,工长负责监督并分配本班人员的工 作。

第八条

① 该条例主要对劳动纪律和劳动责任制作出规定。 -- 译者注

劳动组长收到本组工人修好的武器后, 经过检查, 再把它交 给工长,以便让工长复查。

tá.

第九条

武器将由车间主任负责总管,此项规定必须有设在市政厅的 劳动委员会的命令始得更改。

第十条

召慕工人须根据工作的需要决定。由车间主任负责,或由工 长在车间主任或理事会代表的监督之下进行之。

第十一条

工人的劳动报 酬由他所在班组的组长和班长提出建议,再由 车间主任根据他们的建议作出决定,并提交理事会代表批准。

第十二条

解雇一个不称职的工人,须由他所在班组的组长和班长提出 建议、再由车间主任根据他们的建议宙查通过、并提交理事会代 表批准。

第十三条

劳动管理委员会每周提出一个有关本厂事宜的报告,该报告 由工人选派参加该委员会的五名代表协同准备。

第十四条

本条例由全体工人监督执行之,任何公民如拒绝 承 认 本 条 例,则应停止其参加本厂工作。

1871年4月2日,巴黎

签字,

各工段长:

巴热斯 马隆涅 普里欧 末柯

维尔丁 沙克莱 科莱尔 美尼阿尔 Г<del>К.</del>

加尔波尼尔

理事会代表:

波莱

宙阅人,

劳动与交换委员会代表:

列奥·弗兰克尔

(曾枝盛译, 陈叔平校)

### 第二区政府关于建立世俗学校的通告

世俗学校

公民们,

迄今为止, 教会学校只为帝制事业服务; 共和国不能扶持这 种否定任何进步的教育。因此免费和义务的世俗教育正是革命所 梦寐以求的纲领,这也就是第二区公社代表团所要实现的纲领。

如果我们的观点为人们所理解,如果我们的意图得到人们的 赞助, 我们的学校将是这样的学校,

由于深信造就心身健康的一代的绝对必要,并且有朝一日得 以发挥这种革命成果的威力,我们打算建立真正的教育: 这种教 育在科学方面,只使人汲取经过检验、不容置辩的、在人类理智 的坩埚中没有杂质的纯洁的知识;这种教育在道德教育方面,所 遵循的是造就人与公民的那些自由与正义的永恒原则。

但是,这对于完全改变青年的教育并不够,我们还必须致力 于举办职业教育。

让每个上过小学的孩子,不分男女都能在学校工厂劳动,从 那里出来之后;都具有一两种劳动技能的严格的基本知识:这就 是我们的目的。

我们的全部努力都是为了达到这一结果,因为人类的进步归

根结蒂包含在下面这个简单的道理中:人人要劳动,劳动为人人。

全人举应当严格地实现这一在原始社会就古已有之并奠立在 真正的平等基础上的准则: "不劳动者不得食。"

第二区公社代表团:

欧仁·鲍狄埃,奥·賽拉叶

雅克·杜朗, 茹·茹安纳尔

(曾枝盛译,陈叔平校)

### (四)公社的失败

### 欧仁·沙特兰的一封信<sup>10</sup>

#### (1871年3月下旬)

公民们,

我对 3 月18日胜利的看法跟你们不一样。人们听任军队撤出 巴黎: 人们完全没有逮捕国防的叛贼, 而当时他们是有能力这样 做的; 法兰西银行由反动营队守卫着; 我不愿意对这些不可挽救 的事情的任何一桩负责。在政策上万个犯的任何错误都是犯罪。 我们要支持的这场斗争是十分激烈的;我不想侮辱任何人,我只 想对我要回答的人说: 将来当你们许多人躲进避弹所的时候, 我 还会在跟敌人进行面对面的战斗。

① 这封信看来写在三月下旬, 信中提出了若干当时 有许多 人 不 理 解、但历史却证明是正确的见解。沙特兰是雕刻了, 1848年6月 曹参 加街 垒战,公社成立前积极参加二十区中央委员会的活动,在五月流血圈中积极 参加公社的保卫战。----原编者注:

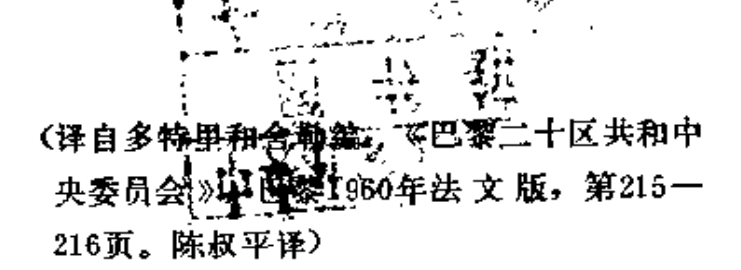

## (五) 公社的性质和意义

# 三, 第一国际和巴黎公社<sup>10</sup>

# 总委员会关于讨论开除托伦 的会议记录 [#录]

(1871年4月18日)

公民韦斯顿宣布, 伦敦报纸刊登了如下一则电讯:

"国际工人协会发表如下声明: --鉴于托伦先生被选 入国民议会,为的是代表工人阶级,而他却以最卑怯的方式 背叛了工人阶级的事业,因此,国际巴黎联合会委员会把他 开除出去,并提诸伦敦总委员会批准这个决定。"

公民荣丸在谈到有关托伦的消息时,表示怀疑总委员会是不 是应该仅仅根据报纸上的消息来处理问题。

公民罗班发表意见说,总委员会与此事完全无关,因为巴黎 支部有权开除会员。要是托伦转到别的地方当会员,只有在那种 时候,才应该采取行动。

① 本题以下所收各件的标题均为本书编者加的。

埃卡留斯认为, 只有在枉伦向总委员会提出申诉时, 才必须 处理这件事。

公民韦斯顿认为,因为托伦是一位知名人士,他的问题与其 他类似的问题多少有所不同,不过,他认为根据报纸上的一条报 道就采取行动也是不对的。

公民恩格斯说,如果所发表的消息是正式的,则应记录在 案。

公民马克思说,如果消息是在一家法国报纸上发表的,巴黎 委员会又要求批准, 则应予以批准。托伦应该受到谴责。在公众 心目中,他被认为是国际的代表人物。

接着通过决议: "如果英国的电讯属实, 则总委员会应该批 准将托伦开除出国际,并公布决定。"

> (译自《1870--1871年第一国际总委员会》, 莫斯科1974年英文版,第176-177页。汤 润千译)

> > $\omega_{\rm{max}}$

 $-2 - 2 - 1$ 

**PDF** 文件使用 "pdfFactory Pro" 试用版本创建 [www.fineprint.com.cn](http://www.fineprint.com.cn)

 $\sim 10^{11}$  km  $^{-1}$ 

ł.

# 一,1870—1913年德国的工人运动

t.

### 德国企业的数目与企业的工人数目®

(1882, 18952)与1907年3)

(见莫洛克等编:《世界近代史文献》卷2. 第1分册, 高教出版社1957年版, 第85页)

# 德国工人的状况

德国资本主义的迅步发展,对于德国工人群众来说,却是意 味着生活水平的进一步降低,被剥削的增长,压迫的加强。

3 另据统计,在1882 -- 1907年内, 全德国工业企业总 数, 从2, 270, 339 个缩减到2,086,368个, 即缩减了8.1%。在企业中工作的总人数, 在同一 时期内, 由5,933,663人增加到10,852,873人,即增长了32.9%。如 克虏伯 钢铁厂, 在1845年只有122人, 1871年增至16,000人, 到19世纪末猛增为 25,000人。这一切都说明自七十年代以来, 德国工业 的集中和工人集中程 度的飞速发展。

2 另据材料说,1882年在德国整个工业部门中就业是5,933,633人, 而到1895年就猛增至8,000,500人,即增长了34.8%。

3 据 B·A·恰金著:《二十世纪初德国工人运动的 高 涨 (1903-1906年)》一书的统计,到1907年德国的雇佣工人总数为1,800万人。据莫 斯科1959年出版的《近代史》一书的统计,第一次世界大战前德国的无产 阶级占全居民的78%。而在19世纪90年代初只占居民的60-62%。

七十年代,在整个德国工作日平均长达十一个半小时,在个别 部门, 主要是女工工作的食品工业和纺织工业中, 工作日竟长达 16至18个小时。根据官方统计,1903年在柏林的园艺工人和手工 纺织工人中间存在着13--14小时的工作日; 理发工人和运输工人 一天工作长达13--15小时; 食堂的女仆和小饭铺的服务员的工 作,规定不少于16个小时, 而炊事女仆的 工作 日 竟长达18个小 时, 等等。尽管1869年的法律规定12-14岁的童工的工作日为6 小时, 14-16岁的少年的工作日为10小时, 但实际上, 儿童工和 成人同样工作10-12小时,甚至更长。

ŧÌ.

工人的实际工资水平总平均的指数提高得很慢,但食品价 格、房租 (1900=100,其指数在1867年为52,到1878年则为78)、 生活费用却是扶摇直上,尤其是进入20世纪以后。诸看下面的统 Ħ.

| 年<br>份 | 名义工资 | 生活费         | 实际工资 |
|--------|------|-------------|------|
| 1870   | 64   | 83          | 77   |
| 1875   | 85   | 99          | 86   |
| 1880   | 78   | 99          | 79   |
| 1885   | 81   | $^{\circ}1$ | 89   |
| 1890   | 90   | 98          | 92   |
| 1895   | 90   | 95          | 95   |
| 1900   | 100  | 100         | 100  |
| 1905   | 99   | 107         |      |
| 1906   | 98   | 113         |      |

德国的工资和生活费 (指数: 1900=100)

例如, 1887--1893年工人的生活费用每周为23马克80分尼, 而工 人每周净得的工资却只有20马克20分尼。这一时期工人的工资收 入低于生活水平15%。工人的工资, 远不适应且益上涨的生活费 用,落在它的后面,这是显而易见的。又如: 1903--1909年工人 每周实际工资为24.9马克,工人家庭(以5人计)的生活费用, 每周却为27.3马克。据宫方统计,柏林一个四口的工人家庭的最 低生活费用, 在1903年全年约需1700马克, 而一个非熟练成年工 人的平均工资在同一年内只有800—900马克。1903年,柏林的手 工纺织工人, 每天工作12小时, 全年只能得到640--720马克的工 资。至于熟练的成年工人, 在当时, 一年也只能有900 --- 1100 马 克的工资,也同样是不能养家糊口。至于女工和童工的工资比非 熟练成年的男工要低得多。据宫方统计,1903年柏林的女工和男 工做同一工作,但女工的工资比男工要低一半,即一年也只能有 400-500马克的工资收入。童工也是一样,在1905---1906年,打 扫柏林街道的童工, 虽然每天工作12小时, 又几乎没有假日, 而 一年也只能得到650—700马克的工资,即比成年工人少50%。至 于德国工人的相对工资,从1894—1902年至1909—1914年期间, 儿乎降低了一半,而1914年只等于19世纪60年代工人工资的1/6 - 1 / 8 。德国工人、职员和官员的收 人 1900-1901 年 下 降 了 4.5%, 1907-1908年下降了3%。

可见工人在当时, 简直过的是贫困的、半饥半饱的生活。至 子工人的居住条件也是非常糟糕的。例如,柏林于1905~1906年, 在1000套房间中就有391套住着两家或两家以上的工人家庭。千 百万德国工人被迫棲居在又脏又湿又黑暗的住所里,或地窜和阁 楼里, 而付给的租金每年都在上涨。房租要占去工人全部工资收 入的1/4以上。

实际生活费用的上涨, 劳动紧张程度的增强, 实际工资的低 微, 经常失业的威胁, 恶劣的居住条件, 患病者的增加 -- 所有

这一切都证明德国工人进一步绝对贫困化了。

工人一方面绝对贫困化,同时又相对贫困化。例如,在普鲁 土拥有100亿马克纳税的财富的最大的私有主,在1902年为1853人 所有, 而1908年为1108人所有。最大富翁的数目减少了, 而他们 的财富却大大增长: 1902年, 平均每人有500万马克,而到1908年 则每人平均有900万马克。其中 4个最大的富翁, 1907年 共有财 产14,900万马克, 面1908年竟达48,100万马克。

德国统治阶级为了能多多少少削弱一下工人阶级对贫困化的 抗议, 被迫以所谓"工厂立法"和"社会保险"的形式, 向工人 作了某些可怜的让步。虽然德国的资产阶级和统治集团把这些可 怜的让步吹嘘为他们的"社会政策"的"成就",但它的虚伪性 是一目了然的, 实际上德国的工厂立法与欧洲其他国家相比也是 落后得很,比如,控制男工工作日的立法,在德国就没有,实用 全国矿工劳动的立法,在德国也没有。在工人运动的压力下, 德 国对不幸事件、疾病、残废和年老也实行某些社会 保 险 制 度。 但保险的支付的负担大部分是落在工人的肩上。例如病疾保险支 出的2/3和残废保险支出的1/2是工人支付的。在这些支付 中, 由国家支付的部分是来自间接税 (即来自纳税者---也就是 工人)。它的虚伪性还表现在,把70岁的人才被算作是年老,而 在这个时期,能活到这个岁数只有少数的工人。

处于德国容克资产阶级统治下的德国工人阶级政 治 上 的 旡 权,更是不言自明的。统一后的德国,作为立法机关的德国国会 是按照普遍、直接和秘密的选举制选出的,但在选举中,所有领 取贫民救济金的25岁以上的男子和所有的妇女都没有选举权,因 此大部分劳动人民甚至连形式上的民主权利也被剥夺了。此外, 议员的选举是按规定的选区来进行的,这样以来,劳动人民被选 人国会的机会大受限制。容克的专横,警察和宫僚的监督和压 迫,一切民主运动都被残酷地绞杀。

总之,经济上不堪的贫困和被剥削、政治上的 无 权 和 被奴 役, 这就是德国工人阶级在第一次世界大战前的实际处境。

(曹德成根据洛赫著,《德国史》、加尔金著,

《1871-1914年德国工人运动》、恰金著: 《二十世纪初德国工人运动的高涨 (1903 --1906年)》、瓦尔加主编,《世界经济危机》 和门德尔逊著。《经济危机和周期的理论与历 史》第2卷下册等书整理)

# 德国工人运动简况

德国随着国家的统一和资本主义经济的迅速发展,工人阶级 反对资产阶级的斗争也日益发展。

工人阶级的散慢无组织状态,阻碍了工人阶级胜利的阶级斗 争的发展。六十年代德国工人运动的特点,就是先进工人开始感 觉到组织起来的必要。1861年德国创立了一个教育协会,工人瓦 尔泰希和弗里茨舍提出建议,要求改变它的单纯文化学习的性 质,使之成为一个完全独立的工人阶级的政治组织。1863年出现 了"全德意志工人联合会"和"全德工人协会联合会"这样一些工 人的政治组织。1868年,根据马克斯·希尔斯和佛朗茨·敦克的 俱议, 成立了第一批工会, 具有英国联某些特点的这些工会, 被 称做希尔斯一敦克工会。六十年代末, 第一批拉萨尔派的工会也 出现了,它实际上是拉萨尔派"全德意志工人联合会"的附属机 构。1868-1869年奥·倍倍尔和威·李卜克内西建立了为工人阶 级阶级斗争服务的工会组织"国际工会协会"。1869年,德国社 会民主工党(爱森纳赫派)的创建,是德国工人运动和社会主义 运动蓬勃发展的鲜明标志。工人的罢工斗争,仅1869年全国就爆 发了大约130次,比以往任何一年都多。矿山、冶金和纺织业的

产业工人已有1/3加人了罢工的行列。其中自12月1日起爆发 的瓦尔登堡矿工大罢工, 就是德国当时最大的一次罢工。参加罢 工的约有8,000名矿工。罢工要求矿主承认工会是工人利益的代 表、缩短工时、提高工资和取消反对工会会员的规章制度。德国 社会民主工党支持矿工的斗争,并为之组织了一个广泛的声援运 动,因而也扩大了党的影响。

随着工人运动的发展而出现的工人阶 级 的 群 众 和 政 治 组 织, 到了七十年代远未统一起来。尽管如此, 但由于工人的境遇 的不断恶化、工人阶级反对资本家的斗争仍在不断发展和加强。 1871年夏, 柏林建筑工人举行了罢工, 这是一次收入低微的工人 为缩短工作日和增加工资而进行的一次强大的罢工。1871年10月 28日,开姆尼茨五金工人要求实行10小时工作日举行了有8.000多 人参加的大罢工,由于组织不够建全,于11月中旬罢工未取得什 么成果而告终结。同年秋,爆发了萨克森产业工人的罢工,斗争 持续了三个多月。罢工工人要求10小时工作日和提高加班费。在 1871年的德国国会选举中,德国社会民主党获得了41.461 (恩格 斯的著作引用的数字是102,000) 张选票, 争得了2个议席。1872 年工人的斗争更是如火如荼,全年共爆发了250次罢工,比1869年 增涨了近一倍。4月12日汉堡和阿尔托那裁缝工人举行了有1,300 人参加的持续了四周之久的罢工; 4月13日汉堡又爆发了制模工 人的罢工, 斗争坚持了19周之久, 以取得胜利而告终, 4月16日 汉堡的细木工举行了有2,000多人参加的罢工;4月20日柏林8,000 多名泥瓦匠和木匠举行了长达10周的罢工斗争; 4月28日, 柏林 又有6,000名细木工人举行了罢工;同年夏,鲁尔3万名矿工举行 了大罢工,要求提高工资25%和实行八小时工作日,但由于矿主 同盟的反攻和矿工当时还没有自己的工会组织,罢工终告失败。 工人在斗争中逐渐觉悟到只有统一的工人自己的组织才能对抗资 本家的同盟反攻。6月15-17日, 在莫斯特等人领导下, 在爱尔
福特召开了工会大会,大会的任务就是通过成立工会联盟来克服。 工会运动的分裂。这次大会为全德工会的统一尊定了基础。1873 年春,柏林印刷工人举行了罢工,在这次罢工中工人们决心为捍 卫自己组织工会的权利而斗争。根据斗争经验,深信组成强大工 会的必要,对是19世纪70年代德国王人运动的重要成果。所以王 会组织便有了迅速的发展。到了1877年仅25个中央工会组织就 拥有50万名会员1。同时, 尽管在70年代初期, 德国工人运动虽 然并未达到自己最近目的: 通过10小时工作日法令, 但在罢工中 提出这个立法要求本身就表明工人在斗争中已把经济 斗 争 和 政 治斗争结合起来,这也是70年代德国王人运动的另一重要成就。

1874年,工人运动的发展,要求联合的例证是: 6月23-25 日,在马格德堡举行的职工联合会代表大会上,做立了德国工会 联盟;11月2日,德国社会民主党和全德工人联合会举行了两个组 织合并问题的第一次会谈; 12月15日, 这两个组织又举行第二次 会谈。工人运动的发展, 德国社会民主党的影响也日益扩大, 在 1874年的国会选举中获得171,351 (恩格斯的著作引用的数字是 351,670) 张选票, 争得6个议席。较1871年的选举, 分别 增 长 . 了两倍以上和两倍之**多。** 

1875年拉萨派的"全德意志工人联合会"和爱 森 纳 赫 派的 "德国社会民主工党"哥达合并大会的召开,也表明工人运动的 发展, 要求联合反对分裂的趋向的加强。组成统一的"社会主义 工党"这个事实又加强了党在工人运动中的阵地,不仅宣传社会 庄义的刊物增加了: 1876年党拥有的报纸是23种, 到1877年就增 为41种, 而且在1877年的选举中社会主义者获得的票由1874年的 17万多票急增为近50万 (493,447票) 票,自己的12名代表进入了

1 据有关统计, 1906年当时德国最大的工会 拥 有的 会员, 总 计为  $2,351,248A$ .

议会。1878年10月,俾斯麦政府反社会党人非常法的实施,就证明 70年代工人运动获得了使统治阶级深感威胁的巨大成就。

反社会党人非常法的实施,对德国工人运动无疑是一个严重 的打击。在法令实施的1878--1890年的12年间,德国社会民主党 被宣布为非法,大约有1,300种社会主义出版物被查禁,332个工人 组织被解散, 900人被逐放, 1500人被判处总计为1千多年的 监 禁和劳役。在1878年的国会选举中,德国社会民主党获得了 437,158张选票和9个议席,较上次选举有所下降。由于白色恐 怖的突然到来, 斗争条件发生急剧转变使德国社会民主党一时陷 于动摇和惊慌所造成的困难和撮失就更不用说了。尽管如此,德 国工人运动仍在克服困难中不断前进。社会民主党在整个80年 代的议会选举中获得胜利的情况,就是一个有力的证明: 1881年 的国会选举中获311,961票, 在议会仍有12个议席; 1884年 所获 选票猛增为549,990张, 议席是 24个; 1887年获 763,128 票, 议 席11个。八十年代,工人的罢工斗争更是风起云涌。1885年6月18 日, 柏林的水泥工人举行了罢工, 有12,000人参加, 他们要求每 周劳动57小时,每小时工资为50分尼,这次罢工以满足了工人的 要求而于8月份告结。工人斗争的发展,使统治十分惊慌, 1886 年4月11日, 普鲁士的内务大臣维 · 普特卡默便颁布了"罢工训 令", 加紧了对工人运动的镇压。但工人以自己胜利的斗争来回 答统治阶级的迫害。1887年3月14日汉堡家具工人为争取恢复9 个半小时的工作日和要求提高工资宣布罢工, 斗争持续到5月18 日,以胜利而告结束。7月25 -- 8月4日,约1000名汉堡建筑木 工为提高工资和恢复9个半小时工作日举行罢工,这次斗争工人 也取得了胜利。1888年5月7日-6月7日汉堡 钳工举行了有 2000人参加的罢工, 他们提出增加工资和恢复9个半小时的要 求, 这次罢工也取得了部分成果。1888年12月8日, 汉堡和阿尔 托纳爆发了模具工人的罢工, 罢工是制铁业厂主解散了工会的劳

动介绍所引起的。这次罢工发展成了席卷全国的罢工浪潮,斗争 一直延续到1890年7月。1889年5月3日, 鲁尔矿工举行了有9 万人参加的大罢工, 罢工工人与政府警察进行了流血斗争。鲁尔的 矿工罢工得到了全国矿工的支持,很快就发展为全德国矿工的大 罢工,总计有15万人参加了这次斗争。罢工者要求实行八小时工 作日、提高工资15%、废除克扣工资的制度、改善劳动条件和承 认工人委员会。矿主被迫做出满足工人要求的许诺。罢工于6月 初结束。这次罢工是19世纪末德国最大最有威力的一次罢工。它 削弱了教会和君主对矿工的影响并巩固了工人的阶级觉悟。它促 进丁"非常法"的破产和冯・俾斯麦的垮台。

由于工人运动的加强,德国政府被迫在80年也通过了一些伤 亡事故保险法案。1883年实行了疾病保险,1889年通过了残废和 老年津贴保险法案, ……这说明统治阶级在执行它的"鞭子政 策"的同时, 也被迫执行"蜜饼政策"。从另一方面看, 这也是 王人运动的发展和取得成就的明证。

九十年代,德国工人的罢工斗争也是十分高涨。1890年全德举 行过266次罢工,共有38,536人参加。1890年五一节的示威游行, 是在"实行八小时工作制"和"我们要求劳动保护立法"的口号 下进行的,这还是工人运动史上的第一次。11月24日,汉堡烟草工 人为捍卫自己的结社权而宣布罢工。这次罢工是由于业主联合会 解雇工人,瓦解工会组织引起的,斗争持续了近三个月。工人运 动的风暴把工人阶级死敌冯・俾斯麦扫出了历史舞台。1890年3 月,他被迫辞职了。施行了长达12年之久的反社会党人的"非常 法令"于9月3日也宣告破产。相反, 德国社会民主党在这一年 的帝国国会选举中却赢得了巨大的胜利,获得选票1,427,298张, 在国会拥有35个议席,这都是空前的。尽管工人阶级经历了12年 的艰苦岁月,但工人运动仍在斗争中壮大: 1890年,工人阶级拥 有60种政治性报纸 (1878年为42种), 共有 254,100 订户; 41种

工会报纸 (1878年是14种), 共有201,000个订户。《新时代》 杂志有 2,500 个订户。工会组织也有了很大的发展, 受社会民主 党影响的工会就有35万名会员。这些成就也说明德国社会民主党 已发展成一个革命的群众性政党。

1891年 4月27日, 两万名鲁尔煤矿工人举行罢工, 要求实行 8 小时工作制、禁止额外加班、提高工资25--40%、废除纪律制 裁和承认工人委员会: 这次罢工遭到镇压,但它提高了工人阶级 的觉悟,矿工组织得到了巩固。同年6月1-6日,全国五金工 人在法兰克福召开大会成立了"德意志五金工人联合会",这是 工人运动的发展, 组织上得到巩固发展的重要成果。1892年12月 28日, 25,000名萨尔国营矿井的矿工举行罢工, 为的是反对当局 推行一种新的劳动条例。 2,457 名罢工者遭到长期解雇的迫害。 罢工在被解雇的威胁下,于1893年1月中旬便毫无成效地结束 了。根据工会总委员会的统计,1893年德国共发生了116次罢工。 德国社会民主党在1893年的国会大选中,也取得很大的胜利: 获 选票1,786,738张,有44名代表被选入了国会,比上届(1890年) 35个议席增长了近1/4。1894年共爆发131次罢工。工人运动 的蓬勃发展, 迫使反动政府于1894年放弃了颁布新的反社会党人 "非常法" ——所谓"反叛乱者法案"的企图。19世纪最后五年 的罢工次数统计,说明了工人运动的蓬勃发展:1895年计204次; 1896年计483次; 1897年计578次; 1898年计985次; 1899年计1, 288 次。在工人运动高涨的形势下, 德国社会民主党在1898年的国会 选举中取得了获2,107,100张选票和57个议席的空前 巨 大胜利。

德国的工人运动以风起云涌的形势跨进了二十世纪。这个时 期,德国工人阶级在组织上和思想上仍然陷于分裂,工人贵族的出 现和机会主义活动的增强,使工人运动的发展受到了影响。尽管 如此,这个时期,德国无产阶级进行的经济和政治斗争,仍不失 为德国工人运动史上光辉的一页。1903年, 在德国的许多工业中

心都发生了大罢工和同盟歇业, 它席卷了各行各业。1903年德国 的罢工和同盟歇业的次数共发生了1,282次,较1902年的861次,几 乎增加50%。参加斗争的人数为121,593人,较过去两年的平均 数(104,235人) 增长了几近15%。这一年较大的 罢工斗争有: 2-5月爆发了有500多工人参加的不来梅《符而加恩"造船厂 的大罢工,持续了三个月的斗争终以胜利告结。5月底爆发了德累 斯顿700名建筑工人的罢工,斗争持续了1个半月。业主作为报 复于8月初开除了属于这一工会的各行业的工人。经过七个月的 斗争,终于得了工资略有提高的胜利。还在这年春的伊塞隆4,000 多名五金工人和皮尔马森斯6,000名鞋厂工人遭到同盟 歇业的打 击。在皮尔马森斯经过一个多月的斗争, 雇主被迫承认制鞋工人 的工会,并同意实行10小时工作日。1903年7月爆发的萨克森工 业区的小城镇 -- 克里米乔纺织工人的大罢工, 是几年来所有经 济冲突中最顽强最激烈的一次。工人不堪11小时工作日(其他地 区为10小时工作日)和收入低微(其他地区纺织工大每小时的工 资为11-12分尼,这里只有9分尼)之苦,因此于7月15日向雇 上提出最后通牒, 要求实行10小时工作日、提高工资5-10%、 把午饭时间由1小时延长为一个半小时。雇主拒绝了工人的要 求,600名工人开始罢工,雇主以同盟歇业报复,于8月15日便把 其余的7,500名工人全部赶出工厂。工人们于8月20日会议上通过 了不达目的决不罢休的决议。尽管有警察的阻挠和工会领袖怂恿 谈判和雇主的收买工贼,都未能挫败工人的斗争。德国各地掀起 了一个声援罢工和抗议萨克森地方当局的无法无天行径的浪潮, 并得了瑞士和比利时的同情。但由于工会领袖的背叛:自由工会 联合会主席列金同厂主缔结了协定,遂使这场轰轰烈烈的罢工斗 争以工人的失败而告失败。而这场斗争却表明德国工人运动已开 始高涨。德国社会民主党在1903年的议会选举斗争中也获得了空 前的胜利。获选票3,025,000张, 席位81个。较1898年选举 多获

选票917,900张和24个席位。

1904年, 罢工运动继续高涨。这一年爆发的经济斗 争1,625 次,较上年增长27%。卷入斗争的人数为135,951 (另有统计为 181,000人), 较上年增长12%。这一年的3月格但斯克"希豪" **造船厂锅工**举行了罢工、并敢得了提高工资和改善劳动条件的胜 利。同年5月10日爆发柏林3,000多名面包工人的大罢工,持续了 1个多月的斗争,最终取得了提高工资和缩短工作日的胜利。8 月,萨克森纺织工人举行了大罢工,他们要求实行十小时工作日, 和提高工资10%,政府宣布戒严进行镇压,斗争持续了 6 个月之 久, 最后由于叛徒的出卖, 罢工以失败告终。同年秋, 有色金属 工人的罢工斗争持续了5个多月, 取得了局 部的 胜 利。同一时 期,柏林木材工业工人经过5个月的斗争,终于到1905年1月取 得了雇主被迫签订了工资合同、满足工人的要求的胜利。

1905年,工人运动的规模更大,水平更高。1--2月间, 25万 名鲁尔矿工举行了空前规模的总罢工。它得到全国工人的支援, 罢工使整个矿区陷于瘫痪。罢工是由于资本家延长工作日一小时 引起的。政府慑于工人的威力,准备作出让步。然而工会的机会 主义领袖却宣布罢工结束, 使这次斗争宣告失败。罢工虽然终告 失败, 但它具有重大的政治意义。同年5月, 多特蒙特许多企业 的泥瓦工人和木工要求每日增加工资 2 分尼,斗争进行了好几个 月, 到了8月末, 以取得部分胜利而告结束, 工人的工资 増 加 了,企业主被迫承认了工会组织。8月,弗伦斯堡造船厂2,500名 工人举行了要求增加工资和改善劳动条件的大罢工。同年 9月 起, 柏林各电气工业企业爆发了规模空前的大罢工, 到了10月初 参加罢工的人数已达50,000之众,柏林陷入一片黑暗,罢工工人的 家庭得到了人们捐款的支援。在俄国十月政治罢工和十二月武装 起义的影响下,许多城市都举行了声势浩大的群众性示威,提出" 了普选权的要求,抗议普鲁士三级选举制,斗争很快发展成为群

众性政治罢工。12月3日, 全萨克森举行了抗议政府当局拒绝改 革选举制度的群众大会, 会后数万 (总数约70,000人) 工人群众 高呼战斗口号上街示威,但遭到反动当局的血腥镇压,许多人负伤 流血。德国王人把这次萨克森皇家宪兵队对手无寸铁的游行王人。 群众的屠杀,称之为"德累斯顿的流血星期日"。总之,1905年 是以德国强大的空前罢工高涨称著,这一年发生的经济冲突(罢 王和同盟歇业)共计2,323次之多,有50多万(连同家属计250多 万)工人参加了斗争,这是十五年来的最高记录。

1906年, 继王人运动蓬勃发展的1905年之后, 工人继续展开 争取国内民主制的斗争。1906年1月5日,为抗议当局准备损害 选举制,工人在汉堡举行了集会。在德国上议院讨论 新 的 反 民 主法案的这一天, 即1月17日开始了德国工人运动史上第一次群 众性政治大罢工,大城市一下子就瘫痪了。成于上万的工人向集 会的广场聚汇,会后,数十万人举行了强大的示威游行,游行队 伍高唱革命歌曲, 冲破全副武装警察的封锁线, 向已集聚了数千 人的议会大厦进发。深夜,警察开始用马刀驱散集会的人群,以木 棒和石头为武器的群众同警察展开了激烈的搏斗,有的地方传出 了射击声,市内几处已筑起了街垒,警察发起强攻夺取街垒,数 十名示威者受伤,许多人被捕,这就是著名"红色星期三"的最 后结局。工人的斗争吓得资产阶级从18日起开始纷纷逃离城市, 因为他们担心资产阶级报纸称之为的"红色起义"的再发。反动 政府被吓得不知所措,虽然他们调兵遣将准备诉诸武力,对工人 要"坚决果断"地进行射击,但工人群众毫无畏惧, 1月21日在柏 林和全国许多城市仍然举行了有 100,000 人参加的空前浩大的集 会。当时有的报纸说: "过去任何一个政治行动都没有这次运动 这样,如此多的无产者都起来了"。资产阶级感到威胁, 1月25 日, 普鲁士的大地主爱列布尔格在普鲁士议会上提出, 必须颁布 新的反社会主义者非常法。紧随这次斗争风暴之后, 1906年1月

22日爆发了纪念俄国"流血星期日"一周年规模宏大的群众示威游 行, 统治阶级大为震惊, 士兵已接到了向群众实弹射击的指示。 同年3月末, 德国中部的布洛煤矿区 (不伦瑞克、哈勒、莱比锡 等)的矿工为要求提高工资、实行八小时工作日、承认工人各种 组织等举行了有5,000人参加的罢工,经过两个月的斗争,取得了 厂主答应对某些工种工人实行 9 小时工作日以及其他一些让步的 胜利。同年 3 — 4 月,缪尔加乌捷6,000纺织工人进行了 4 个多星 期的斗争,取得了迫使厂主召回被解雇的工人和提高工人工资的 胜利。3月, 汉堡和不莱梅的海员为要求提高工资举行罢工, 斗 争持续了近两个月, 最后还是失败了。春季, 基尔建筑工人的斗 争, 取得了迫使厂主签订了工资协定, 规定每小时最低工资为48 分尼,限定工作日为9个半小时的胜利。布拉姆的纺织工人经过了 5个半月的罢工斗争,终于取得了提高工资25%的胜利于 7 月而 告结束。弗里德里赫斯塔装镶玻璃工人的罢工, 在3月末也以取 得增加工资10%和厂主被迫承认工会组织的胜利。3月末, 柏林 8,000粉刷工人举行了大罢工。开姆尼茨、汉堡、汉诺威、马格德堡 等许多城市的石印工人在3月份开始了争取提高工资的斗争。3 月中旬,柏林、布勒斯劳、基尔、哈勒等许多城市爆发了多次木桶 工人的罢工,业主以同盟歇业来对抗工人的罢工。3月份开始的 五金工人的罢工斗争,是德国工人运动波澜壮阔的一页。8月中 旬,科隆的五金工人为要求把工资提高到每周21马克开始了罢 工。3月末, 德累斯顿五金工人举行了罢工, 汉诺威12,000 五 金工人也同时举行罢工,要求实行每小时40—45分尼的工资制。 4月初,布勒斯劳许多工厂的铸工和翻砂工开始了罢工,这次罢 工迅即发展成全国性的运动, "五一"节这一天, 柏林25,000多 名五金工人举行罢工,而五金业的资本家决定以总同盟歇业、解 雇所有有组织的五金工人,来对付工人的罢工运动。五金企业家 联合理事会于5月18日宣布: 自6月2日起实行同盟歇业解雇一

切有组织的五金工人60%(全德五金工人为150万,其中参 加 德 国社会民主党工会的工人总计有30万人)。被激怒的工人要求实 行总罢工以回敬资本家的反捕。工人们坚韧不拔的精神和战斗准 备, 迫使资本家的这个联合会于5月31日宣布: 取消已经宣布的 从6月2日起开始的同盟歇业。五金工人的全国性罢工,是这一 时期工人运动相当突出的事件。1906年德国爆发的冲突达3,480次 之多, 计316,042人参加了斗争, 超过了进人廿世纪以来的任何 一年。

进人廿世纪以来的罢工斗争,取得的成果也是逐年扩大的。 根据工会总委员会的统计,在1903-1905年的全部罢工中,

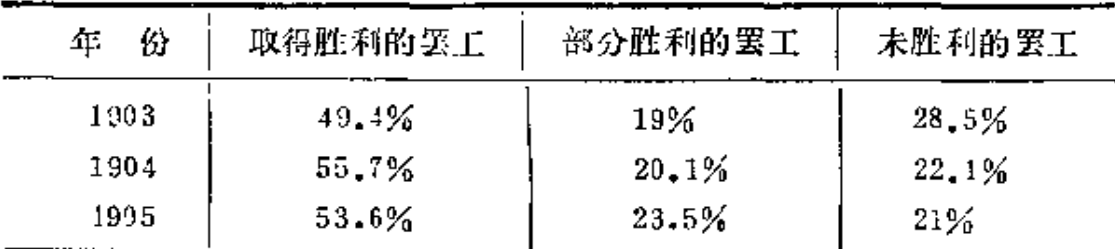

蓬勃前进的德国工人运动,在俄国1905年革命的影响下直到 1914年世界大战爆发时都没有停顿过。1910年3月, 柏林举行了 大规模的示威,示威者遭到骑警马刀的砍杀,许多人被拘捕。工 人们把这次斗争称作普鲁士的"流血星期日"。同年秋,柏林莫 阿毕特区库普菲煤业公司工人举行的大罢工, 表现了德国阶级斗 争的尖锐化。罢王者要求增加按时计算的报酬,罢工斗争得到邻 近王厂王人的支持,运动扩展到了整个王人区——卫丁区。斗争 持续了好几天, 和军警发生了战斗, 女工也参加了战斗。继柏林 之后,德国各大城市的无产阶级都走上了街头,举行了多万人的 声势浩大的示威游行,但赤手空拳的群众遭到了反动 军 警 的 屠 杀。这一年,参加罢工的人数达168,000人。1912年鲁尔区25万矿 工的大罢工,更是值得注意。这次罢工的口号是:实行八小时工作 日; 增加工资; 取消企业主设立的职业介绍所。罢工工人和来镇

压的军警发生了有伤亡的冲突。

这一切都说明, 尽管有工人贵族出现, 机会主义日甚一日地 影响着工人运动,但工人运动仍在蓬勃发展。

1870-1913年德国工人阶级的罢工斗争和德国社会民主党在 议会选举斗争中取得的成就总结统计如下:

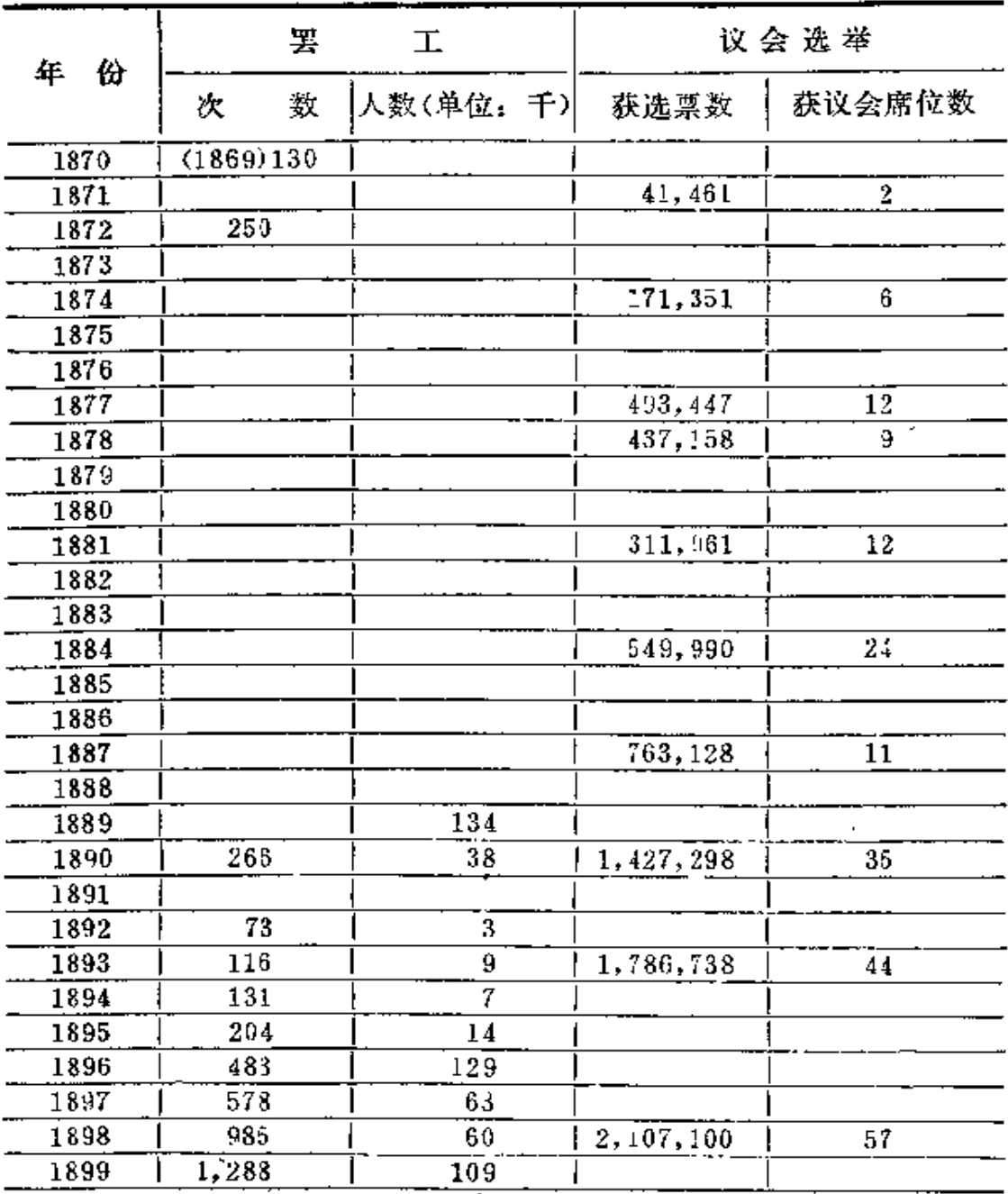

 $\overline{\phantom{a}}$  . The construction of  $\overline{\phantom{a}}$ 

续前表

| 年<br>份 | 罢<br>ΓĪ.             |                      | 议会选举      |        |
|--------|----------------------|----------------------|-----------|--------|
|        | 要.<br>次              | 人数(单位: 干)]           | 获选票数      | 获议会席位数 |
| 1900   | 1,433                | 132                  |           |        |
| 1901   | 142                  | 63                   |           |        |
| 1902   | 861                  | 590)                 |           |        |
| 1903   | 1,282                | 99②                  | 3,025,000 | 81     |
| 1924   | 1,625                | $181$ <sup>(3)</sup> |           |        |
| 1905   | 2,323                | 510                  |           |        |
| 1906   | $3, 18$ <sup>1</sup> | $297\overline{()}$   |           |        |
| 1907   |                      | 203                  |           |        |
| 1978   | ٠                    | 76                   | 917,900   | 24     |
| 1909   |                      | 117                  |           |        |
| 1910   |                      | 168                  |           |        |
| 1911   |                      | 238                  |           |        |
| 1912   |                      | 417                  |           |        |
| 1913   |                      | 266<br>"             |           |        |

(曹德成根据加尔金著:《1870---1914年德国 工人运动》、洛赫著:《德国史》、恰金著 《二十世纪初德国工人运动的高涨 (1903-1906年)》、布里多夫主编:《近代史》等 书整理)

① 根据E· 恰金的统计, 1901和1902年平均每年为104, 253人。

- 2 根据E· 恰金的统计为121,592人。
- 3 根据B·恰金的统计为135,951人。
- 4 根据B· 恰金的统计为316,042人。

#### 1868年10月在柏林成立的民主

### 工人联合会传单

工人起码的正当要求:

1) 对工作日长度实行法定限制, 对所有工人(包括农业工 人)的星期日及夜间劳动要有法律规定。

2) 要由法律规定禁止使用童工,工厂和农村使用女工也要 由法律作出规定。

3) 为了维护工人的健康与生命, 对材料的性质、劳动设备 及工作场所都要作出法律规定。

4) 在禁止使用童工方面还要加上一条, 要求对城乡工人子 女进行良好的免费教育,目的在于使智力得到发展,决不允许灌 输死板教条和裤文。

……由此可见, 既然资产阶级的自由只有靠人与人之间存在 主仆关系为代价才得以保持, 既然资产阶级的自由只是在与劳动 力自由交易的基础上才得以繁荣昌盛,那末工人迫不得已势必得 出结论,他们应当要的不是资产阶级民主,而是基于全人类平等 的大众化的自由。

> (译自 A · A · 古别 尔 和A · B · 叶 菲 莫 夫 编,《近代史文选》第2卷,莫斯科1965年 俄文版, 第129-130页。黎扬译)

# 全德工人联合会机关刊《社会

### 民主党人》报<sup>①</sup>纲领

 $(186442J11511)$ 

我们党的行动和意图是由三大观点决定的。

我们反对欧洲各国的体制,因为这种体制强行把各个民族割 裂或联在一起, 把封建的中世纪作法搬到十九世纪中来。我们要 促进整个文明世界的国际团结和人民事业的发展。

我们不愿自己的祖国软弱无力,支离破碎,前者由于外因, 后者由于内部专横。

我们希望有一个完整强大的德国,一个统一自由的民主国 家。

我们决不接受迄今一直盛行的资产阶级对社会的奴役。我们 要尽力使劳动人民能管理国家。

这三大观点是建立在同一基础之上的,在处理每个问题时它 们都要给我们指出应遵循的方针。

我们的原则简单明了,我们也从不怕根据这些原则作出结 论。

> (译自 A · A · 古别 尔 和 A · B · 叶 菲 莫 夫 编:《近代史文选》第2卷,莫斯科1965年 俄文版, 第129页。黎扬译)

① 1865年2月以前, 马克思、恩格斯和李卜克内西都参与了该报的 工作。1865年2月23日由于该报支持拉萨尔主义, 马克思和恩格斯拒 绝 合 作。——原编者注

#### 德国工人协会联合会纲领

(1868年纽伦堡代表大会9月6日通过)

在纽伦堡召开的德国工人协会第五次代表大会声明赞同国际 工人协会纲领的下列各点:

(1) 工人阶级的解放应该由工人阶级自己去争取。工人阶 **级的解放斗争不是要争取阶级特权和垄断权,而是要争取平等的** 权利和平等的义务,并消灭任何阶级统治。

(2) 劳动者在经济上受劳动资料的垄断者 (唯一)的占有 者)的支配, 是一切形式的奴役即一切社会贫困、精神屈辱和政 治依附的基础。

(3) 政治自由是工人阶级取得经济解放的不可缺 少 的 前 提。因此,社会问题是与政治问题分不开的,社会问题的解决是 以政治问题的解决为条件的,而且只有在民主国家中才有可能。

此外, 鉴于,

过去为争取经济解放所作的一切努力,由于每个国家里各个 劳动部门之间缺乏团结(联合), 由于各国工人阶级彼此间没有 统一的亲密的联合, 而总是遭到失败; 劳动的解放既不是一个地 方的问题,也不是一个民族的问题,而是涉及一切建立现代社会 的国家的社会问题(任务), 它的解决有赖于最先进国家在实践 上和理论上的合作。所以,德国工人协会第五次代表大会决定赞 同国际工人协会的努力。

> (译自《第一国际在德国(1864—1872)》,柏 林1964年德文版, 第249-250页。梁 建 华 译)

## 二、德国社会民主党<sup>①</sup> (1)

#### (一) 爱森纳赫代表大会

 $(18694887 - 91)$ 

关于德国社会民主工党党纲和组织

章程的报告 ( # 录)

(8月8日)

#### **直士斯特·倍倍尔**

先生们:

众所周知,许多年来在社会民主党各派中一直争论的问题 是,什么样的组织童程是最好的组织童程。大家知道,有一派谴 责另一派(全德工人联合会)说这一派的组织章程太严格了,因 为它把一切权利交由一人掌管,这样很容易产生滥用职权的现 象。而另一派则强调说,假如废除这个组织章程,那就会把更大 的权限让给各个团体。显然,这两个方面左右着这场争论;两派

① 德国社会民主党的名称在历史上几经变动。 自1869年爱森纳赫代 表大会至1875年哥达合并大会,在这期间均称做"德国社会民主工党";合并 大会后,自1876年哥达代表大会到1882年苏黎世代表会议,改称为"德国社会 主义工党",自1883年哥本哈根代表大会以后,又改称"德国社会民主党"。

看到,在他们那里不是一切都那么顺当。因此,假如我们想要找 到一个正确的答案、就必须选择第三条双方都可以接受的道路。

这里,我们必须尽可能利用那些在这方面积累起来的经验; 我们说,无论一个纲领,还是一个组织意程都必须适应各个不同 时期的情况; 当然, 全德工人联合会的组织章程也一定要反复进 行修改。

我认为,我们今天提出的这个提案是符合大家向一个良好的 组织章程提出的要求的。这一提案可以阻止个别人滥用其手中的 权力, 同时, 它还有助于采取统一的行动。提案的第十一条和第 十二条是这样写的:

第十一条 应使全体党员至迟在代表大会闭幕后三星期按成 本价格能得到代表大会的记录。代表大会一切有关修改章程、党 的基本原则和政治态度以及征收党费的决议都必须在代表大会闲 幕后六星期内提交全体党员进行赛决,并由表决者的简单多数加 以决定。表决的结果应在党的机关报上公布。

第十二条 执行委员会受托领导党的日常事务,执行委员会 由五人即主席、副主席、书记、司库和委员各一名组成。司库应 交纳相应的保证金,执行委员会的全体成员必须住在同一个地方 或这个地方的一英里内的郊区。他们均由住在党的执行委员会所 在地的党员经过投票的特定选举程序以绝对多数选出,党的机关 报的编辑部和发行部的成员均不得参加执行委员会。如果在一年 之内执行委员会中出现缺额,执行委员会所在地则应在第七条所 述的情况之外按照同样的选举方式进行补洗。

根据上述条文,在我们党的组织意程中已不再存在领袖了。 这一点是必要的;只要一个政党承认某些个人的权威,那末,这 个党就会失去民主的基础;因为信仰权威、盲目服从、个人崇拜 本身就是不民主的。所以,我们打算用五个人来代替一个人担任 领导。

但是,还有另外一点必须提到, 即到底是什么东西造成了目 前这两派之间的隔阂, 使它们相互抱怨并挑动工人之间的相互对 立, 先生们, 那就是给掌权的个人提供了在党内还掌握舆论工具 的可能性,从而使他可以把党的机关报变成自己的私有财产,并 且只准许在党的机关报上发表那些对他有利的东西,其他所有的 意见都遭到压制,而一般说来群众相信,凡是在报纸上发表的东 西都是唯一正确的东西。从而使任何反对派都不能公 开 发 表 意 见,因为当权者可以立即通过报刊公布那个在某一点上反对他的。 人是叛徒。最近这几年,我们不是已经看到过我们党的最精明、 最优秀的同志被官布成叛徒吗?①

这是我们必须消除的一个危险。

但是,先生们,当我们今天想制定一个新的组织章程时,我 们还必须明确而坚决地宣布我们的党采取怎样的方针,以及应该 和必须遵循的目标。我不在这里阐述提案中党纲的个别条文,因 为这样作就会离题太远,同时我认为,许多地方已经没有继续进 行辩论的必要。以后, 在正式讨论的时候, 会给大家提供充分的 机会详细商讨辩论那些条文。您们大家一定会赞成我的提议:我 们必须制定一个不仅是社会的,而且还应该是民主的纲领,否 则,我们也就谈不上称作"社会民主主义者"和设想解决什么社 会问题了。通过制定一个精确的纲领,我们就可以防止那些异己 分子混进党来,并且防止他们在我们中间制治混乱和不和。所有 这些都同上述危险有关, 要消除这一危险, 只有使未来的党报不 是一个人或几个人的财产, 而是党的财产, 由党来决定它的权

<sup>1</sup> 倍倍尔在这里提到了施韦泽在全德工人联合会的独裁领导, 施韦 泽此时担任这个组织的主席和该联合会的机关报《社会民主党人报》的领 导人。他极力粗止反对他的政策的会员在机关报上发表看法,并把一些党 的干部,如白拉克、盖布、约克和弗里茨舍诬陷为叛徒。 --原编者注

利, 如果报纸在任何方面违犯了党的组织童程或触犯了个别 成 员、那末、必须由党的正式代表对此作出决定。在这方面、截至 目前为止,我们已收到许多控告信,还有, 所投寄的稿件如果不中 有关编辑部的意,那就经常被篡改,最后把它当成一篇文章刊登 在报纸上,可这篇文章却变成完全不符合投稿人所要表达的东西 了。但是,我们今天完全可以避免这类事件,因为委员会可以监督 报纸, 即使委员会本身(当然可以这样设想)对群众的不满采取滇 不关心的态度, 也还有监察委员会, 该委员会应追究编辑部和委 员会的责任。

先生们,我认为,草案中的所有条文综合起来就是这么个问 题: 这份草案符合社会民主党组织意程的要求,另外,它还为各 个方面形成一个完全统一的领导提供了可能(……)。

好! 现在我来谈谈党同国际工人协会的关系! 先生们, 关于 这个问题我们已经收到很多提案。①这里仅说一下我们今天的结 社立法!2 正如德意志的结社法规定的那样,我们只能按照这里的

② 根据1850年3月11日的普鲁士结社法, 所有政治性团体一律不准 同其他具有共同目标的同类团体发生联系。特别是不准通过委员会、 执行 委员会、各中央机关报或此类机构进行联系, 同样也不准互相进行通信联 系。因此, 这些团体也不得同外国的组织建立直接联系, 类似的法令也适 用于其他德意志国家。

<sup>1</sup> 除了约翰·菲力浦· 贝克尔向爱森纳赫代表大会提出一份意见书 外, 菜比锡的党员还提出一项类似的提案, 意见书提出德国工人党和德语 区支部中央委员会在组织上隶属日内瓦国际工人协会。 他们主张德国社会 民主党同国际建立直接的联系。同时, 他们表示不理睬德国反动的结社立 法,并准备牺牲掉讲革命空话的党组织。这两项提案否定在全国范围内建 立革命工人党的必要性,并同阶级斗争的需要相对立。 爱森纳赫代表大会 否决了这两项提案。 代表大会关于党同国际建立联系的方式的决议符合德 国工人运动的条件,也同马克思提出的建议相一致。

提案所说的那种方式参加国际:也就是说,我们将从各方面在道义 上和物质上支持国际;可又不能完完全全地,没有限度地参加国 际,因为那将使我们成为国际的一个分支。我的衣袋里有一封国 际委员会的信,信上说,洪国的工人在这方面的作法是: 每个单 个的人都从国际总委员会领到了接受其直接成为该会 会 员 的 会 员证。那里的工人声明: 虽然法令禁止他们召集和参 加国 际 分 会, 但法令不能禁止他们每个单个的人参加国际总委员会并成为 它的成员。我们也必须考虑,给每一个党员提供能够设法得到国 际工人协会会员证的机会、但是,为了作到这一点,每人必须交 付一年的会费。不过我相信,假如代表大会经过协商,能选出一 个委员会, 以便找出一条能够加入国际的最好的道路, 那就会彻 底解决这个问题! (欢呼)

> (译自《第一国际在徳国 (1864-1872) 》, 柏林1964年德文版, 第400 ~~ 403 页。 葛 斯 译)

### 德国社会民主工党组织章程

(1869年爱森纳赫代表大会8月8日通过)

【这次代表大会通过的党纲有三条。1869年8月14日《民主 周刊。社会民主工党机关报》第33号紧接党纲之后发表了代表大 会通过的如下组织童程。〕

第Ⅳ条 每个党员每月须为党的目的交纳党费一格罗申(3.5 南德克龙; 5 奥地利克龙或12美分)。凡订阅党的机关报并拥有 可靠证据者,在订阅期间可免交党费。个别地区如果减交党费, 须经执行委员会批准。

第 V条 党费应每月邮寄党的执行委员会(邮资总付)。

第VI条 三个月不尽党的义务者不再被认为是党员。

第VII条 党的代表大会每年至少举行一次,会上讨论和决定 同党有关的一切问题,并确定执行委员会和监察委员会的所在地 以及下次代表大会的开会地点。

对执行委员会或对执行委员会每个成员的补贴由代表大会确 定。

第VIII条 召开非常代表大会、须经执行委员会和监察委员会 的绝大多数或全体党员的六分之一同意。

第IX条 每次代表大会的暂定议事日程,执行委员会至迟应 于会前六星期在党的机关报上予以公布。在公布后十天内收到的 提案,至少须有三分之一的代表赞同才提交讨论。

第 X 条 每个代表只有一票。在一个地区参加选举代表的党 员选派参加代表大会的有选举权的代表不得超过五名。

第XI条 应使会体党员至迟在代表大会闭幕后三基期按成本 价格能得到代表大会的记表。代表大会一切有关修改意程、党的 基本原则和政治态度以及征收党费的决议都必须在代表大会闭幕 后六星期内提交全体党员进行蹇决, 并由表决者的简单多数加以 决定。表决的结果应在党的机关报小公布。

第XII条 执行委员会受托领导党的日常事务, 执行委员会 由五人即主席、副主席、书记、司库和委员各一名组成,司库应 交纳相应的保证金, 执行委员会的全体成员必须住在同一个地方 或这个地方的一英里内的郊区。他们均由住在党的执行委员会所 在地的党员经过投票的特定选举程序以绝对多数选出。党的机关 报的编辑部和发行部的成员均不得参加执行委员会。如果在一年 之内执行委员会中出现缺额,执行委员会所在地则应在館七条所 述的情况之外按照同样的选举方式进行补选。

第XIII条 执行委员会应于代表大会闭幕后十四天内选 出」 如果代表大会没有作出其他决定,在此之前仍由原来的执行委员

会主持事务。

第XN条 执行委员会共同作出一切决定。它在正式召开的 会议上, 至少要有三个成员参加才可以作出决定。除代表大会作 出的决定外, 执行委员会可以制订自己的办事条例。

执行委员会的一切行为对党代表大会负责。

第 X V 条 为了尽可能防止执行委员会独断专行, 党成立由 十一人组成的监察委员会。执行委员会未予考虑的一切申诉可提 交监察委员会。同时,监察委员会应该监督执行委员会对日常事 务的领导。

第 X 14 条 监察委员会由党代表大会确定的监察委员会所在 地及其一英里内郊区的党员选举产生。选举必须用投票的方式, 并且至迟在代表大会闭幕后十四天内进行。

第 X 网条 监察委员会至少每季度对执行委员会的日常事务 领导、公文、图书和财务进行一次检查,如果监察委员会有充分 的根据和执行委员会拒绝改正错误,监察委员会有权停止执行委 员会个别成员, 直至整个执行委员会的工作, 并且可以采取临时 领导日常事务的紧急措施。这样的决定必须要由监察委员会三分 之二的多数通过。如果执行委员会的成员半数以上被停职, 则应 在四星期内召开党代表大会,对事情作出最后决定。

第 X 皿条 党创办的机关报题名为: 《人民国家报。社会民 主工党机关报》。编辑部和发行部的成员及其薪金、印刷工人的 新金、报纸的价格均由执行委员会确定。在这方面如产生意见分 歧时, 由监察委员会作出决定, 最后由党代表大会作出决定。报 纸的立场应该严格遵守党的纲领。党员投寄的稿件凡符合党的纲 领的, 只要报纸的篇幅允许均应予以采用。关于投寄的稿件未被 采用的串诉,或者对稿件的倾向性的批评可提交执行委员会,最 后提交监察委员会。监察委员会有权作出最后判决。

第 X 区 条 党员负有在各地根据党纲建立社会民主工人协会

的义务。

(译自威廉・旅罗德编, 《德国社会民主党组 织史》, 德累斯顿1912年德文版, 第66~69 页。梁建华译)

#### 致全德工人联合会会员的呼吁书 附录

(1869年6月22日)

同志们:

我们联合会的主席在一大堆虚伪的空话掩护之下,采取了使 每个有思想觉悟的会员无不感到愤慨的手段。这个事件促使本呼 吁书的签名者紧急(因此没有人抱怨不重视这件事) 聚 集 在 一 起,一致决定采取一项对于党将具有深远影响的步骤。同志们, 我们请求你们慎重地、毫无成见地审查我们的意见。

不久前, 施韦泽和门德先生还互相激烈指责对方是反动派的 走卒。他们根本不同意工人党各派实行合并。今天(在得到哈楚 费尔特伯爵夫人同意之后),他们忽然用动听的词句要求各自的 会员, 单独实现党内他们两个派别的统一。与此同时, 他们根本 不提整个社会民主党的统一。这一切是对所谓"至尊人民"的权 利的嘲弄。首先,表决期限十分短促,以至于会员们没有时间对 于这一问题能真正作出判断,因此很象是突然袭击!其次,表决 的形式简直象用手枪抵住会员的胸膛逼着说是或否。这就是说, 要么屈从最可耻的条件, 要么放弃渴望已久的(尽管是部分的) 统一。最后,这种表决形式同怀有民主思想的人的身分是不相称 的。更有甚的是主席如此独断专行, 几乎是没有先例的。过去对 待美洲奴隶也从来没有象这里对待全德工人联合会会 员 如 此 专 横。因此,决策人物在采取重大行动之前,还有什么必要征求会

员或理事会的意见呢?! 等到事情完结之后, 用几句花言巧语让 会员们"自愿"特同就是了。如果施韦泽下命令,会员们就必须 乖乖地服从, 然后再称会员们是"至尊的人民", 对于一个人来 说,没有比这更大的侮辱了。当施韦泽着手这样干的时候,他是 指望会员们亲手把多年辛勤从事的改革事业一下子毁掉,并且立 即接受那份过去曾导致最激烈的分裂的章程。根据这个章程,主 席手中拥有无限制的权力,而理事会没有丝 臺 的 作 用。除此之 外,这个童程还可理解成。三年内不得有任何改变! 主席的这一 行为——小规模的政变——使联合会许多会员多年的怀疑得到证 实: 施韦泽先生只是利用联合会来满足自己的野心, 并且企图把 联合会变成敌视工人的反动政策的工具。否则,他现在就应该为 德国全体社会民主主义的工人的统一而努力。谁要是只建议实现 一部分社会民主主义工人的统一,而不竭尽全力去实现唯一能使 党获得权力和影响的全党统一、谁要是企图用部分人的这种形式 的统一来使全部人的统一成为不可能, 谁要是这样做的时候嘴里 还说着动听的、洋溢着兄弟友爱的词句,他就是一个十足的伪君 子; 谁企图把那些不服从可耻的条件而愿从事某些伟大和高尚的 事业的人统统污蔑为统一的敌人,他就是一个恙世无 双 的 阴 谋 家。

德国全体社会民主主义工人的统一是每一个诚实的社会民主 党人努力的结果。鉴于运动的浪潮日益汹涌澎湃和世界上一切文 明國家每出现了政治和社会状况即将发生巨大变革的预兆,拖延 这种统一就是背叛。

但是,这种统一只能是真正至尊的人民自己的事业。你们, 全德工人联合会的会员们,不能让几个领袖任意把你们当作一群 荦来出卖。你们应是掌握自己命运的好汉!

我们认为,如果在一个组织中个别人的意志竟能无视联合会 的一切成就, 甚至随时能使联合会本身成为问题, 即能随时解散

联合会而后再用其他的更适合于他的形式恢复起来,在这个组织 **中这位个别人物用工人的钱去贿赂可碰的流氓,这样一个组织里** 面不会有丝毫的民主精神。今后,如果要在这样一个组织里面去 工作的话,那会白白浪费我们的优秀人材,我们坚决不干!

我们的指导思想是,只有党自己才能决定它的组织,而且要 促成德国社会民主主义工人的统一和工会的统一。在这种思想指 导下,我们决定在最近期间召开一次德国全体社会民主主义的工 人代表大会, 在这次大会上将奠定同国际运动相结合的党的真正 民主组织的基础。同志们,我们期望得到你们的支持!社会民主 主义的王人过去充满的互相仇恨是人为造成的,他们将实现自己 的统一,并为自己建立一个能把原则精神同各种力量合作相结合 的组织。

同志们,你们决不要被那些从不把党的统一放在心上的人们 的花言巧语所迷惑: 你们决不要容忍那种只敢拿来对付卑鄙的和 没有思想的人们的手段; 你们应当表现出你们的本色, 即不是一 位暴君手下的无意志的奴隶, 而是独立决定自己命运的**实在和直** 正至尊的人民。为了我们的原则,为了民主和社会主义,勇敢地 行动起来吧!我们不要徒劳地高举写着全党统一的旗帜!工人只 有团结起来,才是一股力量!我们的分裂永远是我们的敌人的笑! 柄,我们如果统一和真正民主地 组 织 起 来,我们就是不可战胜 的.

·如果你们赞成我们的建议的话(我们深信你们会响应的)。 那就请你们通知本呼吁书的签名者之一,以便我们大家共同召开 这次代表大会。

我们沉痛地决定,我们要退出全德工人联合会。我们曾经热 爱过全德工人联合会,但是为了事业,就必须懂得不惜最重大的 牺牲, 没有其他任何出路!

同志们,在争取我们伟大崇高事业的神圣斗争的新道路上前 50

进吧!

热诚和坚毅是敢得胜利的保证。

答名者: ],布雷麦尔(马格德堡)、 **霍圭曼(马格綾堡新城)、W·克莱斯** (马格德堡附近的布考)、泰·约克 (哈尔堡)、C·弥勒、赛·施皮尔和 A · 菲韦格(沃尔芬比台尔)、威·白 拉克 (小)、H·艾勒斯、C·吕德 克和A ·施拉德尔(不伦瑞克)、弗 里德里希 · 埃尔纳尔 (美因河畔法兰 克福)。

(译自1869年6月26日德文《民主周报。德国 人民党和德国工人协会联合会机关 报》 第26 号、梁建华译)

附录 李卜克内西、倍倍尔的声明

(1869年8月23日)

同志们.

你们知道,正象在巴门一爱北斐特全德工人联合会代表大会 以后,我们在《民主周报》第14号上声明的那样,我们将不再攻 击施韦译先生。我们诚实地恪守诺言,并且严格地履行几周后同 施韦泽先生签定的协议(见本报第17号)。然而,敌人以及由麻 韦泽先生直接引起的那些事情都证明他们并非如此。我们在图林 根的态度和支持那里的全德工人联合会会员们使施韦泽先生感到 不快,他竟可笑地想要禁止我们,不经他批准和许可不许同联合 会的会员有任何交往。我们完全拒绝这一无理要求。这引起施韦

泽先生在 6月23日的《社会民主党人报》上发表 声明说, 他认 为,我们的态度是"破坏协议",并表示他不再受任何协议的约 東。

我们愉快地接受他向我们的挑战。今天, 施韦泽先生和门德 先生这两位全德工人联合会两派的主席在哈茨费尔特伯爵夫人的 完全赞同下,和在她的大力保护下演出这场喜剧的目的无非是: 把自己联合会内部不听这两位先生指挥的。有威胁的反对派统统 镇压下去, 同时, 加紧同我们的斗争, 关于这一点我们本来就已 看得清楚,并且从友好的、消息灵通方面得到了可靠的通知。

"拉萨尔的信徒们" ----这是两位"领袖非常正统地和不民 主地对他们的联合起来的两派的称呼 -- 可能会被煽动起来反对 我们——诚实的社会民主党。"在莱比锡举行的万神大会的闹剧 证实了这一点,门德"主席"本人就在这次大会上发表过演说。

我们将进行决战,并且以一切力量,满怀信心地同忠于原则 的、明察秋銮的全德工人联合会会员携手进行这场决战。

究竟是他们那里的腐化、卑鄙、贪图贿赂,还是我们这里的 诚实和纯洁的意向获得胜利, 将会见到分晓。

我们的口号是: 打倒宗派主义! 打倒个人崇拜! 打倒那些口 头上承认我们的原则而行动上背叛我们原则的阴谋家! 社会民主 党万岁! 国际工人协会万岁!

李卜克内西、倍倍尔

1869年6月23日于莱比锡

(译自1869年6月26日德文《民主周报》第281

页。葛斯译)

### 附录 致德国社会民主党人

(1869年7月17日)

同志们。

最近, 在我们党内发生了一件一定会使每个正直的社会民主 党人感到高兴的大事。一向束缚社会民主主义工人运动的禁令已 被废除; 象一把削尖的楔子插人我们党的骨髓和心脏中的个别人 物的自私自利已被揭穿,并遭到了痛击。现在,我们必须迅速行 动起来,以免我们的胜利果实又被夺去,并且从刚刚发生的有益 的革命行动中,产生纯洁的原则和统一的组织。否则,我们的党 就不能发生应有的影响和显示其固有的力量。

遗憾的是,长期以来个别人物的利己主义和恶意危害了党的 肌体。然而新的时刻到来了; 它用其强有力的手指出, 我们必须 把德国整个的社会民主主义工人的政党统一起来,并引导党走上 伟大工人运动的正确的、建立在国际主义原则基础上的唯一能走 向胜利的道路。

难道说一个思想正直的社会民主党人会否定这个必要性吗? 以共同的组织、共同的纲领、共同的态度为基础的在政治社会范 图内建立起来的这种统一,对我们党将会产生的那些无法估量的 优点又有谁没有预料到呢?我们毫不怀疑,我们党的大多数,绝 大多数同志都有这一良好的意愿。他们乐意也高兴亲手完成最终 使我们的党能够在各方面真正发挥其威力的令人骄傲的工作!

我们确信, 在今年7月6日的不伦瑞克代表会议上, 就这一 问题首先需要采取的步骤已完全达成了协议,因此,我们谨昭那 次会议的决议,召集一次全德社会民主主义工人代表大会,大会

定于8月7日 (星期六)、8月8日 (星期日) 和8月9日 (星 期一) 在爱森纳赫召开。

代表大会的议程包括下列各项,但不妨碍其他提案:

1. 常的组织

2. 觉纲

3. 同国际工人协会的关系

4. 党的机关报 (报刊)

5. 同工会(职业工会)的联合

有关这五项议程的特别提案,例如有关党的组织的提案等文 件最迟将在本月底印就发出。

参加工人代表大会的代表(委员)必须持有写明他所代表的 地方、以及他所代表的选举人的数目的委托书(全权)以证明其 资格。这一委托书可以以协会或分会的名义,或者由为派遣代表 出席会议而举行的群众大会出具证明,最后由在某一地方出席的 党员签证证明, 如果有的地方单独派遣一个代表有噩难, 可由几 个地方联合委派至少一名代表出席会议。

代表大会十分必要在墨巍六,即8月7日晚八时开幕,以便选 举办事机构和制定全务规则,所以代表们必须在这一天(8月7 日) 到达爱森纳赫。

我们愉快地希望,伟大的德意志的一切地方,即凡有劳动 同资本势力作斗争的地方,凡人民的意志为了自由天天同国家的 反动势力作斗争的地方,都能派代表参加大会——我们希望这次 代表大会将增进党的兴盛和发展、党用火一般的文字在它的旗帜。 上写着被压迫人民的政治权利和社会权利。

起来,同志们,为全德工人代表大会而努力并通过大会为党 的壮大和统一而努力!

署名的有:

前全德王人联合会会员J・布雷麦尔等六十六人、

拉萨尔的全德工人联合会会员卡尔·弗罗恩德舒等三人; 日内瓦的国际工人协会德国支部的约·菲·贝克尔等二人: 瑞士的德国工人协会中央委员会的奥伊克等六人:

苏黎世的德意志共和主义协会和德国工人协会的拉登多夫等 四人;  ${}^{\mathcal{S}}$ 

奥地利的工人代表亨 · 奥伯温德等五人;

德国工人协会联合会的倍倍尔等一百多人。

(译自1869年7月17日 德 文《民主 周 报》 第 317页。葛斯译)

#### (二) 斯图加特代表大会

 $(1870466H4 - 7H)$ 

## 威廉 · 李卜克内西关于党的

政治态度的报告〔节录〕

#### $(6J6H)$

先生们,

首先,我必须谈一下本来已写人爱森纳赫纲领里 的 一 个 问 题, 即社会主义的党是否也是一个政治党派的问题, 以及它是否 研究政治情况和是否应该介入政治情况的问题。国际工人协会罗 曼语区拉绍德封代表大会由少数人通过的著名决议对这一问题采 取了否定的态度。作出这个决议的根据是: 由于现代国家是社会 的产物, 要改造社会首先必须改造国家。前提是正确的, 而结论 是错误的。现代国家显示出阶级统治, 它代表资本势力, 因此,

这个国家不得不反对一切试图消灭阶级统治和消灭资本统治的力 量。它非反对这些力量不可,因为这一点关系到它自身的生存。 人们采用罢工和其他非政治性的鼓动手段永远也不会 废除 工 资 制。只有彻底推翻现代国家才有可能建立新的生产制度。所以, 我们必须夺取国家政权, 建立一个新的, 没有阶级统治的, 没有 统治者和没有奴隶的国家,并且在合作的基础上组织社会。我们 认为,不仅国家的内容,就连国家的形式也都是极其重要的;两 者不可分割。

尽管我们是国际主义者,但是,如果忽略自己国家的事务, 我们也会犯大错误。我们必须时刻铭记: 这里是罗陀斯, 就在这 里跳跃吧!这儿是德国,就在这里战斗吧!

但是,我们在政治领域的战斗首先必须针对谁呢? 针对怎样 的国家呢?

中小国家没有什么权势 -- 它们仅仅依靠普鲁士的恩赐或者 迎合外国的情趣维持现状。奥地利为了自卫必须付出一切力量; 它要勉强维持其千疮百孔的政权, 也要作出极大的努力, 反正它 超越边界对我们的运动不能有任何损害。因此,在德国最有权势 的、对我们威胁最大的国家是普鲁士——这一点1866年以来,是 每个人都十分清楚的。资产阶级十分明白, 它为什么要投人普鲁 士政府的怀抱,尽管它每天都要领略普鲁士的拳头。普鲁士国家 要危险一倍,因为它象法兰西王国一样歪曲民主思想,为了其专 制的目的, 它还滥用民主思想。除了"人民的武装" -- 它仅仅 是当今世界最强大的军队的一个民主的称号而已一一,我们还看 到,普鲁士政府在普选权和议会制方面如何仿效波拿巴的榜样。 北德意志联邦的选举权同样仅仅是空虚者的一个 诱 饵; 柏林的 "联邦国会"仅仅是一个虚伪的议会。世界上,只有一个君主国

家设有真正的议会, 那就是英国。 ……尽管如此,我从实际出发,从策略角度考虑,还是要参

加联邦国会的选举。如果我们把这块阵地让给敌人,那是令人遗 憾的。选举至少是我们为了进行鼓动而充分利用的令人兴奋的事 情。但有一点要说明,我们选举自己的议员,绝不是为了让他们 参加一场闹剧,而是为了让他们去反对它,去反对逃到议会形式 后面的专制主义,去向人民揭发挑起闹剧的那些人。我们的议员 不应该仅仅向联邦国会发表讲话,而应该远远超过国会议员向人 民发表谈话。

好, 现在我来谈另一个问题, 在选举当中, 我们对其他党派 采取什么态度?我们是否要同其他党派缔结联盟?这里所涉及到 的党派是指讲步党和人民党;如上所述,我对这个问题只能回答 一个"不"字。关于进步党,没有赘述的必要。它承认北德意志 联邦,其成员中还有资产阶级分子,此外不论在政治关系方面还 是在社会关系方面, 它同我们是十分对立的。

但是, 我们也不能屈人民党缔结联盟, 因为人民党没有明确 的党的纲领。不论书面的,还是实际行动上的纲领都没有。这个 党是由各种各样的成分组成的。……我们可能会同单个的成员建 立关系, 但绝不会同党缔结联盟。

……前不久,报刊发表一封雅科比致日内瓦和平和自由同盟 委员会的信, 信中写道, 斗争的焦点在于共和国和君主制问题; 但关键是这种斗争毫无价值。先生们!我不得不声明,雅科比的 这种看法同他最近在柏林的讲话自相矛盾,那次讲话他正确地强 调了政治斗争的社会内容。共和国和君主制的问题可以说仅仅是 一个形式的问题。这里所涉及到的原则首先是平等的原则,无论 在共和国还是在君主制国家它都会遭到损害。建立在阶级统治基 础上的共和国在资本家和无产者当中不能贯彻这一平等原则,只 有在消灭了君主个人,这一原则才能发生效力。可以说,社会民 主党人主要是共和主义者。不必消灭阶级统治,人也能成为共和 主义者。但是,谁想消灭阶级统治,谁就必然是共和主义者。

(译自《德国社会民主工党斯图加特代表 大 会 (1870年6月4-7日)记录》,菜比锡1870 年德文版, 第11-13页。葛斯译)

#### 关于参加帝国国会和关税

### 议会选举的决议<sup>①</sup>

#### $(6H6H)$

社会民主工党参加帝国国会和关税议会的选举只是为了进行 宣传鼓动。帝国国会和关税议会中的党代表必须尽可能地为劳动 阶级的利益发挥作用,但总的来说,必须采取否定杰度,并利用 各种机会, 指出这两个机构完全是形同虚设和揭发它们的闹剧。

社会民主工党不同任何政党缔结联盟或者妥协,相反,代表 大会建议,在帝国国会和关税议会选举时,凡是在党不提自己候 选人的地方,投票选举那些至少在政治方面基本上站在我们立场 上的候选人。就是说,代表大会建议,在党不考虑提名自己候选 人的地区,支持提名其他工人党的真正的工人候选人。

> (译自《德国社会民主工党斯图加特代表大会 (1870年6月4-7日)记录》, 菜比锅 1870年德文版, 第13-14页。葛斯译)

1 这是李卜克内西和倍倍尔提出的提案,经大会讨论被通过。—— 译者注

### (三) 德累斯顿代表大会

Z)

 $(1871468)$  月12-15日)

#### 关于党对国际工人协会的态度的决议<sup>®</sup>

 $(8$   $H13H)$ 

党代表大会声明, 完全同意党的机关报《人民国家报》去年 有关政治问题和社会问题的态度。代表大会尤其赞成通过《人民 国家报》使德国社会民主党同国际工人协会保持精神上的联系。 (译自《德国社会民主工党德累斯顿代表大会 (1871年8月12--15日) 记录》, 菜比锡 1872年德文版, 第61页。葛斯译)

### 关于巴黎公社的决议<sup>3</sup>

#### $(8 H14H)$

代表大会决定,向无产阶级的先锋 --巴黎公社致以公开的 谢意。

(译自《德国社会民主工党德累斯顿代表大会

① 马克思在1871年9月22日伦敦代表会议上的讲话,把这一决议评 价为社会民主工人运动庄严地证实了它已成为国际的成员。 ----- 译者注

②'这一提案是爱北斐特的代表龙斯多夫提出的。被大会一致 通过。 他在最后一天的大会上共提出两项提案,其中之一就是这一决 议。------译 者注

(1871年8月12-15日) 记录》,菜比锡1872 年德文版, 第117页。葛斯译)

附录 巴黎公社——欧洲无产阶级

的前哨战 [书录]

(奥古斯特·倍倍尔在德意志帝国国会 发言反对兼并亚尔萨斯一洛林) ①

(1871年5月25日)

……帝国首相先生在讨论法律第一读发言时, 热心地谈到, 必须把普鲁士的城市自由给与亚尔萨斯--洛林,他就是这样下了 保证,其至断定,巴黎公社当前的奋斗目标基本上就是在法国实 现普鲁士的城市制度。先生们,我当时没有出席这次会议,但是, 当我看到这段讲话时,我实在惊讶,在这样一次重要人物的会议 上竟然能够允许说出这种话, 而没有引起哄堂大笑; 因为他们当 中的每个人都了解德国的市政和城市制度,特别是普鲁士的城市 制度,我认为,如果说公社的奋斗目标无非为了建立普鲁士的城 市制度, 那末, 每颗子弹都很令人惋惜; 因为在我看来, 普鲁士 的城市制度不值一颗子弹的代价。(笑声)

是的,先生们,这就是那里表现出来的最大的努力,帝国首 相先生假如当时果真严肃地讲了这些话,那他似乎压根就应该站

1 倍倍尔1871年5月25日在帝国国会讨论兼并亚尔萨斯一洛林 时发 表的这篇演说, 使社会民主工党支持巴黎公社的斗争达到了高潮。这篇演 说是利用议会进行革命鼓动宣传的楷模。弗·恩格斯针对这一演 说在1871 年6月22日致威・李卜克内西的信中写道: "倍倍尔是他们(慈国工 人)的 杰出代表。"引文见《马克思恩格斯全集》第33卷第239页。——译者注

在公社一边, 而绝对不应几天以后接受和约的规定, 即把被俘者 交还法国政府,去推翻巴黎公社,也就是说,去直接反对维护普 鲁士的城市制度了(大笑), 他更不应该再补加一条: 在巴黎公 社垮台后三十天,支付第一笔五亿法郎的战争赔款。瞧,他就是 用这种多年来在普鲁士惯用的、显然今后还将运用的方式,反对 在巴黎实现普鲁士的城市制度。

先生们, 尽管在您们眼中, 公社的奋斗目标是如此 这 般 可 鄙,或者象昨天有人在这里私下议论的那样,是如此疯狂,但请 相信,全欧洲的无产阶级以及一切响往自由和独立的人都仰望着 巴黎(热烈反响)。先生们,尽管巴黎公社目前遭到镇压,但不 要忘记,巴黎的斗争仅仅是个小小的前哨战,欧洲的重要事业就 摆在我们的面前,过不了几十年,巴黎无产阶级的战斗口号"对 宫廷宣战,给茅屋和平,让贫困和懒惰灭亡"将成为整个无产阶 级的战斗口号。(会场热烈)

> (译自《倍倍尔演说和著作选集》第1卷, 柏 林1978年德文版, 第149-150页。葛斯译)

#### (四) 美因兹代表大会

 $(187249H7 - 11H)$ 

#### 关于党的纲领的决议

#### $(9H8H)$

社会民主工党的纲领不论在政治方面还是在经济方面都是最 激进的纲领,它要求,把劳动阶级从桎梏中解放出来,因为、劳

61

. . . . . . . . . . . .

动阶级至今仍在占统治地位的反动国家强权和同掌有特权的国家 教会的耶稣会派相勾结的自由资产阶级的桎梏之下, 并遭受它们 的打击。

自由、博爱、平等、要求光荣的革命、这些被公认为人类普 遍的权利也是我们的权利,是各国社会民主党人的一致要求。

实现这一要求必须是所有工人的任务,今天的大会应当为此 竭尽全力,不仅要声明赞成社会民主工党的奋斗目标,而且还有 责任同整个的工人阶级患难与共,为了无产阶级的权利加入勇敢 无畏的先锋战士行列。并且通过活生生的宣传鼓动。为实现这一 纲领而奋斗。

> (译自《德国社会民主工党美因兹 代 表 大 会 (1872年9月7-11日)记录》, 不伦瑞克 1872年德文版, 第18页。葛斯译)

#### 关于对全德工人联合会的态度的决议

#### $(9H10H)$

全德工人联合会按照它的社会主义原则是社会民主工党唯一 的天然同盟者。

因此,代表大会委托党的执行委员会,再次努力同全德工人 联合会进行原则上的合作; 此外应负责使那些反对全德工人联合 会的党员能采取和解的态度;

同时,委托《人民国家报》编辑部,应立即停止对全德工人 联合会及其领导人的一切论战,即使全德工人联合会方面有新的 敌对行为,如果委员会不是例外地认为绝对需要作出适当答复。 则应保持沉默。

(译自《德国社会民主工党美因兹 代表 大 会

 $- - - -$
(1872年9月7-11日)记录》,不伦瑞克 1872年德文版, 第42-43页。葛斯译)

### (五) 爱森纳赫代表大会

 $(1873488423 - 2711)$ 

# 威廉·白拉克向大会提出的

关于修改党纲<sup>①</sup>的提案

代表大会必须成立一个委员会来修改不再适应党的不断发展 的观点的现有党纲2,并且向下一届代表大会提出相应的提案。

同时,请允许我提出如下修改意见,我建议把第Ⅱ部分第5 条调整一下:

a) 纲领的第1 部分第5条作为一个特殊的段落, 单独列为第  $\Pi$ 部分;

b) 第Ⅲ部分的标题可改成:

"在对于原则问题进行鼓动时,首先必须注意如下各点"; c) 删去第 Ⅲ 部分第10条, 代之以下列三点,

① 威廉·白拉克提出的从社会民主工党的党纲中彻底肃清拉萨尔主 义流毒的提案得到了不伦瑞克党员们的支持。为了详细阐明这一提 參,白 拉克写了一篇题为《拉萨尔的建议》的文章,他在文中提出了斐迪南•拉 萨 尔的政治提纲和经济提纲的危害性。为此,他充分利用了卡尔 • 马 克思的 《资本论》和其他论述科学共产主义的文章。这一提案促使代表大会 作出 了关于党纲的决议。 -- 原编者注

② 指1869年爱森纳赫代表大会通过的《德国社会民主工党细领》。

10) 必须成立广泛的工会组织, 以维护现今生产方式下的工 人利益。

11) 阐明现代社会的运动规律及其目的, 消灭现在称之为资 本的一切私人占有,从而消灭雇佣劳动。

12) 无产阶级的国际之间的密切团结。

我的理由如下:

1. 写入爱森纳赫纲领最近要求里面的第10条可能会使人产生 误解, 似乎党在要求现今的国家去资助社会主义生产合作社, 尽 管是在民主的保障下;

2. 这种情况势必有助于现政府, 使它们利用目前工人中存在 的信念,虽满怀敌意却佯装按着这一方针采取主动,从而使无产 阶级的阶级运动遭受挫折;

3. 写入纲领第 II 部分第 4 条中的原则恰恰是禁止在现今的阶 级国家中进行解决社会问题的尝试:

4. 第 Ⅲ 部分笼统地用了"要求"这个措词,但这是不恰当 的,因为问题好象是:向谁提出了要求,就期望谁来批准这些要 求似的,这样就把每一个这样的期望都错误地寄托在现今的立法 权方面, 把考虑工人的利益和建立民主的国家主要依靠在受阶级 利益驱使的工人所进行的不懈的鼓动、宣传和组织方面;

5. 首先,解决社会问题的肯定的,最近的要求,对于在社会 民主工党内和在友好的工会内组织起来的阶级运动来说是不存在 的:

6. 所有这些要求、建议和处方都具有宗派运动的色彩,因为 全德工人联合会毕竟体现了拉萨尔的建议这个教条:

7.第10条中收入的拉萨尔的建议只有作为一种尝试才具有一 点意义,这一尝试可能会使工人等级中的一部分人感到满意,但 这部分人也会因此而反动地站在革命不断发展的对立面上,这个 尝试也只能使一定数量的现有资本流入工人生产合作社,但是无

论如何不能消除资本和劳动(也包括雇佣劳动)之间的对立;

8. 阶级运动的责任绝不仅仅是按照任何一种思湖去争取工人 的利益,而是要把整个无产阶级作为阶级组织起来,并且向整个 无产阶级阐明现代社会的运动规律及其目的: 消灭现在称之为资 本的一切私人占有,从而消灭雇佣劳动,使运动自觉地朝它的目 标大步前进。

> (译自《德国工人运动史文献和资料汇编》第 8卷, 柏林1974年德文版, 第47--50页。葛 斯译)

# 附录 西尔瓦努斯关于白拉克 修改党纲的提案的意见  $(1874447H36H)$

白拉克的建议仔细看来不是三点,而是下述四点: I) 纲领 的第 I 部分第 5 条移到最后, 单独列为第 N 部分。 I ) 删去纲领 第Ⅲ部分第10条。Ⅲ)以第Ⅲ部分新增加的三条,即第10、11、 12条代替删去的第Ⅲ部分第10条。Ⅳ)修改第Ⅲ部分的标题。

下面是我的看法,

关于第 I 点建议, 这条建议是符合逻辑的, 所以人们只要听 到这个建议, 就会对它表示赞同。事实上, 这一纲领目前是有不 足之处, 因为人们还没有把党自称是一个具有种种良好性质的组 织这一事实看成是每个党员必须全力拥护的原则。这样一种组织 在任何情况下应当提出一项原则是有必要的;但是,自从这个组 织已经存在于世,并且正是作为社会民主党的组织对它的每个成 员发生影响以后,再去提出什么原则就是多余的了。

此外,他还谴责了目前纲领的第Ⅱ部分第6条。可是这一部

分根本不包括原则问题,而仅仅对事实上存在的东西作了历史的 报道。因此,我提议把这一条从第1部分中删掉,把它和第1部 分第5条归纳在一起单独列为第1?部分。

关于第 Ⅱ 点建议:由于拉萨尔的计划在经济上不成熟,所以 狡猾的凯撒社会主义政府可能滥用第Ⅲ部分第10条、所以删掉它 是众所期望的。白拉克已经十分明确而令人信服地阐明了这两条 理由。相反,他如果认为,提出这种和那种具体的建议都具有宗 派性质——社会主义在其发展的幼稚阶段固有的那种宗派性质, 而且说它在当前可能导致可悲的突变或者它将使统治阶级的暴力 阴险地利用社会主义的目标,那他就错了。

我反对这种看法,理由是: 1)为了进行鼓动,提出一项具 体的建议几乎是必不可少的。2)如果没有具体的建议,那末, 任何鼓动所造成的后果无非是: 以人们在盲目期待中等候的时刻 一一不定期的未来聊以自慰,从而势必出现一种使所有的政党士 气低落的情况。3)如果没有具体的建议,那末,任何鼓动都会 使革命变成一种狂热。从而抵制国际的不使民愤爆发的原则。 4) 任何诸如此类的鼓动一定招致当局对我们施加比我们向现今 国家提出一些肯定的要求时将会遇到的迫害更加残酷。5)他的 理由是: 我们没有提出任何具体的合法的建议。那末, 这条理由 似乎是要合乎逻辑地将目前纲领的第Ⅲ部分第1至9条也删掉。 6) 他还提出理由说,现今国家不满意我们提出的建设性的要 求,可这一理由恰恰证明不该反对而应赞成我们提出的这些要 求。人们向国家提出一些它不可能办到的事,同时还要设法让它 日益全面地、十分期确地感到起初认为办不到的事情的必要性, 这是评定一个国家的最好的办法。7)他继续提出理由说,在一 个局限的地区间接地(象拉萨尔的建议曾设想的那样)或直接地 着手解决社会问题的任何尝试。只要这一尝试是真诚的就注定要 失败,因为一旦把所提到的这个地区按照需要变成一个孤立的国

家,那末,任何尝试都不能得到当代文明社会所有力量的支持, 我认为这个理由是站不住的。因此,我们所需要的仅仅是政治统 一和所述地区的独立。8)如果以由当权的政府在一个政治上统 一和独立的地区完成这一尝试势必施展阴谋诡计为理由,那来,这 个理由也是站不住的,因为假如我们果真向这个政府要求上述提 到的意外尝试,这个政府说不定就会成为一个真正民主的政府, 正象它应当成为这样一个政府那样。9)至于说什么采取受人暗 示的方式行动是违反国际主义原则,提出这种使人意想不到的异 议完全是吹毛求疵,因为:

a)凡在一个国家的人民那里争取到的一切东西,今后在其他 国家人民那里也是十分有用的东西(这方面大家可以回忆一下资 产阶级革命史); b)无所作为地等待在彻底消灭小资产阶级以 后,资本就会象熟透了的果实一样自动掉到地上来的时刻纯粹是 愚蠢透顶; c)因为小资产阶级在世界许多地方消失得十分缓慢, 致使当有些地区还处在社会比较不开化的状态时,而另一些地区 则进入了资本过剩阶段; d)在长期持续不断的资本家的统治下, 工人阶级的道德耐力和行动能力都遭到了令人担心的损害。说什 么随着压迫的加强,反压迫的力量也会无止境地增长是不正确 的, e) 提纲提出的理由是: 按照"现代社会的发展法则", 资本 统治的赌场最终一定会自行崩溃,这些理由全部是借用黑格尔的 哲学,而不是借勤于对真正世界的观察。

10) 然而, 迟早总要提出一项建设性的建议, 因为世人的思 想(只要人类的事情在考虑之列)只有通过人的脑子才能考虑确 定。假如这一建议出现在正在进行改造世界革命的中心,就会象 目前一样, 提出这一建议是存在各种危险的。相反, 假如我们今 天已经提出这一建议,那就表明我们已经具备立刻建立一个由精 干的人组成政党的先决条件,这些精干的人在任何情况下都知道 他们要作些什么,他们还能避免拟定纲领的突然性和众说不一所

造成的混乱,而且能为此作出很多贡献。这种混乱以及从中产生 的仇恨和狂热在很大程度上一定造成敌视文明的后果,这是极其 明显的。如果有人认为,这种混乱不一定会发生,那他就两者择 一: 要么相信那些在困境中出来帮忙的党内"知识分子" -----那 样我们的民主行动就是一场闹剧,要么希望事物的某种内在理性 在恰当时机会指明正确的东西 -- 那样, 我们就是一些戴着蹩脚 的假面具的虔诚的先知——但愿众神保佑我们!

关于第Ⅲ点建议: 坚决拒绝接受这三条意见, 因为a)联系到 目前纲领的第Ⅲ部分第1至9条,采纳这三条意见是绝对不合适 的,因为这几点意见的内容同新的条文完全不一样,这些新的条 文是: 给鼓动者提出建议和向立法者提出要求。り这三条建议中 没有任何特别的提法,因为凡是社会主义的基本学说,每个党员 都必须懂得, 而这已写在第Ⅱ部分里面, 并且在其中的第1至4 条里已经十分令人满意地表明了这个思想。此外,其他一些必须 想到和提到的东西不可能一定在所有的条文里---- 列 举。c)同 样, 在第Ⅱ部分的基本理论中也不能采用新提出的这三条条文, 因为第一条是介绍实际的临时措施, 它有价值或者没有价值, 人 们可以持各种不同的意见,但都无损于他们对党的忠诚; (实际) 上,把上述提到的组织作为党的机构写进新增加的第五部分里面 看来是合适的),第二条和第三条要么包含一般的认识(这些在 第Ⅱ部分第1至2条中已经写明),要么就是另有所指---专门 的马克思主义理论,然而,我作为一名党的成员冒昧提议:反对 把马克思主义理论上升为党的教条。

关于第 F 点建议: 他提出的新标题似乎仅仅适用于新纲领的 第Ⅲ部分第10至12条的条文。根据上述看法, 这一标题无论如何 不能予以采纳。

《译自1874年7月8日德文《人民国家报》。

 $\Delta$ 

葛斯译)

# 关于党纲的决议<sup>10</sup>

#### (8月26日)

代表大会宣布。以现在的党纲为准则参加即将来临的选举运 动,但是必须建立一个季员会,以便向下一届代表大会作出是否 有必要和需要在多大程度上修改党纲的报告。

> (译自《德国工人运动史文献和资料汇编》第 3卷,柏林1974年德文版, 第50页。 葛斯 译)

### 关于联合问题的决议

#### (8月27日)

鉴于我们党已从各方面迈出联合整个德国社会民 主 党 的 步 子,但全德工人联合会今年在美因河畔法兰克福召开的代表大会 却一致拒绝联合。因此,代表大会声明,停止同上述党派进行党 的联合或选举的任何尝试。

> (译自《德国社会民主工党爱森纳赫代表大会 (1873年8月23-27日) 记录》, 菜比锡 1873年德文版, 第7页。葛斯译)

① 该决议是由奥古斯特·蒂布提出的。威廉·白拉克表示赞 同 这一 决议并撤回了他关于修改党纲的提案。这一决议被大多数人 通过。---顾 编者注

# 附录 全德工人联合合柏林代表大会 通过的关于反对同德国社会民

主工党统一的建议<sup>10</sup>

(1873年5月)

(见皋·倍倍尔著:《我的一生》第2卷,三 联书店1978年版, 第240-241页)

# 关于帝国国会选举的决议

#### $(8 H27H)$

代表大会决定、社会民主工党仅把帝国国会选举看成官传鼓

① 这个决议的最后两段,根据《德国工人运动史文献和资料 汇 编》 第3卷,柏林1974年德文版,第47页,其译文为:

"考虑到, 对于全德工人联合会会员来说, 无论从原则上看, 还是 从形式上看,完全没有任何理由改变全德工人联合会的组织去同爱森纳 赫派联合:

此外,还考虑到,按照全德工人联合会的章程,任何政党的党员都 可以自由加入全德工人联合会,因为联合会不仅组织强大,而且会员的 数量众多,它为工人的统一奠定了最良好的基础,因此,执行委员会不 能将爱蠢纳赫派提出的所谓实行统一的建议列入议事日程。"(葛斯 译) "汇编"的编者说: "这一决议是根据1873年1月5日全德工人 联合会执行委员会内容类似的决议制订的。它以 8 票反对被通 过。 奥 芬巴赫的全德工人联合会会员提出的同社会民主工党实行联合的 提 案 以全体对 8 票被否决。"

动的手段和传播党的原则的试会石、而拒绝同其他党派妥协。 (译自《德国社会民主工党爱森纳赫代表大会) (1873年8月23-27日)记录》, 菜比锡

1873年德文版, 第73页。葛斯译)

### (六)科堡代表大会

 $(1874477 H18 - 21 H)$ 

# 威廉· 李卜克内西的讲话和社会民主 工党的政治立场的决议<sup>9</sup>

#### (7月19日)

先生们。

四年前,在斯图加特代表大会上,我就已经谈过这个问题。 此后,发生了一些使世界表面现象有所变化的各种事件。唯釉我 们党的政治立场没有因这种种事件而受到丝毫影响,因为,党的立 场从一开始就是根据我们的原则确定下来的,偶然发生的那些政 治上的昙花一现的种种事件,哪怕是些多么重大的事件也不会触 动我们党的立场。可以说我没有什么新鲜的东西好讲;我们再次 把这一题目列入大会议程,并不是要在党内,而是要在党外把这 个问题讲清楚,这一点在目前是极为必要的,因为,有人通过围

① 1874年7月19日, 威廉·李卜克内西在代表大会的公开会议 上作 了这次讲话,听众六百多人。他提出的这一决议有三票反对,被通过。—— 译者注

绕着我们的党发生的某些事件,别有用心地、十分卑劣地编造了 红色国际和黑色国际结成联盟的荒谬闲话,这在一些思想家的头 脑当中造成了极大混乱、就是使很多对我们从来不摆敌意的人也 产生了怀疑。重视这些人是十分必要的,不必理睬那些编造闲话 的造谣中伤者及他们那些在爬虫报刊的走狗, 对于这些人只能不 屑一節。

现在谈谈主要问题。关于我们的政治态度已经在我们遵循的 原则中有所表露。我党的名称就是我们的政治纲领。作为社会主 义者,我们争取建立没有人剥削人的社会,以及通过合作社调整 全部的生产和消费; 作为民主主义者, 我们争取建立按社会主义 规律办事的国家, 劳动是一切文化之母, 通过解放劳动, 通过建 立实现人类目的的劳动组织,这种国家才能成为真正的"文化国 家"。但是,现代社会和现代国家同我们所争取的社会和国家完 全相反。现代社会是建立在有产阶级剥削劳动阶级的基础之上, 是以阶级统治为基础的社会;现代国家无非是现代社会的代表而 已, 它带有剥削烙印, 维护阶级统治, 是阶级国家, 尽管进行过 有名的文化斗争,但仍然是一个敌视文化的国家。特别是我们目 前生活在这儿的国家,也就是所谓的德意志帝国,实际上仅仅是 扩大了的普鲁士,说得更明白一些,它归根到底是阶级国家。看一 下去年制定的专门为有产阶级的特殊利益效劳的法律,任何一个 有思考能力的人就不会对此有所怀疑。同时,这个国家还是一个 军事国家。是军事国家的坦克到处横行的阶级国家,普鲁士德意 志帝国把双重的重负压在劳动人民身上。因此,我们对这一帝国 采取敌对态度。我们是阶级国家的敌人,所以也是"帝国的敌 人"。目前,并非唯独我们反对帝国,但我们坚持自己的原则立 场。敌视帝国不是政治纲领, 既不能建立政党, 也不能象从前那 样,使维尔腾堡人民党和各小公国的反动派侵吞普鲁士。教皇至 上主义者和分立主义者虽然也是帝国的敌人,但就后者而言,他

们敌视帝国并不象我们那样是出于原则,而是出于机会主义的原 因。分立主义者和教皇至上主义者都追随居统治地位 的 阶 级 国 家: 他们同帝国政府发生争执仅仅为了参于他们应享有的那份阶 级统治, 一旦情况使他们不再有利可图, 只要阶级国家, 也就是 他们共同的地盘受到任何威胁,他们就会激动地投入俾斯麦先生 及其同伙的怀抱。文化斗争仅仅是政治上的一种竞争。俾斯麦想 给神圣的宪兵戴上普鲁士尖顶盔,可神圣的宪兵更乐 意自行其 事。不过,两者基本上是一码事,解放劳动人民的危险对于他们 双方来说是同样的危险,所以,两者不是不可以和解的。相反, 对我们来说,和解是不可能的;因为,我们所反对的是帝国的实 质,而不是反对它的偶然出现和它偶然按照情况的变化和为情绪 左右的日常政策。建立帝国就是同"权利"决裂,这与我们又有 什么关系呢?旧联邦的"权利基础"正好同新帝国的权利基础一 样有用处。不言而喻, 回到旧联邦的困苦境地如同巩固新帝国一 样,距离我们的奋斗目标都是非常之远,此外,我们不想否认。 新帝国自然会违心地对政治和社会领域的革命化作出一些贡献。 够了,总而音之,我们同帝国有原则冲突;所以说,作为一个政 党,作为行动的而不是怀有虔诚愿望的男子汉,我们的奋斗目标 是从原则上彻底改革帝国; 换句话说就是: 我们的党是一个革命 的政党。革命这个词最近还曾起过一定的作用;例如,在莱比锡 叛国案中有入曾企图从中挑起事端,以便在法律上置 我 们 干 死 地。但是没有成功。首先是不走运。任何一个政党都需要解释自 己观点的权利。如果这个政党按照通常的语言习惯这么作,那它 更有这种权利, 在这种情况下我们就曾这样作过。这个目的与检 察官先生毫不相干。再者,关于理解"革命"这个词,在检察官 看来,似乎达到革命的目的没有必要使用革命的手段。达到蚩命 的目的的确不一定通过暴力手段,而是通过合法手段。英国的革 新运动不顾迄今在英国一直占统治地位的阶级反抗,不依靠什么

合法的基础, 而干脆通过大规模的鼓动、通过不可抗拒的"外部 的压力",也就是人民群众的压力,就从这个阶级手里夺取了它 一统天下的大权,我们认为,英国的革新运动是一个榜样,至少 可以说,这个运动是革命的。我们也应当在这一点上下一番 功 夫。虽然从各方面对我们的结社权予以限制,我们的出版自由也 仅仅是讽刺的代名词, 然面就是用这些不灵便的、有缺 陷 的 武 器,用对付我们的各项法律,我们敢说,可以战胜敌人。我们无 论如何不能让人从法律的基础上排挤掉,而让法律仅为敌人效 劳。有人从某种方面采用各种偏动手段诱使我们发动暴乱。但我 们绝不会这样作。我们要让敌人去破坏他们自己的法律。

饮里还要谈一点。我不同意拉萨尔对革命和改革的概念所下 的定义。说什么其美别不在于目的,而在于方法和道路。最广泛 的革命可以用改革的办法进行, 最革命的(我认为是最强暴的) 办法恰恰丝毫不是为革命目的,而是为反动的目的 才 使 用、 比 如,普鲁士的容克俾斯麦采用最其不礼貌的办法推翻了各小国的 天赐诸侯。

把帝国国会当成我们进行鼓动的重要阵地,当成鼓动的中心 是一个大错。帝国国会由普选产生这是事实;但是,仅仅有了普 选权是不够的,我们还缺少自由行使这个权利的政治和社会方面 的保证;由此可见帝国国会是绝对无权的;它由俾斯 麦 一 人 樘 制, 改造俾斯麦和由他代表的制度的杠杆不能支撑在俾斯麦的手 上。杠杆的支点必须坚固,必须放在推动其活动的物体的外面。 帝国国会既不具备这一条, 也不具备另一条。相反, 人民则两条 兼备。我们之所以参加帝国国会的选举,仅仅为了利用选举为我 们提供在人民当中进行鼓动的有利时机;所有其他设 堂 偏 动 群 众,在国家机构的表面划出一条条深沟,我们也予以协助,把补 会民主党的种子撒到沟里去。然而我们在帝国国会里的作用是受 到很大限制的。从一开始就不能设想进行些什么立法活动,因

为, 1. 帝国国会不是独立的立法单位; 2. 在目前这种政治和社会 制度下,我们的敌人在国会占绝大多数,而且将来也是如此。因 此,我们的代表必须经常注意紫握鼓动的时机。如果能够合法地 贯彻一些对工人阶级有利的事,那好,代表们就应该也必须这么 作。我们不能过于拘泥条文。然而,代表们基本上应 该 采 取 否 定、批判态度,撕掉现代阶级国家的假面具,在议会里冲淡发展 到荒谬地步的议会制。没有必要对此作出详细规定;对方的策略 将会决定我们的策略。总之,在人们经常反对我们的情况下,尽 管我们轻视议会制,也不应逃避议会的原则斗争,我们的敌人在 关系到社会民主党的地方感到那么畏惧这场斗争 ---- 尽管他们热 衷于议会制。

还有一个问题。社会主义空想家们时而否定政治活动的合法 性。这里,无论在时间上还是在地点上,都没有涉及到我们党长 期以来决定的问题的核心。在这里我仅仅提一提,哪怕我们试图 逃避政治问题, 也不能因此免遭迫害。我们的敌人十分清楚, 社 会主义同现代国家的存在是水火不相容的,因此必然采取行动。 哪怕我们钻到角落里去, 也无济于事, 敌人会把我们揪出来, 吃 了亏不算,我们还蒙受胆小鬼的耻辱。

难道说我们不是男子汉吗?我们干吗相心遭受迫害?遭受迫 害只能对我们的事业有利。尽管这一个人或者另一个人倒下了。 但很快就会弥补损失。我们的处境极端困难,让我们想想那些在 萨托里英勇地抛头颅洒热血的英雄们吧,让我们想一想那位宁愿 一死绝不蒙受奴役耻辱的罗马女人临死前说的话吧: 啊, 多么痛 快!

我提请大会通过下述决议,

"大会声明,社会民主工党对德国目前的政治形态坚持党的。 原则立场,参加帝国国会选举,并通过其国会代表参加帝国国会 讨论,主要达到宣传鼓动目的。"

(译自《德国社会民主工党科 堡 代表 大会 (1874年7月18-21日) 记录》, 莱比锡1874 年德文版,第31 ~~ 35页。葛斯泽)

# 关于工人运动联合的决议

#### $(7 H21H)$

代表大会声明, 德国工人的两派组织倾向联合, 但是, 关于 实行联合的方式将由执行委员会和党的国会议员在下届代表大会 提出建议。此外,代表大会按议程进行讨论。

> (译自《德国社会民主工 党科 堡 代表 大会 (1874年7月18-21日) 记录》, 莱比锡 1874年德文版, 第90页。葛斯译)

附录 在全德工人联合会1874年5月26 日至6月5日汉诺威代表大会上 卢卑克的会员提出的同德国社会 民主工党实行联合的提案<sup>10</sup>

代表大会应尽快决定在全德实行德国社会民主党两派间的统

① 这一提案以及其他十二项全德工人联合会会员提出要求同德 国社 · 会民主工党实行合作和联合的提案都从代表大会的日程上被删掉。 在 全德 工人联合会主席威廉·哈森克莱维尔的提议下, 取代这一提案的是绝大多 数人重申了1873年代表大会的决议。——原编者注

(译自《德国王人运动史文献和资料汇编》第 3卷,柏林1974年德文版,第57页。葛斯 译)

# (七) 哥达合并代表大会

(1875年5月22-27日)

德国社会民主工党和全德工人 附录 联合会关于召开合并代表大会 的呼吁书

(1875年8月7日)

### 致德国社会民主党人

同志们!

德国工人日益急切地感到必须把全德国的社会民主党合并成 一个统一的政党。当迄今阻止全德社会民主党人联合的各种意见 分歧在最近几年里已经取得谅解,并且为了一致反抗敌人对社会 民主党的残酷迫害已经克服了这些意见分歧的时候,这个问题就 更加提到了日程。

最近三个月以来为尽力把德国社会民主党人联合到一个具有 巩固组织的工人政党中去,举行了多次谈判。今天,我们为创建 这样的工人政党又可以大大前进一步。同志们,这是你们在多次 集会上表示支持上述联合的结果。因此,我们激请你们派代表出 席今年五月二十三日至二十五日在中部德国召开的德国社会民主

党人代表大会、会议具体地点不久就可决定。这次代表大会的议 事日程是.

Ć

(1) 实现德国社会民主党人的合并。

(2) 通过新成立的工人政党的纲领。

(8)通过这个政党的组织意思。

(4) 关于党的新闻报刊。

(5) 关于党的鼓动工作。

(6) 洗器党的机构。

出席代表大会的代表应持有代表资格证书。每份证书上应注 明住址和代表人数,并须经一位知名党员加以证实。一名代表代 表的人数不得超过四百人,这些人也可以住在不同的地点。

为了在五月二十三日 (星期日) 能正式开会, 希望代表们能 在五月二十二日(星期六)至迟晚上八点到达会议地点,以便当 晚洗出代表大会主席团和代表资格审查委员会。

同志们, 在发出这封呼吁书的同时将公布两份草案, 你们从 中可以看到关于组织合并和党纲谈判的进展偕况。这两份覃案将 提交代表大会详加讨论,以便合并的每一步骤都要经过审查!

凡是德国劳动人民意识到要同资本势力和反动派进行斗争的 她方,凡是德国社会民主党高举自己的旗帜并建立了自己基地的 地方, 你们都要准备派代表出席这次代表大会。

同志们,当务之急是要建成一座大厦。迫害工人的敌人将会 在这座大厦前碰得头破血流,而党却会在这座大厦的坚固的基础 上发展壮大和从胜利走向胜利。

为此,我们确信会得到你们的合作!

致以

社会民主主义的敬礼

伊·奥艾尔、爱·伯恩施坦、 威·博克、奥·盖布、

k,

 $-78$ 

格·威·哈特曼、威·哈森克 莱维尔。 威·哈赛尔曼、奥·卡佩尔、 C·克列梅尔、威·李卜克内 西、 尤·莫特勒、海尔曼·朗姆、 方·彼、赖因橡尔斯、 雅克布·施米特、

 $\sim 10^{-10}$ 

尤利鸟斯 · 瓦尔泰希、孔拉

徳 · 沃徳

(译自1875年3月7日德文《人民国家报》第 27号。梁建华译)

### 附录 德国工人党纲领草案<sup>①</sup>

 $(18754)$ 

1、劳动是一切财富和一切文化的源泉,而因为有益的劳动 只有在社会里和通过社会才是可能的, 所以劳动所得应当不折不 扣和按照平等的权利属于社会一切成员。

2、在现代社会中,劳动资料为资本家阶级所垄断。由此造 成的工人阶级的依附性是一切形式的贫困和奴役的原因。

3、劳动的解放要求把劳动资料提高为社会的公共财产,要

 $\Omega$ "德国工人党纲领草案"是1875年哥达合并代表大会召开前起草 的, 供大会讨论的草案, 马克思所批判的就是这个"草案"。

求集体调节总劳动并公平分配劳动所得。

4、劳动的解放应当是工人阶级的事情,对它说来,其他一 切阶级只是反动的一帮。

5、工人阶级为了本身的解放,首先是现代民族国家的范围 内进行活动, 同时意识到, 它的为一切文明国家的工人所共有的 那种意图必然导致的结果。将是各民族的国际的兄弟联合。

德国工人党从这些原则出发,力求用一切合法手段来争取自 由国家和社会主义社会,废除工资制度连同铁的工资规律和任何 形式的剥削,消除一切社会的和政治的不平等。

 $\equiv$ 

为了梦社会问题的解决开辟道路, 德国工人党要求在劳动人 民的民主监督下靠国家帮助建立生产合作社。无论在工业中,或 是在农业中,生产合作社都必须普遍建立起来,以便从它们里面 产生出调节总劳动的社会主义组织。

四

A. 德国工人党提出下列要求作为国家的自由基础:

1、凡年满二十一岁的男子在国家和地方的一切选举中都享 有普遍的、平等的、宣接的和秘密的选举权。

2、实行人民有权提出和否决议案的直接的立法。

3、实行普遍军事训练,以人民军队代替常备军,由人民代 表机关决定宣战与媾和的问题。

4、废除一切特别法律,尤其是关于出版、结社和集会的法 律。

5、建立人民法庭,实行免费诉讼。

B. 德国工人党提出下列要求作为国家的精神的和道德的基 础.

1、通过国家来实施普遍的和平等的国民教育。实施普遍的 义务教育。实施免费教育。

2、科学自由。信仰自由。

C. 德国工人党提出下列要求作为国家经济基础:

向国家和地方政府缴纳单一的累进所得税,取消一切现行的 和特别的间接税。

D. 德国工人党在现代社会内部提出下列保护工人阶级免遭 资本势力之害的要求:

1、结社自由。

2、正常的劳动日。

3、限制妇女劳动和禁止童工。

4、对工厂工业、作坊工业和家庭工业实行国家监督。

5、调整监狱劳动。

6、有效的责任法。

 $\mathbf{v}_4$ 

(中共中央编译局译)

# (八) 哥达代表大会<sup>®</sup>

(1876年8月19-23日)

### 关于出版党的中央机关报——

《前进报》问题的会议记录

#### $(8H23H)$

大会一致通过建立党的中央报刊。

大会决定, 这一报刊的名称是《德国社会民主党中 央 机 关 报》。其具体名称定为《前进报》。

下述提案被否决, 这一中央提刊1)在汉堡; 2)在执行委 员会会址: 3)在德累斯顿出版。

随即以记名投票决定在柏林或莱比锡出版。赞成在莱比锡出 版者四十九票,赞成在柏林出版者三十八票,弃权者六票。

> (译自《德国社会民主工党 哥达代表大会 (1876年8月19-23日)记录》柏林1876年 德文版, 第81、83页。葛斯译)

<sup>1 1875</sup>年合并大会以后, 党的名称改为"德国社会主义工党"。但 由于俾斯麦加紧了对党的迫害,于1876年8月30日下令取消"德国社会主 义工党", 因而在哥达召开的本届大会便不得不以"全德社会主义者 代表 大会"的名义召开。

<sup>82</sup> 

# 关于选举中央选举委员会的决议

#### $(8$   $H$   $23$   $H$ )

代表大会拟选出一个由五人组成的中央常务选举委员会,以 经常领导社会主义的选举和党的鼓动工作,该委员会行使职务至 下届代表大会为止。该委员会应在一切鼓动和党的事务方面使用 强权。

为监督中央机关,应选出由七人组成的复审和诉讼委员会, 并选择适当的地点为该委员会的驻地。

> (译自《德国社会民主工党 哥达 代表大会 (1876年8月19-23日)记录》,柏林1876 年德文版, 第86-87页。葛斯译)

# (九) 哥达代表大会

(1877年5月27-29日)

# 三, 德国社会民主党 (2)

# (十) 维登代表大会

(1880年8月20-23日)

# 关于修改党纲的决议<sup>10</sup>

#### (8月22日)

[代表大会决定, ] 将哥达纲领第二章中的"合法"一词删 去。 ②

> (译自《德国工人运动史文献和资料汇编》第3 卷,柏林1974年德文版,第147页。梁建华译)

# 关于对党的策略表示信任的声明®

代表大会声明,它认为反社会党人法颁布以来党的议员和党

1 这一决议案是赫尔曼·施留特尔提出的,被大会代表一致 通过。 ---- 译者注

② 这样, 哥达纲领第二章的第一段便成为, "德国社会主义工人 党 从这些原则出发, 力求用一切手段来争取自由国家和社会主义社会, 通过 消灭雇佣劳动制度来粉碎铁的工资规律, 废除任何形式的剥削, 消除 一切 社会的和政治的不平等。"––译者注

PDF 文件使用 "pdfFactory Pro" 试用版本创建 wwfireprint.comm

组织执行的策略在原则上是正确的,因此对在困难环境中工作的 党的先驱表示信任。

> (译自《反社会党人法时期德国社会主义工党 三次代表大会记录》第2册,1980年德文影 印本, 第26页。梁建华译)

### 关于开除威廉·哈赛尔曼出党的决议<sup>3</sup>

#### $(8H22H)$

在代表大会揭露哈赛尔曼的阴谋和不负责任的行为之后, 代 表大会完全赞同党的议员关于开除哈審尔曼出党的声明》,并且 提醒所有在国外的同志不要相信这位声名狼藉的造谣中伤者的花 言巧语。

> (译自《反社会党人法时期德国社会主义工党 三次代表大会记录》第2册,1980年德文影 印本, 第33-34页。梁建华译)

③ 这一决议案是格奥尔格·福尔马尔(《社会民主党人报》编 辑) 和卡尔·格里伦贝格尔共同提出的,被大会一致通过。——译者注

4 这项提案是爱德华·伯恩淹坦起草的,在三票反对的情况下 被 诵 过。 -- 译者注

5 徳国社会主义工党国会议员伊格纳茨·奥艾尔、奥古斯特· 倍 倍 尔、弗里德里希·威廉·弗里茨舍、威廉·哈森克莱威尔、麦克斯·凯泽 尔、威廉·李卜克内西、尤里乌斯·瓦耳泰希和菲利普·维默尔于1880年 6月27日在《社会民主党人报》上发表声明,宣布将威廉·哈赛尔曼 开 除 出德国社会主义工党。其中指出: 哈赛尔曼在1880年5月4日的帝国国会 讲话中发表了无政府主义的观点。此外,他的冒险主义政策和在此以 谳 所 进行的分裂主义活动有损于党开展反社会党人法的斗争。——译者注

关于开除约翰·莫斯特出党的决议<sup>®</sup>

#### $(8H22H)$

代表大会声明: 鉴于约翰·莫斯特长期以来违背自己在反社 会党人法时期所代表的党的基本原则。而且时常为其反复无常的 懂绪所支配:

其次。鉴于莫斯特已经成为对德国社会民主党进行各种诽谤 的传播者,而且尽管提出警告,他仍支持声名狼藉的警察暗探, 只是因为他们咒骂了所谓党的领导人。

最后,鉴于莫斯特的行为违背了作为一个诚实人 的一 切 常 理, 因此, 代表大会声明拒绝给予约翰 · 莫斯特任何支持, 并且 把他视为已被德国社会主义工人党开除。

> (译自《反社会党人法时期德国社会主义工党 三次代表大会记录》第2册,1980年德文影 印本, 第38页。梁建华译)

### 关于建立社会党人国际联络处的决议<sup>@</sup>

#### $(8)$ 月23日)

为使在国外的社会党人和社会党人各协会之间以及为使上述 社会党人同在德国的党之间建立经常性的联系,并为帮助德国党

1 奥古斯特·倍倍尔在代表大会上阐述了开除约翰·莫斯特的理由。 为此提出了许多提案。最后,这项在两票反对的情况下通过的提案是爱 德 华·伯恩施坦起草的。---译者注

2 这项提案是格奥尔格·福尔马尔提出的, 被大会一致 通 过。--译者注

86

 $\epsilon$ 

同外国各兄弟党之间建立联系,决定在德国以外建立联络处,负 **资加强各个协会之间的联系、接受申诉和建议,并采取适当的方** 式予以解决。

(译自《德国工人运动史文献和资料汇编》第

3卷, 柏林1974年德文版, 第149页。梁建

华译)

### 关于党的组织问题的决议<sup>①</sup>

I. 委托目前的帝国国会议员负责党的正式领导工作。

Ⅱ. 在今后几年的帝国国会选举中, 如果议员出现重大的变 更, 落选的议员和新当选的议员应同受托人一起就谁继续担任领 导工作达成协议。领导工作的分工由议员们自己决定。

Ⅲ. 为了为党筹集经费, 有必要印制党费券或为此目的采取 其他的办法。

Ⅳ. 党费券的最低面额为十分尼。

÷.

Ⅴ,各地方组织由当地的党员根据自己的判断行事。同时, 代表大会指出党员有义务加强各地之间的密切联系。

Ⅵ. 党代表大会在通常情况下应每年举行一次,至少每三年 应举行一次。党代表大会由党的领导负责召开,但是代表大会有 选择适当形式的完全自由。

Ⅲ. 在有党员负责创办的报刊的地方, 未经党的领导同意不 准创办第二份报刊。

Ⅲ. 党的正式机关报是在苏黎世出版的《社会民主党人报》。

1 这项决议是伊格纳茨。奥艾尔提出的,被大会所接受。为党的安 全起见,这项决议没有在正式记录上发表。——译者注

(译自《德国工人运动史文献和资料汇编》第 3卷,柏林1974年德文版,第149-150页。 梁建华译)

#### 附录 德国社会主义工党领导机构关于维 登代表大会后的任务的呼吁书<sup>①</sup>

(1880年9月18日)

党员同志们!

由于一项极端蔑视理性和法律的警察法, 党遭到了取缔。党 在国外召开的第一次代表大会已经圆满地完成了自己的任务, 党 内的认识和对党的认识取得了一致。我们今后的主要任务是,把 已经开始的事业勇敢地和坚决地继续进行下去,并且向全世界宣 告, 德国社会民主党将不顾迫害和镇压, 坚定不移地为争取实现 废除阶级统治和建立一个以自由、平等和正义为基础的人民国家 而奋斗。

党曾经战胜过多次打击, 它也必将能够战胜今天仍掌握着政 权和暴力的敌人对它的任何打击。我们既要勇敢、又要谨慎。我 们要使我们敌人的阴谋破产。

社会民主党有一个能使党不可战胜,并且协助党取得最后胜 利的同盟者。这个同盟者就是我们经济状况的迅速向前发展和由 此而引起的社会各阶层的普遍瓦解。有目共賭的事实是, 近几年 由于生产和交通设施的迅猛改善和因此而生产出来的大量商品。

1 这一呼吁书是奥古斯特·倍倍尔起草的, 并同党的领导机构进行 了讨论。该呼吁书被印成传单散发, 刊登在1880年 9 月26日的《社会民主 党人报》上。——原编者注

促使了资产阶级社会内部的生产能力与消费能力之间的矛盾日趋 尖锐。因为消费能力不取决于消费的能力,而取决于群众的购买 力和企业主阶级的利润率。普遍的崩溃仅是一个时间问题。

德国目前无理性的政治制度加速了这一经济的瓦解过程,其 结果主要造成小手工业者和农民阶层的无产阶级化,即产生出大 量的革命者。由于我们"伟大的国务活动家"执行的"天才政 策",我们同一些欧洲列强的关系不断出现紧张,因此不得不日 益扩充军备。夹在欧洲列强中间的这种局面,会促使我们的财政 负担逐年增加,而且会越来越严重,因为事实表明,一方面国家 的需求在提高,另一方面收入会由于经济不景气而出现下降。同 时,统治阶级也迫切需要借口"外来的威胁"来加强军事力量, 以便镇压国内日益不满的群众。因为, 剥削制度的"社会秩序" 只有通过"强有力的政府"才有保障。强化和扩大警察权力是对 "自由主义"国家和"法治"国家的莫大讽刺,是统治阶级意识 到自己的统治正在走向垮台而采取的进一步措施。

另外的明显的后果是: 按其本质是无神论的资产阶级向宗教 频送秋波;统治阶级中复辟倒退势力蠢蠢欲动(重建行会组织、 恶化社会立法、实行过分的保护关税政策); 特别是对统治制度 表示任何不满的人实行严厉的刑事法、警察法和非常法,这样便 把这些远离社会民主党的人逼到了社会民主党的---边。

我们还必须指出,对文化要求的提高迫使国家和市政机构不 得不建立一些设施,从而也增加公众的负担;此外,今天每一个 人对生活的要求比过去任何时期都高。不可能满足这些要求, 蔚 会产生普遍的不满。不久前,我们调查列举了为社会革命开辟道 路和能实现社会革命的各种因素。统治阶级不可能记取历史教 训,这为它已往的态度所证实。统治阶级总是企图用残酷的高压 手段阻止人类发展的不可抗拒的规律: 所有的人都有权平等地享 用入类文化成果和为人类的文明承担义务!

社会民主党是无产阶级唯一的真正代表。它为消灭统治阶级 的社会制度和政治制度奋斗在最前列、并且希望建立一个新的符 合正义和我们的文化传统的国家制度与社会制度。

因此, 党的义务在于运用一切手段, 使党发展壮大, 并且使 一半是敌人的人变成朋友,使不是由于阶级利益而是由于无知成 为敌人的人变成自己的拥护者。

党在德国目前生存和战斗的环境下, 这一任务是 非 常 艰 巨 的。敌人企图消灭我们,反动的立法向他们提供了以"法律的名 义"镇压我们的手段。我们再一次指出,在敌人的包围下,只有 成倍的勇敢和机智才能保证我们取得胜利。

在这种情况下,为保证取得胜利采用任何手段都是适宜的。 各地的党员同志的任务在于, 为确保取得胜利要采取语当的手段 和通过适当的涂径。

我们决不应按常规办事, 不应遇到任何具体事情都问所谓的 "领袖"。但是, 也不应该和不允许各行其事。共同商讨是必要 的,不管形式如何。在重要问题上,全体应该共同行动。这一点 应该成为我们生活中的准则。

因此,你们要组织起来,不管其形式如何。条件较好和人才 较多的大城市应该支援附近的小城镇。如果大多数同志做不到这 一点的话, 那么各地的代表就必须经常口头交换意见。

凡是有我们的拥护者的地方,那怕相当偏僻,都应该采用任 何可能的形式组织起来,这是第一项要求。

第二项要求是: 为传播我们的中央机关报《社会民主党人 报》进行不倦的鼓动宣传工作;要赢得新的读者和订户,要在他 们的支持下, 使有写作才能的党员同志撰写文章和通讯; 要请慎 而有成效地传播党的传单和其他宣传材料,以及已经合法刊行的 小册子。各地的同志均应阅读党的机关报,从而每人都能了解党 内的情况。

第三项要求是: 为进行鼓动和救济的目的, 在各地以任何形 式组织经常性的募捐活动。为此不用等待某个方面授权,同样也 不能坐等捐款。为了作战,需要金钱、金钱和金钱。党经常要作 战,因此它经常需要钱。

为了有力地开展鼓动工作,特別需要提高繁惕! 你们一定要 提高警惕,尤其要保守秘密,因为到处都有间谍,然而,你们也不 要因北而胆怯。不要忘记, 预订被禁的报纸, 或者阅读和保存被 禁的小朋子是无罪的,只有把这样的报纸或小册子传给第三者才 是有罪的。此外,千万不要保存书信,或者其他文字材料以及印 刷品(例如通告信等)。这些东西会给你们和书信的寄信人或收 信人带来麻烦。遇上一位积极的检察官会把你们拘留一个星期或 者一个月。你们要经常记住,警察为了拽杳还会每天到你们家里 去。因此,你们不要保存警察搜查的东西。正象一个十兵在岗位 上不应该失去警觉性、机智和谨慎一样,德国社会民主党人应该 始终战斗在岗位上,并且保持警惕和机智,因为,我们生存在战 争的环境中。

鉴于代表大会出于鼓动和宣传的考虑一致建议参加下届的帝 国国会选举,因此在有党员同志的选区着手进行组织准备已成为 当务之急。要恢复旧的联系和建立新的联系, 要进行组织工作和 募捐活动,并就候选人问题达成协议。机不可失。

这就是我们今天要向大家说的话。

让我们大家行动起来吧!

社会民主党万岁!

党的领导机构

1880年9月18日于德国

(译自《德国工人运动史文献和资料汇编》第 3卷,柏林1974年德文版,第151—154页。 梁建华译)

# 附录 奥古斯特·倍倍尔和威廉·李卜

克内西关于社会改良政策的声明

(1881年11月16日)

《帝国信使报》①关于以保守党和社会改良党的领导人(瓦 格纳教授、皇室传教士斯托克尔和狄斯特尔康姆普等)为一方同 以社会民主党的成员为另一方就柏林第四和第六选区进行复选举 行协商会谈的报导促使我们作如下说明,

十一月十日(星期四)中午,我们柏林的两位党员同志到德 累斯顿来告诉我们说,他们同保守党和改良党的领导人就柏林面 临的最后决定性洗举达成了以下协议,

让我们(本声明的签署人和哈森克莱维尔一道)在下面的一 份声明上签名。

"我们声明.

第一,我们承认德国帝国政府执行的改良政策是出自对工人 的善意:

第二,我们真正乐于同各个社会改良的政党和平共处,为改 善经济状况而努力;

第三,我们希望按照我们帝国国会一位议员(?)的话,通 过进行有效的社会改良而避免革命。"

签署上述三点声明,我们可以得到以下好处:

第一,柏林保守党和社会改良党的领导人愿意动员他们的党 员于十一月十二日在柏林第四和第六选区复选时投我们的票。

1 1873年起在柏林发行的一家资产阶级日报。——译者注

第二,嗣后他们乐于发表如下相应的声明。

"为此,我们发表声明。如果德国的社会主义者努力在现存 国家制度内通过合法涂径进行改革的话,我们便在适当的机会投 票废除反社会党人法。"

此外,还口头告诉我们:如果我们拒绝接受这一协议的话, 上述领导人将号召不投我们的票,那时我们就一定会在柏林遭到 失败。

对此,我们坚决而果断地声明:

第一,我们拒绝任何形式的肮脏交易和购买选票的勾当;我 们宁愿要三千张真正拥护我们的选票,而不购买三万张选票。我 们不能承认帝国政府随反社会党人法一起颁布的经济政策(对生 活必需品增加间接税和提高税率; 增加军费; 手工业同业公会法 等)是出自对工人的善意。

第二,我们决不放弃(正如不久前我们对非常事故法的立场 和发表的声明那样)认真审核帝国政府的改革建议的权利,并且 竭力使其改革符合我们的愿望,我们只承认符合我们立场的改 革。"但是,我们不得不拒绝同那些本质上反动的,因而仇视工人 的政党进行共同合作。

第三,如果三点声明中的第三点认为我们乐于进行一场暴力 革命的话, 那么这是一种完全武断的想法。我们已经声明, 有计 划的、彻底的和完全的改革可以防止社会暴力革命,否则,社会 暴力革命就是我们政治和经济发展的必然结果。对于那些不取决 于我们的意志和不在我们的权力范围之内,而决定于至今我们的 敌人的意志和权力范围的事情,我们镢不负责。

我们党的同志带着这样的答复回到了柏林。现在, 选举结果 已经知晓。②

> 奥·倍倍尔和威·李卜克内西 干德累斯顿

(译自《德国工人运动史文献和资料汇编》第 3卷, 柏林1974年德文版, 第175--176页。 梁建华译)

# 1878年10月19日中央选举委员会关于

### 解散德国社会主义工党的声明<sup>3</sup>

致党的同志们、

今天,我们作为中央洗举委员会的成员最后一次向大家呼吁。 非常法已经获得通过,反动派在欢庆胜利。反动派企图破坏 工人的团结,并企图镇压社会民主主义的民众运动。

社会民主主义的协会已经不可能继续存在下去,因为社会民 主主义的思想已经被置于法律保护之外。关于这件事的影响,我 们认为没有必要进一步去说明。你们每人都会知道,尽管没有协 会也会有成千志同道合的人,反动派点燃的喜庆的灯火不久就会 熄灭。

迄今, 社会民主党满怀崇高的目标为争取国家和社会中一切

① 在这次复选中, 奥古斯特·倍倍尔和威廉·哈森克莱维尔获得 的选 票略少于德国进步党的候选人, 倍倍尔获票18,979张,他的对手获票19,031 张;哈森克莱维尔获票17,387张,他的对手获票17,947张。 -- 译者注

② 德国社会主义工党汉堡中央选举委员会在"反对社会民主党企图 危害治安的法令" (1878年10月19日以221票对149票被通过)生效以前, 已经宣布党自行解散。这一错误决定使党转向新的斗争条件增加了困难。 奥・倍倍尔、威・白拉克和威・李ト克内西于 1878年9月17日在汉堡召开 的由中央选举委员会和国会 党团成员参加的一次会议上没有阻止住这一决 议的通过。随后, 倍倍尔在莱比锡建立了中央救 济委员会, 并担任该委 员会的司库。——原编者注

人的平等权利进行了不断的斗争。任何东西都没有使党动摇,任 何迫害和谋杀都没有把党整垮。现在、有人封住了它的嘴和绑住 了它的手脚, 企图使它无所作为窒息而死。

同志们, 你们要紧密团结起来! 你们要寻找朋友, 你们会找 到朋友的。我们的敌人把他们赶到我们一边。没有必要进行大声。 的宣传, 只要把工人群众的理想作为交换意见的内容, 这种思想 交流(尽管在形式上同过去的不同)可以缩短时间,可以使思想 保持朝气。

我们不打算等待警察对"颠覆"一词作出解释,因为颠覆的 旧词意已经被彻底"埋葬",这样就可以对这个词作任意解释。 我们已经决定: 中央选举委员会自行解散。今天, 中央选举委员 会已经在官方那里撤销登记。今后,党在德国桉集中制建立的仅 存的组织也将消失。

我们相信, 你们会赞同上述采取的一切步骤。你们中间许多 人事先已经知道了这些措施, 而且对此已经表示同意。现在, 一 个集中制的组织已不复存在,而且有计划的鼓动也已经结束。尽 管如此, 迫害仍不断袭来。你们要竭尽力量帮助受追害的人, 你 们直接进行的救济和馈赠将受到推崇。

本委员会已经用不着经费,因此,今后不要再汇款给盖布。

如果什么地方仍有党组织的话,应该立即解散。在困难的时 刻应在策略上保持一致,这是实现美好未来的保证。

敬礼

格·威·哈尔特曼,赫尔曼·布拉施。

卞·德罗西, 奥·盖布

1878年10月19日于汉堡

(译自《德国工人运动史文献和资料汇编》第 3卷, 柏林1974年德文版, 第116-117页。 梁建华译)

# 德国帝国国会社会主义工党

# 议员陈述书

(1879年9月)

洗民们! 鼠志们!

由于非常法把德国社会民主党置于公共权利之外,我们已经 不可能在公开的会议上面你们报告我们在帝国国会里的活动和立 场: 因此, 我们有必要通过这种书面报告的形式来完成我们的使  $\mathbf{\hat{m}}$   $\sim$ 

我们在这个报告里必须追溯到当前的立法时期以前。

当去年5月11日半白痴赫德尔-列曼在柏林菩提树下用 左 轮 手枪开火的时候, 资国政府沿用老一套反动手法, 有意把那种事 情作为一种反动政策的出发点。

过了几天, 人们向帝国国会提出了以"赫德尔法"的名称载 入历史的法案。这项法案要把作为最进步的、最始终如一的和目 标最明确的反对党的德国社会民主党的手脚捆住, 把它无条件地 交给警察当局。

但是,这个法案的策划者们打错了算盘。自由派政党一致决 定,拒绝这个法案。在这种懵况下,社会民主党国会议员认为, 为了党的利益完全应当不参加关于此项法案的讨论而只发表一篇 简短的声明。声明全文如下:

"社会民主党国会议员的声明。

有人企图在法院审理还没有结束的时候利用一个疯子的 行为来执行早已酝酿的反动出击,把一桩尚未证实的暗杀德 国皇帝的案件的"道义上发起"的罪名扣到一个谴责任何形

式的谋杀,认为经济和政治的发展不取决于单个人的意志的 政党身上,其用心何在,在每个没有偏见的人们心目中是非 常清楚的, 所以我们这些社会民主党冼民的代表感到有必要 发表如下的声明,

我们的尊严不允许我们参加关于今天提交帝国国会的非 常法的讨论,我们的这个决心将不会因任何方面的挑动而动 摇。一一但是, 执许我们将参加表决, 因为我们认为以我们 的力量,即利用我们的投票来对防止对人民自由的无先例的 侵害作出贡献是我们的义务。

我们下定了决心。——德国社会民主党对斗争和迫害已 经习以为常,并满怀信心地和坦然地面对着今后的斗争和迫 害,这种态度来自对美好的不可战胜的事业的觉悟。

1878年5月23日于柏林。

奥艾尔、布洛斯、白拉克、康姆勒。

弗里茨舍、哈森克莱维尔、卡佩尔、

李卜克内西、马斯特·莫特勒。

里廷豪森。"

5月24日, "赫德尔法"经过国会的两天的辩论之后被以压 倒的多数 (251票对57票) 否决。

在一次如此决定性的失败之后, 俾斯麦公爵除了辞职或解散 国会之外没有其他诜柽。……

过了一些日子, 即在6月2日, 在菩提树下又响起了诺比林 博士的抢声、……

自由派报刊不去注意它们自己的党面临的危险,不去更平静 地、更冷静地考虑问题,反而火上加油。……

6月10日, 俾斯麦公爵解散帝国国会。

这一点应当使自由派醒悟了。……

为了了解真正的目的,他们应当睁开眼睛看一看自己。军国

主义的胃口已经变大了, 以致于像现在这样多的军事预算已经不 够用了,必须要求人民作出新的金钱上的牺牲。……

解散国会只是表面上针对社会民主党,而实际上是针对自由 主义的。……

在被解散的帝国国会里曾经有12名议员的社会民主党,在新 的帝国国会里只有9名 ---- 从数量上来看这是一个退步 -----, 而 如果考虑到当时的情况,这是一个特别有益的结果。……

虽然一切都对我们不利,但是我们在所有我们的力量有了发 展的地方,特别是在萨克森、柏林、布勒斯劳、汉堡、莱比锡、 纽伦堡、慕尼黑等城市得到了比以往正常条件下实行的选举中得 到的更多的选票。如果在这种情况下我们突破了一个候选人,那 就是一个胜利, 而我们赢得了九席。……

秋季,帝国国会将召开一次特别会议。这次会议要落实帝国 政府为了解散国会的目的而宣布的"对社会民主党的危害社会治 安活动的预防措施",并且要为俾斯麦公爵的进一步的计划开辟 自由通道。……

变化的情况迫使我们奉行变化了的策略。对必定会通过的诺 比林法、我们不能像对必定会被否定的赫德尔法那样保持沉默。

我们在这里不想详 谈 为 期 六周 -- 从 9 月12日到10月 9 日 -- 的辩论的细节。那次辩论的正式速记报告我们的同志手上都 有。只要指出如下的一点就够了:我们当中每一个没有因被捕而 妨碍执行自己的议员使命的人都尽力参加了辩论, 驳斥了向我们 投来的诽谤,并拥护国家公民自由的事业。……

帝国国会不得不着手研究下面这个构成上届国会解散的实际 原因的题目: 俾斯麦公爵的"关税改革和经济改革"。

1881年3月31日, 所谓的七年预算 -----1874年新批准的七年 军事预算——就要结束了。俾斯麦公爵不愿意军事预算在期满之 后依赖于"人民代表的情绪", 依赖于普选权 的 偶 然 性: "帝
国"应该"在财政上独立",不依赖各个邦,不依赖帝国国会。 因此, 必须为帝国找到新的持久的财源,而且是丰足的财源, 因 为军国主义是要花钱的,要花很多的钱,一年比一年花得多。

俾斯麦公爵的全部"经济改革和关税改革"计划可以归结为 ……军国主义的需要。这位德国宰相今天是一个不折不扣的**关税** 保护人,而他十年前直到去年为止却是一个自由贸易论者。当初 他出于政治目的需要自由派资产阶级,现在,在他从自由派资产 阶级那里取得了它能够向他提供的一切之后,在自由派资产阶级 又拒绝了他所要求的新的财源之后,他企图用反动的经济政策创 造大笔收人,而这些收入是他为维护和加强军国宇义所不可缺少。 的。

我国工业所处的困境有利于这个计划的实施。……七十年代 的头几年几十亿的投资带来了一场危机,这场危机现在已经压迫 了我们整整五年, 使一切工业部门困难重重。在这样的条件下, 大部分不了解当前的商业危机的根源和本质的工厂主放弃了自由 留易, 错误地把他们的悲惨处境主要归罪于自由留易, 并且以绝 望的病人寻求神医那样的急迫心情去搞灵丹妙药, 期待保护关税 就能解决一切弊端,这是很显然的。

另外, 德国的手工业的情况也不妙。手工业正在急速地走向 崩溃, 像一部分工业一样, 急切地去捞取救命稻草。此外, 德国 农业的状况也不能令人满意。我们的中农、小农群众困难重重, 而富有的地主和大庄园主 -- 特别是德国北部和东部的 -- 就象 旧的谷物法时期的英国大地主一样,认为谷物保护关税是不费力 气就可以大大提高他们的收入的最惬意的手段。

俾斯麦公爵在去年12月公布的经济纲领在这样的情况下得到 了最有利的支持,王业家、手工业者、农民、"农民兄弟"的贵 族的或非资族的占有大片土地的保护人, 在旧的普鲁土官僚的支

持下, 聚集在新的旗帜下。官方的报刊为这面旗帜 大 吹 大 擂, 一一没有多久,细心的观察家就明白了,俾斯麦公爵推行的"经 济改革运动"不会遇到自由贸易党方面的有成效的反抗。有一多 半帝国国会议员都宣布支持帝国宰相的纲领,这个纲领从一开始 就在国会中获得多数议员的赞成。

总而言之, 国会的斗争还没有开始, 自由贸易派就已经败下 阵夹。

今年国会会议的后一半时间几乎全花在讨论俾斯麦的关税和 税收政策上面。公爵本來要搞的就是新税和所谓的財政税。…… 保护关税则退到第二线。……

由于保护关税同财政税和新税混合在一起, 俾斯麦公爵使帝 国国会陷入了危险的困境,在保护关税问题上,他可以指望中央 党的支持。在财政税和新税问题上,他可以指望民族自由党的支 持,在前一个问题上也好,在后一个问题也好,他都可以指望保 守的议会党团的支持。但是,当保守派不仅同中央党面且同民族 自由党人联合起来形成一个多数时, 俾斯麦公爵就有力量随心所 欲的利用中央党打击自由派和利用自由派打击中央党。

前一招确实进行得十分彻底,但是后一招被证明是多余的, 因为民族自由党在决定性的时刻已失去了它的任何聚合力, 变成 "无联合能力的",致使俾斯麦公爵宁愿绕过卞尼格先先生和他的 受骗的同僚,而同中央党签订了一个出名的协定。这一协定结束 了文化斗争中的"政治虚伪",表现出军刀和鞭子、俾斯爱的国 家和两个教派的正统基督教教会的自然的联盟。

我们对关税和税收的提案的态度是十分清楚的。

我们必须说,我们不是军国主义和现存统治制度的原则上的 反对者。我们的老口号"这个制度分文不值!"现在仍然是我们 的口号。但是我们觉得, 鉴于目前的情况有必要当众论述一下这 个口号。

是保护关税还是自由贸易这个问题对我们党来说, 由于1876 年哥达代表大会作出的全体同志都知道的决议, 要看它的真正的 意义。这个决议写道: ers,

"代表大会声明, 德国社会党人对统治阶级内部爆发的 这场保护关税和自由贸易之间的斗争是不感兴趣的。实行不 实行保护关税的问题只不过是一个实际问题,这个问题必须 根据每个具体情况来决定。劳动阶级贫困的根源在于普遍的 经济状况,但是现在帝国政府方面签订的贸易条约对德国工 业不利,需要改变,最后还应要求党的刊物警告工人,不要 为在要求保护关税的名义下竭力争取国家帮助的资产阶级火 中取栗"①。

桉照上述决议,我们在一般辩论中详细地说明了我 们 的观 点, 自由留易和保护关税在原则上并 不 是 对 立的, 国际自由贸 易,也就是消除不同国家之间的一切交往限制,不过是国内自由 贸易的必然的结果而已, 也就是说, 消除一个国家的不同地区: 农村、城市、专区、省份之间的交往限制;国际自由贸易者认为 劳动。即生产的国际调节是它的必然补充,但是在一定的具体的 场合,保护关税很可能是可取的,例如,保护关税可以保护年轻 的生机勃勃的工业同资本占优势的外国进行生死的竞争, 或者保 护美税可以保护熟练工人的生产同外国的女王和童王进行生死的 竞争。

自由贸易论者和保护关税论者之间的互相非难对我们来说是 无所谓的, 要自由贸易对德国工业和德国商业所遭受的危机负 啬,无论过去还是现在都是可笑的。指望靠保护关税来消除这场危

① 这个决议是由白拉克、弗利克、弗里茨舍、格里伦贝格尔、哈 赛 尔曼、李卜克内西、莫斯特起草和签名的。 (《1876年8月19—23日 哥达 社会党人代表大会会议记录》, 第90页) ---原编者注

机无论过去还是现在也同样是可笑的。保护关税和自由贸易同当 前危机毫不相干。实际情况是,五年来席卷德国的这场危机无疑 是由于为了军事目的的高额税收和草率的愚蠢的立法而日益加重 和尖锐了。这场危机的根源完全在于一般的经济关系。最近几年 的世界性危机既打击了保护关税的国家, 也打击了自由贸易的国 家。仅仅这一情况就表明,危机的原因在别的方面,而且根深蒂 固。对那些愿意正视现实的人和懂得国民经济学学说的人说来, 危机的原因就象太阳一样明显。原因就是资本主义所固有的生产 的无政府状态。这种无政府状态不可能使消费和生产协调一致。 只要消费和生产不协调,地球上就没有一种力量,也没有那个人 的最伟大的预见和最良好的愿望能够防止危机的周期性循环。这 种危机显然由于生产资料的改善和扩大使生产得到不断的增长而 具有越来越深刻的性质,并且必定在越来越大的范围和越来越短 的周期里发挥它的毁灭性的作用。撇开周期性的危机不说,资本 主义生产方式的本质就在于一般生产比消费发展的速度快;在进 行消费的生产者日益贫困化的情况下生产的巨大增长使得生产和 消费之间的慢性的日益严重的比例失调越来越明显。仅仅这一点 就势必使今天的社会灭亡,而且就在不远的将来。

虽然我们指定的发言人及时报名要求发言,并在历时一周的 一般辩论期间一天天一再重新报名,但还是不让他发言。可见, 这个唯一在整个这一问题上持有原则反对立场和同所有其他党根 本不同的观点的党竟被阻止作批判性的表态。

根据这个经验,我们一开始就有了准备,不会让我们参加关 于"伟大经济改革"的辩论, 充其量只能允许我们在一些不会进 行原则性的广泛的讨论的次要问题上发言。我们准备的比敌人所 预料的还要充分,我们的代表不仅会对经济状况及其原因,而且 还会对当前社会制度的辩护士的科学性讲出不讨人喜欢的真话。

我们不会受骗。

对铁税和谷物税这两个最重要的社会问题,我们打算发表意 见,而是在二读和三读的时候,但是有人又对我们流用一般辩论。 时的策略。当签名者之一想利用铁税方面的一个不重要的问题来 作一个原则性的说明时,议长不让他作这样的说明,以致他的说 明很不完全,因而引起一些错误的看法。幸运的是,在会议即将 结束之前, 得以在三读的一般辩论中和偶然地在石油问题上扼要 地确切说明了社会民主党对俾斯麦的关税和税收改革的立场。

**Contractor** 

 $\mathbf{r} = \mathbf{r} \cdot \mathbf{r}$  and  $\mathbf{r}$ 

我们在辩论烟草税时也发了言。

具有保守派和中央党之间协议的形式的政府提案被大多数票 通过。自由党过去由于承认反社会党人法而在政治上遭到了致命 的打击, 由于把帝国国会议长的位置让给了中央党和保守派联盟 而承认了自己政治上的失败,而现在在他们很有势力的经济领域 里也被战胜了。

历时五个月的会议通过了关税和税收法案,从而像俾斯麦所 设想的那样结束了, 结果使德国人民要多交一亿三千万马克的 税。关于这次会议在这里还要作一点点补充。……

赔偿义务法和养老金的问题引起了较长时间的辩论,不过这 些辩论是徒劳的。我们参加了一次辩论,另一次辩论由于策略方 面的原因,我们处于被动地位。这个问题帝国国会还要继续辩论 下去。这两个议题大概在下一次国会会议上将再次提到议事日 程, 这将使我们有机会向帝国国会和 人民 提 出详尽的积极的提 案。正如以前用工人保护法一样,我们打算在下一次会议上用工 人组织法再次证明,如果我们的敌人把社会民主党称之为一个纯 粹起消极作用的党、进行粗暴破坏、打倒一切的党、一个不知道 自己要干什么的党,那么他们就错了。我们将表明,它懂得提出 积极的提案,而这是我们的敌人至今所不理解的 或者 不想理解 的。……

帝国国会除此之外讨论过的大量问题中,还有选举审核和高

利贷问题。对瓦尔登和奥芬巴赫-杜伊斯堡的两次洗 举 宙核 (与 我们党直接有关),我们发了言。我们主张选举自由,反对施加 任何影响, 主张严格检查所出现的不正常的情况。……在其他的 选举审核和富利贷问题上,我们尽管作了种种努力,还是不能发 言。……

从以上所述,我们的同志就可以看出,如果说我们的代表没 有能够在一切可以期望的机会发言,这不是我们的过错。只要在 一定情况下有可能,我们总是竭力履行我们的义务。我们总是坚 持在进行所有的重要问题的表决时, 尽可能坚守岗位, 没有任何 一个议会党团有理由责备我们,因为要说到物质条件,没有一个 议会党团必须克服的困难比我们的议会党团多,而且我们的对手。 在私下摇头,表示无法理解,我们从那儿弄来开五个月会议的费 用。在最后投票表决关税和税收改革议案时,我们没有一个缺 席,我们全部投了反对票。

有人在敌人的报纸上指责我们,说我们在帝国国会的会议上 经常缺席,这种指责没有任何根据。我们当选不是为了在帝国国 会里扮演消极角色,而是为了竭尽全力积极地投入辩论,为党的 利益去发挥作用。但是只有在讨论给我们提供机会去捍卫我们社 会民主党的原则和世界观时,我们才可能为党工作。对一些次要 的问题, 如果纯粹是为发言而发言, 这无论对党的利益还是对党 的尊严都是不合适的。如果不涉及重要的问题,我们也就没有理 由要出席帝国国会会议,况且我们大家都有需要花费我们全部精 力的工作岗位。为了不致措手不及,我们作了安排,我们始终有一 个人参加会议,一旦觉得有必要,就打电话通知其余的人到会。

就我们在帝国国会上的态度而言,它同党的总的政治态度是 一致的。当反对德国社会民主党的反社会党人法出笼的时候,而 我们提出了一个问题: 为了党的利益, 我们应该如何行动?

我们完全可以说,这个问题已经经过深入细致的讨论,曾经。 104

谨慎地考虑过替成和反对,可能性和把握性。

毫无疑问,有人要消灭我们的党。如果我们由于有了非常法 就相信这种消灭的可能性, 如果我们相信, 非常法会大大伤害我 们党、击溃我们党, 毁掉我们半辈子的辛劳, 那么党的确有必要 采取一种不同干它的一贯的传统的策略的策略。

但是,有谁同我们一道坚信,象社会民主党这样一个党是消 灭不了的,最严酷的镇压只能使它更加坚强;对我们来说,首要 的是赢得公众的舆论,把我们身上的暗杀和盲目暴乱的污点清除 掉;我们方面的任何暴力行动只会帮我们的敌人的忙,只会把群 众的注意力从经济和政治的统治制度的苦果上引开; 谴责任何形 式的战争的党、以四海之内皆兄弟为宗旨的党是不可能追求内战 的;……谁同我们一道坚信这些,他就必须承认我们党一年来在 极其困难的条件下,在遭受重大牺牲的情况下纪律严明地和坚定 地奉行的策略。

问题在于把群众从暗杀狂热中解脱出来,为此需要安宁。赫 德尔和诺比林成了德国反动派的新的政治资本,这一点现在连眼 光短浅的自由党人也承认了, 他们在一年前还帮腔说赫德尔和诺 比林属于社会民主党。但是反动派不能永远指靠赫德尔和诺比林 这两个人过日子。

一切使暗杀的印象重新复活的东西都为反动派提供了新的营 养。我们的任务就是必须促进一切削弱这种印象的东西。

因此,我们迫于环境必须采取的策略可以概括为以下几点,

勿使反动派有可能把社会民主党说成是红色的怪影。

洗刷由于无耻的诽谤加到我们身上的污点, 必须把对当 前的经济失策和弊端的仇恨归罪于那些不是有直接过错就是 对此采取听之任之的态度的确实罪有应得的人。

我们和党都是根据这个策略行动的。实践的检验 证 明 是 好 的,结果出乎大家的预料。布勒斯劳和爱尔福特的帝国国会选

举、人民为我们的难忘的菜因德尔斯和盖布同志举行盛大葬礼, 以及最近的萨克森的帝国国会的选举,这一切向每一个不故意闭 眼不看显而易见的事实的人皆楚地表明, 党内同志是 紧 密团结 的,他们"在战壕里",他们不仅没有后退,而相反取得了胜利。

还是回过头来谈一谈策略问题。

谁如果知道, 在去年的暗杀之后, 在人们普遍对我们抱仇恨 情绪以后,某些人每时每刻都在期待爆发一场暴动,兵营里射击 的准备已经就绪,军官鼓动士兵,人们普遍地把我们党叫做野蛮 人,其次,谁如果知道,当热切期望的暴动没有发生时,人们是 多么地惊诧不已,那么他就会懂得把党在完全认清形势的情况下 为了避开风暴一时采取的消极态度看作是由于环境所迫。

这种消极态度的结果怎样呢?

社会民主党的大军完好无损; 它毫无所失地用更好的新阵地 代替了它的旧阵地 -- 阵容完整,而且每天还有其他政党的人加 入进来。……

我们不仅仅要强调我们过去的成就,还要强调我们新取得的 进閥。我们可以说一说最近的选举,这是最好的证据。……

自由党正在死去,而社会民主党将成为它的欢笑的继承者。 中央党由于同俾斯麦公爵订了"协定"就给它的强大的组织打进 去一个楔子。特别是,反对党一旦不再采取反对立场,也就失去 了它的存在条件。公众舆论变得对我们有利,无疑是我们最重要 的成就, 这要归功于我们的策略。……

俾斯麦公爵的处境极为酷似他的导师波拿巴,已陷人对一个 国务活动家来说危险的境地:为了保住人民的良好情绪,他向人 民开了一张繁荣的期票。这张期票他没有能力兑现,因为他自己 提出的任务是一个无法解决的难题: 要人民富起来, 又要连续不 断抽它的血。但是,这种连续的越来越厉害的抽血必定使入民体 质削弱,最后使之毁灭,这一点连固执的人也将逐渐会明白。当

铁血政策及其"辉煌成就"的狂热崇拜者发现他的钱袋受了损失 时, 他就会反对自己的理想。

对俾斯麦公爵来说,不存在后退的问题。他不曾创造过形 势,而他是形势的表现和器官。他也无法消除这种形势。他必须 把军国主义推向极端, 他必须把人民的纳税力量弄得极端疲乏, 他必须在他正走上的滑坡路上急速地滑下去, 直到实现他的命 īĀ.

最近的国会会议给德国人民带来的1亿3千万新税不过是分 期支付的第一批。它大概不足以满足俾斯麦政策的需要。由于这 个政策取得"辉煌成果",我们被各个敌对的军事强国揪住了: 奥地利不会忘记1866年, 法国不会忘记1870年, 俄国不会忘记, 它在最近的土耳其战争中从它的传统朋友那里没有得到可以期待 的和必需的援助。我们的军队,尽管十分宠大,但对付不了同我 们为敌的强国的同盟。我们又没有同盟者 -- 尽管官方喋喋不休 地说有一个"德国-奥地利同盟"。

因此, 需要更多的十兵, 需要更重的税收!

土兵越来越多,税收也就越来越重!

法国比德国富,俄国的军事"原料"比我们多。它们愈来愈 比我们更有资格提出支配权的问题。它们只要一提出这个问题, 德意志帝国也必须再努一把力,试图超过邻国。对这场备战竞事 来说,除了人民的纳税能力的极限之外不存在任何其他极限。但 是这个极限儿乎已经达到了,不久人民将面临这样的抉择,不嘉 在俾斯麦的政治经济制度下同归于尽,就是同这个制度决裂。

人民在这种情况下决不会动摇,人民将遵从自我 保 存 的 命 令。

我们不想"制造革命"。我们党的报刊几年前就已经说过。 革命只能由用暴力干预国家和社会的有机发展的执政者来制造。 这样的于预如果说是我们的愿望,但不是我们的权力。同时,因

为这种干预不是我们的权力,也就不决定于我们的愿望。我们用 不着推翻像斯麦的制度。我们让它自己垮台!这个制度必定因它, 自身的倒行逆施和必然性而走向死亡。我们用不着破坏今天的国 家、今天的社会。它自己会崩溃,或者更正确地说:旧的没有生 命力的东西会死亡,由新的更高级的东西取而代 之。国 家 和 社 会, 将不可阻挡地处于有机的继续发展中, 以其自然的必然性长 入社会主义。

我们不会象出言不逊的傻瓜背后议论我们的那样袖手旁观, 他们一会儿指责我们,说我们无所作为,不"革命",因为我们 不开始战斗; 一会儿又说我们过分积极, 因为我们参加了选举和 國会的活动。……

至于谈到参加选举,我们的立场绝对不会由于非 常法 而 改 变。非常法对我们来说最多只能提高洗举和洗举宣传的重要性。 党只要还谈不上起一个立法者的作用,参加选举和帝国国会辩论 主要是出于宣传上的原因,这一点在党的会议上已强调过并作过 说明。但是现在, 当我们的另外许多的宣传手段都被 剥 夺 的时 候,我们再放弃给我们留下来的一个最好的宣传手段,那不是最 大的愚蠢吗!如果我们不再参加帝国国会和邦议会的选举,在我 们党内就不会有高涨的情绪。那些还不属于我们的群众也不会那 样尊重我们, 宣传的基础也不会那样有利。正像革命不可能随意 **制造一样,社会民主国家这只烤鸽子也不会飞到咀里。我们必须** 认真地工作,我们愿意工作!

最后,我们还必须明确地警告,不要在非常法和柏林及郊区 的戒严状态的延续问题上抱有幻想。如果寄希望于非常法将不会 实行到底,那完全是错误地估计了形势。必须清楚地认识到,非 常法只是为反动统治鸣锣开道的第一步, 它不会停下来, 也无法 停下来, 直到它碰上不可战胜的抵抗和筋疲力尽为止。不过, 到 达这个地步还有一些时候,我们在这段期间里必须对加强反对我

们的糟粕有所准备。我们在布勘斯劳和萨克森取得的选举胜利已 经引起出版修正版反社会党人法的呼声。……

敌人可以做他们高兴干的事情。我们知道,他们无法毁灭我 们的事业。压力和迫害还会加强 -- 我们对此已有准备。我们的 个人来往是无法禁止的, 把我们联系在一起的精神纽带是无法斩 断的。取代我们的公开组织的地下组织凌驾于任何法律之上。要 消灭它们, 势必要消灭现代文明。而法律又凌驾在最强有力的政 府的权力之上。如果强迫邮政官员去充当警察,如果在每一个社 会民主党人身旁安置一个"秘密警察"——这会更清楚地证明继 续维持现今的秩序是不可能的。一切为反对我们所作的, 将成为 为我们所作的,这只会使现行制度更快地丧失人心,加速它的灭 亡, 使只有两个政党对立的时刻更加临近: 一个是特权分子、寡 头、资本家、军国主义、战争的政党 -- 反动的少数,另一个是 正义、平等、兄弟情谊、和平的政党 -- 社会主义的多数。我们 的敌人担心社会民主党成为人民的党。

我们就是这样充满信心地展望未来。

希望同志们到处紧密团结在一起, 加强整个组织的联系! ……大家必须齐心协力。谁要破坏这一点,播种不和的种子, 他 就是我们事业的敌人。不盲目相信任何人,但也不盲目地怀疑任 何人。把对同志严格的批评同严格的自我批评结合起来。

我们知道,反社会党人法使我们的任务更加重了,同时我们 决心去完成我们的任务!

社会民主党万岁!

致以社会民主党人的敬礼!

**奧·倍倍尔、成·白拉克、** 弗·威·弗里茨舍、麦· 凯泽尔、威·李卜克内 西、尤·瓦尔泰希、

#### 弗·维默尔

1879年9月

《译自1879年10月12、19和26日德文《社会民 主党人报》。孙魁、赖升录译校)

### (十一)苏黎世代表会议

 $(1882428B19 - 21B)$ 

# 德国社会主义工党领导机构关于 苏黎世代表会议<sup>①</sup>的通报

(1882年8月底)

### 致党员同志们:

维登代表大会以来, 德国社会民主党内部提出了一系列问 题;而且在同志们中间对某些问题发生了非常分歧的意见;尤其 是最近以来在《社会民主党人报》上关于今年召开一次代表大会 的呼声越来越高,因此,有必要召集党的议会代表和一些受托人

① 这次代表会议于1882年8月19日至21日召开, 奥吉斯特·倍 倍 尔 为大会的召开作了极大的努力。鉴于机会主义的帝国国会议员的进攻,非 常有必要召开这次会议。代表会议重申了在反社会党人法的"温和的实践" 期间德国社会主义工党的革命立场。奥古斯特·倍倍尔要求同机会主义 分 子决裂,如果他们企图让党放弃对容克资产阶级的军国主义进行不妥 协 的 斗争的话。一一原编者注

对这些问题加以讨论。上述代表于8月19日至21日在 苏黎世开 会,关于这次会议,我们在下面简略地谈谈在目前情况下能够公 开的一些偕况。

三天会议期间, 提出要解决的问题有:

策略问题、组织问题、更好地组织散发传单问题、党的机关 报的情况和立场问题、对德国报刊的态度①、设立党的档案处、 财务问题、关于召开一次代表大会的时间问题以及提案、申诉等 其他一系列问题。

首先我们可以高兴地告诉大家, 尽管在会议期间对策略问题 和党的机关报的立场问题提出了不同意见,但是这些都是从有益 的角度提出来的,绝对没有出现什么根本的分歧意见。关于设立 党的档案处的建议被一致赞同。关于德国社会民主党的代表大会 问题,决定于明年春季召开,并希望党员利用开会前这段时间, 使代表更具有广泛性。全体代表坚信,德国社会民主党为完成自 己的任务将始终团结一致和战斗到底, 胜利一定属于我们。

(译自《德国工人运动史文献和资料汇编》第

3卷, 柏林1974年德文版, 第183-484頁。 梁建华译)

① 对此,奥古斯特, 倍倍尔在其自传中指出: "这指的是对无色彩的 报纸的态度,这些报纸是由党员同志在各个地区出版的,它们逐渐以 牵 制 作用于预党的事情,并有国会议员作它们的撰稿人。" -- 原编者注

### (十二) 哥本哈根代表大会

 $(1883498894 - 47291)$ 

# 关于党的策略和《社会民主党人报》 的立场的决议<sup>①</sup>

### $(4$ 月1日

代表大会声明,坚决反对向迫害我们的统治阶级作任何让 步,反对任何指望当局予以宽大的幻想,要求党勇往直前。

代表大会声明, 赞同党的机关报的整个立场。

(译自《德国工人运动史文献和资料汇编》第3 卷,柏林1974年德文版,第187页。梁建华译)

### 关于社会改良政策的决议<sup>3</sup>

### $(4$ 月1日)

代表大会声明,关于德意志帝国的所谓社会改良,代表大会

1 这一决议案是萨克森五个选区向党代会提出来的,被代表大会一 致通过。––原编者注

2 这项决议是以爱德华·伯恩施坦、麦克斯·凯泽尔提 的极 案和格 奥尔格·冯·福尔马尔提的提案为基础写成的, 被代 表大会 一致 通过。 ——原编者注

根据统治阶级以往的表现既不相信是出自诚意,也不相信能办得 到; 代表大会认为, 这种所谓的社会改良只不过是用来让工人脱 离正确轨道的一种策略手段。

代表大会认为, 党及其在国会中的代表有义务在讨论有关改 善人民经济状况的一切建议时(不管这些建议出自什么动机), 坚决支持工人阶级的利益。当然,这样做的时候不应该丝毫放弃 社会主义的整个要求。

> (译自《德国工人运动史文献和资料 汇 编》第 3 卷, 柏林1974年德 文 版, 第187-188页。 梁建华译)

1883年4月12日《社会民主 附录 党人报》关于哥本哈根代表 大会成果的社论

#### 不一 顾一切

自从声名狼藉的非常法生效以来,德国社会民主党第二次在 国外召开了自己的代表大会,根据事先公开发出的激谱,德国各 地的社会主义者的著名受托人第二次聚会共同讨论自己的事务。 德意志帝国的警察在数周以前已向自己的密探发出命令,要找到 这次秘密会议的地点。尽管知情人的数目相当多,德意志帝国的 警察直至最后时刻没有打听出任何消息。后来,当警察发现会议 地点的时候,已经为时过晚。警察豢养的大批密探和告密者也无 济于事。.

德意志帝国的密探没有察觉到,参加会议的代表于三月二十 九日已经在哥本哈根开会了。这次会议既不是策划什么 阴 谋活

动,也不是准备发动什么暴动,我们的同志在哥本哈根讨论的一 切问题,任何一个正派的人都可以去听,正因为如此,德意志帝 国的密探们不应在场。我们对于正派的人没有什么秘密,我们的 意图没有见不得人的东西,我们随时随地公开和毫无保留地为实 现我们的意图而努力。但是,我们坚持认为,我们有权自己讨论 自己的事情,有权选择合适的时间和地点召开这样的会议。

我们并不热衷于搞秘密活动,但是,当我们不这样做就要受 自杀的惩罚的时候, 德国社会民主党再一次出色地证明, 它知道 自己应该采取什么必要的步骤----不顾一切!这是至关重要的。 疯狂的、耸人听闻的行动不能说明党的强大,而应该进行有力的 和讲究实效的工作,那里需要,就在那里出现。讲话不要唱高 调,而要有充分的根据。不要进行空洞的威胁,而要言行一致。 不要搞阴谋诡计,但是需要绝对保守秘密,这是必须做到的。以 上便是德国社会民主党的策略基础,而且经受了考验。我们和我 们的朋友对此感到十分满意,而我们的敌人则感到无比恼怒。

我们不是一个议会的党(就这方面来说,我们不得不对丹麦 兄弟机关报的评论员的说法加以纠正),但是,我们也不是革命。 的空谈家。德国社会民主党感到自豪的是,在自己的行动中遵循 了伟大导师马克思的基本原则。马克思既不赞成议会主义也不赞 成革命空谈。我们是一个革命的政党,我们有一个革命的目标, 我们不寄希望通过议会的道路来实现这一目标。但是,我们也知 道实现这一目标的形式不取决于我们;我们对我们斗争的环境无 法改变,必须对它进行研究;我们的任务除了求得这种认识外, 只能是按照已经认识的东西进行行动。不要漫无边际地去试验,要 注视真实的情况,首先要试验,然后再行动,这就是我们的口号。 对这些真实的情况不应停留在庸人的试验上,只要对头就应该坚 决地采取行动。在这方面,德国社会民主党(向所有受歧视的人发 出了呼吁)在反社会党人法实施的四年当中作出了足够的证明。

我们的党并没有被摧垮、它有力地存在着。这次哥本哈根代 表大会再次证实了这一点。个别的人背弃了党。有的是由于厌倦 斗争,有的是由于怯懦。但是, 整个党并没有垮。这次在哥本哈 根遇到的大部分是"新人",这无论如何不是一件坏事。这件事 证明, 尽管遭到反社会党人法的迫害, 他也不缺乏后继人, 我们 的党不存在老化的危险。

我们不想在这里叙述这次代表大会取得的成果。同志们可以 从我们发表的报道中自己去看, 并且自己去判断。我们只想谈以 下一点意见。

正如这届代表大会很好地反映了我们党的分布情况一样,出 席这届代表大会的每一个成员都会感觉到党内的各种不同派别在 代表大会上也都有适当的代表。在有些问题上,同志们的意见是 不一致的。1对此, 我们没有理由去回避。因为, 这正是我们党 的强大的表现。尽管如此,我们党在对外的时候仍是一个团结的 整体。不管思想交锋时多么尖锐,不管交换意见时多么坦率和豪 无顾忌,但是一种普遍的努力是非常明显的,即不要以多数压少 数,而要通过争论达到谅解。不要结成彼此对抗的集团,而要大 家都是同志, 在某一个问题上意见不一致, 在另外的问题上又可 以是一致的,不要为个人关系所左右。对策略等各种问题进行的 这种生动的意见交换,表明我们党丝毫没有僵化的危险;在党内

ï

<sup>1383</sup>年5月2日, 奥古斯特·倍倍尔在致弗里德里希·恩格斯的 信中写道:"两派发生的辩论相当激烈,特别是盖洋尔和我。大家在'原则 上'还算一致, 但是我不说你也明白, 非常重要的问题是, 如 何理解 为实 现原则而进行的斗争。毫无疑问 在我们的议员中间,专门有那么一些人 喜欢议会活动, 看不惯任何激烈的举动, 因为他们不相信革命会走向高 潮。那些认为我们到实现社会革命至少还需要等一百年之久的人,其言行 同认为革命依稀可见的人迥然不同。" ---原编者注

既没有教皇统治也没有正统观念;在我们的纲领确定的基本原则 内,党允许任何一种诚实的信念存在。

这次代表大会不可能在短暂的会议期间解决向它提出的所有 问题,但是人们可以证明,这次代表大会充分利用了它能够支配 的时间。这次大会尽管没有把议事日程上列的所有 间 顯都 解 决 完,但是它为这些问题的解决进行了有效的准备工作。而这一点 是至关重要的。决议再好,如果不适用于现实的需要,又有什么 用呢?

够了。尽管有普特卡默① 和马戴② 之流的破坏, 这次代表大 会还是举行了。如上所述,大会及其决议表明,德国社会民主党 从各个方面来说都没有被摧毁; 它坚信自己努力的正确性, 并对 未来充满着必胜的信心; 它决心把已经开始的斗争继续进行到 底,不获胜利,决不罢休。我们的口号是,斗争直至胜利。

社会民主党万岁!

(译自《德国工人运动史文献和 资 料汇编》第 3卷, 柏林1974年德 文版, 第188 -- 190页。 梁 建华译)

1 罗伯特·维克多·普特卡默(1828-1900年) -- 普鲁士反动 国家 活动家, 内务大臣 (1881-1888年), 在反社会党人非常法时期是迫害社 会民主党人的策划者之一。——译者注

2 古伊多·冯·马戴 (1810-1892年) --在反社会党 人 非常法时 期任柏林的警察局长。 --- 译者注

# (十三) 圣·加伦代表大会

المتهادي القابلها القابلات بالمراد

Î.

 $(1887410$ 月2-6日)

### 关于对社会民主党议员的方针的决议<sup>®</sup>

 $(10 H4H)$ 

党代表大会确认, 党对在帝国国会和各邦议会中议员的议会 活动的方针应该保持不变。同先前一样,议会活动的重点仍应放在 批评和鼓动方面;积极的立法活动只有在如下的前提下才能进行, 即在今天的党派和经济情况下,在议会中的积极活动对于工人的 政治和经济的阶级状况所能产生的作用不应有任何怀疑和幻想。 (译自《德国工人运动史文献和资料汇编》第3 券,柏林1974年德文版,第278页。梁建华译)

.<br>Salah di Kabupatén K

وتربيع

## 关于党对无政府主义的态度的决议<sup>。</sup>

 $(10 \overline{\text{H}} 5 \overline{\text{H}})$ 

党代表大会声明, 无政府主义的社会理论一般来说追求的是

在进行这项议程时发生了长时间激烈的辩论。柏林、汉堡、科伦、  $\bigoplus$ 路易港、美因兹、奥芬巴赫和斯图加特的代表要求 社会民主党的 议员应在统 治阶级面前采取一种毫不妥协的立场, 并且批驳某些议员在航运津贴问题 上的机会主义态度。理查·费舍提出的这项提案被一致通过。——原编者注 ② 这项决议是威廉·李卜克内西提出的,在两票弃权 的 情况下被通 过。——原编者注

个人的绝对自治,因此,是反社会主义的。它同资产阶级自由主 义基本思想的片面发展没有什么两样, 尽管它在批评今天的社会 制度时是从社会主义的观点出发的。这种理论尤其是同社会主义 关于生产资料社会化和社会调节生产的要求不相容。它认为, 如 果生产不退回到小手工业的狭小规模上去, 就会导致出一种不可 解决的矛盾。无政府主义的个人崇拜和排斥暴力政策是建立在对 暴力在人类历史上的作用的粗暴误解基础上的。

暴力既是反动的因素, 也是革命的因素。前者比后者更常见 一些。个人使用暴力的策略不会达到目的,由于这种策略伤害群 众的法律意识,所以是十分有害和可鄙的。

我们认为,被迫害的人和被剥夺公民权的人采取的极端个人 暴力行动应由迫害人的人和剥夺别人公民权的人负 畫, 并 且 认 为, 对这种暴力行为的兴趣是以往在类似的情况下一直存在的一 种现象,目前反动派豢养的奸细为反对劳动阶级利用了这种现象。

(译自《德国工人运动史文献和资料 汇 编》第

8卷, 柏林1974年德 文版, 第279-280页。 梁建华语)

# 关于修改党纲的决议<sup>10</sup>

#### $(10$ 月 $6$ 日)

党代表大会委托一个三人委员会负责研究党纲, 然后将起草 的草案全部发表在社会主义的报刊上进行讨论。讨论后形成的草

① 这项决议是赫尔曼·施留特尔建议的,被党代表 大会一致通过。 党代表大会一致任命伊格纳茨·奥艾尔、奥古斯特·倍倍尔和威廉·李卜 克内西为党纲委员会成员。——原编者注

案交付下届党代表大会表决。

(译自《德国工人运动史文献和资料 汇 编》第 8 卷, 柏林1974年德 文 版, 第280-281页。 梁建华译)

# 四, 德国社会民主党 (3)

### (十四) 哈勒代表大会

(1890年10月12-18日)

德国社会民主党组织章程

(1890年哈勒代表大会10月19日①通过)

- 第一条 凡承认党纲的基本原则,并尽力支持党的人,都可以成 为社会民主党党员。
- 第二条 凡严重违反党纲的基本原则,或犯有不名誉行为的人, 都不能成为社会民主党党员。 党籍问题由各地或国会各选区的党员决定。 对此决定党员有权向党的领导机关和党代表大会提出申 诉。

1 原文如此。

119

 $-$ 

### 受 托 人

- 第三条 国会各选区的党员遵照党的利益在公开会议上选举一位 或几位受托人。选举方式由住在各选区的 党 员 自 行决 定。
- 第四条 每年在党代表大会闭幕之后洗举受托人。 受托人应立即把自己当选的情况及其详细的通讯地址报 告党的领导机关。
- 第五条 如果受托人辞职,或者由于某种原因出缺,党员应立即 重选,并依照第四条第二段中的规定将选举的情况呈报 党的领导机关。
- 第六条 由于法律上的原因, 上述条款中的规定在某些地方不能 付诸实施, 党员可根据各地的情况采取相应措施。

### 党代表大会

- 第七条 党代表大会每年举行一次,由党的领导机关召集。 如果上次党代表大会未确定下次党代表大会的会址, 党 的领导机关则应就此与国会党团商定。
- 第八条 党代表大会的召开和暂定议程,应在开幕前四个星期由 党的机关报公布。出席党代表大会的邀请书应按适当的 间隔反复在报上公布三次。 党员对党代表大会提出的提案呈报党的领导机关。党的 领导机关最迟应在党代表大会开幕前十天在党的正式机 关报上公布这些提案。
- 第九条 党代表大会是党的最高代表机关。 下述人员有权参加党代表大会:

1. 各选区党的代表。一般来说, 每个选区的代表不得超 过三名。

如果选区所选的代表中没有妇女代表,可以召开妇女特 别大会推选妇女代表。

2. 国会党团的成员。

3. 党的领导机关成员。

国会党团的成员和党的领导机关成员对有关党在国会的 活动和党务领导的问题下只有发言权。

党代表大会审查与会者的代表资格, 洗举 党 的 领导机 构,并确定大会的议事规则。

- 第十条 党代表大会的任务是:
	- 1. 听取党的领导机关的工作报告和议员的议会活动的报 告.
	- 2. 确定党的领导机关的所在地;
	- 3. 选举党的领导机关:
	- 4.通过党的组织章程并就有关党内生活的各种问题作出 决议:
	- 5.对收到的提案作出决议。
- 第十一条 根据下列情况可以召开党的非常代表大会:
	- 1. 党的领导机关作出决定;
	- 2. 国会党团提出建议,

3.至少十五个选区提出建议。

如果党的领导机关拒绝召开党的非常 代 表 大会 的建 议,则由国会党团召开党的非常代表大会。应尽可能 确定一个地理位置上特别方便的地点作为会址。

第十二条 党的非常代表大会的议程, 应在大会开幕前十四天连 续在三期党的正式机关报上公布。 党员的提案至迟应在党的非常代表大会开幕前七天在

121

 $-\cdots$ 

党的正式机关报上公布。此外,党的例行代表大会所 作的规定(第八和十条)也适用于党的非 常代表 大 会。

### 党的领导机关

- 第十三条 党的领导机关由十二人组成, 即两名主席, 两名文 书,一名司库,七名监察人员。 党的领导机关由党代表大会投票洗举产生。在洗举之 后, 党的领导机关即行成立, 并在党的正式机关报上 予以公布。 党的领导机关可以自行支配党的所有答会。
- 第十四条 党的领导机关成员可以领取一份工作薪金,其金额由 党代表大会确定。
- 第十五条 党的领导机关主持党的工作, 监督党的机关报的原则 立场, 召集党代表大会, 并在党代表大会上报告工 作。
- 如果党的一位主席、文书或司库出缺,空缺则应由监 **第十六条** 察员重新洗举人补充。

### 党的机关报

第十七条 确定《柏林人民报》为党的正式机关报。该报自1891 年1月1日起改名为《前进。柏林人民报》(德国社 会民主党中央机关报)。

所有正式通告都应刊登在报纸的突出版面上。

<sup>122</sup> 

### 党的组织意程的修改

第十八条 只有党代表大会才能修改党的组织竞程, 但必须得到 与会代表压倒多数的赞同。修改组织童程的提案,只 有在这些提案已在第八和第十二条中所规定的期限内 已经公布的才能提交讨论。只有得到至少四分之三的 与会代表的赞同,才能对最后这条规定作出变通处置。 (译自《德国社会民主党 爱 尔 福 特代表 大 会 (1891年10月14-20日) 记录》, 柏林1891 年德文版, 第7-10页。唐伦仁译)

### (十五)爱尔福特代表大会

 $(18914 + 10414 - 204)$ 

### 附录 德国社会民主党纲领草案<sup>①</sup>

#### $(1891#6)$

工人同劳动资料---土地、矿山、矿井、矿场、机器和工 具、交通手段 --- 的分离和劳动资料转归一部分社会成员个人占

 $123 -$ 

ų

<sup>1</sup> 这个"草案"是谁备提交德国社会民主党1891年爱尔福特代表大 会讨论的党纲草案。党的执行委员会把这个草案在会前于6月18日寄 给了 考茨基等人征求意见。恩格斯于1891年6月18日和29日之间 写 的《1891年 社会民主党纲领革案批判》,根据各种材料可以证明,就是针对这个"草 案"而写的。

有、导致社会分裂成两个阶级、带动者和有产者。

社会生存所必要的劳动资料, 在个人所 有 者 (垄断 者) 手 中, 变成剥削的手段。由此所决定的工人之依赖于劳动资料的独 占者,是一切形式的奴役即政治的无权利、社会 贫 困、体 质 衰 退、糖神屈辱的基础。

在个人所有者---资本家、大土地占有者、资产者---的统 治下,劳动资料和被剥削者所创治的财富的积累在资本家的手中 正以日益加快的速度增大着, 劳动产品的分配越来越不平等, 无 产者的人数和贫困越来越增长。过剩的工人的大军越来越具有群 众性,阶级对抗越来越尖锐,把现代社会分裂成两个敌对的军事 阵营并构成一切工业国的共同特征的阶级斗争越来越激烈。

根源于资本主义私人生产的本质的无计划性,产生了那些使 工人状况更加恶化的越来越拖长的危机和生产的间歇,造成广大 人民阶层的破产,引起普遍的经济和政治的不安定,使整个社会 陷人不安和混乱。

对这种日益不能容忍的状态通过消除原因而予以结束,并力 争工人阶级的解放---这就是社会民主党的目的和任务。

德国社会民主党为此力求实现把劳动资料一一土地、矿山、 矿场、矿并、机器和工具、交通手段——转变成社会的公共财 产,并把资本主义私人生产转变成社会主义公共生产,这个转变 所需要的物质条件和精神条件,已由资本主义社会本 身 创 诰 出 来。

工人阶级的解放只能是工人阶级本身的事业,因为所有其余 的阶级和政党都站在资本主义的土壤上,尽管它们之间存在利益 的冲突,但却有共同目的 -- 保持和加强资本主义。

工人阶级的解放不是一个民族的任务,而是一切文明国家的 工人都要一致参加的社会任务,这个任务的解决只有通过国际协 作才能达到, 鉴于这个认识, 德国社会民主党感觉到并宜称自己

同所有其余的国家的有阶级觉悟的工人是一体的。

社会民主党同所谓的国家社会主义,即同那种把国家放在私 人企业主地位,但让经济剥削和政治压迫这两副重担压在工人身 上的属于国库的国有化的制度,没有丝毫共同之点。

社会民主党不是为了新的阶级特权和优越地位而斗争,而是 为了消灭阶级统治、为了不分性别和出身的所有人的平等权利而 斗争。在为工人阶级解放的斗争中,在为人类解放的斗争中,社 会民主党坚持能够改善一般人民的状况,尤其是工人阶级的状况 的一切要求、办法和设施。

因此, 德国社会民主党提出如下要求:

1、凡年满二十一岁的国家公民, 不分性别, 在选举和投票 的所有阶段,均可在秘密投票的情况下享有普遍的、平等的、直 接的选举权和投票权。实行比例选举制。规定选举和投票在星期 日和假日举行。

2、由人民官接立法, 这就是人民的提出法案和否决法案的 权利。

8、由选出的人民代表决定官战与媾和的问题。成立国际仲 裁法庭。

4、废除一切限制或取消自由发表意见和集会结社权利的法 律.

5、取消一切用干教会和宗教目的的国家经费的补助。教会 团体和宗教团体应视为私人的团体。

6、学校的世俗性。公立国民学校实行义务就学。在一切公 立教学机构中实行免费供应教材教具。

7、用时刻准备保卫国防的精神教育全体公民。用民兵代替 常备军。

8、免费的诉讼程序和免费给以司法上的帮助。由人民洗出 的法官进行审判。

9、医疗和医药免费。

10、为了支付一切应靠税收支付的国家开支, 征收累进的所 得税、资本税和遗产税。取消一切间接税、关税以及为享有特权 的少数人的利益而辆牲整体利益的其他经济措施和政治措施。

为了保护工人阶级, 德国社会民主党提出如下的要求:

1、在下列基础上制定本国的和国际的有效的劳动保护法:

(a) 规定标准工作日, 其长度最多为八小时。

(b) 禁止使用十四岁以下的儿童从事工业劳动。

(c) 禁止夜工, 那些按其性质, 由于技术上的原因或 为了 公共福利而需要夜工的工业部门不在此例。

(d) 禁止在那些其生产方式有害于妇女身体的工业部门 使 用女工。

(e) 禁止让妇女和十八岁以下的青年工人做夜工。

(f) 向每个工人提供每周一次其长度最少为三十六小时的 不间断的休息。

(g) 禁止用实物支付工资。

(h) 由帝国支付薪金的监督员对所有的工场、工业企 业 以 及家庭工业进行监督。

2、保障工人的结社权以防范企业主的侵犯。

3、在工人参加保险机关的管理并具有决定性权 力 的 惛 况 下, 把整个保险系统转归帝国经营。

为了调整和监督劳动关系,德国社会民主党要求成立帝国劳 动部门、各专区劳动局和劳动委员会,后者的成员一半由工人选 举,一半由企业主选举。

> (译自《国际社会史评论》第12卷1967年第2 部分, 第299-302页。周亮勋译)

### 附录 新 党 纲 草 案<sup>10</sup>

资本主义社会的工业发展,以自然的必然性导致以劳动者的 生产资料私有制为基础的小生产的破产。工业发展使劳动者同其 生产资料相分离, 沦为一无所有的无产者, 而生产资料则被为数 极少的资本家和大地主所垄断。

从而, 分散的小生产日益合并为大生产, 手工工具 变为机 器, 人们的劳动生产率飞速增长。但是, 这些变化所带来的一切 好处都被资本家和大地主所独占了。对于无产阶级和没落的中间 阶层来说,这些变化表明他们的生活不安,以及他们所遭遇的贫 困、压迫、奴役、屈辱和剥削有增无已。

从前,生产资料私有制是保证自由工人占有自己 产品 的 手 段。今天,同样这种所有制却变成剥夺农民、手工业者和小商人 以及使不劳动的人占有工人劳动产品的手段。只有把生产资料的 资本主义私有制转变为公有制,并把商品生产转变为为了社会并 由社会自己进行的社会主义生产,才能使大生产和日益提高的社 会劳动生产率由一向被剥削的阶级的贫困和受压迫的源泉。变为 幸福和全面而和谐的完善的源泉。

这种社会变革不仅意味着工人阶级的解放, 而且意味着在现 状下受尽苦难的全人类的解放。但是,这种变革只能是工人阶级 的事业。其他一切阶级都是站在生产资料私有制基础上的。无产 阶级是坚决主张废除生产资料私有制的唯一阶级。

工人阶级反对资本主义剥削的斗争,必然是一种政治斗争。

<sup>1</sup> 这是1891年德国社会民主党爱尔福特代表大会召开前,《新时代》 杂志编辑部公布的考茨基起草的纲领草案。——译者注

工人阶级没有政治权利, 就不可能进行它的经济斗争。它不掌握 政权, 就不可能把生产资料转化为公有。

使工人阶级的这种斗争变成自觉的斗争,使它统一起来,并 为它指出自然而必然的目标,这就是社会民主党的任务。

工人阶级的解放是所有文明国家工人的共同事业。德国社会 民主党非常了解无产阶级国际团结的意义,决心履行由此而产生 的一切义务。

德国社会民主党不是为新的阶级特权和优越地位而奋斗,而 是为消灭阶级统治和阶级本身、为不分性别和血统的一切人的平 等权利与平等义务而奋斗。在现代社会中, 党不仅反对对雇佣工 人的剥削和压迫,而且反对任何形式的剥削和压迫。

因此, 德国社会民主党在目前提出如下要求。

(一)帝国、各邦、各省、各市镇的人民拥有充分的自治 权。行政机关由人民选举,所有的管理机关都要负起责任。每年 核定税收,有拒绝纳税的权利。人民根据提出法案和否决法案的 权利直接参加立法。

(二) 凡年满二十岁的帝国公民, 不分性别, 在一切选举和 投票中,均享有普遍的、平等的、直接的选举权和投票权。采用 无记名投票的方式。所有选举和投票均应在法定的休息日举行。 对当选的代表支付报酬。根据每次人口普查重新划分选区。实行 比例选举制。

(三) 对全体公民实行普遍的军事教育。改常备军为民兵。 一切国际争端通过仲裁途径解决。人民决定宣战与嫌和。

(四) 废除一切限制和压迫自由发表意见以及结社集会权利 的法律。

(五) 取消教会团体和宗教团体的一切特权。停止把公款用 于教会和宗教的目的。

(六) 一切公立学校均应世俗化。在国民学校的基础上改革 128

教学。对十四周岁以下者实行公立学校义务教育。在接受义务教 育期间不收学费和免费供给教学用品。在一切高等学校就学的家 庭经济困难的学生也享有这种待遇。

(七) 由人民选举的法官进行审判。废除强迫诉讼当事人接 受辩护律师的制度。对无辜被判徒刑和被捕的人给予赔偿。诉讼 和司法辩护免费。

(八) 医疗和医药免费。

(九) 立法规定提高对贫民救济的标准。贫民有得到救济的 权利。废除因救济而附加的政治条件。

(十) 为了支付一切靠税收偿付的公共开支, 按照收入的来 源和多少或者按照遗产的类型和多寡征收级差累进的所得税或级 差累进的遗产税。废除一切间接税,关税和为少数特权者的利益 而牺牲整体利益的其他经济措施和政治措施。

为了保护工人阶级的权利, 德国社会民主党提出 如下 的 要 求:

(一)在下列基础上制定本国和国际的有效的劳动立法。

1, 规定最多不超过八小时的标准工作日。

2, 禁止雇用十四岁以下的儿童从事工业劳动。

3, 十八岁以下的工人的每日劳动时间跟 制为六小时。

4, 禁止夜班劳动, 由于技术上的原因或为了公共福利而需 要夜斑作业的工业部门不在此例。

5, 保证每个工人每周有一次不少于三十六小时的连续休息 时间。

6, 禁止用实物支付工资。

(二)由帝国劳动总局、各专区劳动局和劳工管理科以及再 工人选举出来的企业视察员负责监督一切工业企业,并负责调整 城乡的劳动关系。采取有力的劳动卫生保健措施。

(三) 承认农业工人和仆人同工业工人的地位平等。废除奴

仆规约。

(四) 确保结社权。

(五) 在工人充分参加管理的情况下, 把工人全部保险事业 交由国家经营。

> (译自《新时代》1890-91, 第52号,第825--827页。梁建华译)

### "青年派"<sup>0</sup>提交大会的退党声明

#### (10月19日)

在这上面签名的反对派成员一一他们至今还受他们选民的委 托,有责任为完成党代表大会的任务而进行合作 -- 现在声明, 由于执行委员会成员奥艾尔、倍倍尔和费舍公开违背民主的原 则,排斥异己,压制不同意见,他们宣布退出社会民主党。(掌 声和笑声)

爱尔福特 1891年10月19日

维尔德贝格,奥尔巴赫,

贝特梅舒尔采,维尔纳

这一声明将转交给九人委员会。

(译自《德国社会民主党爱尔福特 代 表 大 会 (1891年10月14-20日)记录》,柏林1891

① 所谓"青年派"就是1890年在德国社会民主党内形成的小资 产阶 级的半无政府主义、抱有"左"倾情绪的反对派。它的主要支柱 是柏林的 社会民主党组织,因此又名柏林反对派。"青年派"的主要核心是由那些 以党的理论家和领导者自居的大学生、年轻的文学家组成的。其主 要首领 是保·恩斯特、汉·弥勒、保·康普夫麦尔、布·维勒、卡·维尔德贝格、 威 · 维尔纳等人。

年德文版, 第286---287页。赵伟译)

# 威努尔等人提交大会关于 柏林反对派的决议案

# (10月19日)

党代表大会声明,所谓的柏林反对派对党的领导和议会党团 所进行的诽谤、辱骂,造谣中伤和猜疑,是毫无根据的和卑鄙 的,因此,柏林的党员同志们要同党的领导一起,最坚决地反对 这些人的卑鄙活动,以使这些东西不能再危害我们的运动。 --此外, 党代表大会决定, 在那些出现这些情况和类似 情况的地 方, 受信赖的人要将情况告知党的领导监督员, 以通过仲裁形式 的调查来按照党的利益解决这些问题。

威努尔,温格尔斯,

滕佩尔。波伊斯。

舒尔茨

这一决议同样也交付九人委员会。

(译自《德国社会民主党爱尔福特代表 大会 (1891年10月14~20日) 记录》, 柏林1891 年德文版, 第287页。赵伟译)

### 大会通过的九人委员会关于开除

### 威廉·维尔纳和卡尔·维尔德贝

### 格出党的建议<sup>10</sup>

#### $(10 H21 H)$  (2)

九人委员会针对反对派的传单上提出的"特别控告"作了详 细的调查,认为:

1、所谓个别领导人的革命意志全面衰退,并非事实;

2、所谓党内实行独裁, 并非事实:

8、所谓革命的道路已经变得十分平坦,而社会民主党已变 成迎合小资产阶级利益的十足的改良党,并非事实:

4、所谓革命已庄严地退出议会斗争的舞台,并非事实;

5、为了论证其指控的正确,到今天也没有谁能够拿出证据 说明无产阶级能与资产阶级达成妥协。

至于反对派的其它一切指控,特别是执委会在《关于柏林反 对派的控告》一书的第24页第6-14段所列各项指控,九人委员 会认为均属无稽之谈。委员会的这一看法,已经体现在代表大会 就大会第二项议程的。款和b款所通过的决议中。

在党的代表大会上, 维尔德贝格先生早就声称他支持传单的 观点,并声称他坚持传单提出的指控。至于他为什么这么做,他 却讲不出任何道理。虽经代表们的一再要求,他仍不肯收回对党 的诽谤和指控。维尔德贝格为了对议会党团进行指控, 曾引用了

<sup>1</sup> 大会就这个建议进行的表决, 仅以11票反对获得通过。

② 原文如此。

个别议会代表的所谓发言作为根据。九人委员会认为,他是把某 些个人的言论有意加以歪曲, 然后与他自己的捏造夹杂在一起公 开加以宣扬,以此来达到对议会党团进行诽谤的目的。

关于维尔纳, 早在党的哈勒代表大会就曾根据当时掌握的事 实得出结论,认为"一切表现必然使人们看到,维尔纳不配作为 我党的一个同志"。后来,只是因为为他而成立的专门委员会感 到"维尔纳认识不到他的行为对捍卫党的利益所造成的影响,是 由于他缺乏敏锐感和无能",所以才没有将他开除出党。现在,他 的进一步的行为证明,他辜负了当初对他的谅解。由此看来,再 加上由各方面的情况看来, 尽管维尔纳在哈勒曾经许下诺言, 说 什么"服从党代表大会的决议,不再进行争论",事实上却仍然 继续进行着对党危害极大的活动。维尔纳虽然表面上从未支持过 传单的内容,但是他在各种会议以及党代表大会上的一切言行都 证明, 他对传单中提出的指控是赞同的, 只是他没有勇气直接为 这些指控进行辩护罢了。委员会深信,维尔纳采取的策略是他始 终以假定的语气掩护他的指控,这样既可达到诽谤的目的,又可 避免个人承担责任。正是由于维尔纳的这种策略,不能不给代表 大会浩成一种印象, 就是他虽然是他在反对派中的那些志同道合 老的代言人,但是在关键时刻却否认他和他的同志们的团结 一 致, 企图在他的全部言行面前保全他的人格。

委员会要求维尔纳对问题或者加以证实,或者加以反驳,但 是他无论从哪一方面都未能做到。

因此,根据上述事态的进一步发展,委员会建议党代表大 숲.

将威廉·维尔纳和卡尔·维尔德贝格开除出党,不再承认他 们为党内同志。

> 〈译自《 德国社会民主党爱尔福特 代 表 大 会 (1891年10月14—20日) 记录》, 柏林1891

年德文版,第319-320、322页。陈礼明译, 刘幼勤校)

### (十六)柏林代表大会

 $(1892 \times 11 \times 14 - 21 \times 1)$ 

## 关于"社会民主党和国家

社会主义"的报告

 $(11 H)8H)$ 

威廉·李卜克内西

在福尔马尔也在我和朋友们一起起草的决议案上签字之后, 辩论就具有了另一种出乎许多人意料的性质;由于福尔马尔的签 字, 每一个分歧之点都消除了, 因此, 我就没有必要在我的报告 里详谈了。不过有一点我想预先提醒人们注意一下。我曾多次受 到指责,说这次"争论"是由我挑起的;有人其至说,对我说来 个人因素是起决定作用的。这是不真实的。当《前进报》开始进 行这场论战的时候,我真心实意地认为它有责任这样做,它有责 任把报刊上进行的辩论的详情细节公之于众,并表明,把那些需 要澄清, 而且也一定能够澄清的问题提出讨论多么必要。这里我 要反对从单方面提出的一种观点,即认为必须禁止党的机关报谈 论这类问题,假如有某些同志提到它们的话,除非是这些同志自 己主动地当场提出,当然这样做在一定程度上是事先 得 到 允 许 的。这就是说,要给《前进报》带上一个嘴套,这是对它提出了
非份的要求。没有哪一个编辑会支持这样的主张。我们是允许自 由批评的党。为了自由必须尖锐地进行批评,因为我们之所以强 大的一个因素就包含在这种自由批评中。报刊下这样广泛地开展 关于国家社会主义问题的辩论,自然在某些幸灾乐祸的敌人的心 中重新唤起了希望我们党发生分裂的由来已久的、永恒的愿望; 然而这个愿望再次落空了。经过批评,问题已经澄清,认识已趋 于一致。现在一切都恢复正常了。

and the state of the state of the state of the state of the state of the state of the state of the state of the

**Kilometric of Francisco** and

只要看一看德国的状况就会明白,对这个问题进行讨论是必 要的。我的那些有机会利用乘车证作较多旅行的国会同事们, 跟 我一样, 经常同极端保守派政敌争论: 我们奋斗的目的是什么。 每个人遇到的情形大概和我差不多。有些名气很大、身居保守党 派领导地位的人说: "你们当作社会主义去努力争取的一切, 我 们完全赞成。但是,你们争取民主,即你们想破坏现存国家的一 切基础,你们想废除君主制和宗教,这却使我们分道扬镳。实现 社会主义我们同你们完全一致,而且我们是最彻底的。"极端分 于的观点是一致的。在"激进派"和"无政府主义者"那里,我 们可以看到同样憎恨民主的情绪。那些基本上受政府控制的阶层 相信会实现社会主义; 在他们口中社会主义一词已变 成 一 种 信 条, 甚至军界上层人士也是如此。地位显赫的军官们说: "你们 会不相信,有人对你们的社会主义努力抱敌视态度。我们同你们 一样主张国有化,而且是最彻底的国有化,但是民主却不合我们 的胃口; 你们想摧毁君主制和国家, 而我们却想维护现存国家。 我们希望在现存国家内实现社会主义, 把它当作国家的支柱。" 这种思想存在于各阶层人民中那些今天对事态的发展最有影响的 人物的头脑里。现在我们来看看问题的实质。

什么是国家社会主义呢?如果我们一方面从今天的角度来看 待国家,另一面又对社会主义有正确的概念,那末可以说国家和 社会主义是一对完全不可调和的矛盾。今天的国家是有组织的资

本主义社会, 是阶级的国家, 是建立在现存的生产方式基础之上 的, 它承认现存的生产方式, 并为它服务, 因此, 今天的国家赖 以建立的基础是: 劳动工具为一个阶级所占有,这个阶级对其他 阶级进行剥削。和反,社会主义恰恰要消灭对劳动工具的这种阶 级垄断,要废除整个资本主义剥削制度。如果国家把它的外壳剥 掉,如果国家不再是阶级国家,如果国家用消灭阶级的办法来消 灭阶级矛盾, 那末它就是社会主义国家, 在这个意义上说, 如果 我们还愿意赋与我们正在建立的社会以国家的名称的话,那末我 们大概可以说,我们努力以求的东西是国家社会主义。然而也仅 仅是在这个意义上才能这样说。可是那些口口声声拥护社会主义 的先生们,没有哪一个是从这种意义上来理解社会主义的。在他 们眼中只有现存国家;他们想在现存国家内实现社会主义,也就 是说, 妄想出现一个园形的方1 -- , 这种在一个与社会主义背 道而驰的国家里实现的社会主义根本不是什么社会主义。的确在 德国曾经有人试图在理想的意义上——即认为国家真的会成为社 会主义国家, --为国家社会主义开辟道路, 并促其实现。拉萨 尔就是一个例子,他提出了一个著名的建议:建立依靠国家帮助 的生产合作社, 这种合作社将逐渐把生产控制在自己手中, 在经 过一段同私人资本主义生产方式竞争的过渡时期之后,应当使社 会主义生产在国家中, 也就是在名符其实的国家社会主义中占居 统治地位。这是一种空想。我们大家都已经看到,这种思想是行 不通的。我们同这种乌托邦思想已完全地和正式地决裂,我们已 经通过了爱尔福特新纲领,用它来代替1875年的妥协纲领,因为 1875年的妥协纲领还包含有这种国家社会主义的思想, 尽管对它 规定了许多限制。我说"规定了许多限制",因为那时就已经看

① 方与园是互相排斥的,园形的方是指不可能存在的东西,是绝对办 不到的事情。——译者注

出, 这里有一个矛盾, 社会主义是革命的, 必然是革命的, 它同 反动的国家正进行着你死我活的斗争。因此人们千方百计地寻求 各种保证来防止国家滥用生产合作社赋与它的经济权力,并成为 不受约束的机构。哥达纲领中说: "为了替社会问题的解决开辟 道路, 德国社会主义工人党要求在劳动人民的民主监督下, 依靠 国家帮助建立社会主义的生产合作社"。①这就是说,人们假定 在现存国家中——它由于某种奇迹已决心实现真正的国家社会主 义, --有可能实行民主监督, 也就是说, 在一个宫僚主义的、 容克地主和警察的国家中实行民主,而这个国家就其全部实质而 言,既不可能是社会主义的, 也不可能是民主的。纲领往下继续 说: "无论在工业中, 或是在农业中, 生产合作社都必须普遍建 立起来, 以便从它们里面产生出调节总劳动的社会主义组织"。2 这句话清楚地表明, 那时人们对现存国家同社会主义的关系还抱 有多大的幻想。作为进一步防止滥用国家社会主义的 保 证 还 窅 布:我们要争取的是自由国家和社会主义社会。然而自由国家绝 不可能是现存国家,无论是现在或将来,自由国家都不可能在密 本主义生产的基础上建立起来,因为正如我们的新纲领所阐明的 那样, 资本主义是以对劳动工具的垄断为前提, 因此它除了进行 经济奴役之外, 还进行政治奴役, 所以现存国家根本不可能成为 社会主义国家。

顺便说一句, 在现存国家中实现社会主义的思想, 在那些保 守派和反动派当中早已经常出现,而且还在本世纪中叶之前就已 出现,更不用说英国的情形了, ---- 这里我只要提一下迪斯累里的 小说就够了,——也不用说法国的情形,那里的正统派在路易。 菲力浦时代就已梦想建立一个带天主教色彩的社会 主 义 国 家。

①② 见《哥达纲领批判》1970年人民出版社版第 67--68 页。——译 老注

在我们德国社会王国、后来是社会帝国的思想早在俾斯麦之前很 久就已存在。社会王国或社会帝国据说应凌驾于一切阶级和党派 之上, 它应当在贫富之间实现公正、平等。俾斯麦公爵提出了社 会王国的口号,在他的领导下还迈开了小小的步伐;有人想搞一 个社会的,或假社会主义的实验,以便吓唬资产阶级和加强国家 权力。在俾斯麦时代,社会王国的思想甚嚣尘上,以致人们终于 发表了这样的见解; 私人资本主义生产方式完全可以消除; 普鲁 士国王经常感到是并把自己说成是rois gueux (乞丐国王), 穷人 的国王:他们还可能是摆脱了贫困的无产阶级的国 王。 从 这 些 异想天开的反动幻想中得到了什么,这是我们大家都知道的, 那就是反社会党人法。大吹大擂的社会改革,无非是一些被骗子 们吹嘘为国家社会主义的措施的货色,而实际上社会问题的核心 丝毫也没有涉及。至于俾斯麦公爵当时是否认真看待社会王国, 那我就不得而知了。如果他真的相信要使王国凌驾于阶级国家之 上,并在阶级国家内通过王国来消灭阶级统治,消灭人剥削人的 现象,那末他就比我迄今所认识的俾斯麦更无知了。 不 管 怎 么 说,他没有实现,而且也不可能实现这一思想。问题只是在于, 他仅仅想欺骗别人呢,还是也想欺骗他自己。

继俾斯麦之后,国家社会主义的思想在二月公告中又重新出 现,这个公告向工人许愿,保护工人不受资本剥削和实现反利平 等。对于"凌驾于阶级之上的社会王国"的这一允诺实践已经作 出了回答,这就是: 保护工人法,或者更正确地说,保护雇主法。 这条法律的第一个草案是从显然植根于下述信仰的激情中产生 的,这就是,认为王国是凌驾于阶级矛盾之上的,它能够克服阶 级矛盾而不动摇现存社会的基础。现在, 颁布真正的保护工人法 的希望已完全化为泡影。善良的愿望被资本家阶级的反抗所粉碎 了,这个阶级利用它的权力和对立法机构的影响把保护工人法变 成了它现在这个样子, 变成了反对工人法, 或者叫做 保 护 雇 主

法。这两个例子——一个是旧方针的例子,一个是新的旧方针的 例子——再清楚不过地证明,认为王国,即现存的保守国家能够 解决社会问题,这完全是一种幻想。这样一来,国家社会主义也 就乔装打扮成它在实践上呈现在我们面前的那种样子。国家不得 不依靠资本主义,如果它不愿意这样做,那它就必须依靠社会主 义,那时它就必然要成为社会民主国家,那时我们就会见到一次。 社会革命。因为没有人会相信,国家能够简单地通过上面的妥协 变成社会民主国家,这只能是国家向社会民主主义投降,因而是 社会民主主义的胜利。

当前所说的国家社会主义,是趋向极端的国有化,即一切工 业部门的国有化。这种国有化在铁路部门已大部分实行,在烟草 工业方面正试图实行。人们打算逐步地, 即一个企业接着一个企 业地实行国有化,也就是说,用国家来代替私人企业主,而资本 主义经营继续进行,只不过换了一个剥削者,即国家代替了资本 家。我们看到,我们的纲领违反多方面的愿望没有提消灭私人资 本主义, 而是提消灭整个资本主义, 这是多么必要啊! 如果由现 存国家来实行国有化,那末国家仍然是它现在这个样子。它以雇 主的身份代替了私人。工人一无所获, 而国家则会加强它的权力 和镇压力量。过去当我们还搞不清楚民主的、革命的社会主义同 国家社会主义之间的区别的时候,我们甚至还在国会讲坛上宣称 邮政是社会主义的设施。这是毫无道理的。邮政年复一年地提供 大量利润,供现存的阶级国家、军事国家和警察国家使用,而邮 政职员们却受到极大的奴役。各家独立报纸都辟有专栏刊登邮政 职员们的控诉, 在每届国会期间, 他们也经常在国会讲坛上发出 埋怨。读一读这些控诉和埋怨,你们就会知道,凡是在国家作为 雇主实行国家社会主义的地方,工人们的状况究竟如何了。邮政 职员们说,他们比其余的、属于私人资本家的工人的 状况 差 得 多,因为他们要辛苦得多,他们的一举一动受到更严格的监视。

139

. ..

而他们的报酬却少得可怜。国营铁路职员的情况也和这个一样。 当然只是所谓低级职员的情况如此,因为对于高级职员来说,阶 级国家出于自己的本性,对他们是照顾得非常周到的。 众 所 周 知, 国营企业的工人在洗举中, 在公开进行表决时, 只能或者投 反动的候选人, 即自己的敌人的票, 或者弃权, 因为他们如果为 了自己的阶级利益而自由地行使他们的表决权,那末他们肯定要 被解雇。国营企业的工人和低级职员的经济状况同其他工人的经 济状况也毫无差别,因为作为剥削者的国家完全按照曼彻斯特原 理①来压低工资,完全按照曼彻斯特原理的精神来回答提高工资 的要求, 它希望它付出的工资能获得一百 ! 的劳力。如果国家把 一切企业都控制在自己手中,那末工人们由于找不到别的就业机 会,就不得不服从任何条件。所谓国家社会主义实际上就是国家 资本主义,由于它的存在工人们政治上的依赖性也象经济上的依 赖性一样达到极端严重的地步。经济上的奴役会使政治上的奴役 变本加厉,反过来政治上的奴役也会使经济上的奴役变本加厉。 这一点在决议中, 在谈到国家社会主义的双重压迫的段落里已经 说明了。腼便说一句,这段话和我们原先的纲领草案中关于国家 社会主义的论述基本上是一致的,但是后来在爱尔福特纲领中被 删掉了,因为大家认为,新纲领已对社会主义阐述得非常清楚, 因此不可能把它同这种冒牌社会主义混为一谈,于是我们也就没 有必要公开反对它了。

有人说,主张普遍国有化的国家社会主义思想是不可能实现 的。这种说法是不正确的。工业,特别是那些比较古老的工业, 由于资本主义的膨胀和发展,由于资本吸收过程的加速和竞争的 不断加剧,已面临这样的境地,即它必须要赢利才能进行生产,

① 指英国曼彻斯特学派的经济思想。该学派主张贸易自由,国家不 得干涉经济生活,主张对工人阶级进行无限调的剥削。——译者注

如果有大量现成资本的话,而现在许多资本家的生产都已完全无 利可图了,比如英国纺织工业的情况就是如此。你们以为如果对 英国纺织业主的工业实行国有化,他们当中大多数人会感到很不 高兴吗?至于矿山开采业,国家或迟或早都会被迫对它实行国有 化。而那些反对国有化的私人资本家将越来越少。然而不仅整个 工业,而且还有农业,随着时间的推移, 也很有可能实现 国有 化,这完全不象人们所想的那样是不可能的,在德国如果那些叫 苦连天,说没法维持下去的大地主的土地名义上被收归国有,作 为补偿他们却得到适当的"施舍"和在某种程度上作为象古代波 斯帝国的总督那样的国家总督、作为统治下层民众和农业工人的 高等奴隶主领导农业的权利、这对那些容克老爷来说难道不是一 件天大的好事吗?那些聪明的容克们早就经常在打这个主意了, 难道你们还不相信这一点吗?不言而喻,他们只有在得到实惠和 势力之后才肯这样做; 然而在国家社会主义的基础上这一切是不 难办到的。因此,不能也不应该把这种想法当成纯属空想而予以 拒绝。毫无疑问,高等阶级中那些热衷于搞国家社会主义的人。 决不愿意局限于工业,他们也想看到土地国有化,当然始终是在 现存的容克一警察国家的基础上实现的土地国有化。社会主义和 资本主义之间的矛盾越尖锐,资本主义受到它本身所造成的后果 之害、受到它自己的发展规律的影响之害越严重,害怕社会民主 党日益壮大的恐惧心理使它越痛苦,实现这种思想的机会就越临 近了。

顺便说一句, 国家社会主义而且是基督教的国家社会主义的 理想, 曾经实现过。这使我想起一个与我正在作的报告的题目名 少有些关系的有趣插曲。大约三十年前, 即在六十年代, 我在柏 林这里作了一个报告,由于这个报告我被驱逐出柏林和普鲁士。那 个报告的题目就是我今天的报告的题目。当时我正在同国家社会 主义作斗争,而施韦泽先生在拉萨尔死后正在努力为德国工人争

取实现这种社会主义。我反对他的主张,我在印刷工人联合会的 一个集会上指出,容克一警察国家园必然是民主的社会主义势不 两立, 并以南美耶稣教徒的国家巴拉圭为例说明, 国家社会主义 一旦付诸实践是一种什么样子。在这个作为典范的国家里,一切 企业都是国家即占统治地位的耶稣教徒的财产。一切都按照军队 的式样组织起来和进行训练; 当地居民尽管也喂得很饱, 但是他 们在劳动时受到严格监视,没有丝毫自由,总之,国家是一座县 营积作坊:国家社会主义的理想就是共同的鞭子和共同的食槽。 当然没有精神粮食 ——教育是培养奴隶和愚昧无知的教育。我在 那个报告中描绘了巴拉圭的状况,并由此推断出,如果俾斯麦的 国家社会主义一旦实现会是什么样子。我曾对"新教的巴拉圭"1 提出警告并阐明: 国家社会主义只是意味着现存的剥削和奴役进 一步加深,这种国家社会主义恰恰是社会主义的反面,是社会主 义的死敌。我被驱逐出境了。 -- 我还可以补充一句:我们党的 整个政治态度是由跟国家社会主义对立的立场所决定的、我们党 的历史从那时以来就是一部同国家社会主义不断地进行斗争的历 史,同把国家社会主义当作主要武器的俾斯麦制度不断地进行斗 争的历史。所谓拉萨尔运动在拉萨尔死后的一个时期内就是由施 韦泽引向这条国家社会主义的航道的。每一个曾经注视着"诚实 的"和"普通的德国人"之间那些斗争的人都能向我证明,我们 一再遭到施韦泽的指责,正如现在遭到"独立派"的指责那样, 说我们强调"民主";说"民主"是适合市民、适合资产者口味 的东西,是非无产阶级的,因此我们不是真正的社会主义者。其 实,我们正是为了这个"民主",为了这个革命的原则而进行斗 争的,而且这个民主的、革命的原则已使我们战胜了俾斯麦的国 家社会主义;利用社会主义为专制暴政服务的企图已遭到制止,

① 指信仰新教的德国。——译者注

我们之所以在今天拥有强大的力量也应归功于这个原则。俾斯麦 的如意算盘是把社会主义驾在他的车前,他还妄想把马克思拉过 去当《国家通报》的编辑。要是我们使进步资产阶级的态度变软 了,那我们就会被容克一警察国家的铁滚压扁。我们决不上这个 当。现在这种形式上的国家社会主义、我可以承认它至少在历史 上有一定存在权利的唯一的国家社会主义,对我们来说,早就是 一种无论从实践上或理论上都已经被驳倒了的观点。

国家社会主义一词还含有另一种意义,这是一种非常广泛、 含混的意义, 也就是说, 它被当作国家调节雇佣关系的同义词。 这纯粹是一种随心所欲的滥用,因为它所采取的措施根本不涉及 社会问题的核心, 即社会贫困的原因。如果国家在某些方面从物 质上改善工人的状况、使工人同资本家的关系变得比较可以过得 去而不改变这种关系本身的一切尝试,如果保护工人法以及类似 的措施都被当成是国家社会主义的措施,那末当然谁也不能禁止 和妨碍别人这样做,不过这和社会主义毫不相干,因此我们在这 里谈的只能是一种"所谓的"国家社会主义。保护工人立法起源 于英国,英国是它真正的故乡。在英国,由于资产阶级的强大, 迄今为止在一切文明国家中国家社会主义思想的根基最浅,在英 国谁也没有想到要把十小时工作日法案和其他工厂法称为"国家 社会主义的"法律。在德国对类似措施加上"国家社会主义"的 称呼,在我看来,正如我已经说过的那样,完全是随心所欲和毫 无道理的。情况就是这样。至于这种形式的所谓国家社会主义我 们在决议中已经阐明: 它所采取的措施是一种不彻底的解决办 法,采取这些措施的原因是由于对社会民主党的恐惧,它们的目 的是要保存资本主义剥削,也就是说,这些措施是保守的。这个 道理是如此之明显,所以我没有必要再在这里说什么。自从俾斯 麦公爵开始执政以来,我们得到的一切所谓国家社会主义的、或 者也可叫做社会改良主义的措施,都是徒有虚名。所有这些措施

- 搬开它们带有官僚主义和警察性质的缺点不说,这个缺点使 它们比起瑞士和英国所采取的类似播施来相形见绌, --所有这 些措施都缺乏真正称得上是社会主义措施的标准和特征:没有一 项措施打击对劳动资料的垄断,没有一项措施旨在消除资本主义 生产方式,没有一项措施削弱资本的剥削能力。阶级对立、劳动 资料的占有者对无产者的压迫和剥削,总之,造成大众贫困和当 前社会的无政府状态的一切祸根依然存在,充其量在一些无关紧 要的小事情上让王人得到一点小小的和益。当然一旦有了这种利 益, 我们总是要努力去争取它, 今后也将不断这样做。我们始终 准备争取切实改善工人的状况,尽量利用提供的机会。尽管我们 经常受到指责,但我们从来没有采取绝对否定的立场,这种立场 对于一个软弱的党来说,在某些情况下也许是明智的,但是对于 一个强大的、有影响的党说来,采取这种立场就意味着失职。不 过,所有这些措施对于我们说来只有次要的意义,除此之外,其 中有一部分不仅不能使工人得到解放,相反地还有加强现存的阶 级一警察国家的权力的趋势,这些措施是从反社会主义的、保守 的、真正反动的思想中产生的。不言而喻, 对于这类企图, 不管 它以什么形式表现出来,我们都是要坚决反对的。

现在我的报告就要结束了,因为我认为在座的诸位都曾密切 注视我们报刊上就这个问题展开的讨论,我相信大家都读过我们 报纸上刊登的大量文章,也读过《新时代》杂志上发表的大量文 章, 以及福尔马尔的小册子, 总之全部有关文件你们都读过, 因 此, 整个争论你们是一清二楚的。我不想反复唠叨使你们感到厌 倦。摆在代表大会面前的是一个在党报上早已解决的问题。毫无 疑问福尔马尔过去曾代表另一种观点,现在他和我一起在即将提 交大会的决议案上签了字。因此我没有任何理由再同砸作斗争。 我建议你们立即通过这个决议案, 同时我还要再一次表示我的如 下信念: 资本主义越是接近灭亡, 越是土崩瓦解和分崩离析,

----- 资产阶级社会越是认识到, 它已经不能长期抵挡住社会主义 思想的冲击了,我们也就越是接近国家社会主义粉墨登场的时 刻: 而社会民主党必须进行的最后一场斗争, 必将在"社会民主 主义! --- 国家社会主义! "的战斗声中进行到底。(长时间的 热烈欢呼和鼓掌)

> (译自《德国社会民主党柏林代表大会 (1892) 年11月14-21日) 记录》, 柏林1892年德文 版, 第173-183页。李俊聪译)

## 关于"国家社会主义和革命的 社会民主党"问题的决议

#### $(11) 131)$

代表大会宣布,

社会民主党和所谓国家社会主义豪无共同之处。

由于所谓国家社会主义的宗旨是为了财政目的而 实 现 国 有 化,它想用国家来代替私人资本家,并把权力交给国家,而把经 济剥削和政治奴役的双重压迫强加给劳动人民。

由于所谓国家社会主义以社会改良,即改善劳动阶级的状况 为己任, 所以它是一种不彻底的制度, 它的产生是由于害怕社会 民主党。它企图用小小的让步和各种姑息的办法来使劳动阶级疏 远社会民主党,从而使社会民主党瘫痪。

社会民主党从不放弃要求一一如果是另一方提出的话也从不 反对、"一采取一些国家措施来提高劳动阶级在现存经济制度下 的地位。但是它认为这些措施只不过是小额分期付款,它们绝不 应把社会民主党争取对国家和社会进行社会主义改造的努力引入

歧途。

社会民主党本质上是革命的、国家社会主义是保守的。社会 民主党和国家社会主义是势不两立的。

威·李卜克内西 福尔马尔。

(译自《德国社会民主党柏林代表大会 (1892 年11月14-21日) 记录》, 柏林1802年德文 版, 第173页。李俊聪译)

### 关于反对军国主义的决议<sup>10</sup>

这项决议指出, 统治阶级的军事制度是"对各国人民和平的 持久威胁",是"资本主义的统治阶级在经济上剥削和在政治上压 迫工人阶级的最重要的工具"。社会民主党要求建立一种民主的 国防组织 (全民武装、民兵体制) 同军国主义相对抗, 只有采用 这种积极的针锋相对的措施才能制止军国。

> (译自《德国工人运动大事记》,柏林1965年 德文版。梁建华译)

1 这个决议的全文尚无译文, 题下的这些文字, 是柏林1965年出版 的德文《德国工人运动大事记》中关于这项决议的一段文字。

### (十七) 科伦代表大会

(1893年10月22 -- 28日)

### 关于工会运动的报告

(10月26日)

#### 英 报

德國的党代会讨论工会组织问题今天已经是第三次了。在哈 勒, 党代会指出了工会组织的必要性, 并作出了相应的决议。在 柏林,研究了抵制问题,同时讨论了工会问题。我认为这种讨论 绝对不是坏事,相反,如果每次党代会除了关于政治 运 动 的 报 告,再作一篇关于工会运动状况的报告,那是有益的,因为在我 看来二者几乎是同等重要的。党执行委员会这次的报告也十分详 细地谈了这个问题, 但我必须纠正报告中的一些错误。对《通讯 报》的文章所作的评论不完全符合事实经过。这种批评和论战的 形式无助于消除似乎已经存在的分歧。 报告中 说:"在《诵 讯 报》的文章中讲到原则上的反对者,并且为了证明甚至在比较著 名、比较有影响的党员中间也有这样的反对者,指出了社会民主 党一位国会议员的讲话,说这位议员是在哈耳伯施塔特工会代 表大会上讲的,其中讲到工会中高额'会费'的腐蚀倾向",等 等。然后报告人就离开了《通讯报》中的有关地方,说在《诵讯 报》中对议会党团成员的责难被驳斥了, 而工作报告 歪 曲 了 事 实。在党执行委员会的报告中应该逐字逐句地引证,否则就根本 不要引证。

最近时期,我们的观点在党的报刊内部显然受到了重视;关 于工会运动,发表了很好的文章,我们对此感到满意。然而从另 一方面看,这是不够的。应当消除似乎还存在着的分歧,而党代 会正是消除分歧的适当场所。说党员对工会运动不够支持或不予。 同情,这种意见完全不新鲜。倍倍尔在巴黎国际代表 大 会 上 讲 过这样的意思,当人们看到资产阶级社会的崩溃还很远很远,而 资产阶级社会,象最近一次竞选所证明的那样,还十分巩固的时 候,在党内人们就更多地转向工人阶级的经济斗争。八十年代中 期, 汉堡的许多同志向我保证说, 倍倍尔从前是工会运动的坚决 反对者。现在他说出这种意见使我感到非常高兴。如果党的杰出 领袖对王人采取漠不关心的态度,那这对王会来说决不是无关紧 要的。我在这里作为补充还要引证格洛斯在哈勒党代会上的意见 和博克的说法。格洛斯承认,由于忽视工会运动,党的发展受到 极大的阻碍。博克在辩论中表示希望,格洛斯的报告也许能使那 些对工会运动采取漠不关心态度的同志改变看法。在哈勒,这种 意见也没有受到后来发言的任何同志的反对。就是说,我们在 《通讯报》上发表的文章是完全正确的。

最近这次关于工会组织的辩论,是《通讯报》上关于苏黎世 代表大会的文章引起的。

在这里向你们作一篇关于工会组织的目的和作用的报告,这 不是我的任务。我不想细谈,当工会组织力争使工人改善物质生 活的时候, 它也就同时为政治运动争取了工人, 因为我们都一致 认为,收入较多生活较好的那一部分党员被视为较好的党员,如 果工会运动在这方面能够有所成就,那么就凭这点好处党也应该 支持工会运动。工会组织是政治运动的预备学校。如果我们想接 近那些至今对经济斗争和政治斗争毫不关心的工人,那我们不应 该首先对他们谈论那些深奥的政治思想,工会组织争取工人的方 法是:使他们看到物质上的好处,使他们懂得劳资之间不存在协 148

调一致。这样也就把不太积极的工人阶层吸引到运动中来。因 此,工会组织对政治运动来说是最好的鼓动手段。不仅如此,工会 组织还是一所比政治组织好得多的学校,它非常适合于把工人培 养成为具有坚强性格的人, 成为具有牺牲精神的同志。政治组织 不象工会组织那样向它的成员提出各种要求。前者的主要表现就 是参加选举。对于工人来说不难做到, 每五年投一次票, 参加一 个竞选组织,每月参加一次集会,象政治组织要求的那样,交纳 少量会费。与此相反,工会组织总是要求它的成员作出越来越大 的物质辆姓,它要求会员在争取提高工资的斗争中为了整体而不 惜牺牲自己的整个生命财产。党从来不向它的成员提出这样的要 求。(反对声)这个事实是不容否认的,例外只能证明常规。既 然如此,那工会组织对我们的同志来说正好就是最好的 教育 场 所。目前在两个领域中进行的斗争都十分困难,然而未来的斗争 还要困难得多, 在未来的斗争以及最后的决战中, 我们很需要那 种为了整体不错牺牲自己的整个生命财产的人。因此,我们必须 培养这样的人,在这方面工会组织可以给以极大的帮助。如果参 加工会组织的工人常常提出党和党的报刊应当在各方而都支持这 一运动,那么,人们不能因此而对我们进行指责。工会运动的领 导人从来没有说过,工会组织在今天的资产阶级社会中不是一种 镇痛剂。什么地方也不会找到论据,证明放松工会运动对党会有 什么好处。我们不过高估计工会运动的意义,然而我们希望看到 这个运动得到促进。

 $\ddot{\phantom{a}}$ 

党的报刊做了它所能做的一切来支持这个运动吗? 近几年来 我在党的一些报刊上看到的言论,无疑是不能证明这一点的。在 哈耳伯施塔特代表大会之后,《前进报》发表了关于大会讨论情 况的报道,这篇报道没有显示出对工会运动的同情。既然把这种 讨论说成是"青蛙和老鼠之战", 那么, 不言而喻, 这种评论所 起的作用,只能是使那些不明真相的同志不愿意参加工会组织。

149.

a company of the management

其次,《开姆尼茨观察家》(1892年第80号)的一篇文章就工会法 动的实力和效能的统计表示意见说,是的,人们对于会运动不是。 采取敌对态度: 然而在导言中却这样阐述德国印刷工人的罢工。 靠经济斗争是不行的,罢工的失败证明在工人争得政治权利之前, 经济斗争没有任何好处。这无非是说,在我们还没有把资产阶级 社会改造成另一个样子之前,我们根本不需要进行 经 济 斗 争。

(强烈的反对声) 这篇文意本来就写得非常肤浅,它竟把统计和 罢工的失败联系起来, 而在统计截止时罢工还在热火朝天地进行 着。再其次,我要提到《前进报》的一个说法,这种说法是可以 被人误解的。那里讲到一次集会的报告人,说这个人终于躺在了 "工会笨蛋的软绵绵的垃圾堆"上。如果对工会运动使用这样的 言词,那末党员同志是不会受到感动也去骗在这软绵绵的垃圾堆 上的。还有《秦尔衽夫一贝斯科夫人民报》,它是在《前进报》 印刷所印刷的,在一定程度上是《前进报》的地方版,它同《前 进报》编辑部有联系,因而也同党的领导有联系。这样一家报纸 在评论澳大利亚罢工运动时竟然说,经济斗争很少有 成 功 的 希 望, 因为资本家的地位是过于强大了, 争取政权的斗争总是更加 重要, 经济斗争总是造成工人的严重分裂, 他们的景况越凄惨, 分裂就越深,越有害。小规模的战争固然也有好处,但对党的最终 目的来说终究是次要的。一个党的报刊发表这样的言论会有助子 把不太积极的工人吸引到运动中来吗?我对此非常怀疑!(反对 声)如果你们的看法不同,那对我来说是相当无所谓的;我在叙 述事情经过的时候,力求使你们自己能对事态作出自己的判断。 从我们方面来说, 驳斥这些说法不仅是权利, 而且是义务。工会 组织通过建立总委员会也就建立了总的代表机构,工会生活应当 集中在总委员会中:它有义务对党的运动中所发生的一切有害于 工会运动的事情进行反驳和辩论。

我还想在这里谈谈我个人的经验。我同奥艾尔进行过通信, 150

这种通信本身是属于私人性质的,因为党执行委员会和总委员会 不能互相联系。尽管这种通信是私人性质的, 但大家 知 道, 奥 艾尔在党执行委员会中在一定程度上是首脑,是其他一切都围着。 转的一个点(全场大笑),另一方面,我代表总委员会的意见。 因此, 如果我想知道在党的领导层中对工会运动有什么想法, 我 就写信给奥艾尔同志。1891年, 奥艾尔个人写信给我说, 在他看 来,仅从经济角度考虑,总委员会同党执行委员会长期并存也是 不可能的,因为它们会相互削弱力量。在一次议会党团会议上, 奥艾尔在讨论五一节问题时说道,必须十分注意工会运动,它现 在是余烬未熄的火种。这里担心工会运动会对政治运 动占 了 上 风, 然而这种危险显然是不存在的。在另一封信中, 作为对《通 讯报》第19号的文章的答复,奥艾尔向我写道:

"从前,工会希望被看作,而且确实被看作有组织、有阶级 觉悟的工人运动的独立的一部分,然而终究只是它的一部分,就 象炮兵在军队中是一个兵种,而不是军队本身,只是军队的一部 分一样。自从建立总委员会以来,想把工会同政党分开、把两个 组织作为互相竞争的力量来对待的企图表现得很明显。这种企图 特别是在总委员会中有它的起点和支撑点。我认为这种企图是非 常错误的,如果它得到更大的响应,那它对整个德国工人运动来 说简直是致命的。我并不担心你和你的朋友们的分离企图会有什 么成果,哈耳伯施塔特代表大会以来的经验也证明了这一点。老 同志们曾亲眼看到党和工会在最困难的情况下结成忠实的战斗友 谊,并肩作战,而且他们还亲自参加了战斗。这种老同志的人数 很多,你们凭空捏造的所谓轻视工会的说法是不会被 认 真 看 待 的。总委员会的影响微乎其微,雄心勃勃的计划根本不可能实 现,——这对总委员会的元老们来说是很不愉快的專情。德国工 人运动已经不再是盛产粪帕斯之流的小麦的原野了。……《通讯 报》上的文章表明你们痒得厉害,如果真是这样,那么到时候是

会给你们搔搔痒的(哄堂大笑),希望你们能及时认识到,干点 什么别的事要比相互麼擦更好些。"

奥艾尔在这里再一次证明了他的工作能力,然而事情还有更 深远的意义。他没有任何理由进行这样的指带,似乎总委员会的 成员们力图采取袭帕斯及其同志们的立场。我们必须驳回这种严 厉的指责,我们对两个方面同样努力地进行工作;我对在这里向 我们表示的盛情答复如下:

"可惜我不能回答你的争论,因为虽然我作为工人受到的教 育程度不高, 然而我习惯于在我的教育程度所能做到的限度内尽 可能有礼貌地同我的党内同志打交道。(场内激动)你好象把同 你的看法不一致的每一种意见都视为犯罪。但是,希望你不要把 我的如下希望视为犯罪:我衷心地默默希望,总有一天不仅党的 卓越领袖能够发表自己的意见,而且水平不太高的同志也能这样 做。"

我对他颇为有礼貌地(笑声)讲了这些,对我来说事情到此 就算结束了。你们看到,不管怎么说,奥艾尔同志对工会运动是 不那么完全同情的。

不能不承认, 德国的工会组织是十分软弱的, 我们最多只把 百分之五的工人组织起来了,个别组织的懵况很好,如手套工人。 组织达到了百分之七十六,而其他一些组织甚至不到千分之二。 既然党已经承认了工会组织的必要性,那就应该尽一切力量使工 会组织摆脱这种软弱无力的状态。在这方而,我们希望那些杰出 的同志们象对待政治组织那样对待工会组织。他们不必在那里做 实际的工作,可是直到今天还有的同志直截了当地说:"你们的 组织想干什么?这些领导者是不属于你们组织的,每个人都有平 等的权利。"除了我们代表有组织的工人所表示的这个希望,我 们还有另一个希望,希望党的报刊多关心一些工会组织的问题。 在工人报纸的编辑部里,有很多人既熟悉情况又能独立地写文

章;因此,工会领导根本不需要提供材料。专业性的报刊,甚至 《德国印刷工人通讯》,都不停地为政治运动而工作;因此,希 望政治性的报刊执为工会运动而努力, 这并不是不公平的。在这 方面, 奥地利的工人报刊提供了光辉的范例。

阿隆斯的决议案最符合我们的愿望,我请求你们通过这个决 议案。正是通过你们的表决,一切意见分歧都将消除,两个部分 都将得到最大的帮助。有人说工会组织的进一步发展将给党带来 损害, 你们不要相信这种说法。根本不能设想, 工会有一天会成 为政治组织的对立面。要知道, 领导权是掌握在那些在政治方面 也总是积极进行工作的人的手里的。德国工人运动的领导从一开 始就是政治的领导,工会运动的必要性只是到后来才被认识了。 如果考察一下英国工联的情况,那么在德国,人们就不会走到英国 人现在正在摆脱的那种境地;那样就会是倒退,对我们来说是不 能倒退的。我请求你们为了党的利益,为了工会的利益,通过阿 隆斯的决议案。

> (译自《德国社会民主党科伦代表大会(1893 年10月22-28日) 记录》, 柏林1893年德文 版, 第181-188页。籍维立译)

## 关于工会运动的补充报告

 $(10月27H)$ 

#### 奥艾尔

我本不愿意在这里就这个问题发言。从一开始我就知道,这 整个争论不会有多少实际的结果。关于运动的价值和意义, 从莱 根到我,我们大家之间没有本质的意见分歧。我知道, 导致这种

不愉快的辩论的一切事情,都是以虚构的、事实上并不存在的前 提为基础的。《通讯报》自己也说,这是"感情用事"。保尔同 志认为,这种辩论是为工会运动挖掘坟墓。问题没那么严重。倍 倍尔没有一句话提到工会组织是不必要的,而只是说,我们不应 当作出使我们的同志陷入内心矛盾的决定。如果我们在长达数十 年的时间内为了改善工入的劳动条件积极向他们宣传工会组织, 而自己却不相信这一组织能够完成这项使命,这就是一种可怜的 伪善游戏。莱根认为,单纯表示同情是不够的,还要积极采取行 动。难道莱根对党内和工入组织内发生的事情没有了解?难道他 没有阅读党报和党报的广告部分?不是举行过无数次工会大会, 有党的领袖在这些大会上发言吗?难道莱根已经不记得倍倍尔关 于面包业情况的著作?这仅仅是冷漠地表示同情,还是可以和总 委员会的成就相比拟的积极行动?如果在议会党团中的确有入反 对莱根所做的努力,那么,在提名莱根为帝国国会候选人的问题 上就应当有所反映。而倍倍尔在复选时到基尔去,就是为了在那 里为莱根竞选。除了莱根,不是还有博克、麦斯特、莱斯豪斯、 梅茨格尔,这些工会运动领袖在国会里吗?然而这一切还不够。 菜根还是感到工会运动被忽视了,他顽固地坚持这种看法。弗罗 梅、席佩耳、费舍和我(后面两个在莱根跟里最糟糕),我们多 年来积极从事工会运动, 而且所做的事情比莱根至今所知道的要 多,尽管如此,他仍把我们看作工会运动的反对者。这就是我昨 天激动的原因。我曾在党的执行委员会中高兴地祝贺莱根进入我 们议会党团,这样他就可以确信,他的所有前提都是没有 根据 的。工会中的争论对执行委员会来说是极其麻烦的事。它至今保 持中立, 而且以后也必须保持中立, 否则争论将被带入党内, 这 是一定要避免的。克斯勒坚决否认,他将会得到我的赞助。我从 一开始就不支持他这一派,这一点最好的证明就是,当克斯勒在 《人民论坛报》上发表他关于工会运动的论纲时,我立即在一家

工会报纸上撰文表示反对。我认为克斯勒对待中央协会的态度是 完全错误的。我也不断指责他论述中央协会时的贯用方式。反过 来,如果对方老是揪住不放,例如,最近又重新提起克斯勒曾一 度受到自由思想派信赖这件事,这也是不足取的。双方都不应当 选择如此尖刻的语言, 人们不应当先是粗暴无礼, 然后再作关于 礼貌的讲演。(全场活跃。高呼:要有自知之明!)如果莱根的 朋友们内心希望,在执行委员会中有一部分其他人参加,我井不 认为这种愿望是有罪的; 只要愿意, 谁都可以参加中央领导机 关: 如果它不是这样善于掌握分寸, 尽量避免涉及这种摩擦和争 论的话,那很快就会有人说: 奥艾尔一费会一格里施一辛格尔时 代确实是不错的: 后来的一点也不比原来的好。

莱根声明, 他根本不想再同我打交道; 我巴不得他更早些作 出这个决定。三年前如果不是他向我提出问题,那他就不会收到 他所提到的、但没有宣读的那封信了。既然当时我把自己真诚的 信念写给他,他就没有理由来兜售早已被我忘记的这封信,而且 虚构了各种里面没有的东西。今天莱根企图扮演一个使狼迷惘的 羔羊。我不责怪他的这一高招;人们从来都没有白白求助于德国 工人的温情。但是,我井不认为我充当了狼的角色,我是一个被 攻击者, 对这个被攻击者的攻击是作了周密准备的。但在这种情 况下我经受住了考验, 井将在我活着井能自卫的时候永远经受住 考验。我的关于后来人的一个顺便说明, 被莱根抓住, 说我指责 他太年轻。如果莱根认为自己仍然是一个学生,是奋发图强者, 是没有把握的探索者, 那他就不应当在这里施展各种计谋。因为 我是和一位同志进行讨论,所以不存在同谁断绝联系的问题。但 是, 对方却这样做了, 我要忍受这种不幸。处在我们的地位, 为 了解决问题,有时不免要触犯这个人或那个人。如果我能比现 在年轻二十岁,那你们看到的是一条汉子!(全场大笑)我们在 漫长的战斗岁月中变得非常坚强,在风暴和危险中同心同德。

团结一致,并且为了使党的利益永远得到维护而奋斗。我们可以 要求那些现在新来的、善于指责的人研究一下他们本人未能经历 的事情。我们有足够的党的文献,以使那些非常年轻的同志了解 几十年前发生的事情,了解我们这些较老的同志为之战斗的事 情。这一要求不能说是指责。这位受到伤害的、无辜被攻击的莱 根饸饸并不象他自己装扮的那样无辜。菜根在思考,在听取,在 估计, 在探询; 当他做这些时, 他在暗中准备着进攻。几年前他 问我如何看待总委员会。由于我对委员会的看法和他不同,他就 说我不同情工会运动。去年他在柏林党代会上说,工会运动之所 以未能得到发展,是因为许多小资产阶级分子进入党内,他们代 表企业主的利益,他们所掌握的知识分子的数量超过工厂工人所 掌握的数量。对此我说明:

"我们党执行委员会的人可以提出要求,我们由于地位 关系可以从一个更高的角度来对整个问题进行评论,这并非 因为我们的能力,而是因为我们所担任的职务,我可以说 明,那种认为无论是在党内,富有影响的地方, 还是在党 外,广大阶层,都普遍存在着对工会运动的相当 顽 固 的 反 感,这一看法是完全错误的。"

还能比我在这里说的更坦率、更明确吗?而莱根是怎样做的 呢?他竟然责怪我,说我的这个说明是违反我的实际信念的,说 我在党代会上是虚伪的。他在《通讯报》第19号上写道:

"感情用事就是问题的全部。人们可以在长篇发言中, 就象上次党代会上那样,很容易地举出证据,证明党这方面 没有发表过任何反对工会的言论,但在个人方面对工会并不 特别有好感。"

在这同一次发言中,我也就工会界内部的不幸争论表明了我 们的态度,我说:

"谁读过这里和汉堡有关同志之间所交换的文章,那就 156

不会再责怪说这样的话的广大阶层,既我们的领 袖 们 为 了 一些琐事而以这种方式互相对立, 辱骂和指责……那我们就 不能参加这样的运动。我恳切地请求(我相信这也是所有与 会代表的愿望) 菜根同志和另一方, 克斯勒等同志, 双方终 于停正战斗吧。"

在作了所有这样一些说明之后, 在他自己也确认我在柏林对 他非常有礼貌之后, 过了一年的时间, 他却在自己的报纸上进行 这样的指控! 莱根扮演了凯撒尸体旁的马尔克 · 安东的角色; 象 马尔克·安东一样,他不断进行攻击,但每句话都以这几个字结 束: "布鲁土斯(党的领导)是一个正人君子。"莱根希望以后 会对他采取另外的态度,这一点,我用男子汉的话向他担保, 但 是,他回到家里,回到汉堡,根可能走进他的小房子里,就抛弃 掉这句伪善者的箴言,而说什么:先生,谢谢你,我和这个党的 执行委员会不同。

在辩论中出现了一些相当激动的场面。保尔同志可以放心。 当需要促进和帮助工会运动的时候, 党一定会这样做, 它过去就 一直是这样做的。保尔参加运动的时间和我一样久。当时,在柏 林官布暂时戒严的时候,我不得不同他一起离开工作。他在这殿 比较长的时间内想必已经弄懂,过去就存在意见分歧的某些事, 将来还会有意见分歧。可能会有个别同志发表过否定工会运动查 义的言论,但是,在从事我们运动的比较有名望的同志中没有任何 人同意这种发言。不应把个别现象当作一般,并用来作为证据。 在1890年五月斗争之后, 在大罢工之后, 当工会陷入最困难的境 地时, 党难道没有对它进行支持? 党直接从金库中拿出十万马克 医治由于罢工失败而造成的创伤,这难道是缺乏同情的证明吗? 党何时何地反对过团结一致呢?举不出这样的例子。除非是说, 当雪茄烟工人和印刷工人罢工时,党没有把中央金库中的最后一 个格罗申拿出来;但是我们不能也不应该这样做。我们做了我们

认为能对我们的同志负责的事情。那些持另外意见的人或者是不 了解事情的经过,或者是昧着良心说假话。党的金库即使在雪茄 烟工人罢工时就已破产,即使我们用光最后一枚钱,也不可能挽 救雪茄烟工人罢工。(很对!)我们可能犯错误,这是人类的弱 点,但是,说我们所敬的是违背良心的和不顾工人事业的,这要首 先拿出证明。继雪茄烟工人罢工之后,印刷工人举行罢工。已经 用了二百五十万,我们那"微薄的"几十万能解决什么问题呢? 我们已经在很多地方进行了援助;我们力量不够,这是由党的金 库规模决定的。如果您能让我们拥有更多的钱,那我们将会进行 更多的援助!

我要说的,您可以在我们的决议案中找到,我们重申,党员 有义务为认清工会组织的意义而作出不懈努力,并全力以赴地为 加强这一组织而奋斗。但这要有一个条件, 应当说, 这一义务仅 限于遭义上的意义,我们没有办法强迫他们这样做,阿隆斯的决 议案在这一点上表达得是极其含糊不清的。昨天,舍恩兰克已经 把阿隆斯决议案不可能被通过的理由说得很清楚。"无法反驳的 理由"这一说法可作各种解释,并且成了新的争吵的起因。舍恩 兰克说, 国家职工不应当参加组织, 而相反, 来拉尔格同志 指 出,在柏林,这些人可以参加组织。这已经开始了争吵。但是, 我们不想把新的争端引进运动。连莱根也承认,奥艾尔决议案所 要求的,原则上也是阿隆斯决议案所要求的,我们为什么还要争 吵呢?我们在这一点上一致了,那我们就应当选择一种完全明确 的表这方式。我们采用道义上的责任这个说法,那我们就可以忘 掉这里发生的这些插曲! 让我们这些果敢的人们为了党和工会的 利益而进行战斗吧! (鼓掌)

> (译自《德国社会民主党科伦代表大会(1893 年10月22—28日)记录》,柏林1893年德文 版, 第216-221页。籍维立译)

## 莱根在讨论"工会运动"

### 时的发言 (#录)

#### (10月27日)

倍倍尔认为, 随着资本的日益积聚和帝国社会法 的日益扩 大,工会逐渐失去意义,这一观点出自一位极有影响的党的领导 人之日,对于争取工会会员是不利的。我不能同意这种观点。帝 国的劳动保护法是最低限度的; 照劳动保护法的现状, 还不至于 使工会失去发展的余地,而工会正是通过这种立法才赢得了自己 的意义,这又是以我的缺乏判断能力为前提! (笑声)没有工会的 监督,这个劳动保护法就不会具有多大意义。也没有因保险法而 失去它存在的基础。只要资本主义生产方式继续存在,工会组织 就会以目前的形式存在下去。只要在工人和企业主之间存在关于 产品分配的斗争,工会就有存在的必要。每个工人内心都怀着为 改善自己状况而奋斗的愿望。应当承认,工会的任务是把那些漠 不关心的群众吸引过来,而不是强迫他们参加某一组织。可是, 并没有这样做,为了对吸引来的群众进行教育,人们还需要有力 量,这只有在工会组织中才能实现。在德国绝不可能使工会组织 具有超过政治组织的意义,这整个运动纯粹是从政治 观点 出发 Ш.

奥艾尔的决议案,如果理解正确的话,除了结束语,同阿隆 斯的决议案几乎完全一样。然而,照我看来,应当考虑到那些喜 欢使用较为精确的措辞的人。无论如何,已经存在的争吵不会因 为通过后一个决议案而变得比今天更加激烈。相反,我相信,由 于通过这一决议案争吵将逐渐得到平息。单纯表示同情,在任何

地方都不会令人满意。几乎每个发言人都谈到,党员有义务参加 工会。为什么这一点不应当在决议案中也谈一谈呢?会恩兰克指 出, 农业工人没有结社权, 公务员、国营企业中的工人, 不得建 立组织, 他想以此反驳阿隆斯的决议案。但是, 这个决议案也没 有涉及这些部门,而是谈到了存在意见分歧的工业中心。根据党 代会的决定应当在农村居民中散发一份传单。正是这个决议案将 会为传单发生影响打下基础。那些我们不得不看作党内最优秀力 量的人们在奥艾尔决议案上签了名,但他们同直接参与其事的人 不一样,他们同参加工会组织的工人没有那种联系。最后,我再 次向全体同志霍出要求,通过适当的方式解决现存的一切意见分 砖。我始终主张,我们的党,一个战斗的党,需要严格服从领导 人物的意志; 但人们决不能因此而有理由简单地扼杀和压制不同 意见。我们需要能够独立思考和行动的人,为此,需要进行培 养。然而这一点不能通过象昨天人们在这里所热衷的那样的辩论 达到。

> (译自《鶴国社会民主党科伦代表大会 (1893 年10月22-28日)记录》,柏林1893年德文 版, 第211-216页。籍维立译)

### 关于工会问题的决议<sup>10</sup>

#### $(10月26日)$

考虑到哈勒党代会在格里伦贝尔格的克洛斯的决议案以及格 洛克等同志的决议案中, 已经讲到工会组织领导经济斗争的必要

<sup>1)</sup> 大会通过的这个决议的草案是由奥艾尔、倍 倍 尔、费 舍、 格 里 施、李卜克内西、辛格尔、席佩尔、莱斯豪斯、博克、吕特格瑙、阿德勒。 格克、卡登、施托尔滕、弗罗梅、舍恩兰克、厄尔特尔等人提出的。

性,并且已经建议党员通过参加现有的组织或在没有这种组织的 地方建立新组织, 来全力支持工会运动;

其次,考虑到从那时以来没有发生任何事情,以致有必要改 变党对王会运动的立场 (不论在原则方面还是在策略方面);

再其次, 考虑到党除了通过道义上的责任以外没有任何手段 用另一种方法来影响党员,而这种道义上的责任在那些决议中已 经充分地讲过了,

党代会再次对工会运动表示同情、井再次责成党员为认识工 会组织的意义而不倦地工作,并全力以赴加强工会组织。

> (译自《德国社会民主党科伦代表大会 (1893) 年10月22-28日) 记录》, 柏林1893年德文 版, 第180-181、276页。籍维立译)

### 关于工会问题的决议案<sup>①</sup>

(提案人:利奥·阿隆斯博士, 10月26日)

虽然在党代会上没有任何一个党员不确信工会组织对工人事 业的重大意义,但是许多代表经过观察都指出,即使那些先进党 员对于参加工会运动也不够积极。

所以产生这种消极现象, 一方面是因为近年来争取改善劳动 条件的斗争收效甚微,另一方面是因为在一些人的头脑里存在着 错误的看法,以为政党的大大加强使工会组织的活动成为多余的 了。

因此, 党代会明确表示自己的观点如下:

① 这个决议案和大会已通过的奥艾尔等人的决议案,是大会关于工会 问题辩论中两个主要议案。

工会负有双重的任务:

1. 组成团结的队伍, 全力反对劳动条件的恶化, 在危机缓和 时期, 把群众团结在它周围, 以争取较好的劳动条件。而这里的 每一个成就都意味着社会民主主义运动的发展,因为它为工人提 供了经费和时间来研究社会民主主义学说。

2. 把不太积极的工人群众争取过来, 启发他们团结一致的意 识,用他们可以直接感觉到的状况来阐明一般的经济状况。为了 不使运动发生许多人所担心的庸俗化、正是需要各地最先进的党 员参加工作。

为此, 党代会声明。

每一个党员都必须参加在他的行业中存在的一个工会组织, 除非有无法反驳的理由使他不能这样做。

> (译自《德国社会民主党科伦代表大会 (1893) 年10月22-28日) 记录》, 柏林1893年德文 版, 第181页。籍维立译)

### 关于"五一节"的决议<sup>①</sup>

 $(10$ 月25日)

根据巴黎(1889年)、布鲁塞尔(1891年)和苏黎世(1893 年)国际工人代表大会的决议,德国社会民主党庆祝五一国际劳 动节, 把五一节献给无产阶级的阶级斗争, 献给国际友好和世界 和平。为了隆重庆祝五一节,我们力求达到普遍罢工。但是,因 为在德国经济目前情况下不可能实行普遍罢工, 因此 党 代 会 建

<sup>1</sup> 这个决议是根据党的执行委员会提出的决议草案通过的。

议,只有那些实行罢工不损害工人利益的工人和工人组织,除举 行其他群众大会外,也通过罢工来庆祝五一节。

> (译自《德国社会民主党科伦代表大会 (1893 年10月22---28日) 记录》, 柏林1893年德文 版, 第163、276页。籍维立译)

# 关于"反犹太人主义和社会

### 民主党"的决议<sup>①</sup>

(10月27日)

反犹太人主义产生于某些资产阶级阶层的不满。他们发现自 已受到资本主义发展的压迫,并且部分地由于这种发展而注定要 在经济上灭亡。由于不了解他们所处地位的真正原因,他们不是 把斗争矛头指向资本主义经济制度,而是指向这种制度所表现出 来的使他们在竞争中感到不愉快的现象,指向犹太人的剥削。

反犹太人主义由于它的这种起源而提出的种种要求, 是同资 产阶级社会的经济发展规律和政治发展规律相矛盾的,因而是反 动的。所以反犹太人主义受到主要是容克地主和教士的支持。

反犹太人主义片面地反对犹太人剥削的斗争, 必然不会取得 成果,因为人剥削人不是犹太人所专有的,而是资产阶级社会所 固有的一种经营形式,这种经营形式只能随着资产阶级社会的灭 亡而消失。

因为社会民主党坚决反对资本主义,不管资本主义的代表者 是犹太人还是基督徒,因为它的目的是推翻资产阶级社会,把资

① 这是想据倍倍尔的提案通过的决议。

产阶级社会变为社会主义社会,从而消灭一切人统治人、人剥削 人的现象, 所以社会民主党指绝在反对现存国家制度和社会制度 的斗争中由于错误地、因而无效地只反对同资产阶级社会共存亡 的一种现象而分散自己的力量。

社会民主党反对反犹太人主义。认为它是一种违反社会自然。 发展的运动。这种运动尽管是反动的,但最终会违背自己的意志。 而发生革命的作用, 因为被反犹太人主义煽动起来反对犹太资本 家的那些小资产阶级和小农阶层,必然会认识到,他们的敌人不 仅是犹太资本家,而且是整个资本家阶级,只有实现社会主义, 他们才能从贫穷中解放出来。

> (译自《德国社会民主党科伦代表大会 (1893) 年10月22-28日)记录》,柏林1893年德文 版, 第223-224、276页。籍维立译)

### 关于"选举权"的决议<sup>①</sup>

 $(10<sub>4</sub>128<sub>1</sub>)$ 

### 1.

考虑到普鲁士的三级选举制(照俾斯麦的说法,这是所有选 举制度中最可怜的选举制)使社会民主党独立地参加普鲁士省议 会选举不可能有成功的希望:

其次, 考虑到在选举中同敌对政党达成协议违背迄今所遵守 的原则,因为这样做必然在党的队伍中引起斗志消沉、争执和纠 纷。

① 这是根据倍倍尔的提案通过的决议。

党代会声明:

在普鲁士, 在现行洗萃制度下抵制省议会的任何洗举是党员 的义务。

其次, 党代会决定:

考虑到各邦的选举制度是反动选举法的真正样板,特别是普 鲁士三级选举制的金融寡头性质使工人阶级不可能把自己的代表 送到省议会中去,

党代会要求党员在各邦进行广泛、有力的宣传,以争取在省 议会选举中按照我们纲领的要求实行普遍的、平等的、秘密的、 直接的选举权。

 $2-$ 

党代会对比利时和奥地利的党员同志们在极端困难的情况下 (特别是奥地利的同志们所遇到的那种困难),在争取实行普遍 的、平等的、直接的、秘密的选举权的斗争中所表现 的 英 勇 果 敢、不怕牺牲、坚韧不拔的精神,表示十分赞赏,并祝贺他们对 工人阶级的共同敌人所取得的巨大成绩。

> (译自《德国社会民主党科伦代表大会 (1893 年10月22-28日) 记录》, 柏林1893年德文 版, 第253、279页。籍维立译)

 $\sim$   $\sim$   $\sim$ 

## (十八) 法兰克福代表大会

 $(18944410H21-27H)$ 

## 舍恩兰克关于农业问题的发言(#\*)

 $(10$ 月25日)

德国的农业问题有两个方面。它不仅包括资本和劳动之间的 斗争,而且还包括土地占有者之间的斗争。

由于上个世纪德国社会和经济的发展,当着现代生产方式 把粮食也转化成商品,农业也采用了现代生产方式的时候,社会 问题在农村中也就随之出现了。冲突首先在农业主阶 级 之 间 展 开。这个阶级与旧式的封建贵族已毫无共同之处,它是在封建的 经济关系被消灭之后形成的。当着德国的经济有了较大的发展, 封建领主转变成开始为市场而生产的地主时,便产生了农业资本 主义最初的萌芽,发展起一个农业主阶级,今天容克地主已无力 与这个阶级展开持久的竞争,因为容克地主首先缺乏从事大规模 资本主义经营的手段。

我国易北河以东地区的容克地主,不外是一群中等地主和较 大的地主。他们无力同用科学和技术的一切先进成就 装备 起来 的、从事合理化生产的大地产进行竞争,他们之所以能够苟延下 来全靠各种人为的手段, 靠使用他们的政治权力。在容克地主还 能够保存的一切地方,与从事合理生产的农业大资本相比,它总 是代表着落后的中间等级。在东部地区,容克地主体现着农业的 缓慢腐朽过程。

农业间题的另一个方面是大地主和农村无产阶级 之 间 的 斗 争。本世纪初对农民的解放,不外是在牺牲农民利益的基础上, 王朝与贵族间展开的一场交易。解放农民的目的在于把服徭役的 农民变成可供剥削的无产者。同时贵族把农村三分之一的土地掠 夺去了。1809年有人计算过,两个短工的工作量相当于三个服徭 役的人。继续进行封建式的生产已不合算了。货币工资代替了实 物工资,这就割断了容克地主和农业工人最后一 根 宗 法 纽带。 〔舍恩兰克接着叙述和分析了德国各地农村的不同情况〕

根据1882年6月5日德国各种职业的统计数字,从事农业的 人口占德国总人口的42.5%,这就是说,我们要与之打交道的人 群是庞大的。为了在他们中间进行鼓动,我们必须力戒千篇一律 的言词。从事农村鼓动的首要条件,是承认我们中的绝大多数同 志对鼓动一窍不通。我们必须向农民讲述他们所关心的东西。我 们必须考虑到农民的千差万别。对待上巴伐利亚的农民, 与对待 一个雇工或一个垦荒者必须有所不同。进行农村鼓动 要 因 地 制 宜。有人说, 农业工人是我们必须争夺的第一个堡垒。但是, 东 部与西部的农业工人必须区别对待,必须让东部的农业工人认清 普鲁士容克地主的本质,认清它在普鲁士邦议会所耍弄的诡计。 必须向农业工人指出争取结社权的必要性,必须让他们明白,他们 也和产业工人一样,需要劳工保护和视察员。农业工人并不是心 甘情愿地忍受着剥削,他们也不时地举行罢工。我们必须把他们 严密地组织起来。

认为小农是无法争取的,这个结论不正确。他们中的一部分 人甚至比农业工人更容易争取。问题的关键在于,我们如何把社 会政治这颗种子播在他们的心田。农民所具有的民主性,提供了 这颗种子萌发、成长的保证。如果有人提出异议,说只要小农还 有一块小地产,我们就无法把他们拉过来,那我要回答说:成千 上万的农民只不过是带着面具的无财产的农业工人, 他 们受 资

167

 $-$ 

/ 本、高利贷和大地产盘剥压迫非常之重, 他们是能够在政治和社 会方面接近我们的。

我们怎样打动大农呢?打动他的钱袋。我们向他们指出赋税 负担和军国主义化。向他们表明,一个更好的社会组织将会使他 们有可能在自己经营的土地上使用机器、进行技术革新、改良士 壤等等。农业机器的发展居重要地位。在机器的使用方面,我们 远远地落在英美两国之后。如果我们仅仅使大农保持了中立,那 我们这项工作也算很园满了。

此外还有成于上万农民的子弟,当上司命令他们朝自己的父 母开枪的时候,他们就背诵起祈祷文来。1848年的事件绝不能重 演。当专制制度无法维持下去的时候,反动派就迫不及待地向农 民作出让步,从而把农民争取过去。我们必须防止农民和农民的 子弟掉转枪口对准我们,我们必须使他们保持中立。 与 他 们 和 解。

我们需要一个对农村状况的详细描述,我们需要一个农业纲 领。通俗化的爱尔福特纲领必须加以补充和完善。

> (译自《德国社会民主党法兰克福代 表 大 会 (1894年10月21---27日) 记录》, 柏林1894

年德文版, 第135-142页。李真译)

### 福尔马尔关于农业问题的发言(#录)

 $(10$ 月25日)

农业问题是我们议事日程上最重要的问题, 党在若干年内都 要处理这个问题。我愿意在这里向大家介绍一下我的理论研究成 果和实践经验,从而促进党在农业领域实现自己的目标。我所要 讲的主要是真正的农民,就象在我的故乡所见到的那种农民。

从实践的和政治的角度看,社会民主党自然是随着产业工人 运动而产生的。它必然首先在这样一个生产领域 里活 动, 在那 里, 资本主义的发展表现得最激烈, 资本主义最初促进文明、最 后违背文明的发展结果最为显而易见,社会状况极其尖锐化,最 适宜进行一次社会主义意义上的改造: 在那里, 资本主义不得不 违背自己的意志并以越来越大的规模向我们的大军提 供 精 锐 部 队。但是经济生活不止包括工业,真正从事生产阶级的另一半, 是从事原始生产即农业和林业的人员。在德国,他们的数量差不 多相当于在工业、商业、交通运输业中从业人员的总和。迄今为 止,社会民主党整个说来对农业生产关心得太少 了。即 使 关 心 了, 也多半限于纯理论的。旧的国际的几项决议, 斯图加特代表 大会的决议和几篇著作 -- 长期以来, 仅此而已。此外, 对农业 问题之所以往往一带而过,还因为有一种观点占着上风,即认为 在王业中所观察到的经济发展规律完全可以无条件地 运 用 于 农 业,因此,农业问题对社会主义者说来已经解决了。从那时以来, 四分之一个世纪已经过去了。自然经济被商品生产所取代。国内 的粮食生产已经依赖于世界市场,并且被外国的竞争所推挤。结 果是收益下降, 债务增多, 遇有歉收, 困境毕露。军国主义化和 赋税负担更加剧了这些弊端的后果。农业人口处于日益严重的困 境之中。过去他们是统治势力不可动摇的坚实基础,现在已从睡 梦中惊醒。农业人口,这一伟大的、迄今消极被动的因素,现在 已经积极地参与公共事务了。这些人向何处去,是一个意义重大 的问题。现在是我们党对农业问题予以最大的关注并准确地表明 自己对农业问题的立场的时候了。

〔福尔马尔回顾了在党的历史上对农业问题的态度之后说〕 哥达纲领和爱尔福特纲领都没有专门论述土地问题,而简单地把 它和工业生产完全等同起来。

党对于农业问题的看法直到最近期间基本上是这样的,这个

169

 $\sim$   $\sim$   $\sim$ 

问题很简单,我们党纲的一般原则已提出了解决办法: 资本积累 的过程、机器技术的发展、大生产的吞噬性对于农业的影响也完 全象对于工业一样。这样一来,社会民主党向农民提供的当然只 **能是承认他们的灭亡是不可逆转的,要他们服服贴贴地听任自身** 的灭亡,而农民聊以自慰的是,在社会主义社会的彼岸他们会时 来运转。这个观点看起来很有原则性,但是不言而喻,拿到农民 那里却极少得到反响。我们的政治批判连同有关的要求已逐渐取 得农民的赞赏,但是当农民想要知道,社会主义对于他们的特殊 经济状况持什么态度, 听到的却是公有制 (而这个公有制他们只 能理解为对自己财产的彻底掠夺), 那时他们对我们的同情很快 就烟消云散了。此外还有过去的农村鼓动方式。星期天, 工人们 象蝗虫一般从城里涌向农村,散发往往很不高明的传单,更有甚 者, 把那些通篇是党内争执的报纸也拿出来了, 而报纸上使用的 语言不要说是农民了,就是城里的工人也是难以理解的。一批又 一批人去了, 向农民讲唯物史观, 讲马克思的价值理论, 讲统计 学和其他学科。在此之后,我们就可以在党报上读到,我们的鼓 动取得如何巨大的成绩。但是,当着鲜嫩的桂冠稍许干枯下来的 时候, 继那些过高的期望而来的则是酒醒后的烦恼。认为三言两 语就可以把农民轻而易举地争取过来,那是幻想;但是认为农民 是无法接近的, 也不符合实际。要在农村进行卓有成效的鼓动, 需要两个前提条件。第一,必须让农民看到,我们对他们的日常 疾苦是同情和了解的,并且准备尽力帮助他们,不是在遥远的将 来去帮助他们,而是从现在做起。第二,必须使农民同情并理解 我们的全部工作方式。至于说到鼓动方式,那么,想要下乡的城 里人必须首先把自己过去的鼓动手册统统烧掉,先要学会体察农 村的生产状况,熟悉农民的思想和感情。也应该放下城里人高傲 的架子, 不要觉得农民是愚蠢的, 实际上农民只是没有经过训练 而已。当然,我们有责任启发农民,但是我们也可以向农民学到 170
很多东西。所有传统的陈词滥调,简单的类推,把工业中的事实 机械地搬到农业中去, 所有这些都是不能容许的。只有全身心地 深入下去,才能对农村的生产方式和生活方式有必要的了解。不 要长篇大论地引证推理,不要一长串的统计数字,不要"科学的" 华丽词藻,不要气势汹汹地、咄咄逼入地向听众说来说去。在这 里比在其他地方都更需要小心谨慎, 对别入的观点要多加宽容, 要懂得别人是怎样想的,要用他的语言讲话。如果农民发觉有人 无论如何想要从他那里搞点什么去,那他就会寸步不让。我们必 须从农村情况差别很大这一点出发,学会按照土质、宗系、历史 发展等等来评价一个地方风土入情的特点,力戒根据道听途说的 材料作出轻率的判断、根据走马观花所见下结论,力戒机械式的 概括。农村鼓动员要从当地农民特有的情况出发,然后向农民说 明这些懵况和工人运动的联系,在这当中韓别要指出,工入低下 的购买力必然给农业造成损失,这样就可以使农民认清工农两个 阶级具有共同的利益。除了热情还要有耐心,不能操之过急,瓜 熟自然蒂落。——至于那必要的阳光雨露,自有客观事物和我们 的敌人代为操办!

要使鼓动技巧对我们有用处,那就必须不是空着两手到农村 居民中去,而是能够实实在在地促进他们的利益。我这里所讲的 仅仅是经济问题。我们在这方面能够向农民提供些什么呢?这个 问题又引出另外一个问题: 农业的现状究竟怎样? 毫无疑问, 农 业是处在严重的危机之中。由于北美、南美、印度和 俄 国 的 竞 争,免税的价格已经降到本世纪迄今最低的水平。根据最低的估 算, 德国农业的负债是150-200个亿, 而且每年增加2亿5千 万。这样一来,农业生产的收入越来越流入剥削者的腰包,而耕 种土地的入却越来越沦为单纯的管理者,不仅如此,他还要独自 承担一切风险。此外,并不单单是中小地产负债,骑士庄园也负 债,甚至大部分负债更多。大机器在农业中的使用虽然增多了,

171

 $\sim$   $\sim$ 

但是并没有起到主导作用, 甚至未能引起什么变革。至于说到人 们当初曾寄予巨大期望的蒸汽犁,那么它在德国的使用直到今天 还寥若晨星。由此看来,大生产在今天农业的竞争中,除非在具 各特殊条件的地方,并不显得如何优越。谷物生产中是如此,在 畜牧业中更是如此。一般说来,在集约化经营的畜牧业,即在真 正的牲畜饲养中,畜群的头数不能超过一定的限度。最高限额应 在60--70头之间。所以,畜牧业特别适应于中小规模经营。水果、 葡萄、蔬菜及其他经济作物的种植也是如此。这种情况与工业方 面的经验是大相径庭的。农业中中小地产的破产,一般说来不是 由于在农业生产内部大与小的竞争所引起的,至少不象在工业中 那样厉害,促使他们破产的因素基本上来自外界,来自 怡 币 签 本。有不少农业问题专家从所有这些事实中得出结论说,大生产 在农业中只有当实行粗放耕作时才具有优越性。总之,农业问题 极其复杂,经济发展规律在农业中所起的作用不同于在工业中, 农业将以其特有的方式进入社会主义社会。如果说很多地区的中 小生产, 即独立的农民日于越来越不好过, 越来越受排挤, 国家 若不给他们帮助,将来一定要灭亡,这是个确定无疑的事实的 话,那么,同样确定无疑的是,这些农民今天还存在着,在可以预 见的一段时间里在经济上还是有生命力的,就是说,是有经营能 力的。

从以上所述看来,我们社会民主党人必须非常严肃地对待广 大的农村人口。鉴于现有的形势,我们只有如下的选择:或者是 对于农民的负债过程和被剥夺的过程无动于衷,袖手旁观。这样 做,我们就陷入同自己在工业雇佣劳动领域的全部行动的自相矛 盾之中。同时农村状况的继续恶化,对于城市工人状况也直接产生 不利的影响。在农业生产的发展中,我们便扮演了一个无能为力 的旁观者角色,无法施加任何影响,并直接地迫使农民离开我们 而投入最坏的反动势力的怀抱。或者是我们应该转向布朗基主义

的立场,只想带领无产阶级这个少数去进行社会变革。这样一种 策略是行不通的,只说一个简单的道理就行了,在一个象德国这 样的国家里,不考虑或者违背农村人口的意志,是无法实现任何 广泛的社会改革和政治改革的。我们必须谨慎小心地行事,避免 做出任何可能使农民把我们看成怀有敌意的举动来。任何违背农 民的意愿取得的成果都会是昙花一现的,接踵而来的必将是可怕 的反动。即使出于原则上的考虑,我们也不能走这条路。我们不 打算采取欺骗和威吓的手段把政权抓到手,而是要按照人民的意 志夺取和行使政权。

如果我们遵照这一原则行动,同时抓紧有利时机使政治上正 在觉醒的农村居民脱离开那些一直统治和欺骗他们的政党,把他 们引导到我们这边来,那么,关于选择应走的道路的问题,大体 说来是不可能有什么疑问了。我们一些外国的兄弟党也已经这样 做了。

我们的法国同志步子迈得最坚决。1892年在马寨通过的十一 点农业纲领,在农村取得极其巨大的成就,使敌人异常恐慌。今 年的南特代表大会对土地纲领作了改进,同时对于敌人的指责给 了明确的答复,敌人至今一直把社会主义者歪曲成"瓜分者"和 毁灭者, 而现在就要让这帮人看看, 社会主义者已向农民表明, 唯有他们才能够保护农民免受剥削和贫困化。我想引证几句我们 法国同志对这个问题的看法。拉法格认为: 地产继续向游手好闲 的人手中强行集中的趋势, 是无法阻挡的。"然而, 一个社会主 义政党, 即使在它掌握政权之前, 也可以逼迫资产阶级政府进行 种种改良, 以缓和这种发展所带来的毁灭性后果, 适当减轻各类 农村居民——农民、短工、佃农的困苦。土地是农民 的 劳 动 手 段,正如鉋子是木匠的劳动手段、手术刀是外科医生的劳动手段。 一样。农民、木匠、外科医生并不使用自己的工具来剥削他人, 因此他们无需担心, 社会主义革命会剥夺他们的劳动手段。社会

主义革命的任务是剥夺剥夺者。一旦社会主义政党夺取了政权, 它决不会于扰农民平静地拥有自己用血汗滋润肥 沃 的 土 地。相 反, 它将取消农民的负担、废除债务、向他们提供机器、肥料、 种子、牲畜等等, 让他们用实物抵偿应尽的义务。"盖得认为: "有些地方, 在现有的情况下, 生产资料 (诸如土地) 在一个时 期里还在生产者手中,这里的所有制个人占有形式还要维护。社 会主义政党并不想入非非,而是按照经济发展行事,顺应经济的 发展,今天办不到的事不要强求,留待明天去办, 计明天研究出 解决它的新问题的办法。"最后再请允许我从法国社会党南特代 表大会决议中引证几段话。"鉴于按照党的总纲,生产者只有在 占有生产资料时才能自由; 鉴于目前 (至少在法国) 在农业方面 生产资料, 即土地, 在许多地方还是掌握在个体生产者手中的个 人财产: 鉴于虽然这种以小农所有制为特征的情况不可避免地注 定要灭亡,可是社会主义却不应加速这种灭亡,因为社会主义的 任务并非在子把所有权和劳动分隔开来,而是在于把任何生产的 这两个要素结合在同一手中:鉴千社会主义的职责在于使被夺去 了土地的农业生产者对大地产游手好闲的所有者实行剥夺——鉴 于上述事实,工人党通过了下列的纲领,以联合农业生产的一切 成分和在各种法律基础上经营国内土地的一切工人去与共同的敌 人作共同的斗争。"①这里我想补充一句,据我所知,法国同志 的行动得到了弗里德里希 · 恩格斯的赞同。②

① 关于法国社会党南特代表大会通过的土地纲领,可参看恩格 斯 的 《 法德农民问题》一文 (《 马克思恩格斯全集》 第22卷 第563—587页) 。 ——译者注

2 恩格斯针对福尔马尔的这句话在1894年11月12日的《前进报》上 发表了一篇声明予以纠正。该声明全文见《马克思恩格斯全集》第22卷第 561-562页。——译者注

我们德国党迄今还没有就农业问题开展过如此规模的公开讨 论。不过令人高兴的是,最近几年大家的认识也在提高。《前进 报》、《社会民主党人报》都发表了一系列文章,特别值得提出 的是大卫博士的出色著作。

今天的问题不是把某个细节确定下来。我的任务只是向你们 表明,我们迄今对农业问题的立场已不再适应当前经济、政治和 党务的发展需要,我们今后必须象对待工业生产那样, 密切注意 和研究农业生产, 必须要求当局采取措施立即保护农民和农业工 人免受资本主义剥削,并为未来的更高的经济形式开辟道路。我 们建议: 设立一个专门的农业委员会, 其任务是, 深入研究现有 的大量科学资料,促进人们在著作和鼓动中利用这些资料,以及 提出纲领性的措施。

时机对我们的行动最为有利。我们的敌人对农村人口的统治 已处在风雨飘摇之中。在敌人正计划着向我们发动新的进攻的时 候, 让我们鼓足勇气, 向敌人政权最后的、至今没有受到过动摇 的堡垒发起攻击。

> (译自《德国社会民主党法兰克福 代 表 大 会 (1894年10月21-27日) 记录》, 柏林1894 年德文版, 第142-152页。李真译)

## 舍恩兰克关于农业问题的总结发言

(10月26日)

辩论使我看到: 大家一致认为, 在农业问题上我们必须做出 点实实在在的事情来;福尔马尔和我所阐述的各项原则和要求得 到了党代表大会的普遍赞同。现在是采取实际行动的时候了。当 着反动派正在发起一场新的攻势企图消灭我们的时候, 我们必须

给它以最有力的回击,我们必须在它最敏感的地方,即在农民那 里拑住它, 一旦政治总攻击开始, 农民就不会反对我们, 而是跟 我们一起进击。

> (译自《德国社会民主党法兰克福 代 表 大 会 (1894年10月21-27日)记录》,柏林1894

年德文版, 第157页。李真译)

## 福尔马尔关于农业问题的总结发言

 $(10$ 月26日)

农业委员会应该是个研究机构, 负责对现有的资料进行筛 选,并建议作文字上的加工。必须保证委员会拥有激诸合适人员 的权利。资金不成问题。委员会成员应确定为十五人。我认为, 委员会的各项工作在下届党代表大会之前可能结束不了,但这并 不妨碍我们必须立即着手组建委员会。我再次诸求通过该议案, 虽然我并不是对议案中所有的东西都感到满意,但它至少是个良 好的基础,它意味着我们在争取政权的道路上取得了一个进步。 (译自《德園社会民主党法兰克福 代 表 大 会 (1894年10月21 --- 27日) 记录》, 柏林1894 年德文版, 第157页。李真译)

# 关于农业问题的决议<sup>®</sup>

 $(10$ 月26日)

农业问题是现代经济方式的产物。国内的农业越是依附于世

这是党代表大会根据舍恩兰克和福尔马尔提出的决议案通过 的 决  $\Omega$ 议。

界市场,依附于同各农业国展开的国际竞争,它就越是受制于资 本主义商品生产、受制于银行资本和高利贷资本、农业问题也就 越加迅速地尖锐化,发展为农业危机。

在普鲁士一德意志,农业主阶级(它与大企业资本家并无本质) 的区别)正在和农业贵族斗争。农业贵族今天不过是靠着馈赠、 保护关税、输出补偿和赋税特权而被人为地维持着。尽管如此, 易北河以东地区容克地主的农业经济注定是要消亡的,其中的大 部分由于经营低劣、继承人分家、尚未付清的买款等,已经债台 高笠。

除此之外,大地产和小农经济的对立持续尖锐化。小农身受 兵役和赋税负担的重压,深陷抵押债务和人身债务的罗网,内外 受制,濒于毁灭。保护关税对他们来说恰如画饼充饥。关税及赋 税政策限制了劳动阶级的购买力,使农民的市场越来越狭小。农 民正无产阶级化。

另一方面, 农业主与农业工人间的阶级对立也越来越明朗 化。农业工人阶级产生了。它受到封建法律的束缚、这些法律禁 止它享有联合权,把它置于奴仆规约(9) 的管制下, 它从旧的宗法 式的关系中解脱了出来,而这种关系所固有的依附性却曾包含了 某种生存保障。中间阶层、占有土地的短工、靠出卖劳动作为补 贴的小农, 尽管有来自上面的各种表面上的改革, 仍然沦为农村 无产阶级。由于营业的不稳定,压低工资,待遇恶劣以及流动工 人的增多,土地资本和农业劳动之间的裂痕日益加深,农业工人 的阶级觉悟日益提高。

有鉴于此,社会民主党必须极其严肃认真地对待农业问题。 对待农业问题的前提条件是,深人认识农村现实。因为德国的农

主专横地对待农奴,该规约直到1918年才被废除。——译者注

村在技术、经济和社会各个方面都各有差异,所以宣传工作必须 按照当地条件进行, 对待农民要考虑他们的特点。

农业问题是社会问题的必要组成部分,只有当土地及劳动资 料重新交还生产者 -- 他们今天作为雇佣工人或小农为资本耕种 着十地 ------, 这个问题才能得到最后解决。目前, 必须采取彻底的 改革来缓和农民的困难处境。党的最近任务是, 提出一项专门的 农业政策纲领,以适合于农村居民理解的表达方式, 阐述和补充 爱尔福特纲领中提出的对农民和农业工人待别有利的最近要求。

保护农民的措施应使农民作为纳税人、负债者和土地经营者 不致遭受损失。

保护农业工人的措施应该为农业工人争得结社和 联 合 的 权 利,应把农业工人提高到产业工人的水平上(废除奴仆规约), 并通过制订农业工人本身的社会政策保护法(劳动时间、劳动条 件、视察员)使他们不致遭受肆意的剥削。

应成立一个专门的农业委员会①,负责向下届党代表大会提 出自己的建议。

会恩兰克,福尔马尔。

(译自《德国社会民主党法 兰 克 福 代表大会 (1894年10月21-27日) 记录》, 柏林1894 年德文版, 第134 -- 135页。李真译)

① 农业委员会由下列人员组成: 大 卫博士 (吉 森) 、戈 克 (奥 芬 堡)、博克(哥达)、卡岑施泰因(莱比锡)、巴斯勒(斯图加特)、李 卜克内西、比尔科(慕尼黑)、福尔马尔、胡格(班特)、舒尔 采(考非 堡德)、舍恩兰克、倍倍尔、莫尔肯布尔、克瓦尔克博士、席佩尔。

# 席佩尔就企业联合组织和卡特尔 在经济发展中的作用的决议案<sup>®</sup>

### $(10H26H)$

资本主义大企业的代表人物近代在世界各文明国家,特别是 在德国,越来越多地建立起来的卡特尔(托拉斯、企业联合组 织),乃是资本主义生产方式发展的必然结果,这种生产方式以 不断加快的速度趋向它的顶峰。

这些资本主义大生产的联合体的宗旨是,按照所参与的资本 家的利益调节生产, 也就是说, 通过使生产符合需求来影响价格 的形式,从而使企业主获得可能达到的最高利润。

这些资本家组织所产生的必然影响就是: 无力竞争的中小企 业主阶层越来越快地走向灭亡。

工人阶级没有理由试图通过反动的立法来干扰卡特尔经济所 促进的大规模资本主义发展过程,因为资本集中的任何讲步都不 断地使越来越多的前占有者脱离占有的利益,而且全国性地和国 际性地组织起来的、具有统一领导的生产比自由竞争的分散生产 所具有的无可比拟的优越性也越来越明显、越来越令人信服地表 现出来。因此,这种发展是向实现社会主义迈出的一步。

相反, 对工人说来, 卡特尔是一种祸患, 因为从事剥削的资 本家借助他们的组织又获得了对付工人的权势。加紧压低工资, 加紧社会奴役和政治奴役,这些都是不可避免的。因此,工人阶 级为保存自己和维护人的尊严,必须坚定而明确地要求: 把一项

<sup>1</sup> 席佩尔的这个决议案经过某些修改后被通过。

能够满足有阶级觉悟的工人们的要求的劳工保护从法律上确定下 来,不仅要取消对结社和联合的一切限制,而且要通过有效的惩 治条款确保结社权不受企业主的侵犯;要持续不断地使帝国、各 邦以及各市镇的行政管理机构民主化,从而使数量不断增多的一 无所有或所有无几的消费者的意志得到体现,他们的利益和一小 撮超级资本家的利益处于尖锐的对立之中。

席佩尔

(译自《德国社会民主党法兰 克 福 代 表大会 (1894年10月21-27日) 记录》, 柏林1894 年德文版, 第160--161页。李真译)

# 席佩尔就自己的决议案所作的发言

#### $(10H26H)$

我在自己的报告中仅想批评一下在我们党内还流传着的一些 夸张的说法。

托拉斯引起的担心, 和人们一度对抵制斗争所抱的希望相类 似,开始时是被夸大了的。

垄断只有在它所提供的价格至少和自由竞争时的价格同样低 的时候,才能保住自己的垄断地位。所以,对垄断确实是不必担 心的。买主,即垄断产品的消费者,大多又是大资本家,往往还 有卡特尔本身,这就对垄断的随心所欲起了牵制作用。把垄断描 写成恶狼,把买主说成是无能为力的羔羊是不切合实际的。看一 看矿井、炼铁厂和轧钢厂的关系就清楚了。

当着垄断的障碍 -- 自由竞争业已被消除的时候,垄断怎样 提出价格呢?说它可以不受限制、为所欲为,那是可笑的;过去 考虑的是别人的竞争, 现在考虑的仅仅是如何获得可能达到的最

大利润。真正的垄断的特点就在于此。

要获得可能达到的最大利润不一定非提高价格不可,如果降 低价格可以增加销路,那么通过降价也能取得最大利润。

一般说来,消费者对卡特尔不必有所担心。诚然,我在决议 案中指出: 应该使消费者的利益在国家中起着举足轻重的作用, 不过那只是为了避免由于饿赠、税率优惠等而出现的放血现象。 对于卡特尔化本身,对于小企业集合成大企业,我们根本没有什 么可反对的。但是,我们必须要求比如说象股份公司那样帐目公 开。垄断对于作为生产者的工人阶级的影响是最严重的危险。当 然, 在这方面的担心也有些过分了。虽然卡特尔的组成往往会造 成生产的收缩, 但这和自由竞争时期在发生一次危机之后所出现 的局面是没有什么区别的。对工会说来,最危险的莫过于危机和 过度生产不断地时起时伏。如果卡特尔能造成生产较 仧 的 稳 定 性,那我们就有了正常得多的生活条件。正因为如此,英国工人 往往参与了我们所谴责卡特尔的事情,他们时常协助部分地停止 生产 (在矿山、纺织厂每周工作 4 - 5 天) ,以防止更加无节制 地过度生产,过度生产会导致完全停工,那时工人们所争得的工 会地位又会丧失殆尽。

工人们应该感到担心的只是,犹豫不决,不能及时地认清垄 断所加给他们的新的斗争条件。垄断把工人们组织起来了。在其 有充分的结社自由的情况下,工人们大可不必 担心 垄断。可以 说,大托拉斯的建立加速了社会主义的最终胜利。任何大企业都 是社会主义的社会组织的预备阶段。

> (译自《 德国社会民主党法兰克福 代 表 大 会 (1894年10月21-27日) 记录》, 柏林1894 年德文版, 第162 - 164页。李真译)

> > 181

 $\sim$   $\sim$ 

# (十九) 布勒斯劳代表大会

 $(1895年10月 6 - 12日)$ 

# 农业委员会<sup>①</sup>提交布勒斯劳

# 党代表大会的提案

(1895年10月5日闭幕会上修改的初步建议)

从这些原则出发, 德国社会民主党要求首先:

1. 凡年满廿岁的帝国国民, 不分性别, 一律享有活用干所 有洗举和表决的,普遍、平等、直接的洗举权和秘密投票权。比 例选举制;并且在实行该制度之前,按各种居民人数依法重行划 分选区。

立法期两年。在法定假日举行选举和投票。给当选代表以补 偿。废除对政治权利的种种限制,剥夺公民权的情况除外。

2、由人民借助干建议权和否决权直接立法。在帝国、邦、 省和乡镇人民的自决和自治。行政机关由人民选举,行政机关的 职责。每年一次批准赋税。

3、普遍军事教育。以民军取代常规军。由人民代表机构决 定战争与和平。

① 该委员会是根据1894年法兰克福代表大会关于农业问题的决议成 立的。其任务是向1895年布勒斯劳代表大会提出一项专门的关于 农业政治 纲领的建议。

通过仲裁法庭的途径,调解一切国际纠纷。

4、废除一切限制和压制言论自由和集会结社权利的法律。

5、废除一切对男人的公法和私法关系上不利 于 妇 女 的法 律.

6、官告宗教为私人事业。取消公共资金中用于教会和宗教 目的的费用。教会和宗教团体应视为完全独立处理自己事务的私 人结社。

7、学校的非教会性。公立国民学校和中等技术学校义务教 育。建立足够的王商业和农业专科学校、巡回讲座、示范农场和 试验站。授课和教学用具免费,在所有公立教育机构,包括高级 教育机构,免费供给那些根据其本人能力被认为是有培养前途的 男女学生。

8、诉讼程序和律师免费。由入民选出的法官执行审判。刑 事案件上诉。赔偿无辜被告、被捕和被判刑 者 的 损 失。废除死 刑。

9、公共保健组织。

免费医疗,包括助产和医药。免费丧葬。

10、逐步增加所得税和财产税,以满足各项公共开支,课税 以能弥补这些开支为限,相应取消一切实际税(工商业税、房产 税和地产税)。自行估计财产的义务,遗产税按照遗产规模和亲 属等级逐步增加。

废除一切间接税,关税和其他旨在为少数特权者的利益而辆 牲公众利益的经济政治措施。

为保护工人阶级, 德国社会民主党首先要求:

1、在下述基础上的有效的国家和国际的劳工保护立法,

甲、确定正常工作日最多为八小时。

乙、禁止十四岁以下的童工。

丙、禁止夜间劳动,就其性质、由于技术原因或公共福利原

因需要夜间劳动的企业部门除外。

丁、所有工人每周一次连续休息至少36小时。

戊、禁止实物工资制。

劳工保护立法适当扩大到农业、商业和交通。

2、监督一切企业。通过帝国劳动总局、专区劳动 局和工 业、农业、商业、交通劳动委员会研究和调整城乡劳动关系。

3、农业工人和仆役同工商业工人法律地位一律平等: 取消 雇工条例。

4、调整一切因劳动和服役关系而产生的纠纷的义务工商业 伸裁法庭。

5、保证联合的权利。

6、由帝国接收并统一全部劳工保险,同时要有工人大力参 加管理。根据帝国法律将保险扩大到全部处于劳动和服役关系的 人员。

为了农业的利益和提高农业工人和小农的地位, 党代表大会 对鼓动和在公共团体中的活动向同志们提出如下要求。

1、取消一切与地产相联系的官方职能和优惠(独立的庄园 专区,代表机构中的特权,农奴主的权力,世袭领地,赋税特权 等等)。

无偿废除各种类型的世袭臣仆关系。

2、维护和扩大公共地产(各种国有和公有土地),特别要 将死手权(社团、慈善机构、教会)、现实乡镇、森林、水利资 源的财产转为人民代表机构监督下的公共财产。

对被迫拍卖的地产, 乡镇有优先购买的权力。

3、独立核算经营国有和公有土地,或向农业工人和小农的 合作社出租, 或者上述两种办法均不可能时, 便在国家或乡镇的 监督下出租给独立经营者。

4、向乡镇和义务团体提供国家贷款,用以改良土壤、整治 农田、建浩和维护堤坝。

由邦或帝国承担建浩和维护公共交通设施(铁路、公路、道 路和河道)的费用。

5、抵押和土地债务在按成本数额确定利率的情况下收归国 有。

6 、动产和不动产保险(火灾、雹灾、水灾和 其 他 自 然灾 害、牲畜保险等等)国有化,并将保险扩大到一切企业部门。

7、在全体乡镇成员权利平等的情况下,维持和扩大现有的 森林利用权和放收权。

8、在自己的和租佃的土地上有自由狩猎权。防止偷猎和狩 猎造成的损失, 一定情况下要彻底赔偿。

> (译自《德国 社 会 民 主党不勒斯劳代表大会 (1895年10月6-12日) 记录》,柏林1895 年德文版, 第214-216页。王宏道译)

# 讨论农业委员会对党纲的 建议的发言 [ 节录 ]

### 1895年10月8日下午会议

农业委员会报告人克瓦尔克博士: 党内对农村鼓动问题至为 关注。……我们的敌人颇为惶恐不安。自法兰克福党代表大会以 来, 资产阶级各界还从未表现出如此之大的"改革"热情。…… 然而,敌人所害怕的,在我们的阵营里却受到了最热烈的、最无 顾忌的批评。……

............

……现在我想谈谈我们总的出发点。首先来说明一下我们党 内有关农业问题的原则, ……下面要讲的问题: 革命还是改革, 是摆在我们面前的中心问题。

对于这个问题我的答复如下,……我们作为社会民主党生存 的权利能否存在, 取决于我们是否坚持不渝地认为: 经济发展本 身将迫使对任何形式的用于剥削他人的资本的私有制度的消灭, 文明进步只有通过我们对经济发展的支持,通过我们为创造一个 崭新的社会制度而共同努力奋斗才能得到保证,这个经济制度不 再有剥削,因为生产资料的占有者和劳动者已融为一体,即自由的 人民!对此我们大家的意见是一致的。不过,达到这一美好目标 的道路是艰难的, 必须经过目前这种经济上的苦难。我们只有在 这一经济的基础上为终极目标作准备,但不能超越这一经济。而 我们的种种活动(不单单是农业鼓动活动)的分歧就在于。我们 清楚地看到一个宏伟的文明目标,看到所有制概念的变革必将来 临,并为之进行准备,同时也要考虑到因袭下来的现在的关系, 持续不断地向这种关系挑战。因此,问题并非革命还是改革,变 革还是改良现存关系,而是对现存关系既变革又改革,既革命又 改良, 这种改良只不过是为日后的变革作准备, 而不是延迟或阻 挠。我们要象参与政治发展那样持续不断地参与经济发展。在目 前情况下,我们有两种革命活动,人的革命化和物的革命化,就 是说,我们要通过参与实际政治来逐渐影响和改造经济和政治机 构。……如果社会主义作为世界观和政治派别在农业领域里没有 创造性的推动文明的活动, 或者是, 如果问题决定着我们目前是 否在农村竟选获胜, 那么社会主义的处境就会是可悲的了。然而 我们并不是象容克地主们那样为了赢得几十万张选票而全力以赴 地工作的, 我们是为了人类的前途, 而人类的前途毕竟也要取决 于农业的前途, 那怕程度是一点点。……此外还有, 这是一个关 系到国民经济中那个对解决吃饱肚子的问题具有决定作用的部门

的问题。对于面包的生产是否采取落后的经营形式的问题,我们 社会主义者决不可遵然视之。

*Company of the Company of the Company* 

在这方面,我们提出了那些需要国家给乡镇或团体提供资金 用于改良土地、兴修水和等等的要求。有人谴责说,我们的要求 是从大家的腰包拿钱来提高土地价值。是的,谁要从事农业,谁 就得拿出资金来提高土地价值,正如那些批准给钱用于铁路、运 河之类的事业促使房地产价值迅速提高的人一样。难道在现存形 势下这是可以避免的吗? 难道在资本主义制度下我们就应当放弃 任何积极的工作吗? ……恩格斯联系这个问题说道, 为了农民的 利益使用资金,从这个意义出发所应做出的这些物质上的牺牲, 是一项出色的投资。……

现在谈谈我们提出的农业建议应怎样才能符合社会主义这一 问题。讨论爱尔福特纲领的预备会上, 考茨基曾要求, 社会民主 党不应文持任何与无产阶级利益相违背的事物。他补充说,工人 阶级是当今社会中唯一的革命阶级,其利益在一切地方都是同社 会进步的利益相吻合的。还有倍倍尔发表在《前进报》上两篇著 名的文章中结尾的那些话, 对于我们在起草农业纲领中的意图作 了极好的说明,并得到农业委员会全体成员的赞同,这些话同考 茨基的要求是一致的。因此,指导我们的意图同我们最激烈的批 评者的意图完全一样蠢无区别。……

福尔马尔和舍恩兰克在他们向法兰克福代表大会所作的报告 中,已经为切实了解农村社会关系的历史和现状提供了富有价值 的资料。……德国农业人口的产生和社会构成及其特点,上述报 吉均以统计数字作了形象化的描述。这里仅就两个方面作一些补 充说明。我们之中有许多人还不明白,什么是小农,因此在过去 的辩论中从未讨论过,**统治阶级的农业政策**实际上对小农采取怎 样的态度。

据最近关于1882年德国职业的统计数字,从事农、林、牧、

海等职业(包括佣工和家庭成员在内)的人数为1920万人,占人 口的42.5%。这些人分布在520万个企业,拥有3180万公顷土地; 众所周知, 其中300万个企业(占58%) 每个企业拥有的 十 地少 于2公顷, 另外不到100万个企业(占18.6%) 每个企业有地约 2-5公顷。总的来说,520万个农业企业中就有约400万个(占 76%) 是真正的小农所有制。诚然,这些企业现在仅仅占有已耕 地面积的16%。但是在政治上,我们恰恰应该研究这些人和他们 的社会状况;约有四分之三的从事农业的人口是小农或者挣取工 资的农业无产者。

……现在,为数众多的小农是不是很靠近我们,使得作为无 产阶级政党的我们能够对他们发生影响呢?不统一是德国小农的 典型特点。……难道我们应当让那些境迁比较好的农民无产阶级 化从而自动靠近我们吗?当然不能这样做。相反,恰恰是那些尚 未完全贫困化的、觉醒了的农民,如果当初我们不是企图、可以 说人为地强使他们信赖作为文明党的我们,那他们早就拥护我们 了。在任何一个城市和工业问题上,我们所作所为是个进步的党 派,但却没有一个争取农村进步的方针。然而,在农村也有身受 倒悬之苦的小人物和被压迫者有待我们去解救。……难道我们就 不应当充分利用农民的巨大的怨愤情绪进行社会主义 思想 的 灌 输,从而使我们得以促进伟大的文明目标的实现吗?

对此只有一个答案, 即: 应当利用。……社会民主党所代表 的是维护所有人的幸福的文明政策。……我们伟大的战术家恩格 斯在其最后一篇谈农业问题的文章中提出了这一问题:"那末我 们对待小农的态度是怎样的呢,今天我们对它抱何态度呢?"1

<sup>1</sup> 可能是指恩格斯《法德农民问题》,原话是:"那末我们对待小 农的态度是怎样的呢?在我们夺得围家权力的那一天,我 们应该怎样对待 他们呢?"(《马克思恩格斯全集》第22卷第580页) ---译者注

恩格斯的答复明确无误地站在指导我们农业委员会的草案的指导 思想这一边。

……实践早已彻底地表明,采取积极的农业政策势在必行。 ……我们做什么和不做什么,都应当是有意识的行动。我们必须 给在邦议会和乡镇代表机构中的同志们提供进行农业政治活动的 一定的依据。我们党的一致,坚决要求确定农业政策的基本路 线。……愿大地母亲的原始力量永存于我们党的躯体之中,犹如 永存于传说中的那位每当接触地面就获得新的力量的巨人的躯体 之中一样。这是我们大家的愿望。通过我们在农业问题上和为了 农业鼓动所作的工作,我们党不会变得软弱无力、优柔寡断,而 是更加有战斗力、更加革命!

农业纲领补充报告人席佩尔: ………报告人断言, 农业委员 会活动的意义,可从以下情况很好地看出来,即敌人密切注视了 委员会的每一个步骤, 对此, 克瓦尔克仅仅以德国农业委员会的 情况作为证明, 自然这个委员会的内部要提到这件事, 不过那是 在纲领公布之前。纲领公布之后, 倒不如说敌人松了一口气, 因 为整个这个社会民主党的纲领草案所提出的要求,几乎无一不是。 从农民小集团的、容克农业主义的和反犹太主义的纲领中照搬过 来的,……这里,社会主义的精神财富就是盗窃。

............

我说, 差不多所有要求都是照搬敌人的那些纲领。然而, 其 至敌人都已不得不认识到,他们提出的个别要求太过分了,即使 从农民利益这一片面的观点来看,他们也走得太远了。就拿"无 限地维护森林和放牧权"来说吧。无疑,任何人都会同意无法种 植作物而需要牧草的山地农民从森林获取牧草。但是另一方面, 森林的所有者国家的利益,又要求利用这些权利不导致明显危害

林木的生长。……我国各地都存在着林业利益和农业利益的冲 突,在这一冲突中,我们不能一味简单地站在农民一边。……福 尔马尔同志当年 (1893年) 就说明过:"……林业和益的合理性豪 不亚于农业利益的合理性,而且林业利益其至是一种涉及整个国 家的全局性的利益。按照今天林业科学的水平来看,必须承认, 限制打草和放牧权对森林是有益的, ……"

例如, 许多公共牧场由于人口的增长已不能容许无止境地延 长那些权利了,因为,人口增长使得牲畜量同大小不变的、其或 缩小了的牧场越来越不合比例。再有财产的进一步分割,使得放 牧权渐渐变成为一个争执的祸根; 大的牧主毫无节制 地 使 用 牧 场,小人物则无法放牧。乡镇内部也产生了破坏旧秩序的冲突。 在这种情况下, 难道我们应当主张"无限地维护"旧有权利吗? 这些权利旱已蜕变成了恰恰是富人的特权了。这样看来,……我 们的要求刚好是维护特权。……

现在谈另外一个问题,保持和增加公地。我们之中有的人, 对凡是称为乡镇财产的东西,时时怀有一种似平是感情用事的偏 爱,因为,这些东西就好象是社会主义的一部分。对于这种观 点,我无需加以批驳。正因为是社会主义者,我们才能够赞成消 除旧的农业共产主义的残余, ……在我国, 农业工人或者小人物 能否从乡镇或从私有者那里租到一块土地,对于我们,对于社会 主义的发展来说,都毫无关系。现在公地的使用情况如何呢?个 别地方往往收获极其低微。……不过,凡公地的使用具有较为重要 的意义的地方,正好加深了乡土的束缚,……所以,恰恰是敌人 近来对公地的要求增长了, ……哥尔茨男爵认为, "除了农业工 人定居以外, 没有比保持公地更为有效的办法可以使得他们不去 到处流浪。这尤共对大土地占有者有一种间接的好处,因为这给 他们提供了大批定居的工人可以役使,这些人的生计一部分可由 公地来解决,就是说无须全年都从事雇佣劳动。"作为工人的政

党,我们难道还应当拥护这一切吗?我们不能这样做,而且更不 应该以通过党纲景出要求这种较为普遍的方式把保持和增加公地 看作为目标。这种要求已经愈益成了农业和工业既得利益者的一 种要求。

现在谈谈土地债务国有化。熟悉廿年来的农业文献和农业纲 领的人,一定知道,上述要求一再出现过。比这再早, 每当有人 想要动员农民的时候,便又回想起这点,例如四十年代的南方和 西部的资产阶级革命就是这样。……当然敌人会十分欢迎债务国 有化。当他们连较低的利息都无从拿到时,国家无疑将再次给他 们以资助,即从工人的腰包里拿钱补足他们在利息方面向农民讨 不到的或者是损失掉的部分。……而敌人今天就直言不讳地说, 他们自己要求减息是以其他人、纳税人、工人的利益为代价的。 ……因此,现在纲领中所说明的这一点我们是绝对不能 提 出 来 的。

我现在用一点时间谈一谈南德草案的特点。……初看南德草 案时,我这样想过: 一切都似曾相识。……事实上,我们把1893 年奥地利的有关农民职业合作社和养老地产的法案拿来的话,结 果就会发现,二者是惊人的一致。该法案的炮制者,众所周知, 是反动透顶的冯·法肯海恩伯爵,此人并不是工人之友……法肯 海恩草案是集中了农业主义全部欲望的破烂货, 它主张农民合作 社。……南德草案的整个体系都是从法肯海恩那里 照 搬 来 的。 ……个别地方南德草案甚至走得更远。例如允许自然利息。……

............

……我们是一无所有的工人的政党。我们当然要争取小有产 者,不过只能这样去争取,即让他们确信,作为有产者的他们是 没有前途的,只有无产者的前途才是他们的前途。我们要占领农 村这个阵地,不过我们不想本末倒置。请大家否决这个草案,不 要使我们因为把我们在农村的进军搞得本末倒置而蒙受耻辱。

1895年10月9日第三次会议

弥勒(慕尼黑): ……法兰克福决议要求农业委员会深入了 解农业情况。我认为,这种深入的了解好象还不存在。……新提 出的草案, 与旧的草案基本上没什么两样, 也有不少弱点。例如 第一项要求就根本没有考虑到南德的情况。……抵押国有化,在 今天的社会里恐怕不是对小农而是对中农和大农有好处。土地的 垄断集中将因此而加剧;这样的话,对小农就无济于事了,因为 他们首先缺少的是十地。……

席佩尔有关森林权利的阐述是不正确的, 例如打林草对树木 并无害处, 反而有益。树林中有一脚深的积草给巴伐利亚的森林 带来了虫害,造成总数达千百万马克之巨的损失。禁止打林草, 比如说上普法尔茨的农民就要饿死。……因此,为了已然无产阶 级化了的小农的利益,我们在巴伐利亚邦议会中的同志们赞成维 持现有的森林权利。

纲领草案中的东西,将把我们驱赶到国家社会主义的轨道上 去, 而且几乎是行不通的。一个真正的乡镇社会主义, 我认为今 天是无益的,同时也是不可能的。……我的发言归结如下:我们 对农村的了解还没有达到使我们有能力提出一个从社会民主党的 立场出发是正确的、详细的、争取小农和农村无产者的纲领,因 此,我请求大家否决纲领第三部分,只通过农业委员会最后的提 豢。……

倍倍尔: ……同志们! ……如果说什么人有一切理由客观地 对待委员会,那么这恰恰是席佩尔。因为,作为委员会的一个成员, 对于现在写进草案中的大部分内容,他都是同意的,然而昨天却 192

激烈地反对草案。他是洛贝尔图斯的门徒,特别在农业问题上有 多年的研究。因此,我们本可以期望他不仅发表和论述他那些不 同观点,并在表决时发挥效力。可是他却根本没有或者仅仅例外 地这样做了。

……现在提交给大家的标号3的草案, ……不过是指出, 即 使在最严重的情况下,固志们据以进行鼓动活动和议会活动的界 限。在农业问题上,党极其彻底地发表自己的见解并对这些建议 表明态度,对党来说真正是生命攸关的问题。草案所 涉 及 的 问 题,今天或多或少已是个日常问题,它牵扯到相当大的一部分德 国人民。作为帝国国会、邦议会和乡镇代表机构中的 实 际 政 治 家,作为农村和报界的鼓动家,我们不得不对这些问题有个鲜明 的立场。不允许同志们对这个问题在这个地方发表一种意见、表 明一种态度,而换个地方又另是一样。否则,党内就要产生严重 的分歧, 党内的思想混乱就不是减少而是增多了。如果大家通过 考茨基提案,那么,你们就声明,所有这些问题对你们来说并不 存在, 那你们就将承担这种态度的后果。……

现在我要拿席佩尔在委员会的实际工作来向你们证明、他在 委员会里的言行同昨天完全是两样的,在那里他根本不是他昨天 向大家所阐述过的立场。席佩尔研究农业问题大约有15年了,难 道他是最近几天才完全改变他在委员会里的观点了吗?

根据会议记录来看,席佩尔在他出席过的会议上对好些问题 都投了赞成票。他昨天所激烈反对的草案第2、3、4、5点、 他也是赞同的。……

. . . . . . . . . . . .

如果有人对你们说,我们在纲领第二部分的意图是,更长久 地维持资产阶级社会的寿命, 那么你们恐怕要笑他。整个纲领第 二部分实现的话,资产阶级社会还一直存在着。同样,社会发展 规律在农村关系方面, 不会由于农业委员会的建议而有所改变或

者抑止其在社会发展中的作用。我从如下几个方面检验了我们的 建议, 即一、社会的资本主义发展不会受我们的建议的干扰, 二、建议不违背我们党的原则,三、不会为土地所有者的利益而 给工人阶级增加负担。如果草案经得住这些检验,那我们对草案 就无可厚非,就可以只考虑草案的具体细节。

从人们对我们的攻击来看,他们似乎以为,我们的敌人必定 对委员会的工作感到格外高兴。……由于当我对于有什么地方做 得对还是不对这一点感到有疑问的时候,我一向很重视我的敌人 的评论,所以我仔细注意了一下农业主义者的报纸。情况如何 呢?农业主义者的主要机关报根本就没敢发表我们的草案。《十 字报》虽然刊登了几篇文章,但是从来没有这样无精打彩。这就 不言自明了。我们的建议,很多地方是深深刺痛了大土地所有者 和封建贵族的。另一方面,我们不能够也不打算 维护小农,但 是,在农村关系方面进行一些我们能够而且必须赞同的改良是可 能的,因为这可以有限度地减轻小农的一些困难,而不致加重整 体的负担和损害整体。……

廿五年前在爱森纳赫派的斯图加特党代表大会下,我以报告 人的身份提出过一项决议案,包含了我今天所赞成的同样内容。 整个手工业我们可以不必考虑,但农业则不然。谁手中有于地。 谁就掌握了社会。普鲁士容克政权就是这样。他们的政权就植根 于土地之中。砍断这条根, 就意味着摧毁了他们的政权。我不否 认,贯彻我们这些建议,甚至使大土地所有者也会得到某些好 处。……

……如果有人援引《共产党宣言》,是因为宣言只在我们对 国家政权具有决定性的影响时才提出某些诸如抵押国 有化的 要 求,那他就不对了。我是宣言的真诚的拥护者之一。不过,虽然 我坚决认为宣言在理论上的说明和批判性的分析是无与伦比的, 但它也并没有说明, 在什么场合提出政治要求, 因为, 这些要求

必须视发展着的情况而定。《共产党宣言》的那些实际要求,今 天就有相当一部分已经讨时。……

昨天席佩尔问道,我们社会民主党人主张抵押国有化到底想 要达到什么目的呢?……我们要求抵押业主必须担负成本,即国 家什给的资本利息加上管理经费。……

如果国家付给的成本减少,那么抵押债权人的债务人就会要 求进一步降低利息负担;这一点他们可以得到保证而无需花费整 体一文,整体不能挽救出于普遍的原因已然走向破产的任何人。 不过,会另有所得。通过实现我们的要求,我们可以把土地开列一 个准确的清单。这样,有朝一日我们有权进一步贯彻我们这些要 求时, 处理物主的土地占有问题就方便多了, 届时我们将通过地 租从他们手里赎买剩会的无债的那部分土地。……我们永远要估 计到, 有些人虽然同情我们, 但是, 我们的最终要求对他们来说 是太过分了。在某种程度上说,这种人还为数不少。因此,我们 就需要有一些过渡措施,我想象不出,有什么事比起我们一旦掌 握政权就可以立即白纸黑字掌握整个土地的价值和债务并据此采 取行动更为了不起的了。……实际上,我们最好能把占有者的土 地全部买下来,我甚至愿意付给他们略高于土地应有价值的钱把 土地买下,这样我们就可以摆脱掉地主制度并廓清问题。而我们 现在要求的抵押国有化就是要给这条道路大大扫清臆碍。……

……在公地问题上, 席佩尔也是错误的, 公地是可以利用 的;……瑞士现在还在大力提倡公地事业。数十年前,那里听信 了妖言,更改公地法,把土地出卖。其后果是, 赤贫化大大加 剧,一部分大农甚至也身受其害。大批乡镇人口的赤贫化逐年加 剧,他们成群结队来到城市,成了使工资降低的因素,往往变为 流氓无产者;由于公地的废除,他们沦为乞丐,活不下去了。这 些人呆在农村,今天对我们是有好处的。在那里他们必然要成为

195

. . . . . . . . . . . .

社会民主主义者, 必然成为我们的先锋, 我们的骨干, 没有他 们,我们在农村就没有立足之地。

诚然, 我们提出的所有要求, 并不能解决土地问题; 象所谓 劳工保护一样, 这些要求是镇痛剂。尽管这样, ……我们对于我 们使之成为公有的每一公顷土地都必然感到高兴,因为它使得我 们日后不必再去没收, 使得我们对全部土地实行国有化更加容易 了。因此, 使用一切手段来维护和扩大乡镇占有, 是符合我们的 利益的。乡镇占有已不再是私有制了,如果它还没有显示出有多 么大的好处的话, 那并不是占有制的原故, 而是管理 不 善 的 原 故。

还有人说,农业纲领根本就不必要。相反、我却认为极其需 要。我们已故的友人恩格斯对于尽可能把小农争取到大军中来的。 必要性也是赞同我们的意见的。考茨基在他那本论述爱尔福特纲 领的著作中,对于向社会主义国家过渡阶段维护小农问题也提出 了一些建议,他这些建议,我认为甚至走得太远了。……

**AAR AAR AAR AA**R

同志们!……农业委员会对一切问题都做了周密的考虑,说 我们过干草率,这不符合事实。……

同志们! 你们要认真考虑, 如果你们否决我们的提案, 你们 是在于什么。

考茨基(斯图加特): ……我同意倍倍尔的下述观点, 即许 多组织和许多地方对农业问题不了解;不过,我并不是指责整个 党代表大会都不了解。现在肯定是到了要搞个一清二 楚 的 时 候 了, 然而问题是, 提交给大会的这个草案是否有助于达到上述目 的。我认为不能,因为该草案只会引起党内思想 混乱 与 不 和。

……我们的提案,绝不是要求今天就对农业问题表态。如果还不 了解,那我们就一定要先有所保留,一定要慎而又慎。

现在我们要决定的首要问题是,我们在农村的任务到底是什 么?我们的任务是否是维护小农?我曾说过,无产阶级的事业是 进步的事业。然而,克瓦尔克却反过来说:我们拥护进步,就是 拥护无产阶级。这是很靠不住的。对于我们的目标,我们应当有 一个确定的尺度,我们最近的目标是,工人阶级 夺取 政权。因 此,我们必须拥护一切旨在增长无产阶级的抵御敌对势力的反抗 能力的改革。另外,我们还必须考虑到,作为无产阶级的代表, 我们同一系列阶级都是对立的。当着政治利益同其他阶级的利益 不一致的时候,我们就不去争取其他阶级的利益。因此,我们要 首先看一看, 我们在农村是同哪些阶层打交道。

对于雇农和受雇主剥削的工人,大概无需我详谈了。现在要 谈的是靠额外收入为生的所有者。我们可以把那些拥有二公顷以 下的人算作这类人。昨天,克瓦尔克给我们提供的小农的统计数 字,把相当数量的附带耕种一小块土地的工人(应将这些人算作 农村无产阶级而不应算作小农)也包括在拥有不超过五公顷土地 的那些人当中了,因此,这个统计数字是值得怀疑的。假如我们 把这些人当成农民来"看待", 那我们就没有"抓住"他们的本 质; 雇工本身的利益同无产阶级的利益是完全一致的, 因此, 他 们必然要参加到无产阶级的伟大斗争中来。一旦我们把那些阶层 争取过来,那么,我们也就把农村劳动人民当中的主要阶层争取 到了;因为,他们构成了农村人口的大多数。……

另一个阶层就是小农,通常他们不使用雇工,自己也不必去 作雇工,大体上可以依靠自己土地的收获为生。外认这些人的身 上,我们首先看到这样一个特点,农业的小规模经营产生着对于 私有制的迫切愿望。对此,我们的敌人也很清楚;他们知道,小 农是今天私有制最坚固的堡垒,因而千方百计地支持这块阵地。

不过,我们的事业在这里也并不是没有希望的。在德国我们所处 的地位, 要比其他国家兄弟党有利, 原因是, 小农在我国所起的 作用是渺小的。

拥有2-5公顷土地的所有者不足一百万,这些农场的人口 约有四百万,约占德国农业人口的五分之一。只要农民的财产还 很稳固,并且实际上觉得自己还是农民的时候,我们就无法争取 他们。不过, 一切情况都说明了, 即使农村的发展过程不同于工 业, 但是, 农村的小所有制也已江河日下了。我对小农的态度有 别于对小手工业的态度, 因此, 我必然要反对倍倍尔的观点。在 这个问题上我赞成恩格斯的立场。……我们没有理由赞成维护农 民阶层。我们必须面向绝望的农民,指出他们所处的这种状况并 不是暂时的,而是资本主义生产方式的必然结果。我承认,这个 策略是困难的。但是,我们的党正是因为敢于向人们讲出不愉快 的真情才成长壮大起来。如果我们向农民拿出这个农业纲领,我 们就要自讨苦吃。……

我反对将劳工保护和农民保护相提并论。在劳工保护这个问 题上,我们强调指出的是,通过国家的干预来改善工人的经济状 况是办不到的, 所以我们就敢于一贯反对实行劳动权和最低工资 的一切提案, 尽管拥护那些提案会在鼓动上给我们带来不少好 处。大家知道,我们无法阻止资本主义的发展进程,我们所能关 心的不外乎是使得工人在身体和精神上更具有反抗能力。对于农 民,我们也必须确定同样的目标,我们切不可使他们堕落。不 过,我们的纲领已经有了这方面的要求。……相反,农业纲领却 要求我们向农民保证那些未曾向城市产业工人保证过的东西:确 保经济生存。我们不能这样做。……维护农业小规模经营,则是 使居民衰退的最好办法;因此,我们没有理由去延长这种悲惨的 生存。

倍倍尔和克瓦尔克都搬出了恩格斯。……我不明白,有的人 198

赞成这一纲领,却居然能够声称他是拥护恩格斯的立场的。

纲领还谈到了土地改良。然而土地改良就是农业; 拥护农 业,在私有制居干统治的今天,不外平意味着拥护土地所有者的 利益。……有人还说,我们必须关心使于地尽可能保持目前的收 获能力。不过, 支持目前的农业制度, 定将事与愿违。当前的土 地所有制将导致破坏性和掠夺性的耕作。在今天的社会里, 农业 生产的任何改进,都是榨取土地的手段的一种改善。为了达到这 些成果(其好处大有问题),我们就必然走到国家社会主义的邪 路上去。

倍倍尔主张,我们应尽量实行国有化。他反对我认为抵押业 的国有化给财界做了一件好事的论点。……小土地所有者不是从 大资本家而是从农村的小高利贷主那里获得抵押债务的。将抵押 债务国有化,那我们就夺走了小剥削者的业务,同时为财界大剥 削者开阔了新的剥削领域。……

倍倍尔的言论表明, 我们陷入怎样的一条邪路上去了。如果 我们有必要"积极地"为农民保护而奔走,那么,我们只有采取 国家社会主义,而农业委员会就这样做了。我并非责备农业委员 会有野心去解决无法解决的任务。我们不必对它加以谴责,但也 决不能对它唯命是从。所以请大家采纳我们的决议案。否决农业 纲领,有可能使得我们难于争取农村的选票,不过,争取那些对 我们的原则毫不了解、有求于我们并且为了自己的要求能够得到 满足而一段时间内和我们同路、但决定性时刻又抛开我们的同路 人,并不是我们的任务。我们正面临着伟大而艰苦的斗争,必须 教育出决心和我们同生死共患难、将这场伟大的斗争进行到底的 战士!

莫尔肯布尔指出,他过去没有投票赞成法兰克福决议,今天 也不会投票赞成,因为该决议提出的任务是无法实现的。农业委

员会的要求却不同了。……我赞成农业委员会的要求 并 不 是 因 为,我认为我们的纲领对于鼓动来说还不够,而是因为,我确 信, 象社会民主党这样一个政党必须对所有日常问题表态。…… 作为一个政党,我们必须对一切问题表明态度,即使对我们来说 问题极其棘手,我们也不能以带有哲学的清高腔调的演说来回避 困难。今天,农业问题支配着公共生活。因为它正处于严重的危 机之中。这个危机任何人都不能否认,不过,许多方面正流传着 这样的看法, 即每一个崩溃都会促进社会主义; 然而这种看法并 不正确。……只有当资本主义生产的一切救急手段都用尽了的时 候, 然后崩溃才可能促进我们的事业。目前的危机正在深化、愈 益普遍,因此,几乎所有政党都纷纷提出摆脱危机的建议。几乎 全部立法团体,都不得不研究农业问题,所以党代表大会必须给 我们的同志们指出行动的方向。

. . . . . . . . . . . .

……关于农民反对集体化和毫无远见的种种说法 是 无 穃 之 谈,实际生活中成百上千的事例都可以说明这些言论是站不住脚 的。……讨好农民, 并非我们的本意, 不过, 我们无端地攻击农 民,谈论他们目光短浅和占有狂,亦非明智。在生活中,农业问 题涉及到我们每一个人,而我们也不可能置身于生活之外。否则 我们就是蹩脚的战士。

### 1895年10月10日上午会议

大卫(吉森): 补充报告人席佩尔使用"除了盗窃还是盗 窃"这样一句话介绍了农业委员会的建议。对于这种指责我必须发 表几点意见。赋予农业委员会的任务自然要求了解在报刊上和议 会中所反映的来自与农业问题直接有切身利益的人们的要求和愿 望。我们的建议应该仅仅是对于党对日常的农业政治问题所应采

取的立场的建议: 日常问题并非人们的捏造。自然这就需要我们 熟悉其他政党已经提出来的那些要求。只要这些要求是为农业资 本家的利益和企业主的利益服务的,我们就毫不迟疑 地 加以 剔 除。其余的,我们就要给以审查,视其是否不仅对整个农业而且 对全民有好处而定。这些要求我们就是积极加以检验。

席佩尔同志断言,我们的建议是从法背海恩伯爵那里盗窃来 的。不过,首先并不是象席佩尔所描述的那样,几乎整个纲领都 是借用法肯海恩的;我们的纲领包括15点。有一 点,还 不 是 全 部, 而是这一点当中的一个地方, 即乡镇参加拍卖。……

法肯海恩的建议不仅在资产阶级的报界受到重视,早在我们 的草案之前, 也受到了我党报刊的重视。……福尔马尔同志在他 那篇著名的在巴伐利亚邦议会上发表的农业问题演说中也提到了 这一建议。……席佩尔同志还戏剧性地利用法 肯 海 恩 伯爵本人 "双手沾满了矿工的鲜血"这点来反对建议。的确,如果我们大 家需要请责那些出自我们的敌人之手的事物的话,那么,还有一 些也应该受到我们的谴责,例如普选权, 因为这是源 出于 那位 "铁血人物"之手。……这种批评毫无价值,我们是对事不对 人。

就事来说,我们的建议同法肯海恩的建议是根本不同的。体 的建议与建议所要达到的目标完全背道而驰。有人歪曲我们的意 思说,我们想挽救濒于破产的农民。法肯海恩的主旨当然就在干 此。他是想用他那套政策来争取农民以及大批小农来作为反对了。 人运动的堡垒。而这样一种意图同我们的建议就大相径庭了。我 们的建议, 符合扩大公共财产并将今天单纯政治上的乡镇引向经 济下的乡镇的目的。席佩尔的说法完全是错误的,他的指责是毫 无道理的。

克瓦尔克援引了恩格斯的话, ……我认为我对恩格斯的理解

是正确的。尽管他认为现在农民就要完蛋,但仍提出了这样的见 解, 即当前必须要为农民做点事。他着重谈到, 为了党的利益, 当前必须阻止农民转变为无产者。这不会是针对"革命的过渡时 期"而言的。

考茨基在他提出的决议案中说。农业的利益就是有产者的利 益。如果大家接受这个原则,那你们就是决定将来不允许再同意 给农业拨款。这必将大大损害我们自己。……如果我们为农业一 点事都不去做,那我们可就给大农业者帮了忙,他们是会向农民 告发我们的。这样一来,我们就把农民推到了他们的怀抱。

……我们争取群众并不是象考茨基说的那样靠使 头 脑 革 命 化。我们争取群众靠的是与现实相结合的实践活动。使头脑革命 化可以争取几个大学生。用未来的希望,用难以理解的理想,我 们是争取不到群众的。群众的革命不是从头脑而是 从肚皮出发 的。搞头脑革命化,我们就可能依然是一个科学社会主义的小宗 派,就不会有什么群众运动。这不单单是我、一个年青人的看法。 经验极为丰富的年事很高的同志, 和我的观点也是一致的。……

……考茨基谈到了无产阶级专政,可是,如果我们把四五百 万农民视若无物,并且对他们说,你们必须先破产,那么,我们 就只能长期等待了。如果我们想要有个过渡状态的话,那就必须 执行切实可行的政策。据我个人观察,我了解,农民一般是很有 眼力、思想实际的人。我们不能把农民看成本性就是落后。

……从吃饭问题出发,一开始我们就应该说,整个问题不单 单是个农民问题,而首先是个吃饭问题,面包问题,因而也是一 个全民问题!这就是基本思想。我们不是从理论游戏出发来表达 这一思想,而是从实践的和策略的根据出发的。……对于我们来 说,全局的利益至高无上。我们着眼的不是农业的权利,而是农 业的资任。

农业问题是第一等的政治问题。一些同志对此还不完全 理 202

解,这不在于知识。委员会现状的弱点就在于,没有一批对农村 状况有切身体验、把农业问题视为自己生存问题的群众的支持。 因此, 首先要争取群众。……拒绝委员会的建议, 将被我们的敌 人看作是我们与农民为敌、对他们的困难漠不关心而大作文章。

……我们并非对农民厚爱, ……不过, 为了党的利益, 词时 我不否认, 也是从人道的观点出发, 我认为有必要去搭救一个处 于生死存亡之际的巨大的工人阶层。

蔡特金(斯图加特),……拥护农业委员会建议的人认为, 现在提出的建议形式已经改变因而是可以接受的。我认为,这种 形式上的改变并没有使局势有所改变。对这些建议的批判、矛头 所指,首先是大部分要求,即最重要的要求不符合社会民主党的 阶级斗争的特点。……克瓦尔克同志说了,建议的首要目的不在 于争取几千农民拥护我们,而是着眼干社会民主党为了全局和长 远的利益在农业方而应当解决的任务。我认为社会民主党的任务 是组织进行无产阶级的阶级斗争。在今天的社会制度下,党不能 为了改善农业而以纲领的形式给自己规定什么责任。农业的改善 将导致私有者经济状况的改善。

作为女政治鼓动员,我也反对农业委员会的建议。我同样也 "在农村召开过几次集会,并且同一些农民交谈过。"……农民 更欢迎资产阶级改良派,而不欢迎我们。资产阶级改良派在经济 上给农民的许诺更多,此外,还适应农民的政治、宗教和社会观 点。通过委员会的建议我们将争取不到农民,至少不能长期争取。 从今天到明天,他们可能试试同我们站在一起,从明天到后天, 他们就可能同我们翻脸,怀着希望落空的全部愤怒加恨于我们!

我决不否认,现在讨论的问题是个迫在眉睫的问题。不过我 认为,这是一个在今天的国家制度和社会制度范围内我们所无法

解决的问题之一。……对这些问题我们应当批判地进 行 调 杳 研 究,确定我们在理论上和实践中的态度。……

……我们要坚持我们党的革命性! 无论何时何地, 我们都必 须是一个不放弃党的革命性的改革家和实践家!我们今天是并且 永远首先是革命的,其次是革命的,第三还是革命的!

李卜克内西,……必须承认,近年来形势变了。农业问题成 了迫在眉睫的问题。我们面临的问题是,对于农业爆发的、与农 村人民的切身利益攸关的经济革命是否打算予以承认。农业问题 的意义,已为所有政党,从容克地主到资产阶级民主派所认识, 而且他们善于利用时机来把农村人民争取到自己方面来。现在, 正当所有政党,本着农村人民的利益纷纷提出要求的时候,我们 就没有必要也提出一些要求供在农村搞鼓动工作的同志们作为准 绳来遵循吗?我本人一开始就反对制订一个新的专门的纲领。我 曾说过,我反对任何复本位制,因为科学只有一个,真理只有一 个,原则只有一个。然面我们面对的问题并非一个理论问题,而 是实践和策略问题。……

. . . . . . . . . . . .

现在的症结是: 是不是实践的问题? 委员会提出的这些要求 是否符合党的利益? 过去常有人说, 争取群众拥护社会主义的唯 一手段是使之贫困化;走投无路将驱使他们跟着我们走。今天已 经不再有任何人相信这种无知妄说了,无论如何委员会没有一个 成员相信这一点。……

农业问题现在迫在眉睫,我们无法逃避,也必须象其他所有 政党一样明确表态。我们必须提出一项草案,各地同志都能够遵 循,同时不允许任何人违背。

有人经常引用恩格斯的话。我了解恩格斯,也了解他那些被 引用的话。恩格斯有关农民的那些话同圣经完全一样, 有些话可

以这样解释,另一些话又可以那样解释。再说,恩格斯写那些文 章所处的时期, 还根本没有遇到我们今天这些迫在眉睫、变得极 其尖锐的问题。……

这个草案可以修改,不过,大家切勿陷于理论的迷雾之中。 实践应该受到重视。……

### 1895年10月10日下午会议

舍恩兰克博士: ……极其有意义的是, 社会民主党终于不得 不对农业问题表示明确的态度。我们党内的思想方法现在正在进 行修正,我们已经使党不再单纯是一个产业无产阶级的党了。社 会民主党是一切被压迫的无产者的党,是各阶层受苦人的党, 茧 案的反对者打算执行的政策是一项纯产业工人的政策。……广大 无产者阶层的阶级觉悟正在提高,他们必将看到,我们正以极其 严肃的态度考虑农业问题,考虑新的概念,考虑新的目标。对待 农业不能墨守陈规,而过去却往往以此代替了研究和认识。教条 狂热较之于小农的财产狂热更糟。何况党内的教条主义与唯物史 观风马牛不相及。要是马克思恩格斯知道他们的观点并没有被当 成陈规来对待,他们会十分感激的。不久前发表的恩格斯的一封 书信中就说过,恰恰是马克思主义者常常错误地理解了马克思。 并且错误地运用马克思的唯物史观。我们必须依据变化了的形势 来改变我们的策略。……

……我们将看到,如果我们不适时地执行一项正确的政策, 那就要坐失时机。当着农民在资产阶级与无产阶级进行伟大的社 会决战中具有举足轻重的作用时,就会表明谁对谁错了。……

有人指责说我们提出的要求与其他政党提出的要求相似,这 种指责是软弱无力的。不错,我们的纲领在第二部分提出一些这 种要求,不过我们的意图和敌人的意图根本不同;关键就在于提

出这些要求的前因后果,在于基本的原则的出发点。……我们必 须设法对小农和农民有所影响。因而要为他们去做并且要争取已 经为产业工人争取到的事。

……我们必须要执行一项切实可行的农业政策,否则我们必 败无疑。

莱舍(阿尔托纳): ……(倍倍尔和李卜克内西)他们的道。 路是直接通向国家社会主义的道路。……我认为, 寄希望于国家 的缓慢的民主改革上是一种空想。……

施托尔滕(汉堡) ……迄今为止, 党基本上是产业工人的 党,因此, 廿五年来我们主要是为产业工人的利益而工作;不 过,这个时代已经过去,今天我们必 须要研究其它一 些 问 题, ……其中之一,就是我们现在提出的问题。对此我们必须表明态 度,如果我们不否认我们是一个政党的话。有人使用了一些十分 动听、十分激进的言辞来反对委员会的建议。他们说,建议不是 促进而是阻碍阶级斗争, 在今天的社会中, 我们无论做什么事, 只有促进阶级斗争才是正当的。不过,我认为,不应把阶级斗争。 的概念理解得如此狭隘,我们还必须看到那些尚未无产阶级化然 而最终必然要成为无产阶级的阶级。如果为了产业工人的利益进 行基本的改变成为刻不容缓的时刻已经到来,而农民仍然远远落 在后面,那时,我们定将后悔,当初未能及时做本应该做的工 作。……

**费舍(德累斯顿): ……如果说农民只有无产阶级化我们才** 能争取, 这并不是指他们非要贫困化不可, 而是指他们必须摆脱 私有制。不过, 农民无产阶级化, 即摆脱了私有制, 为社会主义 运动创造了基础,因而巩固私有制就意味着阻碍扩大社会主义运
动的基础, 所以也就是反动的, 是不革命的。倍倍尔虽然承认农 民会逐渐无产阶级化,但他却不愿意他们成为雇佣劳动者,而打 算维护他们小租佃者的地位,使他们成为在自己原来土地上耕种 的农业合作社社员。于是, 那些自诩为真正革命者的人就倒退到 我们早已摒弃了的陈腐的拉萨尔建议上去了。现在提 出 的 国 有 化,将导致施杜姆式的经济在全国泛滥。……

戈克(奥芬堡): ……我们必须弄清, 农民的含义是什么和 在哪些地方可以适应他们。打消介于无产者和有产者之间的农民 对于私有财产的酷爱, 是颇有可能的。通过增加和合理经营公有 地,我们可以显示出,集体主义在今天能有何等的作为。农民可 以得到教育启发,认识到,在私有制的基础上,他们辛勤劳动将 一无所获, 而在公有土地上, 承受着同样的阳光雨露, 采用较高 级的集体化的经营方式却能得到更好的收获。我们可以给他们指 出,在公有企业里边的工人的状况比起他们往往要好,他们是会 接受和理解的。……我们在鼓动中,和作为乡镇和人民的代表需 要有一个应当如何行动的准则。……

弟罗梅(汉堡):……按照社会民主党的原则,我们应当帮 助受苦受难的人,只要这样做同我们的基本原则、同法律以及同 良知能够相符。对农民,和对于大批产业无产者来说,事情并没 什么不同。没有人想挽救农民免于没落,问题仅仅在于尽可能减 轻他们的生活困难,正如我们要使工人阶级的生活 得以 提 高一 样。从我们的全部文献中,你们大家一再获得这样的信念,即社 会民主党的事业是整个人类的事业。唯物史观排除对于个别人的 个人愿望和感情的考虑。……要知道问题不在于消灭私有财产, 而仅仅在于,每一个工人得到自己的劳动果实同时仍然保持他的 私有财产,当然是在不同于今天的前提之下。有人指示我们去夺

取政权,但却要我们放弃采取为夺取政权所不可缺少的措施。想 当初。我们的运动并不是由无产者而是由出身资产阶级处境优裕 的人来进行宣传的。后来在群众集会上,无产者对我们是拔刀举 棍,同农村居民完全一样。不厌其烦地指出我们的原则的正确 性,并没有使产业工人追随我们,而是因为我们首先维护了他们 的最重要的利益,他们才走拢来。现在我们有什么理由要把不得 不依靠自己劳动的果实生活的农民同工业中心的雇佣无产者来加 以区别呢? 农业问题我们不能推卸不管, 我们不能拿种种原则作 借口来回避;我们必须正视一切我们必须考虑的问题。……

冯·埃耳姆:我觉得我们现在需要作出决定的问题是个策略 和实践的问题。我党已不再是个小派别了, 它应当对这个牵动着 半数德国人民的农业问题表态。……如果对这个问题做出决定尚 为时过早, 那我们就需要暂缓决定。……

### 1895年10月11日上午会议

克瓦尔克: ……通过辩论我们得到了一个结果, 即同志们普 遍承认,我们必须革命和改革。……不过,我们现在的全部要求 都是站在小农方面反对资本家的剥削。阻止对穷人的剥削,是一 个有决定意义的观点, 因此, 我们的要求同常常被人们盒出来引 用的恩格斯的观点就完全吻合了。

……整个讨论使问题集中在扩大公有土地上了。自然,公有 土地在某一点上可能是反动的,在另一点上它的社会主义性质却。 非常突出,因此我们必须严格加以区别。考茨基甚至在他的《爱 尔福特纲领》中也写道,向社会主义社会过渡,将不会剥夺小农 的任何东西, 而是暂时容许他们的个体所有制, 并许可他们交售 实物。……

……抵押国有化是个老的要求,《共产党宣言》中就已经提 出来了。而马克思和恩格斯在德国革命爆发之前又 是 怎 样 做的 呢? 在实际鼓动中, 他们并不是拿《共产党宣言》交给工人, 而 是拿一项具体的纲领, 它包含了从理论中得出的实践的结论。他 们两人做的,基本是我们在农业政策方面所想要做的。恩格斯在 《农民战争》序言中, 重复了抵押国有化问题, 而且就是指在当 前。……

……考茨基仅仅一般地说了说, 党的总的纲领同草案是对立。 的,他没有详细具体地指明。我们的纲领伟大之处恰恰在干,它 把实践部分同理论部分结合起来了;从而社会民主党才成其为一 个伟大的党。若是我们的纲领中没有一个实践部分,那我们就要 象法国的社会主义者一样是一个小小的派别。……

席佩尔: 现在重复这次讨论所围绕的那些分歧,我觉得是不 妥当的; 你们大家对于自己的立场是清楚的, 并且无论是赞成草 案的人还是反对的人,都无法改变表决结果的意义。因此,我基 本上只纠正几点误解。如果说我反对纲领中提出的、要求党无论 如何要无限制地维护森林权和放牧权的话, ……我也并不是站在 林务管理的一方, ……但是, 我们也不能在林业和农业之间各种 各样的利益冲突中一味片面地站在农民一边,仅仅为的是他们或 许是穷人和可能是我们的选民这个原因。……

...........

至于土地债务国有化, 我清楚了解, 拥护农业纲领的人是不 愿意掏工人的腰包来减轻债务人的负担的。我只不过曾经讲到。 在今天的现实政治环境中,实际上债务国有化不可能不是这种情 况。大卫博士似乎认为,我们是在担心国家会虐待依附干它的那 些债务人,因此他安慰我们说,如果这样,农民就会采取对立的 立场,从而使得国家无论如何也得让步。不,我们担心的不是这

个。我们担心的倒是,国家实行减息而工人不得不反对为此作出 牺牲的时候, 国家将会裁发轻而易举地在政治上讨好农民从而把` 他们争取过去,并鼓动他们来反对工人。就连倍倍尔,还在不久 以前也持有同样的观点。……

……无论怎么说,我们都更有理由学会倾听不同的意见,和 容忍反对的意见。

> (译自《德国社会民主党不勒斯劳 代 表 大 会 (1895年10月6-12日) 记录》, 柏林1895 年德文版, 第105-170页。王宏道译)

### 大会通过的考茨基关于农业问题的提案

#### (10月11日)

应拒绝农业委员会提出的农业纲领草案。因为这个纲领许诺 农民提高其地位,亦即加强他们的私有制度; 它把现 今社会制 度下的农业的利益解释成无产阶级的利益, 然而农业的 利 益 同 工业的利益一样,在生产资料私有制的统治下,是生产资料占有 者——无产阶级的剥削者的利益。此外,农业纲领草案还给了剥 削者的国家以新的权力手段,从而给无产阶级的阶级斗争增加了 困难;归根结底,这项草案向资本主义的国家提出了一些只有无 产阶级夺得了政权的国度才能有效执行的任务。

党代表大会承认,农业有自己独特的、不同干工业的规律, 如果社会民主党要在农业地区发挥一种有益的作用的话, 就需要 对这些规律加以研究,并给予重视。因此,党代表大会责成党的 执行委员会考虑农业委员会业已提出的动议,委托一批合适的人 员去完成下述任务: 彻底研究有关德国农业情况的材料, 并将研 究结果写成一系列论文并以《德国社会民主党农业政策论文集》

为题发表。

党的执行委员会拥有全权开支必要的费用。以便于负责上述 各项工作的同志们完成其工作。

> (译自《德国社会民主党不勒斯劳代表大会 (1895年10月6-12日)记录》,柏林1895 年德文版, 第204页。王宏道译)

# 关于"五一节"的决议

 $(10$ 月11日)

遵照国际工人代表大会巴黎(1889年)、布鲁塞尔 (1891年) 和苏黎世 (1893年) 历届大会的决议, 为了无产阶级 的 阶 级 要 求,为了兄弟的情谊和世界和平,德国社会民主党庆祝五一节为 国际劳动节。党认为,普遍停工是对五一节最庄严的庆祝。因 此, 党代表大会建议, 除了通过群众集会以外还有可能通过停工 来庆祝五一的那些工人和工人组织,在不损害工人利益的情况下 停止工作。

> (译自《德国社会民主党不勒斯 劳代 表 大 会 (1895年10月6-12日) 记录》, 拍林1895 年德文版, 第205页。王宏道译)

# 关于"血汗制度"的决议

 $(10$ 月 $11$ 日

现代家庭手工业是资本主义大企业的分散形式。家庭手工业 使得资本企业主能够把企业劳动场所、辅助原料的开支,把取暖

和照明的开支转嫁到劳动者身上,避免了用于劳动空间具有合乎 规定的状况的开支和用于各种劳动保险的开支, 使得资本企业主 能够最大限度地使用最低廉的、最无反抗能力的劳动力, 女工和 童工,进行最无情的剥削,从而压低其他工人的劳动条件。

由于劳动时间过长, 劳动条件极差, 而工资又极低, 资本家 榨取着家庭手工业工人最高的劳动成果。

家庭手工业企业,造成了中间业主、中间师付、榨取他人血 汗者这种职位的出现, 这一职位使得对男女手工业工人的剥削达 到登峰造极的地步,并大大加深了家庭手工业的罪恶。

家庭手工业给各阶层劳动人民带来的是贫困 化、肉 体 的 擢 残、精神和道德的堕落。尤其是由于工资不足以糊口,家庭手工 业便迫使数以千计的女工以卖淫作为一项经常性的副业。

家庭手工业工人劳动和生活的那种与一个文明人最微薄的要 求完全相违背的悲惨境地和他们大多是互相隔绝的这种情况,妨 碍了工会的建立,并从而妨碍了争取合乎人的尊严的劳动条件的 斗争。

因此, 德国社会民主党布勒斯劳代表大会声明, 通过政治的 和工会的斗争, 全力以赴反对家庭手工业工人的恶劣状况, 是工 人阶级的义务。

党代表大会责成党在帝国国会的代表提出要求,

1、把法律上对工人的保护扩大到家庭手工业,并且象今天 的烟草工业条例一样制订特别的条例。

2、由拥有行政权力的男女监督官员对家庭手工业企业进行 监督,监督官员至少半数要从工人当中洗拔。

此外,党代表大会还声明,支援工会为消灭中间师付制度。 为建立企业劳动场所和实行固定工资制而进行的有计划的斗争。 是同志们的义务。

(译自《德国社会民主 党 不 勒 斯劳代表大会

(1895年10月6-12日)记录》,柏林1895 年德文版, 第205-206页。王宏道译)

# (二十) 哥汏代表大会

 $(1896410H11 - 16H)$ 

Δ

### 关于党刊问题讨论的部分发言

 $(10$   $\text{H}$   $13$   $\text{H}$ )

车下克内西,二十年前,就在哥达这里已经对中央机关刊物 进行过与今天差不多同样的指责 -- 只不过当时不叫《前进报》而 已——,正因为这种指责重复的次数太多了,故而大部分责难只 给我留下了极肤浅的印象。我们必须清楚地看到,某些反复出现 的责难有其深刻的根源,它阻碍了党内同志梦寐以求 的 办 报 理 想在《前进报》的实现。如果拿衡量《前进报》的尺码去衡量其 他党刊,那么无一党刊的处境会比《前进报》更好一些。每一个 理智的正义的同志都清楚这一点。但是,中央机关报被置于任人 宰割的地步,无视其优点而随意践踏。我对于党代会没有把"新 闻界"做为特殊问题而配备报告人或辅助报告人列入大会议程表 示遗憾。那样,我就有时间从各个角度深入研究问题,阐明重要 原则,这是我现在力不能及的。如果党代会不能做出决议,为明 年安排一次报告或辅助报告,我将感到遗憾。

我从来没有像德国的积习那样去理解一个总编辑的地位。人 们认为,总编辑负责文章汇编,阅读所有资料并对全部细节承担 责任。我可没时间从早到晚待在编辑部,如果向我提出过这样的

要求,我不仅不会接受这一职务,而且我的朋友也决不会推荐我 来担任。在法国,人们认为总编辑在政治及其他问题上领导编辑 部这部机器。《正义报》现任总编辑克列门索写社论, 其他编辑 王作则由卢因以他的指导思想来完成。如果说我们编辑机构还做 不到这一步,那是因为我们还未找到恰当的人选。我们的报界离 心倾向日甚一日, 这是好事。如果有那一位导师指出集中的必要 性的话,那么我则与之相反,认为集中是党的最大不幸。党有一 套庞大的新闻机构,并且在不断努力发展它。党内的任何天才都 可以独立存在。我这样说还有另外一个原因。《前进报》有它独 特的处境, 它既是中央机关报, 又是一份地方报纸, 这就使它困 难重重。一方面要报导柏林的地方性事务,另一方面它做为中央 机关报又必须尽量详细地刊载党内的消息,这就需要很大篇幅。 已经提到,有些文章冗长,而《前进报》又版面有限。我们不像 《萨克森工人报》那样版面空旷。只把必不可少的文章安排进去 已使我们深感伤神费力。另外,还有人说,《前进报》应该步调 一致。是的, 它应该如此, 但它并不如此, 因为它反映了不同的 思潮。有人指责《前进报》,说它经常持有自己的观点面又避免 对所有问题表示态度。但是,恰恰在这一点上它显示了中央和地 方报纸的区别。如果我是一家地方报纸的编辑,那么,我肯定是 第一个对所有问题断然发表意见的人。可是中央报纸属于全党: 如果党内存在着不同的思潮,我认为,我做为中央机关报的总编 辑无权把自己的观点做为指导思想提出来。我历来把脑及到各种 不同思潮并且避免从编辑部的交椅上指责各种背时的观点或者迫 其就范做为自己的义务。例如,这种党内分鼓存在于农业问题以 及巴伐利亚议会问题上。如果我当时表了态,那我就会伤害一部 分和我同样有发表意见权利的同志,就目前情况来看,甚至会得 罪他们。我并不感到自己一贯正确,我相信,我和其他党内同志 一样, 在某些问题上有正确判断的能力, 但是, 我认为自己不可

能一切都正确。例如在群英争执不下的农业问题上,我就不能断 定什么绝对正确,如果一个党容忍这些代人立言和好为人师的做 法,那我就蔑视这个党。总而言之,中央刊物的编辑部做为编辑 部对这类问题不能表态。 a

我们现在达成协议, 编辑部按多数人的意见表态。但是, 少 数人会找来并讲出相反的意见,这是十分荒唐的。(完全正确!) 在编辑人员的文章中有可能出现与同期编辑部社论大相径庭的内 容。现在仅仅说明此事,以便看到我们在中央机关报的工作多么 艰难。州一级的党报中, 每一个人马上就知道, 这篇文章是由张 三或李四,或其他什么人写的,或者谁让写的。但是,在中央机 关报我认为自己无权这样做。只要不压制少数,我愿意达成任何 协议。党的机关报不能变成纽伦堡大漏斗,以便向同志们灌输智 慧。正因为我们从各方面促进独立思考,创建了独立性机构,从 思想上培养了工人, 所以我们才能在反对敌人的战斗中占优势。

有人责备我没有再介人萨克森州的议会选举问题。过去,我 经常被指控为有专制狂,但是,我确实有民主感情,不愿向像萨 克森这样社会民主党很发展的州的同志们从 柏 林 发 号施令(对 此,他们也是有感于怀的),即便下达指示,他们也会敬谢不敏 的。要求事事从上至下指示只能助长那些既不能掌握党的精神, 又不能纵观全局的人。当我与其他人有不同意见时,难道我可以 把持不同意见的人视为蠢驴或党的叛徒而打棍子吗? (笑声, 鼓 掌)不,不能这样。只要有可能维护党的团结,我一直在努力 进行调解工作。我目睹了法国和英国的党内斗争,在那里经历了 党的发展严重受到干扰的情况,因为没有为调停与和解做出努 力。

如果我未能按我的意愿去做,那是由于力量不足。像《前进 报》这样的大报纸,看不见的工作量要超过可以看得见的工作量 一一我是指像洪流一般的稿件 ----,我们的任务是很艰巨的。只

要看一看《前进报》进行的大量的通讯工作,再把我们艰巨的任 务和我们现有的人力进行一下比较,那么就不会指责我们缺乏工 作兴趣和干劲了。此外,我将在为新闻界召开的代表大会上详细 地提出建议,以便消除中央机关报和地方机关报之间的冲突。

安特里克同志批评《前进报》在政治部分经常出现矛盾。但 是,如果能正确地理解他引用过的两份记录,不把沙文主义的叫 噻当做严肃地追求战争,那么就不会在我本人写的两篇文章中找 出矛盾来。诚然, 法国政府异常害怕沙皇的来访。它不知道几个 老人要干什么。此外, 它也非常担心在德国引起冲突。怀着极度 恐惧的心理避免了沙皇访问巴黎期间出现充满火药味的激烈的游 行。在沙皇离开之后, 法国政府才放心。这与法国资产阶级共和 国投身于俄国的怀抱的事实并不矛盾。——据说,我们错误地报 导国外的运动!在此,安特里克的错误是,他认为巴黎的区议会 是由社会主义者组成。(安特里克碱:我没这么想过!)但是, 这是您的前提。没有人期待巴黎区议会不这样做。假若我们的同 志––自然他们实力很弱––也像里勒和布德瓦尔的社会主义区 议会一样不强烈抗议,难道您认为我会赞扬他们吗?

外国记者与编辑部记录之间的矛盾是由于我允许发表不同意 见而造成的。我不认为《前进报》的读者会愚蠢到不能从不同意 见中找出正确观点来。我想,我的宽容态度应该受到称赞,不应 受到责难。

由于版而不够,还由于我们期待来承担这个工作的康拉德 • 施密特没有时间, 到目前为止, 希望出版的科学副刊仍未能出 版。可是,他现在已经声明,将根据具体情况,出版单周或双周 科学概况,我认为党内没有任何人比他更能胜任这一工作了。

至于和夸尔克的争论,我们必须划清与敌人论战和与同志论 战的界限。我反对同志间的争论在私下进行。(议论纷纷)如果 情况是这样的话,那么挑起论战者要通报自己的姓名。(非常正

确!) 如果他通报了姓名,对于我来说,不管与谁 论 战 完全一 样。只要辩论中没有极不光明正 大 或 违 反党的纪律的现象, 那 么,从论争时言论绝对自由的立场出发,对辩论不加任何限制。

〈完全正确!)但是,绝不允许诋毁一个同志在 党 内 的 声誉。 (鼓掌) 这是大家都同意的原则。(热烈的赞成)我对于我的同 事和朋友施密特昨天针对夸尔克发表的不应发表的意 见 表 示 遺 憾。(热烈的赞成)如果把夸尔克这样的人仍不视为 真 正 的 同 志,而认为必须再"完善一下",这使我感到遗憾。我坚决抗 议有人把他说成一个"破产的资产阶级雄辩家"。(太好了!) 诚然,我们这里有破产的资产阶级雄辩家,并且他们极力向我们 靠拢。但是,这样的词不能用在夸尔克身上。他完全正常地从资 产阶级民主派成长为一位社会主义者。至于说他抛弃了过去的想 点而转向了我们,这更不应该受到指责。夸尔克脱离了一个比我 们能给予他更高地位的党。(非常正确)我们总说缺乏人才,而 又对每一个从资产阶级投向我们的人予以鞭笞。(热烈的赞成) 难道我们能够等待着从工人阶级中培养编辑吗? 诚实的思想当然 是前提,但仅有诚实的思想还不能编辑报纸,我承认,我们的集 会报导人员最蹩脚;其原因就是我们不看其能力如何,而只看是 否是党内同志。我做为也许在座的最了解夸尔克的人坚决反对这 样咒骂他。(鼓堂)

现在我谈谈《新世界》。我对于我们初次新闻辩论感到非常 高兴,这是我们更上一层楼的尝试。这一次,我们严肃认真地讨 论了艺术问题。从理论上来说,我完全赞成昨天史太 格尔的报 告。但是,他的报告并没有击中别人对他的指责。关于自然主义 艺术的一般原则,这就是说,艺术必须自然,并且必须把自然做 为基础, 做为出发点和归宿。在这个问题上我们看法一致, 这些 原则完全可以见之于唯心主义者席勒,冯 · 歌德, 策辛, 甚至亚 里斯多德。《新世界》的错误就在于史太格尔认为, 现在已经发

现了一个新的完美的艺术,这是"现代德国"的方向。在这一点 上我不能同意史太格尔;这一方向既非创新,又不完善;相反, 它很不成熟,很不完美。naturalia non sunt turpia (自然主义并非 道德败坏),这是正确的。但是,有些东西是人们在庄重的社交场 合既不挂齿又不遵从的。(完全正确!)如果有人在这个大厅里 像白太干得那样完成自然的欲求,那么,大家一定会说,这虽然 自然,但很不规矩(哄堂大笑);在这个大厅,或在二十四万户 读者面前这样做毫无二致。(完全正确! 史太格尔喊: 讲得还不 到家!)如果有那位真正"最年轻"或"涉世未久"的自然主义 者为了显示和证实一下他的超级人性功能, 置大庭广众于不顾, 直接在别人面前和眼前去完成这种自然的欲求,那算他做出了伟 大的业绩! (哄堂大笑) 工人们坚决反对这种赤裸裸的 非 人 性 的,人的动物本能的教化。

现在,我再谈一件对于无产阶级极为重要的事。现代德国做 为堕落的产物, 即资本主义腐朽的产物, 有浓厚的兴趣为一切丑 陋的事物涂脂抹粉。在古老的罗马帝国败落时,我们就以这种面 目出现过。我在此声明,并不是由于我感到难为情,你们在我面 前可以讲很多这类事;但是,《新世界》做为家庭刊物对正在成 长的孩子们刊登这些色情的东西,色感肉欲将对孩子们起什么作 用! 由子社会和经济状况, 无产阶级现在已经贫困不堪, 难道我 们还应该使无产阶级的后代身心受害吗?如果工人们从这一点出 发反对我们,那他们是完全有理由的。这是出于自卫。史太格尔 也会承认这一点的 --- 我之所以强调这一点, 是因为我们面临这 个题目: 这种丑恶的东西不应见诸于《新世界》!

就这个问题我曾和也许是现代社会主义和现实主义最有名望 的人物通信辩论过,他最后也不得不承认,我们有教养的人所不 说和不做的事也不应刊载在报纸或娱乐性的刊物上。关于现代德 国的意义我也不同意史太格尔的观点。例如,我不认为应该像他

那样把豪普特曼当做伟大人物。在他的作品中有很多无聊、乏味 和邪恶的东西, 首先没有革命的思想, 相反, 大部分是世俗的反 动的东西。(鼓掌和反对)古希腊人堪称是懂得艺术的伟大的现 实主义者,他们不表现或描画恐怖阴郁和伤风败俗的事物,而是 秘密地去做。在豪拉茨的《诗的艺术》一文中,特别强调了这一 点。那位名叫荷马的人可算是最伟大的现实主义者了吧(笑声); 虽然现代德国除了自己的重要性和正确性之外不再承认别的什么 权威, 但是, 史太格尔也许承认荷马是 权 威。(笑声)我 请 朋 友史太格尔在从事编辑工作之前, 经常阅读一下荷马史诗中最精 采的一段。当诸神为伊洛亚的命运而交战时, 茹诺最后决定消灭 伊卢亚诺尔, 于是就寻求持不同观点的茹庇特尔的支持, 她就是 运用现实主义的女人艺术达到目的的---但是伟大的现实主义者 荷马让此二人四周云雾缭绕;我向朋友史太格尔推荐这种云雾。

(金场暴风雨般的欢笑声)我最后用一句拉丁谚语敬 告 史 太 格 尔及现代德国的信徒们: Cacatum non enf pictum1(全场暴风雨般 的欢笑声和激声)

豢舍(柏林):刚才李卜克内西同志 对《 前进报 》 间 顕 所 持的态度, 使人不再愿意谈论这个题目。如果《前进报》的负责 人面对对报纸的批评仅仅说,廿五年来一直在重复这些责难,并 且说对此印象肤浅,那么我们再讨论这个问题则是多余的了。而 我得出的结论恰恰相反,我认为,因为廿五年来一直提出这种批 评,说明它一定包含着正确的东西。(完全正确1 李卜克内西。 我也是这么说的!)现在李卜克内西想按照法国的模式安排总编 辑的工作; 如果他现在仍然担任总编辑的职务, 那末下半年他就 不会离开编辑部。李卜克内西杜撰出一个中央和地方机关报对立 的问题来,并以此来解释他为什么绝对不能让《前进报》完成通 讯和现实机关报的功能。诚然,材料极为丰富;但报纸也有二、

三和四个版面: 怨言不是针对地方部分的蔓延, 而主要是针对政 治部分的缺欠。如果因为《前进报》也是地方报纸而不能完成其 任务的话,另一方面,如果因为它是中央机关报而对牵动全党的 问题不能表态的话,那么补救的办法是,把中央机关报的性质和 《前进报》分开,让柏林的同志和其他省级办报的同志一样,对 地方报纸具有同样的影响和权力。自然,李卜克内西对我们说, 中央机关报的任务就是根本不能表态。我相信,他的看法在党内 是很孤立的。我们之所以创办中央机关报,之所以任命像李卜克。 内西这样举足轻重的人为总编辑,就是为了让他表态,就是为了 让他领导:否则就不需要中央机关报,而中央机关报的全部任务 可以是做简单的记录 -- 那我们也不需要做此预算了!(鼓掌)

但是, 根据多年的经验, 我担心, 一切将一成不变, 《 前进 报》一如既往仍然是新闻和政治的大杂烩,仍然是空洞无物争论 不休的机关报。(反对)我们不应该神经过敏,必须允许每个 人有评论的自由,否则我们将变成庸人! (完 全 正 确! )我 对 《前进报》的批评并非反对李卜克内西的良好愿望。在全党同志 中,我是批评李卜克内西缺乏工作热情和干劲的最后一个人1 错 误在于李卜克内西本人。我们把他安置在一个与他的个性不相协 调的岗位上,他不能胜任这个工作(完全正确)和激 烈 的 反 对 声); 对于党来说, 让他做这种机械的拉犂工作太浪费他的精力 了!截止今日,如果总编辑数年来一再重复说,我对报纸还有诉 不尽的苦衷,我的工作人员太无能,我们的新闻记者是全柏林最 蹩脚的,这究竟是什么意思!不,不是缺乏人员,而是他缺乏智 慧——事情本来而貌是,除了李卜克内西之外其他工作人员的才 智得不到发挥,不能成长,他们无用武之地;不缺乏资料,但有 独立见解的人根本无法与李卜克内西 一 道 工 作。(鼓掌声和反 对声)我仅举舍恩兰克为例;《莱比锡人民报》办得多好,《萨 克森工人报》编得多好,而偏偏《前进报》就不能正确地处理萨

克森问题,巴伐利亚问题,农业问题和工会问题等等 一系 列问 顯!《 前进报》从来就没有勇气发表自己的看法。伯尔勒普什完 蛋了,作战部长垮台了 --《前进报》对此一言不发!这种事情 也许无关紧要,但是做为指导性的政治刊物必须对此表态。(鼓 黨)

至于《新世界》,我不想就艺术、道德、唯心主义、自然主 义等发表意见,这类问题通过党代会的亵决是无法解决的;我们 现在开的不是道德或艺术座谈会。但是,不能赞成白拉德对《新 世界》采取的攻击态度。(热烈的掌声)另外,我认为选登汉斯· 兰特的小说《新上帝》也是失策;我并不过份责备这一点,我 们在柏林通过《前进报》文艺副刊已经懂得宽 容 和 谅 解。(欢 笑声和掌声)白拉德批评了什么呢?社会民主党遭 到 了 嘲 弄!

(不对, 社会民主党其至受到了颂扬。) 一个间谍遭到痛打! 母 亲白太为装饰自己孩于的灵柩而买花费钱太多了! 最后他数了一 遍里边提到上帝名字的次数! 带着这种观点会搞成无聊的屋期日 下午讲道活动!但是,有一点是巫确的,就是大部 分 工 人 都对 《新世界》有些不满,史太格尔注意到了这一点,并且改了,这 很好。这不是一个道德问题,不是艺术纲领问题,而是史太格尔 没有充分注意到《新世界》也是一份家庭报纸,每个人都想拿给成 长中的孩于阅读。(完全正确!)我肯定不是道德家,但我也不得 不禁止我的孩子看《新世界》。 诚然 —— Naturalia non sont turpia 自然主义并非道德败坏,但是人们不会到厕所去照像。 (暴风雨) 般的欢笑声)这尽管是小事,但引起了同志们的不 满。 我 们 对 于性的问题讨论得太久了,而且不是讨论心理的秘密,而是简单 的机械进程(太对了!),工人们的健康理智对此表示愤慨是有 道理的。舍恩兰克引用的克劳德•蒂里尔的小说《本哲明大叔》 中的接吻场面就是一个非常恰当的例证; 如果由一个所谓"现代 派"人物来描写,我相信作家不会描述场面,而是身体最龌龊的

221

المناولين

部分。(笑声)这就是大师和蠢才的巨大区别。史太 格 尔 必 须 消除这一点, 人们的怨气才能消失。在人们对史太格尔进行批评 的时候, 也必须公开承认, 《新世界》在思想内容和形式多样方 面有很大的改进。(热烈鼓掌) 基于这种原因也必须 否决 把 它 改为八版的提案,因为这样是办不好报纸的。出于同样的原因, 请您们否决取消《新世界》的副刊性质而改为独立的娱乐性报刊 的阿尔托纳提案。在目前的情况下,您们怎么能和资产阶级的文 学副刊及评论竞争呢? 如果您们这样决定, 那您们必须立即提供 二十至三十万马克的资金。 (鼓掌)

倍倍尔:我原来不准备就《前进报》问题发表意见。我对于 这里讨论这个问题表示十分遗憾。假若李卜克内西本人不泄露一 些我认为目前应该保密的情况,我也不想谈论这个问题;如果他 讨论问题的方式不迫使我以当时参加谈判人员的名义发表一个简 短的声明,我们的缄默可能过份引人注目。

当时做出的决议是。如果编辑部将来就涉及全党的问题代表 《前进报》表态时出现意见分歧,有必要由编辑部多数人决定如 何表态。李下克内西把这个决议称为无稽之谈,虽然这个决议是 包括他本人在内一致通过的。(听!听!)大家当时知道,那个 决议不是一劳永逸的解决办法,而仅仅是为摆脱长年以来的困境 寻找一条出路。我们就这件事召开了一系列会议,进行了令人烦 恼的磋商,我们未能说服李卜克内西,李卜克内西也未能说服我 们。几年来我们一直针锋相对,以至于发展到对于大家来说(豪 无疑问, 对于他和对于我们来说完全一样), 最好都不提及这些 事。我不知道,我们是否能在他暗示的那样一次新闻会议上找到 共同的基础。我不愿意继续讨论这个使我不愉快的顯目。

然后,我不得不谈一谈他发表的第二点意见。他在最近攻击 《萨克森工人报》时说,他本来不想就福尔马尔和我两年前的争

论发表意见,因为这会导至党的分裂; 虽然这对干我至关重要, 我没有予以回答。我私下和他辩论过。但是,今天他 又 一次 声 明,为了维护党,他没有发表有倾向性的意见------ 腼便说明,他 确有倾向性, ---我必须声明, 不管是李卜克内西还是党内其他 同志,这种讲话是完全没必要的。

党员同志们!我坚信, 党内任何人, 不管他职权多大, 威望 多高,不管他名叫李卜克内西,辛格尔,奥艾尔,福尔马尔还是 叫倍倍尔,都不能分裂我们的党。(暴风雨般的掌声) 如果谁想 试试看,那他将第一个被开除出党。(长时间地鼓掌)党坚如磐 石,我们队伍中, 每一个人都认识到精诚团结的必要性, 这种觉 悟是很重要的,必须认识到,谁都别想把其他精神带到党内来。 (热烈鼓掌) 我加一句: 也没有人这样想。关 于 这 个 题目, 我 就讲这么多。

首先, 我请求您们否决第34号提案1。即谢德曼的提案, 因 为它无法执行,否决第74号提案@ ,因为它是理 所 当 然 的。另 外,也应该拒绝旨在维护夸尔克的名誉和为他辩 解 的 索 英的提 案。对于报纸上关于工会运动的全部争论我都没介人。夸尔克不 能指责我仇视他。去年,他和我一起在农业委员会工作过,所以 我也陪着他挨了打。(笑声)这也许减轻了他的 痛 苦,因 为 我 分担了他一半。在此我必须声明,他这样怪罪别人是根本没有道 理的。如果我们在党代会上进行这种辩论, 得花费我们整整一周 时间,并且无法收场。(太对了!)我非常仔细地反复阅读了那 篇文章,我必须声明,《前进报》编辑部以"有人写 信 告 诉 我

① 要求《前进报》每月应出一份増刊,以 详细报导议会党团的活动 情况的提案。

② 要求党报在报导同志之间意见分歧时, 要 对事不对人, 以免伤害 同志的提案。

们"开头的第一篇文章丝毫不应该使夸尔克感到遭到中伤。这完 全是夸尔克自己要这么做的。(太对了1)但是,如何处理这个 提案?那廿位代表了解他们签名的东西是什么吗?里边不仅要求 为夸尔克个人恢复名誉,而且公开要求赞同他在工会运动中的实 '际立场!党代会最好断然拒绝这一提案。

至于关于《新世界》的讨论,第44号提案第三点表示希望报 纸的编辑部设立在印刷地点附近, 这是完全合理的和可以 理解 的。但是我感到奇怪的是,这个提案是由白拉德发起的,因为他 非常清楚地知道,过去五年中,《新世界》的四位编辑中有三位 不愿意到汉堡,其中有一位经过我们说服动员勉强到了汉堡、他 把这看做他一生中最大的不幸,后来又返回了柏林。办政治性刊 物,编辑必须住在附近,出版如《新世界》这类娱乐性刊物则不 一定,当然住在附近更好。史太格尔同志也不愿意到汉堡、不愿 意断绝与莱比锡的关系,否则,他宁可放弃编辑职务。其他同志 的情况和他相似。因此,我们应该否决这一点。还有 人 再 次 建 议, 把版面压缩到八版。但是, 您们想一想以前因八版而叫苦连 天的情况。(非常正确)亏空很大,这是事实,但是去年我们 说服史太格尔任编辑,把版面扩大到十二页并聘请白拉德和巴丁 为顾问, 以便办一份规模大质量高的娱乐性报纸时, 有人即刻预 言,我们至少要亏空25,000马克,但是我们回答说,只要报纸能办 好,亏空也值得,没什么要紧。现在的亏损约为48.000马克,这 是因为我们没有考虑到订户的增长,我们必须为40.000新订户中 每一千户付出4马克。另外,这种亏损也有计算的原因在内(非 常正确!),印刷厂7,000至8,000马克的利润又重新流回我们的 账户上,从而又减少了我们的亏空。根据我的计算,我们的亏空 最多也不会超过25,000至30,000马克,所以我提出下列的提案:

党代会应该否决第44号提案,并决定委托党的领导机构调查 研究,采取适当措施将《新世界》的财政赤字减少到约25,000马

克。

前几周,我与有关人员多方商讨,认为完全有可能实施这一 提案,通过扩大开本或通过利用较新的技术设施。(完全正确) 资产阶级的企业中现在已经采用插图轮转机,这种机器虽然价格 昂贵,但几年后我们将能消除财经赤字。请您们通过我的提案, 以便党的新的领导机构进一步处理这个问题!对于《新世界》编 辑部的内容和态度我无需多发表意见。我在此申明,我认为由史 太格尔领导编辑出版的《新世界》从内容到态度都有重大改进。

(完全正确)当然,史太格尔尚需进一步努力改进 编 辑 工 作。 在此,我不想再谈论那个可怜的女人"母亲白太"。如果她还没 死的话, 那她今天也一定会被唠叨死 的。(笑声)但是, 在不 损害其内容的情况下,有几处完全可以删去。这次辩论对于史太 格尔大有裨益,从而他可以明瞭他的工作如何,可以记取在这里 听到的意见,以便将来为党提供一份较为令人满 意 的 报 纸。在 《新世界》已有重大改进的看法上,《苏黎世邮报》的编辑鲁格 同志也赞同我的观点,他肯定是一个有判断 能 力 的 人。另一方 面,我和党的其他领导人清楚地认识到,史太格尔以其新的思想 将在党内处境困难。我经常告诫他,并多次忠告他,不要过激, 而应该考虑到,无论政治上还是经济上,在党内都会有人采取极 为激进的立场,但也有人在文学艺术上却十分保守(非常正确), 他们从不讲究精神享受,所以他们的习惯与史太格尔的理想有天 渊之别。

还应该指出, 少年儿童也阅读《新世界》; 是的, 如果我们 优先考虑儿童而编辑出版《新世界》的话(反对声), 那我们就 创办一份儿童娱乐刊物。如果少年儿童得到一份好的读物,我也 很高兴, "但是, 请您们认识到, 在艺术和文学方面, 我们现在也 处在一场伟大的天翻地覆的运动之中,这是一场新与旧的斗争。 像我们这样一个在各方面实行改革的党,在文学艺术领域不能采

取一种愈来愈被视为过时的立场。(非常对!)我们大部分人, 包括我本人在内,由于工作繁忙,根本无法关注文学和艺术的发 展。在《新世界》上我发现了一些无疑受到根多人责难的插图, 但我本人却对此由衷的高兴。李卜克内西引用了荷马史诗中描写 茹诺和茹庇特尔爱情的有名片断。但是荷马的那一段描写要比李 卜克内西在这里讲的更赋于现实主义。(非常正确)另外,我 们应该知道,我们那些读高级中学的资产阶级子弟们能读到亚理 斯多芬, 卢西安·奥维得等人的作品, 在他们的著作中有与《新 世界》上有伤风化的描写相近之处,还有远远超过当今德国敢讲 或敢印刷的关于挫和性生活的描写。这类文学作品在中学生中广 为流传,但对于工人的道德却是有害的。我们绝没必要复古。对 于海涅的一些作品,我们也并非毫不踌躇地交给孩子们阅读。

(完全正确!) 有很多做父亲的总是先仔细地审查一下《南德意 志邮政报》和《真正雅各报》的内容之后,才让他们的孩子阅 读。总而言之, 由于必须变革, 而且史太格尔已经声明将尽力而 一为,我认为,如果您们能基本上一致通过我起草的提案,我们将 能最大限度地克服一切有争议的问题。(鼓掌)

臭艾尔:我首先讲几句关于《前进报》的问题。如果不是李 卜克内西漠然宣称,他对于报刊的怨声已经听了廿五年了,并且对 此不以为然, 那我就不发表意见了。廿五年来一直存在着不满情 绪,事实上在内部范围更甚,但就这个问题像现在这样讨论却是 第一次。这表明,瓜不熟,蒂不落。并不是说李卜克内西应该转 变,我们谁都不想这样说。但是,不管一个人能力有多大, 他都 不能包揽一切。李卜克内西应该听朋友们的劝告,考虑党代会的 愿望。这样, 廿五年的怨言就会一扫而光。

下面我谈谈夸尔克同志的问题。我必须声明,《前进报》就 这一问题发表的第一篇文章的作者至今仍未被披露, 因此, 人们 226

在报纸上以及这次会议上甚至指责他是胆小鬼之类。我现在可以 向您们介绍一下这篇文章的作者,我就是。(笑声。喊声,我们 知道。)您们知道,而且夸尔克同志从一开始就知道。(夸尔 克: 一点也不知道!) 是的, 您决不会公开承认知道。(哄堂大 笑) 但私下来说,我是作者对您不是秘密。虽然 如 此, 夸 尔 克 同志仍假装不知, 并且高喊: 把那个敢于攻击我马克西姆斯 · 夸 尔克博士的绿林好汉抓出来。(暴风雨般的 笑 声)现 在,我 可 以向夸尔克同志保证,我不感到害怕他;我根本 就 谈 不 到害怕 您。当您在党内就实际问题遭到拒绝之后,您想把这件事拉到个 人问题上,因而一再要求我承认我是这篇文章的作者。您想通过 点我的名而重新挑起对工会问题的全部争论来。(喊声: 好! 完 全正确!) 但我仅想讨论实质性问题。一开始陷入个人问题, 我 马上就退了出来。在我的第一篇文章中丝毫不涉及个人事情。从 他在回答我的文章标题"一个新的工会纲领"时的激动情绪就可 以看出,夸尔克是多么想挑起一场个人论战来。这句话在此之前 一直出现在党刊上,他从未驳斥过。他在回答时指责我说,我辩 论时不诚实。我对于这种责备并不激动,因为没有任何事实表明 这种指责是正确的。我仅仅承认,在我的第二篇文章中措辞强烈 了。但是里面并没有对夸尔克个人的攻击、相反、夸尔克却直接 责备我们反对任何扩大工会活动范围的尝试。对于这种毫无根据 的斥责我完全有权反驳。对于一个政党的领导来说,还有什么样 的责难比夸尔克那样指责其政策把工会导向保守或无政府主义更 恶毒的。对此我不得不予以驳斥,可是,夸尔克叫喊,他受到了 迫害, 要求赔罪。我本人早就准备向他赔罪。但我只对第一、二 两篇文章负责,后来的事情与我无关。但我还必须说明, 夸尔克 又犯了老毛病, 在辩论时不够实事求是。在编辑部文章中并没有 写着夸尔克属于资产阶级社会政治家阶层, 商是说他来自这个阶 层。这两者有很大的区别。夸尔克同志过份敏感,以至我不得不

说,遇上这样一位好哭泣的对手真使我感到扫兴和乏味。(笑声 和掌声)我需要一位能和我较量的对手,这样我才能现显英雄气 慨。(笑声和掌声)我愿意向夸尔克同志赔礼道歉。为此,我建 议成立一个裁判委员会,我放弃提名半数裁判员的权利,而全部 让夸尔克提名。我相信,他们仍将判定我 是 正 确 的。(鼓掌)

另外,本发言人表示反对依色隆的提案(34),因为它无法 实行。因为没有纽伦堡过滤器,所以不能把同志们的要求过滤一 下。 -- 第45号提案1 是多余的。如果有必要把关于议会讨论的 报告整理而收成本费散发的话,今天就这样做。

卡尔斯卢埃同志们的提案中,要求党在卡尔斯卢埃负责办一 份日报,这个提案必须否决。如果卡尔斯卢埃的要求合理,那么 其他十几个城市这样要求也合理。首先考虑的不是需要问题,而 是钱的问题。过去几年中,党的经费主要来自《前进报》和《回 声》的盈余以及各大城市同志们的党费。对于柏林人来说,最好 每个月为报纸少花费十分尼。(非常正确)但是,我们的全部 盈余正是由十分尼组成的。在汉堡情况与这相似。最后,对巴登 地区的同志们讲一句话: 南德人不应该让普鲁士人为你们付报纸 钱! (大笑和掌声)

> (译自《德国社会民主党哥达代表大会(1896 年10月11-16日) 记录》, 柏林1896年德文 版, 第99-105、107--112页。霍勇译)

① 要求党报在报导议会的重要辩论时,应 复制交给地方报导印行的 提案。

### 关于出版《前讲》周刊的提案:未通过)

 $(10H13H)$ 

党代会应该决定出版《前进》周刊。

(译自《德国社会民主党哥达代表大会 (1896 年10月11-16日) 记录》, 柏林1896年德文 版。第106页。霍勇译)

## 关于党刊问题的决定<sup>10</sup>

#### $(10R13H)$

党代会应该决定,委托党的领导机构调查研究,采取适当措 施将《新世界》的财政赤字减少到约25000马克。

> (译自《德国社会民主党哥达代表大会 (1896 年10月11-16日) 记录》, 柏林1896年德文 版, 第117页。霍勇译)

## 关于庆祝"五一节"的决议<sup>®</sup>

#### $(10J14H)$

根据1889年在巴黎, 1891年在布鲁塞尔, 1893年在苏黎世和

② 该决议的议案是格里施提出的。

PDF 文件使用 "pdfFactory Pro" 试用版本创建 wwfireprint.comm

① 该项决定的提案是倍倍尔提出。

1896年在伦敦召开的国际工人代表大会的决议,德国社会民主党 人为了无产阶级的阶级要求,为了兄弟般的团结和世界和平而庆 祝五一国际劳动节。党把普遍休假做为最有价值的五一庆祝活动。 因此, 党代会指出, 工人和工人组织除了集会之外, 有义务争取 五月一日普遍放假,只要工作允许,五月一日应全部停止工作。

去年, 我们在庆祝五一的口号中指出了经济繁荣, 并号召大 家充分利用这种繁荣景象庆祝五一,大家也确实这样做了;去年 五一庆祝活动规模空前浩大。我们认为,今年不可能再进一步发 展。根据万茨伯克地区同志们的建议,我们这次对决议的格调做 了相应的修改,考虑到要符合党内同志们的义务,只在有可能的 地方举行五一庆祝活动。第66号1和67号2提案与决议案大体一 致。第65号®握案是复议案: 下巴尔尼迈人一定为其报告人身受 其苦。(全场活跃)您们否决这个提案吧,因为党的雇员没有分 享他的报告的酬金。如果五一有足够的报告人,大家可能高兴, 这也要视他们的财力情况而定。我请求您们赞成党的委员会的决 议,并为明年大规模的五一庆祝活动做出自己的贡献。(鼓堂)

> (译自《德国社会民主党哥达代表大会 (1896 年10月11--16日)记录》,柏林1896年德文 版, 第126-127页。霍勇译)

# 关于组织问题的决议

 $(10 \frac{1}{2} 14 \frac{1}{2})$ 

自从根据社会民主党组织法而组成的党的领导机构(主席团 和监察员)被柏林警察总署的措施 ---这些措施是由第一审判庭

①②③ 均是关于"五一"节的有关提案。

决定批准的 -- 宣布为政治社团, 并声称, 因为它违反了普鲁士 社团法第八条的规定而决定将它关闭之后, 党代会抗议由该措施 所证明的对我党的不公正待遇。党代会声明,一切 签 产 阶 级政 党, 就其组织, 特别是就其领导而言, 都设有自己的机构, 如果 用针对我党的组织恣意横加的尺度来衡量,其违反现行法制的程 度远远超过我党的组织。基于目前针对我党组织的第一审判决尚 待国家最高法院终审判定,党代会决定,在另有通知变更之前, 暂不变动我党的组织状况。党代会同意由议会党团因警方暂时关 闭了"主席团社团"而采取的临时措施,即组成代理委员会,会 址设在汉堡,由国会党团负责处理党的政治事务,并决定,在终 审判决或下次党代会之前, 维持强加给我们的现状。为了对党务 活动进行监督和可能进行的法庭控诉, 党代会决定成立由七人组 成的检查委员会,并且和代理委员会一样由党代会选举产生。

> (译自《德国社会民主党哥达代表大会 (1896 年10月11-16日) 记录》, 柏林1896年德文 版, 第137页。霍勇译)

# 关于保护工人问题的决议<sup>①</sup>

#### $(10J15H)$

#### 1. 关于八点钟停止营业的决议 **Collection**

由国会王人统计委员会提议做出的八点钟停止营 业的 决 定 并不能完全禁止夜班, 它根本不符合商业企业工作人员的合理要 求。但是, 既然敌对的资方拒绝采取这样一点微小的劳保措施,

1 这里包括的两个决议的议案都是乌尔姆提出的。

231

an means and a state of the

并声称, 这将损害顾客, 特别是从业居民的利益, 党代会声明, 工人支持商业企业工作人员的要求、认为法律规定的八点钟停止 营业并不损害他们的利益,当然支持本项措施以及对各行业工人 的任何保护措施。

2. 关于劳保和八小时工作日的决议

党代会声明,为了实现法定的劳动保护而进行 宣传 鼓 动。 过去和现在都是社会民主党的一项最重要的任务,她在自己的纲 领中,在全国代表大会和国际代表大会的决议中。一再重申这一 点。此外,她还将极尽全力通过政治宣传和工会鼓动来争取实现 八小时工作日,彻底实现工人的权利,以对抗资本家的剥削。

> (译自《德国社会民主党哥达代表大会 (1896) 年10月11-16日) 记录》, 柏林1896年德文 版, 第182-133页。霍勇译)

# (二十一) 汉堡代表大会

 $(18974210H3 - 9H)$ 

### 倍倍尔关于德国帝国国会选举的报告

### $(10)$ 月5日

同志们,莫尔肯布尔同志在他的开幕词中已经指出这次帝国 国会选举的重大意义。这次选举不仅对我们来说将是重要的, 而 且对全德国的形势发展也是如此。帝国国会选举对我们这个战斗

的政党始终是一个重大的事件。因为它使我们有机会大张旗鼓地 宣传我们的思想和要求,因为我们可以通过它的结果来断定过去 这段时期我们党有了怎样的发展; 它过去和现在对我们来说都是 一把尺子,用以衡量我们党在通往胜利的讲军中走了多远。从这 个观点出发,我们早在1867年就把选举看作是检验我们的力量的 极好的机会。我们的选举口号始终是: 在一切有可能的地方提出 候选人。这次党代表大会无疑也将作出同样的决定。我不打算就 当前形势问题发表长篇政治演说,我只想就这次帝国国会选举的 特殊意义提出几点看法。当然,过去也有另外的原因促使我们党 全力以赴地参加竞选。特别是在某些要求成为解散帝国国会的原 因的时候。例如,我们不妨回忆一下1878年那次帝国国会的解 散,其目的显然是要通过反对我们的非常法和建立一个还要通过 政府的其余反动措施的更驯服的帝国国会。众所周知,结果不仅 通过了反社会党人法,而且还通过了反动的关税和税收法。我们 现在还在这些法律之下艰难地呻吟着。其次,我们还想起1887年 在沉重的内外压力下进行的选举,那次选举给我们带来了卡帱尔 帝国国会。1893年解散国会时情况也同样。一项军事提案又为这 次解散提供了理由。这届国会从反动地延长立法期以来第一次存 在了五年。在冬季会期结束之后,普选将开始举行。(喊声:等 着!)当然我不能断言,这对我们完全是无所谓的。我们现在要 为选举做好最后的准备! (讲得好!) 即使国会被解散, 我们也 要在这里做好战斗准备! (讲得好!)我还必须说出一种设想, 而且我是有根据的。我不相信, 政府现在在追求一种只能使反对 党感到称心的冲突材料。我可能对当权人物的机智估计错了(全 场活跃), 既使如此, 那末这也是他们的失败和我们的胜利。

延长立法期无疑是恐惧的产物,对社会民主党恐惧的产物。 因为非常多的资产阶级政党都对普遍的平等的选举权深恶痛绝。 如果他们能够在甚至不损害他们的政治名声的情况下 庞 除 洗 举

 $\ddot{\phantom{a}}$ 

权,那末他们一定会干。其次,毫无疑问,在当权的人物当中, 从最高的人物到最下面的人物都深信,实行普遍的平等的 洗 拳 权, 德意志帝国就难以久存, 为了废除这种选举权, 必须抓住最 初的时机。这种看法是存在的,不光我个人认为是这样! 现在有 一位发言者认为, 我喜欢作阴暗的描绘。如果这位尊敬的同志有 机会也参加竞选, 那末他就不得不作更加阴暗的描绘, 而他不是 夸大,而只不过是尊重事实。

在德意志帝国逐渐会出现这种情况。其至我们的敌人也开始 对将来表示担忧。在我们国内的政治情况下,不仅我们,而且连 敌人都越来越感到不满、无把握、无希望,以致大家都确信,不 能再这样继续下去了。无疑,这次选举尤其具有决定性的意义, 因为把德国人民召唤到选票箱前的不只是一个单独的问题,而是 一系列最深刻的和高度政治性的问题。这次竞选将空前激烈。所 有的政党将尽最大的努力来稳固自己的地位,或者说,争取新的 胜利。经济政策问题也将起自己的作用。在下一个立法期还必须 就缔结贸易协定作出决定。我们的最高贵者容克地主们已经以他 们所特有的极端无耻的态度提出了他们的要求。因此,这也将涉 及到工人的面包和工作的问题。同时,一系列的政治问题也已经 突出了,较长一段时期,我们就以一种无所谓的态度、即一种不 曾有过的玩世态度听到商讨这样一个问题: 如果帝国国会否决那 些要求, 德国皇帝认为同意这些要求为帝国的生存能力所必需, 那末德国皇帝是否会自作主张采取行动。这就是说, 他有权从上 面发动革命, 搞政变, 以便从现在起从自己的绝对权力和自己的 愿望出发,在某种程度上也可以说,从上帝的恩惠出发来实行这 些措施, 而人们却不能按照人民代表的愿望来实行它们。现在, 当选举已经站在大门口的时候,应当让例如抱着这种想法的地主 们收敛一些, 以保证他们忠于宪法。我们知道, 一旦选民被弄得 糊里糊涂,这些无关紧要的保障会意味着什么。

我们在每次帝国国会选举之后都感觉到,我们党的不断的和 迅速的发展在我们的敌人,直到许多反对党中间引起 极 大 的 恐 惶。而如果我们参加这次选举,这是我们每个人所希望的,如果 不是更多,那末至少得到两百万张选票和相应的议席---你们自 然也这样想,这将给我们的敌人、这些普选权的死敌造成多么大 的影响! 人们能不为此感到震惊吗? 正是我们的这种平静的和合 法的行动使我们的敌人感到恐惧。(完全正确!)我们不可能给 他们提供比用暴力方式提供的更大的帮助。而如果我们像以往那 样继续走下去,那末我们就可以极为精确地计算出,现行的制度 何日被废止。你们以为那些认为自己享有对掌管政权和由此而来 的享乐的天赋权利的人不会允许向我们进行挑衅吗?这对我来说 至多只是一个时间问题, 也许甚至是一个即将发生的问题。(完 余正确!)因此,普选权问题和资产阶级自由问题在下一个立法 期肯定将具有极其重大的意义。形势的发展要比我们设想的快。 我请问你们,我们当中有谁曾经认为,在反社会党人法废除之后 没有几年,在皇帝当有人指责说: "陛下,一旦反社会党人法被 废除, 将会怎样?"时说了"我亲爱的某公,这不用你们操心, 我一个人就可以对付社会民主党"这番话之后没有几年能够出现 这样的局面呢? (全场活跃)我请问,有谁想到在这之后只有 四年光景就提出了革命提案呢? 现在在普鲁士又提出结社权提案 呢?无疑问,继续走这条路的想法在最近这次尝试之后不再消失 了。有人不希望国家在我们所代表的这条改革的道路 上继 续发 展,因为有人说,这条道路最后也要导致无底深渊,如果有结局 的话,宁愿是令人害怕的结局。因此,乐观主义,不采取严肃认 真的态度,完全是没有道理的。我不愿意吓唬你们,真是这样! 如果我们被迫进行战斗, 那末我就作好准备, 那末我将战斗到最 后一息, (鼓掌) 而整个党将胜利。(鼓掌) 目前我们党比反社 会党人法时期要强大两倍以上,人们将更对付不了我们。(鼓

掌)但是我们作为政治家,作为严肃认真的人,必须正视这些问 题, 然后再采取我们的对策。(完全正确!)毫无疑问, 一旦气 候适宜,那末还会走非常法的道路。现在民族自由党就可能拥护 这条道路。因此,不言而喻,我们必须制定我们在选举中的立 场。

我认为不言而喻的是, 今天的党代表大会所激发的热情将会 在那些没有采取行动的地方发生影响,采取改建组组的必要的步 骤,创造必要的手段,考虑提出候选人,总之,采取一切措施, 并且党的领导也有义务为宣传活动提供资料。我相信,我们即使 没有胜利的希望也必须对作为独立的政党参加竞选这一问题无论 如何必须得到肯定的答复。据《法兰克福报》上的一篇报导说,弗 罗梅在巴登的旅行演说中声明,我们将来在帝国国会选举时必须 提出为普鲁士地方议会提出的同样的策略,这就是,如果社会民 主党人没有希望当选,就无条件地投敌对的反对党的票。(弗罗 梅;不!)对不起,我只是说,这是报纸上发表的,而且我肯定 知道,同志们认为这是真实的。而我当时说过,这是弗罗梅不可 能说的;他前天还对我说明,他根本没有产生过这样的想法,人 们最多只能在最终选举中投另一个候选人的票。这也就是今天我 们讨论的问题。我在我的报告后面所附的向你们提出的决议案中 在"2"这个数目字之下写了那些在决选投票中希望得到我们的 选票的敌方的候选人无论如何必须承担的几点义务。以前有一种 具有代表性的看法: 在最终选举时弃权, 现在人们越来越把这种 看法作为最大的错误而加以抛弃,我们的选民也不会再遵守这样 的决议。

在德意志帝国政党形势方面 -- 而且在这方面我们取得10个 或15个,甚至在非常幸运的情况下,取得30个议席,局面也不可 能有多大的改观——重要的问题的决定常常取决于相对少的票 数。尤其必要的是,我们靠自己的力量不能取得的东西,我们可

以尽可能用离我们最近的政党来加以弥补并尽力加强反对党的力 量。

现在我最先又提出我们从前视为在决洗中支持一名敌方候选 人的标准的那些要求。这是三点要求: 维护普遍的、平等的、直 接的秘密的选举权、投票反对实施非常法和反对实行新的或提高 现行的生活必需品和消费品的间接税和关税(卡岑施泰因: 军事 拨款!)这一点已经包括在最后一点里,因为新的间接税在我们 这里总是陆军和海军的要求的结果。我已经把这种要求扩大了, 而且是根据我们在上一个立法期已经取得的经验。当然不必规定 必须投票反对改善目前的选举权 -- 我已 补充 -- "目 前 形式 的"选举权的义务, 这为的是使我们在反对那些虽然希望保持普 选权但例如希望实行等级选举和逐渐提高选举能力的年龄界限的 人时能够得到支持。我提议写上: "支持保持帝国国会的完整的 预算权"。其次, 例如在今天的《前进报》的一篇社论中也在讨 论这样的问题: 是否为海军提出七年预算或五年预算的要求, 以 便大大地限制帝国国会的预算权。我们必须制止这一点。此外, 我还必须特别提议通过帝国法律保障充分的结社、集会和联合权 的要求。我们必须防止候选人今后可能根据单个邦的决定投票支 持这一方面的提案。帝国宪法明文规定, 政府能够迫使自己现在 还在一个分立主义邦里进行分立主义管理,当然这是从反动的意 义上来说的, 这是一种最恶劣的矛盾。我们必须坚持, 帝国实施 对这种事情的管理, 在这方面作这种规定是必要的。然后我在决 议案中还提出,候选人必须做到: 投票"反对加重现在的 惩 沧 法,只要它涉及到政治过失或罪行",其次,"反对恶化现行的 出版法"。而且经验促使我提出这个革命提案。我们的出版法已 经够坏了,尽管如此,有人还希望把它修改得更坏。

还有一系列经济方面、工人保护方面的最重要的要求没有 提,这的确是不言而喻的。但是,同样不言而喻的是,我们不能

期望我们在最终选举中必须支持的政治对手能够在帝国国会里支 持我们认为必要的一切要求。我们只能企望这些要求当中他们如 果自命是有自由和民主思想的人就必须提出的那些要求。我们在 这些要求的范围内采取行动。因此我迫切地请求,这些要求不要 大大超出同盟者的范围。这实际上是不适当的和不合时宜的。

我在三点要求中提出了明确的义务: 如果找不到对这些要求 承担义务的人,就应当宣布绝对弃权;这是绝对必要的。人们能 够迫使自己在某个地区在最终选举中把选票投给那些向他们保证 从来不支持我们的最低要求的人,而且人们这样一来就以民族自 由党人还不像保守党人那样坏为理由来原谅自己。下面的事实是 埃森的代表几乎不能反驳的: 在上次埃森举行决选投票时有两个 人, 一个是克虏伯, 一一我冒昧地说一一埃森的一个所有者, 另 一个是施特采尔,他是当时中央党中唯一起作用的工人,他本身 不得不支持工人的要求并因此常常在表决时同中央党分道扬镳, 此人落选了, 而克虏伯先生由于社会民主党的投票而进人了帝国 国会。(听啊! 听啊!)还能有比这更大的讽刺吗? 如果有,那 就是不投克虏伯的票,而投施杜姆先生的票(全场活跃),而我 们的人在那里也能够干得出来。(全场活跃,喊声:很对!)我 不知道, 当时是什么个人原因促使我们的同志投票反对 施特采 尔, 因为这只可能是个人原因, 而为了防止违背迄今为止的党的 策略和特别是违背党的总的利益的类似大错误,绝对必须要求做 到: 绝对不能让不承认所有这些最低要求的候选人得到我们的选 票,而我们在这种情况下必须表示弃权。如果我们那时不能掌握 那些在最初的选举中支持过我们的群众,那末我们就不能改变形 势,但是我们的同志这样做,是不能允许的。我不愿意揭旧的伤 巴, 但是我要提一下, 我们有的同志甚至已经申明要在一个选区 投票选举一个资产阶级候选人,因为他的党已经准备承担主选的 费用。今后这种事情不能再发生了,而这表明, 党代表大会必须 238

明确地规定出切实有效的策略,从而使一切同志都清楚地知道, 他们必须如何处理各种情况。总之,我们愿意为了我们作为胜利 者取得尽可能多的选票和尽可能多的席位而竭尽全力。(全场活 跃,欢迎和鼓掌)

> (译自《德国社会民主党汉堡代表大会 (1897) 年10月3-9日)记录》,柏林1897年德文 版, 第123--127页。孙魁译)

关于德国帝国国会选举的决议

 $(10$ 月 $6$ 日)

1. 一切党内同志,凡是还没有行动起来的,均必须立即参加 帝国国会的大选的准备工作,并在一切存在有组织的党内同志的 选区提出党的候选人,不管可以预期的选票有多少。

2. 如果在没有党的候选人的选区进行最终选举, 党内同志可 以投资产阶级政党候选人的票,但是他当选后必须在帝国国会里 支持以下各点:

a) 维护目前形式的普遍的、平等的、直接的和秘密的 洗 举 权,除非涉及扩大和更有效地保障这种选举权的提案。

り 维护帝国国会的完整的预算权。(反对七年预算、 五 年 预算等等)

c) 通过帝国法律保障充分的结社、集会和联合权。

d) 反对实行任何形式的非常法,反对加重现行的惩治法, 只要它涉及政治过失和罪行。

e) 反对恶化现行的出版法。

 $\bullet$ 

6) 反对实行新的或提高现行的生活必需品和消费品的 间 接 税和关税。

g) 反对废除或限制工人保护或工人保障法令或条例, a) 项 中例举的情况除外。

3. 如果没有对这些要求承担义务的候选人, 就宣 布 绝 对 弃 权。

> (译自《 德国社会民主党汉堡代表大会 (1897 年10月3-9日) 记录》, 柏林1897年德文 版, 第154-155页。孙魁译)

# 奥艾尔关于普鲁士邦议会 选举的报告 〔# 录〕

#### $(10$ 月7日)

同志们!我们的对手曾多次认为,当前讨论的题目是我们这 次讨论的一个最重要的问题,他们希望, 这次讨论能 使 对 立 激 化, 出现早就期待的党的分裂。但是, 我坚信, 不管讨论的结果 怎么样,我们的团结和我们的共同行动都不会由此受到丝毫的损 **害。我希望,讨论中无论迂到多么尖锐的原则问题,也不要逾越** 我们认为理所当然要遵守的界限。……

党的主要兴趣在于对普鲁士邦议会的组成施加影响,这一点 连与会的反对者也没有丝毫的怀疑。我们党历来重视普鲁士邦议 会的选举法。我愿意向同志们提供一些历史证据来说明我们党过 去是怎样对待普鲁士邦议会的洗举法的改革这个问 颢 的。 我 在 《 社会民主党人报 》1865年 3 月19日第36期上发现了我们党对邦 议会的选举法的最早的看法。它写在一篇关于莱茵一威斯特伐里 亚工人代表大会的报道里。这次代表大会的决议写道: "人们在 还没有谴责普鲁士政府的那些建议时, 期待这些建议来提高工人

阶级的地位是情有可原的,因为绝不能排除,普鲁士政府会取消 三级选举制并代之以普遍平等的和直接的选举制"。

……从这个决议中可以看出,当时人们对普鲁士政府还有某 种程度的信任。我们今天已完全不可能对普鲁士政府或任何一个 其他政府抱有这样一种信任。这表明, 情况已经发生了很大的变 化。

……我们应该怎样对待决选投票这个问题,是1867年选举北 德邦议会和关税委员会时第一次提出来的。《社会民主党人报》 1868年1月3日第2期刊登了在选举关税委员会时对南德社会民 主党人的要求: "如果在保守的和自由的候选人之间进行最终选 举, 那么我们的拥护者应当选举后者"。……

当时有两个派别,一个是全德工人联合会,一个是所谓的爱。 森纳藤派, 它们在参加1870年普鲁士邦议会选举的问题上采取的 立场特别引人注意。……

……全德工人联合会在柏林第三选区的选民集会上发表了如 下的声明:"集会同童全德工人联合会主席施韦泽博士宣布的声 明:只有从普选权产生的议会才能被看作是人民的代表。只要存 在三级选举制, 每一个民主党派就应该放弃选举。"但是, 《人 民国家报》的编辑部《李卜克内西同志是这家提纸的编辑》1870 年11月2日写道:

同志们问应该怎样对待即将举行的邦议会选举。现在编 **辑部声明,它不仅要解决这个重要问题,而且还召集了大批** 同志集会并作出如下决议:

"鉴于三级选举制把决定权只是交给了资产阶级和大地 主, 人们应该放弃这种选举以示抗议。只有当资产阶级提出 象约翰・雅科比、格维多・魏斯那样的豪无疑问具有民主意 识的人选,并且可以假定他们会按照我们的纲领去发挥作用 时,我们才参加选举。"

我引证这些是要表明,问题是困难的,但是在这个问题上, 人们总是首先按照懵况来改变自己的立场。这并不涉及原则性的 问题,而只是涉及策略的问题。……

在爱森纳赫派的斯图加特代表大会上也讨论过这个问题。会 上出现了一股坚决反对参加选举的潮流。李卜克内西在1869年曾 经反对参加选举是出于策略上的考虑,而在1870年已看到不能再 反对参加选举了。倍倍尔和李卜克内西在斯图加特党代表大会上 就怎样对待选举的问题拟定了一个决议案,这项决议案指出:

社会民主主义的工人政党没有同任何一个党结成联盟或 取得妥协。相反,代表大会建议,在选举帝国国会和关税委 员会时,凡是党提不出自己的候选人的地方,就投票选举那 些至少在政治方面基本上支持我们的观点的候选人,代表大 会特别建议,在那些党不打算提出自己的候选人的地方,应 支持那些由其他党提出来的真正的王人候选人。

……我们过去是三级选举制的反对者,今天和明天仍将是三 级选举制的反对者。但是,不能由于我想要用的武器 不 称 心 如 意,就说我根本不需要它。……

关于在邦议会拥有代表的重要性的问题在我们中间据说没有 什么异议。对此我没有什么好说的。但是通过妥协来达到这一目 的的可能性又有多大呢?如果对手没有妥协的倾向,那么妥协对 我们说来是根本不可能的。如果有人说,我们要选举对手,那这 还不是妥协。只有当人们放弃了自己的信念来同对手联合,这才 是妥协。我对不愿意缔结这类妥协的同志们是信任的。在这一点 上,党的长期的教育,他们的阶级觉悟都得到了证实。……

一种反对意见是: 我们一旦走上这条道路,就会发生不讲原 则的倾向,党的原则的纯洁性就要受到威胁。不过我永远只能这 样说:如果我们的队伍中妥协的病菌和不讲原则的倾向,象这种 意见所说的那样严重,那么我们就无法阻止党的衰弱。……
……坚定的性格比起软弱的性格来危险要少得多。不讲原则 的倾向确实是可能的, 但是同志们, 我们一定要坚信这一点: 谁 要想学会游泳, 就必须下水! 如果我们要从根本上去动摇和改造 这个世界,我们还必须取得一些经验,而为了取得这些经验,我 们还必须到那些能取得这些经验的地方去。……

另一种反对意见是: 如果我们对选民说, 在选举邦议会时投 自由派或其他资产阶级激进党的票, 而当我们在帝国国会的选举 中又反对这些党时, 选民的思想会发生混乱。在帝国国会的选举 中,我也许一开始就投反对派的候选人的票,有些人可能会对我 们产生误解,这完全是可能的。一切都是可能的,甚至世界也可 能有一天会灭亡。问题只是在于怎样对待这种可能性。我们总不 可以因噎废食吧。对此我不想多费唇舌,因为我觉得好象到处根 本就不存在非可能性,有光的地方也就有阴影,这是我们必须正 视的事实。……

此外还要说一说,我们努力参加选举究竟会带来什么结果 呢?我们丝毫改变不了三级选举制中存在的一切事实关系。有人 说,过去的普鲁士邦议会同今天的完全不同,这种看法我不能苟 同,报刊上也指出了这一点。俾斯麦公爵关于普选制的臭名昭著 的讲话并不是因为三级选举翻对他说来是太保守了,而是因为在 他看来太激进了,这确实是尽人皆知的事实。如果你们把邦议会 今天的组成同这个讲话比较一下,你们就不得不承认,那种认为 没有发生变化的看法是不对的。我不知道我们的伯恩施坦国志有 什么理由那样狂热, 说会得到50-100名议席, 这种意见我 不 敢 贸然同意,但是我敢肯定说, 尽管是三级选举制, 事实上邦议会 的组成也不可能同今天的有什么两样,这一事实是无法掩盖的。 如果情况就是这样,如果我们看到,对我们十分重要的一些问题 都要取决于我们数量不多的选票,那么我们就必须对自己说、我 们的态度不可能也不允许仅仅取决于,我们这样的一个党是否能

243

 $\mathcal{E}_{\mathcal{E}}$ 

取得50或100个代表席位,我其至要说,那怕取得12个席位 也就 很不错了。并且我要明确指出,还不是指12个社会民主党的席 位,而是指我们喜欢的不说大话的政党的12个席位,如果确实存 在这些疑虑,如果这些疑虑又确实决定着我们的命运,那么我们 就必须寻找一个补救办法来克服这些疑虑, 而不要给 党 带 来 危 害、……

李卜克内西在1869年的一次讲演中说: "在专制国家里,普 选权只可能是专制制度的玩物和工具,与此相反,三级选举制虽 然是不民主的和反民主的,但是它却具有反封建的性质,因为有 产阶级虽然随时准备反对劳动阶级,但又是专制 制 度 国 家的敌 人,并且在一定程度上是自由主义的"。

李卜克内西在今天已不再赞词这个观点,这个观点在1869年 由于没有经验还显得是正确的。随着时间的推移,这一观点已被 驳倒了。在今天人们还能坚持这个观点吗? 不能, 人 们 势 必 认 为、今天的德意志帝国的专制统治比北德联邦时的专制统治要少 一些。如果说安制统治还有所成就,还有所影响和作用,那么在 今天, 在1897年它在德国的成就、影响和作用比起1869年来要大 得多,这一点是勿庸否认的。

毫无疑问,说三级选举制给予有产阶级决定性的选票并不言 过其实。不过,三级选举制具有反封建的性质。……

……有趣的是,有人指责党、党的领导和行动一无是处,说 到处看到的是妥协、让步、调和阶级斗争的病菌,但又把参加普 鲁士邦议会选举看作是一个革命行动。《菜比锡人民报》最近发 现,我们参加选举就会走上一条邪路。希望邦议会"烂下去", 但这个希望落空了。

……有人说, 如果颁布了结社法, 它又有什么意义呢? 反社 会党人法无法伤害我们, 那小小的结社法又怎能伤害我们。对这 种观点可要有所警惕。谁认为,我们关于言论自由的纲领原则不

再能够实现, 这无损于我们党, 谁相信, 我们的成就由于缩小了 国家资产阶级的权力而变得更大,那他就违背了自己的纲领。他 就不会再相信我们思想的宣传力量。他不再会有信仰,他想绕道 达到我们的目标。因此,这种看法完全应该受到谴责,是没有理 智的同志才会提出来的。

ď

ì

……如果我们放弃科伦决议,那么必然会产生这样— 个问 题: 现在怎么办? 放弃决议不就是直接回答我们要参加洗举吗? 我们必须首先回答我们对三级选举制本身的态度问题。我们必须 坚持,无论是反对参加选举的人还是支持参加选举的人都应象科 伦决议中说的一样, 保持观点一致。仍然应该破坏和谴责这种选 举制。问题只是在于,怎样才能废除这个严重危害我们的选举 制,在这一点上我们是一致的。我们的口号必须是,仍然是:打 倒三级选举制!问题是怎样才能废除这个选举制。我们深信,我 们放弃选举不单单表示出我们对三级选举制的轻视,而且这种放 弃选举随着时间的推移还会导致对反动政党的支持,这样就会使 保守的反对者占优势。如果我们不反对参加选举,而是占据了一 个战斗地盘,那他们就无法获得这种优势。至今为止,我们不参 加选举又有那些作用呢?我们这样做给三级选举制带来了什么损 失吗?没有。我们的科伦决议给我们带来的正好是我们希望的反 面。它加强了三级选举制,扩大了反动派的影响,从而取消了反 对三级选举制的斗争。……

我们不参加选举, 结果是一无所获。鉴于这种经验, 我们要 采取攻势。毫无疑问,当我们决定积极参加选举时,下一次竞选 就会提出这样的问题,每一个政党应该怎样对待普选权和废除三 级选举制。我们始终如一地认为,至今为止的策略是不正确的, 因此我们只改变策略,但丝毫也不放弃我们的原则立场,我们大 家知道,由于参加选举,我们的宜传活动还要大大加强。……

(译自《德国社会民主党汉堡代表大会(1897

年10月3-9日) 记录》, 柏林1897年德文 版, 第162-173页。赖升禄译)

# 关于普鲁士地方议会选举的决议

### (10月9日)

党内同志务必在一切情况允许的地方参加这次的 普 鲁 十 地 方议会的选举。单个选区的党内同志可以根据地方比例的大小决 定, 在多大的程度上参加单个选区的选举是可能的。不得同其他 政党妥协和联合。

> (译自《德国社会民主党汉堡代表大会 (1897年) 10月8-9日)记录》,柏林1897年 1 文版, 第217页。孙魁译)

# (二十二) 斯图加特代表大会

 $(1898410)$  B  $-$  8 B)

# 关于普鲁士邦议会选举的决议<sup>9</sup>

#### (10月5日)

在三个等级选举制度下,参加普鲁士邦议会选举不能象参加 帝国议会选举那样被看作是对我们力量的检阅, 也不能看作是通

1 该决议是根据李卜克内西、倍倍尔、考茨基的联合提案, 即107号 提案通过的。

过诗算我们获得的选票而取得道义上的成果的一种手段。我们只 能把它视为得到某些实际成果、特别是防止极端反动的势力在邦 议会成为多数的这种危险的一种方法。

从这个着眼点出发, 党代表大会声明, 并不要求所有的选区 都参加普鲁士邦议会的选举。因为时间紧迫,很快我们就会失去 参加普鲁士邦议会选举的时机了。这个时候,不能设想在这个间 题上现在还颇有分歧的党内意见可以彼此接近,以使得全党有可 能统一行动。

在这种情况下, 党代表大会听凭各个选区的同志们自己决定 参加选举的问题。在一个选区,如果决定了参加选举,那么候选 人 -- 如果事关支持资产阶级反对党候选人的话 -- 对于选举他 们进入邦议会这件事必须承担下述义务,争取实行普遍、平等、直 接、秘密的选举法; 在邦议会里, 坚决反对有利于继续缩小或取 消各邦现存的民族法的一切措施。如同对帝国议会的选举有这个 要求一样, 邦议会选举也得照此进行。

> (译自《德国社会民主党 斯 图加 特 代表 大 会 (1898年10月8-8日)会议记录》,柏林 1898年鹤文版, 第69--70页。黄中华 译, 孙 英珠校)

### 席佩尔关于关税问题的提案<sup>①</sup>

(10月7日席佩尔自己撤回)

同以往相互不断地加强关税壁垒的国际竞赛相比,党代表大 会在俾斯麦伯爵垮台以后开始实行的贸易条约的政策中,看到了

ЧJ., 即102号握案。

247

PDF 文件使用 "pdfFactory Pro" 试用版本创建 wwfireprint.comm

一个重要的进步。

德国工人阶级的利益要求,将来,不仅要通过根据条约规定 的同外国关税的广泛联系来竭尽全力保护我国的出口,而且要继 续削减并最终取消粮食进口税。这些粮食进口税恰恰是居民中间 的最贫苦阶层的最沉重的负担,而且还阻碍着他们生活状况的改 善。

党将以她所拥有的一切手段,同那些已经联合起来了的主张 工农业高额保护贸易的人的每一步行动作斗争。这些人利用对我 国的关税率作必要的修正之机,来重新提高关税。而提高关税的 企图是对德国工人阶级和消费者的劫掠。此外,还会引起外国的 敌对行动,并势必导向激烈的关税战。

> (译自《德国社会民主党 斯图 加 特代 表大 会 (1898年10月8-8日) 会议记录》,柏林 1898年德文版, 第67页。黄中华译, 孙英珠 校)

## 关于关税和留易政策的决议<sup>10</sup>

#### $(10$ 月7日)

鉴于。

1.粮食进口税会人为地导致生活必需品价格上涨,并压低城

① 该决议是以考茨基, 倍倍尔, 辛格尔, 蔡特金, 李卜 克 内西, 迈 斯特,施塔特哈根,舍恩兰克,施密特(法兰 克 福),克鲁姆,希尔登劫 兰特, 格拉特诺尔, 沃尔特, 赫伯特, 乌尔利希 (斯图 加特), 塞基茨, 福尔马尔,舍尔姆,黑曼,海曼等人的联合提案(即103号提案)为基础作了 个别的修正通过的。

乡劳动阶级的生活水准;

2.在德意志帝国当权的资产阶级利益之间目前的力量对比的 条件下,工业关税必然随同粮食进口税一起下降;

3. 德国工业在一般情况下①已发展到足以不需要关税保护的 阶段了:

4.在发达的大工业的条件下, 保护关税成为促使卡特尔、托 拉斯以及其它永久的雇主联合会形成的最有效的手段;

5. 这些集团的任务是把商品的价格抬高到标准的水平之上。 这样, 他们始终损害消费者群众、特别是工人的利益。也常常 危害本来应该通过"保护国货"而得到所谓的促进工业本身,因 为他们使得工业最必须的原料和辅助材料(铁、煤)的价格上 涨。

6. 这些集团是削弱工人的联合, 使他们改善自身境况的一切 努力归于徒劳,进而沦为现代奴隶的强力手段;

7. 保护关税同时作为财政关税而发挥作用,给政府提供用以 发展军国主义的雄厚资金。没有保护贸易政策,军国主义从来不 可能认到它现有的高度;

8.最后,通过人为地加深从资本主义生产和交换关系中产生 出来的民族间的利益对立,保护贸易阻碍着无产阶 级 的国 际 团 结, 党代表大会声明, 保护贸易政策, 在德国如同在任何发达的 大工业国一样,是与无产阶级的、消费者的经济和政治发展的利 益格格不人的;而仅仅有利于大农业和大工业垄断者、军国主义 以及专制政府, 也就是有利于无产阶级和民主的最凶恶的敌人。 这些阶级以重刑监狱威胁工人的联合,而通过保护贸易促成企业 主的联合。

① 这里的"在一般情况下"一语是倍倍尔对决议案即103号提案提出 的修正。

因此我们要支持自由贸易的每一个措施,尤其是在恢复贸易 条约的情况下。与此相反、旗帜鲜明地反对一切旨在维持甚至是 加强今天的主张保护贸易的政权的措施。

> (译自《德国社会民主党斯 图 加特 代 表 大 会 (1898年10月3--8日) 会议记录》,柏林1898 年德文版, 第67-68、205页。黄中华译, 孙英珠校)

# (二十三)汉诺威代表大会

 $(1899421079 - 1411)$ 

# (二十四) 美因兹代表大会

 $(1900469H17-21H)$ 

## 德国社会民主党组织童程

(1900年美因兹代表大会9月21日通过)

第一条 凡承认党的纲领的基本原则,并持久以财力支持党 的人,都可被认为是党员。

第二条 凡严重违反党的纲领的基本原则或犯有不名誉行为 的人,都不能作党员。

能否继续保留党籍,由党的执行委员会责责一个仲裁法庭来 粒决。仲裁法庭半数的陪审员由建议开除的一方提名,另一半由 此提案的当事人提名, 主席由党的执行委员会指定。

 $-250$ 

对于仲裁法庭的裁决,当事人有权向监察委员会和党代表大 会提出申诉。

迁

党员在死亡、退党或被开除出党时即失去其原来以党员资格 而享有的对党、对执行委员会、对监察委员会或对个别党员的一 切权利。

## '受托人

第三条 为了维护党的利益,各地或各国会选区的党员在为 此目的而召开的协会的集会或党的集会上洗举一名或 数 名 受 托 人。受托人的选举方式由居住在各地或各选区的党员自定。

第四条 受托人每年选举一次,并紧接在党代表大会之后讲 行。

受托人应立即把本人当选情况详细通讯地址报告党的执行委 员会。

第五条 如果受托人辞职或由于其他原因出缺,党员应立即 重新进行选举并将此情况按照第四条第二款的方式报告党的执行 委员会。

第六条 在上述条文中的规定由于法律上的原因而不能实行 的地区, 党员应根据当地情况采取相应的措施。

### 党代表大会

第七条 党代表大会每年举行一次,由党执行委员会召集。

如上次党代表大会未确定下次党代表大会的开会地点, 则党 执行委员会应同监察委员会和国会党团就此协商决定。

第八条 党代表大会的召开和暂定的议事日程,至迟应在大 会举行前四星期由党的中央机关报公布。派遣代表出席党代表大

会的激请书应按话当的间隔期至少重复登载三次。

党员对党代表大会议事日程的提案应递交党执行委员会, 党 执行委员会至迟应在党代表大会举行前十天在党的中央机关报上 公布这些提案。

第九条 党代表大会是党的最高代表机关。下列人员有资格 出席。

1. 各选区的党代表, 每个选区通常不得超过三名。

如选区所选出的代表中没有妇女,可召开专门的妇女大会选 举女代表。

2.国会党团成员。

3. 党执行委员会和监察委员会成员。

国会党团成员在所有涉及党对议会活动的领导问题上。党执 行委员会成员在所有涉及党对党务的领导问题下只有发言权。

 $\mathbf{I}$ 

党代表大会审查其出席人员的代表资格、选举大会的领导机 构并确定大会的议事规则。

党代表大会的决议经出席代表多数通过即能生效。

第十条 党代表大会的任务如下,

1. 听取党执行委员会和监察委员会的工作报告以及关于国会 议员的议会活动的报告。

2.确定党执行委员会的所在地。

3.选举党执行委员会和监察委员会。

4.通过党的组织章程并就一切同党的生活有关的问题作出决 定。

5. 就收到的提案作出决定。

第十一条 根据下列情况可召开党的非常代表大会。

1. 党执行委员会一致作出决定;

2. 国会党团多数成员提出建议:

3. 十五个以上选区提出建议:

4. 监察委员会一致作出决定。

如党执行委员会拒绝接受召开党的非常代表大会的建议,则 党的非常代表大会应由国会党团召集。应尽可能确定一个地理位 置有利的地方作为举行党的非常代表大会的地点。

第十二条 党的非常代表大会的召开和议事日程,至迟应在 大会举行前两星期至少连续在三期党的中央机关报上公布。

党员的提案至迟应于党的非常代表大会举行前五天在中央机 关报下公布。

此外, 对党的例行代表大会所作的有关规定 (第八条和第十 条)同样适用于党的非常代表大会。

## 党执行委员会

第十三条 党执行委员会由七人即两名主席、两名文书、一 名司库(他们有权互相代行职务)以及两名委员组成。

主席、文书和司库由党代表大会投票选举并根据绝对多数选 票产生。如有候选人未能获得绝对多数选票,则在得票最多的两 名候选人中进行复选。如所得选票相等则抽签决定。

两名委员由监察委员会推选。

洗举之后, 党执行委员会即行成立并应在党的中央机关报 1-发出通告。

党执行委员会自行支配现有经费。

党执行委员会或监察委员会不得通过任何法律行为使党员和 党承担义务;任何党员或其他人也不得通过同党的执行委员会或 监察委员会订立契约而掌有对它们及其成员的起诉权。

非经党代表大会的明确决定,任何党员不得审阅党执行委员 会、监察委员会或党的财务帐簿和收支单据, 或进行 抄录 或 樯 录,不得要求了解有关党的财产状况的详情或概况,也无权就此

起诉。

在召开党代表大会期间代表审查财务帐簿的权利不受此规定 的限制。

第十四条 党执行委员会成员可领得一份工作薪金,其数额 由党代表大会规定。

第十五条 党执行委员会处理党的事务和监督党的机关报的 原则立场。

第十六条 党执行委员会成员出缺时,缺额应由监察委员会 重新选人补充。

### 监察委员会

第十七条 党代表大会选出一个由九人组成的监察委员会, 以监督党的执行委员会并作为受理对党的执行委员会的控告的上 诉审级。

监察委员根据简单多数选票产生。票数相等时抽签决定。监 察委员会选举一名主席主持工作,并在监察委员会没有确定举行 会议的地点和时间时对此作出决定。

监察工作至少毎季度进行一次。

给监察委员会的全部信件均应投寄给监察委员会主席,其通 讯处应在党中央机关报上公布。

根据监察委员会或执行委员会的建议举行联席会议。

### 党的中央机关报

第十八条 党的中央机关报是《前进报。柏林人民报》。 一切正式通告应刊登在报纸版面的显著位置。

为了监督中央机关报的原则立场和策略立场及其行政管理,

柏林及其市郊的党员选出一个出版委员会。该委员会由有关的国 会选区至多各出两名委员组成。

出版委员会和党执行委员会共同对中央机关报的一切事务特 别是编辑部和发行部的人事任免作出决定。出版委员会同党执行 委员会产生意见分歧时,由监察委员会、党执行委员会和出版委 员会投票表决,三方权利平等,各占一票。

### 组织意程的修改

第十九条 只有党代表大会并须经绝大多数出席代表的同意 才能修改党的组织章程。

修改组织章程的提案,只有已在第八条和第十二条所规定的 期限内向党员公布的才能提交讨论。

至少须有四分之三出席代表赞成才能对最后这条规定作变通 处理。

> (译自《德国社会民主党美因兹代表大会(1900 年9月17--21日) 记录》,柏林1900年德文版, 第6-8页。于金陵、周家碧译。殷知彝校)

# (二十五)卢卑克代表大会

(1901年9月22-28日)

# 奥·倍倍尔关于伯恩施坦

问题的发言 [#ゑ]

(9月23日)

### (伯恩施坦) 这篇演讲引起敌人报刊上由衷的欢呼……宿讲

被极其恶毒地利用来反对党, ……伯恩施坦除了专门批评党, 别 的什么也不干。

> (译自《德国社会民主党卢卑克代表大会(1901 年9月22-28日)记录》,柏林1901年德文 版,第136页。任鞭逸译)

## 关于工会组织的统一问题的决议

#### $(9H22 - 28H)$

工人阶级在政治和经济领域的斗争中要求有关组织的一切力 量集中统一。在行动中实行严格的纪律和根据民主的原则少数必 须遵守多数的决议是它的基本条件。

谁在党和工会组织所进行的斗争中以行动对抗党和工会组织。 或拉帮结派进行反组织活动, 那末他就是破坏早已阐述过的工人 运动的生活原则。因此, 党的地方组织有权开除那些坚持这种行 为的成员。

> (译自《德国社会民主党曼海姆代表大会 (1906年9月23-29日) 记录》,柏林 1906年德文版, 第472页。孙魁译)

# (二十六) 慕尼黑代表大会

(1902年9月14-20日)

# 关于"青年派"问题的提案<sup>①</sup>

#### $(9<sup>H</sup>)$

1891年10月21日2要尔福特代表大会的决议由于涉及到维尔 德贝格先生予以撤销。

> (译自《德国社会民主党慕尼 黒代 表 大 会 (1902年9月14-20日)记录》,柏林 1902 年德文版,第92、282页。孙魁译)

关于撤销1891年爱尔福特代表大会 开除"青年派"的决定

> (施马尔费尔德9月20日在讨论 125号提案时的发言)

这项摄索引起了我们的回忆,而这种回忆恰恰是令人不愉快

① 这是弗莱特哈雷、倍林等人向大会提出的一个提 案(即 125 号提 案),该提案经过讨论被通过。

② 原文如此。

的。反社会党人法刚刚废除,我们党重新组织起来,而立刻出现 了一个很大的反对派。那时党的激动更为自然。成千上万的人在 反社会党人法时期充当了警探。那时党有一切理由存有戒心。那 时对待所谓"青年派"的捣乱不能象我们现在对待他们这样平心 静气,这是显而易见的。对"青年派"作这样的估计:他们想为 党做好事,他们没有什么可恶的意图,无论如何是太高了。党要 集合队伍,任何干扰都不能容忍。反对派在不适当的时候对党发 起无端的攻击。当时我们很不冷静,而不仅"青年派",而且党内 那些持反对立场的其他同志也马下感情冲动起来。我也是这样。我 刚刚从爱北斐特回来,在汉堡的党的机关报上便讨论我实际上还 能不能留在党内的问题。这意味着什么,每一个同党一起成长的 人, 每一个同党有千丝万缕联系的人, 每一个为党牺牲一切的人 都将感觉到。对这个人来说,没有什么比被可耻地开除出党更难 受的事情。不过,许多事情已经缓和了。友爱的党还应当是能够 宽容和不念旧恶的党。(讲得对!)当时被开除的人在党外已经 十一年,这是很重的处罚。因此,我们不仅应当重新接收维尔德 贝格,而且还应当提供真诚的工作,同时撤销1891年10月21日1 的有关"青年派"的决议2。这样也可以为其他人开辟一条自由 的道路。(讲得好!)我们不必为这个决议感到羞耻,它是一个 我们大家都尊敬的高尚的决议。(热烈同意)

接着,施马尔费尔德的提议没有进一步讨论就以大多数票通 过。(好得很)

> (译自《 德国社会民主党 慕 尼 黑 代 表大会 (1902年9月14-20日) 记录》),柏林1902 年德文版, 第277页。孙魁译)

① 原文如此。

1891年关于"青年派"的决议见本书第134-135页。  $\circled{2}$ 

# (二十七) 德累斯顿代表大会

 $(190349713 - 20H)$ 

## (二十八) 不来梅代表大会

(1904年9月18-24日)

# 爱·伯恩施坦关于总罢工问题的发言<sup>10</sup>

 $(9H20H)$ 

依我之见,关于总罢工或政治罢工的辩论完全走上了歧途。 我不记得我在《社会主义月刊》上为了争取普选权而主张过总罢 工。我的确在《社会主义月刊》上和更早在《新时代》上写过有关政 治罢工的文章并反对在任何情况下都必须拒绝政治罢工的看法。 我们在比利时和奥地利有过这样的经验。在一定的情况下群众性

<sup>1</sup> 参加不来梅代表大会的一部分代表提议将总罢工间题列入下次(耶 拿)代表大会的议程上讨论。这个提议引起了激烈的争论, 参加争论的有 弗里德堡,普范库赫,卡尔·李卜克内西,伯恩施 坦, 克拉 拉·赛 特 金 等,而问题的讨论是原则性的。一部分发言人坚决 芏 张取消这个议案,另 一部分入(李卜克内西等)则要求通过这个议案。但 是, 党代表大会以绝 大多数票通过了格腈德纳乌厄尔代表关于将议案 呈 交党中 央 委 员 会 "研 究"的议案。这里我们仅选编了具有代表性的 伯 恩施堪和李卜克内西的发 言。

罢工实际上是支持争取政治权利的运动的一种手段。我要官传这 样的思想,我们总有一天必须采取比例如只是作出会议决议更剧 烈的示威形式。当几年以前比利时人在他们的总罢工中受挫和德 國党刊上出现一种似乎由此证明总罢工基不适当的手 段 的 呼 声 时,我在会议上反对过这种思想。我指出,如果有人试图对我们 搞突然袭击并剥夺我们的选举权,我们不会满足于我们仅仅在会 议上反对这一点或甚至说,上帝给了,上帝又拿走了!但愿上帝 的名字留芳千古!(很好!)这不成,在这种情况下我们就得动 用其他的手段。街垒战现已过时,我们唯一的手段是群众性政治 罢工。它能否导致胜利,这完全取决于当时的情况。搞街垒战, 主要目的是示威,促使敌人的队伍内部发生不和和混乱。群众性 政治罢工在某些情况下也能达到这一目的。你们毕竟能够想像, 几十万工人举行罢工意味着什么,会有多少利益因此 而 受 到 损 害, 各种对抗反动措施的思想会大大加强这种罢工, 这种罢工会 给支持反动派的思潮造成怎样的混乱和不和! 我决不是那种热衷 于把政治罢工提上议事日程的人,我没有提这样的建议,如果这 个建议被否决,我也不是不幸者。但是人们把这个问题弄清楚, 我也认为是必要的。群众性政治罢工的确是一种特殊的双刃武器。 如果在一个宣传无政府主义思想的拉丁语系国家里不考虑力量对 比, 冒然宣布举行群众性罢工并以失败而告终, 那末这也不是拒 绝举行这种罢工的思想的理由。在这种情况下,我们必须进行分 析,我们必须警告不要搞冒险主义和浪漫主义,但是我们不能陷 人另一个极端。特别是在我们德国!我得到"温和的同志"的称 呼,而我认为这个称呼是一个尊称,我愿意接受,但是温和不应 当是软弱、无活力的同义语。温和只意味着衡量人们能办到什 么事情。我坚决不容许我在这种情况下进行任何挑衅。饶勒斯在 阿姆斯特丹强调指出 -- 这我们大家都知道 ---- , 德国人民除了 很快逝去的1848年之外,没有任何革命传统;我感到惊异的是,

顺从警察的思想在我们身上多么根深蒂固, 人们竟然不声不响地 容忍例如解散会议。另一方面,我们必须估计到,我们有在数量 上和作用上强大的工人群众,人们不应当让这些工人产生这样的 思想,他们必须容忍对一切都采取不抵抗的态度,充其量只是通 过会议决议来表示反对。人们必须使工人们具备这样的思想:总 有一天他们必须采取最强有力的示威形式。当然,我们不知道, 这种反抗的结果将会怎样,但是,如果比如有人想试一试剥夺我 们的选举权, 那末我希望德国工人将会认为, 他们决不会放弃这 种权利,他们有足够的强大力量来采取他们掌握的一切反抗形式。 (鼓掌!) 如果他们受到打击,那末他们宁愿光荣地失败,也不愿 意毫无反抗地被剥夺洗举权。(热烈鼓掌)

> (译自《德国社会民主党不来梅代表大会 (1904年9月18-24日) 记录》, 柏林1904年 德文版, 第193-194页。孙 魁 译)

# 李卜克内西关于总罢工间题的发言

### $(9H20H)$

有人说,当我们能够搞总罢工的时候,我们再也 不需 要它 了。这种说法是不正确的。我们迫于现实的政治问题是会搞总罢 工的。通过总罢工使资产阶级社会就范的想法肯定是可笑的。我 说的是群众性政治罢工, 而它只有在某些情况下才可能具有真正 总罢工的性质。但是,用像工人那可怜的一点存粮比业主的丰富 的存粮早吃完,因此群众性罢工没有希望这样一些算术例题不能 解决真正的总罢工的问题。这里有许多对罢工者有利 的 其 他 因 素。我要指出在俄国发生的以损害自己的生命对当局施加压力的 著名绝食斗争。这些罢工是一个例子,说明由于无可 估 暈 的 作

用, 由于害怕民情, 由于容易激起人类同情, 会产生多么大的影 响。有人说, 我们不必讨论群众性罢工, 因为我们不应该向我们 的敌人暴露我们的计划。我们根本不想这样做。我们打算什么时 候搞总罢工和采取什么形式,这个问题我们现在还根本谈不上。 我们不可能预先考虑到一切意外的情况, 这是对的: 我们必须相 信群众有阶级斗争的敏感和在一定的情况下将会发现 正 确 的 道 路。人们不妨回忆一下卢森卢同志关于俄国工人运动中策略的发 展的有趣的说明。但是我们还必须讨论我们今天已经承认有用的 手段。萨克森不是党临近危险的信号吗?有人说,帝国国会选举 权还是为我们保留下来了。如果还要剥夺我们的选举权呢?那时 我们到公社去。如果不准我们进人呢?那就可以搞工会。如果剥 夺我们的结社权呢?那时我们怎么办?说我们在任何情况下都可 以回避较量是不对的。总有一天我们必须实现和宣告我们现在更 多地是形式上使用的权力。由于群众性罢工的开展,这会以猛烈 的形式爆发。这是党本身必须接受的思想。实际上对党来说存在 一定的危险、即斗争手段生锈的危险。我们在德国已经习以为常 了,尽管有反社会党人法,因为那时并没有剥夺我们的选举权。 但是会有这么一天,我们对此必须有所准备。有人说,你们要想 一想普凡库赫的报告,他说人不应当在墙上画鬼。但是这个鬼 毕竟是存在的;如果我们否认这一点,那就是鸵鸟政策。 同 志 们,如果我们有一天不能起来保卫我们已经有的几项基本权利。 保持我们现在的地位,我们怎么能够赢得全世界呢?为此必须讨 论群众性罢工问题。我们根本不想让你们立即承认它是一种新的 斗争手段。我们暂时只是希望讨论一下,从而对这个基本思想表 示一定的同情。"始终站在岗位上, 做好应付一切的准备, 这是党 的首要任务和切身利益。应当反对那种对群众性罢工这一基本思 想的非常危险的敌对情绪。群众性罢工问题是我们当前和将来的 政策的最重要的问题。你们不能对此一笑置之。你们要知道这个

问题的价值,而且我们党将是有准备的!

(译自《德国社会民主党不来梅代表大会(1904 年9月18-21日)记录》, 柏林1904年德文 版, 第195-196页。孙魁译)

(二十九) 耶盒代表大会

(1905年9月17-23日)

政治大罢工和社会民主党( # 录)

----- 倍倍尔于9月22日在大会上的报告

现在有人提出政治大罢工的建议。有人对我们说:政治大罢 王正在进行,但是没有人提这件事。用假装听不见讨论的办法来 对付讨论是一种愚蠢的行为。这是一种驼鸟政策。(非常正确!) 当到处都在提出这个问题的时候,不管提得对还是不对, 每一个 关心这件事的人, 特别是一个不愧称为党的领袖的人, 必须扪心 自问: 现在是不是让全党来讨论一下这个建议的时候了。(热烈 赞同) 当问题涉及广大群众的时候,我们是不能向他 们 隐 瞒 那 些需要他们在其中发挥某种作用的措施的。即使群众 欣 然 同 意 参加某一行动,那他们也要求知道措施的结果和目的。这是他们 应有的权利。(热烈赞同)此外,通晓事理的群众也不是盲从 的。现在科伦工会代表大会相信,由于通过了博尔麦 堡 的 决 议 案,大罢工的问题可以不予理睬了。人们拒绝无政府主义者和无 政府社会主义者所主张的总罢工,并声明说,我们再也不愿讨论 这个问题了。结果怎样呢?结果恰恰相反。博尔麦堡的决议案就

形式和内容来看是含混不清的,这个决议案通过之后讨论才真正 开始。这个决议多么含混不清,从下面这一点就可以得到证明: 人们甚至责备冯·埃尔姆,说他误解了决议。我同冯·埃尔姆虽 然经常有意见分歧, 经常同他进行舌战, 但是我仍然认为他是一 个非常称职的代表,对工会代表大会的讨论和总罢工决议的意义。 作出了判断。事实上必须用放大镜来观察才能发现并没有走到要 禁止讨论总罢工的地步。但在阅读决议时,以及在它申诉的理由 中当然会得到这样一种印象, 即关于总罢工的讨论应该停止。然 而由于对决议还可以作别的解释,而且我们有充分理由正是在这 个问题上同工会合作,所以我们必须非常客观地来考 窭 这 件 事 情。埃尔姆的文章中还有另一个地方也说出了我的心意。他在那 里说,与其通过一个含混不清、矛盾百出的决议, 远不如通过一 个坚定的决议,以便向当权者毫不含糊地声明: 只要你们胆敢碰 一碰普选权,组织在工会里的工人必将充分运用他们的经济力量 来阻止这一罪行。(非常正确!)我认为埃尔姆的这个观点是完 全正确的。文章继续说:工会跟对普选权的利害关系远比政党大 得多。(非常正确!)因为一旦选举权受到威胁, 集会和结社的 权利,以及联合的权利也会随之受到威胁。(非常正确!)埃尔 姆继续说道,如果颁布非常法的话,政治领袖们根本不会陷入窘 境,因为那时他们会重新采取1878年的策略。(很好!)说得完 全正确。那个时候秘密组织象雨后春笋一样迅速发展。我们愚弄 警察就象猫逗老鼠一样。(笑声)对于无数同志说来,这是一种 娱乐,这是一种个人享受。(热烈赞同和笑声)当我们在自己入 中间的时候,我们之间最有趣的话题就是交谈这个期间各自的经 历 -- 我们当时如何牵着警察的鼻子走, (笑声)我们如何戏弄 他们。即使有些同志不得不蹲一蹲监狱一一我要说,我们大家儿 乎都蹲过监狱, 也许有一天人们会认为, 谁要是一次监狱都没有 蹲过,他就不会受人重视。(全场大笑)一个党如果被检察官和

荆法所吓倒,不敢维护人权和公民权,那是一个可怜的党。(热 烈鼓堂)我们刚刚从俄国发生的事作中看到,成千上万的同志不 借把他们的生命和一切拿来孤注一掷,难道我们为了维护我们的 既得权利就没有勇气坐几个月牢,或者忍受更坏的东西? (热烈 鼓掌)因此科伦决议只是造成了混乱和模糊,从那以后争论就无 休无正地进行下去了。有趣的是博尔麦堡同志当时所作的报告中 提出的为什么把这个问题提上议事日程的原因。他说,之所以这 样做,是为了防止工会将来不得不服从在另一个地方片面地作出 的决议的危险。这"另一个地方"就是党代会。可见他们想使我 们倒退,并影响我们的决定。

现在, 如果说有一个问题是党和工会同样关切的, 那末毫无 疑问,这就是政治大罢工的问题。因为工会会员不仅 是工 会 会 员,而且也是国家公民。作为国家公民,他们不仅跟国家的政治 状况而且也跟社会的经济状况有最密切的利害关系。然而什么是 国家?谁想彻底弄清楚这个问题,我建议他读一读恩格斯的《家 庭、私有制和国家的起源》这本小册子,如果一遍读不懂,那就 读它两遍或三遍,那时他就会懂得什么是国家了。国家只是在私 有制代替了按共产主义方式组织的家庭和氏族之后才 成 为 必 要 的。只要这一过程开始了, 阶级矛盾就产生了, 现在有产者是无 产者的敌人,反之亦然。有产阶级成了统治的力量,它压迫群众 并建立国家,以便运用国家的权力来保护它的利益、扩大它的利 益并反对无产者的利益。随着生产形式的发展并按照产品进行分 配的方式,国家也必然发生变化。因此我们看到建立在奴隶制基 础上的古代国家被建立在农奴制和依附关系基础上的封建国家所 代替。在封建国家里产生了城市资产阶级, 它的利益又和封建制 度处于最尖锐的对立状态。从这个对立中专制君主作为坐收渔利 的第三者不断集聚自己的权力,于是产生了专制国家。但是现在 出现了现代资产阶级, 它既同封建制度, 也同专制度进行斗争,

并最终建立了符合自己利益的立宪国家, 而且是通过震撼整个欧 洲的大革命来建立的。在迄今为正的一切革命都已由资产阶级进 行了的时候, 有人意指责我们, 说我们要革命, 这是可笑的。资 产阶级虽然对工人的一系列权利作了让步,但是决定性的权利, 即选举权, 它却始终拒不交给工人阶级。因此, 无产阶级作为最 后一个被压迫阶级, 也必须按照以往的一切被压迫阶级在历史上 都要奉取国家权力,以便改造国家和社会以利于它们的阶级地位 的同一逻辑, 夺取政权, 以便依靠政权的帮助在社会领域里建立 那些能保证它的权力坚如盘石的设施。当然,最后国家的丧钟定 会敲响, 因为在新社会里不再有阶级对立, 国家作为统治和支配 的权力将失去其存在的根据。但是,在这实现之前 ----- 何时才能 实现,我不知道,可能要很久很久 -- 我们必须不惜任何代价去 争取国家权力。同志们,如果象现代工人阶级这样一个物质上、 体 力上和精神上已经成长起来的强大阶级竟然让人把在它之前的。 一切被压迫阶级视为自己天然权利的东西夺走, 那是违背一切逻 辑的,那是天大的笑话。(热烈赞同)我们也必须获得成功,至 于如何获得成功, 那是由我们的敌人而不是由我们造成的政治形 势来决定的。我们只能对敌人说: 你们要注意, 你们在二十世纪 中最终还是要从历史上汲取教训的 -- 如果你们以为, 你们可以 违反全国大多数人的意志而一意孤行的话, 你们要想一想, 那会 得到什么下场。

بالتالي الشروب المداري المرواني الرا

现在有人建议, 我们必须开始进行无政府主义者鼓吹的总罢 工,作为最后的手段。无政府主义从根本上说是资产阶级自由主 义和个人主义的天然分支。(非常正确!)这从施蒂纳的《唯一 者及其财产》一书中可以看得最清楚。该书出版于1845年,它不 仅包含了无政府主义,而且还包含了无政府社会主义。(笑声!) 因此在无政府主义中也到处暴露出自由主义的那些思想观点。这 个无政府主义说: 我们和国家没有关系; 我就是我自己, 其他一

切在我看来都是空的。国家是一个可怕的怪物, 是集中起来的权 力, 它压迫我, 剥夺我的个人自由, 我对国家毫不关心; 发挥你 们无产者的个性吧, 你们将会看到, 你们会有多大作为。然而问 题恰恰在于,在这些数不清的头脑中存在着的个人最 宝 贵 的 才 能、使人完善的最丰富最优秀的种子, 在现存社会制度下得不到 发展,如果它们在个别经过千辛万苦的锤炼而成为大人物的人身 上得到了发展的话,那是一种偶然现象。现今的社会是建立在广 大群众的个性畸形发展的基础上的,国家的职能恰恰在于设法压 制群众的个性。弗里德伯格现在说,这样的国家我们应当听之任 之,不用去管它。(弗里德伯格:我没有说过这个话!)等我到 柏林跟你算帐的时候,我会向你证明的。在那里他会有最大的言 论自由,我希望,他会族一顿棍子,挨一顿他从来没有挨过的棍 子。(全场大笑)因此。据说总罢工是一种包医百 病 的 手段, 用它可以推翻整个资产阶级社会, 就象推翻国家一样, 而不会碰 得头破血流。一旦实行总罢工,国家就会飘到空中去---好象它 愿意飘到空中去似的! (笑声和赞同) 总罢工能阻 止战 争, 解 除军队的武装, 它能易如反掌地争得八小时工作日; 总罢工, 总 罢工,到处都是总罢工。这一切简直把人弄得晕头晕脑,好象头 脑里有一个磨盘在转动! (好极了!) 这样搞下去, 脑子里会只 装着一个工会。(非常正确!)人们并不希望如此,然而这是必 然结果。因为这种总罢工万能思想的拥护者会逐渐对政治权力手 段和政治斗争的必要性完全失去信仰,这样一来,他们将不愿参 加政治组织,这是完全不言自明的事。

我们已在一系列国际会议上讨论过总罢工的问题。1889年五 月一日在巴黎,特雷桑德一马尔塞勒认为,五一节官言不会起什么 作用,必须用总罢工来支持它; 大会应当决定实行总罢工, 作为 社会革命的开始。但是,他的这个冒险建议在表决时被大多数人 拒绝了。其后在布鲁塞尔国际代表大会上多梅拉·纽文 胡斯建

议,各国社会主义者应号召人民普遍实行罢工,以此回答可能出 现的宣战。这个建议也被否决了。1893年的苏黎世国际代表大会 委托一个委员会来探讨总罢工或世界大罢工的问题。这个委员会 提出了一个决议案,但它已不容探讨了:

"鉴于罢工只有在一定条件下并为了一定目的而举行才能获 得胜利,而这一切事先并无把握,鉴于不同国家经济发展的不平 衡, 单是由于这个情况世界大罢工就行不通, 而从它 行 得 通 的 时候起, 它已不再需要了; 还鉴于即使局限于一国之内的普遍罢 工,如果用和平方式进行,那会毫无希望,因为罢工工人首先会 遇到饥荒,这会迫使他们投降,而一次暴力罢工会遭到统治阶级 的无情镇压。

代表大会宣布, 在当前的社会政治条件下, 在个别工业部门 内实行总罢工在最好的情况下有可能获得成功;此外,在某些情 况下,群众性罢工不仅在经济斗争中而且在政治斗争中都是最有 效的武器,然而这个武器的使用是以工人阶级必须有牢固的工会 组织和政治组织为前提的。因此,代表大会向各国社会党建议, 全力以赴地去促进这种组织,对世界大罢工的问题不予理睬,而 径直讨论其他议程。"

这个决议案非常有趣 -- 在我研究了这个文件之后, 我自己 感到它的内容使我震惊, -- 它虽然否定世界大罢工, 但却始终 认为政治大罢工是可以讨论的, 尽管要有条件, 这就是各种组织 要得到相应的大发展。我发现,决议案的这一部分实际上比阿姆 斯特丹决议要清楚一些。(非常正确!)

1896年伦敦国际代表大会也讨论了总罢工的问题。在关于工 人阶级的经济政策 --- 报告人是莫尔肯布尔 -- 的决议中说:

"代表大会认为罢工和抵制是完成工会任务的必要手段,但是,它 认为国际总罢工的可能性并不存在。首先要做的是,把工人阶级 组织起来,因为罢工是否能扩展到整个工业部门或者若干国家,这

取决于组织的规模。"

1900年巴黎国际代表大会把总罢工列入最后一项议程。报告 人勒金宣称: "我们重申形式上并不十分完善的伦敦决议,为的 是正式表明,我们对总罢工的看法没有改变……只要还没有建立 起坚强的组织, 对于我们来说没有讨论的余地。在 资 产 阶 级看 来,无组织的群众的总罢工是一种娱乐,资产阶级或许在两三天 内就可以用武力把它镇压下去,这样一来,儿十年的工作都会遭 到破坏。"代表大会最后以27票赞成, 7票反对通过了多数委员 会的一个决议案,该决议案重申了伦敦决议。

你们看,这个问题完全不是一概被拒绝讨论的。最后,我们 来看一看阿姆斯特丹代表大会的决议。该决议称:"鉴于:群众 性婴工取得胜利的必要前提是,要有坚强的组织和工人盼级自愿 遵守的纪律,代表大会认为停止一切工作的绝对总罢工是行不通 的,因为这种罢工会使人们(也包括无产阶级在内)无法生存。 还鉴于:工人阶级的解放不可能是一次这种突然爆发的努力的结 果。诚然,一次席卷个别有关国计民生的企业部门或者大批企业 的罢工,会成为实现重大社会改革或者抗击反动派对工人权利的 打击的极端手段,这倒是有可能的,因此代表大会提醒工人们注 意,不要上无政府主义者所鼓吹的总罢工的当,他们的企图是不 让工人们通过工会的、政治的和合作社方面的行为来进行很有意 义的、日常的、小规模的斗争。代表大会要求工入们通过发展自 已的组织来加强他们在阶级斗争中的团结和实力地位, 因为如果 有一天提出了政治性罢工,认为它是必要的和有益的,那末它的 胜利将取决于此。"工会代表罗伯特·施米特在阿姆斯特丹所作 的阐述与勒金1900年在巴黎的阐述之间有显著的区别。勒金说, 如果你们意大利入和法国入愿意实行总罢工, 那末, 你们设法搞 好相应的组织,那时我们愿意讨论这个问题。相反,罗伯特·旅 米特在阿姆斯特丹声明说,大多数德国工会认为总罢工没有讨论

的余地。当然,施来特在声明中没有提到群众性罢工。布里安在 阿奶斯特丹的发言也很有趣,他认为,在德国为了防止选举权遭 到侵犯,群众性罢工是必要的。在阿姆斯特丹以36票赞成, 4票 反对,决议案终于被通过了。不来梳党代会也讨论了这个问题。 许多发言人,如蔡特金、李卜克内西、考茨基、伯恩施坦等都表 示赞成在一次党代会上讨论这个问题。最后在科伦进行了协商。 在那里博尔麦堡所持的立场跟施来特一样,他竭力反对那些由于 不了解实际情况而提出类似问题的理论家。罗伯特·施来特在科 伦把群众性罢工比喻为套在工人阶级脖子上的绞索,那时会有人 向资产阶级嘁道,拽吧!(嘁声,非常正确!)当群众性罢工这 个问题在群众中引起不安,并造成分裂时,博尔麦堡却指出,工 人运动需要安静,以便建立组织。

Ê.

其后对这个问题继续进行了讨论, 特别是海涅同志在九月份 的《月刊》上进行了争辩。他在那里对罗兰-霍尔斯特同志 论 总 罢工的著作进行了尖锐的抨击。在我看来, 如果他不是写得这么 尖酸刻薄那倒要好些。他同罗兰--霍尔斯特同志论战的方式 使我 非常耽心 (非常正确!); 他讲话时用的那种傲慢口气, 跟饶勒 斯、博麦尔堡、大卫等人训斥人的口气一样。他写道,这类关于 群众性罢工的(抽象)议论顶多不过是毫无价值的瞎扯淡!(是 吗?是吗?)我们可以持这样的看法,并在朋友面前谈出来,但 是面对着我们曾多次讨论过要养成良好作风这一事实,我真希望 海涅在他的社会立场方面为我们树立一个良好的榜样。我自己倒。 不是完全站在霍尔斯特同志的立场上,然而我饶有兴味地读完了 她的著作,并愿意向每一个同志推荐它。霍尔斯特同志的这本书 是她用心血写成的。她是我所认识的妇女中最杰出的人物之一。 当荷兰爆发总罢工的时候,尽管她并不理解它,但她还是同她的 丈夫一起慷慨解囊,捐献了大笔款项,而且远远超出了他们的经 济能力, 以致由此大大削弱了她的社会地位。她是一个优秀的宣

传员、进行了不懈的努力、表现出献身精神和牺牲勇气。因此, 她受到这样的对待, 使我倍加难过。(非常正确!)由此可见, 海涅是最坚决反对群众性罢工的。我没有料到他会这样尖锐地批 评,这样尖锐地反对一种思想。因为海涅的策略的要旨是,凭藉 他的法律学家的知识, 逐条逐条地引用刑法, 直至引用叛国的条 文, 直至宣布全国戒严的条文, 以致每一个不十分坚定的同志一 想到在德国参加群众性罢工会招致的巨大危险,就会被吓得浑身 都起鸡皮疙瘩。他还继续指出,法庭,即军事法庭,会作出多么 难以置信的判决,因为,照他看来,鉴于敌人会进行挑衅,这样 强 大 的 运 动用和平的方式进行是根本不可能的。当我同一个党 内同志谈到海涅的文章的时候, 这个同志说, 海涅向检察官提供 了发表演说的绝妙材料,虽然这并非出自他的本愿。我回答说, 没有一个检察官会这样笨,的确,最笨的人不会成为检察官。

(海涅: 他们至少不会这样笨! -- 施塔特哈根: 不过他们还是 最笨的人。笑声。)我确信,施塔特哈根同志,您比所有的检察 宫加在一起还要聪明得多。(全场大笑)不, 即使最笨的检察官 也不会这样笨,如果他用海涅向我们描绘的那些罪状来控告我们 的话,他自己会在阶级法庭面前碰钉子的。

但是,海涅的推论的全部基础是错误的。我断然反对海涅所 预见的群众性罢工必然会引起的后果。他在这里假定的群众性罢 工可能遇到的问题,基本上也适用于任何一次大罢工。(非常正 确!)如果我们在煤矿工人大罢工爆发的时候征求海涅的意见, 那末他必定会出于同样的考虑建议不要罢工。而实际上煤矿工人 的罢工没有给敌人造成任何可乘之机。煤矿工们举行的声势浩大 的罢工,比一切别的国家曾经举行过的所谓群众性罢工规模都要 大,然而局势却令人惊讶地警静。当时换在李熙了一个甲科我妻 大会后正从布鲁塞尔回来,鲁尔区肃穆的宁静气氛 使 我 感 到惊 讶。没有一个烟囱在冒烟,而平常由于烟雾太大,人们往往不得

271.

不把车窃关上。农村是一遍绿色的平原,沐浴着和煦的阳光。村 庄非常安静,好象根本没有人居住。如果说在一个政治上和文化 上比其他阶层的工人落后得多的工人阶层(就其中部分而言)中 尚且能够做到这样, 那末, 人们会问, 在财力大得多, 组织发达 得多,纪律严明得多的情况下,我们什么事情不能办,而同时又 不致引起海涅所预见到的那些后果呢? (热烈赞同)

最后,还有一点,我们不可以计较它的得 失。席 勒 说 过: "不肯为了 本 民 族 的荣誉而愉快地献出自己的一切的民族是卑 贱的民族。"的确, 让人看成是懦夫, 不敢起来反抗自己的压迫 者的工人阶级也是一个卑贱的、可怜的阶级。 (暴风雨 般 的 掌 声)看看俄国,看看六月的战斗,看看公社吧!在烈士们精神 的鼓舞下, 你们为了捍卫自己的最高人权, 难道不能忍受几个是 期的饥饿吗?(暴风雨般的掌声)如果你们不相信德 国 工 人 会 那样做,那你们就是很不了解德国工人! (再次鼓掌) 1880年当 我建议把"合法的"几个字从我们的纲领中删掉的时候,海涅说 了些什么呢?当时没有经过辩论就一致决定把它删掉。(海涅: 做得对!)因此后来我们第二次这样做的时候,我们也做得完全 正确。(非常好!笑声。)我们不进行挑衅,我们只 是 保 卫 自 己。政治大罢工不仅是一个理论问题,而且也是一个极其重要的 实践问题,即在适当的时候应该和必须运用什么斗争 手 段 的 问 题。当然,海涅肯定没有当无政府社会主义者的开路 先 锋 的 意 图。(海涅: 没有!) 但是, 影响是必然的, 弗里德伯格和他的 拥护者们正从这个举动中吸取材料并叫喊道: 你们看, 德国社会 民主党堕落成什么样子了。你们在大量制造恐惧心理!(弗里德 伯格: 我们还有比这更好的材料!) 海涅只字不提, 如果我们遭 到攻击,我们究竟应当怎样保护自己。他只是说,这个办法不 行, 但是他却没有提出别的办法。我们是否应当一动不动地听人 摆布呢? (热烈鼓掌)

 $\ddot{\phantom{a}}$ 

 $272$ 

 $\overline{\phantom{0}}$ 

有人说,群众性罢工是动用不得的武器。但是1891年比利时 人为争取普选权而举行的群众性罢工却获得了胜利, 它所取得的 胜利,相对说来,比煤矿工人罢工所取得的胜利还大(后者只是 争得了一个拙劣的矿山法附则),而且也是一次政治罢工。我们的 比利时同志在议会里赢得了140席中的33席。1903年他们再 次 举 行群众性罢工, 争取彻底实现普洗权。的确这次他们没有取得胜 利。在这里我不想引起一场关于比利时人的策略的争论,不过对 此我也有一些想法。1902年奥地利煤矿工人在莫拉维亚和奥属西 里西亚举行群众性罢工。他们获得了胜利,争得了法定的九小时 工作日,而我们还没有争到。其后在巴塞罗纳举行了一次所谓同 情罢工,这是纯粹无政府主义性质的罢工。是的,在我们德国无论 是工会还是党都没有想到要举行所谓同情罢工。这种为了实现某 一工人阶层的要求,某个大工业部门的全体工人都要参加的罢工, 必然要遭到摧毁。此外在瑞典也举行过一次示威性罢工, -- 我们 在德国也不会举行这种罢工一一尽管这次罢工并非毫无成果。瑞 典人还是追使议院通过一项决议,责成政府在两年内翻定一个新 的选举法草案。罢工所要反对的旧的选举法因此作废了。再看一 看意大利工人由于自己的同志遭到枪杀而举行的群众性罢工。这 是群众中自发地爆发的一次大罢工,将近二十万工人停止工作, 其中大部分甚至是无组织的工人,他们迫使政府发表声明,今后. 竭力避免发生这类枪杀工人的事件。当然这并未妨碍在今年再一 次发生了类似的屠杀事件。但是这次罢工使我们在不久后接着举 行的选举中获得了胜利: 从165,000票增加到316,000票。因此从 这方面来看,这次罢工在群众中也没有留下什么不良影响,尽管所 有资产阶级政党都对这次群众性罢工恨之入骨,并联合起来反对 我们。----最后再看看意大利铁路工人今年春季举行的罢工。我 自己在北意大利亲眼目睹了这一事件。这次罢工失败了,失败的 责任主要被归咎于我们的意大利党团,我不知道有什么权利这样

做。——但是确实没有人想到要举行群众性罢工。大约在七年前 瑞士东北铁路的职工在一夜之间停止全部工作十二小时, 在某个 车站当上级官员向下一个车站询问"十二次列车停在哪里?"的 时候, 得到的回答是: "就停在这里!" (笑声) 事 情 就 这 样 决定了;他们罢了三天工,管理局连连求饶,他们的 愿 望 实 现 了,当然是在公众的支持下实现的。最后,我还想起了俄国的群 众性罢工。在俄国我们的党内同志根本没有任何政治权利和权力 手段,但在那里他们却在同一个地方接二连三地举行大罢工。他 们那种毅力只有引起人们的极大软佩。不过,俄国的情况极端反 常,这些罢工不能作为我们的榜样。 -- 自1893年以来, 这种政 治罢工,这种群众性罢工只是首先从比利时开始的,这绝不是偶 然的。其后直至1902年,这个问题处于静止状态,但从1902年至 1905年发生了多次这种群众性罢工。因此如果有人说, 所有的群 众性罢工都失败了,那是不符合事实的。我要问你们 工 会 的 同 志: 当你们还没有任何大规模的组织的时候, 你们的罢工有多少 次失敗了呢?数也数不清,而且今天也还有很多次遭到了失败。 在这里有一部分大罢工是由无组织的工人发动的,而且完全缺乏 资金。是的, 同志们, 我不会向你们推荐这种罢工, 任何人也不 会向你们推荐这种罢工,那完全是无谓之举。如果说我们德国人 背后受人称赞说, 我们有哲学的头脑, 我们喜欢---正象海涅所 说的那样---搞理论,不错,是这样,然而我们也有组织起来的 美德,这是任何别的民族所不能期及的。(非常正确!)我们的 看法是: 我们在参加一场如此重大的斗争之前, 首先必须认真组 织起来,进行宣传, 阐明政治、经济情况, 使群众觉悟, 并敢于 起来反抗, 鼓舞他们, 一旦时机来临的时候, 我们要对他们说: 你们必须献出一切,因为这是事关你们作为人、作为家长、作为 公民的生死存亡的重大问题。(热烈鼓掌)我们不想促使群众 盲自地参加罢工; 不喜而喻, 我们不会让无粗织的群 众 挺 而 走 274

险。海涅闹,你们要控制他们吗?这只能证明你们(转向海涅) 丝毫不了解工人群众在这种事情上的思想感情和本能。(非常正 确)我不想责怪你们,这是你们的生活地位造成的。我要说, 我们的不足之处, 应该补上。(海涅: 非常正确!)我的决议案 的目的就在这里。已经有的东西还不够,然而不够的东西可以创 造。如果开完这次党代会后你们大家都决心按照我的决议案的精 神行动起来,如果全国各地的同志们都决心按照决议案的精神行 动起来,如果党的刊物将在比迄今为止大得多的规模上履行自己 的义务, 如果不仅是党的刊物, 而且还有工会的刊物都向群众进 行教育, 向他们指出: 他们必须从事政治活动; 这对于他们作为 公民、作为工会会员来说有什么重大意义;譬如说,选举权有多 大的重要性; 做到了这些, 群众性罢工 -- 一旦必须 举 行 的 话 ----- 的条件就算准备好了。(非常正确!)但是如果有人----- 例 如,罗伯特·施米特冷冰冰地说,工会大概再也不能摆脱无政府 社会主义了,如果我们就这样听天由命无所作为的话,那会产生 什么结果呢?当然只能产生这样的结果,工会将成为仅仅是工会而。 已。(非常正确!) 例如, 布林格曼固志在提到考茨基在《新时 代》上的言论时就是这样说的。当我读到它时,我当然也会对自 己说: 这是一种危险的言论, 它可能被人歪曲、滥用。布林格曼 在他的小册子《工会第五届代表大会和德国的阶级斗争》中援引 考茨基的话说: "无产阶级在德国比在任何其他地方都更不可能 期望从帝国政府那里获得什么东西。帝国国会已没有任何意义, 任何生命。"并由此得出以下结论: "够了,德国的议会制度简 直腐化了。我们党在1903年获得的三百万张选票不仅没有使议会 制度有丝毫的改变,反面加速了它的腐化过程。因此,我也认为 工会第五届代表大会不再过问社会政治事务是正确的。事情很明 显。在可以预见的时间内,我们期望通过立法来改善我们的经济 状况是办不到的。至少在最近的将来,我们只能依靠我们的工

会。我们只有通过我们的组织和通过艰苦的经济斗争才能改善我 们的经济状况。"(赞同声和是吗?是吗?)这本小册子的第 12页上写道: "整个政治、经济形式向工人阶级指出了工会运动 的道路。这是在现有条件下改善工人状况的唯一手段。当前的阶 级斗争正在经济领域内展开;工会是这场阶级斗争的承担者。" 然而他既把政治活动看得一钱不值,因此,他在他的演说的末尾 所说的那句漂亮话也就毫无用处: 但是如果问题一旦涉及捍卫政 治权利, "那末,完全可以相信,如果需要勇敢地进行一场政治 斗争的话,这样的工人那时也会站稳立场的。如果形势需要,组 织在工会中的工人会象骑士那样投人战斗,会象人那样去争取胜 利,甚至会象英雄那样死去。"当然说得很漂亮,但是如果一个 在自己的工会里很有权威的人用上述方式说:我们在可以预见的。 时间内不可能再在政治上取得什么成就,那末请你们想一想吧, ---据说这不是布林格曼的意图 ---但是每个工会工作者都会对 自己说: 是的,我为什么今后还要把我的钱捐献给政党呢?(非 常对!)较年轻的工会会员会对自己说:我根本不先参加党组 织1 由于我们工会领导人的纯粹片面的活动,这种对政治漠不关。 心的态度必然会愈来愈严重地蔓延开去。而他们也会完全违背自 己愿望地走向无政府社会主义。此外我还要提醒你们注意,当科 伦代表大会正在讨论群众性罢工问题的时候,在我们同社会民主 联盟和工会委员会的执行委员会在汉堡举行的一次联席会议(那 次会议的目的是要商量,对汉堡议会削弱选举权的计划可能采取 什么对策)上,某些党内老同志和工会工作者说过这样的话,你 们根本不知道,我们有一部分较年轻的工会工作者看来多么坏, 他们嘲笑党, 。(是吗?是吗?) 嘲笑社会主义, (是吗?是吗?) 嘲笑未来的国家。这些人甚至否认我们在进行阶级斗争。(是 吗? 是吗? 吵嚷声) 亲爱的同志们, 我所以提到这一点只是因 为有人说过这样的话,而说这个话的人是工会委员会的正直的老

è

同志。当我听到这个话的时候我简直惊得目瞪口呆。后来《回声 报》的编辑们和其他在场的党员同志也证实了这个话。现在在布 林格曼在这个问题上的观点甚至得到勒金的赞同之后,我不得不 说,你们注意吧,你们想一想,你们在做什么,你们走上了一条 非常危险的道路, 在它的尽头, 你们将会遭到失败, 尽管你们并 不情愿这样! (非常正确!)

and a state

**Company St** 

虽然我们经常听到别人说,总罢工必须在一夜之 间 突 然 爆 发,不言而喻,我们不能也不应该谈论这种罢工。象我们这样大 的民主党派不能搞密谋政策。(热烈赞同)它必须光明正大地奋 斗。(再次表示赞同)如果我们不在道义上、精神上对群众施加 强大的影响,不唤起他们的热情和信任,那末一旦需要时我们如 何能掌握他们,如何能对他们说: 现在再没有别 的路可走了, 现在投入阶级斗争中去吧,如果你们都履行自己的义务,那末我 们必胜1 (热烈叫好1 )

我还要提醒你们注意的另一点是:我们奋斗的目标不是为了 实现乌托邦理想, 也不是为了实现未来国家的要求。我们不相 信,依靠总罢工能彻底推翻市民社会,相反,我们奋斗的目标完 全是为了现实的权利,这些权利是工人阶级的存在所必需的,如 果它还想在政治上生存下去并进行呼吸的话。如果取消普选权的 问题被握上议事日程, 那宋可以断定, 不管资产阶级圈子里的人 多么腐化, 他们当中也必然会有相当多的人说, 这样做不行, 工 人们从未滥用过的一项权利,不能予以剥夺。毫无疑问,我们在 这些人当中也能赢得一定的同情。此外,如果我是在捍卫一项享 受了几十年的权利, 而不是想争取一项新的权利, 那我的力量就 要强大一些。(非常正确!)如果我能说: 你们只有 血 腥 的 暴 力,你们想剥夺我们的权利,你们是强权人物,你 们 是 暴 君, -----如果我能说那些必定会使群众愤慨和激昂的话,那末我们必 定能够赢得浩浩荡荡的群众包括基督教工人在内的拥护。(热烈

赞同) 你们工会工作者反对基督教组织, 你们作得完全对, 但 是1899年当帝国国会讨论刑法法案的时候,当基督教工人看到, 由于现有的一点点结社权已遭践踏,他们也感到上了当的时候, 他们也跟我们一样采取了反对上述法案的立场,于是中央党被迫 按照巴赫姆所说的那种方式作出决定。但是巴赫姆说了什么呢? 他没有说中央党原则上是自由结社权的最坚决的代表,不,他说 --- 而这是他的主要根据--, 天主教工人对侵犯结社权的行为 感到愤慨: 如果这种行为发生, 我们就会失去全部天主教工人, 他们会离开我们,这是我们无法忍受也是不能忍受的。(是吗? 是吗?)让他们试试看把我们的普选权取消吧,或者再试图废除 结社权吧! 正象煤矿工人罢工时天主教工人曾站在自由工会一边 勇敢地进行战斗一样,如果他们作为工人阶级的切身利益受到描 害的话, 他们也会表现出大丈夫气概的。

当一方面海涅承认自己是群众性罢工的反对者的时候,另一 方面无政府社会主义者却超越了我们现在所代表的观点,并认为 我们的道路是错误的。弗里德伯格在柏林一再不厌其详地谈论这 个问题。他的第一次演说已刊印成册,并送给了我一本。书上的 题词,对我极尽恭维之能事。因此,不妨可以说,书中所载的是 弗里德伯格的观点。该书第3页上写道:"今天通过议会制度从 阶级国家那里争取来的经济利益,可以通过无产阶级在它的工会 运动中的独立活动、通过扩大它的消费合作社和生产合作社而得 到充分的补偿。议会制度提供的理想的东西, 即社会主义思想的 传播、阶级觉悟的提高, 通过总罢工的思想、通过今天的议会 制度所规定的权力的运用,可以更有力、更迅速、更有效得多地 得到实现,以便在口头上或书面上对人民群众进行直接教育和影 响。我们不进行任何政治斗争,因此也不需要任何政治斗争形 式。我们的斗争是经济斗争和心理斗争。因此,我们的武器也必
然是带有经济性质和心理学性质的武器。"(是吗?是吗?)他 在第15面上对党及其活动进行了批评,他说: "然而人们完全忘 记了,其实国家什么也不是,它只不过是一个抽象的词。只有当 压迫还存在的时候, 国家才有意义, 一旦无产阶级的世界制度建 立起来,再也没有压迫的时候,国家将不复存在。国家和国家权 力的概念必然以进一步的统治和压迫为前提。因此,我们的目的 不是要夺取国家权力,而是要建立一种将会消除剥削和奴役的无 产阶级的经济制度和内部生活"。一个资产阶级思想家也可以一 字不易地提出同样的要求。无产阶级的内部生活将得到提高,我 们将获得宗教自由,但这样一来天知道我们会得到什么。(非常 正确!)弗里德伯格继续指出, 党不能阻止普选权不受侵犯, 他 说:"我可以告诉你们,如果今天正在策划的反对帝国国会选举 法的阴谋得逞的话,那末德国无产阶级是完全无 力反 抗 的。" 他们就是这样长无产阶级的威风的。(说得好!笑声)"我们不 会为普遍、平等、不记名的选举权流一滴眼泪。"(激昂的"是 吗?""是吗?"声) "相反,我们将再次对我们敌人的愚蠢和 缺乏策略表示软佩,那时他们终究会使德国工人阶级睁开眼睛。 看清德国无产阶级应走的道路。"第19页上写道: "议会里讨论 的事情百分之九十九跟我们毫不相干,当阶级统治被无产阶级推 翻的时候,它们将会消失。"这个观点和他在第10页上哀叹阶级。 的司法时所流露出的观点完全相反: 是的, 阶级的司 法 是 存 在 的,但是要谴责它,我们只有在帝国国会里才能办到,在群众大 会上这样做,国家政权就会把我们抓起来。(非常正确!)

一旦失去普选权,结社权、集会权也会跟着丧失,于是我们 所需要的一切权利也都会丧失。(非常正确!)因为我们的敌人 如果剥夺了我们的普选权,还会让我们享受其余的政治权利那简 直是傻瓜。(非常正确!)不言而喻,那样一来,我们会在我们 的联盟里、在集会上、在报刊上继续不断地进行斗争。我们将唤

醒群众,从而使我们的敌人惶惶不安。因此他们如果剥夺了我们 的主要权利, 随后也必然会取消其他的权利。(非常正确!)这 些权利是互相关联着的。如果统治阶级剥夺了工人阶级一切的权 利, 它会容许以推翻资产阶级统治为目的的总罢工吗?这种思 想、这种混乱、这种矛盾如何能在一个有知识的人,一个我所认 识的几乎是最正直最杰出的人的头脑中产生呢? 我整天都在思考 这个问题。弗里德伯格在仙宫说---要相信的话, 就必须读他的 书----, 有一个第五等级。(喊声: 他没有说这个话!)那当然 是非常愚蠢的,我也不会相信。他说,我们必须问一问自己: 党 是否仍站在阶级斗争的基础上? 马克思和恩格斯通过他们的教条 主义的学说使整个运动堕落了。当我读到这里的时候,我向自己 问道: 弗里德伯格是否把党的文献忘得一干二净了? 难道他没有 读过《共产党宣言》吗?在《宣言》的开头就有一句 耤 辟 的 名 言: "到目前为止的一切社会的历史都是阶级斗争的历史。"这 是马克思和恩格斯的发现,它意味着整个世界观的彻底改变。在 《共产党宣言》中另外一个地方说: "但是,我们的时代, 资产 阶级时代,却有一个特点:它使阶级对立简单化了。整个社会日 益分裂为两大敌对的阵营,分裂为两大直接对立的阶级:资产阶 级和无产阶级。"《宣言》论证了阶级国家是如何产生的。"现 代的国家政权不过是管理整个资产阶级的共同事务的 委 员 会 罢 了。"接着又论证了资产阶级如何越来越多地产生着现代无产阶 级,并迫使它组织成为一个特殊的阶级。但是, "无产者组织成 为政党这件事,不断地由于工人的自相竞争而受到破坏。

总之,只要读一读《共产党宣言》,就会知道,所谓的马克 思的教条主义正是, 而且必须是我们的世界观的活生生的基础。 我们的纲领鲜明地反映出我们党是阶级的政党的性质。演讲人背 离了爱尔福特纲领中有关的地方, 那就是: "工人阶级反对资本 主义剥削的斗争,必然是一场政治斗争。工人阶级如果没有政治

权利, 就不能进行经济斗争, 就不能发展它的经济组织。工人阶 级如果不占据政权,就不能促使生产资料归全体占有》把王人阶 级的这一斗争变成自觉的和统一的斗争,向工人阶级指出它的天 然目标 ----这就是社会民主党的任务。"鉴于我们的大师们的基本 著作中的这些观点, 鉴于我们的纲领, 鉴于一系列文章、著作和 报刊文章。怎么能向群众说, 党离开了阶级斗争的基础 -- 我简 **直无法理解。弗里德伯格援引了李卜克内西的话,但是,他应该** 知道,李卜克内西在他最近出版的论社会民主党的政治立场的著 作中直接了当地声明, 书中阐述的关于议会制度的观点只适用于 北德意志联邦。自从德意志帝国成立以来,他改变了 自己 的 立 场。他这样做对不对当然可以争论,但是,在李卜克内西用这种明 确的方式更正了他的旧观点,而他的著作只是当作早期文献来出 版之后,还有人凭藉我们的老同志的权威在王人面前说: 你瞧,连 乎卜克内西都跟我的观点一致。这样做是不老实的,不这样看是 极不公正的!〈热烈鼓掌〉这种斗争方法简直令人愤慨然而更使 我难以理解的是,在德意志帝国的首都,在知识分子的城市,三 千工人,其中有不少老党员,竟欣然接受了这样一个矛盾百出的 大杂烩。(非常正确!)

对弗里德伯格还有一点意见。帝国国会讨论的问题百分之九 十九都和无产阶级无关!因而集会和结社自由、工会、立法、阶 级的司法、教育问题、刑事诉讼、监狱制度、直接税和间接税问 题、陆海军问题、殖民政策、关税和贸易政策、对士兵的虐待、 世界政策、保护工人立法、工人保险、营业自由、迁徙自由、合 作自由、公共卫生、济贫立法、孤儿救济立法、市镇立法、住宅 立法一一面对所有这些问题以及许多其他问题弗里德伯格会对我 们说: 呸! 帝国国会讨论的问题百分之九十九都跟无产阶级的利 益感无关系!

是的,当有人说出这样的话,而且居然有人鼓掌 赞 成 的 时

候,我们当然要考察各种原因,并同同自己,我们自己是不是要 负很大一部分责任。(非常正确!)最近几年来我们从理论上探 讨了各式各样的问题, 探讨的结果不是弄清楚了若干问题, 而是 造成了越来越大的混乱。(热烈赞同)在这种土壤上 种 子 发 育 了,我们今天看见它正在生长。在党内在基本观点上还从未出现 过如此混乱不堪的局面。如果问题只是涉及那些刚刚熟悉党内情 况的同志,那我倒是不会惊讶的。然面却有一部分老同志,他们 在培养这种精神,因而在助长对我们党的基本观点有害的腐化习 气。由此得出的结论是,从现在起要大力加强对同志的训练和政 治教育,这是我们的任务。(鼓掌)昨天有人资备我对工会的 中立所持的立场。我希望理查德·费舍在他昨天的结论中已经引 用了我的小册中有关的地方。(喊声:引用了!) 我在政治问题 上从未替工会的中立辩护过,我只是说过,工会不应当把自己看 作是政党的尾巴,因为它必须把所有的工人团结在它周围,而这 种团结不应当依赖于政治信条。工会报纸和工会发言人都有义务 反复不断地向工会会员讲: 你们是工人, 作为工人, 你们是国家 公民,作为国家公民,你们要关心国家和立法的一切问题。如果 这样对工人进行教育,我就愿意办一份工会报纸, 整年都贯彻这 样的方针: 社会民主党这个字眼根本见不到, 然而读者终究会成 为社会民主党人。(热烈赞同和笑声)这就是如何进行宣传鼓动 的窍门和方式。如果与此同时党的报刊也比过去更加重视组织问 题,如果各地都按照我的决议案的精神抓组织工作,如果各地的 宣传都普重于基本政治教育,如果对社会主义基本著作的学习受 到最大的重视,并改进学习方法,那末,在一年之内使我们联盟 的会员增加一倍,工会会员至少增加25%,我们机关报的读者增 加50-100%, 这是不难办到的事情。这样一来, 我们就会 获得 大量资金来对党员进行教育,并准备迎接将要到来的严重斗争, 这有多么雄伟壮丽当然是无法想象的。本着这个精神我请你们赞 282

成我的决议案, 我们要本着这个精神讲行工作和斗争, 直至获得 完全彻底的胜利。(暴风雨般的、经久不息的掌声)

 $\mathbf{\delta}$ 

(译自《德国社会民主党耶拿代表大会 (1905

年9月17-23日) 记录》,柏林1905年德文

版, 第299--313页。李俊聪译)

# 伯恩施坦关于"政治大罢工

## 和社会民主党"问题的发言

(9月22日)

倍倍尔认为我关于帝国国会越来越软弱无力的说 法 是 错 误 的。可是, 通过我在帝国国会所看到的一切, 我得到了一个印 象: 实际上已经出现了帝国国会的作用越来越下降的趋势。而考 茨基说得更尖锐, 倍倍尔更有理由同他进行辩论。在讨论一些最 重要的提案时,联邦议会的席位空空当当。(霍夫曼:我们不屑 一顾!) 你们可以不屑一顾, 但是这对政府人士当中存在的倾向 来说是很有代表性的。你们还记得议会会议草草收场的情景。在 资产阶级政党当中普遍对此感到非常恼火。

不能说这对我们是无所谓的,因为我们的工作也因此受到损 害。竭力降低对帝国国会的兴趣和把一切重要问题的决定转移到 邦议会里去的作法必须坚决地加以反对。倍倍尔曾经说过,资产阶 级是一个统一的阶级。但是, 除了和容克地主一起构成反动派的 工商业封建制度之外,还有资产阶级的各个广大阶层,它们的政 治态度同反动派不一样。它们固然是四分五裂的,但是某些情况 还是可以争取的。我记得矿工罢工时资产阶级人士还 表示过同 情。正如倍倍尔所强调的,工人阶级的力量无疑是强大的,但是

我肯定这一点并不涉及对外政策。在摩洛哥的贸易中,在我们对 沙俄帝国的整个关系上——我们根本不知道德国外交为沙俄帝国 所做的一切, 人们可以看出, 我们只有内阁政策, 而没有人民政 策。那里没有我们的影响,那里现在是我们的能力所 不 及 的 地 方。我是最后一个低估普选权对工人阶级的意义的人。普选权不 仅是表达工人的观点的政治因素, 它还是一个巨大的经济因素。 在工人阶级的一切斗争中,可以看到,我们根本不可能用我们现 在还在某些方面所采取的办法把政治与经济分开。每次大罢工都 会变成一个政治事件。如果剥夺了工人阶级的洗举权,那也就是 剥夺了经济斗争中的重要武器。你们看一看格吕贝尔法。在它的 影响使人民完全觉醒之前,只要有它存在,就有可能在帝国国会 里强行修改宪法。因此,必须及早加以提防。倍倍尔的决议案同 我在布勒斯劳的提案完全一致。因此,我衷心地支持它并希望代 表大会一致通过。(鼓掌)

> (译自《德国社会民主党耶拿代表大会 (1905 年9月17--23日) 记录》,柏林1905年德文 版, 第314-315页。孙魁译)

# 李卜克内西关于"政治大罢工和 社会民主党"问题的发言

(9月22日)

1903年的选举在某种程度上使形式的议会制度走向崩溃。社 会民主党一向在德国把自己的组织和宣传工作主要用在议会事务 和议会选举上面,所以越来越看清,尽管这么多的人还对它抱有希 望,但这种希望不可能通过多得选票达到决定性的胜利。人们看

到,尽管洗举获得了重大的胜利,但一切仍然如故。由此人们可 以明白,舆论的突变在于人们在像庆祝五一这样的非议会活动上 变得更敏感了, 人们在寻求新的非议会的活动方式, 总罢工的支 持者越来越多。的确, 俄国革命在这方面也作出了贡献, 这个革 命使人对灾难性的发展有了新的认识。决不能说总罢工和群众性 罢工之间的区别是微不足道的。前者是要代替议会斗争,而后者 正是要使议会斗争有可能进行, 使它有坚强的后盾, 其次是要成 为保卫和赢得重要权利的独立的非议会的斗争手段。这是一个根 本的区别。列金说,我们在任何情况下都必须扛起长枪。但是, 我们没有长枪,而无产阶级却有手臂和让它活动或停止活动的力 量。群众性罢工和革命具有同样的意义,这种说法在任何情况下 都是不正确的,至少在涉及保卫权利的情况下是不正确的。海涅 和施米特两同志提出许多实际的疑虑。但是列金对 我 们 说, 長 的,群众性罢工本身肯定是可能的。这的确使施米特产生了疑 虑。工会在这方面将支持列金,而不支持施来特。如果经济罢工 斗争是有效的斗争手段, 那末它在任何情况下也必定适用于政治 目的。无产阶级既然能够为五分尼工资这么干, 那它也必定和必 将会为自己的最神圣的事业、为自己的基本权利这么干!在"木 权革命"已经陈旧之后,群众性罢工是适用于阶级斗争的一切领 域的特殊的无产阶级斗争手段,它是从无产阶级在资本主义经济 制度中的地位与作用中应运而生的。它是工人阶级的经济力量在 政治上的实现。一一正像施来特所强调的,我们在政治罢工中必 将会看到许多背叛者,但是将有上千倍的现在远离阶级斗争的无 产者受到鼓舞并不怕牺牲地站到我们一边来;为伟大目标而进行 的斗争会推动他们前进。——海涅问道:"我们将会胜利吗?" 是的, 从来没有人给革命打保票; 这种保票必将会发现。--定会发现! 人民的鲜血对我们来说是宝贵的, 但是人民的理想和 政治权利对我们来说更宝贵,我们不愿意让别人轻易地剥夺我们

的这些东西。为无所行动负责和为行动负责是截然不同的两种态 度。—— 空谈法律会产生形式主义倾向, 并且有碍于革命的思想 和感情。这就是我对海涅的许多疑虑的说明。(发言时间已 迁)

> (译自《德国社会民主党耶拿代表大会 (1905 年9月17-23日)记录》,柏林1905年德文 版, 第326-327页。孙魁译)

### 关于群众性政治罢工的决议

#### (9月22日)

1.统治阶级和当局竭力阻止工人阶级对公共组织中的正式制 度产生合法的影响, 或者只要他们通过他们在议会代表机构里的 代表已经取得这种影响,就予以消除,并以此来使工人阶级在政 治上和经济上处于无权和无力的地位。在这种情况下,

党代表大会认为必须指出,全体工人阶级的直切任务就是。 运用供他们使用的一切手段来对抗对他们的人权和公民权的任何 打击并坚持要求完全的平等权利。

特别是经验告诉我们, 当权的政党, 直到资产阶级左翼, 都 是普遍的、平等的、直接的和秘密的选举权的敌人; 它们只是容 忍它,而只要它们相信它威胁到它们的统治,它们马上就力图废 除它或损坏它。因此, 它们反对在各个国家(普鲁士等) 扩大普 遍的、平等的、直接的和秘密的选举权,甚至慑于工人阶级在议 会代表机构里的仅有的一点点影响竟要撕毁现有的陈旧的选举 法。

这一方面的例子就是,在萨克森和所谓共和国汉堡和卢卑克 通过贪求权势而又极端懦弱的资产阶级和缺乏见识的小资产阶级

来盗用选举权和在各个德意志邦(萨克森、萨克森一美宁根)和地 区(基尔、德累斯顿、开姆尼茨等等)通过各个资产阶级政党的 代表破坏地区选举。

但是, 考虑到, 特别是普遍的、平等的、直接的和秘密的选 举权是公共组织的正常的政治进步的前提。正像完全的结社自由 是工人阶级经济地位提高的前提一样。

其次, 考虑到,工人阶级通过其人数的不断增长, 通过它的 智慧和它为全体人民的经济和社会生活所进行的劳动。以及通过 它为武装保卫国家必须作的物质和肉体的牺牲而成为现代社会的 首要因素, 它根据社会民主党的纲领必须要求不仅维护, 而且扩 大一切代表机构的普遍的、平等的、直接的和秘密的选举权和保 障完全的结社自由。

因此, 党代表大会官布, 特别是在打击普遍的、平等的、直 接的和秘密的选举权或结社权的情况下,全体工人阶级的任务就 是坚决运用每一种适当的手段来保卫它们。

在这种情况下, 党代表大会认为,

"最广泛地运用群众性罢工"

是反击对工人阶级的这种政治迫害或赢得自身解放的重要的基本 权利的最有效的斗争手段之一。

而为了能够和尽可能有效地运用这种斗争手段,迫切需要大 大扩大工人阶级的政治和工会组织并通过口头的和文字的宣传来 不断地启发和教育群众。

这种宣传必须阐明工人阶级的政治权利,特别是普遍的、平 等的、直接的和秘密的选举权及完全的结社权的重要性和必要 性,并指出国家和社会的阶级性质与统治阶级和当局通过独占政 治权利经常对工人阶级犯下的罪行。

每个党员同志, 如果所在的行业已经有了工会组织或将能够 成立工会组织, 则务必参加进去并支持工会的目的。但是每个有

阶级觉悟的工会会员也必须参加本阶级的政治组织 -- 社会民主 党并为扩大社会民主党报刊发行而努力。

2. 党代表大会责成党执行委员会组织出版一本小册子, 以阐 述本决议中所提出的要求。这本小册子必须在全体德国工人阶级 当中大量发行。

> (译自《德国社会民主党 曼海 姆代 表 大 会 (1906年9月23-29日)记录》,柏林1906 年德文版, 第471--472页。孙魁译)

## 德国社会民主党组织章程

(1905年耶拿代表大会9月22日通过)

#### 党 籍

第一条 凡承认党的纲领的基本原则,并持久以财力支持党 的人,都可被认为是党员。

第二条 凡严重违反党的纲领的基本原则或犯有不名誉行为 的人、都不能作党员。

第三条 党员在死亡、退党或被开除出党时即失去其原来以 党员资格而享有的对党、对执行委员会、对监察委员会或对个别 党员的一切权利。

#### 各 级 组 织

第四条 社会民主协会是各国会选区的基层组织。居住在该 选区的党员除非受到强制性理由的阻碍均应成为该协会的成员。 如选区跨越若干市镇, 则凡有党员并具备其他条件的市镇均可建

立社会民主协会的市镇协会。

第五条 若干社会民主协会联合成专区联合会以及邦组织。 它们按照自己的童程负责独立领导党务。这些童程应呈报党的执 行委员会,并不得同全党的组织章程相抵触。各专区联合会和邦 组织的执行委员会应将其当选情况报告党的执行委员会。

第六条 党员缴纳党费的数额由各专区联合会和邦组织规规 定。各选区至少要将其党费收入的百分之二十上交中央财务处。 必要时党执行委员会有权将党费收入百分之八十以上的款项留归 各选区自行支配。

### 受托人

第七条 在第四条和第五条中的规定由于法律上的原因而不 能实行的地区, 党员应以其他适合当地法律的方式组织起来。

第八条 在没有协会组织的每一选区, 党员应选举一名或数 名受托人。他们的通讯地址应立即通知党的执行委员会。选举方 式由党员自定。

受托人有权受纳自愿捐款并出具专用收据。

#### 工作报告

第九条 各社会民主协会主席的选举每次紧接在党代表大会 之后进行。各社会民主协会主席每年应在七月十五日以前向党执 行委员会提交工作报告。报告应包括以下内容,鼓动工作开展的 方式和规模、选区内参加组织的党员人数。从党员征收的党费数 目、各项收入总数、留归选区的款项使用情况。

各专区联合会和各邦组织的执行委员会应就其活动及党执行 委员会拨付款项的使用情况提交同样的年度报告。

在没有协会组织的地区,本条规定基本适用于选区、专区和 邦的受托人。

## 女受托人

第十条 在无产阶级妇女中有计划的鼓动工作由女受托人进 行。各地区尽可能在同党的领导机构配合的情况下选 举 女 受 托 人。

### 党代表大会

第十一条 党代表大会是党的最高代表机关。下列人员有资 格出席.

1.各国会选区的党代表,其人数每个选区通常不 得 紹 过 三 名。如选区所选出的代表中没有妇女,可召开专门的妇女大会选 举女代表。

2. 国会党团成员。

3. 党执行委员会和监察委员会的成员。

国会党团成员在所有涉及党对议会活动的领导问题上, 党执 行委员会成员在所有涉及党对党务的领导问题上只有发言权。

第十二条 党代表大会审查其出席人员的代表资格、选举大 会的领导机构并确定大会的议事规则。

党代表大会的决议须经出席代表的绝对多数通过才能生效。

第十三条 党代表大会每年举行一次,由党的执行委员会召 集。

如上次党代表大会未确定下次党代表大会的开会地点,则党。 执行委员会应同监察委员会和国会党团就此协商决定。

第十四条 党代表大会的召开和暂定的议事日程,至迟应在 290

大会举行前四星期在党的中央机关报上公布。派遣代表出席党代 表大会的激请书应按适当的间隔至少重复登载三次。

党员对党代表大会议事日程的提案应提交执行委员会,执行 委员会至迟应在党代表大会举行前三星期在党的中央机关报上公 布这些提案。

第十五条 党代表大会的任务如下:

1. 听取党执行委员会和监察委员会的工作报告以及关于国会 议员议会活动的报告。

2.确定党执行委员会的所在地。

3. 选举党执行委员会和监察委员会。

4.通过党的组织章程并就一切同党的生活有关的问题作出决 字。

5. 就收到的提案作出决议。

第十六条 根据下列情况可召开党的非常代表大会:

1.党执行委员会一致作出决定:

2. 国会党团多数成员提出建议:

3. 十五个以上选区提出建议:

4.监察委员会一致作出决定。

如党的执行委员会拒绝接受召开党的非常代表大会的建议。 则党的非常代表大会应由国会党团召集。应尽可能确定一个地理 位置有利的地方作为党的非常代表大会的开会地点。

第十七条 党的非常代表大会的召开和议事日程,至迟应在 大会举行前两星期至少连续在三期党的中央机关报上公布。

党员的提案至迟应于党的非常代表大会举行前五天在中央机 关报上公布。

此外, 对党的例行代表大会所作的有关规定(第八条和第十 条)同样适用于党的非常代表大会。

### 党执行委员会

第十八条 党执行委员会的成员人数由党代表大会规定。党 执行委员会由两名主席、一名司库、若干名文书和两 名 委 员 组 成,他们有权互相代行职务。

主席、司库和文书由党代表大会投票选举并根据绝对多数选 票产生。如候洗人未能获得绝对多数洗票,则在得票最多的两名 候选人中进行复选。如所得票数相等则抽签决定。

两名委员由监察委员会推选。

洗举之后, 党执行委员会即行成立并应在党的中央机关报上 发出通告。

第十九条 党执行委员会成员出缺时,缺额应由监察委员会 重新选人补充。

第二十条 党执行委员会成员可领得一份工作薪金,其数额 由党代表大会规定。

第二十一条 党执行委员会自行支配现有经费。

党执行委员会或监察委员会不得通过任何法律行为使党员和 党承担义务:任何党员或其他人也不得通过同党执行委员会或监 察委员会订立契约而享有对它们及其成员的起诉权。

第二十二条 非经党代表大会的明确决定,任何党员不得审 阅党执行委员会、监察委员会和党的财务账篮和收支单据、或进 行抄录或摘录,不得要求了解有关党的财产状况的详情或概况, 也无权就此起诉。

在召开党代表大会期间代表审查财务账簿的权利不受此规定 的限制。

第二十三条 党执行委员会处理党的事务并监督党的机关报 的原则立场。

选区组织同专区联合会或者同邦组织之间就国会候选人的提 292

名发生分歧时由党执行委员会作出裁决。

#### 监察委员会

第二十四条 党代表大会选出一个由九人组成的 监 察 委 员 会,以监督党的执行委员会,并作为受理对党执行委员会的控告 的上诉宙级。

监察委员根据简单多数洗票产生。票数相等时抽签决定。监 察委员会选举一名主席主持工作,并在监察委员会没有确定举行 会议的地点和时间时对此作出决定。

监察工作至少每季度应进行一次。给监察委员会的全部信件 均应投寄给委员会主席,其通讯处应在党中央机关报上公布。

根据监察委员会或党执行委员会的建议举行联席会议。

#### 党的中央机关报

第二十五条 党的中央机关报为《前进报。柏林人民报》。

正式通告应刊登在报纸版面的显著位置。

第二十六条 为了监督中央机关报的原则立场和策略立场及 其行政管理,柏林及其市郊的党员选出一个出版委员会。该委员 会由有关的国会选区至多各出两名成员组成。

出版委员会和党执行委员会对中央机关报的一切事务特别是 编辑部和发行部的人事任免共同作出决定。出版委员会同党执行 委员会发生分歧时,由监察委员会、党执行委员会和出版委员会 投票表决,三方权利平等,各占一票。

#### 开 除

第二十七条 在出现第二条所说情况时,由党执行委员会召

集仲裁法庭以决定能否保留党籍。设立此种仲裁法庭的建议只能 由党的一个组织提出。

仲裁法庭由七人组成。半数陪审员由被告推举,另一半由提 出该提案的组织推举,人选应限于被告所属专区联合会的党员; 法庭主席由党执行委员会指定。

在党的事务由一个协会组织领导的选区里,党员被开除出有 关组织应与根据第二条被开除出党同样看待。因此开除只能按照 上述规定的仲裁法庭的手续处理。

第二十八条 对于仲裁法庭的裁决, 当事人有权在书面判决 送达后四星期内向监察委员会提出申诉,对于监察委员会的决定 可向下一次党代表大会提出申诉。

如开除提案涉及的党员放弃接受仲裁法庭的审理,或者在党 执行委员会规定的至少四个星期的期限内不指定仲裁人,即被认 为已开除出党。党员被开除后由党执行委员会发出裁决书并予公 布。

### 重新入党

第二十九条 只有党代表大会才能重新接收被开除出党的人 人党。

重新接收人党的提案应及时报送党执行委员会, 使之能够与 其他向党代表大会提出的提案一同公布。在作出决定之前要听取 过去建议开除的组织和本人现住地方组织的意见。

#### 组织章程的修改

第三十条 只有党代表大会才能修改党的组织童程。

修改组织章程的提案只有已在第十四条和第十七条所规定的 294

期限内向党员公布的才能提交讨论。

至少须有四分之三的出席代表赞成才能对最后这条规定作变 谦处理。

> (译自《德国社会民主党耶拿代表大会 (1905 年9月17-23日) 记录》, 柏林1905年德文 版, 第6-10页。于金陵、周家碧译, 殷叙 轟校)

## (三十) 曼海姆代表大会

(1906年9月23-29日)

## 关于"群众性政治罢工"的决议

 $(9H28H)$ 

 $\overline{\phantom{a}}$  .

党代表大会审议了耶拿党代表大会关于群众性政治罢工的决 议,并且确认科伦工会代表大会的决议与耶拿的决议并不矛盾, 因而认为一切有关科伦决议的精神的争论可以结束了。

党代表大会再一次特别强调要尊重要求加强和扩大党组织、 增加党的报刊的发行、党员同志参加工会和工会会员参加党组织 的决议。

一旦党执行委员会认为有必要举行群众性政治罢工,它必须 同工会的总委员会取得联系并采取一切必要的措施来进行富有成 效的活动。

工会对提高资产阶级社会里的工人的阶级地位来说是绝对必 要的; 它的必要性不亚于社会民主党。社会民主党必须进行争取 提高工人阶级地位并使它同社会的其他阶级享有平等的政治权利 的斗争,其次,除了这些最近的任务之外,它还要争取通过废除 工资制度和组织一个以一切人的社会平等为基础的生产和交换方 式,即社会主义社会,把工人阶级从一切压迫和剥削下 解 放 出 来。工会的有阶级觉悟的工人也必须为此目标而奋斗。因此,这 两个组织在它们的斗争中只能相互谅解和合作。

二.<br>—-

为了在涉及工会和党双方的利益的活动中采取统一行动,这 两个组织的中央领导机关应当寻求谅解。

但是,为了保证党和工会的思想和行动的统一——这是顺利 进行无产阶级阶级斗争所不可缺少的童提,绝对必须用社会民主 主义思想武装工会运动。按照这个精神进行工作则是每一个党员 同志的任务。

> (译自《德国社会民主党曼海姆代表大会 (1806年9月23-29日) 记录, 柏林1906年 德文版, 第473页。孙魁译)

## 关于俄国革命的决议

 $(9H23 - 29H)$ 

党代表大会审议了耶拿党代表大会的决议。这次代表大会通 过这个决议向俄国革命这一当代最伟大的具有世界历史意义的事 件表示它的热烈的欢迎并向俄国革命战士们表示它的深切的同情

和钦佩。

鉴于俄国革命还在继续,俄国专制制度在这次革命中所采取 的暴力镇压措施越来越具有残酷和野蛮的性质,而革命战士们, 特别是我们的男女同志,在沙皇帝国不分民族和 出 身,团结一 致,不怕牺牲和英勇奋战,不愧为是光辉的典范,党代表大会再 次表示它的高度的赞许和钦佩; 面对万恶的制度的承担者明目张 脂地通过政变把他们自己召集的朴马又加以取缔这一点表示它的 最深刻的蔑视。

党代表大会以党的名义宣布、它今后决心在道义上和力量上 支持正在进行艰苦卓绝的和多有频射的基金的俄国同志。全力和 坚决反对外国向沙息帝国提供直接的和屈接的财政支援的一切企 图、最坚决地反对外国对俄国内部事务的任何军事干涉。

最后, 党代表大会希望, 俄国革命战士们尽管遭到现在制度 对他们的斗争的绝望的反抗,但必将取得字全的胜利,这个伟大 的东方国家将因此而跨进现代国家的行列。

> (译自《德国社会民主 党曼海 姆代表大会 (1906年9月23-29日)记录》,柏林1906年 德文版, 第474页。孙魁译)

## (三十一) 埃森代表大会

(1907年9月15-21日)

## 诺斯克在讨论"殖民地和战争" 间题时的发言<sup>®</sup>

#### (9月17日)

一部分党刊批评帝国国会内讨论军事预算的发言 所 采 用 的 那种方式, 简直就是不应该在党内对臆想的或事实上的不同意见 展开争论的范例。一致的批评是根本谈不上的。对批评在多大程 度上是恰当的看法也非常不同。一家党报认为,没有必要说社会 民主党愿意"背起枪"去抵御对德国的进攻。"背起枪"这句话 根本不是我创造的,我只是按照倍倍尔的意思引伸出来的。而且 也不可能把这句话说成是违背了党的利益,相反,这句话是从社 会民主党至今对战争的态度中得出的一个不言自明的结论。另一 家报纸说,在帝国国会上的发言给我们的同志在国外的反军国主 义宣传增加了困难。我不认为提出这种指责有很大的份量。正像 各家党报所承认的那样,这无非是前几年所说过的话。我要强调

① 这次大会的中心议题是关于社会民主党对待战争和殖民问题 的 杰 度。大会讨论中批评了诺斯克在帝国国会发言中对军国主义所采取的民 族 芏 义 立场。蔡特金等人批评诺斯克立场的发言, 捍卫了第二国 际 斯图加森 代表大会的决议。但大会的多数代表,仍然赞同诺斯克的立场。大会关于 殖民间题的讨论, 没有得出什么明确的结论。

的是,在德国遭到进攻的情况下,在我们的国家受到严重威胁的 情况下, 社会民主党人愿意奋起捍卫自己的祖国。当有人指责我 们的法国同志没有祖国肘,他们恰恰一再作出这样的保证。在这 种情况下,在我们看来,他们是爱国主义思想的典范,正象我们 过去和现在在法国一再被称誉为好的爱国者一样。我们的宣传在 这方面至今并不那么容易被歪曲,同样法国同志们也不会由于我 们的说明而受到损害。据我所知,没有人在帝国国会里对爱尔威 和他的宣传讲过一句谴责的话,因此,我现在用不着再说他的宣 传是不是增加了困难。批评并不涉及保卫党的旧观点的问题,而 是要为新的思想开辟道路。问题在于要把党继续推向左转, 例如 《多尔特蒙德工人报》就提出了继续向左转的要 求。但 是 向 左 走的道路通向无政府主义的营垒。(大笑和激烈的反驳)我一再 说,爱尔威的反军国主义是无政府主义的,这不曾有人反驳过。 一家党报所批评的东西,被另一家党报说成是完全不言而喻的。 如果不是驳斥在帝国国会根本就没有说过的话, 那么就不会掀起 这场轩然大波。《莱比锡人民报》曾经直接捏造说,军政部长为 社会民主党将非常乐意和全力以赴地保卫祖国一事赞扬了我。军 政部长当然绝不会想到要赞扬我。这本来是党内同志之间进行讨 论和表决的一种特殊的形式。我怀疑有哪个批评者看过速记本。 有人指责我们随意构想一次人侵战争。我的说明的重点是我要驳 斥所谓社会民主党人不愿意保卫自己的祖国的指责。我说过:"我 们对战争的态度是从我们对民族原则的理解中产生的。我们要求 每一个民族的独立。而因此我们也重视保卫德意志民族的独立。 不言而喻,我们认为,我们的被咒骂的义务和责任就是设法不让 德意志民族被任何别的民族挤到墙角。在军国主义方面,我所反 对的是不必要的严格操练,奴役士兵,军官形成特权阶级,把军 队说成是保持有产阶级对无产阶级的优势的权力手段"。这是非 常显而易见的, 所以不能由此得出结论说社会民主党 受 人 愚 弄

了。当人们纷纷指责我们希望俄国人、法国人或英国人来洗劫德 国时,我们就已经回答说,这是谎言。由于英国国王的封锁政 策,毕洛夫公爵在帝国国会上宣称: "没有一个人比我更清楚地 知道,我们已经被危险所包围。"在那儿天,曾经进行了辩论。 当时,资产阶级的议员们无例外地都保证说,他们决 不想要战 争, 只要击溃进攻。对此, 我曾经申明, 我们的爱国热情也并不 亚于资产阶级。我们看不出,人们有什么理由来批评这种说法。 我只是说过,在面临危险的情况下,社会民主党不会畏缩到资产 阶级政党的后面。有数百名社会民主党人在竞选宣传 中都 说过 这个话。〈发言时间已过,但遵照发言者的请求延长了)如果在 国内, 在落后地区, 在矿山, 在东普鲁士和西普鲁士有人在集会 上对我们说,你们社会民主党人根本就不想保卫德国,你们对祖 国一点不感兴趣,在这种情况下,不会有人给他们唸三篇关于有 各种各样的爱国主义的社论,他们不会象考茨基在《莱比锡人民 报》上那样讨论存在资本主义的爱国主义, 小资产阶级的爱国主 义和无产阶级的爱国主义的问题。谁料想到我在帝国国会上的发 言是在人们特别反对长篇大论的情况下进行的,他就 会 向 我 承 认,没有任何必要长篇大论地陈述社会民主党一向强调的那些不 言自明的道理。谁要说我是卖国贼,我就简短地回击说他是骗子 手。因此,在这一方面发生了争吵。我所说的向来就是党的正式 观点, 虽然并没有写入党的特别的决议。在1898年社会民主党选 民手册上写的是:"社会民主党致力于实现它的目标,即国际主 义,这种国际主义不是要把德国俄国化或法国化; 它希望看到德 国, 哪怕是德国的一部分既不在俄国人手里, 也不在法国人手 里,并将全力反对这一类企图。"(很正确!) 对此没有人提出过 异议。这句话逐字逐句载入1903年的手册里。那末,我还说过另 外的什么话吗? (同意和激烈的反驳,其中有人喊出: "《柏林 日报》赞扬了您")我对《柏林日报》写过一篇混胀文章有什么 300

好说的呢? 1906年的手册上写道: "社会民主党也承认, 各国人 民在一定条件下不可能没有武装。"后来,它又无条件地写道: "社会民主党人并不怀疑,德国的十兵在战争中将会不分等级差 别地去履行他们的金部职责。"的确,我还从来没有说过这么多 话,而谁曾经反对过这些话呢? 在法国社会民主党人的最近一次 党代会上,多列士在辩论军国主义问题时说: "在民族冲突中根 本不知道正义在那一方,这种说法确实是错误的"。难道人们相 信德国社会民主党更没有判断力吗?根本没有理由完全为了取悦 于敌人而进行这类的批评。多列士继续说道:"如果法国和德国 之间面临一场战争, 法国接受仲裁法庭, 而德国不愿意, 那么爱 尔威打算怎么办呢?我相信,即使荣纳决议的签名者也会认为进 军是他们的社会主义的和革命的义务。"我说过另外的话吗?我 并不打算谈论报纸上透露的有关多列士最近有些摇摆的消息。我 没有任何理由放弃在帝国国会上说的任何一句话或承认它是不正 确的。现在的争论以及党内的几乎一切有争议的问题的讨论根本 就没有围绕着实际工作问题上的分歧进行。我们中间当时有谁说 过,我们没有任何理由越来越强调在为我们在德国所划的界限内 进行反军国主义的斗争。我申明,我同意考茨基的小册子《社会 民主党和爱国主义》的序言中的每一句话。在德国有谁说过,他 完全不同意李卜克内西的根本没有什么新鲜内容的实际的建议 呢?我当然不期望,下级军官为我们争取更多的同情,即便我们 打算象李卜克内西希望的那样友好地对待他们。因此,我们之间 在实际宣传问题上没有丝毫分歧。我们在我们不应当给我们的国 外同志制造不必要的困难这一点上也是一致的。但是我们还必须 考虑到我们自己和不忽视我们的宣传。如果现在《多尔特蒙德工 人报》说: "宁愿要十个爱尔威, 不要一个福尔马尔", 其次, 如果继续谈论倍倍尔和诺斯克的糟糕的国会讲演,那么我们的对 手就会从中捞取反对我们的宣传材料和搞到资本。在下一次选举

中, 这些言论对我们将不是什么愉快的事情。那时, 对手们将不 会长篇大论,而将会说:"虽然在帝国国会上有些社会民主党议 员说过,当德国遭到入侵时,社会民主党入会起来保卫祖国,但 是这一切只是空谈,为此,他们遭到了自己的同志的指责"。反 对派把这些无情的事实摆在你们面前, 你们何言以对呢? 你们根 本没有可能说这不是真实的。我要再次强调这样的批评没有任何 理由。如果要进行批评的话、那么必须批评的则是我们受到十分 不负责任的攻击, 有人给我们的对手提供了在下一次选举中用来 打我们耳光的材料。(零星的堂声)

> (译自《德国社会民主党埃森代表大会 (1907 年9月15-21日)记录》,柏林1907年德文 版, 第229--234页。赖升禄、孙魁译校)

# 克·蔡特金在讨论"殖民地和 战争"问题时的发言

#### (9月17日)

我想首先简短驳斥一下大卫同志的看法。他说,我们虽然有 批评的权利,但是我们对我们的帝国国会议员的讲话只能在适当 范围内使用这个权利。迄今为止,每一次党代表大会的主要任务之 一恰恰就是对帝国国会党团的讲话和活动进行最充分的批评,如 果我们想要哪怕稍微放弃→点这种权利,那么党代表大会很快就 会降低到天主教教徒代表大会的水平。正是由于缺少任何批评性 的讨论,人们才在我们的报刊上把党代表大会说成是纯粹的宣传。 橱窗。(很正确!)如果有人说人们不应当那么轻率地开展对帝 国国会议会党团的批评, 那么我们会拒绝这个好心的建议, 并要

求帝国国会党团的成员本身表现得特别谨慎和不要跳特殊的舞。 按党内更多的同志的看法,严肃的社会主义乐曲是不适合跳这种 舞的,而软绵绵的资产阶级的乐曲才适合。(热烈的赞同声) 在广大党员中间反对意见并不完全是针对诺斯克所说的。它倒是 首先由于在讨论军事问题时我们的国会党团一言不发或者至少是 没有非常充分地强调什么而引起的。广大党员无法摆脱这样一种 感觉,好象社会民主党在最近的国会上提出的批评不如过去讨论 预算时那样尖锐和新颖。这一点在一定的情况下拾拾特别令人感 到痛心和不安。为什么呢?--月选举已经过去了,对手们为失败 者的失败而兴高彩烈。那时党内国志们都感到,必须特别强调, 我们不能遵照资产阶级中的知名的好心的朋友的建议回到资产阶 级的文明化和礼貌化上来,而是要不屈不挠地和毫不妥协地坚持 我们的根本观点,我们要旗帜鲜明地代表我们的根本观点。(很正 确!) 但是, 旗帜鲜明地强调我们的根本观点,是我们感到在诺斯 克的讲话中所缺少的东西。它过分地, 特别过分地强调了民族团 结。相反, 它没有一句话谈到有一个在国界桩前不停步的无产阶 级的阶级政党。我们不想隐瞒什么,我们不想使人怀疑,在我们 的爱国主义和统治阶级的爱国主义之间不存在一个程度的区别。 而是存在一个本质的区别。(热烈的赞同声)统治阶级的爱国主 义是保守的、是反动的, 它只有一个目的, 使祖国永远成为统治 阶级进行阶级剥削和阶级统治的领域,并把这种阶级剥削扩及到 国界以外的别国的无产阶级身上。相反,无产阶级的爱国主义是 革命的。它的出发点是,认为在反对国内敌人即资产阶级的阶级统 治的斗争中才能赢得祖国,为了使祖国成为一切人的祖国,必须 对它进行彻底改造。让我们来看看资产阶级所说的祖国吧。它是 现代资产阶级民族国家。我们绝对不否认,现代民族国家对进行 无产阶级的阶级斗争还是有重要的历史作用的。我们知道得很清 楚, 现代民族国家是无产阶级进行它的阶级斗争所必需的场所。

但是我们也不能忘记,当前的民族国家是资本主义的阶级国家, 这个国家首先是为进行剥削和统治的阶级谋福利的。(鼓掌)无 产阶级不能分享它应当享受的民族国家的物质的和文化的福利、 而且肯定越来越难以分享。在这种情况下,我们千万不应当忽视 的一点是: 无产阶级在无产阶级的阶级斗争中要一寸一寸地、一 步一步地赢得祖国。无产阶级享受民族的福利不能靠祖国本身的 神秘本性和统治阶级的祖国情感,而统治阶级只有在需要工人兄 弟时,才会去发现它同工人兄弟的民族亲缘 关 系。不,在 为 祖 国、为无产阶级的爱国主义进行的斗争中,旧的希尔德布兰德之 歌的歌词是适用的, 无产阶级应该和必须带上长矛接受祖国的礼 物, 针锋相对。只有经过阶级斗争, 对无产阶级也是宝贵的祖国 才会属于无产阶级。(鼓掌)我们认为,我们对国际 危 机 的 评 价同资产阶级的评价截然不同。我们根本不能那样盲目地把我们 将为资产阶级的民族国家、为剥削阶级的利益而背枪上阵和战争 爆发时将作什么这些保证看成是理所当然的。我们作什么和允许 什么,这要取决于现存的历史状况。在这里,对我们来说具有决 定性作用的最重要的因素是具有阶级觉悟的、有组织的无产阶级 的力量和成熟性。我们将尽一切力量使它们发挥作用,这样做不 是要屈从于统治阶级的利益,不,这完全是为了服务于无产阶级 的阶级利益。我们将发誓承认,没有一种手段是我们唯一必须使 用的手段,但是我们也将发誓否认,没有我们必须使用的唯一的 手段。国际代表大会不允许对此有任何怀疑。它已 经 说 得 很清 楚,我们应该怎样对待军国主义。我们始终必须看到军国主义的 两面性,它既是反对外部敌人的防御手段,又是镇压和奴役"内部 敌人"的统治工具。(鼓掌)我们不应该让它畅行无阻,而必 须不断地去克服它。为了达到这个目的,我们有两条道路可走。 一条是我们坚持不懈地致力于现有军队的民主化, 朝着全民武装 的方向前进。这不是为了使祖国在敌人面前没有防卫能力,不,

是为了使祖国有防卫能力。另一条是,我们通过人的革命化从内 部瓦解军国主义。据说,一位高级军官说过,政府再也无法进行 一场不得人心的、轻率的战争了,因为预备队逐渐被社会主义传 染了。我们必须设法使有社会主义思想的无产阶级的青年走进兵 营,让他们不被用来进行反对外部敌人的斗争。为了这个目的, 我们必须支持旨在进行社会主义教育和把无产阶级的青年组织起 来的努力。我们必须促使这些青年从孩童时起就在家里受到父母 的社会主义思想的教育。而我们在完成这些任务方面应该走在妇 女前面。我们必须运用我们的全部影响,以便把我们的孩子教育 成阶级的战士,为无产阶级的解放事业奋斗的战士。这样,我们 的儿子即使穿上军装也会知道应该干什么。我很想看到一位检察 官以叛国罪对几十万妇女起诉,说她们在家庭里培养自己的孩子 具有一种神圣的信念: 我们大家仇恨的只有一个敌人, 我们大家 为之努力奋斗的只有自由。(暴凤雨般的掌声)

> (译自《德国社会民主党埃森代表大会 (1907 年9月15-21日) 记录》, 柏林1907年德文 版, 第249--251页。赖升禄、孙魁译校)

李卜克内西在讨论"殖民地和 战争"问题时的发言

(9月17、18日)

#### $(-)$

不言而喻, 4月24日和25日的辩论在许多人当中造成的不愉 快的印象,不能仅仅归咎于诺斯克的讲话。如果把他的讲话同倍

倍尔的讲话和同他引证的倍倍尔的其他讲话加以比较,对诺斯克 讲话的总的印象就完全不同了。问题不在于诺斯克使用了某些引 起误解的词句,而是在于他的讲话自始至终发出一种无邪的婴儿 室的曲调,这种曲调就是,总是慢慢向前走。他在他的讲话中大 概十几次强调,我们基本上是爱国的。他同军政部长发生过一场。 关于爱国主义的争论,但并没有表述我们对军国主义 的 原 则 立 场。这一点尤其重要,因为他的讲话是对军政部长和奥登堡的议 员的讲话的答复。他们极其明确地阐明了他们对军国主义的原则 杰度,并且向社会民主党挑衅,要社会民主党作出 原则 性 的 表 杰。在这种情况下,诺斯克必须在他的答复中特别鲜明地强调我 们对军国主义的原则立场。(很正确!)大卫对我的发言发生了 误解, 这是我对一个党内同志所不曾预料到的。我从来没有说 过,诺斯克的所谓我们不愿意消灭人民的防御能力的讲法本身是 错误的,而我只是谴责他老是慷慨激昂地强调这一点。我并不代 表那种主张完全取消人民的防御力量的观点,这一点我已经通过 各种出版物说明了。但是我们对防御能力的理解和军国主义者艾 内姆和奥登堡所理解的截然不同。他们以前直接按照他们的意思 来使用那个词,而诺斯克并没有划一个原则性的分界线。我先前 使用的"令人厌恶"的这个词看来被一些人误解了。这一点我不 理解。我当然不是认为,我们必须在兵营里使工人的状况恶化, 以便使他们从他们不利的物质状况中起来革命。相反,我在我的 小册子中,已经明确地指出,我们必须照顾好士兵的物质利益。 所谓"令人厌恶"之说无非是要启发群众懂得军国 主义 的 阶 级 性、军国主义特别是在阶级国家中所起的作用和统治阶级迫使穿 军装的无产阶级所起的作用。此外,还要说明军国主义的其他的 特别的危害。我们希望在这个意义上使士兵厌恶兵营的服役,显 然我是这个意义上使用这个词的,我认为在这个意义上用这个词 是对的。所谓"纪律松弛"也同样。当然这并不是说士兵应该革 306

命,而只是说无产阶级,只要穿上军装通过上述关于军国主义的 说明, 就处于这样一种心理状况, 它不可能再被我们的统治阶级 用来达到它们首先利用军国主义所要达到的目的。从这个意义上 来说,军纪松弛是必要的。我并不想要求十兵忽视他们的军事义 务。浮现在我眼前的这一过程随着无产阶级的发展和觉醒会自然 而然地实现,一旦整个无产阶级有了阶级觉悟,军国主义就会崩 溃,统治阶级就不可能利用军队作为对内和对外镇压无产阶级的 阶级工具。(鼓掌)

#### $\left( \equiv \right)$

我觉得这个问题, 特别是在武尔姆和考茨基的说明之后, 基 本上是清楚的。我只是还要指出一点。如果有人说,问题不在于 那些词句,而是在于人们赋予这些词句的意思,那么这种说法完 全不符合实际。词总是有一个完全传统的意思的,忽视这种意思 是一个严重的策略错误。谁要用军国主义这个词来表示我们纲领 上的全民武装, 那末他理所当然会遭到强烈的反对。殖民政策这 个词也同样,这个词在一定历史阶段上是具有一定的意义的,这 一点我们不能否认。为什么我们要把殖民政策这个肮脏的和血迹 斑斑的词同社会民主主义这个对我们说来神圣的词联系在一起 呢?我们要实行社会民主主义的文明政策、文化政策!但是,"社 会民主主义的殖民政策"这个词在逻辑上是自相矛盾的;因为"殖 民"这个词就已经包含"监护"、"统治"、"附属"这些概 念。强调在一定条件下对低等民族进行监护,也就是用武力制服 它们的必要性表明, 这里不仅仅涉及所谓的哲学争论的问题, 决 议案的主要支持者万-科尔也是在这个意义上使用"殖民政策" 这个词。因此,不是纯粹词句之争,而是一种实质性的严肃的探 讨。我们感到幸运的是,在斯图加特所谓少数人的决议案已被接

₩.

我已经报名要求发言,谈一谈关于移民的问题,这个问题在 讨论中被忽视了。我希望你们注意这个非常重要的问题。我有许 多机会考察迁居德国的移民的疾苦, 特别是他们对警察的依附 性, 而且我知道, 这些人进行斗争有很大的困难。他们的不受法 律保护的地位恰恰特别促使我们德国社会民主党人尽快 地和尽 力地去调整移民法,特别是清除被驱逐的耻辱。众所周知,参加 工会组织的外籍人特别容易被驱逐。最近我在实际工作中就碰到 下面的情况,这个情况同时也使人看清了我国的农 亚的 特 权 经 营: 有一个俄属波兰籍的镀金匠在鲁默尔堡取得镀金匠的地 位。不久之后, 一个乡镇警长命令他作14天的农业工人, 否则就 要被驱逐。(听啊,听啊!)而我采取了一切合法的法律手段。 我说,这项"命令"是对法律和人权的最粗暴的践踏。有人反驳 说: 这个"命令"符合"现有的规定"。我一再要求至少给我看 看这些"规定",但是他们根本不予理采。现在这件事在高等行 政法院那里还悬而未决。特别是俄国移民处境十分困难。

斯图加特代表大会的决议也规定了我们对驱逐问题的态度; 在这里要特别强调这一点。决议在最低纲领的第三条中规定取消 对一定的民族或种族在我国逗留的期限和取得我国的社会、政治 和经济利益的一切限制。对此, 匈牙利人提出了一个修正案, 认 为驱逐要服从于法庭判决这一保证。在就要求通过上述第三条取 消整个驱逐法达成一致意见以后,这一提案被驳回。因此,代表 大会的决议要求对外国人和本国人一视同仁,他们同样享有在我 国逗留的权利。让驱逐这把达摩克利斯剑见鬼去吧!这是使外国 人不再注定成为压低工资者和罢工破坏者的首要前提。研究移民 问题是国际代表大会的光荣的一页。这个问题还没有解决, 斯图 加特的决议只是在这方面迈出的第一步。我请你们把你们接触到 的材料发表在报刊上,以便我们能够在无产阶级的经济和政治斗

争中有利地和公开地解决一个最重要的问题。这个问题的严重性 是不容否认的。(鼓掌)

 $\mathbf{I}$ 

(译自《德国社会民主党埃森代表大会 (1907 年9月15-21日) 记录》, 柏林1907年德文 版, 第252-253、283-284页。赖升禄、孙 魁译校)

## (三十二) 纽伦堡代表大会

(1908年9月13-19日)

## 关于同意预算的决议<sup>①</sup>

#### $(9 716B)$

党的执行委员会重新审议了卢卑克和德累斯顿的决议。这些 决议指出,

只要国家还掌握在有产阶级的手中, 它始终是阶级统治 的机关和镇压无产者人民群众的工具,

无产阶级阶级斗争的政治任务是通过战胜敌人来夺取国 家政权,

1 这次大会的主要议程之一,是关于批准预算提案问题。倍倍尔就这 个问题作了报告。大会经过辩论,结果以258票对119票通过了要坚持卢卑克 和德累斯顿两次党代表大会的决议原则,反对批准预算提案的这个决议。 这个决议是根据党的执行委员会和监察委员会提出的"关于同意预算 的决 议案"(即126号提案)通过的。

必须抛弃一切迎合现存国家和社会制度的政策。

基于上述基本看法和鉴于对预箧的总表决必定被看成是对政 府的信任表决的事实,在总表决中必须否决每一个敌人政府的国 家预算,除非我们的同志否决它结果会通过一项对工人阶级更为 不利的预算。

因此,在维尔腾堡、巴登和巴伐利亚的邦议会通过这个预算 是与卢卑克和德累斯顿的决议相违背的。

根本否决这个预算完全符合无产者人民群众的阶级状况,因 为它要求对现存的、服务于资本主义的国家政权采取不妥协的反 对立场。

劳动阶级一再地明确说明这一点,是我们宣传工作的一项必 不可少的任务。

> (译自《德国社会民主党组伦堡代表大会 (1908年9月13-19日) 记录》, 柏林1908 年德文版, 第550页、孙魁译)

## 反对战争挑拨的决议<sup>10</sup>

#### (9月13-19日)

某些人士在挑拨英德两个文明民族之间的关系和煽动战争, 这种危害公共利益的罪恶活动完全是为剥削阶级和统治阶级的最 狭隘的和最短见的利益服务的。

这同一切民族的休戚与共的被剥削群众的国际团结的思想完 全相对立。

① 这是大会根据党的执行委员会和监察委员会提出的 "关于战争挑 拨的决议案"(即第138号提案)作出的决议。

鉴于每次战争恰恰首先使劳动群众蒙受生命和财产的牺牲和 给全体人民带来一场物质和文化方面的浩劫; 鉴于世界经济和世 界政治紧密相关,因而两个文明民族之间的每次冲突必将酿成世 界大战。党代表大会认为德国无产阶级的特别任务是根据斯图加 特国际代表大会的决议采取一切可能的手段来战胜沙文主义懵绪 和保卫和平。

> (译自《德国社会民主党组伦堡代表大会 (1908年9月13-19日) 记录》, 柏林1908 年德文版, 第551页。孙魁译)

附录 蔡特金在德国社会民主党纽伦堡 妇女代表大会上关于反对沙文主 义战争和保卫和平的发言

(1908年9月12日)

目前,用我们的思想系统地教育无产阶级青年,对战斗的无 产阶级来说具有重大的现实意义。青年的数量正在增长,他们在 经济生活中有可能被利用来充当反对男女成年工人的 工 资 压 低 者, 甚至罢工破坏者。社会主义青年运动必须通过它的教育工作 排除这种可能性, 它必须致力于教育青年被剥削者成为成年无产 者的战友。阶级斗争愈是尖锐,穿军装的无产者被利用来反对不 穿军装的无产者的危险,无产阶级青年沦为残酷的暴力的工具的 危险就愈是增长。必须根据斯图加特国际社会主义者代表大会关 于反对军国主义的决议的精神来防止这种危险。(很好!)关于 军国主义本质的教育必须在本国开始, 然后再借助于社会主义青 年运动继续开展下去。有了对青年的有关教育,就是不搞特殊的

营房宣传,作为阶级统治工具的军队也将难以用来镇压 五产阶 级。头脑的革命化会从内部瓦解军国主义。无产阶级解放的敌人 在有计划地对抗对无产阶级青年进行关于军国主义本质的教育。 总之,战斗的无产阶级不能对资产阶级用庸人思想来熏染它的后 代的思想,从而阻止他们走上无产阶级解放斗争的道路这一事实 袖手旁观。

> (译自《德国社会民主党组伦堡代表大会) (1908年9月13-19日) 记录》, 柏林1908 年德文版, 第539-540页。孙魁译)

### (三十三) 莱比锡代表大会

(1909年9月12-18日)

## 德国社会民主党组织章程

(1909年菜比锡代表大会9月17日通过)

#### 堂 籍

第一条 凡承认党纲的基本原则并为党组织的成员者,均为 本党党员。

#### 各级组织

第二条 社会民主协会是各国会选区的基层组织。凡居住在 该选区的党员均应成为协会的成员。如一城市包括若干国会选 区,可在征得各选区组织的同意下调整党员的地区从属关系。如

国会选区跨越若干市镇, 则可在每个市镇建立社会民主协会的市 镇协会。

第三条 若干社会民主协会联合成专区联合会以及邦组织, 它们按照自己的章程负责独立领导党务;这些章程不得同全党的 组织章程相抵触,并应在一个星期内上报党执行委员会。在同一 期限内, 各专区联合会和邦组织的执行委员会应将其当洗情况报 告党执行委员会。

第四条 凡有妇女党员的组织必须在执行委员会中设妇女代 表一名,妇女委员应配合整个执行委员会主要从事 妇 女 窅 传工 作。

第五条 党员交纳党费的数额由各专区联合会和各邦联合会 规定。男性党员每月至少应交纳三十分尼,妇女党员至少应交纳 十五分尼。征收的常规党费至少应有百分之二十上交 中央 财务 处。党执行委员会在征得专区组织或邦组织的执行委员会的同意 后,可把该项收入百分之八十以下的数额留归各选区自行支配。

#### 工作报告

第六条 各级党组织的活动年度从上一年的七月一日开始至 下一年的六月三十日止。各社会民主协会主席每年应在七月十五 日以前向党执行委员会提交报告。该报告应按照党执行委员会的 征询意见表作出,至少应包括鼓动工作开展的方式和规模、选区 内参加组织的党员人数、从党员征收的党费数目、各项收入总 数、留归选区的款项使用情况。

各专区联合会和各邦组织的执行委员会应就其活动及党执行 委员会拔付款项的使用情况提交同样的年度报告。

#### 党代表大会

第七条 党代表大会是党的最高代表机关。下列人员有资格 出席。

1. 各国会选区的党代表。代表按照党员的比例选出: 不满一 千五百名党员的选区可选举代表一名,三千名以下的选举两名, 六千名以下的选举三名, 一万二千名以下的选举四名, 一万八千 名以下的选举五名,一万八千名以上的选区选举代表六名。党员 人数由党执行委员会根据按第五条规定交纳的党费数额来确定, 并据此确定代表人数。凡须洗出若于名代表的地方,代表中应尽 可能有一名女同志。

2. 国会党闭成员。

3.党执行委员会和监察委员会的成员。

4. 党执行委员会指定的报告人。

国会党团成员在所有涉及党对议会的领导问题上,党执行委 员会的成员在所有涉及党对党务的领导问题上只有发言权。

第八条 党代表大会审查其出席人员的代表资格,选举大会 的领导机构并确定大会的议事规则。

党代表大会的决议须经出席代表中有表决权者的绝对多数通 过才能生效。

第九条 党代表大会每年举行一次,由党执行委员会召集。

如上次党代表大会未确定下次党代表大会的开会地点,或者 大会不能在已确定的地点举行,则党执行委员会应与监察委员会 共同确定地点。

第十条 党代表大会的召开和暂定的议事日程,至迟应在大 会举行前四星期由党的中央机关报公布,并应按适当的间隔期至 少重复登载三次。
党员对党代表大会议事日程的提案应提交党执行委员会、党 执行委员会至迟应在党代表大会举行前三星期在党的中央机关报 上公布这些提案。

第十一条 党代表大会的任务如下:

1. 听取党执行委员会和监察委员会的工作报告以及关于国 会议员的议会活动的报告。

2. 确定党执行委员会的所在地。

3. 洗举党执行委员会和监察委员会。

4. 通过党的组织意程并就一切同党的生活有关的问题作出 决定。

5. 就牧到的提案作出决议。

第十二条 根据下列情况可召开党的非常代表大会:

1. 党执行委员会一致作出决议:

2. 监察委员会 一致提出建议:

3. 十个以上专区组织或邦组织的执行委员会提出建议。

如党执行委员会拒绝接受一项按照第二款或第三款提出的建 议, 党代表大会即由提议的一方召集。应尽可能确定一个地理位 置有利的地方作为党的非常代表大会的开会地点。

第十三条 党的非常代表大会的召开和议事日程至迟应在大 会举行前两星期至少连续在三期党的中央机关报上公布。

党员的提案至迟应于大会举行前五天在中央机关报上公布。

此外, 对党的例行代表大会所作的有关规定(第七条和第八 条) 同样适用于党的非常代表大会。

## 党执行委员会

第十四条 党执行委员会的成员人数由党代表大会规定。党 执行委员会由两名主席、一名司库、若于名文书和三名委员组

成,委员中必须有一名妇女代表。党执行委员会的成员有权互相 代行职务。●○

主席、司库、文书和妇女代表由党代表大会投票选举并根据 绝对多数选票产生。如候选人未能获得绝对多数选票, 则在得票 最多的两名候选人中进行复选。如所得票数相等则抽签决定。

其余两名委员由监察委员会选出。

选举之后, 党执行委员会即行成立并应在党的中央机关报上 发出通告。

第十五条 党执行委员会成员在任期内出缺时, 监察委员会 应进行补缺选举。

第十六条 党执行委员会成员可领得一份工作薪金,其数额 由党代表大会规定。

第十七条 党执行委员会自行支配现有经费。

党执行委员会或监察委员会不得通过任何法律行为使党员或 党承担义务。任何党员或其他人也不得通过同党执行委员会或监 婆委员会订立契约而享有对它们及其成员的起诉权。

第十八条 非经党代表大会的明确决定,任何党员不得审阅 党执行委员会、监察委员会或党的财务账簿或收支单据,或进行 抄录或摘录,不得要求了解有关党的财产状况的详情或概况,也 无权就此起诉。

在召开党代表大会期间代表审查财务账簿的权利不受此规定 的限制。

第十九条 党执行委员会处理党务并监督党中央机关报的原 副立场。

选区组织同专区联合会或者同邦组织之间就国会候选人的提 名发生分歧时由党执行委员会作出裁决。

在涉及全党的重大问题上, 党执行委员会应听取各专区组织 或各邦组织的执行委员会的意见,或者召开这些组织的代表会

### 监察委员会

第二十条 党代表大会选出一个由九人组成的监察委员会, 以监督党执行委员会,并作为对党执行委员会提出控告的上诉审 级。根据简单多数选票产生。票数相等时抽签决定。监察委员会 选举一名主席主持工作并在监察委员会没有确定召开会议的地点 和时间时就此作出决定。

监察工作至少每季度进行一次。

给监察委员会的全部信件均应投寄给委员会主席, 其通讯处 应在党中央机关报下公布。

根据监察委员会或党执行委员会的建议举行联席会议。

### 党的中央机关报

第二十一条 党的中央机关报为《前进报。柏林人民报》。 正式的通告应刊登在报纸版面的显著位置。

第二十二条 为了监督中央机关报的原则立场和策略立场及 其行政管理, 柏林及其市郊的党员选出一个出版委员会。该委员 会由有关的国会选区至多各出两名成员组成。

出版委员会和党执行委员会对中央机关报的全部事务特别是 编辑部和发行部的人事任免共同作出决定。

党执行委员会同出版委员会发生分歧时,由监察委员会、党 执行委员会和出版委员会投票表决,三方权利平等,各占一票。

 $317$ 

议。

#### $H$ 除

第二十三条 凡严重违反党的纲领的基本原则或犯有不名誉 行为的人不得作党员。党员因坚持反对其所属党组织或党代表大 会的决议而损害党的利益时, 也要开除出党。

党籍由有关专区组织和邦组织的执行委员会作出决定。

开除的建议只能由一个党组织(市镇组织或 冼 区 组 织)提 出,在征得被告同童的懵况下也可由党组织的执行委员会提出。 决定由专区执行委员会或邦执行委员会送交本人并在必要时予以 公布。

第二十四条 对于专区组织或邦组织的执行委员会的决定, 当事人可在决定送达后四星期内向党执行委员会建议设立仲裁法 庭。

仲裁法庭由七人组成。被告和提出控告的组织双方各推举三 名陪审员, 人选限于被告所属专区联合会的党员。

如被告在党执行委员会规定的至少四个恳期的期限内不指定 仲裁人,即被认为已开除出党。

裁决书由党执行委员会送交本人并在必要时予以公布。

第二十五条 当事人有权对仲裁法庭的裁决向下一次党代表 大会提出申诉。申诉书至迟应在裁决书送达后四星期内提交党执 行委员会。

第二十六条 在第二十三条第一款的储况下开除出党只能按 照上述规定的手续进行。

各级领导机关有权宣布暂时解除党员受委托的职务, 也有权 给予警告,但不得宣布永久开除出党。当事人对这些决定也有权 提出申诉。

各组织有权在即使没有提出开除建议的情况下设立宙查委员 318

会对某一党员进行审查, 此项权利不受上述各项规定的影响。

第二十七条 党员在死亡、退党、或被开除出党时即失去其 原来以党员资格而享有的对党、对党执行委员会、对监察委员会 或对个别党员的一切权利。

#### 新入党 重

第二十八条 重新接受被开除出党的人入党的申请应向其居 住地的专区组织或邦组织的执行委员会提出。在作出决定之前应 听取过去建议开除的组织的意见。

如对决定不服, 申请人及过去建议开除的组织均有权向下次 党代表大会提出申诉。申诉应及时提交党执行委员会,使之能够 与其他向党代表大会提出的提案一同公布。

### 组织意程的修改

第二十九条 只有党代表大会才能修改党的组织意程。

修改党组织章程的提案只有已在第十条和第十三条所规定的 期限内公布的才能提交讨论。

至少须有四分之三的出席代表赞成才能对最后这条规定作变 通处理。

第三十条 第五条中的新规定从1910年4月1日起开始生 效,本章程的其他规定从公布之日起生效。

> (译自《德国社会民主党菜比锡代表大会 (1909年9月12-18日) 记录》,柏林1909 年德文版, 第6-10页。周家碧译, 殷釵彝 松)

# 修改组织章程委员会的报告 [ # 录 ]

### $(9 H15H)$

### 艾伯特

委员会建议在第一条里写上,除了赞同党纲的原则以外,今 后, 加入党的一个组织也是从属于党的先决条件。这个修改是从 结社法的修改中自然而然地产生的,这是无可非议的。

第二条里, 委员会作了重要的修改, 今后, 在包括有较多选 区的地区,归属哪一个选区组织的问题,允许按照地区来划分。 耶拿大会曾提出过这样的建议。实践证明, 现在, 修改已成为必 要的了。特别是柏林、汉堡以及其它大城市都期待着这个修改。 恰恰也有这样一些大城市, 它们所管辖的选区, 按其整个经济结 构和地理范围,不得不需要邻近选区党内同志的长期帮助。这项 修改是无须担心的。因为没有有关选区的赞同, 它根本不可能提 出。第二条中其它的修改都是形式上的。原来的规定是,所有的 选区管辖的乡都可以建立支部。现在的规定是,每一个乡,只许 组成一个支部,这样修改的意图是防止对原来规定的任意解释。 这一条里,还详细规定了支部对选区组织的关系问题。耶拿大会 的有关报告中,福尔马尔已经很清楚地说明了这种关系。他说, 在包括有很多乡的选区里,可以建立乡支部。这些支部不应该与 选区组织平起平坐,因为它们只是选区组织为了便于管理而设立 的下属单位。乡支部不能有独立的活动。后面这个提法意味着对 支部活动的一个很大的限制。我们委员会的意见是, 乡支部虽然 可以组成选区组织的基层单位,但是,它也不应该仅仅是行政管

320

 $\mathbf{r}_\mathrm{c}$ 

理的机构。我们认为,如果严格地按照这个解释办事,确实会束 综地方的主动性。今天,我们正致力干教育工作,青年运动和完 成社会政治工作。这就要求地方党组织具有高度的主动性和创造 精神。只有给予乡支部以某种活动的自由,这种主动性和创造精 神才能活跃起来。我们委员会的印象是,这个要求跟制、甚至是 取消支部权限的建议,是在深受几个事件的影响的情况下作出 的。我们不应该把这些偶然事件当作应针对全党作出某些规定的 理由。我们认为, 如果在这里重申: 支部当然是选区组织的一个 基层单位,而作为支部,选区组织的决定对于它必须看作是有约 束力的。那么,这也就够了。如果还有人认为,通过名称可以改 变一点地方组织的性质,那么他就错了。因此,委员会声明反对 这个建议。得不到实际成果而修改以前在党内通用的名称,是毫 无意义的。

第三条是这样修改的,当选的执委会应在一周内,把选举情 况通知党的执委会,与此同时还必须提交其章程。

讨论过程中, 第四条受到激烈的抨击。仅仅对这一条, 就提 出了一打的提案。因此, 委员会在上星期五和星期六的讨论中, 非常详细地研究了这个问题。但是,委员会以绝大多数票对四票 决定维持第一个草案中的规定不变。

有人说,我们的规定太死板了,这种看法遭到反驳。我们只 要说清楚在有女党员的组织中可以选派妇女代表进人执委会就行 了。但最好也不要这样规定。乡支部的执委会中,可以给妇女以 代表权,这是不言而喻的。用不着把这些理所当然的事情写进组 织章程。有人还建议说,视可能,应把妇女选进组织的执委会。 这个建议也是多余的。因为我们的草案并不异想天开。凡是行不 通的规定,都同其他一切被证明是不可行的规定一样,再说也无 济于事。坦率地说,这个规定应该是保护党内妇女权利的一种方 式。委员会中的一个遐迩闻名的县组织的代表声称,在他们的八

321

**College** 

 $\mathbf{r}$ 

十个支部中,至少有四十个,对其执委会来说,为了改变他们对 待妇女的小资产阶级态度,我们莫案中施加的一点和缓的压力是 很有必要的。委员会规定要委派妇女代表进入执委会,不是顺从 同志们的意愿,而恰恰是想使同志们应根据实际可能性承担实施 这个规定的义务。在这个对于我们党具有伟大意义的妇女运动方 面, 保留这个规定是合乎入们愿望的。持异议的同志竭力争取妇 女们赞同他们的打算。为了在妇女中作好解释工作,我们迫切需要 一批受过良好教育的女同志。从事执委会的实际 工 作, 非 常 适 于训练我们的妇女, 培养她们的组织和宣传能力。因此, 我急切 地请求你们赞同我们所选择的提法。除了这个巨大的实际价值以 外,如果一些执委会考虑这个决定的话,那么从表面上也会给自 已脸上增点光。(气氛活跃)

第五条中,只是在这方面作了一个重要的修改: 重新删去了 免费供应女党员《平等》杂志的规定。(赞成!)当然,党组织 应该把这个杂志办得通俗易懂,这是符合众望的, 也是要努力争 取的。但这不是应当由党的总章程所规定的内容。我们委员会中的 妇女也赞成这个看法。蔡特金同志在纽伦堡大会已经转而反对这 个免费供应女党员《平等》杂志的规定了。她在委员会中断然声 明反对这个规定。但是,我们希望不管怎样,同志们在组织内要 全力以赴,为《平等》杂志争取尽可能多的女党员读者。

此外,第五条中还有一项关于实行统一的、最低 党 费 的 规 定。如同你们在执委会的报告中看到的那样,我们的党费制度今 天还存在着很多问题,各个组织之间有很大的差别,这些差别在 实际上是完全没有理由存在的。很大一批组织的党费数额很小。 按照这个数量, 显然不能完全适应组织所担负的任务的。对于实 行统一的、最低党费额这一作法是否适宜的问题,委员会的意见 是一致的,地方上的讨论表明,这个建议在党内也得到了赞同。 在大约50个提案中,我记得只有两个是想维持原状的。委员会

中的意见分歧只是存在于应该予以规定的最低党费额是多少这个 问题上,主要是来自实行每周交党费10分尼的地区的同志,组成 了一个相当可观的少数派。他们断然主张每周党费为10分尼。另 一方主张,多数选区现在每月只交20分尼,一下子把党费翻一番 是很大的跳跃。还有人说,他们不久前刚刚把党费提 高到30分 尼, 现在再提高10分尼, 很可能贯彻不下去。从执 委 会 的 报告 中可以看到, 20%的男党员现在每月仍交15--25分尼, 40%的人 则交30分尼。因此, 建议每周交10分尼, 对于60%的人来说, 是 提高了党费数额。假定在这次党代表大会上,我们竟以微弱的多 数通过了每周交党费10分尼的决定,那就太令人遗憾了。关于党 费的辩论在我们队伍中通常是具有相当大规模的。因此,我们必 须估计到,在今后的几个月里,在我们所有的组织中会开始关于 党费的激烈辩论。但是,政治形势要求我们,恰恰是在即将来 临的冬月中, 要在政治宣传上花费我们全部精力, 并为争取和我 们仍没有联系的那部分工人阶层而同心协力地斗争。这样,随着 党费辩论而来的党内同志的激动情绪对于我们是有妨碍的、不利 的。(完全正确!) 交10分尼党费的支持者不应该否认我们的建 议将起的财政作用。按照这个建议,我们组织的大约10万名成员 的党费每月开始提高10分尼,这意味着对全党来说,一年的收入 大约可以增加10万马克。这毕竟是一个重要的进步。我们请这些 同志再考虑到下述事实: 对于处于党的领导层的我们这些人来 说,在规定一个统一的、最低党费额的时候,首先是考虑使我们 的党费制度统一和有条理。今天,党的领导很难从外而了解我们 组织的财政管理, 检查每个组织履行其党费义务的情况如何。但 是, 如果有了充分的监察, 那么将大大增加总金库的收入。(非 常正确!)出于所有这些理由,我紧急呼吁同志们赞同我们的建 议。我请求支持每周交纳10分尼党费的同志注意, 如果实行了我 们力求的统一,那么,就创立了我们得以继续发展的基础。现在,

323

 $\sim 100$  km s  $^{-1}$ 

第265号提案摆在我们面前,其中写道:"应该尽可能快 地 在各 地实行每周交纳党费10分尼。"我们委员会认为,这是值得努力 追求的目标。因为这个提案不是要求立即实行每周交纳党费10分 尼,而是力图使这成为组织的义务。所以,我认为,如果我向党 代表大会建议, 除了我们的草案外也同意这个提案, 是符合委员 会的意愿的。

我们规定, 女党员每月交党费15分尼。从实际经验中, 我们 选择了男党员党费的一半这个标准。它考虑到妇女的经济状况, 而且几乎各地都采用这个标准。第五条还规定, 按规定征收的党 费中,至少20%应上缴总金库。这里应该注意这个"按规定征收 的"这个词。这就是说,组织应该把全部按规定征收的男党员党 费的20%缴到总金库。迄今为止,在各个地区都出现过这么一种 不良现象: 党费制度上, 采用基本党费再加上一个特别附加款的 作法。目的就是想尽可能减少交付给总金库的款数。事实上,一 系列地区的组织都有这种不当的行为。委员会建议写上"按规定 征收"的字样, 就是为了最终结束这种状况。这里还要提到, 不 是只有县组织和邦组织才能规定党员的党费额。当选区和乡支部 想把党费额在县规定的数量的基础上再提高一些时,当然不会有 人去阻止他们, 恰恰相反, 还巴不得他们这样做呢。还有人提出 了这么一个建议,党的执委会应该有权给予洗区组织以不顾关于 统一的、最低党费的规定,今后可以征收更低党费额的权利。委 员会一致要求拒绝这个建议。处于党的领导地位的我们这些人认 为,不能做这样的例外的规定,我们应该明确什么事情可以做, 什么事情不可以做。"

现存的组织章程第七条和第八条是有关党的可靠的外围群众 的规定。现在可以取消这两条了。因为耶拿大会决定保留这两条 的根本的前提条件,在今天由于结社法的修改而不复存在了。

草案的第六条建议,所有的党组织统一以 7 月 1 日至第二年 324

6月30日为一个财政年度。今天, 整个党的会计年度、还有邦的 多数组织的会计年度都与此相同。党的几乎全部的事业单位也都 采用了这个会计年度。委员会的打算是,为了使党的领导得到对 于他们向党代表大会作报告所需要的统一的、可用的材料,将 来,所有的邦的组织都应该这样调整其财政年度。对这一点,没 有提出任何异议。只是很多方面都希望选择从 4 月 1 日到第二年 的3月32日这段时间为一个财政年度, 以代替建议中提出的时 间。这也就是主张给组织留有比过去更多的时间来向党的执委会 呈递报告。我们希望不要同意这个建议。如果想如现在一样, 保 持我们党代表大会开会的时间不变---这样做的理由很多,我只 提醒大家想想即将召开的国会 -- , 那么就很有必要按照我们的 建议调整财政年度。提出报告、业务结帐和准备代表大会的期限 合计要10周。根据我们的经验,这个时间对于正式的报告来说, 是足够的了。几年来,这种报告采取了调查表的形式,它分为两 部分: 第一部分是关于一般的组织和政治问题的报告; 第二部分 则是关于现金管理的。撰写报告的第一部分,并不需要现金已经 结帐。而对于报告的第二部分,我们过去一直是延长它的向下呈 递的期限。例如今年延长到8月15日。党的领导需要来自各个组 织的收人报告并不是为了起草向党代表大会的报告,而仅仅是了 解对组织的收入的管理情况并检查党费支付的情况。关于组织的 和政治的状况的说明, 需要有一个向党代表大会的报告。按照委 员会的打算,今年我们不直接把报告的格式送交选区的组织,而 是送到县的组织,他们应该把它转到选区的组织,并负责督促他 们及时地把报告重新送到我们这儿。这种新的方式已被证明为是 可行的了。实践表明,凡是努力去做的,都可以在规定的期限内 提出所要求的报告。关系很复杂的大组织很准时地提出了报告。 其它的关系比较简单、不大重要的组织随后亦提出了报告。

巴威略的同志们提出了一项建议,希望对将来提出报告的程

序作汶样的修改, 洗区不应该直接向党的执委会、而应该向县组 织报告,后者再向邦组织报告。对中央的报告则应通过邦组织提 出。我们委员会的同志完全承认,在邦执委会和县执委会不是一个 组织的地方,前者要通知后者关于洗区组织向我们递交的报告的 情况,这种做法是最为理想的了。在巴威略,邦执委会和县执委 会就不是一个单位。因此,我们建议作如下的调整,以后,党的 执委会将给巴威略所有的选区组织送发比过去更多的报告表格。 请巴威略的选区组织多填写几份,送到邦执委会,使得邦执委会 和我们同时收到选区组织的报告。这样,既节省了时间和额外开 支, 也完全达到了巴威略建议的目的。这个建议的其会部分较多 是牵涉到行政事务,不宜把这些东西写进组织章程。我可以荣幸 地告诉大家, 奥艾尔同志 -- 他是巴威略邦执委会的成员 ---- 已 在委员会中声明, 他们完全同意根据我们的建议所作的调整, 并 进而认为,他们的提案已经了结了。

第七条也有重要修改。在这里提出了党代表大会代表的选举 的另一个实施方法的建议。以后,凡是党员达1,500名的选区就可 以选出一名代表, 3,000名党员的选区出两个代表, 6,000名出3 个代表,12,000名出 4 个代表,18,000名出 5 个代表,超过18,000 名的选出 6 个代表。第一个草案中的这段文字容易引起误解,人 们可以理解为,组织必须选出足额的代表。这当然不是我们的意 图。现在这个草案明确地说,可以选出这么多的代表。党内, 人们时常谈论党代表大会代表的选举方法。但是尽管 有这 些 争 论, 迄今为止还是保留着1890年哈勒大会所决定的 选 举方 法。 根据这个规定, 每个选区, 不论大小, 都可派出 3 人组成的代表 团。但是,随着我们党的组织的加强,特别是近几年可喜的发 展,这种状况愈来愈难以继续下去了。为了对这个问题多少看得 清楚一些,我们对过去的选举方式的效果做了一个估算。把我们 全体党员按我们建议中规定的标准折算一下,就可以得出:我们

全部党员的17.4%属于第一类选区, 15.5%属于第二类选区, 24.1%属于第三类选区, 19.5%属于第四类选区, 4.7% 属 于第 五类选区,18.5%属于第六类选区。现在,如果估算一下过去两 次代表大会上这六类选区的代表,就可以看到:"在埃森代表大会 上, 第一类选区, 1,287人分摊到一个代表名额, 第二类 选区 1,888人分摊到一个代表, 第三类选区是2,321人, 第四类选区是 3,029人, 第五类选区是4,981人, 第六类选 区 是6,515人。在纽 伦堡代表大会上,比例仍然是不良的。在第一类选区,845人出 一个代表, 第二类选区是1,609人, 第三类选区是2,432人, 第四 类选区是2,952人, 第五类选区是4,291人, 第六类选区 是6,172  $\lambda$ .

这种构成的结果就是, 例如第一和第二类选区的党员仅仅占 我们全部党员的1/3,但在埃森代表大会上却组成了代表的多数。 在纽伦堡大会上甚至组成了绝对多数。这个计算数字表明,现在 这种状况再也不能维持下去了。但是,这个数字也反驳了这么一 种说法: 过去, 小选区在党代表大会上没有足够的代表。这种说 法在我们草案的讨论中屡屡出现。我们的建议不是想导致机械的 平衡,以至于严格按照党员人数的多寡来把代表大会的代表名额 分配给各个组织。相反地,我们是想造成一种有益于党的利益 的、有充分根据的均衡。我们大家绝不怀疑,党组织在农村、小 城市或工业不发展的地区的创立和发展,较之在大城市和工业区 更为困难得多。因此,如果党想有可能继续健康地发展,就必须 对党代表大会上这种特殊的比例关系施加尽可能广泛的影响,其 目的只是在于不使那些从根本上构成党的支柱的大的和强有力的 组织最后被较小的、中等的组织全然压倒。对我们建议的方法将 在明年产生的作用我们提出了大致的估计。按照这种计算方法, 95名代表来自第一类选区, 61名来自第二类选区, 65名来自第三 类选区,56名来自第四类选区 -- 如果他们充分地利用给予他们

的名额的话 ----, 在同样情况下, 10名来自第五类选区, 30名来 自第六类选区。因此, 党代表大会将计有总共大约317名代表。 如果现在把党员总数同各类选区的代表数作一下比较的话, 那么 你们就将发现,这个建议在实际上正是希望一个充分的、合乎人 们愿望的平衡。这样一来, 第一类选区是1,165人分 摊 到一个代 表名额, 第二类选区是1,609人, 第三类选区是2,357人, 第四类 选区是2,214人, 第五类选区是2,990人,第六类选区是3,909人。 我们相信,根据随同这个建议而出现的比例状况,就能够找到最 佳的调整方向。当然可以反驳说,随着我们党员人数的增加,这 种比例会重新改变。这种意见无疑是对的。但是,我们选择了一 个适度的增长比例,这样即使在党员人数大幅度增长的情况下, 也不致引起比例关系的重大变化。例如,如果人们进行这么一个 计算: 现在把全部代表分到各类选区, 把去年的代表也这么分一 下,再把两个结果加以比较,就会发现,尽管党员在此期间整整 增加了45,000名,但比例变化是微不足道的、不重要的。

第七条还规定, 应该按照缴到中央的党费额计算各个选区的 代表数目。我们想作这么一个调整,以后,每一个向中央交付党 费的出纳员都填写一种表格。在其中, 他应该报告党费增加的程 度,接收党员的党费数额和由此面来的流动总金额。党的执委会 根据这个报告,可以不断地准确了解每一个选区的党员数量。党 代表大会的代表额也应该根据这个数量予以确定,并及时地通知 选区组织。因此, 如果以后在我们的建议的影响下, 各类选区在 党代表大会上的比例关系发生了变化,那么,这种经常地、定期 地核算会很快表明,是否出现了漏洞,以及应该在什么地方加以 改善。如果我们在几年内都依据统计数字确证了我们 建 议 的 效 果,那么我们将有一个非常可靠的根据。在这个基础上,我们可 以不经过较大的波动,对党代表大会代表的选举方式进行一个正 式的、根本的、最后的调整。因此,我们请求你们表示赞同我们

第七条中的建议。

一些选区希望, 将来, 选区组织不应该再组成党代表大会代 表的选举单位,而应由县组织组成。代表总额应事先经过考虑加 以合理地划分, 然后由党的执委会分配到各个县组织, 县组织应 该以候选人名单的形式进行提名,而后在整个具的范围内统一讲 行选举。委员会不同意这个建议。我们的各个县都包括有20个以 上的选区组织和200个以上的支部。在这种情况下实行 这一制度 实际上将会产生很大的困难,并导致混乱,以至于给我们党代表 大会代表的选举增加困难。

还有人建议,将来可以用全体党员投票的方式进行党代表大 会的选举。对于实行这种选举方式的理由,可以谈很多。但是也 可以提出一系列重要理由来反对这种方式。毋庸置疑,实行这种 作法,参加选举的人数会增加。这仅仅是因为人们容易行使选举 权、特别是因为不再要每个党员承担出席会议的义务罢了。但是, 委员会相信,从中看不到一个值得努力追求的前景。的确,首先 重要的是党内同志对党代表大会日程问题的态度。但是,这个问 题在会议上已经经过讨论并且也取得了明确的看法了。使每一个 想使自己的选票起决定作用的同志了解党代表大会上发生的一切 事情是合乎人们的愿望的。但是我们承认,是存在有这样的洗区 的;他们能够根据其地方的关系,很好地实施这种选举方式。这 对于他们是可取的。可是,没有必要把它扩大到全党。因此,可 以让各个选区自由决定是否采用这种选举方式。还有人建议,应 该由中央金库负担参加党代表大会的金体代表的费用。如果通过 了这个建议,那么为此而必须支付的费用将远远超过由党员党费 的予计提高而可能流人中央金库的增加的收入额。另一方面,我们 所建议的选举方式也将因此完全成为一种幻想。我们建议中的必 须由各个选区的代表负担代表费用这种规定是一个巧妙的调节 器。如果情况不是这样,那么尽管有我们的建议,将来,小选区

组织也会组成党代表大会上的巨大的多数。而最终必须对此重新 筹措经费的大组织在党代表大会上将为小组织所压倒。因此、我 们不得不紧急呼吁你们:不要同意这个建议。我们也不能赞成划 定应该对小的或中等的选区组织的代表开支予以补偿的界限。这 个界限应该划在哪儿呢?我们希望在这方面仍然维持 过 去 的 状 况。因为按照我们选择的选举方法,小选区或中等选区在党代表 大会上仍将具有一个非常广泛的影响。

另外, 第七条还规定, 代表名额较多的地方, 代表中应尽量 有一位女同志。理由在这里不必一一赘述了。党代表大会上有适 当的女同志代表是合乎人们愿望的,也完全是理所当然的。

帝国国会党团完全有资格参加党代表大会并享有 充 分 的 权 利,这是第七条中很有争议的问题。委员会非常详细地研究了这 个问题。委员会中也存在着很大的分歧意见。但是最后,以绝对 的多数作出决定。向党代表大会建议,在这个问题上仍然维持过 去的规定。耶拿组织童程的讨论过程中,我们已经研究了这个问 题。特别是耶拿组织章程委员会非常深入地讨论 了 这 -- 点。最 后, 委员会中原来一直要求修改这项规定的人也改变了态度, 这 就使得耶拿组织章程委员会可以一致向耶拿党代表大会 椹 出 建 议,继续维持过去的状况。今天,国会党团在数量 1- 比 那 时 更 少。在这个问题的整个讨论过程中,没有出现比当时更足以说服 人们要求改变过去那种状况的新论点。我个人认为,为了全党的 利益,作为我们党的生活中一个特别重要因素的国会党团,不能 脱离党的整个组织而独立地、自由地行动。我们应该坚持,党代 表大会上, 全党始终都可以自由地参加关于国会活动战术问题的 讨论。但是,只有国会党团构成我们组织内部的一个部分, 这才 有可能。

曾多次提起人们注意邻国的情况和那里的调整。我相信、那 儿的经验应该促使我们决定维持过去的状况。有人提议,让帝国

国会党团组成一个代表团参加党代表大会。过去曾说明过,这个 建议在实际中很难执行。我相信,今天实行这个建议比以往任何 时候都更加困难。请你们想一想象今年这样的形势,党代表大会 以最详尽的方式研究了我们国会党团的活动,讨论并决定了国会 党团活动的众多的细节详情。国会党团究竟怎样才能选出可以满 足党代表大会要求的代表呢?在这个问题的讨论过程中,很多方 面都谈到:是的,我们承认,让国会党团选一个代表团出席党代表 大会的作法是不可能实行的, 整个国会党团最好都可以出席党代 表大会, 但是, 只给他们参议权就够了。委员会也不能同意这个 建议。在耶拿大会上,福尔马尔已经强调,国会党团过去只是有 节制地使用给予它的权利。一直只是国会党团成员的一半出席。 在近几年里,这方面没有出现什么变化。在今天这个党代表大会 上,大家从一开始就已预料到国会活动将是最重要的争论焦点之 一,而国会党团却只有23名成员出席这次大会。此外还要注意, 党代表大会上作出决定、特别是对问题进行争论时,国会党团并 不都是一致地发表意见的。昨天和今天的讨论已表明,国会党团 内部在党的问题上也存在着意见分歧。这样, 党代表大会上国会 党团就这些争论发表的意见就不是片面的了。我认为, 在党代表 大会上, 人们不应该使党内一个重要的组成部分处于 被 动 的 地 位。如果一旦人们承认,国会党团参加党代表大会是正当的,甚 至是必要的, 那么就不应该在代表中制造两个等级, 而是允许国 会党团的成员有充分的参与权。一如过去那样。

根据新规定, 党代会的报道者可以作为党代会的参加者参加 大会。另外, 党的执委会应该有权邀请党的机关的代表参加党代 表大会。'对这个规定没有什么异议。至今,我们这儿的惯例是。 党代表大会上,《前进报》编辑部和《新时代》编辑部通常都有 代表在场。尽管如此,但是没有对章程作相应的修改。由此,麻 烦的事一再出现。委员会认为是应该解决这个问题的时候了。委

331

s sin a

员会的一致意见是,以后,党的执委会当然应该继续邀请《前进 报》和《新时代》编辑部派出代表参加党代表大会。因为这种作 法的必要性过去一直是为大家所公认的。但是,必须由党的执委 会决定哪些机关需要派代表来。属于应被考虑之列的机关是很多 的:《平等》、《公社实践》、《通讯社》、《党的通讯》、 《档案馆》、《教育委员会》、《党校》、《工人青年》、党的印 刷所以及其它等等。这是一个颇为可观的数字。因此,必须把就 各种情况分别决定的权利转交给党的执委会。但是,来自党的机 关的代表在党代表大会上应该只有参议权。因为他们参加大会与 否是掌握在党的执委会手中的。不宜给党的执委会以可以邀请较 多的拥有全部职权的代表参加党代表大会的权利。

下面几段的修改基本上是形式上的。第十二条的修改是重要 的。第十二条涉及到召集特别党代表大会的问题。原 来 的 规 定 是: 可以根据党的执委会的一致决定, 或国会党团的多数提议, 或15个选区的建议, 或监察委员会的一致决定召集特别党代表大 会。委员会删去了帝国国会党团将来也有权召集特别党代表大会 这一句。以前,这项规定或许会有些意义,但是现在其赖以存在 的前提条件不复存在了。委员会中的另一种意见是最好保留这一 句。因为在国会党团和党的执委会之间,在国会问题上很可能存 在着意见分歧。这些分歧使得召集党代表大会成为必要。委员会 的多数成员并没有这种异议。我们各次党代表大会之间的间隔是 这样的: 我们完金有时间在国会开会之前, 对重要的国会问题表 明态度。而且两次党代表大会之间的间隔很短,仅仅一年。奥艾 尔同志在哈勒大会上已经讲过,国会党团可以召集党代表大会这 个规定没有什么实践的价值,最多只有装饰的价值。事实上,这 个规定在其存在以来的十九年中没有一次被使用过。因此,删去 这个规定是无须考虑的。有些同志对我们刚才的建议中的"15个 地区的或邦的执委会应有权召集特别党代表大会"的规定提出了

异议。我们同意这个意见。把这一条改为,以后10个地区或邦的 组织的执委会就可以召集特别党代表大会。

第十三条的修改仅仅是形式上的。第十四条对党的执委会成 员的选举方面的问题作了规定。在原来规定的基础上, 委员会也 采纳了我们在纽伦堡大会上就选举一名女同志进入执委会的问题 达成的协议。这个协议已被证实为是适宜的了,因此,我们可以 维持不变。

第十九条第三段的修改很重要。据此、党的执委会将来在重 要的、涉及到全党的问题上,应该听取作为专家意见的具和邦组 织主席的意见。必要时也应建议召集县和邦组织的代表会议。这 里只是把在实际中已经实行了的东西写进组织章程。几年来,党 的执委会只是在重要的情况下才召集这样 的 代 表 会议。实践证 明,这种作法是切实可行的。今后最好继续保持它。关于这个代 表会议的权限问题,我的看法是,它当然不能作出对党的领导有 约束力的决定, 而只能阐明专家们研究的意见。

, 在讨论有关监察委员会的那段文字时, 斯特拉斯堡的同志要 求,以后不得选举受党雇佣的同志进入监察委员会。我认为, 斯 特拉斯堡的同志们在这里是从完全错误的前提条件出发的。我们 作为党的领导有这样的经验,监察委员会的同志如果在党内担任 职务的话, 在我们面前表达他们的意见时, 可以不受任何限制。 这是理所当然的, 也是这些同志的权利。由于斯特拉斯堡的建议 还会带来其他后果,因此更加不能同意。如果同意了这种建议, 以后会有人进一步要求不许党的机关工作人员出席党代会。这个 阿题已在工会中讨论过,并遭到坚决反对。

欧芬尼克和科尼斯堡的同志要求删去有关党的机 关 报 的 规 定。这是企图借以使《前进报》不再具有中央机关报的性质。这 个问题在耶拿大会上已由委员会详细地审核过了。当时, 它是由 柏林的同志提议的, 委员会这个草案的讨论过程中, 倍倍尔以党

333

 $\sim$  2005  $\times$  300  $\times$ 

的领导的名义,详尽地说明了之所以应该把《前进报》作为中央 机关报的理由。党代表大会一致同意这个解释。后来,在埃森大 会上柏林的一个选区又把这个建议拿了出来。但是, 党代表大会 从未支持进一步讨论这个建议。显然它被放到一边了。我们不知 道是什么原因促使科尼斯保和欧芬尼克的同志们重新提出这个建 议。委员会一致的看法是, 党代表大会应该维持现状不变。

委员会特别详细审核了党员除名问题。原来的规定有两个缺 点。一方面它加重了党的执委会的负担,去年一年我们竟不得不 单独处理69起开除党籍的事件!因此,委员会建议,以后地区和 邦的组织的执委会是处理这类问题的第一级审理机关。不用说, 这些同志的工作是够多的了,但是现在,当这些工作分摊给45个 执委会时, 就不会给每个执委会增加多少负担了。这样, 我们的 建议大概不会遇到什么阻碍了。委员会建议,把原来规定中的仲 裁机关作为二审机关。当然, 党代表大会有作出最后决定的权 力。在面临着被除名的情况下, 每个同志都有权请求党代表大会 作出最后的裁决。(非常正确!)如果不想搞出过多的仲裁机构 的话,在处理除名问题的过程中,监察委员会就不再插手其事 了。监察委员会现有的成员不会为失去这方面的职权 而 感 到 不 快。我相信,以后的成员也是会为此而感到高兴的。因为这么一 来,他们就有更多的时间从事党的更重要的工作了。过去由党的 委执会处理开除党籍的问题还有一个重要的缺点, 仲裁机关的权 限被限制得很狭窄。福尔马尔作为委员会的报告人在耶拿大会上 已经就这一问题作了正式的解释:"委员会的意见是, 仲裁机关 除了必须调查除名是否具有根据之外,另无它事。如果有根据, 那么就简单地开除了事;如果没有根据,就宣布其无罪。"尽管 有这个正式的解释, 党内实际生活中还保持着这种作法: 由仲裁 机关予以申斥,并宣布将其调离要害岗位。如果打算按照福尔马尔 在耶拿大会的那个解释办事,恐怕这类提起审查的事件在每个细 334

节问题上都会纠缠不休。在仲裁机关不能作出开除决定的地方, 往往也不能最终解决这类引起争执的问题。分歧会继续 存在 下 去。党的执委会有权审查除名的提议在多大程度上符合组织章程 的规定。如果执委会不能认定这种提议是不是得当,那么它必须 就是否存在可以予以除名的根据这一点进行复审。可以驳回不符 合除名条件的提议。实际上已经是这样做了。但是,尽管如此,也 不得不在一系列这类案件的处理过程中采取这种办法: 不是简单 地同意或拒绝除名, 而是给当事人以调离要害岗位或予以申斥这 种方式的惩诫。县组织的领导力主按照我们的建议对这一条规定 加以修改。在我们的新建议中,采纳了科尼斯堡同志们的一个意 见:在这类不会判决除名的案件中,应该给当事人以上诉权。

我们的关于扩大除名范围的提议受到了猛烈的攻击。过去意 程中规定: "凡严重地违反党纲的原则或有不名誉行为的人,不 得隶属于党。"委员会的大多数人认为,这个规定已经不够了。 这种看法的根据特别是从地方的经验中得出的。例如,不参加普 鲁士邦议会选举,不参加区的选举,擅自修改已由党组织确定的 候选人名单,藐视由党的干部所作的党组织的决定等等。诸如此 类的事情在很大程度上危害了党的活动和党的利益,但又不意味 着违反党纲原则,也不表明有不名誉的行为。我们草案中的建议 从两个方面受到抨击。一方面宣称,我们想做宗教裁判官,我们的 建议只不过是橡皮图章。一个非常勤勉的多产作家---他当然也 要对我们的草案发表意见 -- 讲什么"吹毛求疵的改革欲望",什 么"制造党内分裂的人"等等。另一方面说,我们草案中的提法 使我们不能认定当事人的行为是否达到了应予以除名的程度。而 这种认定是为组织章程所要求的。在认定问题上造成的困难使得 这个规定在实际上根本不可能实行。它是一把没有刀把和刀刃的 刀于。委员会里, 我们对这个问题进行了深入的研究。一致委托 我首先声明,不言而喻,委员会中没有一个人打算通过这个规定

偏袒一方而损害在党内表达意见的自由。(好啊!)我们所希望 的是,在确实出现了严重违反党纪的行为时,有将当事人从党内 除名的可能。这方面我们想一想我刚才列举的几件事情吧。然而, 为了防止任何曲解,我们选择了下面的新的措辞。"如果由于一 贯地违反他所属的党组织的或党代表大会的决定而损害了党的利 益,那么,也可以将其除名。"我相信,这样可以消除所有的反 对意见。委员会一致赞成这个新提法。万一有些同志反对这个建 议,那么我想请他另外注意一点:在组织竞程中要考虑到使每个 提起除名的案件得到客观的、彻底的审查,直到可以提交最高仲 裁机关和党代表大会, 使得在处理这类案件时, 每个党员都保证 会得到彻底的、客观的审查。这样一来,就不用担心从派性出发 而滥用这个规定了。

在重新接纳被除名的同志入党的问题上, 委员会采纳了同志 们提案中的建议。重新接纳一个已被除名的同志的建议必须向他 所居住的乡或邦的组织提出。作出决定之前,要听取当时提议除名 的组织的鉴定性意见。第二十八条第二段中作了这样的修改:对于 拒绝重新接纳的这一类决定,不仅是提议人应有上诉权,而且这个 问题所涉及的组织也应该有请求党代表大会作出决定的权利。在 除名的程序问题上,巴威略的同志希望,上诉权不应该给当事的 双方,而只应给予被告。我相信,巴威略的同志们是过于从刑事 的观点看待这个问题了。我认为,刑事的观点在这里不能起决定 作用。委员会里拥护巴威略的建议的同志认为, 既然我们今天要 求限制检察官的上诉权,那么,给这类案件所涉及的组织以上诉 权也是没有充分理由的。我认为, 检察官毕竟是阶级司法部门的 一个机关,他必须运用屡次为我们所否认的法律,他的大部分活 动是维持今天国家中的阶级统治。不允许把这种人和他的活动同 党的组织相比。如果除名的提议遭到否决,组织有可能请求更高 的仲裁机关予以最后的裁定,这对于党内的和平和党的有秩序的

生活的利益具有重要意义。科尼斯堡的同志们针对我们的建议提 出。过去的伸裁机关应构成第一级审理机关。但是伸裁机关的主 席不应由党的执委会、而应由乡或邦的执委会任命。"委员会认为 我们的建议是更好一些的。因为经验表明,在许多这类案件中, 没有其它主管部门的参与, 邦和乡组织执委会可以一劳永逸地解 决这些问题。但是, 按照科尼斯堡同志的动议, 这就没有了可 能。那时, 每一个案件都必须由仲裁机关处理。

with a support of the control of the

**Control** in

委员会最后建议,组织章程的新规定,除调整党费额的第五 条以外,应该立即生效。第五条规定自1910年4月1日起才生 效。这是为了给组织以一个过渡的时间,这段时间将使他们易于 适应这个新规定。我请求你们也赞成这个建议。

波森人提出一个建议,希望随着组织竞程的修改,波兰社会 民主党与德国社会民主党的关系得到新的调整。在以前的党代表 大会上,我们从党的执委会的报告中得知,曾经和波兰社会民主 党进行过长时间的磋商。最后,包括波兰社会民主党人在内,全 党取得了一致的意见。协议刊登在执委会向曼海姆党代表大会的 报告的第17页上。协议一一调整了同波兰社会民主党的关系。 其中写道, "在德国的波兰社会民主党人组成了一个独立的组 织,它的任务是在德国的波兰居民中间进行宣传和组织。波兰组 织是德国整个党的一个组成部分。它明确承认德国社会民主党的 纲领,承认德国党的各级主管部门,也承认德国党代表大会是全 党的最高领导机构。"我相信,这足以说明了在一般情况下,波 兰社会民主党间德国党的关系的性质。委员会不能对当时订立的 协议作修改。这种单方面的修改协议是没有正当理由的。我们向 你们建议, 同波兰党仍保持过去的那种关系, 并希望拒绝波森人 的建议。

. . . . . . . . . . . .

(译自《德国社会民主 党 菜 比 锡 代 表 大 会

(1909年9月12-18日) 记录》, 柏林1909 年德文版, 第369--383 页。 黄 中 华译。 孙英珠校)

# 五, 德国社会民主党 (4)

# (三十四)马格德堡代表大会

(1910年9月18-24日)

# 倍倍尔关于"批准巴登预算"

# 问题的报告 ( # \*)

#### (9月20日)

同志们, 两年前当我们在纽伦堡党代表大会上, 就现在要研 究的这同一个问题做出决议的时候,大概曾以为,今后在可以预 见的一段时间内,预算问题将不再会是一个需要由党代表大会加 以研究的问题了。当时的决议确定无疑地宣布,从原则的立场出 发,在各立法机构,即帝国国会和邦议会中,党的代表均应投票 反对预算。……

纽伦堡决议也好,今天提交给大家的这个决议案也好,都明 确联系到了前两届即卢卑克和德累斯顿党代表大会所做出的一系 列类似的决议;在这个问题上,尤其是德累斯顿决议是党代表大 会历来的决议中措辞最为准确的。它不仅责成议员们拒绝给统治 阶级的政府以金钱用来继续推行它们的统治制度,而且还禁止任

何与资产阶级政党拉拢接近的尝试。当时在德累斯顿赞成该决议 的人,包括了除一两个人以外的几乎全体南德的……代表,其中 就有弗兰克、冯·福尔马尔……等人。

在纽伦堡的时候, 我们本来有一切理由在谈到德累斯顿决议 的地方应该写得比实际上要准确得多。因为, 南德那些同志当时 就采取了违背自己的决议的行动, 他们在纽伦堡党代表大会之前 已批准过预算。这一点必须指出!……

科尔布、弗兰克等同志现在在巴登投票赞成了预算,因此, 他们的行动就直接违背了他们自己从前的决议。如果我们仅仅认 为是违纪行为而泛泛而谈。那末,这种见解是极端错误的。当然 是违纪行为, 但是不正于此, 这是违反党代表大会确定的党的原 则性的准则的行为。少数党内同志是否同意多数同志对于那些决 议的重要性的见解,不是我们要谈的问题。因为,大家知道,一 致的看法是难得达到的,尤其在重大问题上,往往有一个颇为可 观的少数派,尽管他们有不同意见,但必须服从多数。少数不服 从多数人的决议, 党内生活就无从谈起。服从是无论如何也要服 从的。但是,不言而喻我们也有权反对我们所不喜欢 的 那 些 决 议,可以申诉,可以在集会上、在报刊上和一切有机会的场合表 示反对的态度,并试图推翻这些决议,这是少数派应有的权利。 然而,我们现在谈的是要求绝对服从。……

现在巴登的同志们拿出一大堆理由,说他们有意破坏纽伦堡 决议是迫不得已。即使拿出千倍于此的理由,而且条条都有道理 (据我看,所说的理由都毫无道理),巴登同志们的行为恐怕也无法 辩解。如果当时他们认为不能投票反对预算,那他们可以告诉全 党: 大家责成我们投票反对预算, 但是由于什么什么原因我们不 能投票反对,所以便退场弃权了。在这种情况下,这大概是唯一 正确的做法,如果这样办,事情就清楚了,那些同志的行动也就 不会与纽伦堡决议相悖了……然而弗兰克在《新时代》第49号 1-

339.

发表一篇题为《关于巴登造反的真相》的文章, 企图节外生枝。 他说:

"相反,纽伦堡党代表大会对于一个社会民主党的国会 党团虽然不是多数派但却是议会工作多数派的一部分这种情 况,并没有给以指示。当时也没有必要对这种可能性采取什 么事先的措施,因为到那时为止,尚未有一个资产阶级政党 准备并且有足够的力量同我们结成这种联盟。如今,在德国 破天荒头一次给了巴登的同志们以机会结成'大联盟',而我 们自认有理由也有责任为了运动的利益结成上述联盟。如果 允许进行这一合作, 那末, 赞成预算就势在必然了, 在长达 数月之久的工作中, 对于预算的内容我们是发挥了影响 的。"

这种说法极端错误!我们根本没有讨论过大联盟间题。这也 许是个错误 …… 巴登同志们没有得到过允许去结成联盟,不过也 没有遭到什么反对, 党尚未对此表态,他们就采取了行动,如果他 们以此为凭便认为可以违反纽伦堡决议,那可就大错特错了。在 党内辩论当中, 现在有人还说什么, 巴登人的行为是我们在纽伦 堡对六十六人声明未予置理的结果。这是根本错误的。六十六人 声明不外乎是一个表达他们意见的宣言,可我们不对意见而只对 事实做出决定。只要提出来的是纯观点和主张,我们就可以不予 理会,不过,有人拿对决议发表过声明为由来违反这个决议,那 就是错误的。

……这些同志们的意见是,唯有邦议会党团可以做出决定,而 不是全党的代表大会。对此我们一向有争论,并且今天又在争 论,不过,只要随着这种声明而来的不是违反决议的行为,我们 便无权干涉。在纽伦堡辩论过程中,南德的同志们发表的口头声 明较之于这个声明要尖锐得多。……

现在确有不服从决议的行为。……他们为这种行为辩解,声 称要是不批准巴登预算,就会给党带来可怕的损害。同志们,…… 我想起了一个例子……很能说明问题,我不得不再 次 挙 出 来。 1908年巴伐利亚的党曾经在他们的议会手册中讨论过预算表决问 题。内中首先阐述了党为劳动人民所做的种种好事,并说我们没 有理由指责党采取的否决行动, ……在卢卑克党代表大会上, 当 时还是激进派的凯尔曾发表一篇演说坚决反对芬德里希(这里的 引文见《卢卑克党代表大会会议记录》第274页)。 当 时 他 说: "芬德里希夸耀说,我们的巴登议员受到了平等待遇。这实在自卑 到了无以复加的地步。……"然后凯尔谈到维尔腾堡党内同志的 活动,他说:"我们极其猛烈地抨击了我国的工业管理、税务、 文化预算还有铁路管理, 我们的抨击收到了成效, 到处都赢得了 赞许, 人民对我们的同情增长了。假如我们以最后赞成预算来自 打咀巴从面否定了我们自己的抨击的话,这种同情会 荡 然 无 存 的。"

请问巴登的同志们, 那几年你们因为投票反对预算给党造成 的危害究竟何在呢?你们根本不可能指出来。……

巴登议会党团在预算问题上的杰度同他们的一贯态度毫无矛 盾。……冯•鲍德曼在委员会讨论乡镇法令的时候曾 发 表 声 明 说,谈不到对社会民主党平等,社会民主党的区委员会是不会得 到承认的。……冯•鲍德曼的声明发表之后,我们的同志勃然大 怒! 他们认为, 这是侮辱, 我们党不能容忍。弗兰克同志在《美 因兹人民报》上发表文章说, 虽然几个月来他们都有投票赞成预 算的打算,但这个令人愤慨的声明发表之后,对预算投赞成票就 无从谈起了,因为声明是对我党空前莫大的侮辱。同志们,如果 现今国家的一个大臣, 现行国家和社会制度的一个代理人 --- 而

现今国家作为一个政治机构其目的就是保卫和维护现行国家和社 会制度反对社会民主党方面的任何攻击, 必要时使出暴力——如 果这么一个大臣说他不承认这种平等, 那末, 从他的立场出发, 他是完全正确的。我觉得这是完全自然的。

其间丝毫也没有什么侮辱存在。这种话说过何止千万遍?当 他们把反社会党人法套在我们脖颈上的时候,我们没有觉得这是 什么"侮辱",我们当时义愤填膺,满怀对于这个法律的炮制者 和拥护者的愤恨,……如果一个大臣发表了上述言论,那并不是 什么对我们的侮辱。这种言论随时随地都充斥于耳际。谁拥有政 权,谁就要保持自己的政权,而我们的任务就是把敌人赶下台 去。

和不久 前 在 委 员会里发表的反对社会民主党同其他政党平 等的声明完全类似的声明, 冯·鲍德曼先生过去在邦议会就发表 过不止一个。……如果说冯·鲍德曼的第一个声明还激起过我们 同志们的义愤的话,那末,情况很快就变化了。起先是我们的同志 们开会决定: 现在我们反对预算。做出这个决定, 对于 他们来 说,十分难得。后来决议公布并且传到了冯·鲍德曼的耳中。他 得知这一消息以后,便考虑: 社会民主党由于我的声明就要投票 反对预算1 那好哇, 要是我能使社会民主党落人我的圈套, 那对 于我、对于我们邦和资产阶级政党岂不妙哉。于是他就又发表了 一个声明说, ……社会民主主义运动是个了不起的运动, 是一个 大家必须尊重而不应嘲讽的现象。对于这个空洞无物的声明,我 们在巴登议会中的那些同志如此之陶醉,以至他们连忙开会,立 即做出决议,投票赞成预算。与此相联系的一切危险,此时此刻 他们忘得一干二净了。

冯·鲍德曼耍了一个极其狡猾的花招,他用空洞无物的讲话 便使整个社会民主党国会党团落人他的圈套, 谁能做到这一点,

.342

谁就是一个政治家,而那些如此便落入圈套的人,就不是什么政 治家, 尽管他们大言不惭地自诩为伟大的政治家。……弗兰克同 志认为, "这一公开的、大胆的承认",我们觉得, 是意味着收 回他在委员会内发表的曾大大伤害我党的那种意见,于是 ---经 过简短的会商以后,国会党团的多数便数出了决议, 批准财政 法、因为据说这是政治形势的需要。

……在冯·鲍德曼的话里,哪一句是承认我们平等的话呢? ……这位大臣没有许下任何诺言,他仍然站在他一贯 的 立 场 之 上,只是你们(朝着巴登人说)才突然改变了主意。……

冯·鲍德曼大臣什么也没有收回,他那些声明连一句话都没 有收回;还是这位大臣,三年前在帝国国会选举时就曾对当时资 产阶级人士在复选中部分地拥护社会民主党候选人而痛感惋惜。 当时直到最后一刻他都在渴求实现中央党和民族自由党之间反对 社会民主党的联合……那时这位大臣还声称,他不容忍社会民主 党的官员,因此,他是绝对忠于自己观点的人。显然巴登的同志 们投票赞成预算是多么轻率啊, 莫尔肯布尔同志的一个通告使我 注意到了这种情况: 弗兰克在纽伦堡时曾说, 当时批准巴登预算 的主要动机之一是提高搬道工的薪金, 可是当局不可能由于否决 了预算就拒绝提高搬道工的薪金;这次提薪,搬道工拿到了一千 至一千四百马克。现在莫尔肯布尔指出,1907年普鲁士邦议会批 准了一级搬道工的薪金是一千三百九十至一千七百九十马克,二 级搬道工是一千零九十至一千五百九十马克。这是普鲁士容克们 的决定,远比巴登搬道工的所得为多,而1910年他们又把二级搬 道王的薪金提到了一千一百至一千六百马克。容克们比巴登的议 会多数和他们的政府所做的事情要多得多,可是这一点却居然成 了我们的巴登的同志们批准预算的一个理由。

现在冯。鲍德曼说了: 我们不能把社会民主运动完金说成是

一种疾病;就其否定君主政体和反对资本主义制度来说,我们虽 然可以称之为空想社会主义,但它同时却是一个旨在提高第四等 级的地位的了不起的运动,我们必须设法正确对待他们在提高群 众地位方面的努力。接着就是尽人皆知的我们的人突然改变了主 意,……头一天对冯·鲍德曼的立场还义愤填膺,第二天就换成 了尊敬和赞赏。这种看法竟然来自一个社会民主党人, 简直令人 不敢相信。

1878年镇压我们的反社会党人法出笼两年以后, 第一个批准 了这个法律的德意志皇帝发表演说,明确声明,对付社会民主党 不仅需要采取镇压的措施,还应该采取积极的措施,应该对社会 民主党的要求中合理的内核给以考虑。这里德皇于1880年所讲的 界比冯·鲍德曼先生现在所讲的要多得多吗?……

1884年11月24日帝国国会曾经进行一场大辩论, 辩论谁是社 会政策的创始人, 而我们已敌的奥艾尔同志声明说, 是社会民主 党! 没有社会民主党就不会有改革。当资产阶级反驳 这种说法 时, 俾斯麦出来回答说: 假如没有社会民主党, 假如不是有一批 人畏惧他们的话, 我们迄今在社会改革上所取得的有限的进步就 不可能存在了。在此俾斯麦是积极地和直接地把社会民主党解释 为社会政策的创始人了。然而我们这里却竟然有人说什么我们是 一概否定, 科尔布就是这样做的。

还有1890年当朝皇帝发布的诏令说:"由于国际竞争给我国工 人境况造成的困难,只有通过有关国家的国际谅解如果说不能克 服的话, 那末也可以减少。相信其他国家政府亦打算共同探讨为 提高工人的地位所应作的努力,工人们现正就这方面的努力进行 国际间的调查和讨论,我希望德国同法、英等国取得联系等 等。"这里直接指的是1889年伟大的巴黎国际代表大会。当时皇 帝说,凡国际工人协会意欲求之的事,立法中都必须加以考虑。

……难道还能投得出较之千皇帝的话里所包含的对于我们的努力 所给予的更加了不起的赞赏吗?与此相对照,冯·鲍德曼的演说 是空洞无物的。……

1900年围绕着海茵茨法我们进行了伟大的斗争。我们对这项。 法律的态度抓是否定。当时我们党团使用拖延的战术 挫 數 了法 案; 自由保守派的教授德尔布吕克在一篇文章中写道, 文化艺术 界的普遍的激愤情绪是基础,不过足智多谋使得社会民主党党团 获得了胜利。艺术、科学和教育各界必定已经躲在社会民主党的 羽翼之下了。这话是出自一个头号保守派的作家之口。……我还 可以引述很多有名气的敌人所发表的诸如此类对社会迅主党的赞 誉之辞。……

. . . . . . . . . . . .

熟悉最近五十年历史的人,知道六十和七十年代所有资产阶 级学者、整个资产阶级、各级国家政权如何毫无例外地断然拒绝 国家政权应该做些有益于工人的事这种观点的人,对于许多事物 的想法是不一样的。廿年以来观点的变化翻天覆地,可以说是一 个民族的历史上从未有过的。对于国家为工人阶级应尽的义务的 看法上这种翻天覆地的变化,是社会民主党的成就,即社会民主 党批评、否定的成就。……社会民主党完全有权利宣布, 它使得 科学界、国家活动家和议员们不得不脱离他们的旧观点。这一巨 大的成就, 社会民主党当之无愧。这是我们对于国家和资产阶级 社会采取的备受诋毁的否定态度的效果。

我们的纲领向现今的国家提出许多积极的要求,这如何能说 得上是否定态度呢?……不是夸耀,因为是事实,我可以说,世 界上没有一个社会民主党象德国社会民主党这样做了许多积极的 工作和取得了许多积极的成果。而……巴登党的报刊却跑来说: 整个策略必须改变。你们一味否定,我们现在必须积极工作。这 就是说,我们必须放弃我们曾经为之战斗因而使我们得到发展壮

大的一切,并改弦更张。我们必须放弃使我们成为今天已经拥有 三百多万党员而下一次党代表大会召开时将要有四百万追随者的 德国最大的政党的那些东西。我们应该无视这一切成就而突然宣 布说:我们错了,我们必须改弦易辙!我们要同民族自由党人  $\mathbf{F}_\mathrm{a}=\mathbf{F}_\mathrm{b}$  . ----我们的死敌结合,做点切实的工作。

……民族自由党人究竟是些什么人呢?民族自由党是头号阴 谋家的党, 是第一个资本家政党。在帝国国会他们对任何非常法 都投票赞成,……今天南德民族自由党的报纸发表了一篇文章, 要求民族自由党下届党代表大会必须重新回到海德堡声明上去, 而该声明是要求实行反社会党人非常法的。

这就是我们的巴登朋友们的同盟者,你们曾经认为,投票赞 成预算就可以挽救王位、祭坛和钱袋,这项工作是万万不可留给 中央党去做的……由于在法国有个疯子谋刺了共和国总统而在我 国提出惩治法案的时候,是那位已故的巴登大公站在了拥护反政 变法草案的民族自由党人所进行的鼓动活动的前列的。后来弗兰 克和科尔布却还为这位大公去送葬。……

这位已故的大公比德国的其他公侯们走得还要远,他是我们 的自觉的敌人,不放过任何机会同我们论战,然而这并没有妨碍 社会民主党人去为他送葬。对于社会民主党人,不管是科尔布还 是弗兰克,这位大公恐怕是不会赏给这种面子的。……我还可以 历数民族自由党人的罪恶。他们是普洗权最顽固 的 敌 人。在巴 登你们同民族自由党人称兄道弟, 要不是中央党的帮助, 你们今 天也不会有普选权,中央党这么做自然不是为了得到你们的青 脒,而仅仅是为了他们自身的利益。……然而现在党内有个别人 开始转向民族自由主义了。……我想,我们是社会民主党人的 党, 如果我们当中有民族自由主义者的话, 那末他们 就 应 该 出 去,不能留在我们党内。此类民族自由主义者,我们这里为数不 少,他们执行的是民族自由党的政策,打算把党引向民族自由党

的陈营,与这个我们曾经誓不两立地斗争了几十年的党结成兄弟 同盟。……

 $\mathbf{v}$  .  $\mathbf{v}$  . The contract of  $\mathbf{v}$ 

state of the

现在巴登的同志们读起了他们实行联盟政策所取得的成果。 巴登的同志们、我认为,这些所谓的成果没有一个是唯有联盟才 能取得的。……然而这些如此大加赞扬的成就究竟何在呢?我让 弗兰克来数说→番的话,他肯定做得到,并且会说得天花乱坠。 据巴登的同志们称, 有成果也有损失, 不过无论如何借助于民族 自由党人所取得的政治上的进步还是能够举出来的。对此我们无 需炫耀。因为与此同时,我们开始依附于勾结起来的敌人。说到 这里,自然要有人辩驳说,事实恰恰相反, 漏有决定权的 是我 们。那就来看看吧,民族自由党人的领袖雷曼声明说:我们分毫 也没有离开自己的立场,可是社会民主党人却付出了巨大而惨重 的牺牲。的的确确,我们付出了栖牲,相反民族自由党人则一点 也没有放弃他们原来的立场。……

有人还说, 如果我们不这么做, 就会遭受巨大的危害。我一 直徒然等待拿出这方面的证据来, ……如果作为社会民主党人的 我同资产阶级政党结了盟,我一千个相信,取胜的不是社会民主 党人而是资产阶级政党,我们是败者。这是一个政治法则,凡右 派同左派联合的地方,都是左派吃亏右派得利。

对此,你们自己可以从被你们如此嘲讽过的毕洛夫联盟找到 再好不过的证明。……如果我同自己的在思想和行动上必然与社 会民主党人完全对立的不共戴天的敌人结成这样一个联盟,其必 然后果如何呢?如果我同一个在原则上和我敌对的政党建立政治 上的友谊关系的话,那末,我必然要以不破坏联盟为准则来制订 我的策略即斗争方法,这样我就不可以再对什么事进行批评了, 就不可以再进行原则性的斗争了,否则就会伤害我的盟友,我就 只好缄口不语,给一些事披上件仁爱的外衣,为一些不应辩解的 事辩解,为不许掩饰的事加以掩饰等等。这就是联盟的必然后

果,这些后果在其他方面也是明显的。

至今王会从你们的联盟究竟得到过什么好处呢?大多数王会 领袖今天所持的立场是,批准预算问题是个别邦议会的事,来自 工会的同志们,我告诉你们说,就象德国的党代表大会一样,总 有一天你们也将被迫提出问题,社会民主党的代表们在邦议会里 为工会做了些什么事情呢。

……就象我们今天在全德党代表大会上一样,你们将不得不 在你们工会的全国代表大会上讨论这个问题。例如,南德铁路联 合会的一份传单上写道: "邦议会闭幕了, 连日来各地组织递交 的请愿书了结了。用了不到两个小时。铁路工人越来越不抱什么 希望,相反却更加失望。有关提高工资、改善经济状况、取消计 件工资、增加对残废和孤寡的补助等提案,全都以财政拮据为名 遭到否决。"……巴登政府声明,拿不出为救济已然绝粮断炊的 穷苦的烟草王人所需的十万马克。今天巴登小邦是主要烟草王业 基地,报酬低微的烟草工人住在巴登。烟草赋税法的影响骇人听 闻,今年二月份当地就有六千多名烟草工人因为这项法律而失业 挨饿。现在有成千上万人无以为食,因为已经数月没有任何救济 了。面对如此情况, 救济那些极端贫苦的人本该是批准这项可恶 的法律的巴登政府责无旁贷的义务。然而它却拒绝这样做,此时 我们却有人还去批准这么一个政府的预算,岂非咄咄怪事。……

……我要说, 党员同志们一定要警惕, 不要让党的领袖们给 党造成任何损害。谁要是给党造成了损害,我们就施行民主对他 表示不信任,无论对什么人,对我也一样。你们要密切监督领袖 们,还要密切监督你们的报纸编辑们。……

............

现在有人振振有辞地说,此次巴登人的作为,在其他问题下 已有先例,而且指明说我是干了这种事的罪魁。戴维同志在仔细 研究了以前党代表大会的会议记录以后, 曾在一篇文章或者一次 348

注说中详细叙述过, 1887年圣·加伦党代表大会曾一致决议, 今 后洗举,终洗时不投自由思想党人的票。但是1890年中央选举委 员会的做法却截然相反。他说的事完全属实。……当时是提出了 上述口号。那时全党遵循了我们的口号,我们一如既往信守了诺 言, 然而进步党人却抛弃了我们。虽然我们获得了二十三万张选 票,占总数百分之三十九,多于1884年,可是获得的席位却大大 减少,同1907年的情况完全一样。针对进步党人的这一举动,我 们提出的提案在圣·加伦获得了通过。接着是1890年,这时我们 一反圣·加伦决议而要求全党,在终选时投左翼自由党人的票。 原因是, 在这期间, 事情发生了根本的变化, 俾斯麦妄图永久保 持反社会党人法,反社会党人法已经不灵了。大部分资产阶级政 党,民族自由党和保守党等对此大为恼火。于是我们考虑: 现在 在新选出的帝国国会中可能是一票定乾坤, 而我们将永远受制于 反社会党人法。此时我们必须全力以赴避免出 现 这种 情况。在 圣・加伦我本人曾提出投弃权票的提案,现在又是我提议废除我 提出的决议。这一点当时是为全党所理解的。我们在哈勒开会 时,我们的举动引起了一场轩然大波。青年派指责我们破坏了党 的决议。对此我曾声明说,是的,我们犯了根本性的罪讨;在我 们行将做出决议的时候,从德国各地纷纷来信声明,圣·加伦决 议是行不通的,我们必须改弦更张。随即委员会……便在我在普 劳恩的住所召开会议,根据我的建议改变了口号。当时我在申辩 中强调指出过: 我首先提请那些义愤填膺的发言人考虑,这个问 题不是原则问题,而是策略问题。今天我们讨论的是三届党代表 大会曾做过决议的、带有原则性的事情。你们有权不赞成, 但是 决议既然做出,无论如何你们也得服从。……

............

不言而喻, 党内同志不容许一部分党组织蔑视绝大多数通过 的、对于他们在邦议会中的活动带有根本性质的决议,不容许一

部分党组织无视该决议的存在而采取行动。任何政党都是不容许 这种事情的。否则无论什么政党都不可能长久存在下去。某些议 员大概自命不凡因而自行其是, 这是不行的。……如果你们以为 自己对待党可以为所欲为,那宋每一个党内同志也有同样的权 利。要是堂而皇之的个人自由应该决定我们往什么地方走、应该 做什么的话,要是每个人都说:决议使我感到良心上有所压抑因 而不遵守决议的话,那末, 党内生活也就无从谈起了。……

在北德,他们将那些没有参加公开的等级选举的党内同志开 除出党了,这做得未免过分,对此我曾反对过并且没有同意。…… 话说回来,要是在北德采取了这种做法,那末我们就理解了巴登 人的所作所为引起的无比愤慨, 也就理解为什么会出现那些要求 声明把他们开除出党的提案。他们已经与党塞无共同之处, 因为 他们破坏了党代表大会的决议,并且蓄意违反党的意志。

……我们曾就此事商讨过, ……我考虑, 如果再出现此类事 件,那就不再客气了。

……如果指责说他们叛卖了党,我认为这是不对的。一个党 内同志若真的叛卖了党,那就没有什么宽恕、没 有 什 么 同情好 讲, 就只好离开党。不过, 揣测巴登人是叛徒, 这不足为凭。要 拿出证据来, 要有事实。他们的行动违背了党的一项十分明确而 且是三令五申的决议,仅此一件事实,还定不了叛徒。……

但是,我还要重申,我们的决议案中明确无误地写着:"违 背党代表大会的决议,是一个党内同志对党所可能犯下的最恶劣 的罪过之一。"现在我们又一次展开了广泛的讨论, 数周之久党 处于极度激动的状态,产生了一定的党代表大会的决议,这以后 若是再有人标新立异,那就不必费任何唇舌了!我 们 决不 能 容 忍,决不再客气了。……

现在还有个问题,即哪些是属于党的职权,哪些不属于。…… 350
对此我要声明,并且如有必要,我还决定将这一声明作为决议案 提交给党代表大会,我声明:

"全党的党代表大会是党的最高当局。作为最高当局,在党 的一切事务 (不论是原则性的还是策略性的或是具体性的事务) 中, 党代表大会均有不容置辩的权力以最终当局的身份做出最终 的决断, 一俟要求它这样做的时候。任何组织, 任何团体, 任何 个人都不能逃避全党的党代表大会这种最后当局的决断。党代表 大会这一权威性的地位是从下述事实自然而然地产生的,即德国 社会民主党是一个统一的党,它有统一的组织、共同的纲领和共 同的目标。"

……我们现在处于德国可悲的分裂状态之中, 但也不能使大 小各邦都可以有权自主地和最终地决定自己要做什么和允许做什 么, ……这是不行的。其结果会是各行其是。党就会毁灭。……

……今年5月,罗马的费里在意大利国王面前的表现令人十 分惊讶,当时科尔布曾经写道:"任何人都有权自我嘲弄,只要 他愿意,但是却无权嘲弄他的党。"我希望我们大家始终都要注 意这一点。……

我们现在正处于一个来不得搞那种腐败的妥协的时代。阶级 矛盾并没有缓和,而是变得更加尖锐。我们正在迎接十分严峻的 时刻的到来。下次选举以后会出现什么情况?我们将拭目以待。 如果1912年掀起欧洲战争的风暴,那时大家会看到,我们可能面 临怎样的局面和应当采取什么态度。……我们应该整队行进,不 要有什么越轨的行动。……

……我们必须手挽手、肩并肩,紧密团结向前进。如果有人 竟敢狂妄地说,我走我自己的路,不能接受你们的决议, --- 那 好,就请便吧。

党的历史上有过一些类似的情况。我提请大家回顾一下勃廖 艾尔, 此人是1875年时根本不同意合并的。结果退出了党。数年 间和他那一小撮人象路旁的野花无声无臭无人理睬。哈塞尔曼也 曾试图分裂党,还有莫斯特,他们都被清除出党了,而党却在继 续前进。

……假如有那么一个人想这么下,那我就提醒他想一想这些 历史事件,而假如有更多的人想这么下,即使是我们当中最有威 望的人,假如是我,那很诀我也就会成为一个光杆司令。我们只 有本着党的思想和精神去工作和活动,才能保持我们作领袖的地 位。唯其如此,也才能给予我们这种地位。……现在我们必须团 结前进, 敢于迎接到来的事变, 不要向后看, 而要向前看, 并且 要勇往直前,决不退缩。(暴风雨般的掌声经久不息)

> (译自《德国社会民主党马格德堡代表大会 (1910年9月18-24日) 记录》, 柏林1910 年德文版, 第238-259页。王宏道译)

# 关于"批准预算问题"所通过的提案

#### $(9H21B)$

党代表大会确认卢卑克、德累斯顿和纽伦堡等屈党代表大会 要求社会民主党的代表在帝国以及各邦应原则上否决整个预算的 决议,因为这些国家是建立在阶级统治的基础上的阶级国家,其 任务是: 千方百计维护现行的生产资料所有制和资本家对于工人 的剥削。因此,国家在迫不得已的时候虽然也能够对被剥削阶级 作一些小小的让步, 但却永远不会本着社会的社会民主化的方向 来实行基本的社会改造。

所以, 党代表大会认为, 巴登邦议会的多数社会民主党议员 352

批准预算是对于作为党的议会活动准则而一再做出的党代表大会 的决议的蓄意粗暴的违背,和对于只有全体党员服从党代表大会 的各项决议才能加以维护的党的团结统一的严重触犯。违背党代 表大会的决议,是一个党内同志对党所可能犯下的最恶劣的罪过 之一。

为此,党代表大会对在巴登邦议会批准预算的社会民主党议 员表示最强烈的谴责。

此外, 党代表大会宣布, 参加宫廷典礼活动和君主主义的效 忠集会有背于我们社会民主党的原则,并责成党内同志不要参加 此类活动。(第90号提案)

鉴于弗兰克同志在其结束语中声明,

"今天我们之中谁也无法向大家说明,今后若干年内表

决预算时将要做些什么,这是一个视形势而定的问题。这就 是我要向大家做的一个说明",

我们提议,通过倍倍尔同志代表党的执行委员会所发表的下述一 段讲话作为决议,

"我们认为,如果党的执行委员会的决议案一经通过而 有人再次违背该决议案时, 那末, 根据组织章程第23条, 这 就构成了实施开除出党这一程序的前提。"(第97号提案)

第90号提案表决(记名投票)结果,

第一段以266对106票通过,

第二、三、四段以301对71票通过。

整个决议案表决(记名投票)结果是以289对80票通过。

第94号提案表决(无记名投票)以大多数否决。

第97号提案表决(记名投票)以228对64票通过。

(译自《德国 社会民主党马格 德 堡代 表 大 会 (1910年9月18-24日)记录》,柏林1910

年德文版, 第488-489页。王宏道译)

# 关于国会党团的决议

 $(9 H18 - 24H)$ 

党代表大会要求帝国国会党团在讨论法律预算时对选举权法 和罢工法进行深入的和彻底的批评。

> (译自《德国社会民主党马格德堡代表大会 (1910年9月18~24日)记录》,柏林1910年 德文版, 第486页。孙魁译)

# 关于开展"五一节"宣传的决议

(9月18-24日)

黄成党执行委员会比以往更多地开展五一节的宣传活动。因 此, 党执行委员会应当发起在4月份出版传单, 必要时可自己出 版传单,以阐述五一节对无产阶级的意义和要求宣传这个节日。 (译自《德国社会民主党马格德 堡 代表 大 会 (1910年9月18-24日)记录》,柏林1910年德 文版, 第487页。孙魁译)

# (三十五) 耶拿代表大会

(1911年9月10~16日)

## 倍倍尔关于摩洛哥问题的报告

 $(9 H14B)$ 

党员同志们! 过去几十年里, 对干殖民地问题的公开讨论越 来越广泛。一切大国都在扩充已有殖民地或掠夺新的殖民地。直 到上个世纪八十年代,德国一直是一个无殖民地的国家。后来, 追求殖民地的狂热分子终于得到了非常醉心于殖民政策的傀斯麦 的支持, 他同意在非洲地区, 首先在西南非洲, 然后在东非获得 殖民地。很显然,随着这种扩张主义的努力在世界各个地区的增 长,相互竞争的各国就有陷入种种冲突的危险。在经济领域,在 世界市场方面, 竞争到处是其原动力, 每一个人都千方百计地想 超过别人,现在,这种竞争也同样出现在争夺殖民地方面。这里 面有各种各样的原因。首先,想为自己的商品取得新的销售市 场,其次是为自己的市场获得原料。第三 -- 这对于德国起一定 作用一一为我们所谓人口过剩的德国向外移民开凿渠道,在那里 他们可以与自己的祖国保持联系,从事自己的事业。在《共产 党宣言》中, 对于资产阶级追求殖民地做了如下的描述: "不断 扩大产品销路的需要,驱使资产阶级奔走于全球各地。它必须到 处落户, 到处创业, 到处建立联系。……资产阶级, 由于一切生 产工具的迅速改进,由于交通的极其便利,把一切民族甚至最野 蛮的民族都卷到文明中来了。"4争夺殖民地和寻求以掠夺其他

1 见《马克思恩格斯选集》第1卷,第254-255页。——译者注

民族为目的的新的销售市场的两个所谓主要动机就是文明和基督 教。从十六世纪初开始的欧洲殖民地历史是用鲜血写成的道道地 地的罪恶历史。(热烈的赞同)在过去的几个世纪内,很多民 该被消灭了,古老的灿烂文化彻底被破坏了。(赞同)他们用高 度文化和文明 所 提 供 的一切方式去对付外国的土著民族,掠夺 他们的财富,奴役他们,压迫他们,消灭他们。(非常正确!)尽 管在过去几个世纪随着文化的提高压迫的形式变得和缓了,但是 可以肯定,直到今天,形形色色的殖民罪恶仍然十分严重。(赞 同) 不论是天主教的法国、西班牙、葡萄牙、意大利, 还是基 督新教的英国、荷兰以及近期的德国,只要奉行了殖民政策,它 们的历史都被鲜血和罪恶所玷污,当然,基督教的传教士到处以 基督教的名义宣扬这些东西。我们多次有机会在国会以最尖锐的 措辞谱责各种野蛮的行径。大家知道,其中最野蛮的罪恶是在南 非起义时犯下的。被压迫、被剥削、被奴役的人民进行起义斗争 是他们的权利。(非常正确!)那些班图族人抵御外来人侵者, 保卫家乡, 保卫祖国; 我们总把保卫祖国做为最高荣誉, 而他们 这样做却成了罪孽。(太对了!)对他们的惩罚的方式就表现在 封·特罗塔将军对他们的战争上,他把班图人赶到所谓 沙漠 地 带,让他们在烈日烤灼下饿死、渴死,有成千上万的男人、妇女 和儿童死于非命(一片嘘声!) ——只要历史还存在,这种行径 便是德国的一个污点。(非常正确!)过去几十年中,德国以及 其他国家的殖民政策主要是针对非洲。几个欧洲大国把非洲划分 为一系列殖民区域。尤其是法国,长期以来,它就把它的注意力 放在所谓它鼻子底下的北非海岸, 把从埃及直到摩洛哥西部边缘 广大地区控制在它的势力之下。大家知道,远在法国革命时期, 拿破仑就进行了著名的讨伐埃及之战,目的是使埃及 隶属于法 国。战争失败了,他不得不撤军,但是法国并没有忘记北非,经 过反复努力, 它终于成功地把北非海岸其他国家置于它的控制之

 $\sqrt{2}$  and  $\sqrt{2}$  and  $\sqrt{2}$ 

下。首先是阿尔及尔, 经过了无数的斗争, 巨大的牺牲和耗费了 大量资金, 法国终于在1831年占领了阿尔及尔, 实现了表面的和 平。但是, 它的大约五百万居民发动了多次起义。特别是阿布 · 德尔•卡德尔,他多次成功地把法国军队赶到海岸线,直到1847 年他被法国俘虏之后, 法国的统治才最后巩固下来。但是后来仍 然不时地爆发起义。到今天为止,法国已经为战争和占领该国耗 资60-70亿马克,而它从阿尔及尔得到的好处与它付出的巨额资 金和重大牺牲相比则是微不足道的。遗憾的是,在牺牲的人数中 有一万名德国人,他们被骗到异国,为他国的和益卖命。

此外,法国也把注意力放在突尼斯,而且事实上,它干1881 年把突尼斯变成了它的保护国。从而激起了在摩洛哥的类似行 动,其他在这里有一定商业和交通利益的国家,发起了1881年在 马德里召开的协商会议,德国也参加了。其结果是,座洛哥实行。 门户开放,任何国家不得享有特权。

但是, 法国的殖民资本家和公司不肯善罢干休。 摩洛哥各种 丰富的矿产资源,广大地段生产的大量的品种繁多的农作物和果 类,短期获取巨额利益的可能性,特别促使法国殖民狂热分子督 促其政府继续奉行殖民政策。出于这种原因,自1903年以来,摩 洛哥问题也一直在我们的议事日程上, 尤其是德国在殖民地经营 的公司在摩洛哥站稳脚根之后。自此之后, 几乎每年都在国会就 摩洛哥问题进行不同程度的大辩论。

在殖民地问题上于1904年出现了一个崭新的局面,因为机智 的爱杜瓦德四世与法国签署了和平友好条约, ----这对于英国至 关重要一一从而,他获得了对埃及无可争辩的控制权,而法国则 被允许在摩洛哥和北非有行动自由。六十年代末,法国花费了大 量资金修建了苏伊士运河,英国对此十分眼热,它立即认识到, 这条运河无论对它的物质利益还是为它进行战争都有 巨 仧 的 好 处,因而,它要尽一切阴谋诡计,要得到运河的多数股份,以便

把法国人从运河的管理中排挤出去。英国人的下一个目标当然是 完全把埃及置于自己的控制之下, 这就在英法之间引起了一系列 严重摩擦。由于爱杜瓦德四世的活动,终于达成了一项协议,法 国承认英国在埃及的优势,而英国则放弃在摩洛哥商业政治上的 优势,让法国在那里以及整个北非有活动自由。

在此之前,英国的贸易在那里占主导地位,如果我没有记错 数字,那时它的贸易总额约为1亿法郎,法国远远落在后面,约 为3,000万法郎, 德国贸易几乎不值一提, 仅仅约600万法郎。过 了几年,情况发生了很大的变化。随着英国人撤出摩洛哥,英国 的贸易额锐减,到1909年只剩下5,700万,而法国的贸易额 刦 从 3,000万上升到5,200万,德国从600万上升到1,400万。不可否认, 如果经济制度合理,摩洛哥属于能够高速发展的国家,而且,如 果采取了适宜的措施, 对此我们也无可指摘, 那么摩洛哥的开拓 是可以进行的, 贸易交往会大大增加, 德国也能从中获得巨大好 处。我认为,我们首先应该要求,我们社会民主党人必须反对全 部摩洛哥政策,下文我将进一步阐述,反对现在执行的摩洛哥政 策,我们理所当然地要求,德国能够与其他国家一样,在同样的 条件下在摩洛哥进行贸易和发展工业(热烈的赞同), 各个国家 必须能够平等地保护自己在摩洛哥的利益,任何国家不得享有特 权,利用自己的地位排挤其他国家,如同人们指责法国政府那样 ---这是发生争端的主要原因---, 妄图阻止德国的有关人十讲 驻摩洛哥并建立开发机构的努力。不同的资本家集团都对这个剥 削对象感兴趣。德国方面主要是曼诺斯曼兄弟及他们的帮凶,法 国方面,一个德法联合公司在进行同样的努力,还有梯森,布伦 -克虏伯和威斯特伐利亚的一家工厂,以及施奈德——格洛伊 佐和诺特达姆一个大的商业公司。

这两个在一定程度上利益相对立的资本家集团, 几年来, 在 摩洛哥土地上进行角逐。曼诺斯曼兄弟抱怨说,他们受到了法国 358

人的虐待,从而使摩洛哥问题在德国变得现实起来。1904年以 后, 法国在英国的支持下, 努力巩固它在摩洛哥的地位, 并逐渐 把它置于自己的政治控制之下。从中产生的分歧和纠纷导致了德 国皇帝1906年春天有名的唐格尔之行。在此之前, 一个世界强 国, 一个最强大的军事大国的君主, 为一个与德意志民族的生存 无关的问题而远途跋涉还从来没有过。他为了向全世界表明,他 的国家不容许他国排挤,他将为苏尔坦斯的独立和他本国的主权 而奋斗。富于幻想的廑洛哥人不无道理地从中得出结论,德国届 时将使用武力支持他们反对法国的入侵。我们在国会极力反对这 次远行,并声明,我们理所当然地必须从各方面保证德国贸易政 治利益, 它不应受到损害,但是我们不必为摩洛哥的内部发展而 操心,这不是我们的和益所在,我们决不能同意为此事而导致大 规模的欧洲冲突,因为它将使我们在入力和物力上做出 巨 大 牺 牲。在当时,这几乎是整个德国的看法。(完全是事实!)诚 然, 皇帝的唐格尔之行也有一个好处: 它使整个伊斯兰世界相 信, 德国是伊斯兰教的保卫者, (完全正确!) 德国同情伊斯兰 教,它答应给予鏖洛哥的保护必要时也将适用于其他 伊 斯 兰 国 家。这种观点得到了加强,因为德国皇帝1897或1898年前往君士 坦丁堡,拜访了帕第国王,并相互鼩送了漂亮的礼品。(笑声) 因而, 在伊斯兰世界当时就产生了这种思想, 德国是我们的保护 者,我们大家可以信赖德国。在这种情况下,伊斯兰世界的遭遇 将像蒲耳人在著名的酒店老板的报告中一样, (全场活跃, 表示 赞同) 像几年前"马关条约"中的中国一样。在中国对日作战失 败后,日本想利用中国的败局吞并满州和旅顺港,由于德国、法 国和俄国的干涉未能得逞。这种干预迫使日本向中国做出重大让 步,放弃了满州和旅顺港。当然,从这时起,德国在中国的威望 大大提高了,像后来摩洛哥人一样,当时中国把德国皇帝当作一 位护神。(笑声)三年后,德国提出了有名的租借胶州湾的账

单。在义和团起义时,正是世界元帅封,瓦德西率领德国人对义和 闭和其他的起义进行了残酷的镇压,使可怜的中国人目瞪口呆。 (非常正确1 )中国对于德国援助和友谊的幻想完全破灭了。

皇帝的唐格尔之行是我方在国会激烈辩论的题目。在国会开 幕的敕语中, 皇帝提到了那次旅行。他说他是为了维护和平, 他 尽自己的力量不仅维护本国而且维护世界和平。但是在他旅行过 程中他看到,确有必要加强德国的军事力量。这就否定了他说的 话。(听着!听着!)他只字不提在座洛哥有什么特別所求。相 反,比洛夫侯爵于1905年12月6日在国会进行分析之后,强调说 明了为什么在摩洛哥采取那些行动: "不是为了在摩洛哥占领地 盘,而是为了尊重现有的条约,尊重我们对待独立的摩洛哥的政 治立场, 尊重我们在摩洛哥经济上的平等权利。"我们必须特别 注意这个"不是为了占领地盘"。(太对了!)由于这次唐格尔 之行,于1906年1月6日至4月初召开了著名的或叫做臭名昭著 的阿尔黑西拉斯会议。参与会议的各国外交官共同制定了文件, 他们认为,他们以此完成了一件杰作。除了"优秀的助手"奥地 利之外, 德国遭到与会各国的反对, 从会议中没有捞到好处。当 然其他国家,尤其是法国,也没有什么特别值得高兴的。(笑 声)文件的主要内容是,委托两个最近并且最有利害 关 系 的 国 家, 法国和西班牙, 负责摩洛哥一些港口的警务。另外, 他们应 该在那里建立一个银行,因为他们在那里进行抢劫,当然首先必 须在那里建立银行(笑声),先迫使这些国家欠债,而后再控制 它们。还规定, 各国的工业家同样可以参与执行国家事务, 各国 企业家应该利益均沾。曼诺斯曼兄弟自恃以前曾从当时的苏丹阿 布杜尔 • 阿西斯那里获得并所谓经过法律规定的开矿优先权,要 求全面维持这一优先权。这种要求既没有得到阿尔黑 西 拉 斯 会 议,后来在国会讨论时,也没有得到帝国政府的认可。这大大加 剧了这一事态。曼诺斯曼及其同伙以莱茵---威斯特伐伦大资本 360

家为后盾,强力要求完全维持他们在大约相当于南德的、我想大 概有五万平方公里土地上的开矿优先权。而阿尔黑西拉斯会议决 定, 按照欧洲的摸式制定广山法, 由各国驻唐格尔的外交机构批 准,他们不同意曼诺斯曼兄弟的观点。

后来很快证实 -- 如果是德国也同样会这样做,或者更甚 ——法国极尽全力使整个摩洛哥成为它政治上的附庸。在摩洛哥 出现了骚动。如果一个国家为了寻找干涉的借口而对于产生骚乱 有兴趣的话,那它会毫不犹豫地花费几十万乃至几百万法郎。

(非常正确!)至于花了多少,我不知道。我只能预测,在这样 的国家随意制造混乱是没有前途的。在一个不能成立的借口下占 领了乌索达, 轰炸了卡萨布兰卡; 法国人对这个城市及其居民施 展了暴行。当时,在德国就有人要求进行干涉。阿尔黑西拉斯文 作被撕了个粉碎。在摩洛哥问题的开始阶段,德国还考虑一个现 实问题, 即是否把卡萨布兰卡变成一个德国港口, 一个德国军舰 或煤炭基地。后来这个问题消失了,因为看一下地图便一日了 然,如果发生战争,卡萨布兰卡是德国最容易受到攻击的地方。 人们很快就明白了这一点,不再要求占领卡萨布兰卡了。

期间, 阿布杜尔·阿西斯被他的兄弟穆勒赫·哈西德推翻。 但是一些部族反对此事。他们进行对抗并使用了武力。窗言之, 摩洛哥的局势慢慢地变的令人扭忧。德国政府认为, 必须与法国 签定一项特别协议,与法国相比,应该比阿尔黑西拉斯文件更大 程度上保证德国的利益。应该立即在两国利益之间划一条界限。 这就是1909年二月九日条约,被称之为阿尔黑西拉斯文件精神的 继续的德法协定,但前者已完全被它们撕毁了。这个协定极其重 要,尤其是面对着近期摩洛哥问题上的事态变化使它更显得重 要。

在这个协定中, 德国承认法国在摩洛哥的特殊政治利益, 对 此德国不想过问,另一方面,法国宣布, 它丝毫不想妨害德国的

经济和工业企业。看起来,双方取得了完全的一致。在国会内 部, 各资产阶级党派的代表都赞成这个协定。(听着1 听着1) 帝国首相比洛夫侯爵解释说,两国都认为有必要消除对立,并且 说, "难道我们应该在一个我们没有政治利益, 也不想有政治利 益的国家,不断地给法国,它在那里占有很自然的可以理解的政治 利益, 制造很多困难吗?"(听着!听着!)国会批准了这个条 约, 各党派的发言人都对此表示欢迎。国家自由派的领袖, 议员 巴塞尔曼发言说, 法国肯定对这个协定感到满意, 这个协定也将 会给德国和法国的资本带来福音,并且使两个民族更亲近。我强 调一下巴塞尔曼1909年的这个发言, 因为他后来在1911年发表的 看法与此大相径庭。(听若!听着!)

这个条约并没有使摩洛哥的混乱和大工业家的不 满 平 息 下 来。特别是曼诺斯曼兄弟,他们声称,法国政府时时处处给他们 制造麻烦。另外,不可否认,这个条约给法国在摩洛哥创造了十 分有利的地位。法国在摩洛哥有政治利益。这是什么意思呢?这 样说就表示赞成那个国家在那里占有政治利益。它可以把政治利 益解释成为摩洛哥的保护国,和突尼斯一样(完全正确!)法国 政府也很可能想要实现这一步。但必须找些托辞。理由 总是 有 的,甚至越来越充足,如果我们相信法国人的说法,那么阿布杜 尔・阿西斯的继承人穆勒赫・哈西德国王也有被推翻的危险。法 国想要阻止这类事件发生。那么法国派兵进驻非斯,以便保护国 王不被一部分属臣推翻便成了自然而然的事了。(笑声)这种想 法是无可非议的,我们先到那里观察一下,然后我们也看看是否 还撤出非斯城。(笑声)

这一行动自然在欧洲,特别是在德国引起大哗。人们担心, 事态的发展将如同在突尼斯一样,法国人可能要掌握政权,然后 也像在突尼斯一样肆无忌惮地滥用这种权势,去损害其他国家利 益的代表机构。从德国和西班牙方面对这一行动提出了抗议。西

班牙人发现,他们自己同样对摩洛哥有浓厚的兴趣,如果说谁应 有权参与对摩洛哥进行剥削和统治的话,那就是西班牙人,因为 他们比法国更靠近它。当然,西班牙没有同法国对抗的实力。西 班牙对这一事态反应之强烈与它的实力不相适应,以致在法国有 人说,这是德国在背后作祟。1911年6月,克鲁庇在法国议会宣 称, 法国派兵去非斯, 是因为国王提出了要求(笑声), 那里的 局势危机,英国和德国领事对法国人的行动表示祝贺,他们在努 力按照阿尔黑西拉斯文件保护各国的贸易自由。他只是轻描淡写 地讲了讲这次行动。我们的泛德意志分子则不同了,他们现在开 始叫喊: 德国在摩洛哥所起的作用与其国力不相称, 这是令人难 以接受的。我们建设了这么强大的军队,这么庞大的舰队,如果 我们不想使用它们,留待何用? 现在,我们面临着国家 荣誉问 题,诸如此类,不一而足。(听着!听着!)

这种观点在某种意义上受到了官方的支持,因为我们的军舰 "豹子"号猝然出现在阿加迪尔附近,并停舶在那里。毫无疑 问,柏林的外交部完全清楚这意味着什么。很清楚,法国和英国 不会对此保持缄默, 它们不会容许这类事情发生。

人们不仅要说, 法国和英国有什么权利反对德国这样做。当 然,它们没有权利随心所欲地统治摩洛哥,如同德国没有权利开 往阿加迪尔一样。但是,在这类问题上与权利无关,而是实力问 题。您们现在看一下地图,阿加迪尔在摩洛哥的西南部。如果从 德国派一条船前往阿加迪尔,必须经过北海和运河。每一条前往 阿加迪尔的德国船只都必须在英法的海岸中间通过,如果使用了 武力, 两国有力量阻止它通过, 并且镇压它。德国是否有足够的 力量来达到自己的目的,我看十分值得怀疑。

但是,关键的问题是,那个仍成问题的客观事物肯定要我们 付出巨大的人力和物力的牺牲,这是完全不值得的,对这一点, 我们坚信不移。(热烈地鼓掌)这是起决定性作用的。我们决

363

. . . . .

不能奉行一项冒险的,灾难性的,其至是疯狂的政策(热烈的赞 成),这种政策是泛德意志分子和殖民狂热分子所要求的。如果 事态极端尖锐起来,这种政策势必导致世界大战。(热烈地喊: 完全正确!)

当我读到"豹子"号在阿加迪尔靠岸的消息时,我问自己: 这是怎么回事?这意味着什么?七月三日, 官方发表一个照会, 说在南麾洛哥的德国公司在阿加迪尔一带卷入了当地入的某一骚 动之中,他们要求政府予以保护,政府不能拒绝他们,于是把 "豹子"号派遣到了阿加迪尔;一旦摩洛哥重新恢复安定和秩 序,该舰将离开港口。

泛德意志分子和国家自由派营垒的反应如何呢? "莱茵---威斯特伐伦报"写道: "万岁, 行动了! 经过了二十年之后, 德 国终于又显示了它在世界上的存在。"(听着!听着!)还写道, 如果在瓜分摩洛哥(听着1 听着1 )的问题上与法国人不能取得 谅解, 就必须让"豹子"号在阿加迪尔起到1870年德法战争时埃 姆斯信件的作用。(听呀!听呀!)一系列资产阶级报刊与上述 的论调如出一辙。我对于下面的报导尤其感到惊讶。七月初, "菜茵---威斯特伐伦报"报导说,在重要的大企业家,国家政 治家,科学界入士和年迈军官范围内就摩洛哥问题进行了一次民 意测验。他们,特别是举足轻重的大企业家,在重要方面赞成 积极干预摩洛哥事务, 赞成搞均势, 赞成有利于德国的力量变 化。(听呀!听呀!)这些就是战争煽动者。这些入就是主要掀 起战争叫嚣的阶层, 他们背后有强大的物质力量, 控制着很多报 纸; 帝国政府是他们的耳目。七月底, 巴塞尔曼先生来了, 在威 斯特伐伦的索灵根---雷乃普--迈特曼公司范围的一次聚会上 发表了讲话。我在此公开言明,我对他的讲话感到十分意外。他 说,我们在摩洛哥决不后退,我们必须要求保证我们的势力范围 与我们的尊严和需要相适应。他奴颜婢膝地吹捧基德伦·魏希特

说, 很少有人像他那样特别值得信任。众所周知, 在我们的百分 之百的爱国者眼里,冯·基德伦·魏希特先生是俾斯麦二世。我 想,他自己也这样看特自己(笑声),虽然俾斯麦决不会做出像 派造"豹子"号前往阿加迪尔这样的蠢事。(听着!听着!)对 于俾斯麦在这个问题上的立场我们有确凿的证据。当1881年出现 摩洛哥问题时, 俾斯麦对侯厄劳侯爵说: "请您告诉法国政府, 我们不会妨碍它在摩洛哥的行动。"他还对侯厄劳侯爵说:"对 于法国从莱茵河畔撤走, 从而我们获得安宁与和平, 我们有很大 的兴趣。如果法国介入摩洛哥,并且忙于那里的事务,它必须使 用很多兵力和巨额资金,以便控制摩洛哥;这对我们只有好处。"

(听着! 听呀!)同时,他还对法国驻柏林公使说, 法国只管干 预突尼斯,除意大利之外,德国是不会阻止它的。法国驻彼得堡 武官返回巴黎途中, 曾在柏林停留; 他回到巴黎之后报告说, 老 皇帝和俾斯麦在极为友好的气氛中接见了他。俾斯 麦 对 他 说:

"如果您们想在东京1 采取行动, 我们不反对; 不管您们进行海 战或者陆战,对我们都一样。您们只管按自己的愿望去于;我们 预祝您们成功,并且完全同意您们的做法。"(听着!听着!) 当时, 狡猾的俾斯麦就是这样企图从三个方面利用法国的殖民政 策和世界政策的。他这样做,不无道理。法国为东京和突尼斯付 出了什么代价?还将为摩洛哥付出什么代价?几十年内,法国在 欧洲根本就没有决定性的发言权,在摩洛哥决定事务时, 面对德 国它更没有决定性发言权。(完全正确!)与他1905年和1909年 的观点相反, 现在巴塞尔曼在一片掌声中宣布, 德国决不能同意 从刚果或喀麦隆或其他什么地方得到殖民地以补偿在廃洛哥丧失 的经济利益。意思一清二楚,这就是说,我们必须在摩洛哥得到 补偿,我们必须获得一部分。当我读到这个地方时,我一时感到

1 指越南。 -- 译者注

365

. . . . .

PDF 文件使用 "pdfFactory Pro" 试用版本创建 wwfireprint.comm

愕然;我反问自己:巴塞尔曼先生不是一个有理智的人吗?(笑 声——喊:民族自由派!)但这并不排除他可能是聪明人。(哄 堂大笑)我对自己说,巴塞尔曼先生现在怎么这样 讲 呢, 是 谁 启发他这样讲的?他应该知道,如果像他要求的那样行事将会给 德国和世界带来什么局面。他应该知道, 驻守阿加迪尔的尝试必 然会导致英法为一方和德国为另一方的战争。我在下面将进一步 阐明战争意味着什么。我很快得到了解释: 八月初, "布朗施威 格地方报"发表一篇文章, 极其尖锐地反对 冯· 基 德 伦· 魏 希 特, 文章声称, 冯·基德伦·魏希特先生使民族主义对他抱有很 大希望,他将按照泛德意志分子的愿望行事。(听着!听着!) 但是, 在皇帝从北边国家旅行回来后, 他突然又退缩了。"布朗 施威格地方报"写道: 从"豹子"号驶进阿加迪尔起, 毫无疑问, 基德伦 · 魏希特基本上立足于泛德意志分子的要求上,大家知 道, 皇帝在挪威海滨休养了很长时间, 他虽然只委托他寻求一个 体面的解决办法,可是基德伦·魏希特一定坚持得到摩洛哥的西 南部。(听着!听着!)基德伦 · 魏希特向每个人都讲他的意图, 并且为了这一行动约有五十位编辑、政治家----大概也包括巴塞 尔曼--在柏林聚会, 他们声明, 准备支持基德伦· 魏希特的计 划,不惜冒战争的危险。(场内活跃起来)我们要在国会追究基 德伦·魏希特的责任。(好极了!)

很清楚,英国对德国的行动极其反感。因而,英国首相阿思 克维斯明确表示,随着"豹子"号派往阿加迪尔,出现了一个全 新的局面,摩洛哥问题达到了日益引起困难和不安的地步。他补 充说, 虽然他还没有考虑直接干预, 但是他想申明英国如何看待 此事和届时将如何行动。这也是英国新闻界, 例如"每日新闻" 的看法。占领摩洛哥西南部将给我们带来什么后果呢?巨额资财 的耗费,不断受后方起义的威胁, (法国一定会 煽 风 点 火) 以 及欧洲持续的战争危险。人们不仅要问, 理智的人怎么会采取这

样的步骤呢? 即便要求讲驻摩洛哥是完全合理的, 也要考虑到我 们日常生活中不得不拒绝一些良好的愿望,因为它们是无法实现 的。对于国家来说也是如此。我自己在考虑这样一个问题: 这要 付出多大代价?我们能承担得起吗?我还考虑到, 为了占领摩洛 哥一块地方,我们要付出巨大的代价,要承担与此相关的全部责 任,我们能想当得起吗? (完全正确!)我相信,在皇帝北国之 行回国后, 德国政府的转变会使巴塞尔曼产生一种特殊的感受, 他一定会拉长脸的。(笑声)他真是狼狈不堪。他忘记了,在德 国,不只是一小撮大资本家有发言权,而在国家自由党背后有大 约一百五十万选民,他们大多数是小企业主,农民和工人;人们 必须问一下他们对此持什么看法。当然,他们是沉默的多数,他 们不表态,但是, 领导人物所干的愚蠢行径更会给他们带来恶 果。(热烈地喊,非常正确」)

经过《布朗施威格地方报》的解释我才恍然大悟。为什么在 "豹子"号登陆之后, 很大一部分重要报纸保持沉默 -- 显然, 它们不想过问此事,因为它们持怀疑态度;它们担心会有严重后 果---泛德意志分子更加肆无忌惮,疯狂地煽动战争。显而易 见,后来皇帝给他的外交部长泼了一瓢冷水。(非常好!)我们 将在国会查明柏特曼·豪尔维克在"豹子"号事件中扮演了什么 角色。(非常正确!) "豹子"号绝不只是奉基德伦·魏希特之 命派往阿加迪尔的,也不可能是蒂尔比茨先生,只能是柏特曼。 豪尔维克先生。我们倒想听听谨小慎微的首相,那位哲学家,对 此讲什么话。(笑声,并且喊:非常好!)

大家知道, "豹子"号事件在英国引起了极大的轰动。《德 意志日报》,泛德意志分子的所有报纸,大做文章,表示愤慨, 其中包括对陛下的辱骂。如同1893年对待俄国商务条约一样,当 时,那些有教养的富裕阶层和国家栋梁们,对卡普里第和皇帝进 行了百般辱骂。现在也同样如此。只要读一下哈尔顿在《未来》

报上发表的那篇文章就会一目了然。他在文章中威胁皇帝说, 如 果他没有勇气发动一场战争,民族将要动手并奉行自己的政策。 这就是说,麦克斯欣•哈尔顿以革命相威胁(笑声),如我所希 望的那样由他充当领袖。(哄堂大笑) 如果发生战争,我建 议,由这些战争煽动者组成一个纵队,命名为"拯救祖国荣誉纵 队"(笑声), 帽沿上必须标上"祖国拯救者"的徽号。(笑 声) 首先应该参战的是: 煽动战争的编辑和议员, 煽动战争的企 业家,一言以蔽之,一切参与煽动战争的人。必须首先把这一批 人送往前线, 以便用他们大腹便便的躯体(大笑)为了祖国的荣 誉而覆盖战场。(再一次哄堂大笑)这将使我们为之感叹。但是 我相信,这帮人不仅不会参战, 甚至还要考虑是否为战事所必需 的儿百万马克解腰包。(热烈地喊: 非常正确!)

现在,英国政府以极其为难的态度让泛德意志分子占了上 风。我已经看到,在这个问题上,英国是从英国的立场出发的。 但它不能做出一个明显地倾向法国并且酷似对德最后通谍式的决 定来。(非常正确!) 首先, 洛德·乔治先生, 这位激进的和平 吹鼓手,不能再进行有名的演说了。对他的演讲我在此不想详 谈。您们知道,这个演说起过什么作用,会有什么影响。当然, 事过几天之后, 阿思克维斯感到有必要收敛一下。他虽然仍然坚 持他原来的立场, 尽一切努力保护英国的利益, 但他同时又声 明,如果法国和德国在摩洛哥以外找到补偿的话,英国没有理由 进行阻拦或干预其事,这完全是两个当事国之间的事务。

现在开始谈判了。对于他们的谈判为什么不完全公开,我是 可以理解的。譬如一个大的工会, 它准备和资本家阶级进行一场 殊死的斗争;在斗争开始之前或开始之后双方谈判,每一方的谈 判代表都不在广大舆论而前讨论谈判,因为他们认为,这样做会 引起辩论和有人提出要求,以至影响我们的整个立场,妨害谈判 的进行。(非常正确!)但我们必须强烈地谴责几周来德法双方

在摩洛哥问题保持沉默的政策。人民决不能容忍再这样沉默下 去。(赞同)我们必须知道情况究竟如何。人民有权了解这种 谈判的基本情况,因为它终究是关乎人民生命和财产的事情。 (热烈地喊: 非常正确!)他们必须及时发表意见,看看是否提 出了过高的不合理的要求, 是否出现了不利于局势改善, 而是使 局势恶化的事情。(非常正确!)这个要求是各党派共同提出来 的。各党派都向国会提出了要求,在国会开幕之前,各党派就要 求通过官方报纸予以解释。时至今日,他们仍然顽固 地 一 言 不 发。这必然会引起谣言四起。不安情绪在日益扩大,因为这种长 时间的克制是值得怀疑的。大家说, 如果双方一致, 早就 公开 了; 谁知道会出什么事。有消息说, 很多银行出现了挤兑现象; 还有消息说, 德意志银行的一位经理看到有必要拜访国务秘书基 德伦 · 魏希特先生并通知他: 局势令人忧虑; 如果仍然迟迟不能 做出决定,我们将不能给予保险。当然,德意志银行经理还讲了 一些别的话。他一定还说了,国务秘书先生,如果您不知道,那 末我告诉您: 如果储蓄户都从银行提取存款, 我们就 不能 付 钱 了,如果您认为我们只管理德国资本,那您就错了。虽然在国外 各类企业中有德国资本200亿马克,可是,在德国也有几十 亿马 克的法国资本。(听着!听着!)我们银行与法国资本有十分密 切的关系。我最近收到一封书信,写信人是一位了解情况,有多年 银行工作经验并且能估计形势的人。他在信中写道:"据说星期 六下午, 基德伦·魏希特给了德意志银行一位经理安抚信息,看 来这消息是正确的。这是紧要的关头,因为德国交易所与法国相 比处境十分不妙。这明显地表现在目前法国人在这方面的优势 上,他们还能长期承受这种不稳定局面,而我们不能,他们的现 金如草堆, 而我们余款甚微, 且负债累累。"(听着! 听着! ) 最 关键的问题是,德国的商业和工业与外资有千丝万缕的关系。这 非常说明问题。虽然我们在过去二十年中增加财富约300亿马克,

可是我们也进行了大量的投资。德国的工商业突飞猛进。法国, 英国和美国在德大量投资,但另一方面,德国也在国外投资。我 公开言明: 也许世界和平的最大保障就在于各国间的相互投资之 中。(非常正确:) 这种相互投资使战争变得对各方都很危险, 一个政府为了魔洛哥而把事态推向极端是十分荒唐的。(非常正 确!)

如我们所预料的那样,我们对摩洛哥事件的态度在反对党范 围内又引起一片叫嘘声。说社会民主党推行所谓无祖国论。他们 提到我们1870年的观点。他们还说,社会民主党甚至在战争情况 下准备组织群众罢工。对这种责难我认为不值一根,没有必须予 以驳斥。(非常正确!)我们党对待战争的杰度是早已定了的, 并非始自今日或昨天。截止今日、这个问题几乎是所有国际代表 大会的议题。在苏黎世会议上, 纽文惠斯主张除群众罢工外, 还 举行军事罢工,他遭到了绝大多数人的反对,遭到了德国党的一致 反对。后来,在巴黎和阿姆斯特丹国际代表会议上又讨论了这个 问题, 最后一次是在斯图加特国际代表大会上。在各次代表大会 上德国党都一清二楚地声明:我们谢绝再做任何决定。(完全正 确!) 特别是在斯图加特代表大会上, 法国人爱尔威从极左的方 面, 而饶勒斯从右的方面出发, 要求国际敬出决定, 一旦爆发战 争,就举行全面的群众罢工。我当时有幸与哈泽和福尔马尔一起 在处理这个问题的所谓军事委员会工作,我在那里断然声明,包 括这类内容的决议对于我们德国人是难以接受的, (非常正确!) 要我们赞成这样的决议是发疯。(热烈地喊:完全正确!) 我们未能取得一致的看法。这个问题交给了一个由我们三人组成 的附属委员会; 在委员会, 我又一次与英国人和法国人发生了 冲突。

我们详细地指出,为什么要求我们同意这样的决议是不可能 的。当后来有人坚持一定要通过这种决议时,我以我们代表团的

名义声明, 要做决议是你们的事, 你们愿意怎么做就怎么做, 与 我们德国人无关! (好啊!) 然后他们说, 如果你们德国人如此 反对,那是不行的,我们无论如何得与你们取得谅解。于是就委托 我们三人起草一项决议,而后提交委员会。这个决议中的关键性 的章节在斯图加特国际代表大会记录第65-66页上。那里写道: "一旦有爆发战争的危险,那末劳动阶级及其有关各国的议会代 表有义务在国际社会主义局的会面协助下, 尽最大的努力, 采取

最有效的措施,阻止战争爆发,这种措施要根据阶级斗争尖锐情 况和普遍政治局势的尖锐情况相宜而定。

如果爆发了战争, 那就有义务为尽快结束战争而努力, 并且 全力以赴,利用战争造成的经济和政治危机唤醒民众,从而加速 资本主义阶级统治的灭亡!"

本决议的内容并不是说我们在各国应该同样行事,而是说, ——这就是我们和法国人及英国人的要求之间的区别—— 每—个 国家应该按照自己的情况和可能采取行动。这是唯一 正 确 的 公 式。(赞同)

在一场大规模战争中情况的发展是难以准确预料的。在一场 战争中究竟会出现什么局面呢?这对于判断可能出现的形势非常 重要。1893年,在国会讨论一件重大的军事提案时,我们是反对 派, 特别指出了一场大规模战争带来的可怕后果, 这时, 当时的 帝国首相卡普里维发了言。卡普里维属于第一批德国将军。他 说: 一旦发生战争, 军队将以前所未有的状态出现, 有别于无将 军指挥的年代;至于战争结局如何,无人知晓,德国必须从总动 员之日起, 一切有战斗能力的部队全部应征。(听着, 听着!)

当时有四百万人, 现在有四百五十万至五百万, 加上二级预 备役––这会出现的––计有五百五十万至六百五十万人。(听 着, 听着!)这是一支庞大的队伍。这支队伍会在我们全部社会 和经济关系中引起一场大革命。几百万工人离乡背井,无法养家

糊口。(热烈地赞成)几十万小业主只能宣告破产,因为他们 无力继续经营下去。(热烈地赞成)有价证券的行市下跌,我们 现在只做了一个小小的试验,已使上万个富裕家庭变得一贫如 洗。(非常正确!)出口停滞,巨额的国际贸易中断。无数不为 战争需要而生产的工厂和企业停产。到处是失业! 全部或部分停 止粮食供给。食品价格昂贵到使人无力购买,虽然现在已经贵到 几乎无力购买的地步了。(听着,听着!)这将是一次道道地地 的全面饥馑。在这种形势下我们能做什么呢?群众不会高喊要求 大罢工的(热烈地鼓掌), 他们会高喊着要求工作和面包(暴风 兩般的赞同声) ---- 事实就是如此。 (完全是事实! 非常正 确!)

他们要求工作和面包,但是除了对战争有直接兴趣的工业和 企业之外,没有人能给予他们。谁将救济那些失业者的家庭?没 人有钱这样做。工会的储蓄也接近破产,(非常正确!)它无力 支付这一笔救济金, 区、国家和帝国都无力支付, 国家和帝国每 天为其军队和舰队耗资达四千五百万马克 (场内活跃, 听着, 听 着!) 每月十二亿五千万马克。(听着, 听着!) 您们自己设想 一下战争情况吧: 自从1870年以来技术的大发展, 各方的几百万 军队, 连发枪, 快射炮, 机关枪, 现代炸药等等。(非常正确! 喊: 还有飞艇!) 几年前, 在陆军元帅海弗勒尔伯爵指挥下, 在 亚尔萨斯——洛林进行了一次大规模军事演习,在演习结束时, 他说: "演习进行得非常精采, 但是我不仅要问, 如果 成 为 事 实, 那么我们在什么地方掩埋尸体, 特别是在什么地方安排伤 员?"(热烈地喊:听啊,听啊!)党员同志们,这样的事态会 造成一种我们难以想象的气氛。远在1904年我就对帝国首相比洛 夫侯爵说, 如果发生大战, 资产阶级社会就完蛋了。(暴风雨般 的赞同) 不是我们,面是资产阶级社会的代表人物使它完蛋的。 (热烈地喊:完全正确!)他们认为,必须支撑资产阶级社会,

只有他们应该对这样一场战争带来的深重灾害和可怕的后果负责 任。(暴风雨般的赞成声)

关于资金的来源问题我也和专家们讨论过。当1870年爆发德 法战争时, 俾斯麦向国会提出了一亿二千万块银币的要求。我和 李卜克内西很荣幸,当时参加国会。众所周知,我们弃权了。这 一亿二千万块银币是以一百降价为88而征购的,这就是说,谁若 购买100块银币的公债,只需付88块银币,外加百分之五的保险。 结果如何呢?没有达到一亿二千万块,只购买了六千八百万块。

(听着, 听着!)这并不是说, 我想把当时的情况与现今的情况 相提并论。但是, 当六月十七日法国国会为了同样的目的而征募 七亿法郎时, 法国的银行和法国人民如数完成了, 这说明了当时 法国的金融情况。(听着, 听着!) 现在, 至少也得先征募十五 亿马克。我们的金堆在朱理亚塔中(笑声),一亿二千万马克。 这刚好够三天用的。现在只好让钞票印刷机转动了,他们也一定 会这样做的。他们现在已经使你们习惯于使用纸币了。(笑声) 就使用纸币而言, 德国人是有点特别的人(笑声), 他们之所以 接受纸币,是因为他们知道可以拿到银行兑换黄金。但是在战争 情况下,当造纸机和钞票印刷机转动起来时, 拿纸币就换不到黄 金了。因为在纸币和黄金显示出差异时,就会出现强制性跌价。 这种情况我于1859年在奥地利经历过。当我那时出于我的爱国主 义为讨伐拿破仑而想向莱茵河进军时(哄堂大笑),我没有从萨 尔斯堡到莱茵河的旅费,我的监护人给我寄了六块银币,庆幸的 是,这时恢复了和平(笑声),我由于缺乏远见而用六块银币换 了大约十块纸币,我当时为此感到很高兴。(哄堂大笑)

> (译自《德国社会民主党耶拿代表大会 (1911 年9月10-16日) 记录》, 柏林1911年德文 版, 第333-348页。霍勇译)

# 关于摩洛哥问题的决议

#### $(9 H14B)$

德国社会民主党耶金代表大会强烈抗议企图在法国、英国和 德国这样的文明民族之间掀起大屠杀性的战争,它必然会成为一 场世界大战,其结局将是一场普遍性灾难。

大资本家集团妄图在摩洛哥站稳脚跟,以便更有效地奉行殖 民剥削政策, 让德国人民为此付出物质和鲜血的代价; 他们借口 说, "这是民族的荣誉和利益"所要求的, 但这是有意地歪曲事 实和无耻的虚伪行径, 党代会痛斥这种借口。

从对各个文明民族进行战争煽动中能得到好处的人, 除了殖 民强盗之外, 就是那些渴望通过战争得到升迁和荣誉的水陆沙文 主义分子, 那些各类军需物资的生产者和供应者, 他们为了通 过战争大发横财,不惜使几十万人在战争中送命,使几百万人陷 于水深火热之中。

正是由于几年来这些有利害关系的阶层进行煽风点火,中西 欧一再处于战争的危险状态。这些掠夺分子企图追使帝国政府成 为他们驯服的帮凶,从而让国防军和人民为他们的利益 做 出 牺 姓。他们得逞的程度表明,现在各国政府不过是有产阶级利益的 管理委员会而已。

党代会愤怒地斥责这种对人民的强求,并特别希望德国工人 阶级采取一切可能的措施阻止世界大战的爆发。

党代会要求立即召开国会,以便使人民代表有机 会 发 表 意 见,对抗与人民为敌的国家机器。

> (译自《德国社会民主党耶拿代表大会 (1911 年9月10-16日) 记录》, 柏林1911年德文 版, 第160页。霍勇译)

## 附录 关于 摩 洛 哥 问 题

——国际局和德国社会民主党

执行委员会在1911年7月

 $6 - 12$  日 的 来 往 信 件

柏林, 1911年8月31日

 $\frac{1}{2}$ 

尊贵的同志们!

由于卢森堡同志在《莱比锡人民报》上公布了莫尔肯布尔同 志写给布鲁塞尔的国际社会主义局书记的信件,从而在党刊和党 的集会上引起了广泛的议论,我们认为有必要公布国际社会主义 局关于准备召开一次摩洛哥问题会议的信件。信件将能完全澄清 会谈的情况,并将成为耶拿党代会讨论的有用文献。

国际社会主义局书记处通知局成员的信件原文如下: 国际社会主义局, 人民大厦, 布鲁塞尔

布鲁塞尔, 1911年7月6日 写给各国社会主义党的书记和代表同志们。

德国突然决定派遣一艘巡洋舰前往摩洛哥,从而加剧了有关 各国间的紧张关系。如果您们认为现在有必要召开一次德国、法 国、西班牙以及联合王国的社会主义党代表会议的话,请写信通 知我,我将十分感谢您们。

假若一个有关国家正式要求召开这次会议,又基于希望西班 牙能够参加,那么会议最好能于星期一或星期六在巴黎或布鲁塞 尔举行。

致以党的间候

加米勒 · 胡斯曼

对国际社会主义局的这一通知的答复如下:

巴黎, 1911年7月8日

昨天报纸报导,您已决定国际局召开会议,而您今天上午的 信件只是询求意见。

我在上次给您的信中,已经预先答复过了, 党的执委会和社 会主义议会党团表示希望,只要西班牙社会主义党同意,在摩洛 哥局势恶化时,由国际社会主义局参与召集有关国家(法国和西 班牙)的代表开会。我们党的执委会必须立即就这一事务与西班 牙社会民主党进行联系。

由于德国派遣战舰前往阿加迪尔,从而使事态讲一步扩大, 所以,要想真正成功地召开这样一次会议,就必须使国际的德国 和英国组的代表也参加;只有国际社会主义局召开会议,才能有 效地完成此事。

另一方面,根据我们的愿望不征求民族党派的意见即召开这 次会议也不会有直接危险;我们只限于表示同意开会,因为如果 德国、英国和西班牙的代表不一定参加的话,那末聚会和会议全 是徒劳无益的。但是,如果危险增大,局势具有爆炸性,那么我 们的希望可以立即做为正式建议:不再征求意见和交换信件,既 不与我党也不与其他党交换意见, 国际社会主义局必须即刻召集 会议。如果采纳了我们这个建议,国际社会主义局决定开会, 最 好是马上就召开,不只是考虑到发生的事件,还要考虑到在代表 们分散之前便于召集会议。

致以崇高的问候

艾杜阿尔德 · 瓦依兰特

7月8日,中午。今天上午党的执委会会议上一致赞同本信 中所给予的答复。另外还决定,根据麾洛哥事杰的发展,党的执 376

委会必须与英、德、西班牙各党保持联系。

**艾·瓦依兰特** 

柏林, 1911年7月8日

尊敬的同志们!

我还没有来得及将您的惠书提交执委会研究。我想首先告诉 您我个人的看法,我在星期二的一次集会上讲过我的看法。

我对于整个事件的看法是:我们的国家领导人企图转移对国 内事务的普遍注意力,为国会选举制造气氛。我们政府现在奉行 的内部政策只能引起一只狗的同情。他们采用了1887年俾斯麦同 布朗格, 1906年比洛夫同豪顿托特恩的惯用伎俩。我相信, 柏特 曼·豪尔维克和基德伦·魏希特什么蠢事都能干得出来,甚至不 惜引起严重的欧洲鱼端。但是, 我认为在摩洛哥问题上, 这些先 生们没有行动自由,因为涉及到互相对立的资本利益,而且"法 国集团"在德国的势力也较强。

这种矿山仗已经打了几年了。大家知道,有一位曼诺斯曼先 生从摩洛哥国王(苏丹)那里用金钱买了一张文契,从而,他和 他的朋友以及一小撮自称为泛德意志分子的叫喊者声称, 曼诺斯 曼兄弟以这张文契取得了摩洛哥矿山垄断权。当然,其内容与阿 尔黑西拉斯条约相矛盾。曼诺斯曼及其朋友宣称,这没什么关 系,因为以往的条约不受阿尔黑西拉斯文件的影响。

尽管曼诺斯曼及其同伙在报纸上大叫大喊,前任外交国务秘 书冯 · 舍恩却不为之所动, 只不过就曼诺斯曼条约说了几句客气 话,因为他不想公开反对曼诺斯曼。当他被迫表态时,他讲了一 些对曼诺斯曼很不利的话。其原因如下。与其说是因为曼诺斯曼 的法律基础不牢靠,毋宁说是因为相互对立的资本利益。曼诺斯 曼的竞争对手是一个法国矿山辛迪加。这家辛迪加的办事处设在 巴黎,克勒依索特的施奈德也是这个辛迪加的成员。除了施奈德

之外,辛迪加还代表德国钢铁联合企业的巨富克虏伯、梯森等的 利益。他们说,如果摩洛哥有像曼诺斯曼宣称的那 么 丰 富 的铁 矿, 我们可以自己开采, 不需要由曼诺斯曼去剥削我们。在剥削 方面,这些先生宁可做剥削者,不愿意当剥削对象。这个对头比 任何法律的和国际法的原因都重要。---在曼诺斯曼的先生们钻 探铁矿的过程中,后来把活动迁到了阿加迪尔。他们从那里抱怨 说,技术人员的工作受到了妨害。柏特曼·豪尔维克和基德伦· 魏希特面对曼诺斯曼及其同伙的叫喊做了让步。但是,我不相信 他们会继续任人挤迫,否则他们将损害钢铁联合大王们的利益。 总而言之,我相信,我们外交政策的领导者可能于 出 任 何 蠢事 来,但我不认为他们会继续干下去,因为这样会损害大资本家的 利益,这些大享们目光锐利,他们会及时"刹车"的。

如果我们提前大力地干预此事, 把全部国内政策问题置于摩 洛哥问题之下,那会铸成一个对我们十分不利的竞选口号,其后 果是不堪设想的。因为克虏伯和梯森对社会主义者的仇恨和恐惧 不下于柏特曼·豪尔维克。对于我们来说,讨论税务政策,地主 的特权,保险秩序等等国内问题具有切身利益。如果我们在每个 村庄都讲摩洛哥问题, 从而助长逆流, 很可能把这些问题置于次 要地位。如果柏特曼及其同伙的先生们在这次赌博中遭到失败, 那末,我们竟选时又增加一个论据,由于他们尽人皆知的愚笨, 所以他们很可能失败。

因此,我认为我们暂时可以不讨论这个问题。

致以最良好的问候

海·莫尔肯布尔

伦敦, 1911年7月10日

尊敬的同志!

麦克多纳特同志认为, 如果摩洛哥目前的形势继续下去, 就 378

应该准备召开国际社会主义局会议;同时,应该举行公开的游行 示威, 让各个民族的代表发表演说。爱克多纳特同志强调指出, 会议应在中立国举行。首先应考虑在布鲁塞尔举行。

致以党的问候

助理书记 J S 米德雷顿 伦敦, 1911年7月10日

尊敬的同志!

今天上午的消息表明有和平解决的希望, 但是因为不知道他 们幕后搞得什么鬼,故而只要对和平解决抱有怀疑,就必须召集 局的会议,以便加强它对于维护和平的影响和发表一个针对摩洛 哥事态及各有关政府行为的公告。

致以党的敬礼

凯尔 哈尔迪

伦敦, 1911年7月11日

蔥敬的同志!

基于目前的形势,我认为,各有关国家的局的代表应该尽快 地召开会议,在巴黎或在布鲁塞尔。

致以党的敬礼

H·杜易尔希

马德里, 1911年7月8日

尊敬的同志!

我们收到法国工人党(S.F.I.O.)执委会一封信,信中建议, 鉴于因摩洛哥事件两国的社会主义者有采取共同行动的必要。我 们两党在国际社会主义局的代表应该接触,以便阻止 战 争 的 爆 发。我们回答说我们赞成这个动议,只要两党中一方认为恰当并

且时间合适, 就可以付诸于实际。

致以党的问候

帕布罗 • 依格勒西亚斯 • 毛依拉

苏黎世, 1911年7月10日

尊贵的同志!

我听说, 即将就摩洛哥事件召开国际社会主义局代表会议, 只要可能,我准备参加会议。

致以党的问候

**奥**·倍倍尔

苏黎世, 1911年7月12日

尊贵的同志!

鉴于魔洛哥事态最近发生变化,我认为国际社会主义局代表 会议可暂不召开。

我们应该暂且等待,以免过早地开炮。

假若代表会议在巴黎召开,我便不能参加,因为我被法国驱 逐出境,我无意向法国政府申请居留许可证。

致以党的问候

奥·倍倍尔

#### 结 论

考虑到倍倍尔同志的看法,我们感到目前不 宜 召 开 局的会 议。我们建议, 把该问题列入下年度局的代表会议议程。

执行委员会

### 加米勒·胡斯曼 (代)

对于信件做如下的补充,

党的执委会从英国得到绝对可靠消息说,在摩洛哥问题上, 英国政府对德国十分不友好,并考虑对德国采取严肃行动。这一 消息通过英国部长洛德,乔治七月廿一日的有名演讲得到证实。 执委会一得到这个消息, 莫尔肯布尔马上就通知了当时待在荷兰 的倍倍尔,并委托他以党的执委会的名义继续与布鲁塞尔的国际 社会主义局书记处会晤。

倍倍尔同志立刻给莫尔肯布尔回信说,他将完成任务,并且 他本人也打算给布鲁塞尔的书记处写信。至于说到 可能 爆 发战 争, 他认为, 法国政府疑虑重重, 不想被英国政府所唆使为摩洛 哥而与德国开战,因为战争的费用毫无疑问将由法国负担。

倍倍尔同志也把他的看法立即写信告诉了国际社会主义局书 记处。书记处本身也一定对局势的紧张化有所认识。必须随时注 意动态,一旦有必要召集国际社会主义局会议,那就不仅仅与摩 洛哥问题相关的成员国 -- 到目前为止一直是这样协商的 --, 而是国际局全部成员国开会,因为问题是国际性问题,发生战争 則是世界大战。

由于那封信的原故,国际社会主义局的书记胡斯曼词志同倍 倍尔同志进行了接触, 讨论了期间又平静下来的局势。双方一致 认为, 如果有必要召开一次国际社会主义局会议的话——当时还 没有必要---, 那么就在布鲁塞尔召集一次全局性会议, 同时举 行一次大规模的和平示威。

从上文中同志们可以看出:

1.这次通信是国际社会主义局成员国为了增进相互了解而进 行的, 因而, 就其性质而言, 是很机密的。

2. 对于召开一次代表会议的目的, 莫尔肯布尔同志与倍倍尔 同志的观点有分歧,大家知道,倍倍尔既是党的执委会又是国际

社会主义局的成员。我们想强调指出、从莫尔肯布尔同志的信的 内容来看。他并不反对游行示威。

3. 实际上, 莫尔肯布尔同志在他的信中只不过阐述了他的个 人看法,他在给国际社会主义局的信的开头就说明了这一点,同 时, 他对倍倍尔同志强调指出, 因为他忘了通知国际社会主义局 他在苏黎世的地址, 召开会议的消息只能通过莫尔肯布尔同志转 告。——

从上述情况可以看出,卢森堡同志在《莱比锡人民报》上发 表莫尔肯布尔同志的信,犯了严重失密的错误。

在任何组织内部, 领导人物如果像国际社会主义局的成员那 样居住分散,为采取共同行动而通信交换意见是必要的。如果这 种讨论取得了有益的成果, 那么保守机密对于参加讨论的各方是 保护名誉问题。

另外,卢森堡同志在发表莫尔肯布尔的信件时删去开头的一 句,并报导说,该信显然包含着党的执委会的意见,从而犯了严 重欺骗同志的错误。

最后,卢森堡同志还隐瞒了倍倍尔同志也就召开代表会议发 表了意见这一事实。如同上面刊印的信件表明, 倍倍尔同志持赞 成态度,这一点卢森保同志是清楚的。

卢森堡同志的做法是不光明正大的, 如果普遍采用这种斗争 方式,那么党内生活就不会正常。

卢森堡同志当然有权批评领导机构的行为或缺点; 但是, 如 果在斗争中采用不正当的手段和欺骗性的言词,对一个党员来说。 是不光采的。

致以党的问候

#### 党的执委会

(译自《德国社会民主党耶拿代表大会 (1911 年9月10-16日)记录》,柏林1911年德文

版。第464-470页。霍勇译)

# (三十六) 开姆尼茨代表大会

(1912年9月15-21日)

### 德国社会民主党组织章程

(1912年开姆尼茨代表大会通过)

#### 党 - 昂

第一条:凡承认党的纲领的基本原则和参加党的组织者,均 为本党党员。

### 组织结构

第二条: 在每个议会选区内, 基层组织是包括本选区每个党 员同志的社会民主协会。如果一个地区有若干议会选区,那么各 洗区的党员从属关系可在征得选区组织同意后由地方调整。如果 一个议会选区跨越若干地区,那么可以在每个地区设立一个社会 民主协会的地区协会。

第三条, 由社会民主协会组成专区联合会以及州的组织, 它 们都按照自己的章程独立进行党务活动,但这些章程不得与全党 的组织章程相矛盾,并且必须在一星期内上报党的执行委员会。 在园一期限内地方执行委员会要把它们的选举情况通知党的执行 委员会。

第四条,凡有妇女党员的组织,执行委员会必须有妇女代表 参加。执行委员会的女委员主要是配合整个执行委员会进行妇女 官传鼓动工作。

第五条: 党费的数额由专区联合会和州的党组织决定。男性 党员每月不得少干三十分尼,女性党员不得少于十五分尼。党员 在病休期间免交党费。正常党费收入中至少百分之廿六应上缴中 央财务处。党的执行委员会在征得专区或州党组织同意的情况下 把这笔收入中百分之八十以上留给各选区自行支配。

### 报告

第六条, 党的活动年度从四月一日至第54年三月三十一日。 各社会民主协会领导机构每年必须在五月十五日之前通过专区和 州的执行委员会向党的执行委员会做汇报。报告必须回答党的执 行委员会提出的问题,起码应包括: 宣传的方式和范围,选区内参 加组织的党员人数, 党员交纳的党费数额, 全部收入情况, 选区 内留用资金使用情况。

专区联合会和州的党组织的执行委员会同样必须每年汇报其 活动情况及党的执行委员会向它们提供的资金使用情况。

### 党代表大会

第七条: 党代表大会是党的最高代表机关。下列人员有资格 参加党代表大会,

1.各议会选区的党的代表。代表的数额根据党员 的 入 数决 定。选举情况应是: 不满一千五百名党员的选区可选代表一人, 不满三千名的选举二人,不满六千名的选举三人,然后每增加六 千名党员增选一人。代表的数额是根据党的执行委员会在第五条

规定基础上确定的交纳党费的人数而定的。凡是产生若干名代表 的地方, 应该尽可能考虑选举一名妇女代表。

2.议会党团的成员。

3.党的执行委员会和监察委员会的成员。

议会党团的成员在一切与议会有关的问题上, 党的执行委员 会成员在一切与党务领导有关的问题上仅有发言权。党的执行委 员会聘请的党的机关代表也仅有发言权。

第八条,党代表大会审查它的代表资格,选举它的领导机构 并决定它的工作议程。

党代表大会的决议必须由有表决权的与会代表绝大多数通过 方能生效。

第九条: 党代表大会由党的执行委员会召集, 每年 举行 一 次。

如果上届党代表大会未确定下届党代表大会的开会地点,或 者不能在已决定的地点举行时, 党的执行委员会在征取党的委员 会意见后可以决定开会地点。

第十条: 党代表大会的召开及其暂定议程最晚必须在开会前 四个星期公布在党的中央机关刊物上,而且必须按适当间隔重复 登载三次以上。

党组织为党代表大会的议程准备的提案应提交给党的执行委 员会, 它将最迟在党代表大会开幕前三星期把提案公布在党的中 央机关报下。

第十一条: 党代表大会的任务是:

1. 听取党的执行委员会和监察委员会的工作报告以及关于国 会议员的议会活动报告。

2.决定党的执行委员会的工作地点。

3.选举党的执行委员会和监察委员会。

4. 就党的组织以及一切与党的生活有关的问题作决议。

5.表决递交的提案。

第十二条: 遇到下述情况应召开特别党代表大会:

1. 党的执行委员会一致决定:

2. 监察委员会一致提出提案:

3.根据至少十五个专区和州的党组织执行委员会的提案。

如果党的执行委员会拒绝根据第二款或第三款的提案行事, 则提案者可以召开党代表大会。特别党代表大会的开会地点应选 择地理位置上尽可能有利的地方。

第十三条: 特别党代表大会的召开必须最迟在开幕前十四天 与会议的议程一起至少连续三期刊登在党的中央机关报上。

党组织的提案最迟在开幕前五天刊登在中央机关报上。

在其他方面, 特别党代表大会与正常党代表大会 的 规 定 相 同。(第七、八条)

### 党的执行委员会

第十四条: 党的执行委员会成员的人数由党代表大会决定。 党的执行委员会由两名主席, 一名司库, 若于名书记员(其中必 须包括一名女同志)和两名协理员组成。党的执行委员会成员有 权相互代理。

党的执行委员会由党代表大会投票选举产生, 选票达绝对多 数者当选。如候选人选票没达到绝对多数,则在两名得票最多的 候选人中复选。票数相等时抽签决定。

选举之后, 党的执行委员会进行分工, 分工情况应公布在党 的机关报上。

第十五条,党的执行委员会成员提前出现空缺时,由监察委 员会在听取党的执行委员会和党的委员会意见后进行补选。

第十六条: 党的执行委员会成员可以领取工资, 其数额由党 386
代表大会确定。

第十七条, 党的执行委员会在清点财物之后支配现有资金。

党的执行委员会不得通过法律活动使任何党员或全党承担义 务。任何党员或其他个人不得通过同党的执行委员会或监察委员 会订立契约而享有对它们及其成员的起诉权。

第十八条。除非在党代表大会明文规定的情况下,任何党员 都无权查阅党的执行委员会、党的委员会、监察委员会或党的财 务账簿和单据,无权从中抄录或摘录东西,无权要求介绍或了解 党的财产情况。

此条与党代表在党代表大会期间审查帐目的权利无关。

第十九条: 党的执行委员会负责党的事务, 监察党的机关报 的原则立场。

党的执行委员会就国会议员候选人提名时在选区和专区联合 会或州的党组织之间出现的分歧进行裁决。

## 党的委员会

第二十条,党的委员会由专区和州的执行委员会各选派一名 代表组成;代表从专区和州的执行委员会中选举产生,任期一 年;如代表不能与会, 则选派一名代理人参加。选举结果必须立 即通知党的执行委员会。

第二十一条,党的委员会与党的执行委员会共同讨论涉及全 党的重大政治问题,讨论一直给党增加很多财政负担的党的中央 机构的设置问题,讨论党代表大会的议程以及决 家 报 告 人。另 外,党的委员会还通过决议做鉴定。

第二十二条,在正常情况下,党的委员会每季度由党的执行 委员会在公布议程后召开会议,根据需要可以增加开会次数。如 果三分之一的专区和州的党的执行委员会申明原由建议召开特别

会议, 则必须召开。如党的执行委员会拒绝召开接规定建议的会 议,那么提案人可以召集。一般情况下,应该至迟在开会前五天 召集党的委员会。

# 监察委员会

第二十三条: 为了对党的执行委员会实行监督和审理对党的 执行委员会的控告, 党代表大会选举产生由九名委员组成的监察 委员会。

选举以简单多数通过。票数相等时抽签决定。监察委员会选 举一名主席主持工作。如监察委员会没有决定开会地点和时间, 则由主席决定。

监察委员会毎季度至少开会一次。

凡是写给监察委员会的信件均应寄给监委会主席,他的通讯。 地址必须公布在党的中央机关报上。

根据监察委员会或党的执行委员会的建议可以举 行 联 席 会 议。

### 党的中央机关报

第二十四条: 党的中央机关刊物是《前进报。柏林人民 报》。

正式通知应该公布在编辑部一栏的显著位置。

第二十五条: 为了对中央机关报的原则立场和策略以及机关 报本身的管理实行监督, 柏林市区和郊区的党员同志冼举一个新 闻委员会,由每个有关的议会选区选出最多两名代表组成。

新闻委员会和党的执行委员会共同决定中央机关报的一切事 务, 特别是聘用和解雇编辑部和发行部工作人员。当党的执行委

**员会和新闻委员会之间发生意见分歧时,由监察委员会、党的执** 行委员会和新闻委员会以平等的权利各执一票表决而定。

#### 开 除

第二十六条:凡严重违反党的纲领的基本原则或有卑鄙行为 的人均不能为本党党员。党员顽固地对抗所属党组织或党代表大 会的决议,危害党的利益,即可以开除出党。

但是, 党籍问题由有关专区或州级党组织的执行 委 员 会 决 定。

党员被开除出党只能由党组织(地方或议会选区党组织)---在被告人同意的情况下也可由党组织的领导机构 -- 提出建议。 决议由专区或州的执行委员会送交本人,必要时公诸于众。

第二十七条:如对专区或州的组织决定不服,当事人可在接 到通知后四星期之内要求党的执行委员会设立仲裁处。

仲裁处由七人组成。由党的执行委员会指定主席。被告人和 提出控告的党组织各推选三名仲裁人, 仲裁人只跟于被告人所属 的专区联合会的党员担任。如被告人在党的执行委员会规定的最 短四星期的期限之内不提出仲裁人,专区或州的执行委员会的决 定立即生效。如被告人没有充分理由而在预定的时间不出庭,则 仲裁处有权缺席裁决。

裁决书由党的执行委员会送交本人, 在必要时公诸于众。

如因一事件某组织中数人被控告, 则党的执行委员会有权把 事件提交一个仲裁处。

第二十八条,如对仲裁处的裁决不服,当事人可以向下届党 代表大会提出申诉。申诉书必须在接到裁决通知后四个星期内递 交给党的执行委员会。

第二十九条: 在第二十六条第一段中所提到的开除出党的实

例, 只能按照上述规定的程序执行。

除了永远开除出党之外,各级领导机构都有权做出暂时解除 职务和警告处分的决定。对于这类判决不服,当事人也 有权上 诉。

在没有开除出党的建议情况下,各级组织有权成立调查委员 会审查党员。对于所做决定不服,当事人可根据第二十七条和第 二十八条的规定提出申诉。

第三十条: 如党员死亡、退党或被开除出党、那么他就丧失 了做为党员所享有的对党、党的执行委员会、监察委员会和党员 个人的一切权利。

# 重新入党

第三十一条: 被开除出党者重新申请人党, 必须向居住地区 专区或州的党组织执行委员会提出报告。在做出决定之前必须听 取原建议开除的组织的查见。

如对决定不服, 申请人和原建议开除的组织均有权向下届党 代表大会提出申诉。申诉书必须及时递交给党的执行委员会,以 便与其他向党代表大会提出的提案同时公布。

### 组织变更

第三十二条: 党的组织的变更只能由党代表大会来进行。

只对按照第十条和第十三条规定的期限内所公布的变更组织 的提案进行讨论。

只有在党代表大会四分之三以上的与会代表决定不遵照最后 一条条款执行时,才可以做为例外。

(译自《德国社会民主党开姆尼茨 代 表 大 会

(1912年9月15-21日) 记录》,柏林1912 年德文版, 第553--558页。霍勇译)

# 关于帝国主义问题的决议

#### (9月20日)

以揭害被剥削的无产阶级的生活水准而得以迅速发展的生产。 要求扩大市场,资本的巨额积累要求寻求新的投放场所和增值的 可能性。

随着商品出口和资本输出的增加, 随着生产和运输工具的发 展,国际贸易日益增长,世界经济日益扩展。关税保护制度有力 地促进了卡特尔和托拉斯等企业组织的发展。这些组织日甚一日 地控制着经济生活, 利用它们对本国政府的影响, 使国家的武装 力量为它们对外扩张服务, 把世界经济区域的大部分置于它们的 影响和势力范围之内,从而排除外国竞争对手。在武力奉效的懵 况下, 它们甚至不借最野蛮地使用武力。肆无忌惮的掠夺和占领 政策则是这种帝国主义扩张野心的结果;远在1900年亲黄茨党代 表大会上,我们就谴责过这种政策的反人民性。为了顺利地讲行 掠夺性战争和保护战利品, 杀伤武器以前所未有的速度增加着和 完善着。

各国的资本家阶级都同样有扩张的要求,为了满足扩张野心 都觊觎同一目标,于是,各国之间就产生了严重纠纷和 尖 锐 对 抗,从而又加剧了疯狂的扩军备战。

资本寡头和容克地主的无耻煽动进而激化了从中产生的毁灭 性的世界大战的危险,他们对于提供军事装备,扩大官僚机构, 增设贴海军领导职务都有特别浓厚的兴趣。

帝国主义在加强阴谋家的政权,危害着结社权,阻碍着社会政 治的进一步发展。军备支出使人民群众难以负担,而生活用品物 价飞涨相害了人民群众的健康状况。

一切资产阶级政党都陷人帝国主义的轨道, 它们唯命是从地 赞成为陆海军而提出的全部要求。社会民主党最坚决地反对帝国 主义和沙文主义的企图,不管它们在那里出现,社会民主党都极 力反对,并且宣传无产阶级国际主义大团结的精神,消除任何地 方无产阶级对其他民族的敌对情绪。

虽然只有通过剖除资本主义经济方式才能彻底消灭帝国主义 这个资本主义经济方式的产物,但不能放弃任何旨在减少其一般 性危险作用方面的工作。

党代表大会坚决表示, 极尽全力促成各民族之间的谅解, 保 卫和平。

党代表大会要求通过国际协定结束军备竞赛, 因为它威胁和 平, 给人类带来可怕的灾难。

党代表大会要求国际贸易自由,反对掠夺成性的侵略政策, 要求取消只有利于资本寡头和大地主发财致富的关税保护制度。

党代表大会希望, 党员同志要全力以赴孜孜不倦地为扩大觉 悟了的无产阶级的政治、工会和合作社组织而奋斗,以便更强有 力地反对专横跋扈的帝国主义,直到它被打倒为止。无产阶级的 任务就是使已经发展到最高阶段的资本主义过渡到社 会 主 义 社 会,以保障各国人民的持久和平、独立和自由。

> (译自《德国社会民主党开姆尼茨 代 表 大 会 (1912年9月15-21日)记录》,柏林1912 年德文版,第529—530页。霍勇译)

# (三十七) 耶拿代表大会

(1913年9月14-20日)

# 关于群众性政治罢工问题 讨论的部分发言

(9月16日)

大卫:哥特沙尔克在解释其提案时没有点有关发 言 人 的 名 字。其提案意在赞成卢森堡同志有半小时发言时间。我感到这个 提案是不合理的。(喊声: 由于害怕!)不,不是由于害怕! 如 果允许一个发言人有三倍于正常的发言时间,这是不公正的。如 果说谢德曼对别人进行了攻击,这是颠倒是非。在整个事件中的 进攻者是第100号提案的发起人,是卢森堡同志。(非常正确!) 卢森堡同志有充足的机会在报纸上以尖锐的攻势坚持自己的立 场。根本就谈不到由执委会发起了攻势,别人没有机 会 进 行 辩 解。只要是涉及个人问题,我们都延长了发言时间。现在是关系 到实际问题,所以双方必须机会均等。

艾伯特主席: 党员同志们! 对于这个问题, 我们有一个很长 的发言名单。我感到很遗憾,我认为我们没必要为一个程序问题 争论不休, 浪费宝贵时间。(非常正确!)遗憾的是, 在我们的 议程中没有规定对这种辩论加以限制。但是,我向报名发言的人 呼吁,只限于讲最必要的问题。参加党代会的同志们都很清楚他 们应该怎样表决这样的简单提案。

大卫博士: 如果刚才建议工会的代表也应有同样长的发言时

393

a was in

间符合党代会多数人的意见,那我们就认为此事告一段落。

艾伯特主席:根据党代会实践经验,如果分大组讨论提案, 那么就按登记顺序发言。如果发言人解释独立的提案,按程序规 定可以延长发言时间。现在不涉及特殊的选区问题,而是涉及全 党的一般性问题。如果每个选区的代表都发言20分钟后再进行讨 论, 确实是不可思议的。(非常正确!)我希望亚斯基同志能表 示同意这一实践。如果他不表示反对,那我就认为他同意了。(哄 堂大笑)。

伯恩施坦: 在德国党内, 我属于最先主张运用群众性罢工这 个武器的人,因为这种罢工对我们不仅有用,有时甚 至 势 在 必 行。我现在仍然坚持这种看法。基于这一信念,我将投票赞成党 的执委会的决议。考虑到德国形势的发展,我不可能有进一步的 看法,这种形势提醒我们,不要对群众罢工的可能性抱有浪漫主 义的观点。在柏林的集会上大家多次谈到过,我们想讲"比利时 语"。我们大家都非常赞赏我们的比利时同志们在政治大罢工中 所取得的成就。我们也听过一次关于他们组织罢工的非常富于启 发性的报告。但是,有一个大多数党员同志不了解的而且非常值。 得注意的问题, 那就是他们的政治形势完全不同, 这种政治形势 使他们可以罢工,可以暂时取得一定成就,我由衷地祝贺我们的 比利时同志们取得这些成绩。

我们的比利时同志们有那些收获呢? -- 部里的临时声明中 表示,审查选举权问题的委员会也可以讨论议会选举权问题,还 可以提建议。比利时宪法规定, 若要修改选举法, 议会首先必须 原则上做出决议, 同意议会重新选举, 只有新的议会才有权修改 选举法。仅仅为了得到这个权利,我们的同志进行了罢工,其结 果是发表了这个声明。我们德国的情况完全不同。修改选举法的 问题对于普鲁士特别重要, 但在普鲁士这个问题却被保守分子所 否决。政府是赞成的,其他党派也赞成。在比利时,两党对立。

保守派和教会的大多数反对洗举改革。但社会民主党和自由党要 求改革。但是我们这里的人怎样看待这个问题呢?是不是应该不 管结果如何而言目地举行群众性罢工呢?如何开始罢工,这我们 知道,但关键是如何结束罢工,我想听听罗莎·"卢森堡同志的 看法。在比利时, 经过长时间准备, 有 370,000 至 450,000 名工 人参加了罢工。如果我们想在普鲁士组织相应的人数参加,那就 必须动员 250 万到 300 万工人参加罢工。试问(转向罗莎·卢森 堡),您认为这样行吗?怎么会不出现武装冲突呢? 大 多 数 罢 工工人怎么会不很快就情绪低落呢? 如果举行这样的罢工, 那是 失败。我们有前车之鉴。我们知道, 各国传统不同, 党组织的水 平不同,因而罢工的前景也迥然不同。李卜克内西 曾 在柏 林 的 《新世界》上提到瑞典的情况。在文章中也指出了如何进行罢 工。(李卜克内西否认)在《前进报》的报导中是这样写的。我 们于1909年在瑞典组织了大罢工, 虽然不是政治性的, 但是是 瑞典工人群众性的大罢工。我们倒要问一下, 它的结果怎么样 呢?我还要问一下,为罢工做了那些准备,人们对于罢工,尤其 是瑞典青年运动对于罢工抱有什么幻想? 1907年和1908年瑞典工 会联合会有180,000名会员。这相当于在德国有二百多万会员。 经过大罢工之后, 1909年底和现在瑞典工会联合会仅有80,000至 90,000名会员。(听着!听着!)今天我感到很遗憾,因为没有 瑞典同志在场,不能给我们讲一讲罢工对于工人组织的影响。如 果我们看到这些经验,我们就不会轻举妄动,以免陷于进退维谷 的局面。我们国家情况十分特殊,有强大的企业主组织,有与同 我们并肩战斗的工会相对立的组织。我们必须看到这一点。一旦 开始罢工,我再问一遍,您准备什么时候结束这场总罢工呢?是 否要等到取得普遍、平等和秘密的选举权? 你们可能马上说: 直 到柏林富上空红旗飘扬时我们才停止。(施特罗伯尔: "我们不 能容忍悲观主义!")我不是悲观主义者,但是普鲁士国家不会

轻易地给予我们平等的选举权。(完全正确!)

但是,为了一些我们不愿看到它失败的部分改革,我不想进 行如此重大的冒险。我完全理解在取消州议会选举之后在大部分 同志中所产生的情绪。我自己也感觉到了这种情绪,而且愿意为 一次行动贡献自己的力量,以便更坚定地表达工人阶级实现选举 改革的意志。也许能找到合适的方式和涂径。但是,今天的提案 只能使部分工人对于局势产生错误认识,对我们的可能性产生幻 想,从而使我们现在进行的斗争更加困难。每个国家都必须遵循 这个国家运动的传统和精神。我们在德国没有进行过 伟大的 革 命,但我们也做出过伟大的业绩。正是德国社会民主党首先教会 了国际工人运动通过利用选举法进行议会和立法斗争。我们在各 个方面建立并完善了组织,通过循序渐进的工作使我们的运动成 为国中之国, (非常正确!)使我们的敌人不得安宁,这比我们 搞一次冒险行动有效得多。我们不能拿运动做儿戏,我们进行了 很多建设性工作,这对我们太有价值了,所以不能掉以轻心。同 志们, 在此, 我对您们引用一句奥艾尔在困难的情况下对我们说 过的话:"我们要忠于自己!"我们没有达到我们想达到的全部 目标,但是我们做出了伟大的业绩。我们要坚持成绩,发扬成 绩,我们不要陷于像目前这样的局面中,去搞运动,如果说这有 什么意义的话, 那就是使我们丧失已有的成绩, 这是 使敌 人 高 兴, 使全局受损害的事情。(鼓掌)

罗莎·卢森堡: 昨天, 当我听了谢德曼同志的伟 大 演 说 之 后,不由得一股忧伤的情感向我袭来,想到星期日我们的开幕式 和我们的外宾的贺词。他们是来自荷兰、比利时和瑞士兄弟党的 代表,他们相继发表声明说: 在我们看来, 你们党代会上最重要 的问题是关于群众性罢工的辩论; 在我们荷兰、比利时、瑞士以 及其他国家这都是一个很急切的问题。在我们那里,虽然群众性 罢工已成为一个现实性问题,但是考虑到对这个问题必须在理论

上进行深刻地认真研究,所以必须拜访国际先锋队 --- 德国社会 民主党。——于是, 谢德曼做了关于群众性罢工的报告。如果我 们的来宾期望我们党的最高领导能就这个极为重要的问题进行坦 率的、深透的客观分析,如果他们希望从我们党的执委会代表那 里听到对德国政治和经济形势以及党内问题进行远见 卓 识 的 剖 析,而这种分析又必须和群众性罢工联系在一起,如果他们期望 看到我们能就下一阶段工作,就我们的策略任务制定坚定的、明 确的方针政策,那他们恐怕会感到失望的。因为谢德 曼 关 于 群 众性罢工的报告根本就没有认真地客观地对待这个问题。整个报 告是按两个音符定的调,首先是浮士德的助手发格 纳 的 调 干, 你们看,我们在各方面取得了多么辉煌的成就,其次,就是对自 己党内那些有怨言的人,那些心怀不满的批评者 开 战。从 谢 德 曼的发言中可以看出, 党的执委会对党内的一切都极为满意, 一 切都完美无缺。我认为, 对于一个当之无愧的严肃的政治领袖来 说,对于一个像我们这样一个有几百万党员的群众性政党的领 袖来说,其首要条件就是能够清楚地了解群众心里想什么。(非 常正确!) 毫无疑问, 现在在广大党员中有严重的 不 满 情 绪。 (非常正确!)只要您们出席一下群众集会就能听到。只要注意 一下党代会之前德国各地党的集会上的发言就会看到,广大党员 群众渴求党的生活中真正有新鲜空气,他们希望看到我们党出现 崭新的犀利的斗争风格,他们听腻了只有议会道路才是通往幸福 的唯一途径的颂歌。但是, 党的执委会对 此一无 所知, 谢 德 曼 说:你们说有不满情绪?群众对领导的不信任表现在那儿?只有 悲观主义者才能看到这种不满,而党的执委会是不能容忍悲观主 义的。(笑声) 党的执委会也不得不在一个正式报告中以及谢 德曼的发言中指出了一系列令人不快的事实,肯定了党员的增加 没有达到预期的数字,有些地方党报的订户停滞, 个别地区甚至 下降。谢德曼说,每一个理智的人,面对普鲁士的现状,普鲁士

选举法以及取消普鲁士议会选举这种可耻行径,都一定会想像 到, 群众将怒不可遏, 奋起反抗。谢德曼说, 但奇怪的是, 群众 并没有这样做。最后, 谢德曼本人也不得不肯定我党反对军事议 案的运动令人遗憾地衰颓了。这些事实应该促使每一个严肃的党 的领导者认真地分析形势,讨论如何和在那里寻找这些现象的真 正根源,以便进行补救 -- 面对这些事实,我们党的执委会却只 是简单而又轻松地声明说, 组织和报刊的停滞嘛, 唉, 这都是危 机造成的!我们只管放心, 每次危机都会使我们在繁盛时期含辛 茹苦所建造的墙发生动摇。在卑鄙地取消选举之后,并没有爆发 像谢德曼认为理所当然的针对普鲁士选举法的斗争。但是,我们 的最高机构执委会却只说了一句: 谢德曼对此感到惊奇。我们应 该问一声, 是不是我们的策略对此起了些作用, 是不是我们不只 是应该感到惊奇,而应该问一声,如何克服这种现象。终于出现 了反对军事议案的群众运动的消沉,出现了前所未有的对帝国主 义的期望。我们的最高机构对此也有充分的解释: 首先可以肯 定, 军事议案会被采纳, 其次, 自从资产税确定之后, 群众会 说, 在此我引用谢德曼的原话: 最糟糕的事情已经克服! 我感到 奇怪的是,我党最高机构竟发表出这样的看法。如果 是这样的 话, 如果群众说过, 通过了资产税便克服了军事议案中最糟糕的 东西, 那么, 这恰恰证明我们宣传和教育工作的结 果 是多 么 可 悲。(非常正确!)如果情况是这样,那么党的执委会首先有义 务告诫全党注意这个问题,因为我们没有取得重大成就,所以 我们应该想方设法用社会主义思想教育群众。(非常正确!)非 但如此,我们反倒在各方面都心安理得。关于党内现状我就说这 么多。但是,还有一系列政治和经济形势中的问题,这些问题都 应该促使我们有着四百万党员的党的领袖去认真思考 我 们 的 策 略, 检查我们以前执行的策略。帝国主义利用最近的军事议案取 得了巨大进展,这是过去几十年所没有过的。各资产阶级政党持

反对我们的态度, 这是一个新情况。我们经历了什么? 在反对防 卫议案的斗争中, 那些自由党分子并没有和我们并启战斗, 以便 对财政进行彻底改革,反对黑褐集团,而和臭名昭著的黑褐党 徒狼狈为奸。在上一届议会选举中,我们对他们抱过很大的希 望。他们从背后向我们袭击,和中央党勾结在一起。严肃的政治 家必须密切注意这种政党结合的新形势。我告诉大家,前不久,

"珀西报"就普鲁士选举改革发表社论说:一家自由党的报纸写 道, 现在对选举改革的唯一希望是中央党。现在, 自由党应和 它合作进行选举改革。进行什么样的选举改革呢?不是废除三阶 级选举权, 而是三阶级选举权的重新组合。这种重新组合意味着 什么?这表明, 过去几年, 自由党和保守党同流合污变得名声扫 地后, 妄图抓住走向思想堕落的最后一次历史机会, 与中央党沆 瀣一气反对我们。(非常正确!) 谢德曼同志,这与你们自上次 议会选举以来所采用的遏制策略的可耻破产有什么区别。(执委 会喊: 无稽之谈!) 党员同志们, 如果我们党的最高机构面对这 些事实仍然不认真检查我们以往所执行的策略方针,那么,我们 赖以执行政策的路线也将有可悲的结局。—-另外,还有十分令 人不安的经济问题。我们面临着一场危机,失业人数将日益增 加,此时此刻,我们有充分的理由要求远见卓识的政治家告诉我 们, 应该怎样制定我们的政策和策略, 怎样把危机时期群众中必 然出现的消沉和绝望情绪,混乱和不满引导到目标明确的斗争中 去, 而不能让他们在沉闷窒息的气氛中颓废下去。党员同志们, 只有明确的、锐利的、革命的策略才能锻炼群众的勇气,(非常 正确!) 把他们从危机的压抑中恢复过来。可是, 谢德曼同志却 不是这样, 他认为这次党代会的迫切任务是与党内的不满分子和 批评者做斗争, 说他们人为的煽动和渲染不满情绪。谢德曼同志 旨在反对内部敌人的斗争进行得很轻松,实际上,他并不驳斥提 出来的批评和意见, 而是像圣 · 乔治二世一样胜利地战败了他自

己孵化的龙。(哄堂大笑)谢德曼同志所反对的所谓 维护群众 性罢工的观点并不是我们的观点,而是歪曲了我们的观点。(非 常正确!) 特别是我自己, 更微不足道, 谢德曼同志多次对我进 行了不指名的旁敲侧击, 对此, 我只能用哥德的话来回敬他: 你 像你自己理解的精神, 而不像我。(哄堂大笑, 骚动和部分赞 成)

党员国志们,在此,我举几个歪曲我们观点的例子。当我们。 在报刊上和集会上指出我们最近的政策中的疏忽时, 当我强调指 出,像我们这样一个强大的革命的反对党对帝国政府周年纪念目 和沙皇访问德国这样的重大政治事件、不应该无所做为、必须举 行一些抗议行动时,这时,谢德曼同志走来说:什么,你们要把群 众赶上大街,你们是不是想危及数千人的生命。只要你想发动一 次抗议沙皇访问的游行,而这是社会民主党应该做的,他好似就 看到柏林血泊街头的情景。好像我们自己在柏林和三年前在德国 从来没有举行过强大的游行示威似的,那时我们也没有牺牲数千 人的生命,好像我们在世界各国,包括谢德曼同志十分钟后要描 述一番的比利时,从来没见过和平的群众性罢工似的!党员同志 们!如果您们想这样轻描淡写地推卸责任,什么都不做,沁皇来 访时连次普通集会都不举行,在党的 机 关 报 上,在《前讲报》 上,连个像样的社论都不发表(笑声),那您们是没有道理的。

再举一个例子: 当我们说, 我们在德国和在其他国家一样举 行群众性罢工时,不能等待到每个男人和妇女都像选举联合会的 成员那样都缴纳会费;当我们指出,只要有革命形势,只要我们 面对伟大的历史任务, 只要党组织有力量和思想影响, 就能带领 无组织的群众,当我们指出,把党证视为阶级战士的充分证明, 视为无产阶级的革命行动,这是荒谬的和谱误的,当我们声明, 党的政策和策略应该唤起组织以外的广大人民群众的必要的热情 和牺牲精神,因为这样做我们能为党争取和带动广大的无组织的

群众,-—-这肘,谢德曼同志走来说,这是使组织隆格。(非常 正确!)这是无组织无纪律,这是制造对于部的怀疑。谢德曼同 志在攻击我们肘多次指责我们缺乏责任感和肆无忌惮。(完全是 事实1)我不想使用这样的词语,但是,我可以说,这种反对对 方观点的方式近乎于煽动。(米勒〔党的执委会〕: 这是您说 的!) -- 我列举第三个例子, 用以说明我们党的最高机构对于 我们真正追求和要求的东西毫不理解。有人对我们说:如果你们 强行讨论群众性罢工, 在德国制造群众罢工的条件并付诸实施, 那就可以说你们强迫我们做我们今天不能做的事,强迫我们在敌 人面前暴露我们的虚弱。(完全是事实!)如果一个人说:我口 袋里有一把利剑对付你,但是今天还不能使用。这个人的政策是 多么荒唐。党员同志们! 这就是想掌握世界历史上最伟大的人民 运动的人的观点。我请你不要大声说我们还有无组织的强大的群 众,否则我们的敌人会知道的,别大声说我们有黄色工会,这是 我们的秘密。(一片笑声) 党员同志们!我们的缺点对于我们的 敌人来说并不是什么秘密, (完全正确!) 有人认为, 在讨论和 考虑群众性罢工的立场时的赞成与反对的全部情况应该在小范围 内,在领导阶层秘密地处理,这是可笑的。不仅在"新时代" 上, 而且在谢德曼的发言中指责我们是叛乱分子, (完全正确!) 指责我们是阴谋家。说这种话的人正是那些想把典型的阴谋策略 运用到现代群众性罢工上去的人,他们认为,群众性罢工的爆发 必须出人意料,必须由少数领导人在小范围秘密地 琢磨出来。 (笑声)这个问题远在1905年就在这个讲坛上确定下来了。我摘 引耶拿党代会上关于群众性罢工的发言人倍倍尔的有关讲话。他 说: "有人建议举行群众性政治罢工。有人对我们说, 搞群众性 政治罢工,但不要说!"倍倍尔回答说:"如果认为装听不见就 可以对此不进行讨论,这是愚蠢的。这是驼鸟政策。如果各地都 向我们提出这个问题,不管其提问题的方式正确与否,每一个谨

慎的人, 特别是每个当之无愧的政党领袖, 都必须考虑一下, 什 么时候由党代会讨论这个问题。"(非常正确!)在记录中写着 "热烈地赞成"。(谢德曼, 当时是这样的!) "如果涉及到广 大群众,那么与群众也密切相关的一些措施必须经过他们讨论。 (非常正确!) 如果群众想要满腔热忱地参加一项活动, 他们就 要求了解措施的作用和目的。(非常正确!)这是他们的权利。 此外,不明真相的群众不会盲目服从一项命令。由于害怕法官和 法律而不敢保卫自己人权和公民权的政党是一个可怜的党。"对

于倍倍尔的话您们当然只能喊:"非常正确。"(骚动)

罗莎·卢森堡 (继续):我相信,您们同意倍倍尔的话。但 是您们忘记了——在这里您打断了我的话——这些话 在 今 天 和 1905年具有同样的意义。如果认为,在一次党代会上群众性罢工 问题已原则上通过。因而对于外边的群众来说事情已经完结了, 这是极其荒谬的观点。喂,您们怎么看待这个问题呢?当我读到 倍倍尔的话,说要搞群众性罢工,就必须有群众参加时,您们 喊,"非常正确"。可是您们怎么可以认为,您们在1905年党代 会上通过了一项决议,从而对于群众来说,对于几百万群众来说 事情完结了呢? (非常好!) 难道您们不懂得, 群众必须在群众 大会上讨论这个问题吗? (非常正确!) 因为我们在这里不是对 群众演讲,而只是草拟一些供外边的同志思考、消化和接受的意 见。如果您们只是对倍倍尔1905年的讲话高喊"非常正确",那 是很不够的, 如果您们相信, 事情已经确定 (Roma locuta causa finita),这是对群众性罢工策略的错误认识! 在一次党代会 上 说过了,事情就算了结了。豪无疑问,不管在德国还是在其他地 方,群众性罢工的胜利只能来自群众本身,因而在我们决议中写 道,群众性罢工不能像现在我们一些领导机关所想像的那样靠工 会和党的领袖下命令一下子就能搞起来的。(非常正确!)同 样, 如果历史条件已经成熟, 领袖也不能靠命令阻止罢工。(非

常正确!)但是,要想让群众性罢工顺利进行,要想取得最大的 政治成果和收益,要想使群众受到政治上的社会主义教育并且觉 悟起来,仅有这种认识还不算完成任务。当历史性的局面到来 时,必须使群众和党保持高昂的斗志;这就是说,我们必须为这 种历史事件做好精神准备, 教育群众。毋庸置疑, 党必须站在 运动的最前列,不能静等革命形势的到来,让群众拖着走,面应 该按革命的需要以锐利的攻势通过制定全套策略和斗争方式让群 众做好准备, 一心一意地和我们共同前进。谢德曼以激昂的语调 推荐他的决议时,说党的机构支持这个决议,可是我认为,开党 代会的目的不是为了让人对党的领导机构的意志和观点欢呼的。 而是为了让党的领导机构听取群众的愿望。(非常正确!)群众 的愿望可以用一句话来概括,我们用在党代会上开诚布公的声明 来回答反动派的一切进攻: 我们要利器坚兵, 时刻准备着! (暴 风雨般的堂声)

绝成尔(柏林): 我认为, 卢森堡同志的发言提供了最好的 证明, 根本没必要把对100号决议案的解释发言延长到 半 小时。 (非常正确!)我原指望她会解释一句,可是我白等了。她根本 就没涉及到这个问题,面是泛泛地和党的执委会辩论党的策略问 题。这不过是一个次要问题。我们今天想讨论的是在什么样的条 件下可以举行群众性罢工。正是卢森堡同志强调指出,我们必须 深刻地分析这个问题。可是,在她的发言中深刻的分析在那里 呢?(非常好!)我原来十分渴望能从这个能言善辩的人口中得 知如何分析和举行群众性罢工,可是这是一个机密,这些好同志 不想泄露出来。(非常正确!)他们把它藏在心中,每一个人按 自己的方式分析和设想罢工的情况。我们听了无数次演讲, 对于 罢工的方式和可能性发表了形形色色的观点。如果点森堡同志给 予我们以权威性的解释,那当然再好不过了。可是她没有讲,我 们也只好作罢了。以前曾多次强调过,这次卢森堡同志再一次强

调, 面对党和工会内的衰退倾向有必要深入讨论一下群众性罢工 问题。我已经用简短的几句话评价了一下这种讨论,但我想提一 个问题。这种讨论会有什么收获,我们取得过什么政治成果?连 篇累牍的演说, 到处是陈词滥调以及革命的空话, 就这么多东 西, 只有少数同志喜欢听。(非常正确!)我想特别强调一下, 这种讨论只能沾污群众性罢工。(完全正确!)当我们需要群众 性罢工这个武器而且我们的群众也准备这样做时,我敢向您们保 证,没有这种冗长的讨论也能举行罢工。现在通用的战略与工会 的策略和经验完全背道而驰。我相信工人领袖也多少懂一点罢工 和群众运动。他们准备罢工时, 不是走到市场上连声高喊: 我们 要干一番事业啦!而是默默无闻地做工会工作,一旦时机成熟, 列好方阵, 就向毫无准备的敌人发起进攻。否则我们的敌人会慢 慢地壮起胆子来,他会说:这些人不过是大叫大喊而已,其实没 什么。(热烈地赞成)敌人从党代会前和党代会上的讨论中得 悉,目前在德国不能搞群众性罢工。这就是全部结论。因此,我 可以断言,这种讨论只能使群众性罢工受损害。

已经强调指出, 从典型意义上来说, 工会到目前为止根本就 不参加这种讨论。这些问题也不是工会问题。我现在也不是做为 工会会员发言的,而是做为一个党员表示我的看法。工会认为没 必要参加这种讨论。(听着! 听着!) 如果几位同志总是对党的 发展和党的领导机关的活动不满,如果他们旨在寻求一条途径, 以便把策略最后引导到真正的革命轨道上去, 那大家当然应该立 即追随并参加讨论。在他们柏林四区的集会上除了普通工人外没 有别人表示反对,卢森堡同志对此感到非常失望。如果卢森堡同 志指望工入领袖去参加她的集会并且同她辩论她的理论,那就让 她等着去吧。(非常正确!)对于这种演说家我们工会有一个 简单的回答: "L.S."——让他空谈去 吧!——(笑 声) 如果 这样继续争论下去,不会促进组织的发展,只能损害组织,组织

Ł

的负责人当然不会参加。我相信,工会是以其强大的感情做基础 的。因为他们认识到自己的力量, 领导者认识到自己的责任, 所 以他们不参与这种一般性辩论,这种辩论不会产生什么政治成 果。卢森堡同志本人也承认,目前没有举行群众性 罢工的 可能 性。如果我们要对群众性罢工问题表态的话,就得先问一下,斗 争的目的在不久的将来能否弥补我们必须做出的牺牲呢?如现在 所普遍强调的那样,为了争取普鲁士的选举权而应该进行斗争。 毫无疑问,普鲁士选举权是一个极为重要的政治问题,但是,是 不是就如此的迫切呢? 如果我们不能为普鲁士人争取到自由选举 权,是否运动就会停滞不前呢?我说不会的。我们年轻时就入了 党,受到了教育,我会遵循党的教导的。(非常正确!)如果当 时我们赞成参加议会选举,那就是犯罪。很多阅志把当时拥护参 加议会选举的人指责为党的叛徒,正是这些人,现在强烈地要求 举行群众性罢工为普鲁士人争取平等的选举权。(非常好!)这 表明,这些人的观点是多么不稳定。

我走中间道路。我说,选举权固然极为重要,但是、在我们 德国,目前对于无产阶级来说没有什么生命攸关的问题。我们完 全有可能壮大我们的组织,进行经济和政治斗争。议会选举法打 开了一个畅通的阀门,使无产阶级有可能运用自己的力量和进行。 政治活动。我们在很多州的议会中有一定的自由选举权,因此, 没有任何理由把全部赌注押在一张牌上,去颞注一掷地为普鲁士 人争取自由选举权而进行群众性罢工。如果我们继续遵循以往的 策略,扩建组织,逐步迫使敌人后退,实现我们的愿望的时刻总 会到来的。除了那些喜欢玩弄华丽的革命词藻的人外, 在这方而 恐怕大家都有一致的看法。让我们首先在有自由选举权的州议会 中加强我们的代表机构,并努力加强我党在国会中的代表资格。 然后才能创造其他政治条件, 然后才能就是否应该采取什么行动 在政治方面公开显示工人阶级的力量问题表示态度,以便粉碎统

405

ł

治阶级的对抗。(热烈的赞成)组织起来的工人的影 晌 正日 益 増长。绝望的情绪是毫无道理。诚然,罗莎·卢森堡讥笑党的执 委会把一切都看得光明灿烂。然而她自己却戴着另外一副眼镜看 事物, 但这副跟镜不适宜看德国的形势。我们可以对我们的工作 成绩表示满意。我们的组织得到了很大的发展,如果不先人为主 地看待德国工人的状况,那他就必须承认,我们到处取得了可喜 的进步,现在德国工人阶级通过工会有着巨大的经济影响。生活 水平得到了提高, 这在以前被认为是不可能的。由于进行了有组 织的活动,工人阶级的政治影响也在不断增长,这是任何人也否 定不了的。如果组织工作受到挫折,我们也不必 怨 天 尤 人。罗 莎·卢森堡说,危机在不断地削弱我们的组织,这是不能令人满 意的。她应该告诉我们采取什么措施避免危机剂强我们的组织、

(热烈地赞同) 但是,只要我们生活在奋本丰义社会中,就不可 避免地会出现危机也削弱工人阶级的组织的现象。如 果 卢 森 堡 同志能够较为深刻地观察工会的情况,那她就会得知,正是联合 的集中的工会组织较为成功地度过了1907至1909年的危机, 几乎 没有出现动摇现象。(非常正确!)这只有通过很好的组织工 作,特别是通过组织内数济机构才能做到。用美丽的言同鼓动群 众,在集会上可以赢得掌声,可是,一旦艰难的日子重新来临, 他们就会各奔东西。最重要的是要给予他们物质上帮助,(非常 正确!) 首先是失业保险。这是一项比讨论群众性罢工要迫切得 多的任务。(热烈地赞同)

如果我们要想考察一下群众性罢工的可能性及其影响, 就必 须看一看已经举行过群众性罢工的国家的经验。我们必须学习这 些经验。首次重要的群众性罢工是在荷兰进行的。在《法兰克福 人民之声》上, 很多知情人就其影响发表了意见, 阿姆斯特丹的 安克尔斯密特强调说,这次罢工除了更加煽起对工人的不满之 外,没有其他影响。罢工变成了防止铁路职工和工入联合权利恶

化的行动: 罢工失败了, 其结果是, 在1906年的企业法中列入了 针对工人的极其反动的条款,其中也包括禁止罢工纠察队。(听 着!听着!)另一次重要的群众性罢工运动是在瑞 典进 行的。 当时瑞典王会有健全的组织机构, 它们被资本家阶级所迫使进行 了斗争。这是一场英勇的斗争, 但是只有在外国的同情和支持 下,首先是德国工人的支持下他们才能进行这场斗争。如果没有 儿百万外国工入的支持, 罢工早就失败了, 早成了瑞典工人的 大溃败。但是, 如果德国也处在同样的情况下, 那我们指望谁来 支持我们呢?在工会国际中,德国是最团结的国家。如果我们 置身于这样一场斗争中,除了奥地利和斯堪的纳维亚各国外,我 们不能得到任何国家的支持, 从法国只能收到深表同 愭 的 著 名 电报, 然后再寄20法郎。(笑声) 在瑞典, 群众性罢工的结果使 工会会员减少半数, 从而使工会儿年不能搞较大规模的活动, 瑞 典的优秀工人被迫流亡国外。如果我们从中汲取教训,那我们就 会谨慎从事,严肃地考虑如何应用这一斗争方式。在比利时, 群众性罢工进行得较为顺利。它也不是领袖头脑所决定的,而是 经过精心准备的。这是一次纪律严明的运动,它给比利时无产阶 级带来了荣誉。比利时党的领导同志一般都肯定它的成绩,但是 仍然存在着意见分歧。我们从十几位杰出的比利时工会领袖那里 得到消息,他们对运动的评价与党的领袖完全不同。德国产业工 入联合会的施奈德同志亲自在比利时目睹了罢工的情况,他对罢 王的评价比比利时王会领袖还要低。王会领导人说,直到现在处 罚条例是如此之多,以至工会组织的目的(原文如此。——译者) 很多年中只限于救济被惩处的工人,群众性罢工使工会工作倒退 很多年。(听着!听着!)要考虑到,在德国要想使群众性罢工取 得成果,必须付出巨大的代价。其他国家的经验证明,我们在德国 不能无所顾忌地搞这种试验。罗莎·卢森堡和其他同志喜欢举俄 国的例子。如果我们的情况和俄国一样,只会有收获,不会有损

失,那我们谁都不会反对举行群众性罢工,那怕收获只是表面性 也好。但是, 德国的情况却完全不同。我们会有巨大的损失, 会 丧失几十年来十分有价值的工作成果。(非常正确!)如果谁再 继续在工人中掀起与局势不相适应的情绪、唤起目前不能实现的 愿望,那简直是犯罪。卢森堡同志演说中的继续蔑视组织的言词 对我们的组织活动极为有害。这只能加剧群众对领导的不满。 (非常正确!)

里面说道: 你们要想取得成果, 就要搬掉这个制动闸, 撞倒 它, 群众的意志必须主宰一切! 它是要主宰一切的, 但只能通过 有组织的民主形式, 不是通过胡闹, 不是通过承认一小撮人的狂 暴活动的合理性能实现的。不,这只能在组织范围 内来解决。 (豪赫: 谁不是这样呢?) 您, 您在决议上签了字。 (豪 赫 反 驳。)如果您没有其他想法,那您就赞成党的执季会的决议吧。 该说的话里边都说了。(非常正确!)您们的决议案比党的执委 会的决议案没有增加任何新东西, 所不同的是, 您们的决议案中 充满了革命的空话, (非常正确!)只此而已。它的结束语很有 意思。它与卢森堡同志在下巴尔尼姆县的全体党员大会上提出并 要求通过的决议案相一致。不过,那里边还有一句革命的话这里 删掉了。在这句话中要求执行不为"任何结论所吓倒"的斗争策 略。(听着! 听着!) 卢森堡同志要得出的结论真是太吓人了。 除了玩弄词藻还有什么呢? (非常正确!)我们对此嗤之以鼻。 我们大部分工人都是非常理智的,他们不太重视华丽的词藻和动 听的言词。卢森堡同志说, 党的执委会不了解无数党 的 集 会 上 所表现出来的不满情绪。如果卢森堡同志不只是读读报告,而经 常亲自去参加这种集会,那她就会知道,参加这种"革命"集会 的不过百人,而该地区的党员有几千人,集会上发表讲话的是几 个不被党所重视的吹牛大王。(热烈地赞同)有的登台发言, 要求五年内不生小孩。(哄堂大笑)那些倾听卢森堡 革命言词

的人就是这么一帮妖怪,而不是群众。德国的群众是守纪律的, 完全懂得有组织的斗争,造船厂工人的罢工可以证明这一点。造 船厂工人没有得到组织的支持,这在党员中引起了极大的轰动。 但是, 具有600,000名会员的德国五金工人联合会全体大会上却 几乎一致赞成执委会的措施。从面确定了在我们的组织中早已固 定下来的组织原则。根据民主的原则, 这40.000名造船工人有义 务征求560,000名同事的意见,因为他们必须为斗争做出牺牲。 必须考虑整个行业的情况。我们拒绝这种粗暴的斗争方式。卢森 堡同志鼓吹工团主义,不间断的暴动,骚动,到处举行狂暴的罢 工。这在德国是不可能的。这些事向来是由工会负责的。工团主 义的策略在意大利带来了什么结果?王会中心联合会被解散了, 工人丧失了权力, 在法国, 人们也宣扬并尽可能举行 群 众 性 罢 工,其结果是,工人被资本家解除了武装。这种暴动毫无实际价 值,它只能加剧反对工人的法律条文。我们应该一如 既 往 脚 踏 实地地做工作。我们要坚持按部就班地扩大组织, 拒绝一切所谓 的革命规划。只有在坚强的组织内通过群众的纪律和教育才能改 善工人阶级的经济和政治地位,才能取得最后胜利。我们丝毫没 有理由脱离这个老的斗争方法。(热烈地鼓掌)

李卜克内西: 党员同志们, 我请大家回忆一下。不是每一个 人都能轻易地转过弯子的。在1910年普鲁士党代会讨论选举权问 题时,不仅全体代表,而且全党都认为,为普鲁士人争得自由选 举权不是琐碎小事,不是次要事情,而是德国最紧迫,最急切的 中心政治问题。德国党代会也以这种精神做了决议。如果你能回 忆起普鲁士党代会的气氛, 那你就知道, 用怎样的热情为争取普 鲁士选举法的斗争进行了宣传,那你就知道,在1910年这个无产 阶级斗争的光辉年代德国和普鲁士社会民主党如何上街游行,并 且很快就争得了以前认为不可能的上街游行的权利,大家都相信 这是一场生死攸关的事情,这是一场不可避免的决战,如果谁还

能回忆起这些事,再听一听今天的讲话,说什么普鲁士选举权根 本就不重要,本来就不值得为之进行严肃的斗争一一是的,党员 同志们,我是不能很快就转过弯子来的,我知道,外边有很多同 志也不能很快就转过弯子来的。(非常正确!)自从上届州议会 选举使通过其他途径解决普鲁士选举法改革问题的希望破灭之 后, 从群众中, 确实是从群众中, 自发地产生了要求搞群众罢工 的呼声,其原因就在于此。事实上,并不是由于谁先就这个问题。 讲过话,而是由于共鸣。有些群众性罢工的集会参加的人数不 多,这并不能说明问题。全国各地都有就这个问题发表意见的要 求。如果需要时, 就必须认真考虑, 就必须采取强有力的措施, 这种想法存在于广大工人中间,他们肯定不是最坏的工人。如果 今天把要求搞群众罢工的人说成是革命空谈家,这是不好的。上 届州议会选举毫无成果,此后出现的整个形势要求我们就可能和 必要的措施进行深入的讨论。这种要求举行群众性罢工的呼声并 不是由于那一位学者灵机一动而产生的,而是出自整个形势。当 然, 这种讨论正好处在一个不幸的年代。(非常正确!)但是必 须进行讨论,讨论其有自然的必要性。这种讨论处在危机的不幸 年代,但并没有理由取笑这种符合无产阶级斗争内在 需 要 的 讨 论, 这样极尽讽刺挖苦之能事, 去有系统地诋毁它。在这一点 上,我必须批评谢德曼和鲍威尔同志。我完全知道,那些在这里 被谴责为群众罢工在热分子的人也有过份的地方。我肯定不全部 赞成这里所讲的和所写的一切。但是, 谢德曼同志在昨天的发言 中怎么可以用如此不友好(客气一点儿讲)的语言对待赞成讨论 群众性罢工的人呢!怎么可以把热情鼓吹继续深入进行争取普鲁 士选举法而斗争的人讥笑为说空话的人,并极力贬低他们,正是 他们在讨论中首先就群众性罢工问题发了言。(谢德曼,我根本 就不是那个意思!) 单谢德曼、鲍威尔以及其他发言的同志如此 诋毁群众性罢工的追随者这件事就使人有理由认真推敲一下党的

410

 $\cdots$ 

执委会的决议,并以怀疑的态度解释它。据说党的执委会的决议 应该重新认可群众性罢工, 其实这是没有必要的, 在耶拿和曼海 姆党代会上已经规定了群众性罢工这一宗旨。党的执委会的决议。 中包含着一些陈旧不堪的东西,那就是它指出了工人运动的组织 进行大联合的必要性。(听着:听着!)这种大联合是难以实现 的。如果这是群众性罢工的先决条件的话,那么永远不能举行群 众性罢工。这种表达方式显示出一种麻痹群众罢工思想的倾向, 而不是促进它。同样我也不明白为什么在党的执委会的决议中恰 恰这时特别强调要求"群众为社会民主党的最终目标 要满 腔热 忱,并准备做出任何牺牲"。这是十分令人不解的,因为这是一 项民主要求,而不是无产阶级的要求,在某种程度上可以指望从 非无产阶级方面得到援助。执委会的决议中这两个地方清楚地表 明,这是要给群众性罢工的讨论套上枷锁,不仅今天,而且永远 套上。在谢德曼和鲍威尔的发言中清楚地表露出了这种倾向。如 果有人提出,我们要求举行群众性罢工,但不是口头上的,而是 行动上的,那么你们准备怎样恪守自己的诺言呢 -- 我可以断 言,谢德曼同志以及自称群众性罢工的追随者,不过是群众性罢 工的口头上的追随者, 而实质上的反对者。您们的辩论本身就是 针对群众性罢工的主张的。如果谢德曼和鲍威尔的顾虑是正确 的,还有伯恩施坦的顾虑 ---- 今天我几乎认不出他来了(非常正 确!) ——,那么,群众性罢工在整个局势发展的可以商见的--段时间内是毫无意义的,是微不足道的,我们根本就没必要做决 议。我们的决议决不只是响亮口号的汇编。它有别于党的执委会 的决议,因为它没有执委会决议案中令人遗憾的言词,它善意地 提出讨论群众性罢工问题, 欢迎这种讨论, 因为这出自群众来命 的需要,出自他们对党的策略意志的坚定性的忠诚的信仰,这种 信仰两年前在全党还是神圣的,出自在残酷斗争中对这种坚定性 的追求——直到最后战胜敌人。它要求普遍宣传这种主张, 因为

这种主张能使群众性罢工日益活跃。只是决议本身是不够的。鲍 威尔说,"我们何苦去讨论这件事懵呢,到时候我们会举行群众性 罢工的, 这种说法是完全错误的。相反, 为了在这种意义上"举 行"群众性罢工,为了防止出现混乱性的罢工,必须事先让群众充 分理解罢工的全部意义和任务。(完全正确1)因此需要讨论。 在群众中必须使这种思想活跃起来,而只有在群众中进行热烈的。 讨论才能使这种思想活跃起来。至于现在讨论是否适宜,那是另 外的问题。谢德曼用不能使用的武器作比喻是不恰当的。任何人 都没有说现在应该举行群众性罢工。工人运动的敌人完全知道, 在危机时期工人手中有足够的武器进行自卫,回击敌人的进攻。但 是, 即使在目前这样的困难时期, 我们也应该而且必须为将来准 备新的武器, 而为选举法的斗争所需要的新武器首先必须是锐利 的武器,因为我们以往伸用的武器是不够的。凡是严肃对待群众 性罢工的人,都不会同意党的执委会所提出的这种遏 制 性 决 议 案,而同意一个促进群众性罢工思想的决议。在普鲁士选举权的 问题上我们现在和将来都不能停滞不前。不能后退,只能前进。 (热烈鼓堂)

克拉拉,蔡特金: 我也属于由于批评不当而昨天被谢德曼同 志钉在耻辱柱上的税吏和罪人。(笑声)他在发言中引用了我的 两句话: 一是"老年性疲惫战略", 二是"组织的自负"。我认 为我在原文中的应用是无可非议的。我在一篇文章中使用过疲备 战略一词, 那是结合实际使用的; 我认为, 在德国, 整个历史的 发展逐渐迫使我们从防御中走出来,这在取消反社会主义者法之 后是可以理解的, 也许是必要的。根据早已得到证实的原则, 讲 攻是最好的防守,我们要全线步向强有力的日益锋利的进攻性政 策。我认为,帝国主义性质的经济和政治形势迫使我们采取这样 一种犀利的进攻策略。这不仅仅是为了在斗争中胜过敌人,同时 也为了更广泛地唤醒沉睡中的民众,集合他们,组织他们,使他

们一心一意地和我们在一起。这不是那种软绵绵的哼哼唧唧的总 想让步的政策和策略,我们必须采取能唤醒民众的锐利的无产阶 级革命策略。(非常正确!)因为它能提高阶级觉悟,教育那些 已经开始觉醒的人。这样一种策略能使愈来愈多的群众脱离各种 资产阶级的政党, 在社会民主党自己的自豪的旗帜下团结起来。 在这种情况下我曾指出、根据我的看法,反对军事防卫议案的斗 令和争取普鲁士选举权的运动都没有取得园满的成功。在我们艰 苦卓绝的细致工作的基础上是应该取得这种成功的。关于组织的 自负我的原话是这样说的:我不仅理解而且认为德国工人阶级为 自己强大的组织而自豪是有道理的。他们为自身解放而斗争的理 论大部分是从阶级敌人那里学来的。而组织则是他们自己的值得 自豪的杰作。他们在其他国家无产阶级也许不曾经历过的经济和 政治困难情况下经过努力和牺牲建立起来了自己的组织。我还说 过,无产阶级比任何其他迫求光明的阶级更加需要坚强的广泛的 组织。在充满暴力的资产阶级社会中, 无产阶级做为整体面对着 --个比以往任何一个为自身解放而斗争的社会阶级更强大的有组 织的力量。但是, 无产阶级做为个体而言是虚弱的。在这种情况 下,我们无论如何估价我们的组织也不算高。因此我们有义务竭 尽全力争取把每一个男人和妇女都吸收到组织中来。但是,如果 我们做不到这一点也不必灰心丧气,我们不能面对无组织的群众 高傲地把自己封锁起来。(骚动) 现在更不能这样做,因为危机 使我们越来越清楚地认识到,界乎于已组织起来和未组织起来的 人之间并不存在一堵厚墙, 而像一层薄纸。我讲这种话意在提醒 大家,要孜孜不倦地为加强组织而工作。我还强调指出过,无论 如何组织不能认为只靠组织内的杰出人物就能胜利地进行艰苦的 斗争。我们需要组织之外的群众心甘情愿地和我们共同斗争。为 此,我曾说过,在未来的群众运动中,组织内的杰出人物是运动 的思想和领导的头脑, 是坚强的组织骨干。这样说难道叫做贬低

413

**Allen** 

 $\sim$   $\sim$   $\sim$   $\sim$ 

组织的意义吗?如果这样说,我对组织的看法要比那些左右逢 源, 歌功颂德的做法有用得多。(热烈地赞同)我肯定, 在我讲 述上面这些话的那次内部党员会议上除一人之外,在场的工会 和党的干部都表示同意我的立场。如果我也按照谢德曼的方法, 从他的不同发言中, 断章取义地抽出一些话来, 然后说: 谢德曼 同志的讲话像一个最显而易见的机会主义政策的辩护士,那他会 说什么呢?明天我又会说:根据他的发言,谢德曼同志是无产阶 级进攻政策最激奋的斗士! 第三次也许会说: 谢德曼同志是一位 很机智的人,是一位很灵活的人。他的手聪明地敲着退缩的鼓 点,可是嘴里却吹着响亮的革命号角。(哄堂大笑)在这一点上 我同意佛朗克的看法,我认为,这样来描写党的执委会的决议案 的缺点和实质是恰当的。在提到以前党代会的决议案时, 也吹响 了革命的号角,但同时也有力地敲着退堂鼓。当佛朗克同志正确 地批评说, 在决议案中他找不到对群众性罢工的同情精神, 找不 到采取行动的意志时, 谢德曼同志插话回答说: "里面全能体现 出来!"有人说,妇女们特别好奇。那么请允许我提一个简单的 慎重的小问题: 谢德曼同志, 在决议中是如何体现出佛朗克找不 到的东西的?(非常好!)不要忘记,这是党的执委会的决议, 是与组织起来的有阶级觉悟的工人的领导机构达成谅解的结果。 下面就鲍威尔和舒曼的发言再讲几句话,因为他们两位是工会总 委员会的成员, 所以他们的发言还是很重要的。一开始, 他就表 示承认执委会的决议,这就是说,承认耶拿和曼海姆的决议,但 是结尾时,他全盘否定群众性罢工并把它归到历史 档案中去。

(非常对!)我可以肯定,他在这里讲的关于比利时群众性罢工 的后果的话一定会遭到比利时代表的激烈反对。(听着!听着!) 他们已经就他的发言向办公室递交了一份公开声明。(听着!听 着!)另外,如果您们读一下关于荷兰总罢工的报告——党的执委 会向我们通报消息的文件 一一, 那您们会看到与鲍威尔同志所说

的完全不同的情况。那里面写道,斗争中的无产阶级的政治发展 没有受到总罢工的不良影响。在文件中我们看到,罢工促进了工 会运动,促进了与无政府主义者的有益的辩论,并帮助形成了中心 工会。鲍威尔同志也没有提到总罢工对立法所起的好作用, 安克 尔·施密特曾经报导过这种作用。对铁路职工的工作条件---他 们都是私人雇员 --- 也用法律条文固定了下来。总的看来,来自 荷兰的关于罢工结果的报导并不令人沮丧, 它强调了对阶级觉悟 发展的良好影响。大卫同志生动地讲述了工人们饥饿的情况。难 道工人们在危机年代甘心情愿忍饥挨饿吗? (非常正确!) 他也 强调了流血事件。一个纪律严明的组织也能够进行不流血的群众 运动。但是,只是他们不想这样做,他们另有看法,请您们想一 想,在过去26年中,无产者在劳动战场上受伤者达一千零七十五 万人, 牺牲了十九万多人。这样, 我得出了下边的结论: 您们否 决执委会的决议吧! 您们应该支持另外的决议, 它的口号是: 永 远前进,决不后退!(热烈鼓掌)

谢德曼:我在昨天的发言中表示担心目前讨论群众性罢工间。 题将无助干群众性罢工思想的开展。我的相心不是没有道理的。 我的朋友之一李卜克内西同志在这个问题上当然认为我是一个险 碍,但是根据我的看法,他也同意现在讨论确实不合时宜,这恰 恰是我发言的中心。而正是在这样不合适的时刻爆发 了 一 场 辩 论。(非常正确!)我已经指出,凡是就这个问题发言的人都一 致得出下边的结论,现在不是考虑举行群众性罢工的时候。我提 醒过那些愤懑的群众,提醒过那些想从三个阶级的侮辱中解脱出 的群众。但是我也说过,那些十分熟悉黄色的,基督教的和无组 织的人士的群众强忍着愤怒说:现在还不是时候!(非常正确!) 我清楚明达地表示过,党的执委会和党的委员会坚持耶拿和曼海 姆决议的精神。我说过,谁如果认为我们将永远不能举行群众性 罢工, 那他就是傻瓜; 谁如果认为人民将长期忍受不 公 正 的 对

待,那他就是儚瓜。我曾经说过,现在再重复一遍,只要时候一 到,我们就举行群众性罢工。(非常正确!)我虽然如此清楚地 申明过,但我仍然受到应受的告诫。(笑声) 卢森堡同志把我描 绘成红色的史特卢默彼得,自己孵化出一条龙, 然后 再 把 它 杀 死。(笑声)我向大家发誓,我从来没有孵化过一条龙。(再 一次哄堂大笑)她想要说,我人为地为自己设计 了一 条 龙,就 是说,我坚持一些根本不存在的东西。这不是事实。罗莎·卢森 堡当然今天是洁净无邪的人, 是伟大的圣人, 我不过是无知的化 身。(哄堂大笑) "你像你理解的精神,而不像我。" 卢 森 堡 同志,这是您对我讲的话。我想用哥德的《塔索》中的另一句话回 答您:"如果聪明的男人说我能懂得他们的意思,我很高兴。" 我想联系它的意思说一句话: 如果聪明的女人说,别人不能理解 她们的意思, 那我则不高兴。(哄堂大笑并且喊: 说得好!)然 后,就罗莎在评论与她观点不同的人时那种盛气凌人的态度说几 句话。(非常好!)我丝毫不隐讳,我还没有愚蠢到不知道自己 不如罗莎·卢森堡聪明。(哄堂大笑)我不可能 那 么 聪 明,因 为你们知道,我以前是一个最普通的工人,卢森堡同 志 讥 笑 我 才学疏浅,可是,那是我经过很多不眠之夜才学到的。(说得 好!)我想告诉您,卢森堡同志,您的做法不是针对我个人,而 是针对很多同志,甚至是针对整个大会。她说,我的整个报告是 根据两个音符定的调。第一: 我们党取得了多么辉煌的进展, 第 二,我反对党内的不满分子。可是实际情况如何呢? 面对那些抱 怨组织停滞不前, 宣传不够, 成果不大等等说法, 面对那些与此 相关的对党的执委会的攻击, 我有义务指出, 这样把事情看得一 团漆黑是错误的, 是不应该的, 因此我指出了党在过去几年所取 得的成就。我也不想隐讳我还有其他用意。我的用意是想说服那 些相信党确实像有人描绘的那样一个可怕的形象的人,使他们认 识到,党的执委会在这些工作中也做出了自己的微薄的贡献。说

我对党内的不满分子进行了斗争。我当然进行了斗争,但不是普 遍地反对党内的不满分子,因为一次党代会时间是不够的,(哄堂 大笑)而是反对那些公开地诋毁党的执委会和党的人,他们想要 把党引向歧途,(非常正确1 )他们想要我们背离40年来取得光 辉成就的策略;反对那些自认为是整个德国社会民主党理所当然 的大师的人。(热烈地赞成 --- 高喊:说出名字来!)我准备点 出名字来! 特别是针对罗莎 · 卢森堡。(非常好! )我讲的话是 清楚明白的。我认为罗莎·卢森堡同志到处指手划脚,已经给党 制造了很多困难。(热烈地鼓掌和骚动)卢森堡同志今天特别疯 狂。党代会之前她的讲话和文童完全不是事实。只要了解事实真 相的人,听到她党代会之前的发言,都会感到气愤。今天,我原 指望卢森堡同志能够更清楚地阐明她的所谓"新策略","大胆 的创举"以及类似的美妙言词究竟是什么意思。党代会之前,我 们已经听到和看到她是怎样评价党的,特别是怎样评价党的组织 的,今天,她想把调子降下来。现在的讲法完全不一样了,现在 不应该讲那些可以争辩的事情了。我想给您们读几句。昨天我没 有谈到这一点,因为我不愿意相信别人对她的批评——我也不想 说出口:她跃跃欲试,但又有些担心。她写道:

"我们的组织愈壮大, 成员达几十万乃至几百万, 集权 主义必然会食严重。党的组织日常生活中那一丁点儿思想和 政治内容,主动性和决心,会都会集中到上边那些小团体手 中, 集中到支部委员会, 区的执委会和议会党团成员手中。 普通的党员群众只剩下交党费(笑声)、散发传单、参加选 举和拉选票,为报纸征求订户等项义务了。"(听着!听着!)

难道用这种讽刺党内的骨干的作法能够把党引向新的轨道和 新的策略吗?(非常好!)她还写道。

"但是,有一种荒诞不稽的想法,就是想让几百万人持 续地完成他们的义务,讨论提高党费额,聘用新的报纸发送

员, 选举第一和第二主席和司库, 或者调解地方干部之间形 形色色的小座擦,如果很多人在一起工作这是不可避免的。 这是一个奇妙的想法,只需要把官僚主义的小店铺机械地扩 充为庞大的机构, 就能逐渐把二百万, 三百万, 四百万或更 多的人拉入党组织内,并使他们留在组织内。" 下边的几句话在某种程度上是具有概括性的。

"那个从反面吸引着我们的同志的比利时的例子就是一 个很好的证明。比利时试验所提供的最重要的政治教训是, 无组织的群众在重要的时刻不会丧失作用, 而社会民主党的 任何严肃的行动离开这些群众是不可想像的。在比利时,王 会和政治组织都有很多缺点, 无论如何它们和德国的情况相 差无几。但是, 20年来, 他们一次又一次地为选举权举行了 轰轰烈烈的罢工。当然,只有在党的领导具有坚强的信念和 远见卓识的情况下, 群众才能取得胜利。如果每前进两步总 要倒退一步的话,那么群众运动总有一天会消沉下去。一旦 政治性讨伐活动失败了, 丧失其作用的决不是无 组织的群 众,而是有组织的党及其领导。"(听着!听着!) 我再给您们读一句:

. "社会民主党的历史使命是做无产阶级的先锋队, 她应 该做为老工人阶级的政党领导着向前进。但是,社会民主党 却认为只有她自己是创造历史的, 阶级本身算不了什么。它 必须首先完全变成党, 然后才能行动。这样做很容易使社会 民主党成为阶级斗争的绊脚石,一旦时机成熟,她只能跟着 工人阶级跑,被违心地拖进决定性的战斗中去。"(听着! 听着!)

这样做难道对党有益处吗? (喊声: 没有! 没有! ) 这样做 能把我们的党推向前进吗?这样来描绘我们的组织难道能导致新 的行动和大胆的创举吗?我认为,如果我们想要前进,如果我们

大家希望快速前进, 就必须选择其他的途径。无论如何我们不能 从毁害我们组织的声誉开始,不能说我们与无组织的群众之间只 有一纸之隔。难道我们与无组织的群众之间的区分仅仅是一个党 证和一张出席党代会的证明吗?这种话表明,那些讲这种话的人 既不了解有组织的党员,又不了解无组织的群 众。(热烈的 赞 成) 卢森堡同志说, 她在她们的集会上发现, 群众是多么渴望 新的策略。(笑声)我想告诉您, 群众是如何渴 望 的。卢 森 堡 同志 7 月22日在柏林的一次集会上慷慨陈词, 这是自然而然的 事。在讨论时总共有三个人发言反对她。这是了解工 人 生活 的 人,因为他们本身以前也是工人;卢森堡同志在结束语中对他们 说:"没有其他人反对,这是耻辱。"(听着!听着!)如同卢 森堡同志今天对待我一样,这表现了她对工人的轻 蔑和 鄙 视。 (骚动和热烈的赞成)我问您,柏林集会的进程是否表现出群众 对新策略的渴求? (非常正确!)不,这不是对新策略的渴求,

而证明了我前面所说的话,这是趾富气扬的上司对下级的训斥。 (骚动和热烈的赞成)

看一看对群众的五花八门的评价,那倒很有意思:群众总是 正确的,群众必须承担领导使命,群众必须打掉领导者手中的指 挥棒,让他们靠边站或推动他们前进;群众是领导者,而领袖不 过是执行群众的意志。好了。当一位热情奔放的女同志在中太格 利茨的集会上的发言中象我刚才说的那样描绘群众时,群众向她 热烈地欢呼。两天之后, 在柏林的《新世界》举行了集会, 与会 的群众比史太格利茨还要多,这是一次关于生育罢工的集会,但 是,群众与一位女领导人意见相左。当群众的意见与女演说家的 意见大相径庭时,与会的群众突然不再是负有领导使命的人了, 而且别人又得很好地教训他们: 你们不是想具有社会主义觉悟 吗?必须对你们首先进行社会主义教育。(暴风雨般的欢笑声和 叫好声)是啊, 领袖是群众的工具, 那么谁来教育群众呢? 如

果群众必须首先接受社会主义的教育,那么应该是群众教育他们 的领袖呢,还是领袖教育群众呢?我不想说领袖比群众聪明。群 众中蕴藏的智慧当然比几个领袖多。但是, 在关键的时刻, 负有 重大责任的领袖要有勇气否决群众的意见。(非常正确!)这和 倍倍尔说的话完全一致。有为特殊目的而精心选编的倍倍尔言论 集,但是,倍倍尔也有内容完全不同的发言。(非常正确!)

西尔伯施密特在柏林的一次集会上曾经这样论及倍倍尔的发 言: "这是一位可悲的领导人, 他没有勇气向群众表达他的更好 的信念。"(热烈的赞成)

在我讲过谁支持党的执委会的决议之后。有人在这里极力讽 刺控告"领导机构"。现在,有组织地嘲讽"领导机构"是一种 普遍现象, 当然, 这种现象还存在不久, 而且来自某个特定的地 方。(非常正确!)人们谈论什么"党的机关",什么我们"党 的最高当局"。唉,说就让他说吧。在这样一个困难时期,我们 没有理由给自己的生活增加忧愁,我们应该更加相 互信 赖,因 为这是我们经受住未来的战斗而不为敌人所击败的前提。(非常 正确!) 在某种程度上, 李卜克内西同志略胜罗莎一筹。(这能 行吗?)卢森堡同志不过把我看成一个无知的人, 可 是 李 卜克 内西了解的更深刻。他不把我说成一个愚昧无知的人,而是说: 这是一个粗鄙的下流痞! (哄 堂 大 笑) 他看到了我 的 内 心 世 界,并认为我从根本上就反对群众性罢工。我不知道他从那里得 出这种看法的。我并不反对群众性罢工,只是反对不合时宜地讨 论群众性罢工。我完全赞成佛朗克的观点,要么我们在普鲁士取 得选举权,要么我们就举行群众性罢工。我比佛朗克走得更远, 他说,为德国无产阶级在普鲁士争取到平等的选举权是光荣的; 我说,不仅是光荣的,而且是完全必要的,不管情况如何,我们 必须争得平等的选举权。(热烈地叫好!)如果您仔细地阅读, 您就会发现,这也写在我们的决议中。佛朗克同志说过,党的执

委会最好下一道言论禁令。佛朗克同志不应该这样讲,这是完全 没有道理的。如果我们想要禁止讨论群众性罢工,那我们就是傻 瓜。如果有些组织感到有必要讨论群众性罢工,那我们丝毫也不 反对。但是,我们认为,把一个问题作为党代会磋商的中心或作 为其他党的政策讨论的中心,而这个问题的解决又需要以人民群 众中的其他的激情和愤慨为前提,也需要有不同于现在的经济状 况,因而这样做是不适宜的。(非常正确!)这就是问题的实质 所在。您们的决议案一开头就展开地分析在耶拿和曼海姆已经精 辟地阐明了的问题,又连篇累牍地重复说了一遍。我们没有这样 做。我们清楚明确地指出了耶拿和曼海姆的党代会,并以此为基 础。您们的决议案中还写道 ---- 这一点是很重要的 -----: "群众 性罢工不能按照党和工会领导机构的命令人为地进行"。至于说 到我们不能人为地发动一场群众性罢工,在这一点上我们大家看 法一致。在座的诸位谁都不会认为,只需要在柏林按一下按钮, 群众性罢工就开始了。但是,具有讽刺意味的是,我们引用的这 句话直接违反了曼海姆和耶拿的决议。在决议中是 怎 样 说 的? "一旦党的执委会认为有举行群众性罢工的必要, 它必须与工会 总委员会联系,采取一切必要的措施,以保证罢工顺利进行。" 这就是说,根据以前的决议,前面提到的党和工会的机构有责任 采取决定性的措施。而这里却说"不能按照党和工会领导机构的 命令进行"。党员同志们, 我想告诉您们, 按我的看法究竟在党 的执委会和卢森堡同志的决议案之间存在着什么本质区别。我们 希望,在必要时,由纪律严明,受过良好的教育,有阶级觉悟的 工人按一致的信号进行群众性罢工。而他们却建议任 意进 行 罢 工, 也就是采取工团主义的行动。对他们的决议案只能这样理 解。(累德堡: 歪曲!)党员同志们, 如果他们不是这个意思, 那 您们为什么把这一句话写进去,为什么不同意以前的决议,为什 么不限于重申在耶拿和曼海姆决定了的事情,即两个机构有责任

及时处理此事。不, 卢森堡的决议案对于那些愿意继续遵循我们 久经考验的策略的人,对于那些决心沿着我们以往的轨道继续前 进的人、对于那些希望照以往的斗争方式继续斗争并在必要时参 加群众性罢工的人,对于一切忠于以前的决议的人,是绝对不能 接受的。(热烈的赞成)

我们的决议是怎样写的?它由四段组成,在第一段中,如前 面所说,指出了耶拿和曼海姆的决议。根据决议,把有的情况下 全面应用群众性罢工做为最有效的方法之一, 不仅为了防御对已 有民权的攻击, 而且为了取得新的民权。党员同志们, 这难道还 不够清楚吗?经过这么长时间的辩论,难道还有人能怀疑决议中 首先考虑到了普鲁士的选举权? 这是理所当然的事情! 在第二段 中我们写道: "争取在所有代表机构中的普遍的、平等的、直接 的和秘密的选举权是无产阶级争取解放斗争的先决条件之一。" 在所有的代表机构中! 在年度报告中我们写道, 普鲁士洗举权间 题已成为德国政治的中心问题。在这里所说的一切首先涉及到普 鲁士的斗争,这难道不是理所当然的事情?然后还写道:"三个 阶级的选举权不仅仅剥夺了无产者的权利"--这里又一次明确 地提到了普鲁士。——还写道:"它使工会活动和社会进步的最 凶恶的敌人容克地主阶级控制了立法。"这难道还不够清楚吗? 当然不只是控制了普鲁士的立法,而是整个帝国的立法。这一点 也写在您们的决议案中。但是,这些不需要详细地写在决议里。 决议不是社论,它应该用精确的语言明确地说明拥护什么和反对 什么。(非常正确!)在决议的第三段中也写 得 很 明 白 :"因 此, 党代会要求被剥夺权利的群众在反对三个阶级的不法行为的 斗争中要全力以赴,并且要认识到,不付出巨大牺牲要取得斗争 的胜利是不可能的。"难道这还不够清楚吗?当然,决议并没有 禁止任何人告诉群众存在着什么危险,并向他们指出要求选举权 的重要性。这一切都是十分清楚的。
有人对于第四段提出反对意见。在第四段中,批评了盲动主 义分子恣意罢工的要求。而宦动的愚蠢的罢工只能导致我们自身 的毁灭。这种批评是绝对必要的。里边还写道:"政治性的群众 罢工只能在工人运动的各个机构完全一致的情况下才能进行。" 有人批评说,什么叫做"完全"一致?我想给您们讲一个委员会 里的场面。决议案提出来了。我已经告诉您们,它是长期协商的 结果,当我们荣幸地草拟完毕之后,大家都很高兴。然后,在委 员会有一位同志提出了反对意见,他认为,应该把"完全"一词 删去,因为它可以被解释为在采取任何一项行动之前,每一个组 织的每一位人都必须同意。我回答说: 当然不会这样想。完全一 致不是这个意思。主要的是,组织的大多数必须一致。我们不能 单方面地修改决议案。不能把"完全"理解成只要有一个人反对 就一切都作废。

我们的决议案是这样结尾的,"因此,党代会为党员同志规 定了义务,就是孜孜不倦地为扩大政治和工会组织而努力。"这 是对那些前面提到的败坏组织工作名声的人的回答。我们必须这 样讲。我们之所以没有补充上这些组织必须充满革命 耤 神 这 句 话,就是因为我们以前早就决定了。对于以前已有决议的事情, 我们就不必要在我们决议案中再重复,更何况一开始我们就明 确地指出了耶拿和曼海姆的决议。这个决议案可以使党代会适应 目前的形势。每一个认真准备届时参加群众性罢工的人都可以投 票赞成它。

谁都不必畏缩,谁都不能说决议案中有类似制动 闸 弐 的 东 西。这是无稽之谈。决议案表明,我们愿意领导斗争。您们不能 指责我们阴谋废除以前党代会的决议。任何一届党的执委会,不 管它的组成情况如何,当然都不能废除一项党代会的决议。

我们必须清楚地认识到,在一个严重的时刻举行群众性罢工 意味着什么。我们不能轻举妄动,必须深思熟虑。这些在决议中

都考虑到了。现在有人说,用以前的办法我们不能继续前进了。 这个方法经过了40年的考验。而新的策略是怎样的呢?有人说, 群众自己必须更多地搞运动。难道党内有人不欣然赞成这种原望 吗?但是,又有谁相信通过慷慨的演说或通过社论就能把群众调 动起来呢?没有。群众在迫不得已时才会行动。(热烈地赞同) 群众必须出自满腔的义情亲自认识到必须采取这样的行动。他们 必须自己说:好吧,现在我们必须按信号行动!现在是时候了! 有人提出了一个奇怪的建议。在我来到大厅之前,有人塞给我一 张"不来梅国民报"。其中建议我们在国会发表鼓动性演说,使 用强烈的语言,以期在群众中产生更大的影响。这种劝告是不应 该针对像累德堡、李卜克内西和我这样的人提出来的。(笑声) 我们总是尽最大的努力,从国会明确地告诉群众,存在着什么危 险,关系到什么事情。有一次,我对"人民代表"公开官称: "我对您们这样的头脑讲话是不起作用的。"(非常好!)我们 将来也会直言不讳的。

在这方面, 党的执委会的委员和我们得到委员会 的 全 力 支 持,我们想要采取强有力的策略。我们要尽力而为,以便发动群 众。但是, 在这里我想引用一句考茨基的话: "人们不会总是处 在兴奋状态,至少组织健全的人是不会这样的。"(非常好!) 但愿那些与此相关的人记住这一点。我们不想否认, 劳动人民中 的广大群众会有激动的时候。工人也想喘口气,也想与妻子儿女 享受天伦之乐,晚上也想消遣一下。您们不要忘记,在爐赫一时 的反物价上涨运动时,反巴尔干战争以及军事议案时,也曾在几 个月内,德国人民群情激昂。没有任何人想阻止他们。我们想要 大力促进, 但我们又要分辨清楚, 什么是必要的, 什 么 是 可 能 的。我们不想搞冒险行动,不想执行神经过敏的政策。我们既了 解自己的力量,又了解敌人的力量。我们不想玩火, 而要保持火 药的干燥,以便抓住恰当的时机采取行动。在这种意义上,我请

您们评判我们的决议案。那时,每一个真心希望党进步的人都会 投票赞成我们的决议案, 他们反对我们无计划的行动, 不希望党 采取目前不合时宜的行动或者采取我们已经预言过因条件不成熟 还不能采取的行动。每一个人都希望党能得到发展,希望我们忠 于经过深思熟虑做出的决议。谁若是抱这样的希望,谁就可以心 安理得地投票赞成党的执委会的决议案, 我已经说过, 所有在群 众运动时值得重视的团体都支持它。(热烈地鼓掌)

÷.

(译自《德国社会民主党耶拿代表大会(1913 年9月14--20日)记录》,柏林1913年德文版。 第282-286、288-298、301-304、315-317、 327-334页。霍勇译)

# 为大会否决的卢森堡等人提出的关于 群众性罢工的提案<sup>①</sup>

#### $(9, R)$

德国经济和政治对抗的加剧迫使无产阶级越来越花费更大的 力量对付统治阶级的恶毒进攻,争取改善自己的经济状况和扩大 政治权利。在争取政治权利的斗争中无产阶级被迫全力以赴。斗 争的中心是在各个代表机构中争取普遍的、平等的和直接的选举 权,这是无产阶级解放斗争的先决条件之一。现在无产阶级的无 Ю.

① 卢森堡认为"党的执委会关于群众性罢工的提案"(即94号提案。 共四段文字), 除保留其第一段外, 其余部分, 由卢森堡等人的这个 提 案 (即100号提案)代替。但大会表决的结果,卢森堡等人的这个提案以333 票对142票被否决了。

权状态,特别是在普鲁士的无权状态,明显地表现在三个阶级的 选举权上, 它阻碍着无产阶级为改善自身生活条件的一切努力。 它使工会活动和社会进步最凶恶的敌人不仅在普鲁士而且在整个 帝国控制了立法权。

这种可恶的选举权只有通过广大群众争取选举权的狂风暴雨 才能被废止, 1910年1月普鲁士党代会曾规划过这样的一场风 暴。

党代会欢迎广大党员对于政治性群众罢工间顾的兴趣重新高 涨起来。只有在无产阶级的组织无论是政治上还是经济上都尽可 能地完善了起来,并且这些组织充满着革命的斗争精神和牺牲精 神时,这种政治性的群众罢工才能顺利进行。因此,党代会向党 员提出一项任务, 就是为扩大政治组织和工会组织, 为散发党和 工会的报刊而孜孜不倦地工作。群众性罢工不能按照党和工会领 导机构的命令人为地进行。它只能是群众运动的进一步发展和经 济和政治形势激化的产物。

做为对反动派进攻的回答, 党必须在各方而执行一个进攻性 的、坚定的和一贯的策略,这也是顺利进行群众运动的首要条 件。这种有意识地把斗争重点变为群众行动的策略才能使广大有 组织的人保持旺盛的斗志和明确的理想,在重要的时刻带动无组 织的群众,并且不断地为工会和政治组织争取群众。

党代会要求党员同志和各级党组织采取一切措施,以使德国 无产阶级在未来的斗争中立于不败之地。

> (译自《德国社会民主党耶拿代表大会(1913 年9月14-20日) 记录》, 柏林1913年德文 版, 第194-195页。霍勇译)

### 关于群众性罢工的决议<sup>①</sup>

#### (9月20日)

根据曼海姆党代会 (1906) 批准的耶拿党代会 (1905) 的决 议, 在有的情况下, 全面应用群众性罢工做为最有效的方法之 一,不仅为了防御对已有的民权的攻击,而且为了取得新的民 权。

争取在所有的代表机构中的普遍的、平等的、直接的和秘密 的选举权是无产阶级争取解放斗争的先决条件之一。三个阶级的 选举权不仅仅剥夺了无产者的权力,而且阻止他们为改善自己的 生活而做的一切努力, 它使工会活动和社会进步的最凶恶的敌人 容克地主阶级控制了立法权。

因此, 党代会要求被剥夺权利的群众在反对三个阶级的不法 行为的斗争中要全力以赴,并且要认识到,不付出巨大牺牲要取 得斗争的胜利是不可能的。

党代会在拒绝按照无政府主义的观点把群众性罢工视为消除 社会危害的必不可少而且随时可以应用的方法的 同 时,表 示 相 信,工人阶级必须为争取政治上的平等权利而极尽全力。政治性 的群众罢工只能在工人运动各个机构完全一致的情况下由有阶级 觉悟的、为社会主义的最终目标而豪情满怀的并且不怕任何牺牲 的群众进行。因此, 党代会为党员同志规定了义务, 就是孜孜不 倦地为扩大政治和工会组织而努力。

① 这个决议是根据党的执委会提出的决 议案 (即第94号根案) 通过 的。

(译自《德国社会民主党耶拿代表大会 (1913年9月14-20日)记录》,柏林1913 年德文版, 第557-558页。霍勇译)

# 六、德国社会民主党与

# 第一次世界大战

# 德国社会民主党国会党团在德国国会 关于军事拨款的声明<sup>®</sup>

#### (1914年8月4日)

议员哈泽(科尼斯堡):先生们,我的党团委托我发表声明 如下.

我们正面临着千钧一发的时刻。由于帝国主义政策的实行, 出现了军备竟赛的时代,引起民族之间对立的加深,这种政策的 恶果已经象一股风暴席卷了欧洲。这个青任应当由这种政策的主 谋人来负:

(社会民主党人: 正是这样!) 我们不负这种责任。

(社会民主党人:好!)

社会民主党一贯竭尽全力反对这种不幸的事态发展,它直到最后 的时刻, 还通过在全国各地举行强有力的示威, 尤其是通过跟法

1 节自德国国会1914年8月4日第二次会议记录。

国弟兄们紧索的一致行动,

(社会民主党人发出热烈的叫好声) 来促进维护和平。

(社会民主党人再次发出热烈的叫好声) 但是它的努力落空了。

现在, 摆在我们面前的是战争这个严酷的事实。敌人的突然 入侵正在威胁着我们。今天我们所要决定的,不是赞成还是反对 战争的问题,而是解决为保卫祖国所需要的资金的问题。

(瓷产阶级党派热烈的赞同声)。 现在我们要想一想我们的千百万同胞,我们遭到这场浩劫是不幸 的。

(社会民主党人, 正是这样!)

战争带给他们的痛苦最为深重。

(社会民主党人: 对极了!)

我们向应召人伍的弟兄们热烈致意,不管他们是属于哪一党派 的。

(全场发出热烈的欢呼声和掌声)

我们还想到那些不得不把自己的儿子献出来的母亲,想到那些被 夺去抚养人的妇女和儿童,他们在饥饿的迫胁下还在为亲人的安 全面担惊受怕。除此之外,不久以后还将有千千万万的伤兵和残 废军人出现。

(正是这样!)

对所有这些人进行帮助,改善他们的不幸境遇,减轻他们的严重 的困难, 是我们的一项义不容辞的义务。

(社会民主党人的热烈赞同声)

对于我们的民族和它的自由的未来来说, 沾满本民族优秀分 子的鲜血的俄国专制制度

〈社会民主党人热烈地喊道,正是这样! )

如果得胜, 就将蒙受重大的危险, 乃至是绝顶的危险。

(又一次发出赞同声)

必须防止这种危险, 保障我国的文明与独立。

(好啊!)

我们所做的,正是我们所一贯强调的,我们不能在危险的关头把 祖国習诸不爾。

(热烈的叫好声)

我们感到自己是跟国际完全一致的,因为国际一贯承认各国人民 有权保卫民族独立和实行自卫。

(社会民主党人, 对极了!) 我们也跟国际的意见一样, 谴责一切侵略战争。

(社会民主党人: 对极了!)

我们要求,一旦达到了自卫的目的而敌国有求和的意愿时,就应 当停战媾和,以建立跟邻国人民的友好关系。

(社会民主党人,好啊!) 我们提出这种要求,不仅是为了我们所一贯主张的国际团结的利 益,而且也为了德国人民的利益。

(社会民主党人, 好极了!) 我们希望,战争灾难的残酷教训,将唤起千百万人对战争的痛 恨,把他们争取到实现社会主义和世界和平的理想方而来。

(社会民主党人热烈的叫好声)

基于上述论点,我们赞成所提出的军事预算。

(社会民主党人热烈欢呼)

(译自崖钦斯基著,《第一次世界大战与德国 社会民主党》,柏林1957年德文版,第197-199页。陈叔平译,李光谟校)

### 1914年8月4日前后<sup>10</sup>

#### 卡尔 · 李卜克内西

在1914年8月3日的前不几天, 许多同志还踌躇满志地幻 想, 国会党团的多数人拒绝通过军事预算, 以为这是理所当然、 毋庸置疑的事。可是在7月底,如上所述,党的报纸和宣传家就 已经在宣称,虽然社会民主党反对战争,可是如果战争仍将爆发 的话, 那么它将"不会拒绝支援祖国"。到了8月1日, 资产阶 级报刊就已经透露,预计社会民主党在8月4日会同意批准军事 预算。8月3日,社会民主党国会党团举行了第一次的、也是决 定性的会议。在这次会议上所作出的同意批准军事预算的决议, 很快就通过电讯而为全世界所周知。在这个时刻, 所谓国会党团 激进派的瓦解已经显露端倪。有三位同志——累德堡、伦施和李 卜克内西匆匆忙忙(只有几分钟时间可供利用)赶出了一份供党 团提出的应急的声明草稿,表示拒绝批准军事预算。

在党团会议上,达维德首先发言。他认为,当前的情况要求 我们摆脱因袭的观点的束缚,并且要重新进行思考。今天,社会 民主党对许多事情都要重新思考。他以国会党团核心的多数人的 名义,建议同意批准军事预算,并且认为可以发表一个声明来申 述同意的理由,可是这样一篇声明应当避免任何争论,应当无保 留地公开表示跟政府和所有资产阶级政党站在一起。这种声明, 就连同意批准军事预算的一伙人,多数也感觉走得太远。同意批

1 参看卡尔·李卜克内西:《反对战争的阶级斗争》, 1919年版, 第14页以次和第87页以次。 -- 原编者注

准的理由不胜枚举, 所谓来自东西方的敌人的人侵是一个理由, 为德国的大举进攻(例如,占领中立国卢森堡、炮击利鲍①,准 备进攻比利时,关于这些当时德国人民还一直被蒙在鼓里)作张 本的边界冲突又是一个理由。在会上, 有"反对沙皇制度"的口 号,有引用倍倍尔的热情奔放的讲演,有各种印成书面的"证 据",还可以听到类似这样的论调:"我们不应当而且不能够违 反民意, 饶勒斯的被刺和(当时误传的)凯洛的被刺, 正说明法 国的战争情绪的炽热; 通过这场战争, 德国可以使法国摆脱跟俄 国的同盟, 俄国的失败, 意味着沙皇制度的崩溃, 德国社会民主 党在这种时刻不能置身事外;如果我们拒不同意批准军事预算, 我们的党组织就会遭到破坏和消灭----而说一声'赞成'就会大大 增强社会民主党的地位,因为这样政府将无法把党置于非法的地 位;在战争之后,一个强大的民主浪潮将会出现"。考茨基这位 紧急预算的倡议人曾提议: 要求政府保证自己没有侵略意图: 如 果它作出这种保证,我们就同意批准预算,如果它拒绝作这种保 证,我们也就拒绝批准预算。这个建议遭到普遍反对。

多数派在听取少数派的意见时十分不耐烦和不宁静。当场十 分激烈的辩论由一道决议覃覃结束。

只有14个同志(不包括缺席的艾米尔,他后来表示了同他们 - 致的看法) 投票反对同意批准军事预算,这些同志是阿尔勃雷 希特、安特里克、波克、盖耳、哈泽、亨克、赫尔茨费克德、库 涅尔特、累德堡、伦施、李卜克内西、派罗特斯、吕勒和伏格特 赫尔。赞成批准的有78票。有些人弃权。

哈泽提议由谢德曼在国会上宣读声明。霍赫和其他人表示反 对, 他们要求由哈泽来宣读声明, 因为哈泽不仅跟谢德曼一样是 党团的主席,而且他还是党的总部主席。哈泽坚决推辞,而在党

1 即拉脱维亚的科耶帕亚港。——译者注

团的许多议员的固请之下,最后作了让步。

那个把"皇上、人民和祖国"三者提到同样高度的提议,受 到了反对,后经指出在提到祖国和人民的字眼时,已经包含了让 步,于是提议便被多数人所通过。

接着成立了一个委员会对声明草案最 后 定 稿。8月4日早 晨,这个委员会提出了他们辛苦赶制出来的产品,它略经修改 后,便被通过。斯塔德哈根要求大力修改以指明德国国内政治状 况, 但是没有得到支持。李卜克内西所提出的那个对法国朋友至 少要表示同情和友好的建议,在受到弗兰克的反对之后,便以增 添几句空洞无物的花言巧语而搪塞了事。他的另一个反对奥地利 的一切侵略政策的建议被否决了: 达维德就这一点指出: 奥地利 侵略的问题过于复杂,不宜仓猝地断然加以谴责。

在国会的第一次会议上、许多社会民主党议员(休特古姆、 海涅、弗兰克、文德尔等人)对首相发言的若干地方喝采鼓掌。 在这次会议结束以后, 立即利用第二次会议召开之前的有限的时 间,举行了一次短短的党团会议。会上首先围绕这种"爱国主 义"态度展开了激烈的冲突。结果,党团作出了一个专门决议, 禁止在第二次会议上有类似的表示 (然而到12月2日, 这种态度 又再度出现,并在党团内受到海涅的褒奖)。据传,政府希望声 明中直接针对征服行动的那一部分的措词说得缓和一些,因为这 种措词可能会使迫在眉睫的英国干涉的危险更形尖锐。政府的这 种愿望得到了满足。

十四个人要在国会上投反对票的这种企图,在最后几个小时 内突然宣告流产。哈泽这位反对军事预算的代表人物,接受了宣 读党团声明的任务,此外,少数派还抱着这样的指望,即党在其 他方面仍会采取反对派的政策,采取即使在战争时期也要进行阶 级斗争的政策: 他们还认为, 多数派的大部分人还是从革命的角 度出发理解被滥用了的恩格斯的著作,而党和国家政 权 之 间 的

尖锐冲突仍然在所不免;同时他们还有这样的顾虑,即在当前的 危险的局势下,人们对党始终难免有所怀疑,在这个时候公开地从 党团多数派中分裂出去,究竟是否妥当。基于以上以及其他种种 理由, 少数派没有公开地投反对票。于是, 那种打算采取悄悄溜 开不作任何决定的可悲手段的逃避思想,也就油然而生了。

紧接在8月4日以后,在党内特别是在党的报刊上出现了一 些很成问题的现象 -- 沙文主义、兼并政策和阶级调和的论调: 轻率地主张跟无产阶级的 --- 昨天还是, 明天也将是 --- 死敌进 行团结,这些人在大量的暧昧的团结词句的冲洗下,俨然变成为 无产阶级今天的心腹恝友了。

#### 8 月 4 日

今天,只有绞尽脑汁苦苦追忆,才能回想起在1914年8月4 日少数派党团议员所处的策略地位。党团多数派的背叛,不免使 悲观主义者愕然;而一向占优势的激进派的瓦解,也同样出人意 外。当时,同意批准预算一事,对于使整个党团政策倒向政府一 边的影响, 尚不明显。当时还抱有这样一种希望, 即1914年8月 3日的决议系由于一时慌乱所造成,会立即得到纠正,至少在以 后不至于重蹈覆辙。基于以上的和诸如此类的一些考虑,当然也 由于没有把握和力量薄弱, 少数派试图公开单独投票的打算便宣 告流产。此外,还不应当忽略这样一种因素,即当时人们还对党 的纪律持有神圣不可侵犯的态度, 特别是激进派, 他们一向激烈 反对党团中的修正主义议员违反党的纪律的行为或倾向。在德国 国会党团的历史上,单独投票的行动是从所未闻的,而且是为当 时国会的一般心理所不能接受的。按照老的传统,只有一种办法 来坚持被多数派所压倒的意见并尽力促使其实现,这就是在党团 内部展开斗争。然而, 尊重多数的决定则是不言而喻的事。南德

的事件, 没有使国会党团对这样一种心理有丝毫动摇, 面恰好是 激进派反倒巩固了这种心理。这样一种纪律纯粹被人们从组织形 式方面卖理解。对于这种纪律的应有的界限一点也没有通过实践 来了解。此外,下面这种观点也起了作用:哈泽是在一直被视为 激进派的同志们(霍赫、考茨基等,而在12月2日之前特别又加 上希法亭)的鼓励下,接受在国会上宣读声明的任务的。在当时 那种心绪迷乱的情况下,党团投票这件事竟被看成是"激进派"

(当时大们还没有感到他们的完全破产)和修正主义分子之间的 实力较量,而这种投票的结果竟被看成是前者的成就。因为就连在 这件事情上,人们也不愿意让修正主义分子代表党团出面。"激 进派"害怕公开暴露自己的失败、破裂和被消灭。他们力图维持 一个死后继续生存的错觉,这是他们的最后奢望。

有些人还认为: 党团内部的对立将来总归是要被人知道的, (人们对于书报检查还不习惯!)这种对立终归会表明党团投票 这件事情的内部力量状况。在国会上, 党团少数人单独行动, 只 能使其余的人的身价提高。

此外,关于单独投票的技术问题,当时毫无明确的概念,也 缺乏任何实际经验。

这种种错综交织的考虑,也妨碍了我在8月4日国会会议上 脱离党团面单独行动, 为了了解这种复杂的考虑, 还可以加上这 样一个事实,罗莎·卢森堡在12月1日给我送了一个信,说梅林 和卡尔斯基劝告我,如果我只有一个人的话,那就不要在12月2 日单独投票。

这样就可以理解, 在8月4日的时候, 至少对于那些不熟悉 符腾堡情况的人来说,拒绝同意批准预算所能作的一切,就只限 于在党团内部展开斗争, 然而斯图加特反对派当时却已经超越了 这种观点。结果是, 在1914年8月4日的国会会议上, 党团反对 派服从了纪律。

8月4日以后党内事态的演变, 把情况彻底澄清了, 指出了 反对派唯一可行的方针。

而我,在这样的形势下,当第一次预算提案提出的时候就只局 跟于在党团内部进行斗争: 基于种种理由 -- 诸如党内的分裂现 象还没有明显暴露,事态只象是一时误入迷途,加以党团纪律在 我的心目中还有很高地位, -- 因此没有首先同时在国会上进行 斗争。到了12月,我就把那种违反党纲的党团纪律撇到一边,而 在国会上公开投票反对预算。

> (译自库钦斯基著:《第一次世界大战与德国 社会民主党》, 柏林1957年德文版,第199一 202页。陈叔平译,李光谟校)

### 无产阶级妇女们, 准备起来!

(1914年8月5日)

#### 克拉拉 · 蔡特金

欧洲各国入民所担心害怕的事,已经化为现实了。战争势必 使生灵涂炭, 住宅夷平, 良田荒芜。奥地利把一个二十岁的塞尔 维亚青年对皇储的毫无意义的行刺,变成对塞尔维亚 入民 的 主 权、独立、乃至对欧洲和平发动一场犯罪性谋害的借口。时机利 用得恰好,因为塞尔维亚这时几乎无法指望俄国沙皇 政府的援 助。无产阶级的英勇的大罢工再一次表明,俄国的革命已处于临 产的前夕。法国在眼下对于俄国专制制度的战争和侵略政策很难 给予支持。参议院的讨论表明,军事体制存在着严重的缺点。三 年服役期的恢复, 使军事结构松弛, 怨声载道。英国忙于应付厄

耳斯特①事态和其他类似的事件,看来好象没有多大胃口去投入 一次恐怖残酷的世界大战。因此, 奥地利帝国主义指望, 它对塞 尔维亚犯下的破坏国际法的活动,可以不受协约国的干预。他认 为,打垮塞尔维亚,便可以堵住沙皇政府向地中海扩张的道路。

无产阶级的妇女们知道, 凶残的沙鼻俄国统治的扩张, 意味 着对各国人民的最危险的奴役。她们也完全清楚地知道, 奥匈帝 国并不保护各国人民的权利和自由。它纯粹是为了反动的哈布斯。 堡王朝的利益在斗争,为满足冷酷无情、丧尽天良的大地主和大 资本家的金钱和权势的贪欲在斗争。在国内, 奥匈帝国王朝践踏 各族人民的权利,特别是无耻地蹂躏被剥削劳动入民的权利。尽 管危机四伏,这个王朝多年来还使劳动入民的最低生活必需品不 断加价,用恐怖和阴谋手段来阻止劳动入民反对剥削与贫困的斗 争。现在它正把这种勾当推向顶峰,强迫劳动入民的儿子去屠杀 别入和被人屠杀。它并没有为入民的幸福和自由而冲锋陷阵的打 算。决不能让它发动的战争来屠杀各国人民。

在德国, 嗜利贪功的战争贩子们尽力向人民隐瞒这样一个朴 素的真理。他们胡说什么奥地利战争的最终目的是为了反对俄国 野蛮统治的威胁,这次战争是日耳曼人反对"咄咄逼入、得寸进尺 的斯拉夫主义"的一次十字军东征。他们胡乱叫嚷什么维护"俄国 的尼贝龙根式的忠诚"的义务。他们希望,德国这个同盟国把奥地 利的战争当作自己的战争,并白白糟蹋德国人民的鲜血和财富。

这种企图的罪恶之大,实不亚于奥地利帝国主义的罪行。他 们想点起一场使欧洲人民自相残杀的大火,而一小撮有权有势的 入却坐收渔利。这种事情绝不容许发生。德国无产者--一不分男 女——都应当用行动表明自己已经觉醒,已经准备好为争取自由 而斗争。他们的和平愿望,跟其他国家特别是法国的工人的和平

1 即后来的北爱尔兰。——译者注

437

المناسب

原望紧密结合在一起,是不让教权主义的哈布斯堡王朝的战争演 变为对欧洲人民大屠杀的唯一保障。

虽然德国政府保证, 它已经并且正在尽一切努力来把战争限 制在局部地区。可是人民知道,政府官员的舌头就跟毒蛇的舌头 一样是分叉的。德国外交匠们的庸碌无能也是众所周知的。尤其 不能不清楚地看到这样一种情况:国际政治生活是如此错综复 杂,一次偶然事件就会使各国政府的一切良好愿望化为泡影。一 次偶然事件就会决定, 威胁各国人民的世界大战之剑上所系的那 股细绳是否会断开。

那些有钱有势的人们也郑重其事地发誓赌咒,说什么他们憎 恨战争的恐怖野蛮。的确,他们也在为地狱的可怖景象而想惊害 怕。可是他们一直却还不断在准备战争和桃起战争。 人 们 只 听 到,自由派左翼的报刊以保护一切文化财产为名,鼓动德国去为 奥地利拔刀相助,而这也就是指名要跟俄国和法国作一次你死我 活的较量。可是,在这些报刊上还沾满了为德法两国议员的巴塞。 尔协商会议这首和平赞歌而洒出的激情之泪。虔诚的基督教的报 刊和整天宣传天父的"不可杀人"的训诫的基督徒,竟在不知羞 耻地鼓吹流血和屠杀。吮吸人民膏血的资本主义吸血鬼所戴的假 面具已经扯掉了。这是势所必至的。没有人把这种对别国人民的 屠杀当作是对自己同胞兄弟的屠杀而认真坚决地进行斗争,人们。 对于资本主义年复一年在它的供奉利润的祭坛上杀害千百万同胞 也已经习以为常了。

只有无产阶级将挺起胸来反对迫近眉睫的世界大战的灾难。 如果不是由于屠杀他国人民的元凶之一一一沙皇政府受到俄国无 产阶级的政治罢工的牵制而无法投入其渴望已久的屠杀的话,那 么战争的灾难早就会降临了。我们的俄国兄弟姊妹们在这些艰苦 的岁月里所进行的革命斗争,至今还保障着世界的和平。我们不 应当比他们胆怯和懦弱。他们在没有合法的政治权利的条件下,

不顾监狱、流战和死亡的威胁而进行的光荣的斗争,用事实给我 们指出,一个坚毅果敢和勇干辆姓的王人阶级能够做出何等的业 緖。

我们连一分钟也不容耽搁。战魔已经站在门口,我们应当趁 它的妖风邪气还没有把觉悟不高的人民的最后一点理智和人道感 迷惑之前, 把它赶回黑暗中去。让我们从工厂和作坊中走出来, 从草棚和阁楼中走出来,参加群众性的抗议运动吧!我们要让统 治者和财主们毫不含糊地看到我们的坚定的决心: 为自由而不惜 牺牲一切, 以至战斗到呼吸停止。

被剥削的人民群众已经有足够的力量肩负起整个现制度的重 担。他们经常过着缺衣缺食的生活,而他们所创造出来的财富却 为懒汉们挥霍掉。他们每日为了一点微薄的收人而在死亡线上挣 扎。因此,当发出为和平和自由而战斗的号召时,他们难道会被 艰难困苦所吓倒,会在危险和死亡面前止步?他们难道会给被当 作杀害他们的子弟的刽子手而刚刚受到广大公众鞭笞的军国主义 开放生路?在大街上,工人阶级群众的强有力的和平呼声,必然 压倒杀气腾腾的护国分子的叫嚣。被剥削的男人或妇女只有三三 两两聚集在一起,就必然会表现出痛恨战争和爱好和平的意志。

对于工人阶级来说, 各国人民之间的友爱团结并不是一种空 幻的妄想, 而世界和平也不是什么漂亮的词句。在它的后面有这 样一个明显的事实,世界各国的被剥削者和被压迫者紧密团结在 一起。这种团结绝不容许使无产者把杀人武器瞄准无产者。这种 团结必然会灌输给广大群众这样一种决心,在战争中利用一切可 以利用的武器来反对战争。无产阶级群众在反对战争中所发挥的 力量, 将是他们的解放斗争中的一次胜仗。如果他们丧失革命的 魄力和干劲的话,那么他们就会遭到危险,蒙受牺牲。那么应当 怎么办呢?在一个人的生命中或是一个民族的命运中有这样的时 刻,在这个时刻里,只有全力以赴,才能战胜一切。现在这样一

个时刻已经来临。无产阶级妇女们、准备起来!

(译自崖钦斯基著:《第一次世界大战与德国 社会民主党》,柏林1957年德文版,第203-205页。陈叔平译,李光谟校)

# 卡尔。李卜克内西为制订一个左派 **纲领而草粗的提纲®**

(1914年11月)

#### 糂 纲

在欧洲大陆上以德国为主要支柱的帝国主义,其特点之一便 是从事经济和政治扩张,这种扩张使政治局势日益紧张。

多年以来,德国重工业的大企业,一直在觊觎矿藏丰富、工 业资本充足的比利时和法国的洛林。目前,这些企业已经在那里 拥有大量投资, 如果把上述领土并入德国的版图的话, 那么对这 些投资的运用和这些地区的开发就会方便得多,同时还可以防止 法国的关门主义倾向。

国际资本竞争的焦点----小亚细亚和叙利亚, 对于蓬勃发展 的德国财政资本来说,是最有意义的殖民地。这里已经成为德、

<sup>1</sup> 关于这个文件, 作者说: "1914年11月,我为了进行单独投票而覃 拟了一个详细声明(《提纲》),同时把这个文件分发给1914年8月形成的党 团少数派的其余13位同志以及党团的其他一些议员"。该提纲还随附了一 个《附录》,这个《附录》实际上是为重新恢复国际而提出的一个提 纲 草 案。----尤根·库钦斯基注

俄两个帝国主义国家之间斗争的中心,而英俄之间的抗争已一时 退居次位。

作为通向亚洲角鹿场所的桥梁的巴尔干半岛, 对于实力雄厚 的德国资本来说,具有特殊重要的意义。此外。德奥两国资本的 日益加紧勾结和德奥两国同盟在军事上和政治上的观点的一致, 使奥地利在巴尔干的地位对德国的政策具有莫大的意义。

德国资本的殖民主义扩张的贪欲日益强烈,而首当其冲的是 英法两国的属地。

由德国一马当先,其他强国急起直追、竟相超越的欧洲扩军 运动,已经达到饱和的程度。随着有增无已的军事提案的实现, 各国人民之间的仇恨也就日益加深。在德国、不断膨胀的军费负 担,其中一部分还势必摊派在有产阶级的身上,因此,这些阶级 的不满情绪也有所增加。旨在促进国际裁军的每一个步骤, 首先 遭到变本加厉的德国帝国主义的拒绝。

在加剧冲突方面, 国际联合军火资本起了煽风点火的作用。 这种资本是靠在和平时期中扩军备战而得到蓬勃发展的,它不惜 发动一场战争来攫取累累硕果, 而不问战争的后果如何。在这方 面, 德国大企业所垂涎的则是比利时以及法国的洛林。

在军国主义的薰陶下,出现了一批有实力的好战分子,即军 人顾问。这些人在德国尤其胆大妄为,他们正在放手策动一次战 争冲突,并一意孤行地建立起一个由他们操纵的政府。

国内的政治局面, 由于民族矛盾首先是阶级矛盾的尖锐化, 使统治阶级日益感到岌岌可危。在德国,社会民主党的迅速发 展, 使统治阶级的政治和经济地位日益受到威胁。因此, 德国统 治阶级早在5年前就已经叫嚣要发动战争,作为消灭工人运动的 手段。

资本主义和军国主义的好战分子们,他们的祸心显然是掩盖 不住的。他们在德国皇太子的庇佑下, 一年比一年更为露骨地在

建立一个战争党。德国皇太子一再公开鼓吹要把这个党变为一个 跟德国官方代表相抗衡的公开的反对党。

这些煽动活动, 如果在其他国家的话, 那就会受到多方面的 反击。然而在德国,由于半专制的国家制度的存在, 这些煽动活 动反而受到支持。德国的这种国家制度,剥夺了广大人民的决定 战争与和平的权力, 它在对外政策方而, 为一种不接受人民的任 何监督、而以统治阶级意志为依据的个人统治开辟道路。

秘密外交和秘密条约,长期以来不断使和平遭受威胁。

毫无疑问, 非无产阶级的广泛人民阶层, 也日益强烈地关心 维护和平的事业。然而,他们对无产阶级的敌视和对无产阶级的 恐惧,削弱了他们反对个人统治的决心,并使自己日益投靠军国 主义。他们把军国主义奉为在阶级斗争中反对声势日益浩大的革 命浪潮的忠实的保护者。

在资产阶级政府之间签订一些不牢靠的协定的尝试,已经彻 底宜告破产。而这种协定只不过是在可能的范围内使资本主义国 家之间的基本对立得到暂时的缓和。

社会民主党对于一切战争危险一贯有明确的认识,因而它不 断揭露这些危险,并在国际范围内共同反对它们。然而,党所作 的种种努力并没有能够阻止战争的爆发。

战争爆发之前的那段历史的详细情况,将来自有分晓。而在 目前,大体的轮廓已经可以确定。我们并不推翻自己在1914年7 月29日至8月1日所表达的见解。

这是一场道道地地的帝国主义战争,而就德国方面而言,首 先是统治集团一贯坚持大规模的侵略目的。在这里。从双方备战 的角度来看,上策乃是德奥这一方发动一次先发制人的战争。而 这样一种有利时机,已经由于庞大的国防提案的通过和技术优势 的取得而出现。萨腊耶沃刺杀案,被利用为煽惑人心的口实。奥 地利在7月23日给塞尔维亚的最后通牒,就等子战争。此后的一

切为谋求和平而作的努力,只不过是一种装饰和外交手法而已, 不管个别参加者并对此是否真正有诚意。

在德国,战争是以一种值得严加谴责的方式上演的。导演是 极其高明的,他肆无忌惮地利用官僚机器来影响、迷惑和煽动公 众舆论。德国人民被动人心弦的和平皇帝这出戏所蒙骗。紧接而 来的是紧急状态。宪法上的基本权利被取消了,任何批评都被强 行压制。俄国的人侵和法国的进攻乃是序幕。政府让一些荒谬透 顶的谣言自由泛滥。官方和半官方已经在推行一种仇恨外国的情 绪和散布一种漫无边际的间牒恐怖心理,从而使无辜的人们----真正的或是想象中的外国人受到虐待。军阀势力甚至无耻到逮捕 一位国会议员——丹麦人汉森。在世界大战一触即发的恐吓下。 以及在军人独裁的压力下,骗取了德国人民表面上的团结一致。

破坏卢森堡中立的行动被掩盖起来。人侵比利时的外交准备 工作 -- 包括最后通牒在内, 直到8月4日以后还一直隐瞒着德 国人民和国会。国会在8月4日的各项决议就是在这种情况下作 出的。

这场战争并不是为了德国人民的幸福而发动的。它不是什么 保卫德国的战争, 也不是什么争取德国自由的战争, 而是一个资 本主义侵略和掠夺的战争。这不是一场为保存更高的"文化"而 进行的战争: 这些"文化"相同的列强互相斗争,正是因为它们 都是具有同样的所谓资本主义"文化"的国家。

对人间的破坏和蹂躏, 竟是应博爱的上帝的请求而作出的: 这就暴露了资本主义社会的野蛮实质,并使一切关于文明和基督 教义的空谈成为笑料。"基督教"政府竟然发动伊斯兰教的"圣 战"来反对基督教,并全心全意地投人这场战争。》

→ 战争是打着民族和种族战争的虚伪的旗号进行的, 而从事这 个战争的两个阵营,却是最杂乱不堪的民族和种族的混合体。

"反对沙皇制度"的口号,其目的只不过是为了把德国人民

的无比崇高的天性激发起来, 使其转向战争和民族仇恨, 而不是 为了俄国人民或是俄国少数民族的解放。德国盗本把俄国的军事 装备提高到今天这样的水平。德国一贯在最重要的时机支持俄国 的对外政策。远在1910年, 波茨坦会谈就支持俄国跟英国一道来 瓜分波斯(而今天德国的政客们却对波斯的反抗寄以厚望)。世 界上没有任何一个国家象德国那样支持沙皇的对被奴役的俄国人 民所实行的恐怖统治。直到最近, 德国还一直是沙皇制度的同谋 犯。德国政府过去随时准备给嗜血成性的沙皇制度提 供 军 事 援 助,帮助它反对伟大的俄国革命。在德国,人民群众在经济上受 剥削,在政治上受压迫,而毫无权利可言,在这里,通过非常 法对少数民族实行压迫;所以,德国从来也没有发出过民族解放 的号召。因此, 俄国人民的解放, 必须由他们自己来实现。他们 对于德国的作为解放者的作用,是充满怀疑而拒绝接受的。

战争爆发以后, 在宣布戒严状态的情况下, 国内政策方面采 取了极端的高压手段。他们对工人运动所作的表面上的让步,只 不过是解除这个运动的武装的另一面, 其目的在于使这个运动 为军国主义服务。党派被宣布解散,然而政治压迫、选举不平等 和非常法却依然存在,普鲁士三级选举制的黑暗一点也没有被消 灭;关于阶级斗争的言论被禁止了,然而阶级矛盾依然存在;无 产阶级的解放斗争的武装被解除了,政治压迫和经济剥削的楷况 却丝毫没有改变。人们所鼓吹的那种极端片面的国内和平,只不 过是戒严状态和莫谈政治这些字眼在修辞上经过加工而已。所谓 再也不存在什么党派的那种设想,只不过意味着。承认无产阶级 具有充当炮灰的同等权利。对于在这些日子里从来没有考虑过自 己对人民群众的政治责任和社会责任的那些人们我们能够期待什 么呢?

在解决广大人民群众所遭受的严重的生活困难方而,并没有 作出任何值得称道的事情。对士兵家属的生活照顾作得很差,失

业救济也不见得更好。房租困难必须加以解决。国家供应生活必 需品的组织工作,实有全盘加以改进的必要。生活必需品价格的 上涨, 势必要求建立这样一种强制性的组织。提高生活必需品的 价格,应当考虑到救济面的大小。在住宿、取暖和照明等方面, 应当有妥善的照顾。如今严冬已临,这对德国人民是最严重的考 验,应当立即采取坚决的干预措施,而不必顾虑若干有利害关系 的人物的反对, 那些人在这些日子一直利用群众的困难来攫取私 利。

目前所采取的那种战略手段,引起我们激烈的反对。

那种所谓"需要胜于戒律"的原则,把一切民族权利都蹂躏 殆尽。

对比利时的中立所采取的蔑视态度,是无法进行开脱的。对 于这种撕毁庄严的条约的作法。对于这种侵犯一个要好和平的民 族的行径,我们表示最严重的抗议。试图为这种暴行作辩护,硬 把它说成是由于比利时政府先采取措施而引起。这种说法是站不 住脚的, 因为比利时政府所采取的措施, 是为了保证其中立地 位,反对德国想穿越比利时国境进军的那个人所周知的计划。我 们谴责文明民族在战争中的残暴行为,这种行为不仅出现在敌国。 而且出现在德国。我们到处可以看到, 每 当 文 明 民族卷入一场 战争,它们就会以骇人听闻的方式破坏民族权利的准则,这在大 多数场合下是不可避免的事情。他们的道德修养, 完全是虚伪的 东西。同时,为了对付这种暴行而笼统地决定采取恐怖的报复行 动,乃是一种可悲的错误。许多无辜的人们不得不在恐怖的方式 下为此付出代价。整个整个村庄化为灰烬,呈现一片荒凉。对于 手无寸铁的人们, 不分男女老幼, 进行了屠杀; 这种屠杀往往是 采取令人发指的方式进行的,那种把没有参加战斗的人当作迫害。 对象的作法, 是值得最强烈地谴责的。对此, 其他国家的军队也 负有同样的责任,这是无可抵赖的。

任何一种想使战争恐怖人道主义化的企图,只不过暴露了这 种企图的内在的突出的矛盾。日内瓦会议已经流为一场儿戏,人 类正渐渐地恢复到野蛮状态。交战国之间进行相互攻訐的那种所 谓敌人"暴行"的广泛流言,正被利用来使民族仇恨尖锐化。我 们要向政府提出指摘,因为它竟纵容不断地煽惑公众 舆论的作 法。

我们对于许多国家——包括德国在内——在战俘的待遇方面 所暴露的种种缺点深感遗憾。我们要求政府立即采取有力的措施 来把战俘安顿在清洁、卫生并有取暖设备的场所。同时在床铺、 衣着、洗衣的盥洗设备方面,以及在保证战俘有充分营养和以良 好的态度对待他们方面,都要进行关怀井建立起严格的监督。对 于战俘,应根据条件的可能给予他们以工作机会。我们完全可以 预计,在其他交战国里也会采取同样的措施,并可望从速达成这 样一种谅解,即委托中立国家进行监督和规定一种仲裁办法。我 们反对那种违背基本人道原则的作法,即因为其他国家可能犯的 某种罪行而把杀害没有自卫能力的战俘作为报复。在和平时期, 德国政府从来没有因为德国侨民在俄国受迫害而容许发动反对沙 皇政府的事件。

深深值得遗憾的是过去和现在对待敌国的普通侨民所一再采 取的手段。就德国而言, 在战争爆发的最初几个星期里, 在这方 面的情况是根混乱的。我们承认,以后德国当局 曾一度作出努 力,贯彻了一些人道主义的原则。使我们感到遗憾的是,近几个 星期来, 由于反动气焰的嚣张, 政府在采取那种完全值得唾弃的 报复原则方面又在大踏步地迈进。我们希望能够在这个问题上立 刻制订出合乎人道主义精神的国际准则。

从政府直到今年8月4日所发表的声明来看,就不应当有侵 略行动。然面在这一段时间内, 就连最轻信的人也都懂得, 这种 声明的含意究竟何在。一种极其猖狂的兼并狂热、如果不是间接

地受到鼓励的话, 那至少也是受到包庇, 而对于这种兼并狂热的 反抗, 则以种种借口加以压制。官方所宣布的保障和平的准则, 只能从侵略政策的意义上才能清楚地了解。

我们从原则上坚决反对任何兼并行为,因为这种行为违反民 族自决权,因而是为资本主义的利益服务的。即使德国能够仿照 英国的样子建立起一个领土广袤的德意志国家的话,那么德国人 民的前途, 也只能象英国人民今天的社会地位所表现的那样。任 何一种兼并行动,都是国内政策的困难加深的表现。任何一种用 征服手段取得的和平,远非有保險的和平,它勿宁说是一个包含 着尖锐的军备竞赛和酝酿着一场新的战争的时期。每一个社会民 主党人,都有责任尽最大的力量来反对上述的这种侵略企图。

我们感到自己跟在战场上表现出超人的英勇、但却忍受着非 人的困苦和牺牲的人民之子在一起,我们感到他们就是我们自己 的血肉,有朝一日,我们将要求进行无情的清算。只要我们反对 这个战争,只要我们对德国人民、全人类以及国际无产阶级(这 一切都不可分割地联系在一起)负责,我们就要尽我们的一切力 量来反对民族屠杀。

我们反对政府的把战争进行下去、直到用征服手段来取得和 平的这种计划,而要求很快地实现一种对一切国家都不屈辱的和 平。我们欢迎中立国家为实现和平所作的努力、并感谢中立国家 的朋友们所提出的有益的倡议。如果德国对此采取拒绝的态度的 话, 那么这种作法只不过是为了实现其兼并政策和为了迎合希望 战争拖得越久越好的军火资本家的心意。这些资本家心目中的祖 国, 这在战争爆发的几个星期以来就已经公开地被打上官方的烙 印。我们要求德国政府接受中立国家的建议,并希望其他国家也 采取同样的行动。

我们警告一切交战国的政府和统治阶级不要继续进行血腥的 屠杀。我们号召德国人民和其他交战国的人民起来反对那种荒谬

绝伦的事情, 也就是反对为了剥削者和压迫者的利益而洒尽自己 的无比宝贵的鲜血。我们以被剥削者和丧失权利者的名义要求停 止进行民族之间的屠杀。我们希望,无产者在战场上宣布停火的这 个日子,会很快来到。到那时候,他们将在血流成渠的战场上握 手言欢,并举起无产阶级国际团结的盘石,把杀人不见血的军国 主义势力压得粉碎。

由于我们反对战争、反对战争贩子和战争祸首,反对导致战 争的资本主义政策、反对兼并计划、反对破坏比利时的中立、反 对战争中的不人道的行为、反对军事独裁、反对统治阶级的象目 前所表现的那种社会上和政治上的不负责任的态度; 所以, 我们 反对所提出的军事预算。

### 附 录①

为重建国际并为国际奠定巩固基础的唯一可行的纲要,乃 是.

1. 在今天这个时代里,由于帝国主义的世界政策主宰着一 切国家的生活和命运,因此不可能有真正的民族战争。今天,一 切战争实质上都是帝国主义的战争,这种战争是为资 本 主 义 剥 削、王朝统治以及反动派的利益服务的(李卜克内西在这段话的 旁边注上**波拿巴主义一**字)。

2. 除了特殊的情况以外, 只要用民警来代替常备军、只要 由人民来决定要不要战争、只要由人民来决定结束战争和议和、 只要立即消灭一切政治特权和政治上没有权利的现象、最后只要 确保国内宪法自由的不可侵犯,就可以实现保卫祖国的目的。无 产阶级的政党, 只有在这种条件下, 才能够承担并支持保卫祖国

① 在这个文件中,凡是李卜克内西亲笔修改 的地方,在原书中都用 斜体字表示,在本译稿内则加重点——译者注

的义务。

在这些条件还没有实现之前,任何战争,不论其起因为  $3<sub>1</sub>$ 何,以及结果是谁胜谁负,都是对各国工人阶级利益的一种扼杀 行为,而支持这种战争,则是对工人阶级利益的背叛。

4. 资本主义国家内部的阶级斗争和各国工人的国际团结, 乃是社会主义和无产阶级政策的基本原则。这些原则无论在和平 时期和战争时期都同样起作用, 而不能因战争而将其束诸高阁。 所谓"国内和平"只不过是统治阶级为无产阶级设 置 的 一 种圈 套,其目的在于把无产阶级变为推行其政策的积极的工具。

5. 各国无产阶级的切身利益是共同的,这些利益要求他们 通过大搞阶级斗争来把自己的力量联合起来, 以迫使各交战国政 府接受他们的和平意愿,从而尽快结束人类这场野蛮的屠杀。

> (译自库钦斯基著:《第一次世界大战与德国 社会民主党》,柏林1957年德文版, 第217-223页。陈叔平译)

 $\ddotsc$ 

**The Second Co** 

## 福尔马尔的声明

工人阶级和社会民主党在政治和经济方面的代表所迫求的目 标,以及它们多年来反对政府和好战阶级的伟大斗争,是人们所 熟知的。但是现在,当德国受到外来的威胁时,这些内部斗争必 须返居次要地位并且推迟到更有利的时机。目前, 全体德国人民 为一种不可战胜的意志所鼓舞,这就是保卫祖国,保卫它的独 立、文化, 反对包围它的敌人, 而且不战胜敌人不罢休。没有任 何一个德国人不准备为了达到这一目标而作出要求于他的任何牺 牲。如果其他国家的人民对此有任何怀疑的话,他们将会感到极 大的失望。

(译自《社会党人和战争》, 纽约1915年英文 版,第243页。丁原洪译,张毅君校)

### 德国"国际派"的决议

 $\overline{\phantom{a}}$ 

(由斯巴达克派纲领的拥护者于1916年) 3月通过并向昆塔尔代表会议提出)

一九一四年八月四日旧国际瓦解以后必定再次兴 起 的 新 国 际,只有通过最重要的资本主义国家的无产阶级群众的革命阶级 斗争才能诞生。国际的存在和活动不是个组织问题,不是一小批 人作为工人反对派的代表达成协议的问题,它是各国正在恢复社 会主义原则的无产阶级的群众运动问题。与一九一四年八月四日 解散的国际(它仅仅是维持政党的各个小派别和工会领导人之间 微弱联系的一个海外机构)不同的是,新的国际为了成为一支真 正的政治力量,必须扎根于无产阶级最广泛的群众的士气、行动 能力和日常实践之中。国际将自下而上地产生,其进展过程和程 度将同所有交战国的工人阶级在摆脱国内和平的桎梏及其领导人 的有害影响之后, 投身于革命的阶级斗争的懵况相一致。斗争的 主要口号应当是为实现和平而进行有组织的群众性行动。只有从 这种行动中才能产生新的、有活力的和积极主动的国际。

一些国家的社会主义集团已开始转向上述的方向而国际联合 则是这些集团的一贯要求,其征兆是,国际派代表会议,亦即德 国社会民主党内拥护《提纲》①的反对派,欢迎从齐美瓦尔得会

① 指由罗莎·卢森堡拟定并且在1916年1月1日国际派代表会 议上 通过的德国国际派向国际社会党委员会提出的提纲。——原编者注

议产生的第二次国际代表会议并期待会议声明将加速推动国际按 照无产阶级群众的积极意愿而诞生。

 $\overrightarrow{...}$ 

经过两年战争后的德国形势已表明帝国主义的破产。从军事 观点看。这场战争已进入死胡同。以致看来单纯的军事解决在今 天比在这场大屠杀开始时更加无望。日益昂贵的生活费用对广大 人民群众实际上意味着忍饥挨饿: 死伤已高达几百万 的可怕数 字: 沉重的财政负担冒前正以苛捐杂税的形式压在劳 动 人民 肩 上: 完全靠军需定货在人为地运转的工业生产在这场屠杀停止后 将立即垮台: 原料由于对德国封锁的结果而日益短缺; 最后, 战 争拨款即使继续靠榨取办法也越来越难以为继,以上这些都是两 年帝国主义厮杀的产物, 它们揭示出德国以及所有其他交战国可 怕的经济崩溃(战争煽动者的政府和专门说谎的帝国主义的驯服 舆论工具正在提襟见肘地力图遮掩这一崩溃)。这种情况在广泛 的人民群众中引起的反响,无论在国内还是在战场上,集中表现 为他们热切希望和平和愈益憎恨没完没了的屠杀。

上述形势使得德国以及其他交战国的社会民主党有责任根据 斯图加特国际代表大会决议精神去行动并且不遗余力地把群众的 反战情绪形成为目的明确的政治认识和采取行动的强烈意志。

为此,认真想要挣脱国内和平桎梏的社会民主党的无产阶级 代表们保证:

(一) 在所有交战国,无论军事形势如何,都根据社会主义 原则拒绝同意战争拨款。

(二)拒不向交战国政府提供任何赋税和财力。

(三) 不懈地利用现在政治机构和议会活动的一切手段。不 断干扰和尖锐批评帝国主义的多数派及其政府,从而唤起群众并

且鼓舞群众明确表示反对战争和赞成国际社会主义团结的意志。

德国社会民主党的瓦解只表明它长期存在着弱点,该党若要 领导无产阶级大众完成其历史使命,必须进行彻底的内部变革。

要把它培植成为一支积极的革命力量,不能只靠纲领和声 明、机械的纪律或者僵死的组织形式。而只能靠在群众中传播充 满活力的阶级觉悟和坚定的主动精神。

这要求把党和工会组织的官僚主义制度(这种制度在党的机 构混乱的情况下压制群众的决心和力量)改变为工作人员是群众 工具的民主制度。与目前党和工会机构滥用"纪律"、"团结"的 口号和利用组织机构去驱使工人屈从于帝国主义阶级的利益这种 背叛和破坏行径截然相反。必须利用一切机会坚定不移地从基层 实现无产阶级广大群众目的性明确的社会主义意志,以便领导使 党组织重新担当其作为阶级斗争有力武器的使命。

必须大力强调青年以及妇女的活动,要求他们在战争期间在 政治方面起特别重要的作用。青年运动寻求独立存在的倾向应予 明确支持。

宣传工作应当首先在组织起来的工人中间进行。但是,它不 应局限于此, 而且要掌握住未组织起来的分子, 这些人在世界大 战的影响下已变成社会主义的很有利的后备力量。

阐明原则, 立场坚定和策略灵活的态度, 根据无产阶级国际 主义精神坚持进行阶级斗争,这些就是社会主义在战时面临的重 大问题。在原则、策略和行动上要同一切机会主义 倾向 严 格 决 裂, 即使在它们打着反对政府政境旗号的地方, 这也是绝对必要 的。

世界大战支配并决定着今天全部国内外的政治经济形势。

工人阶级的政策必须在各方面认清这一事实并且把世界大战 当作资本主义阶级统治的最大和最有害的活动加以反对。社会主 义运动必须在这种反抗中表明自己的生存权利。战时阶级斗争有

助于增强平时阶级斗争的力量和历史意义。前者是后者最重要的 革命学校。社会主义运动既然未能阻止这场战争,那么,在战争 期间利用战争及其造成的条件唤醒民众,从而实现和平并加速社 会的社会主义改造,就成了社会主义运动的职责。对于 实行 戒 严、忽视社会职责、高利出售粮食、欺骗人民、剥夺群众权利的 统治, 对于帝国主义战争的统治, 不要给宅任何物质上或道义上 的支持! 战争期间的各种税收。不论是"正当的"还是"不正当 的",都有利于战争和延长战争。拒付一切战争税和拒不提供一 切财力是反对战争的一项战争戒律。是一项有助于减坏政府在各 方面权势的戒律。

必须进行全线进攻。

必须在群众面前不断谴责战争给无产阶级利益造成的政治和 社会影响(粮食供应、社会政治、赋税制度、集会结社和舆论权 利、自由行动的权利、个人自由、司法、教育等等),并且用坚 持提出社会主义纲领的各项要求作为回答。必须用废除常备军的 口号来反对世界大战的军国主义: 必须用建立共和国, 实现国内 外政策民主化和人民决定战争或和平的日号来反对实行戒严状态 的专制主义。

无论在议会内或议会外,必须利用一切机会去打 破戒 严状 态。必须破坏国内和平,戳穿战争期间全国各阶级团结的谎言。 必须驳倒每个人的职责是保卫自己国家的荒唐言论。国际无产阶 级利益的一致性并没有因为战争而消失而是提到了更高的高度, 必须把它宣布为政治信条。-

必须采取一切可能的鼓动和示威手段来增加由于政治和社会 不满及愤慨所形成的动乱局面。

一切宣传工作的目的必须是为大规模的革命群众活动准备前 提条件,在发生群众行动的一切地方赋予它们以政治性和政治目 标,推动群众前进并使他们形成一支反对战争和资本主义阶级统

453.

 $\sim$   $\sim$   $\sim$ 

 $\sim$ 

(译自《布尔什维克和世界大战》,美国1960 年英文版, 第435 ~ 438页。黄栽桃译, 王毓 琳校)

 $- - - - - - - -$ 

.....